# Package 'ORFik'

May 11, 2024

<span id="page-0-0"></span>Type Package

Title Open Reading Frames in Genomics

Version 1.24.0

Encoding UTF-8

#### **Description**

R package for analysis of transcript and translation features through manipulation of sequence data and NGS data like Ribo-Seq, RNA-Seq, TCP-

Seq and CAGE. It is generalized in the sense that any transcript region

can be analysed, as the name hints to it was made with investigation of ribosomal patterns over Open Reading Frames (ORFs) as it's primary use case.

ORFik is extremely fast through use of C++, data.table and GenomicRanges.

Package allows to reassign starts of the transcripts with the use of CAGE-Seq data,

automatic shifting of RiboSeq reads, finding of Open Reading Frames for whole genomes and much more.

biocViews ImmunoOncology, Software, Sequencing, RiboSeq, RNASeq, FunctionalGenomics, Coverage, Alignment, DataImport

License MIT + file LICENSE

LazyData TRUE

# BugReports <https://github.com/Roleren/ORFik/issues>

#### URL <https://github.com/Roleren/ORFik>

- **Depends** R ( $>= 4.4.0$ ), IRanges ( $>= 2.17.1$ ), GenomicRanges ( $>= 1.35.1$ ), GenomicAlignments (>= 1.19.0)
- **Imports** AnnotationDbi  $(>= 1.45.0)$ , Biostrings  $(>= 2.51.1)$ , biomaRt, biomartr ( $>= 1.0.7$ ), BiocFileCache, BiocGenerics ( $>= 0.29.1$ ), BiocParallel ( $>= 1.19.0$ ), BSgenome, cowplot ( $>= 1.0.0$ ), curl, RCurl, data.table (>= 1.11.8), DESeq2 (>= 1.24.0), downloader, fst ( $>= 0.9.2$ ), GenomeInfoDb ( $>= 1.15.5$ ), GenomicFeatures ( $>=$ 1.31.10), ggplot2 ( $>= 2.2.1$ ), gridExtra ( $>= 2.3$ ), httr ( $>= 1.31.10$ ) 1.3.0), jsonlite, methods ( $>= 3.6.0$ ), R.utils, Rcpp ( $>= 1.0.0$ ), Rsamtools (>= 1.35.0), rtracklayer (>= 1.43.0), stats, SummarizedExperiment  $(>= 1.14.0)$ , S4Vectors  $(>= 0.21.3)$ , tools, txdbmaker, utils, XML,  $xml2$  ( $>= 1.2.0$ ), withr

RoxygenNote 7.3.1

Suggests testthat, rmarkdown, knitr, BiocStyle, BSgenome.Hsapiens.UCSC.hg19

LinkingTo Rcpp

VignetteBuilder knitr

git\_url https://git.bioconductor.org/packages/ORFik

git\_branch RELEASE\_3\_19

git\_last\_commit d2ff2c0

git\_last\_commit\_date 2024-04-30

Repository Bioconductor 3.19

Date/Publication 2024-05-10

Author Haakon Tjeldnes [aut, cre, dtc], Kornel Labun [aut, cph], Michal Swirski [ctb], Katarzyna Chyzynska [ctb, dtc], Yamila Torres Cleuren [ctb, ths], Eivind Valen [ths, fnd]

Maintainer Haakon Tjeldnes <hauken\_heyken@hotmail.com>

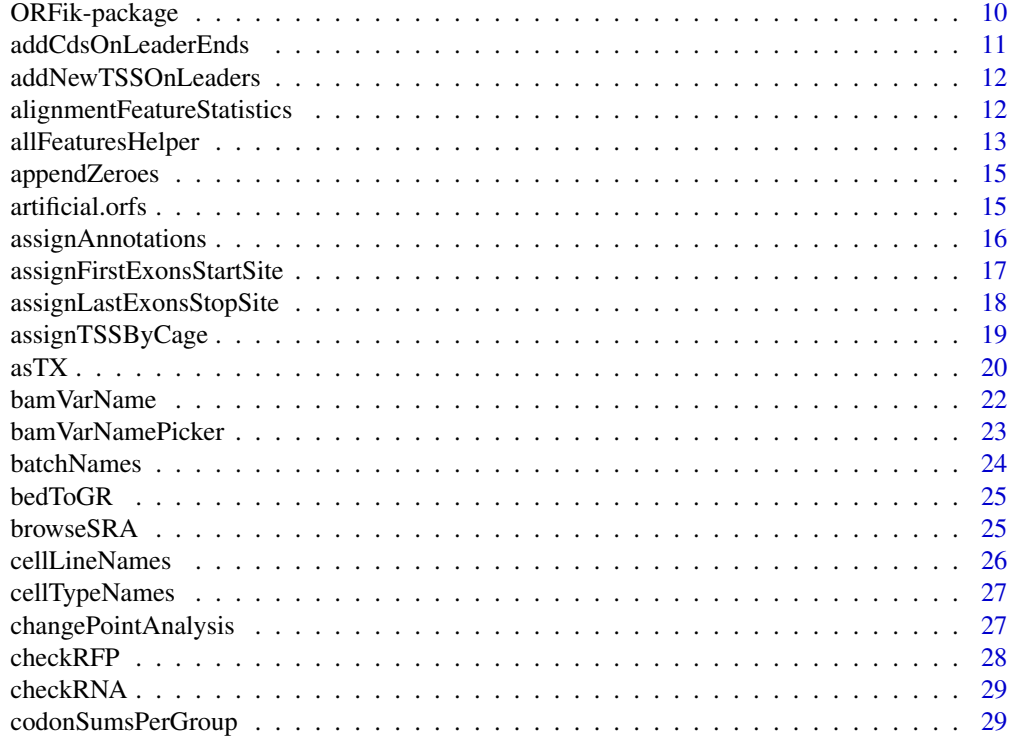

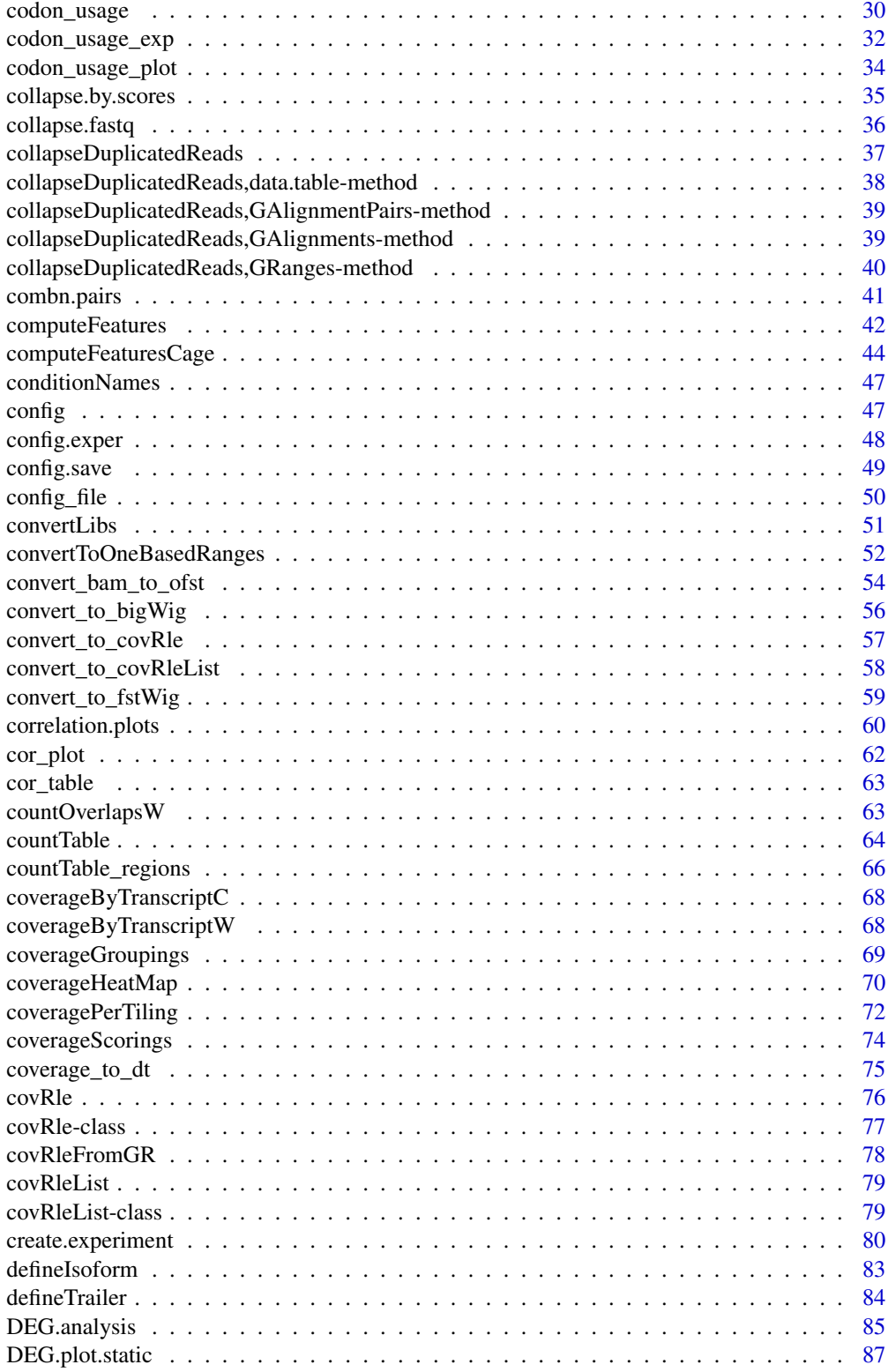

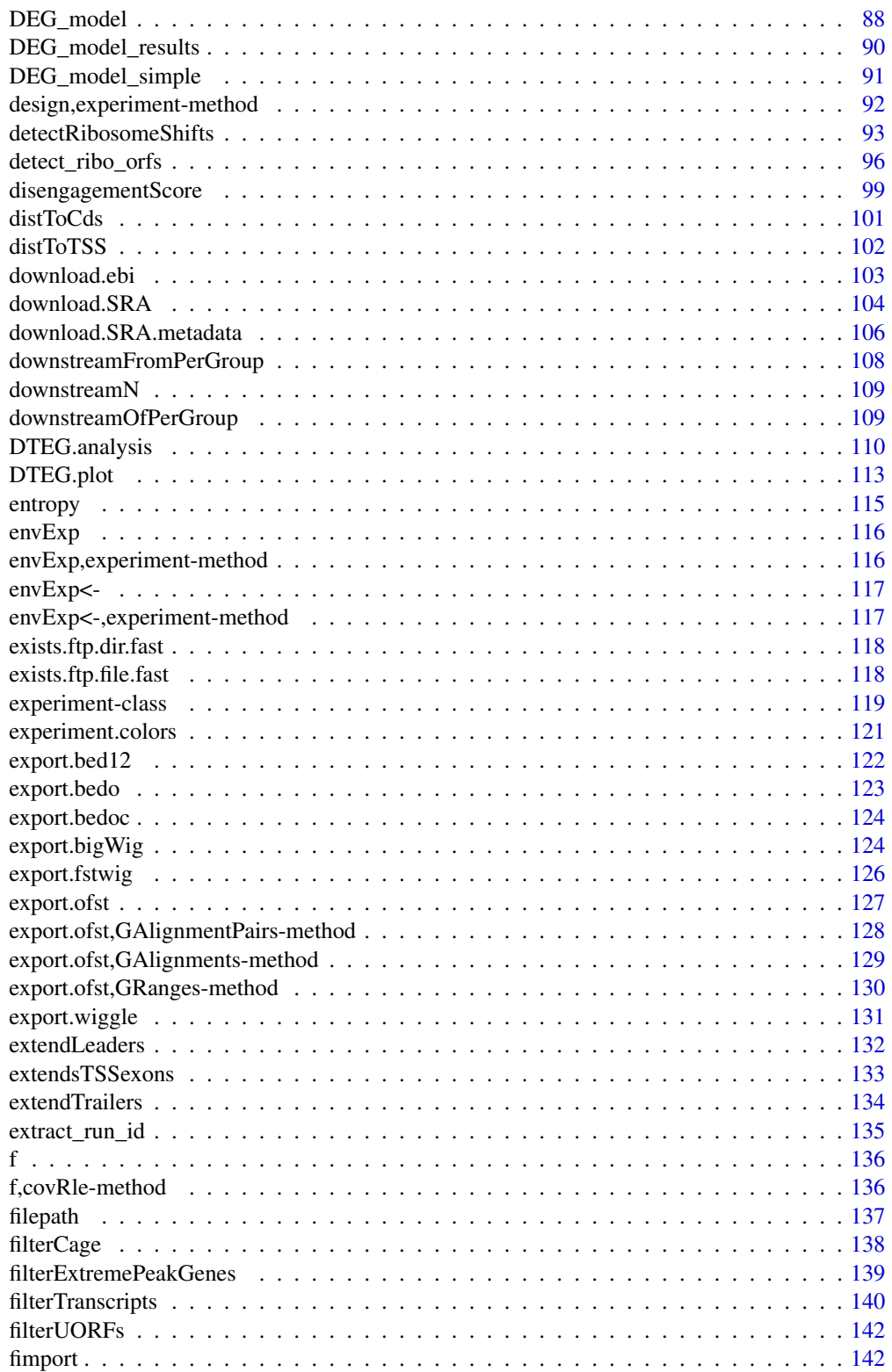

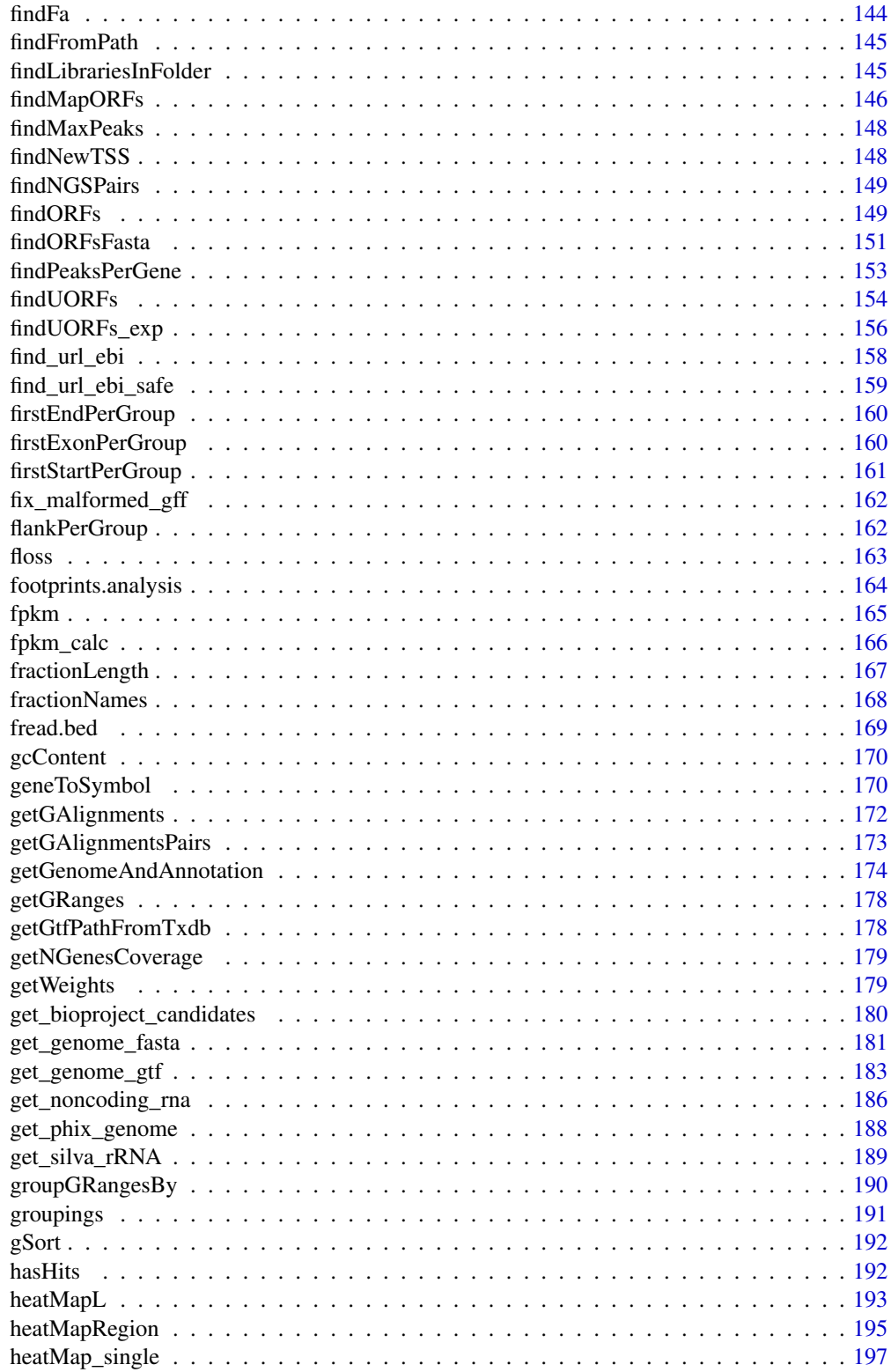

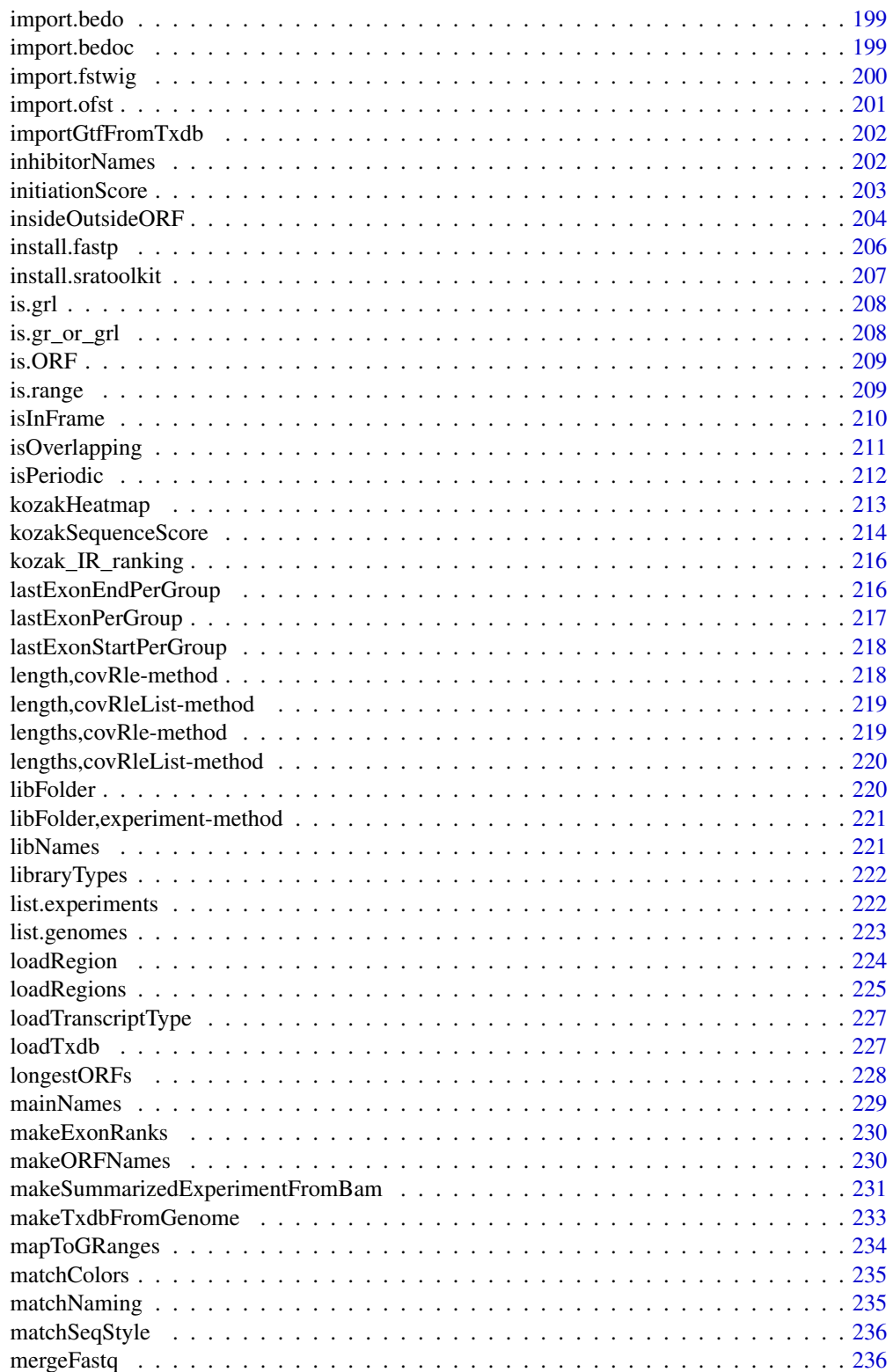

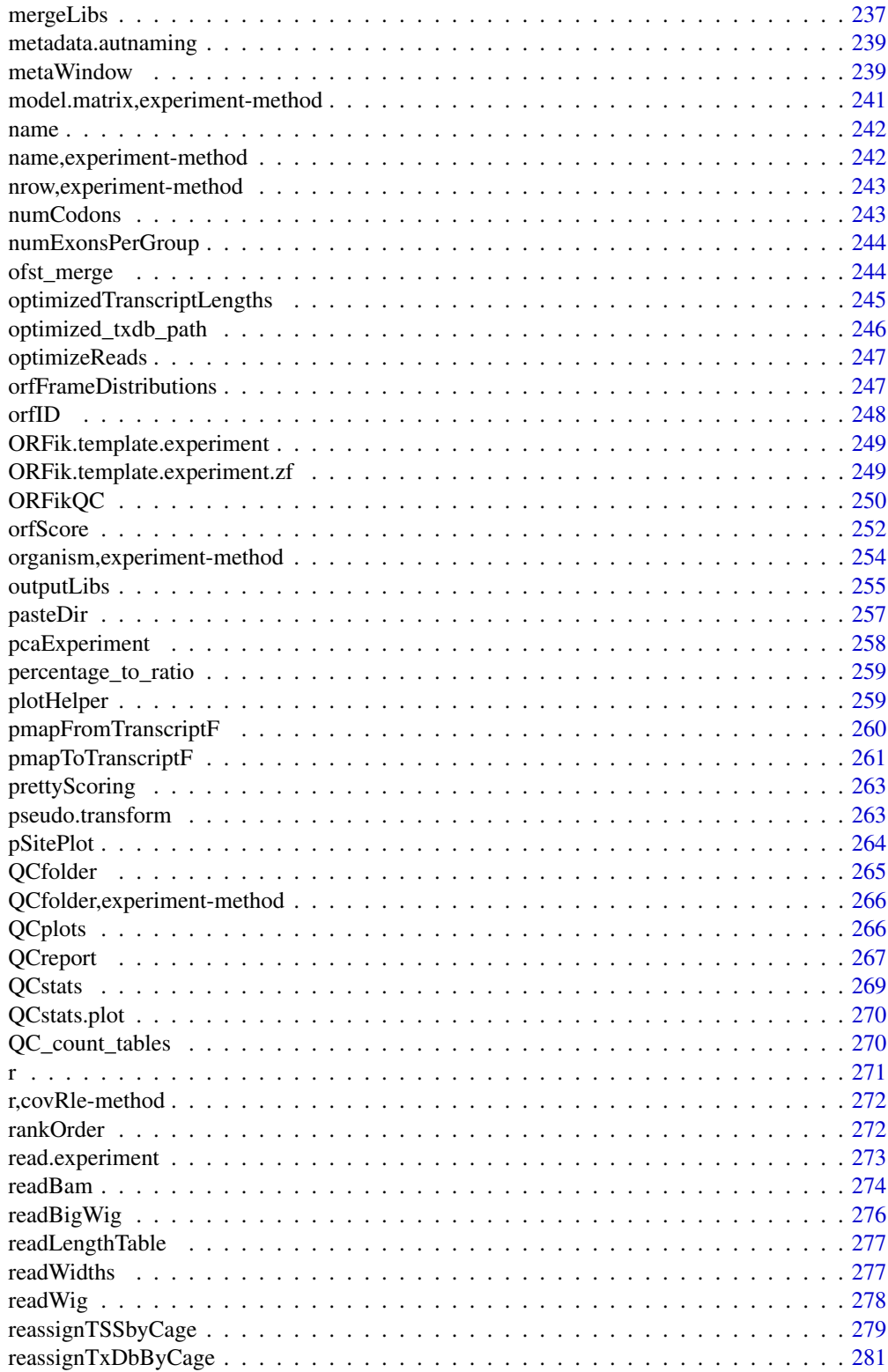

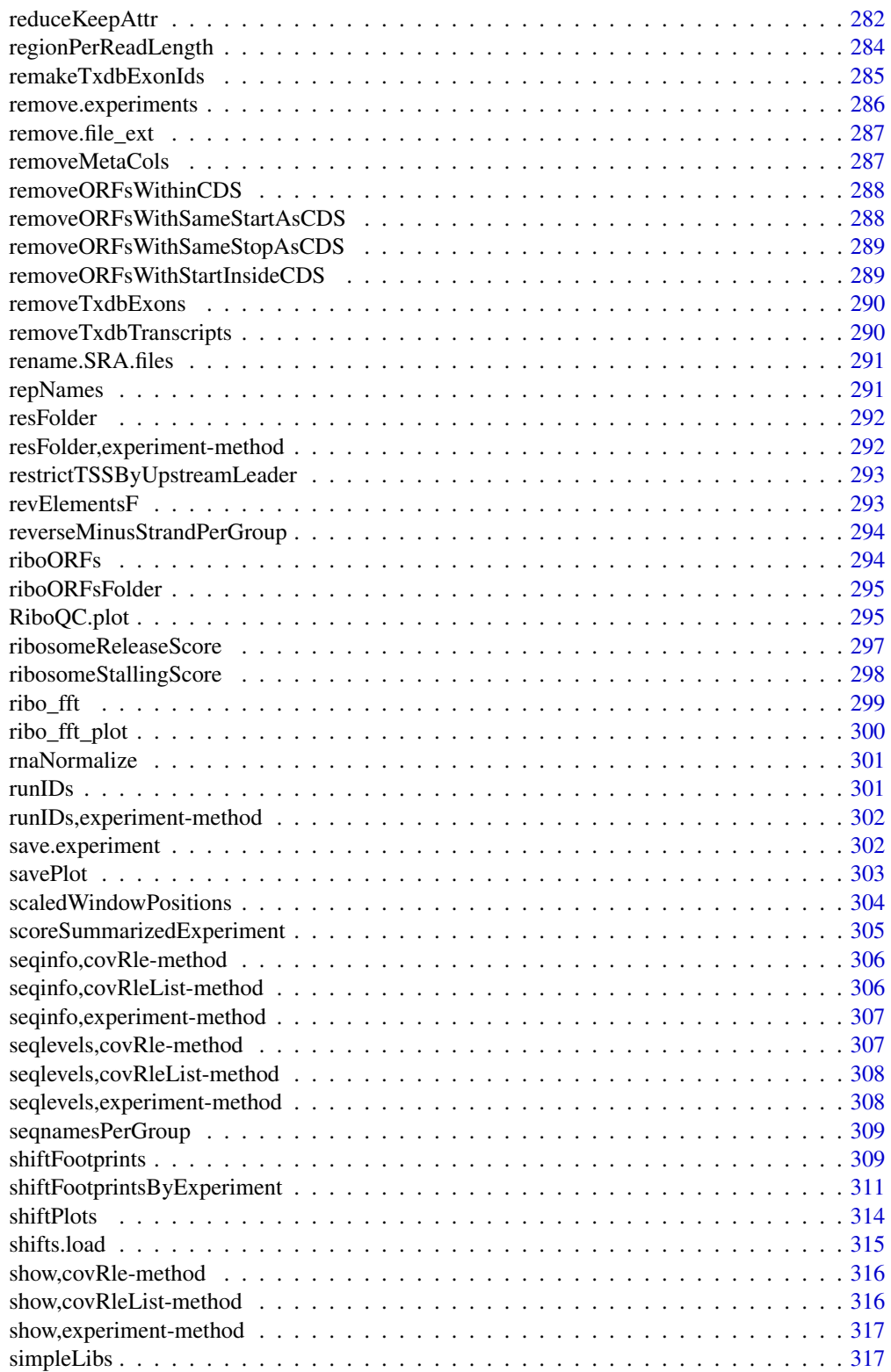

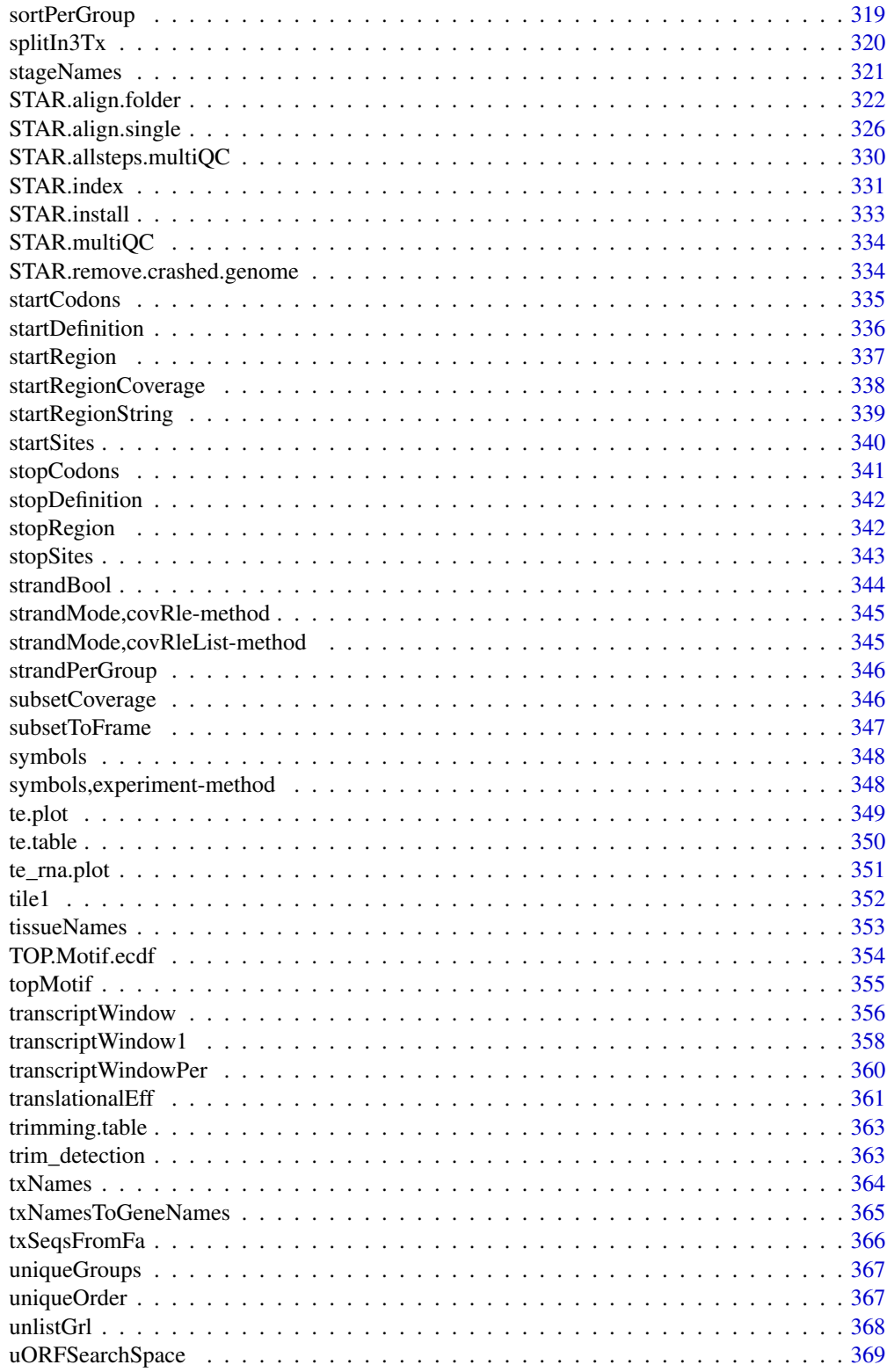

# <span id="page-9-0"></span>10 ORFik-package

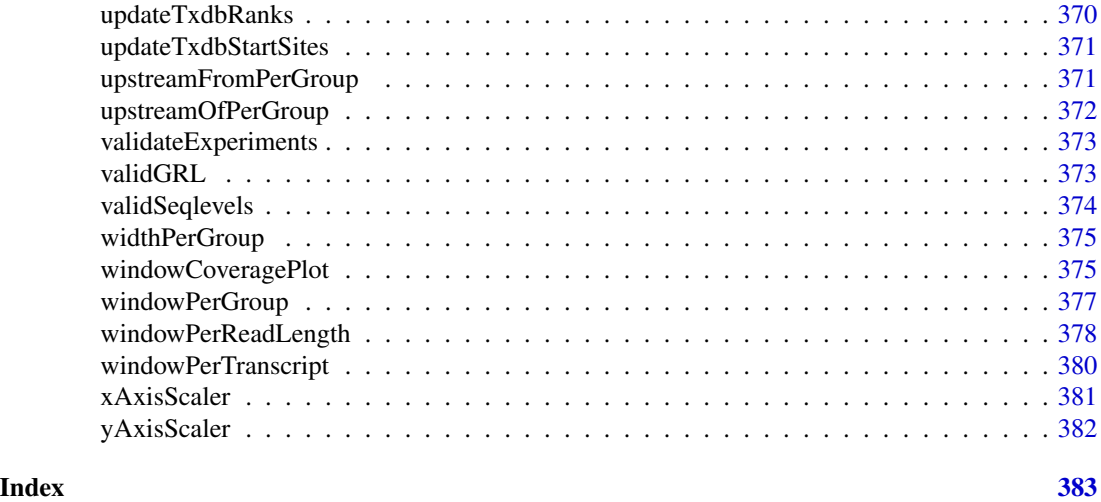

ORFik-package *ORFik for analysis of open reading frames.*

#### **Description**

Main goals:

- 1. Finding Open Reading Frames (very fast) in the genome of interest or on the set of transcripts/sequences.
- 2. Utilities for metaplots of RiboSeq coverage over gene START and STOP codons allowing to spot the shift.
- 3. Shifting functions for the RiboSeq data.
- 4. Finding new Transcription Start Sites with the use of CageSeq data.
- 5. Various measurements of gene identity e.g. FLOSS, coverage, ORFscore, entropy that are recreated based on many scientific publications.
- 6. Utility functions to extend GenomicRanges for faster grouping, splitting, tiling etc.

#### Author(s)

Maintainer: Haakon Tjeldnes <hauken\_heyken@hotmail.com> [data contributor]

Authors:

• Kornel Labun <kornellabun@gmail.com> [copyright holder]

Other contributors:

- Michal Swirski <michal.swirski@uw.edu.pl> [contributor]
- Katarzyna Chyzynska <katchyz@gmail.com> [contributor, data contributor]
- Yamila Torres Cleuren <yamilatorrescleuren@gmail.com> [contributor, thesis advisor]
- Eivind Valen <eivind.valen@gmail.com> [thesis advisor, funder]

# <span id="page-10-0"></span>addCdsOnLeaderEnds 11

# See Also

Useful links:

- <https://github.com/Roleren/ORFik>
- Report bugs at <https://github.com/Roleren/ORFik/issues>

addCdsOnLeaderEnds *Extends leaders downstream*

# Description

When finding uORFs, often you want to allow them to end inside the cds.

# Usage

```
addCdsOnLeaderEnds(fiveUTRs, cds, onlyFirstExon = FALSE)
```
# Arguments

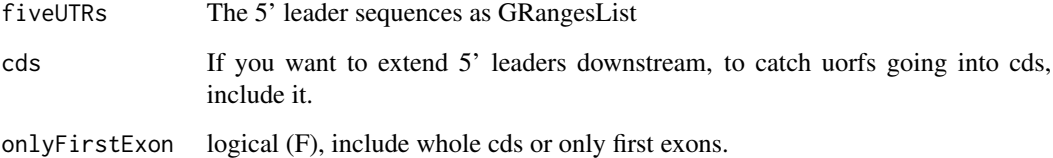

#### Details

This is a simple way to do that

# Value

a GRangesList of cds exons added to ends

# See Also

```
Other uorfs: filterUORFs(), removeORFsWithSameStartAsCDS(), removeORFsWithSameStopAsCDS(),
removeORFsWithStartInsideCDS(), removeORFsWithinCDS(), uORFSearchSpace()
```
<span id="page-11-0"></span>addNewTSSOnLeaders *Add cage max peaks as new transcript start sites for each 5' leader (\*) strands are not supported, since direction must be known.*

# Description

Add cage max peaks as new transcript start sites for each 5' leader (\*) strands are not supported, since direction must be known.

# Usage

addNewTSSOnLeaders(fiveUTRs, maxPeakPosition, removeUnused, cageMcol)

# Arguments

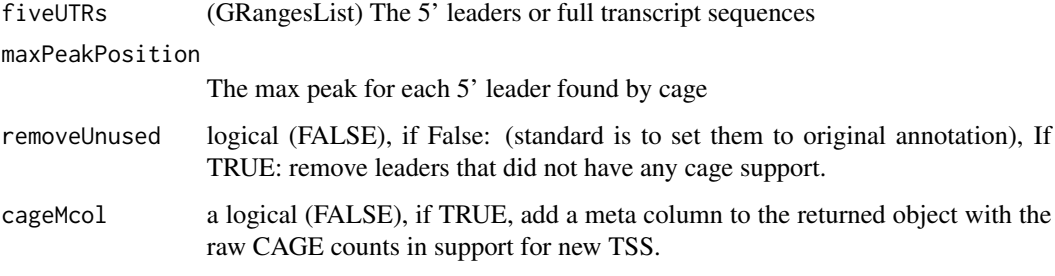

#### Value

a GRanges object of first exons

alignmentFeatureStatistics

*Create alignment feature statistcs*

# Description

Among others how much reads are in mRNA, introns, intergenic, and check of reads from rRNA and other ncRNAs. The better the annotation / gtf used, the more results you get.

```
alignmentFeatureStatistics(df, type = "ofst", BPPARAM = bpparam())
```
<span id="page-12-0"></span>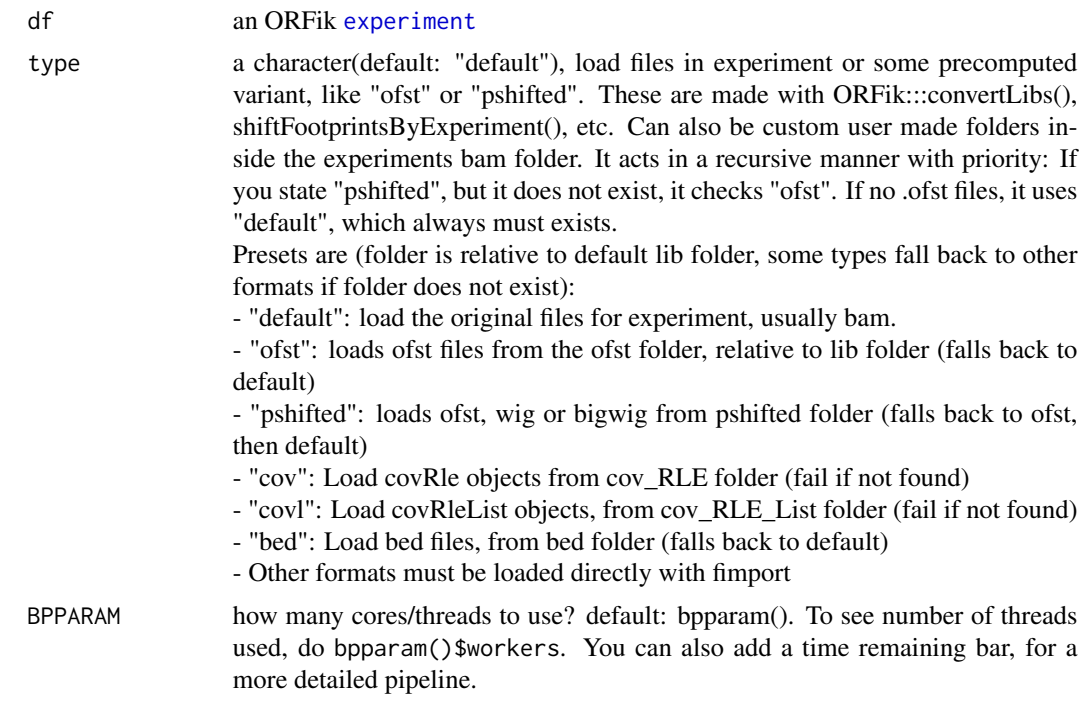

# Value

a data.table of the statistcs

allFeaturesHelper *Calculate the features in computeFeatures function*

# Description

Not used directly, calculates all features internally for computeFeatures.

```
allFeaturesHelper(
  grl,
 RFP,
 RNA,
  tx,
  fiveUTRs,
  cds,
  threeUTRs,
  faFile,
  riboStart,
```

```
riboStop,
  sequenceFeatures,
  uorfFeatures,
  grl.is.sorted,
 weight.RFP = 1L,
  weight.RNA = 1L,
  st = NULL\mathcal{L}
```
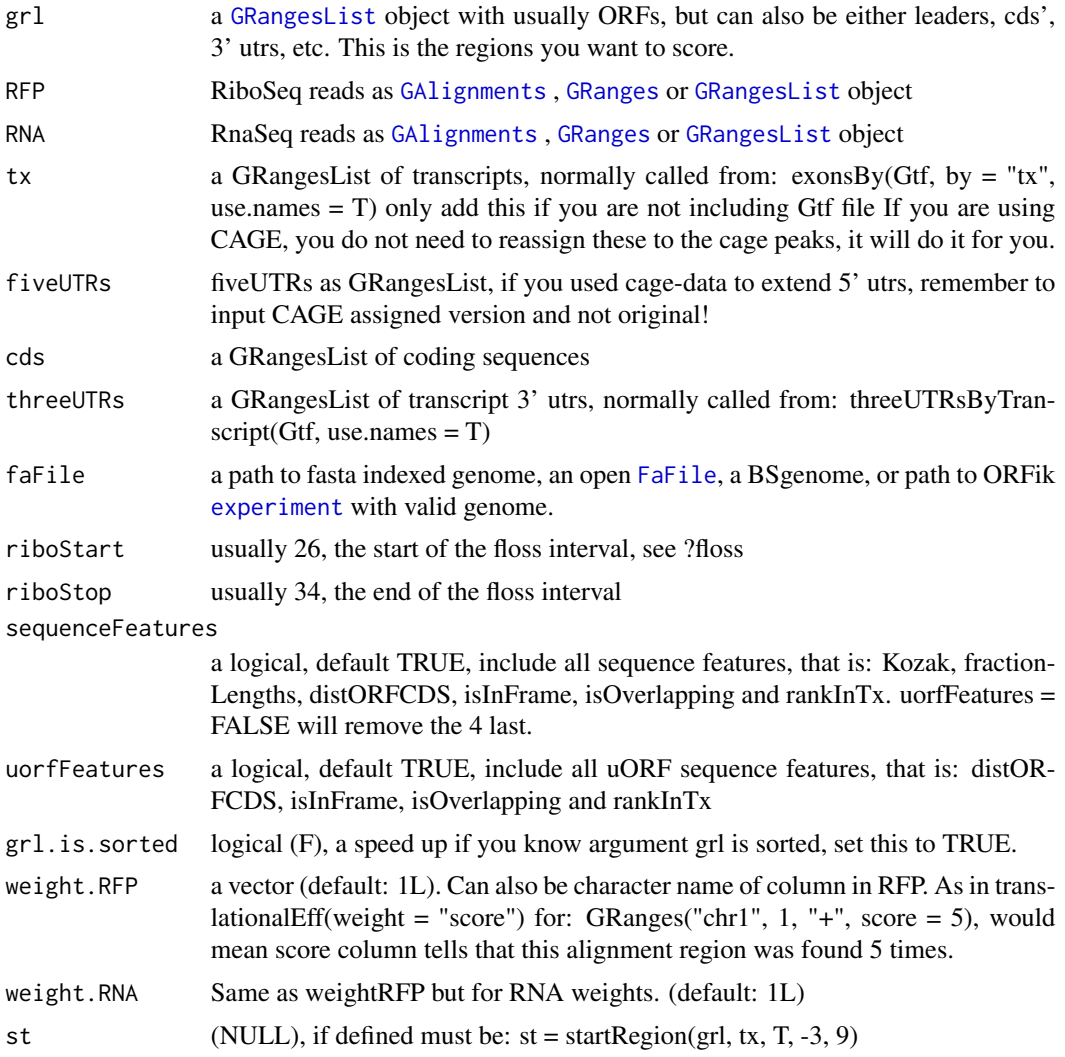

# Value

a data.table with features

<span id="page-14-0"></span>

# Description

For every position in width max.pos - min.pos  $+ 1$ , append 0 values in data.table. Needed when coveragePerTiling was run on coverage window with drop.zero.dt as TRUE and you need to plot 0 positions after a transformation by coverageScorings.

#### Usage

```
appendZeroes(dt, max.pos, min.pos = 1L, fractions = unique(dt$fraction))
```
#### Arguments

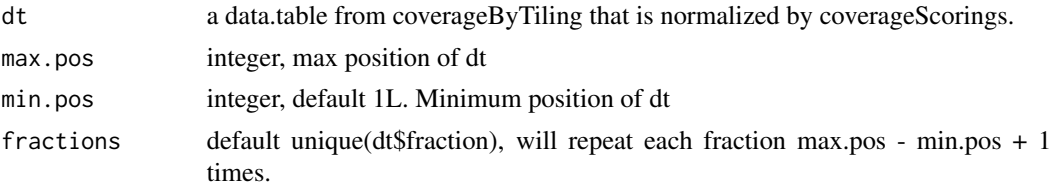

# Value

a data.table with appended 0 values

artificial.orfs *Create small artificial orfs from cds*

# Description

Usefull to see if short ORFs prediction is dependent on length.

Split cds first in two, a start part and stop part. Then say how large the two parts can be and merge them together. It will sample a value in range give.

Parts will be forced to not overlap and can not extend outside original cds

```
artificial.orfs(
 cds,
  start5 = 1,
 end5 = 4,
 start3 = -4,
 end3 = 0,
 bin.if.few = TRUE
)
```
<span id="page-15-0"></span>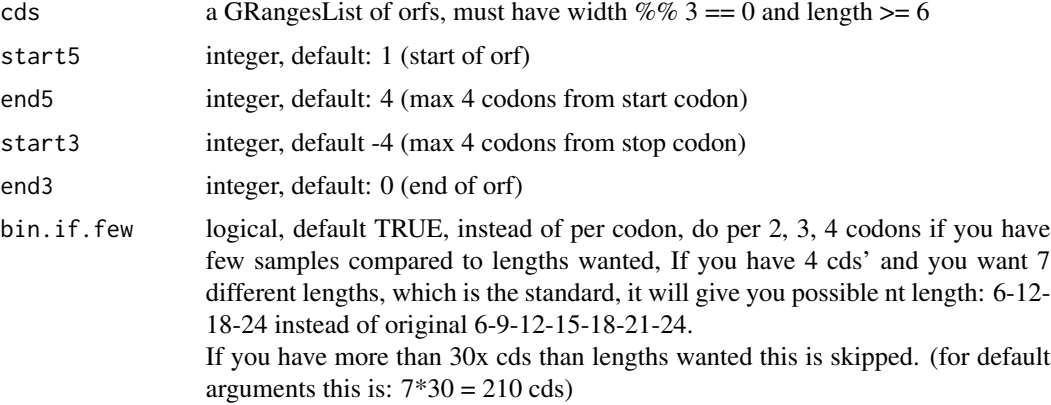

# Details

If artificial cds length is not divisible by 2, like 3 codons, the second codon will always be from the start region etc.

Also If there are many very short original cds, the distribution will be skewed towards more smaller artificial cds.

#### Value

GRangesList of new ORFs (sorted: + strand increasing start, - strand decreasing start)

#### Examples

```
txdb <- ORFik.template.experiment()
#cds <- loadRegion(txdb, "cds")
## To get enough CDSs, just replicate them
# cds <- rep(cds, 100)
#artificial.orfs(cds)
```
assignAnnotations *Overlaps GRanges object with provided annotations.*

#### Description

It will return same list of GRanges, but with metdata columns: trainscript\_id - id of transcripts that overlap with each ORF gene\_id - id of gene that this transcript belongs to isoform - for coding protein alignment in relation to cds on coresponding transcript, for non-coding transcripts alignment in relation to the transcript.

```
assignAnnotations(ORFs, con)
```
<span id="page-16-0"></span>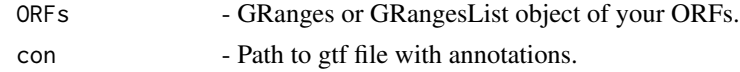

# Value

A GRanges object of your ORFs with metadata columns 'gene', 'transcript', isoform' and 'biotype'.

<span id="page-16-1"></span>assignFirstExonsStartSite

*Reassign the start positions of the first exons per group in grl*

# Description

Per group in GRangesList, assign the most upstream site.

#### Usage

```
assignFirstExonsStartSite(
  grl,
 newStarts,
  is.circular = all(isCircular(grl) %in% TRUE)
)
```
# Arguments

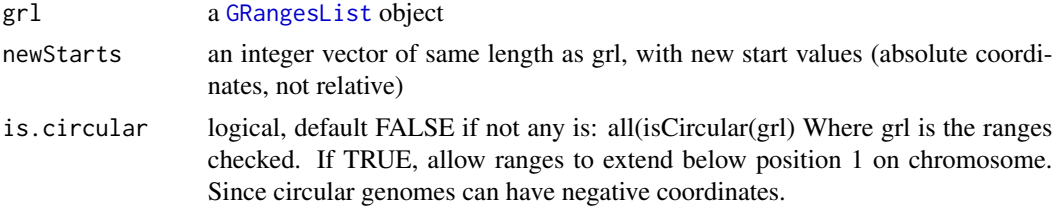

# Details

make sure your grl is sorted, since start of "-" strand objects should be the max end in group, use ORFik:::sortPerGroup(grl) to get sorted grl.

# Value

the same GRangesList with new start sites

#### See Also

Other GRanges: [assignLastExonsStopSite\(](#page-17-1)), [downstreamFromPerGroup\(](#page-107-1)), [downstreamOfPerGroup\(](#page-108-1)), [upstreamFromPerGroup\(](#page-370-1)), [upstreamOfPerGroup\(](#page-371-1))

```
assignLastExonsStopSite
```
*Reassign the stop positions of the last exons per group*

# Description

Per group in GRangesList, assign the most downstream site.

#### Usage

```
assignLastExonsStopSite(
  grl,
 newStops,
 is.circular = all(isCircular(grl) %in% TRUE)
)
```
# Arguments

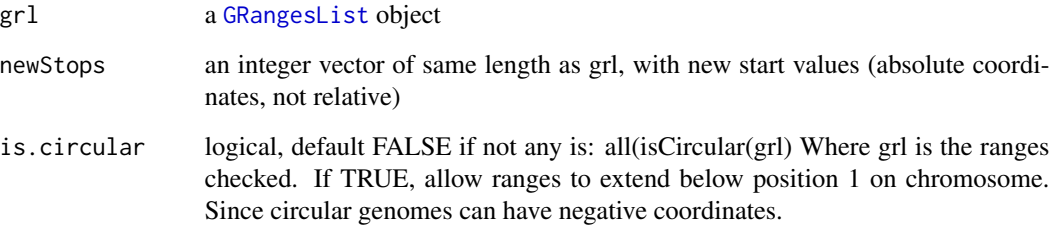

# Details

make sure your grl is sorted, since stop of "-" strand objects should be the min start in group, use ORFik:::sortPerGroup(grl) to get sorted grl.

# Value

the same GRangesList with new stop sites

# See Also

Other GRanges: [assignFirstExonsStartSite\(](#page-16-1)), [downstreamFromPerGroup\(](#page-107-1)), [downstreamOfPerGroup\(](#page-108-1)), [upstreamFromPerGroup\(](#page-370-1)), [upstreamOfPerGroup\(](#page-371-1))

<span id="page-18-0"></span>

# Description

For all cds in txdb, that does not have a 5' leader: Start at 1 base upstream of cds and use CAGE, to assign leader start. All these leaders will be 1 exon based, if you really want exon splicings, you can use exon prediction tools, or run sequencing experiments.

#### Usage

```
assignTSSByCage(
  txdb,
  cage,
  extension = 1000,
  filterValue = 1,
  restrictUpstreamToTx = FALSE,
  removeUnused = FALSE,
 preCleanup = TRUE,
  pseudoLength = 1
)
```
# Arguments

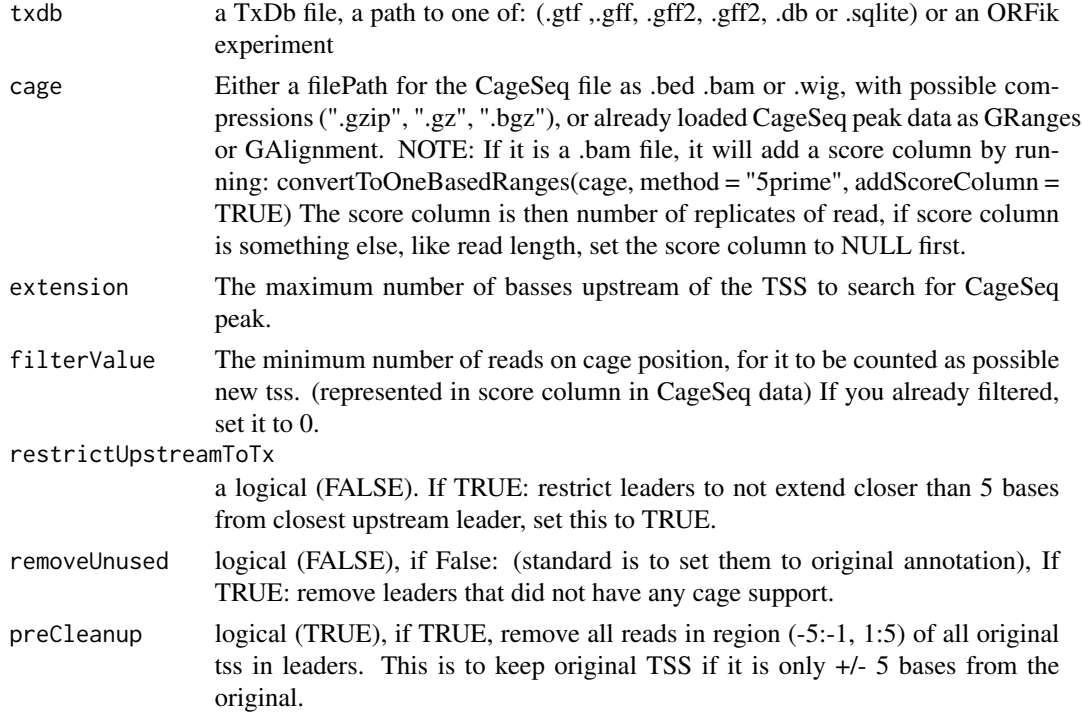

<span id="page-19-0"></span>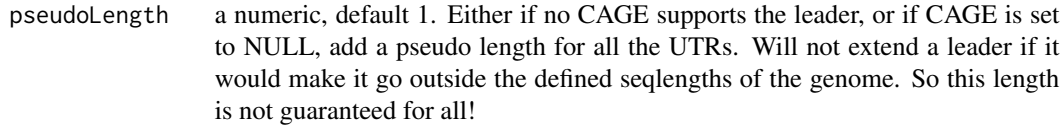

# Details

Given a TxDb object, reassign the start site per transcript using max peaks from CageSeq data. A max peak is defined as new TSS if it is within boundary of 5' leader range, specified by 'extension' in bp. A max peak must also be higher than minimum CageSeq peak cutoff specified in 'filter-Value'. The new TSS will then be the positioned where the cage read (with highest read count in the interval). If no CAGE supports a leader, the width will be set to 1 base.

#### Value

a TxDb obect of reassigned transcripts

#### See Also

Other CAGE: [reassignTSSbyCage\(](#page-278-1)), [reassignTxDbByCage\(](#page-280-1))

#### Examples

```
txdbFile <- system.file("extdata", "hg19_knownGene_sample.sqlite",
package = "GenomicFeatures")
cagePath <- system.file("extdata", "cage-seq-heart.bed.bgz",
package = "ORFik")
## Not run:
 assignTSSByCage(txdbFile, cagePath)
 #Minimum 20 cage tags for new TSS
 assignTSSByCage(txdbFile, cagePath, filterValue = 20)
 # Create pseudo leaders for the ones without hits
 assignTSSByCage(txdbFile, cagePath, pseudoLength = 100)
 # Create only pseudo leaders (in example 2 leaders are added)
 assignTSSByCage(txdbFile, cage = NULL, pseudoLength = 100)
```
## End(Not run)

asTX *Map genomic to transcript coordinates by reference*

#### **Description**

Map range coordinates between features in the genome and transcriptome (reference) space.

 $\alpha$ asTX 21

# Usage

```
asTX(
  grl,
 reference,
 ignore.strand = FALSE,
 x.is.sorted = TRUE,
  tx.is.sorted = TRUE
)
```
# Arguments

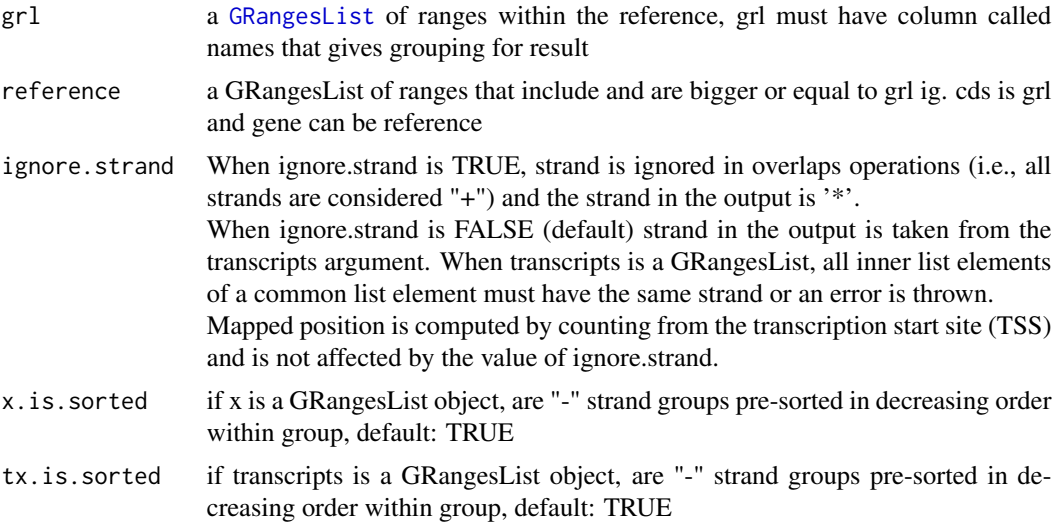

# Details

Similar to GenomicFeatures' pmapToTranscripts, but in this version the grl ranges are compared to reference ranges with same name, not by index. And it has a security fix.

# Value

a GRangesList in transcript coordinates

# See Also

Other ExtendGenomicRanges: [coveragePerTiling\(](#page-71-1)), [extendLeaders\(](#page-131-1)), [extendTrailers\(](#page-133-1)), [reduceKeepAttr\(](#page-281-1)), [tile1\(](#page-351-1)), [txSeqsFromFa\(](#page-365-1)), [windowPerGroup\(](#page-376-1))

# Examples

```
seqname <- c("tx1", "tx2", "tx3")
seqs <- c("ATGGGTATTTATA", "AAAAA", "ATGGGTAATA")
grIn1 <- GRanges(seqnames = "1",
                 ranges = IRanges(start = c(21, 10), end = c(23, 19)),
                 strand = "-")
```

```
grIn2 < - GRanges(seqnames = "1",
                 ranges = IRanges(start = c(1), end = c(5)),
                 strand = "-")
grIn3 <- GRanges(seqnames = "1",
                 ranges = IRanges(start = c(1010), end = c(1019)),
                 strand = "-")
grl <- GRangesList(grIn1, grIn2, grIn3)
names(grl) <- seqname
# Find ORFs
test_ranges <- findMapORFs(grl, seqs,
                 "ATG|TGG|GGG",
                 "TAA|AAT|ATA",
                 longestORF = FALSE,
                 minimumLength = 0# Genomic coordinates ORFs
test_ranges
# Transcript coordinate ORFs
asTX(test_ranges, reference = grl)
# seqnames will here be index of transcript it came from
```
bamVarName *Get library variable names from ORFik* [experiment](#page-118-1)

#### Description

What will each sample be called given the columns of the experiment? A column is included if more than 1 unique element value exist in that column.

#### Usage

```
bamVarName(
  df,
  skip.replicate = length(unique(df$rep)) == 1,
  skip.condition = length(unique(df$condition)) == 1,
  skip.stage = length(unique(df$stage)) == 1,
  skip.fraction = length(unique(df$fraction)) == 1,
  skip.experiment = !df@expInVarName,
  skip.libtype = FALSE,
  fraction_prepend_f = TRUE
)
```
#### Arguments

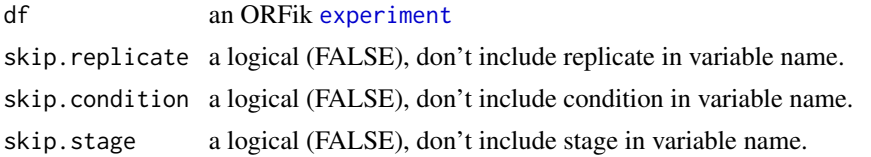

<span id="page-22-0"></span>skip.fraction a logical (FALSE), don't include fraction skip.experiment a logical (FALSE), don't include experiment skip.libtype a logical (FALSE), don't include libtype fraction\_prepend\_f a logical (TRUE), include "f" in front of fraction, useful for knowing what fraction is.

# Value

variable names of libraries (character vector)

# See Also

```
Other ORFik_experiment: ORFik.template.experiment(), ORFik.template.experiment.zf(),
create.experiment(), experiment-class, filepath(), libraryTypes(), organism,experiment-method,
outputLibs(), read.experiment(), save.experiment(), validateExperiments()
```
#### Examples

```
df <- ORFik.template.experiment()
bamVarName(df)
```

```
## without libtype
bamVarName(df, skip.libtype = TRUE)
## Without experiment name
bamVarName(df, skip.experiment = TRUE)
```
bamVarNamePicker *Get variable name per filepath in experiment*

#### Description

Get variable name per filepath in experiment

```
bamVarNamePicker(
  df,
  skip.replicate = FALSE,
  skip.condition = FALSE,
  skip.stage = FALSE,
  skip.fraction = FALSE,
  skip.experiment = FALSE,
  skip.libtype = FALSE,
  fraction_prepend_f = TRUE
)
```
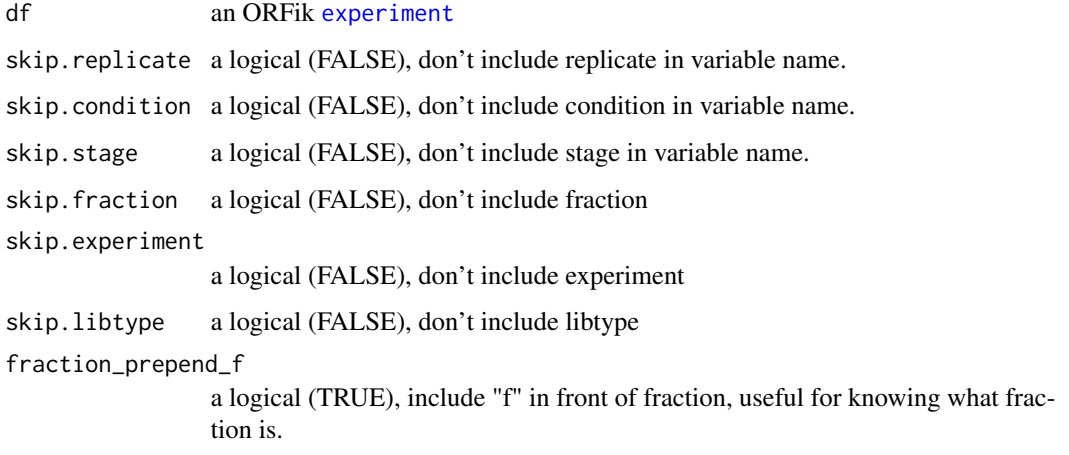

# Value

variable name of library (character vector)

<span id="page-23-1"></span>batchNames *Get batch name variants*

#### Description

Used to standardize nomeclature for experiments. Example: Biological samples (batches) batch will become b1

#### Usage

batchNames()

# Value

a data.table with 2 columns, the main name, and all name variants of the main name in second column as a list.

# See Also

Other experiment\_naming: [cellLineNames\(](#page-25-1)), [cellTypeNames\(](#page-26-1)), [conditionNames\(](#page-46-1)), [fractionNames\(](#page-167-1)), [inhibitorNames\(](#page-201-1)), [libNames\(](#page-220-1)), [mainNames\(](#page-228-1)), [repNames\(](#page-290-1)), [stageNames\(](#page-320-1)), [tissueNames\(](#page-352-1))

<span id="page-23-0"></span>

<span id="page-24-0"></span>

# Description

For info on columns, see: https://www.ensembl.org/info/website/upload/bed.html

# Usage

bedToGR(x, skip.name = TRUE)

# Arguments

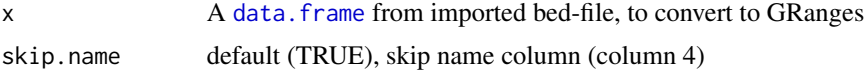

## Value

a [GRanges](#page-0-0) object from bed

# See Also

```
Other utils: convertToOneBasedRanges(), export.bed12(), export.bigWig(), export.fstwig(),
export.wiggle(fimport(findFa(fread.bed(optimizeReads(readBam(readBigWig(),
readWig()
```
browseSRA *Open SRA in browser for specific bioproject*

# Description

Open SRA in browser for specific bioproject

# Usage

```
browseSRA(x, browser = getOption("browser"))
```
#### Arguments

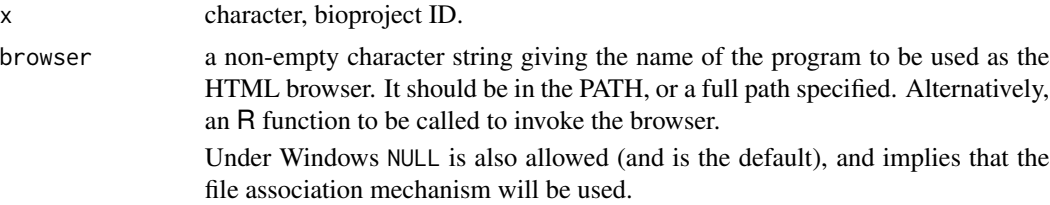

## <span id="page-25-0"></span>Value

invisible(NULL), opens webpage only

# See Also

Other sra: [download.SRA\(](#page-103-1)), [download.SRA.metadata\(](#page-105-1)), [download.ebi\(](#page-102-1)), [get\\_bioproject\\_candidates\(](#page-179-1)), [install.sratoolkit\(](#page-206-1)), [rename.SRA.files\(](#page-290-2))

#### Examples

#browseSRA("PRJNA336542")

#' # For windows make sure a valid browser is defined: browser <- getOption("browser") #browseSRA("PRJNA336542", browser)

<span id="page-25-1"></span>cellLineNames *Get cell-line name variants*

#### Description

Used to standardize nomeclature for experiments. Example: THP1 is main naming, but a variant is THP-1 THP-1 will then be renamed to THP1 (variables in R, can not have - in them)

#### Usage

cellLineNames(convertToTissue = FALSE)

#### Arguments

convertToTissue

logical, FALSE. If TRUE, return tissue type. NONE is returned for general non-differentiated cell lines like 3T3.

#### Value

a data.table with 2 columns, the main name, and all name variants of the main name in second column as a list.

#### See Also

Other experiment\_naming: [batchNames\(](#page-23-1)), [cellTypeNames\(](#page-26-1)), [conditionNames\(](#page-46-1)), [fractionNames\(](#page-167-1)), [inhibitorNames\(](#page-201-1)), [libNames\(](#page-220-1)), [mainNames\(](#page-228-1)), [repNames\(](#page-290-1)), [stageNames\(](#page-320-1)), [tissueNames\(](#page-352-1))

<span id="page-26-1"></span><span id="page-26-0"></span>

### **Description**

Used to standardize nomeclature for experiments. Example: 1 is main naming, but a variant is rep1 rep1 will then be renamed to 1

#### Usage

```
cellTypeNames()
```
# Value

a data.table with 2 columns, the main name, and all name variants of the main name in second column as a list.

# See Also

Other experiment\_naming: [batchNames\(](#page-23-1)), [cellLineNames\(](#page-25-1)), [conditionNames\(](#page-46-1)), [fractionNames\(](#page-167-1)), [inhibitorNames\(](#page-201-1)), [libNames\(](#page-220-1)), [mainNames\(](#page-228-1)), [repNames\(](#page-290-1)), [stageNames\(](#page-320-1)), [tissueNames\(](#page-352-1))

changePointAnalysis *Get the offset for specific RiboSeq read width*

#### Description

Creates sliding windows of transcript normalized counts per position and check which window has most in upstream window vs downstream window. Pick the position with highest absolute value maximum of the window difference. Checks windows with split sites between positions -17 to -7, where 0 is TIS. Normally you expect the shift around -12 for Ribo-seq, in TCP-seq / RCP-seq it is usually a bit higher, usually because of cross-linking variations.

```
changePointAnalysis(
  x,
  feature = "start",
 max.pos = 40L,
  interval = seq.int(14L, 24L),center.pos = 12,
  info = NULL,
  verbose = FALSE
)
```
<span id="page-27-0"></span>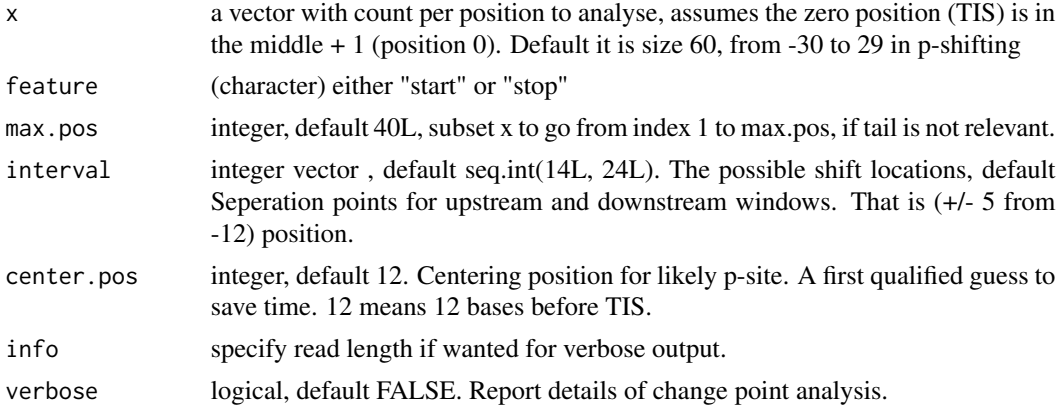

#### Details

For visual explanation, see the supl. data of ORFik paper: Transcript normalized means per CDS TIS region, count reads per position, divide that number per position by the total of that transcript, then sum up these numbers per position for all transcripts.

#### Value

a single numeric offset, -12 would mean p-site is 12 bases upstream

# See Also

Other pshifting: [detectRibosomeShifts\(](#page-92-1)), [shiftFootprints\(](#page-308-1)), [shiftFootprintsByExperiment\(](#page-310-1)), [shiftPlots\(](#page-313-1)), [shifts.load\(](#page-314-1))

<span id="page-27-1"></span>checkRFP *Helper Function to check valid RFP input*

#### Description

Helper Function to check valid RFP input

#### Usage

checkRFP(class)

#### Arguments

class the given class of RFP object

# Value

NULL, stop if invalid object

#### <span id="page-28-0"></span>checkRNA 29

# See Also

```
Other validity: checkRNA(), is.ORF(), is.gr_or_grl(), is.grl(), is.range(), validGRL(),
validSeqlevels()
```
<span id="page-28-1"></span>checkRNA *Helper Function to check valid RNA input*

# Description

Helper Function to check valid RNA input

#### Usage

checkRNA(class)

# Arguments

class the given class of RNA object

#### Value

NULL, stop if unvalid object

# See Also

```
checkRFP(is.ORF(is.gr_or_grl(is.grl(is.range(validGRL(),
validSeqlevels()
```
codonSumsPerGroup *Get read hits per codon*

# Description

Helper for entropy function, normally not used directly Seperate each group into tuples (abstract codons) Gives sum for each tuple within each group

```
codonSumsPerGroup(grl, reads, weight = "score", is.sorted = FALSE)
```
<span id="page-29-0"></span>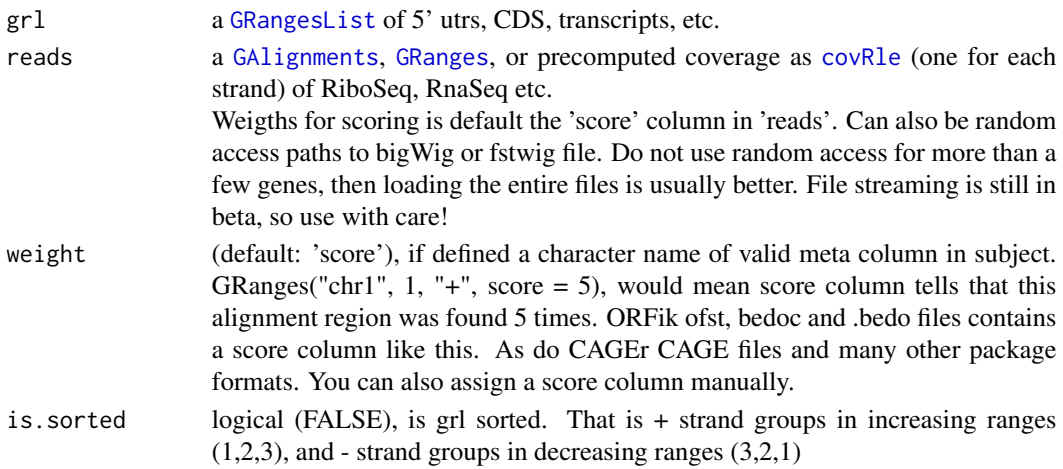

#### Details

Example: counts  $c(1,0,0,1)$ , with reg\_len = 2, gives  $c(1,0)$  and  $c(0,1)$ , these are summed and returned as data.table 10 bases, will give 3 codons, 1 base codons does not exist.

#### Value

a data.table with codon sums

<span id="page-29-1"></span>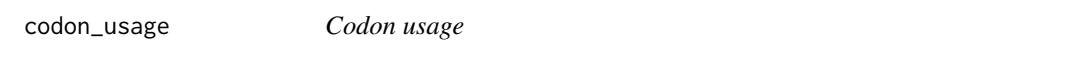

#### Description

Per AA / codon, analyse the coverage, get a multitude of features. For both A sites and P-sites (Input reads must be P-sites for now) This function takes inspiration from the codonDT paper, and among others returns the negative binomial estimates, but in addition many other features.

```
codon_usage(
  reads,
  cds,
 mrna,
  faFile,
  filter_table,
  filter_cds_mod3 = TRUE,
 min_counts_cds_filter = max(min(quantile(filter_table, 0.5), 1000), 1000),
 with_A_sites = TRUE,
  aligned_position = "center",
  code = GENETIC_CODE
)
```
# codon\_usage 31

#### **Arguments**

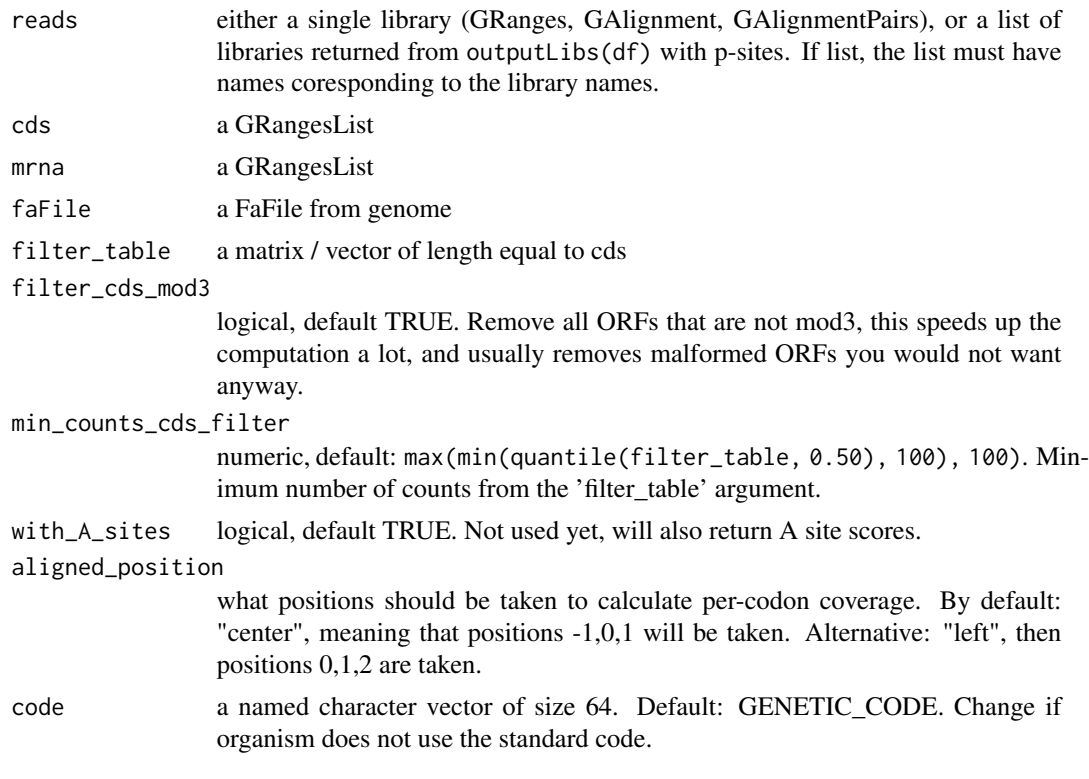

# Details

The primary column to use is "mean\_txNorm", this is the fair normalized score.

#### Value

a data.table of rows per codon / AA. All values are given per library, per site (A or P), sorted by the mean\_txNorm\_percentage column of the first library in the set, the columns are:

- variable (character)Library name
- seq (character)Amino acid:codon
- sum (integer)total counts per seq
- sum\_txNorm (integer)total counts per seq normalized per tx
- var (numeric)variance of total counts per seq
- N (integer)total number of codons of that type
- mean\_txNorm (numeric)Default use output, the fair codon usage, normalized both for gene and genome level for codon and read counts
- ...
- alpha (numeric)dirichlet alpha MOM estimator (imagine mean and variance of probability in 1 value, the lower the value, the higher the variance, mean is decided by the relative value between samples)
- <span id="page-31-0"></span>• sum\_txNorm (integer)total counts per seq normalized per tx
- relative\_to\_max\_score (integer)Percentage use of codon
- type (factor(character))Either "P" or "A"

#### References

https://www.ncbi.nlm.nih.gov/pmc/articles/PMC7196831/

#### See Also

Other codon: [codon\\_usage\\_exp\(](#page-31-1)), [codon\\_usage\\_plot\(](#page-33-1))

#### Examples

```
df <- ORFik.template.experiment()[9:10,] # Subset to 2 Ribo-seq libs
```

```
## For single library
reads <- fimport(filepath(df[1,], "pshifted"))
cds <- loadRegion(df, "cds", filterTranscripts(df))
mrna <- loadRegion(df, "mrna", names(cds))
filter_table <- assay(countTable(df, type = "summarized")[names(cds)])
faFile <- findFa(df)
res <- codon_usage(reads, cds, mrna, faFile = faFile,
             filter_table = filter_table, min_counts_cds_filter = 10)
```
<span id="page-31-1"></span>codon\_usage\_exp *Codon analysis for ORFik experiment*

#### Description

Per AA / codon, analyse the coverage, get a multitude of features. For both A sites and P-sites (Input reads must be P-sites for now) This function takes inspiration from the codonDT paper, and among others returns the negative binomial estimates, but in addition many other features.

```
codon_usage_exp(
  df,
  reads,
  cds = loadRegion(df, "cds", filterTranscripts(df)),
  mrna = loadRegion(df, "mrna", names(cds)),
  filter_cds_mod3 = TRUE,
  filter_table = assay(countTable(df, type = "summarized")[names(cds)]),
  faFile = df@fafile,
  min_counts_cds_filter = max(min(quantile(filter_table, 0.5), 1000), 1000),
  with_A_sites = TRUE,
  code = GENETIC_CODE,
  aligned_position = "center"
)
```
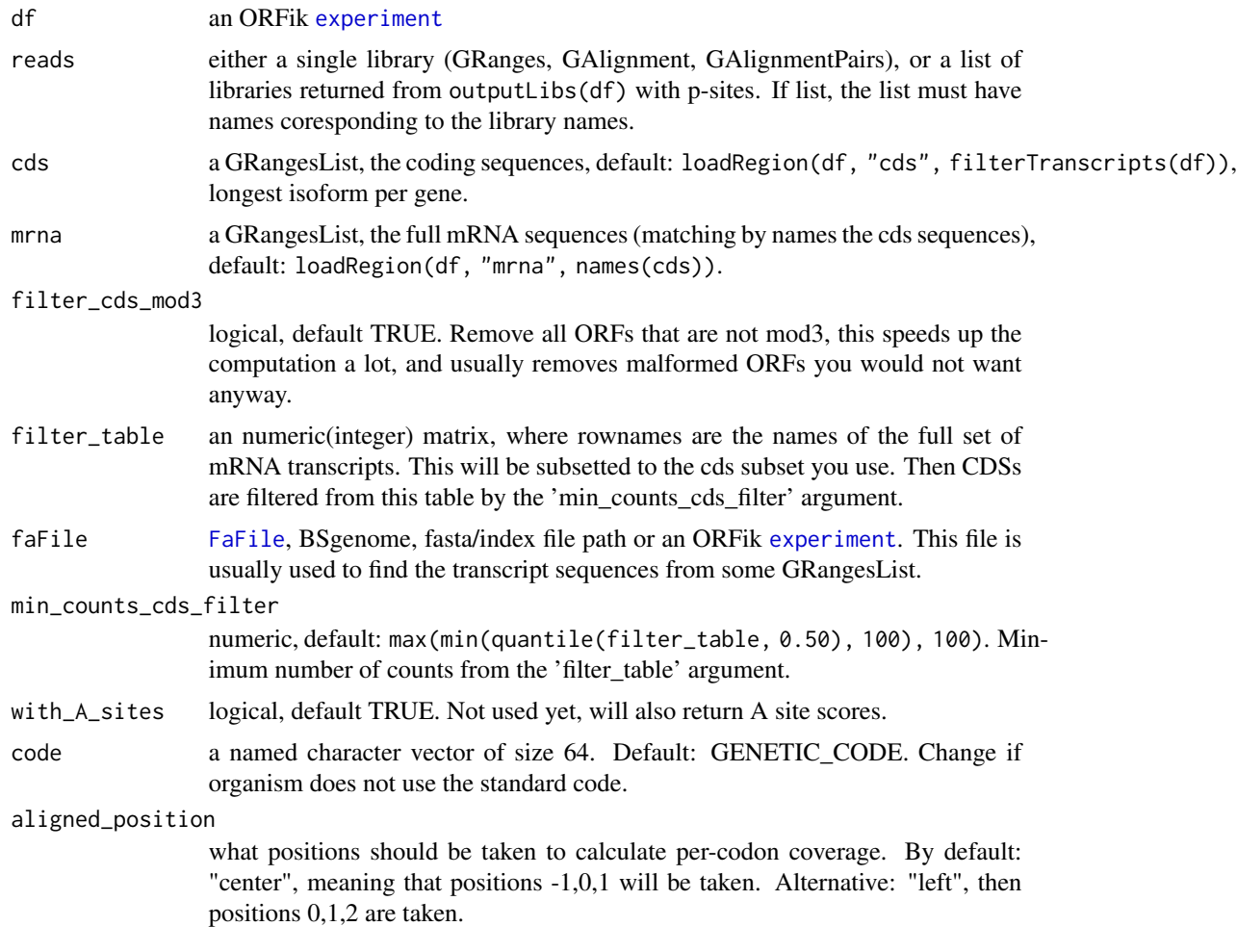

# Details

The primary column to use is "mean\_txNorm", this is the fair normalized score.

#### Value

a data.table of rows per codon / AA. All values are given per library, per site (A or P), sorted by the mean\_txNorm\_percentage column of the first library in the set, the columns are:

- variable (character)Library name
- seq (character)Amino acid:codon
- sum (integer)total counts per seq
- sum\_txNorm (integer)total counts per seq normalized per tx
- var (numeric)variance of total counts per seq
- N (integer)total number of codons of that type
- <span id="page-33-0"></span>• mean\_txNorm (numeric)Default use output, the fair codon usage, normalized both for gene and genome level for codon and read counts
- ...
- alpha (numeric)dirichlet alpha MOM estimator (imagine mean and variance of probability in 1 value, the lower the value, the higher the variance, mean is decided by the relative value between samples)
- sum\_txNorm (integer)total counts per seq normalized per tx
- relative\_to\_max\_score (integer)Percentage use of codon
- type (factor(character))Either "P" or "A"

#### References

https://www.ncbi.nlm.nih.gov/pmc/articles/PMC7196831/

#### See Also

Other codon: [codon\\_usage\(](#page-29-1)), [codon\\_usage\\_plot\(](#page-33-1))

#### Examples

```
df <- ORFik.template.experiment()[9:10,] # Subset to 2 Ribo-seq libs
## For single library
res <- codon_usage_exp(df, fimport(filepath(df[1,], "pshifted")),
                min_counts_cds_filter = 10)
# mean_txNorm is adviced scoring column
# codon_usage_plot(res, res$mean_txNorm)
# Default for plot function is the percentage scaled version of mean_txNorm
# codon_usage_plot(res) # This gives check error
## For multiple libs
res2 <- codon_usage_exp(df, outputLibs(df, type = "pshifted", output.mode = "list"),
                 min_counts_cds_filter = 10)
# codon_usage_plot(res2)
```
<span id="page-33-1"></span>codon\_usage\_plot *Plot codon\_usage*

#### Description

Plot codon\_usage

```
codon_usage_plot(
  res,
  score_column = res$relative_to_max_score,
  ylab = "Ribo-seq library",
  legend.position = "none",
```

```
limit = c(0, max(score_column)),midpoint = limit/2,monospace_font = TRUE
\lambda
```
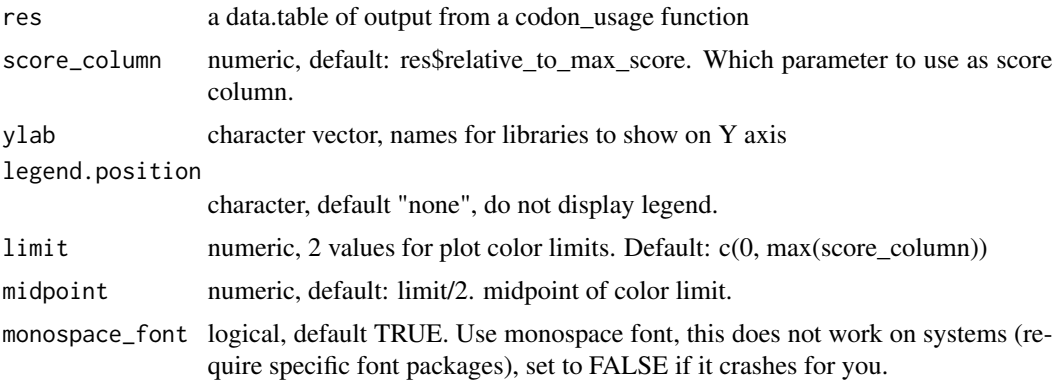

# Value

a ggplot object

#### See Also

Other codon: [codon\\_usage\(](#page-29-1)), [codon\\_usage\\_exp\(](#page-31-1))

#### Examples

```
df <- ORFik.template.experiment()[9:10,] # Subset to 2 Ribo-seq libs
## For multiple libs
res2 <- codon_usage_exp(df, outputLibs(df, type = "pshifted", output.mode = "list"),
                min_counts_cds_filter = 10)
# codon_usage_plot(res2, monospace_font = TRUE) # This gives check error
codon_usage_plot(res2, monospace_font = FALSE) # monospace font looks better
```
collapse.by.scores *Merge reads by sum of existing scores*

# Description

If you have multiple reads a same location but different read lengths, specified in meta column "size", it will sum up the scores (number of replicates) for all reads at that position

#### Usage

collapse.by.scores(x)

x a GRanges object

# Value

merged GRanges object

# Examples

```
gr_s1 <- rep(GRanges("chr1", 1:10,"+"), 2)
gr_s2 <- GRanges("chr1", 1:12,"+")
gr2 <- GRanges("chr1", 21:40,"+")
gr <- c(gr_s1, gr_s2, gr2)
res <- convertToOneBasedRanges(gr,
  addScoreColumn = TRUE, addSizeColumn = TRUE)
ORFik:::collapse.by.scores(res)
```
collapse.fastq *Very fast fastq/fasta collapser*

# Description

For each unique read in the file, collapse into 1 and state in the fasta header how many reads existed of that type. This is done after trimming usually, works best for reads < 50 read length. Not so effective for 150 bp length mRNA-seq etc.

# Usage

```
collapse.fastq(
  files,
  outdir = file.path(dirname(files[1]), "collapsed"),
  header.out.format = "ribotoolkit",
  compress = FALSE,
 prefix = "collapsed_"
)
```
# Arguments

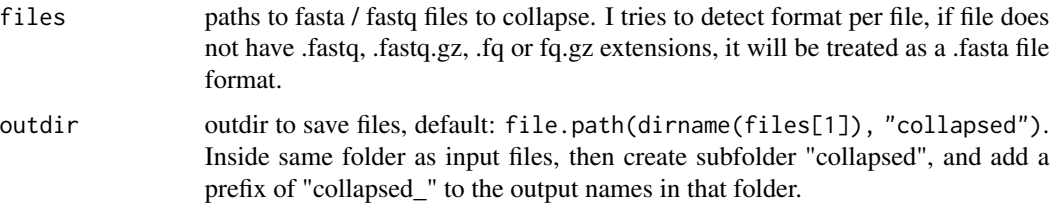

<span id="page-35-0"></span>
# collapseDuplicatedReads 37

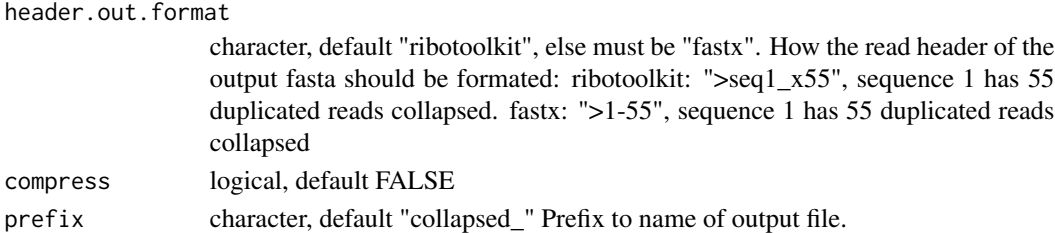

## Value

invisible(NULL), files saved to disc in fasta format.

#### Examples

```
fastq.folder <- tempdir() # <- Your fastq files
infiles <- dir(fastq.folder, "*.fastq", full.names = TRUE)
# collapse.fastq(infiles)
```
collapseDuplicatedReads

*Collapse duplicated reads*

## Description

For every GRanges, GAlignments read, with the same: seqname, start, (cigar) / width and strand, collapse and give a new meta column called "score", which contains the number of duplicates of that read. If score column already exists, will return input object!

#### Usage

```
collapseDuplicatedReads(x, addScoreColumn = TRUE, ...)
```
#### Arguments

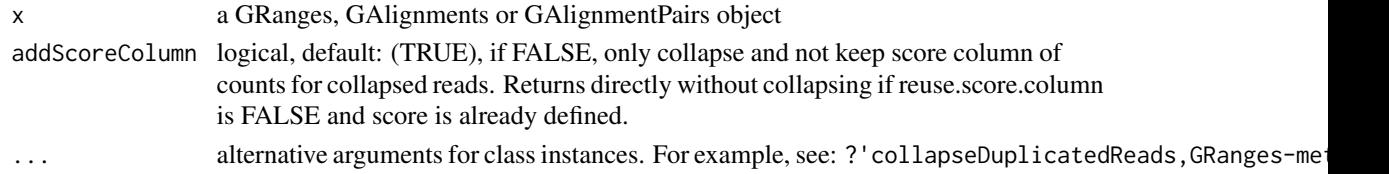

## Value

a GRanges, GAlignments, GAlignmentPairs or data.table object, same as input

```
gr <- rep(GRanges("chr1", 1:10,"+"), 2)
collapseDuplicatedReads(gr)
```
collapseDuplicatedReads,data.table-method *Collapse duplicated reads*

## Description

For every GRanges, GAlignments read, with the same: seqname, start, (cigar) / width and strand, collapse and give a new meta column called "score", which contains the number of duplicates of that read. If score column already exists, will return input object!

## Usage

```
## S4 method for signature 'data.table'
collapseDuplicatedReads(
  x,
  addScoreColumn = TRUE,
  addSizeColumn = FALSE,
  reuse.score.column = TRUE,
 keepCigar = FALSE
)
```
## Arguments

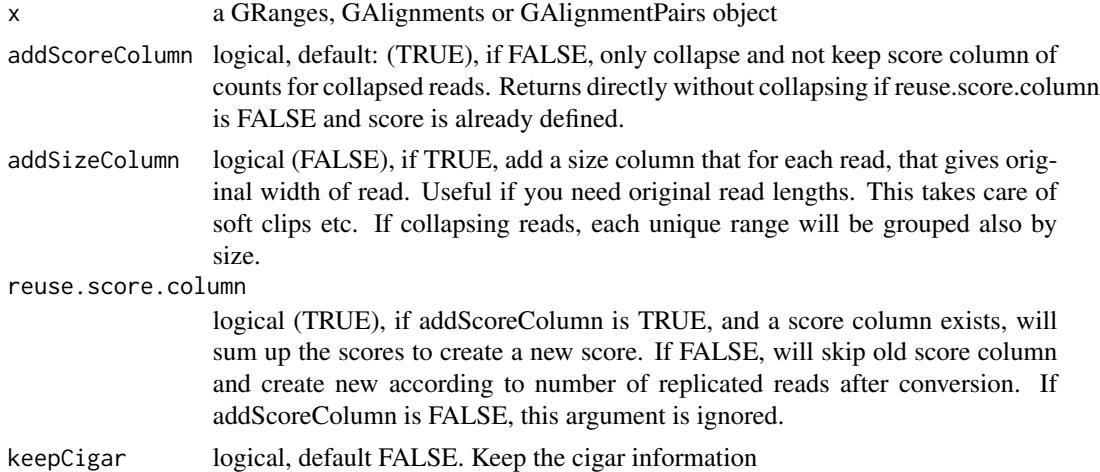

## Value

a GRanges, GAlignments, GAlignmentPairs or data.table object, same as input

```
gr <- rep(GRanges("chr1", 1:10,"+"), 2)
collapseDuplicatedReads(gr)
```
collapseDuplicatedReads,GAlignmentPairs-method *Collapse duplicated reads*

#### Description

For every GRanges, GAlignments read, with the same: seqname, start, (cigar) / width and strand, collapse and give a new meta column called "score", which contains the number of duplicates of that read. If score column already exists, will return input object!

#### Usage

```
## S4 method for signature 'GAlignmentPairs'
collapseDuplicatedReads(x, addScoreColumn = TRUE)
```
#### Arguments

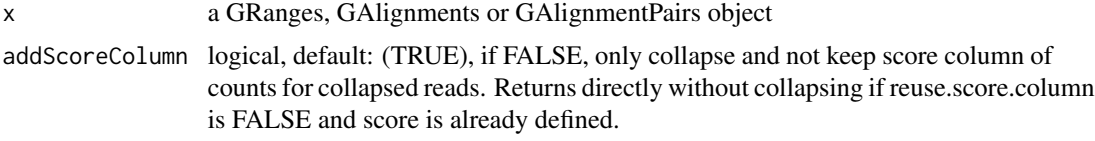

#### Value

a GRanges, GAlignments, GAlignmentPairs or data.table object, same as input

## Examples

```
gr <- rep(GRanges("chr1", 1:10,"+"), 2)
collapseDuplicatedReads(gr)
```
collapseDuplicatedReads,GAlignments-method *Collapse duplicated reads*

# **Description**

For every GRanges, GAlignments read, with the same: seqname, start, (cigar) / width and strand, collapse and give a new meta column called "score", which contains the number of duplicates of that read. If score column already exists, will return input object!

#### Usage

```
## S4 method for signature 'GAlignments'
collapseDuplicatedReads(x, addScoreColumn = TRUE, reuse.score.column = TRUE)
```
#### **Arguments**

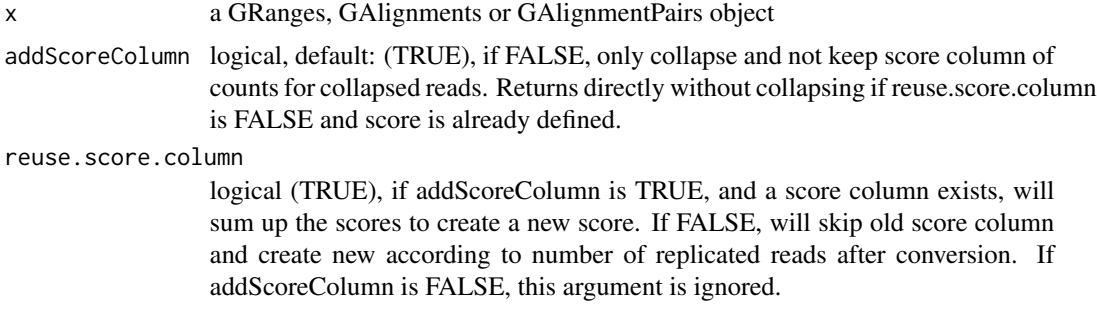

#### Value

a GRanges, GAlignments, GAlignmentPairs or data.table object, same as input

#### Examples

```
gr <- rep(GRanges("chr1", 1:10,"+"), 2)
collapseDuplicatedReads(gr)
```
collapseDuplicatedReads,GRanges-method *Collapse duplicated reads*

### Description

For every GRanges, GAlignments read, with the same: seqname, start, (cigar) / width and strand, collapse and give a new meta column called "score", which contains the number of duplicates of that read. If score column already exists, will return input object!

#### Usage

```
## S4 method for signature 'GRanges'
collapseDuplicatedReads(
  x,
  addScoreColumn = TRUE,
  addSizeColumn = FALSE,
  reuse.score.column = TRUE
)
```
## Arguments

x a GRanges, GAlignments or GAlignmentPairs object

addScoreColumn logical, default: (TRUE), if FALSE, only collapse and not keep score column of counts for collapsed reads. Returns directly without collapsing if reuse.score.column is FALSE and score is already defined.

# combn.pairs 41

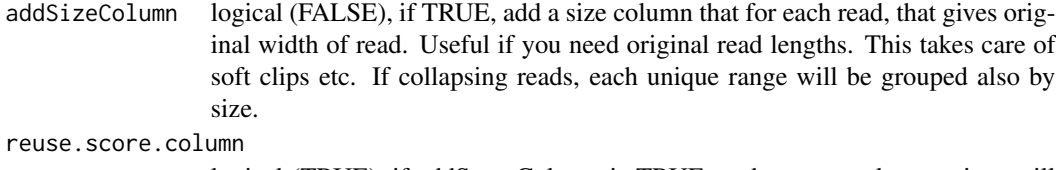

logical (TRUE), if addScoreColumn is TRUE, and a score column exists, will sum up the scores to create a new score. If FALSE, will skip old score column and create new according to number of replicated reads after conversion. If addScoreColumn is FALSE, this argument is ignored.

### Value

a GRanges, GAlignments, GAlignmentPairs or data.table object, same as input

## Examples

```
gr <- rep(GRanges("chr1", 1:10,"+"), 2)
collapseDuplicatedReads(gr)
```
combn.pairs *Create all unique combinations pairs possible*

# Description

Given a character vector, get all unique combinations of 2.

## Usage

```
combn.pairs(x)
```
#### Arguments

x a character vector, will unique elements for you.

#### Value

a list of character vector pairs

```
df <- ORFik.template.experiment()
ORFik:::combn.pairs(df[, "libtype"])
```
<span id="page-41-0"></span>

If you want to get all the NGS and/or sequence features easily, you can use this function. Each feature have a link to an article describing its creation and idea behind it. Look at the functions in the feature family (in the "see also" section below) to see all of them. Example, if you want to know what the "te" column is, check out: ?translationalEff.

A short description of each feature is also shown here:

\*\* NGS features \*\* If not stated otherwise stated, the feature apply to Ribo-seq.

- countRFP : raw counts of Ribo-seq
- fpkmRFP : FPKM
- fpkmRNA : FPKM of RNA-seq
- te : Translation efficiency Ribo-seq / RNA-seq FPKM
- floss : Fragment length similarity score
- entropyRFP : Positional entropy
- disengagementScores : downstream coverage from ORF
- RRS: Ribosome release score
- RSS: Ribosome staling score
- ORFScores: Periodicity score, does frame 0 have more reads
- ioScore: inside outside score: coverage ORF / coverage rest of transcript
- startCodonCoverage: Coverage over start codon + 2nt before start codon
- startRegionCoverage: Coverage over codon 2 & 3
- startRegionRelative: Peakness of TIS, startCodonCoverage / startRegionCoverage, 0-n

#### \*\* Sequence features \*\*

- kozak : Similarity to kozak sequence for organism score, 0-1
- gc : GC percentage, 0-1
- StartCodons : Start codon as a string, "ATG"
- StopCodons : stop codon as a string, "TAA"
- fractionLengths : ORF length compared to transcript, 0-1

#### \*\* uORF features \*\*

- distORFCDS : Distance from ORF stop site to CDS, -n:n
- inFrameCDS : Is ORF in frame with downstream CDS, T/F
- isOverlappingCds : Is ORF overlapping with downstream CDS, T/F
- rankInTx : ORF with most upstream start codon is 1, 1-n

# computeFeatures 43

## Usage

```
computeFeatures(
  grl,
 RFP,
 RNA = NULL,Gtf,
  faFile = NULL,
  riboStart = 26,
  riboStop = 34,sequenceFeatures = TRUE,
  uorfFeatures = TRUE,
  grl.is.sorted = FALSE,
 weight.RFP = 1L,
  weight.RNA = 1L
)
```
## Arguments

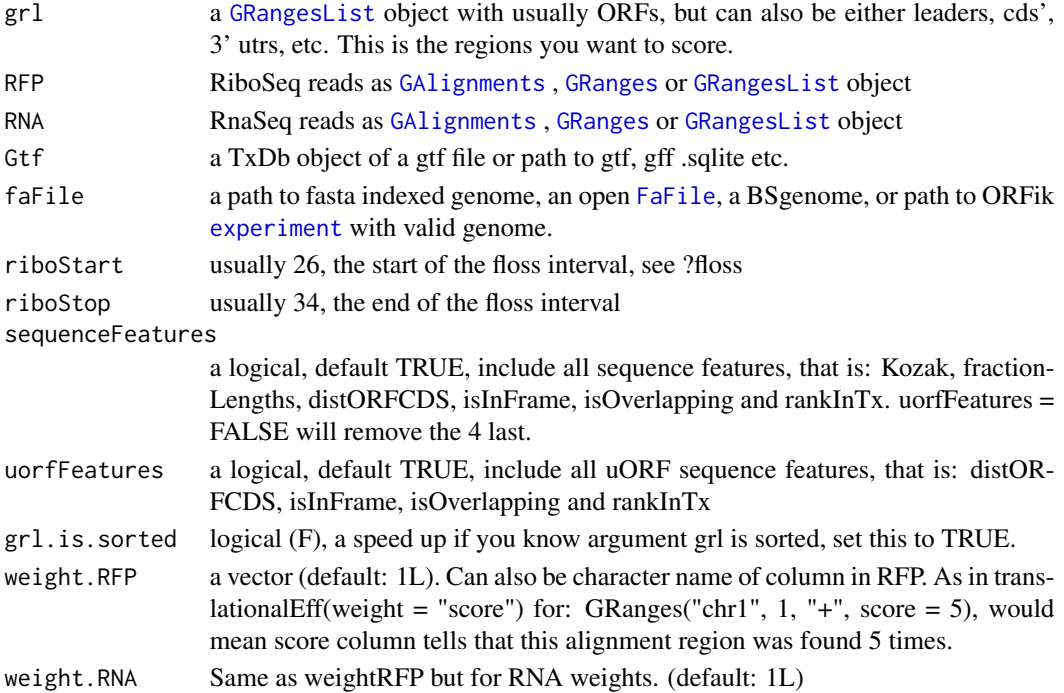

## Details

If you used CageSeq to reannotate your leaders, your txDB object must contain the reassigned leaders. Use [reassignTxDbByCage()] to get the txdb.

As a note the library is reduced to only reads overlapping 'tx', so the library size in fpkm calculation is done on this subset. This will help remove rRNA and other contaminants.

Also if you have only unique reads with a weight column, explaining the number of duplicated reads, set weights to make calculations correct. See [getWeights](#page-178-0)

#### Value

a data.table with scores, each column is one score type, name of columns are the names of the scores, i.g [floss()] or [fpkm()]

## See Also

```
Other features: computeFeaturesCage(), countOverlapsW(), disengagementScore(), distToCds(),
distToTSS(), entropy(), floss(), fpkm(), fpkm_calc(), fractionLength(), initiationScore(),
insideOutsideORF(), isInFrame(), isOverlapping(), kozakSequenceScore(), orfScore(),
rankOrder(), ribosomeReleaseScore(), ribosomeStallingScore(), startRegion(), startRegionCoverage(),
stopRegion(), subsetCoverage(), translationalEff()
```
#### Examples

```
# Here we make an example from scratch
# Usually the ORFs are found in orfik, which makes names for you etc.
gtf <- system.file("extdata/Danio_rerio_sample", "annotations.gtf",
package = "ORFik") ## location of the gtf file
suppressWarnings(txdb <- loadTxdb(gtf))
# use cds' as ORFs for this example
ORFs <- loadRegion(txdb, "cds")
ORFs <- makeORFNames(ORFs) # need ORF names
# make Ribo-seq data,
RFP <- unlistGrl(firstExonPerGroup(ORFs))
computeFeatures(ORFs, RFP, Gtf = txdb)
# For more details see vignettes.
```
<span id="page-43-0"></span>computeFeaturesCage *Get all main features in ORFik*

### **Description**

If you have a txdb with correctly reassigned transcripts, use: [computeFeatures()]

#### Usage

```
computeFeaturesCage(
  grl,
  RFP,
 RNA = NULL,
 Gtf = NULL,
  tx = NULL,fiveUTRs = NULL,cds = NULL,threeUTRs = NULL,
  faFile = NULL,
```
# computeFeaturesCage 45

```
riboStart = 26,
riboStop = 34,
sequenceFeatures = TRUE,
uorfFeatures = TRUE,
grl.is.sorted = FALSE,
weight.RFP = 1L,
weight.RNA = 1L
```
# )

# Arguments

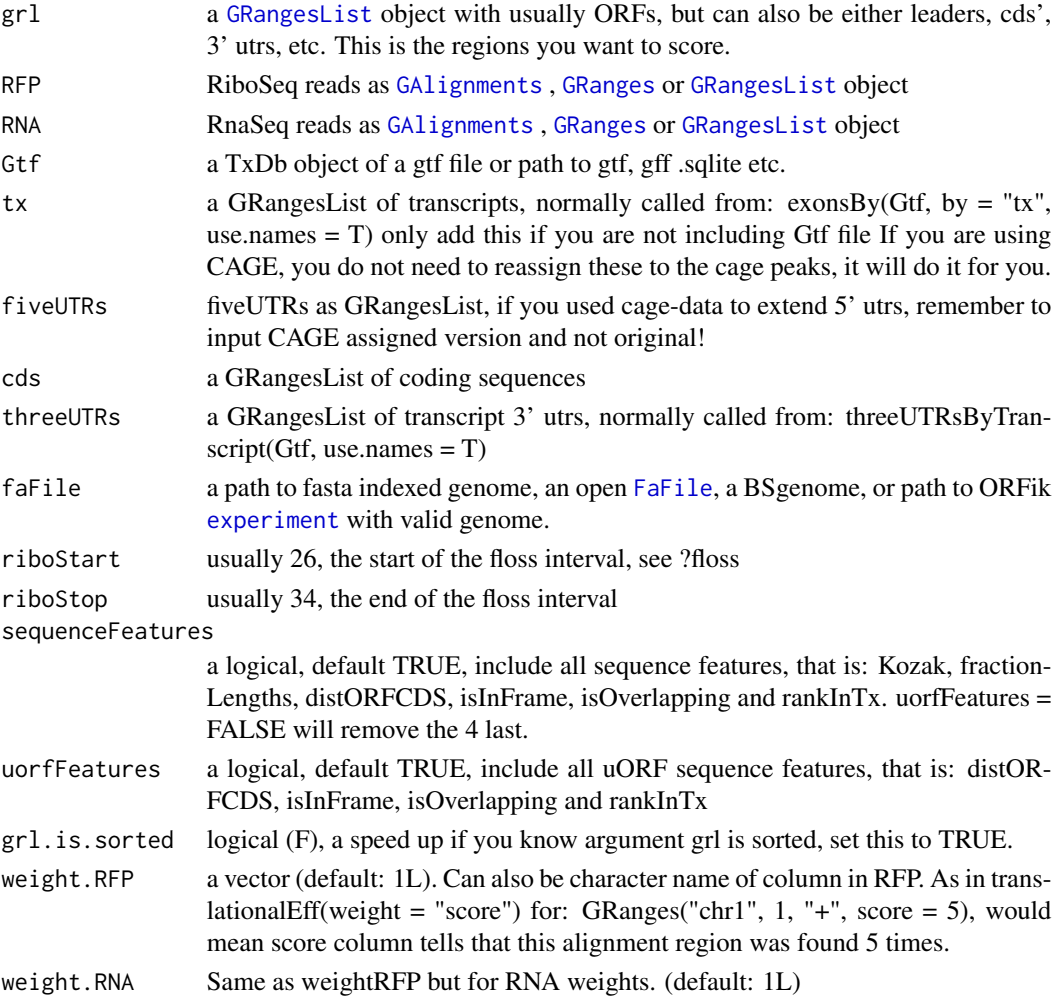

# Details

A specialized version if you don't have a correct txdb, for example with CAGE reassigned leaders while txdb is not updated. It is 2x faster for tested data. The point of this function is to give you the ability to input transcript etc directly into the function, and not load them from txdb. Each feature have a link to an article describing feature, try ?floss

#### Value

a data.table with scores, each column is one score type, name of columns are the names of the scores, i.g [floss()] or [fpkm()]

## See Also

```
Other features: computeFeatures(), countOverlapsW(), disengagementScore(), distToCds(),
distToTSS(), entropy(), floss(), fpkm(), fpkm_calc(), fractionLength(), initiationScore(),
insideOutsideORF(), isInFrame(), isOverlapping(), kozakSequenceScore(), orfScore(),
rankOrder(), ribosomeReleaseScore(), ribosomeStallingScore(), startRegion(), startRegionCoverage(),
stopRegion(), subsetCoverage(), translationalEff()
```

```
# a small example without cage-seq data:
# we will find ORFs in the 5' utrs
# and then calculate features on them
if (requireNamespace("BSgenome.Hsapiens.UCSC.hg19")) {
 library(GenomicFeatures)
 # Get the gtf txdb file
 txdbFile <- system.file("extdata", "hg19_knownGene_sample.sqlite",
 package = "GenomicFeatures")
 txdb <- loadDb(txdbFile)
 # Extract sequences of fiveUTRs.
 fiveUTRs <- fiveUTRsByTranscript(txdb, use.names = TRUE)[1:10]
 faFile <- BSgenome.Hsapiens.UCSC.hg19::Hsapiens
 tx_seqs <- extractTranscriptSeqs(faFile, fiveUTRs)
 # Find all ORFs on those transcripts and get their genomic coordinates
 fiveUTR_ORFs <- findMapORFs(fiveUTRs, tx_seqs)
 unlistedORFs <- unlistGrl(fiveUTR_ORFs)
 # group GRanges by ORFs instead of Transcripts
 fiveUTR_ORFs <- groupGRangesBy(unlistedORFs, unlistedORFs$names)
 # make some toy ribo seq and rna seq data
 starts <- unlistGrl(ORFik:::firstExonPerGroup(fiveUTR_ORFs))
 RFP \leq- promoters(starts, upstream = 0, downstream = 1)
 score(RFP) \leq rep(29, length(RFP)) # the original read widths
 # set RNA seq to duplicate transcripts
 RNA <- unlistGrl(exonsBy(txdb, by = "tx", use.names = TRUE))
 #ORFik:::computeFeaturesCage(grl = fiveUTR_ORFs, RFP = RFP,
 # RNA = RNA, Gtf = txdb, faFile = faFile)
}
```

```
# See vignettes for more examples
```
Used to standardize nomeclature for experiments. Example: WT is main naming, but a variant is control control will then be renamed to WT

#### Usage

conditionNames()

#### Value

a data.table with 2 columns, the main name, and all name variants of the main name in second column as a list.

## See Also

Other experiment\_naming: [batchNames\(](#page-23-0)), [cellLineNames\(](#page-25-0)), [cellTypeNames\(](#page-26-0)), [fractionNames\(](#page-167-0)), [inhibitorNames\(](#page-201-0)), [libNames\(](#page-220-0)), [mainNames\(](#page-228-0)), [repNames\(](#page-290-0)), [stageNames\(](#page-320-0)), [tissueNames\(](#page-352-0))

config *Read directory config for ORFik experiments*

#### Description

Defines a folder for: 1. fastq files (raw data)

2. bam files (processed data)

3. references (organism annotation and STAR index)

4. experiments (Location to store and load all [experiment](#page-118-0) .csv files) Update or use another config using config.save() function.

#### Usage

```
config(
  file = config_file(old_config_location = old_config_location),
  old_config_location = "~/Bio_data/ORFik_config.csv"
\lambda
```
#### Arguments

file location of config csv, default: config\_file(old\_config\_location = old\_config\_location) old\_config\_location

> path, old config location before BiocFileCache implementation. Will copy this to cache directory and delete old version. This is done to follow bioc rules on not writing to user home directory.

# Value

a named character vector of length 3

# Examples

## Make with default config path #config()

# config.exper *Set directories for experiment*

## Description

Defines a folder for: 1. fastq files (raw\_data)

- 2. bam files (processed data)
- 3. references (organism annotation and STAR index)
- 4. Experiment (name of experiment)

#### Usage

```
config.exper(experiment, assembly, type, config = ORFik::config())
```
## Arguments

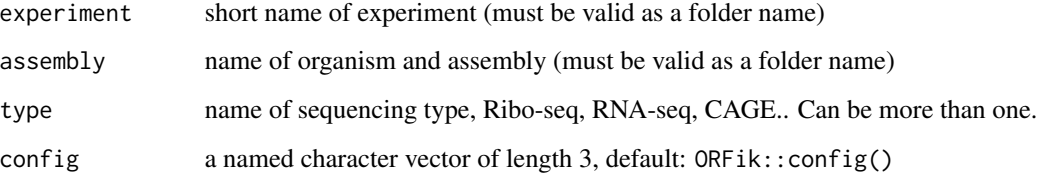

# Value

named character vector of paths for experiment

```
## Save to default config location
#config.exper("Alexaki_Human", "Homo_sapiens_GRCh38_101", c("Ribo-seq", "RNA-seq"))
```
Defines a folder for fastq files (raw\_data), bam files (processed data) and references (organism annotation and STAR index)

#### Usage

```
config.save(
  file = config_file(),
  fastq.dir = file.path(base.dir, "raw_data"),
  bam.dir = file.path(base.dir, "processed_data"),
  reference.dir = file.path(base.dir, "references"),
  exp.dir = file.path(base.dir, "ORFik_experiments/"),
  base.dir = " \sim/Bio_data",
 conf = data.frame(type = c("fastq", "bam", "ref", "exp"), directory = c(fastq.dir,
    bam.dir, reference.dir, exp.dir))
)
```
#### Arguments

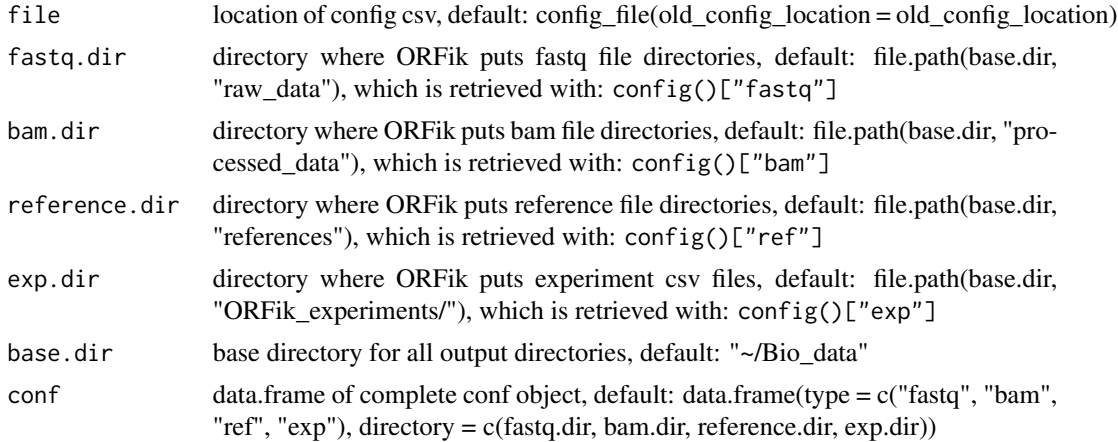

#### Value

invisible(NULL), file saved to disc

```
# Overwrite default config, with new base directory for files
#config.save(base.dir = "/media/Bio_data/") # Output files go here instead
# of ~/Bio_data
## Dont do this, but for understanding here is how to make a second config
```

```
#new_config_path <- config_file(query = "ORFik_config_2")
#config.save(new_config_path, "/media/Bio_data/raw_data/",
# "/media/Bio_data/processed_data", /media/Bio_data/references/)
```
config\_file *Get path for ORFik config in cache*

# Description

Get path for ORFik config in cache

## Usage

```
config_file(
 cache = BiocFileCache::getBFCOption("CACHE"),
 query = "ORFik_config",
 ask = interactive(),
 old_config_location = "~/Bio_data/ORFik_config.csv"
)
```
#### Arguments

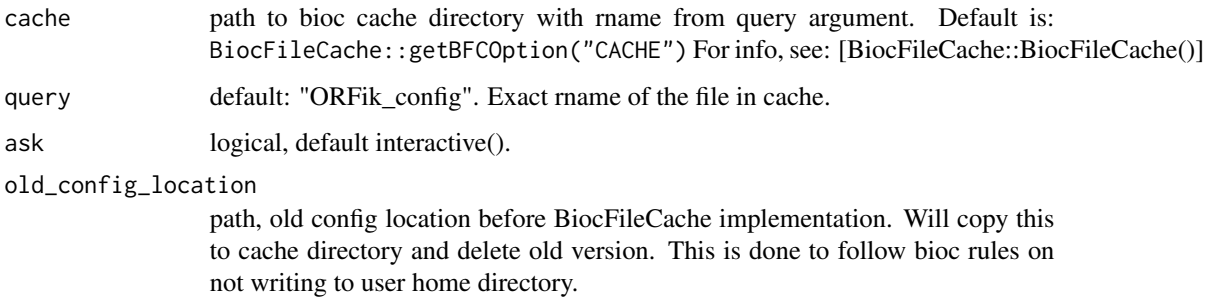

#### Value

a file path in cache

```
config_file()
# Another config path
config_file(query = "ORFik_config_2")
```
<span id="page-50-0"></span>

Export as either .ofst, .wig, .bigWig,.bedo (legacy format) or .bedoc (legacy format) files: Export files as .ofst for fastest load speed into R. Export files as .wig / bigWig for use in IGV or other genome browsers. The input files are checked if they exist from: envExp(df).

## Usage

```
convertLibs(
  df,
  out.dir = libFolder(df),
  addScoreColumn = TRUE,
  addSizeColumn = TRUE,
 must.overlap = NULL,
 method = "None",type = "ofst",
  input.type = "ofst",
  reassign.when.saving = FALSE,
  envir = envExp(df),
 BPPARAM = bpparam()
)
```
#### Arguments

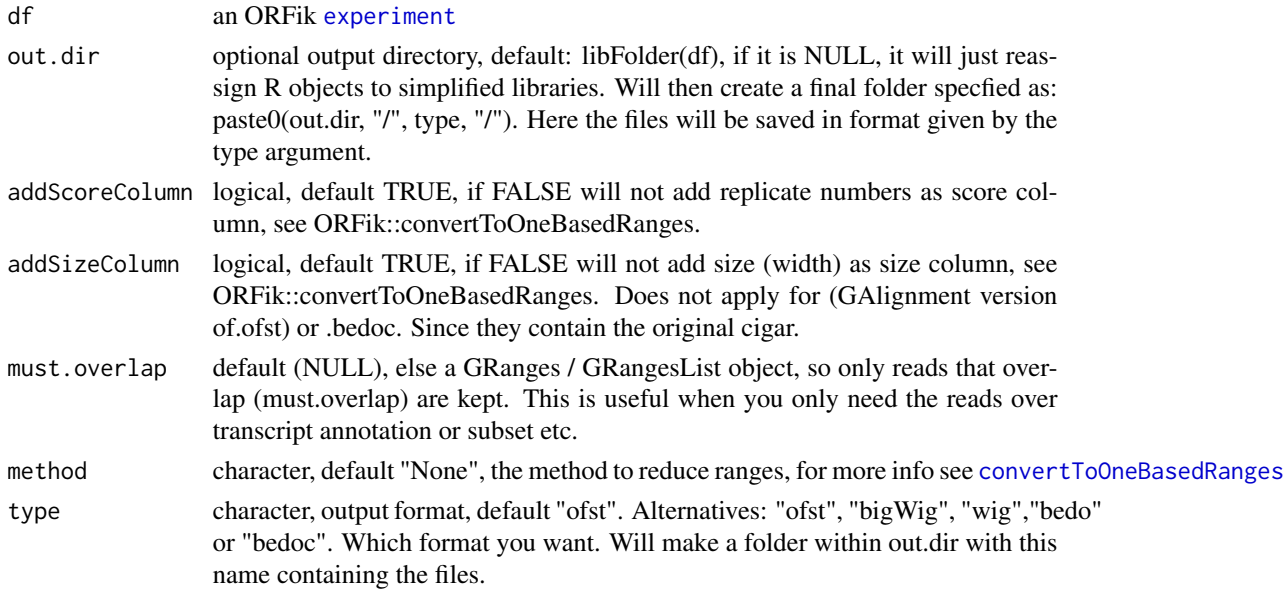

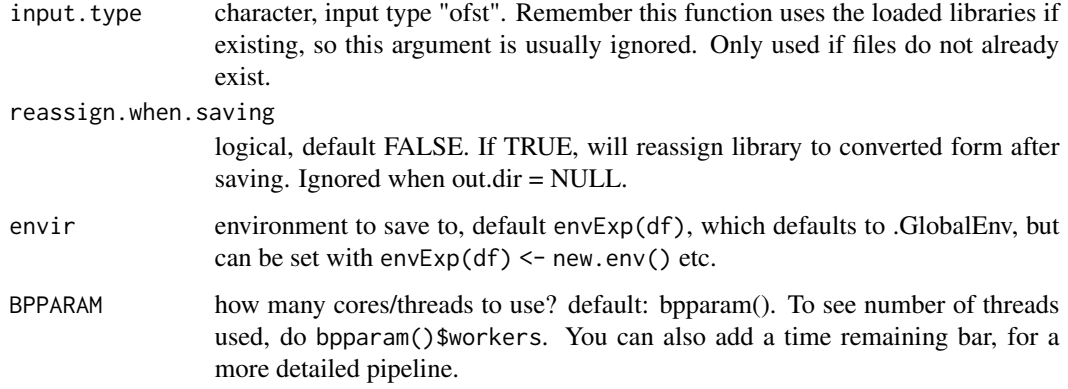

# Details

We advice you to not use this directly, as other function are more safe for library type conversions. See family description below. This is mostly used internally in ORFik. It is only adviced to use if large bam files are already loaded in R and conversions are wanted from those.

See [export.ofst](#page-126-0), [export.wiggle](#page-130-0), [export.bedo](#page-122-0) and [export.bedoc](#page-123-0) for information on file formats.

If libraries of the experiment are already loaded into environment (default: .globalEnv) is will export using those files as templates. If they are not in environment the .ofst files from the bam files are loaded (unless you are converting to .ofst then the .bam files are loaded).

#### Value

NULL (saves files to disc or R .GlobalEnv)

## See Also

```
Other lib_converters: convert_bam_to_ofst(), convert_to_bigWig(), convert_to_covRle(),
convert_to_covRleList()
```
#### Examples

```
df <- ORFik.template.experiment()
#convertLibs(df)
# Keep only 5' ends of reads
#convertLibs(df, method = "5prime")
```
<span id="page-51-0"></span>convertToOneBasedRanges

*Convert a GRanges Object to 1 width reads*

There are 5 ways of doing this

- 1. Take 5' ends, reduce away rest (5prime)
- 2. Take 3' ends, reduce away rest (3prime)
- 3. Tile to 1-mers and include all (tileAll)
- 4. Take middle point per GRanges (middle)
- 5. Get original with metacolumns (None)

You can also do multiple at a time, then output is GRangesList, where each list group is the operation (5prime is [1], 3prime is [2] etc)

Many other ways to do this have their own functions, like startSites and stopSites etc. To retain information on original width, set addSizeColumn to TRUE. To compress data, 1 GRanges object per unique read, set addScoreColumn to TRUE. This will give you a score column with how many duplicated reads there were in the specified region.

## Usage

```
convertToOneBasedRanges(
  gr,
 method = "5prime",
  addScoreColumn = FALSE,
  addSizeColumn = FALSE,
  after.softclips = TRUE,
  along.reference = FALSE,
  reuse.score.column = TRUE
)
```
#### Arguments

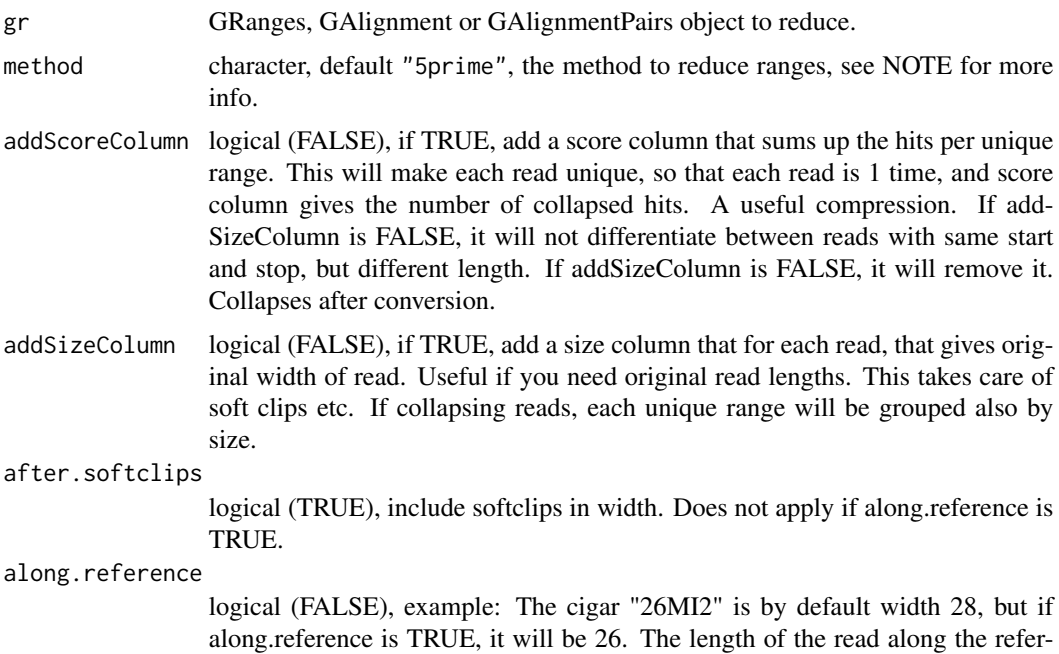

ence. Also "1D20M" will be 21 if by along.reference is TRUE. Intronic regions (cigar: N) will be removed. So: "1M200N19M" is 20, not 220.

#### reuse.score.column

logical (TRUE), if addScoreColumn is TRUE, and a score column exists, will sum up the scores to create a new score. If FALSE, will skip old score column and create new according to number of replicated reads after conversion. If addScoreColumn is FALSE, this argument is ignored.

#### Details

NOTE: Note: For cigar based ranges (GAlignments), the 5' end is the first non clipped base (neither soft clipped or hard clipped from 5'). This is following the default of bioconductor. For special case of GAlignmentPairs, 5prime will only use left (first) 5' end and read and 3prime will use only right (last) 3' end of read in pair. tileAll and middle can possibly find poinst that are not in the reads since: lets say pair is 1-5 and 10-15, middle is 7, which is not in the read.

#### Value

Converted GRanges object

### See Also

Other utils: [bedToGR\(](#page-24-0)), [export.bed12\(](#page-121-0)), [export.bigWig\(](#page-123-1)), [export.fstwig\(](#page-125-0)), [export.wiggle\(](#page-130-0)), [fimport\(](#page-141-0)), [findFa\(](#page-143-0)), [fread.bed\(](#page-168-0)), [optimizeReads\(](#page-246-0)), [readBam\(](#page-273-0)), [readBigWig\(](#page-275-0)), [readWig\(](#page-277-0))

#### Examples

```
gr <- GRanges("chr1", 1:10,"+")
# 5 prime ends
convertToOneBasedRanges(gr)
# is equal to convertToOneBasedRanges(gr, method = "5prime")
# 3 prime ends
convertToOneBasedRanges(gr, method = "3prime")
# With lengths
convertToOneBasedRanges(gr, addSizeColumn = TRUE)
# With score (# of replicates)
gr < - rep(gr, 2)convertToOneBasedRanges(gr, addSizeColumn = TRUE, addScoreColumn = TRUE)
```
<span id="page-53-0"></span>convert\_bam\_to\_ofst *Convert libraries to ofst*

#### Description

Saved by default in folder "ofst" relative to default libraries of experiment. Speeds up loading of full files compared to bam by large margins.

convert\_bam\_to\_ofst 55

# Usage

```
convert_bam_to_ofst(
  df,
  in_files = filepath(df, "default"),
  out_dir = file.path(libFolder(df), "ofst"),
  verbose = TRUE,
  strandMode = rep(0, length(in_files))
)
```
## Arguments

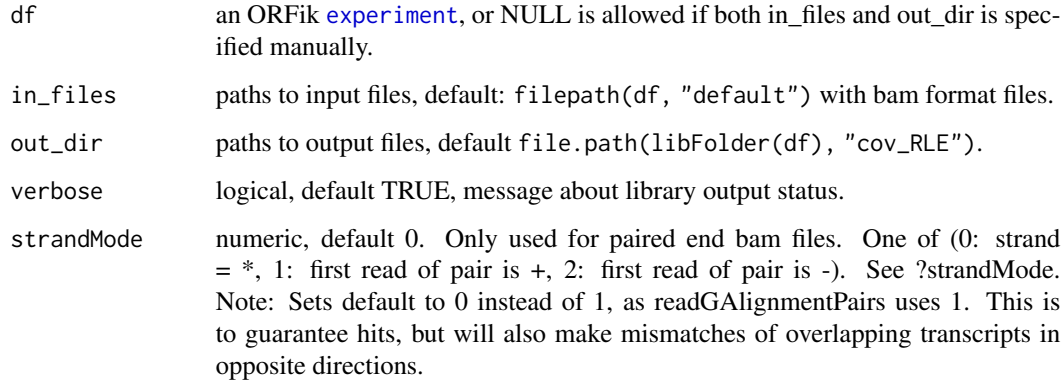

## Details

If you want to keep bam files loaded or faster conversion if you already have them loaded, use ORFik::convertLibs instead

## Value

invisible(NULL), files saved to disc

## See Also

Other lib\_converters: [convertLibs\(](#page-50-0)), [convert\\_to\\_bigWig\(](#page-55-0)), [convert\\_to\\_covRle\(](#page-56-0)), [convert\\_to\\_covRleList\(](#page-57-0))

```
df <- ORFik.template.experiment.zf()
## Usually do default folder, here we use tmpdir
folder_to_save <- file.path(tempdir(), "ofst")
convert_bam_to_ofst(df, out_dir = folder_to_save)
fimport(file.path(folder_to_save, "ribo-seq.ofst"))
```
<span id="page-55-0"></span>convert\_to\_bigWig *Convert to BigWig*

# Description

Convert to BigWig

# Usage

```
convert_to_bigWig(
 df,
  in_files = filepath(df, "pshifted"),
 out_dir = file.path(libFolder(df), "bigwig"),
  split.by.strand = TRUE,
  split.by.readlength = FALSE,
 seq_info = seqinfo(df),
 weight = "score",
 is_pre_collapsed = FALSE,
 verbose = TRUE
)
```
# Arguments

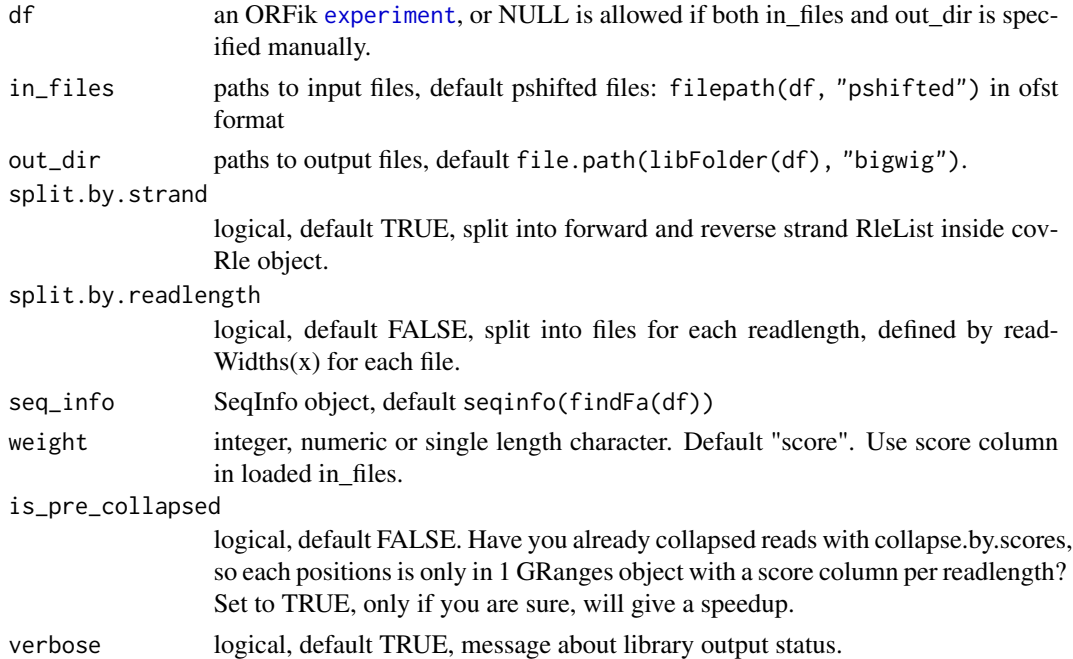

## Value

invisible(NULL), files saved to disc

# convert\_to\_covRle 57

#### See Also

Other lib\_converters: [convertLibs\(](#page-50-0)), [convert\\_bam\\_to\\_ofst\(](#page-53-0)), [convert\\_to\\_covRle\(](#page-56-0)), [convert\\_to\\_covRleList\(](#page-57-0))

#### Examples

```
df <- ORFik.template.experiment()[10,]
## Usually do default folder, here we use tmpdir
folder_to_save <- file.path(tempdir(), "bigwig")
convert_to_bigWig(df, out_dir = folder_to_save)
fimport(file.path(folder_to_save, c("RFP_Mutant_rep2_forward.bigWig",
"RFP_Mutant_rep2_reverse.bigWig")))
```
<span id="page-56-0"></span>convert\_to\_covRle *Convert libraries to covRle*

#### Description

Saved by default in folder "cov\_RLE" relative to default libraries of experiment

#### Usage

```
convert_to_covRle(
  df,
  in_files = filepath(df, "pshifted"),
  out_dir = file.path(libFolder(df), "cov_RLE"),
  split.by.strand = TRUE,
  split.by.readlength = FALSE,
  seq\_info = seqinfo(df),
  weight = "score",
  verbose = TRUE
\lambda
```
## Arguments

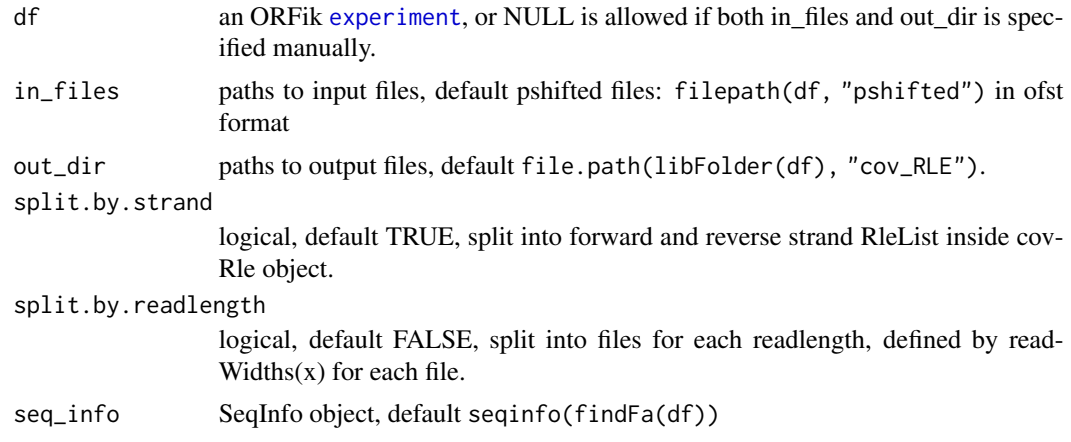

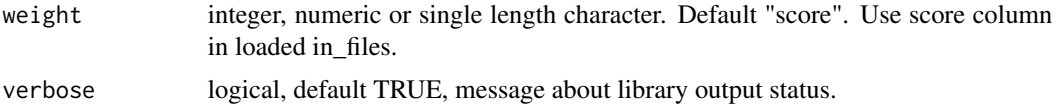

# Value

invisible(NULL), files saved to disc

#### See Also

Other lib\_converters: [convertLibs\(](#page-50-0)), [convert\\_bam\\_to\\_ofst\(](#page-53-0)), [convert\\_to\\_bigWig\(](#page-55-0)), [convert\\_to\\_covRleList\(](#page-57-0))

#### Examples

```
df <- ORFik.template.experiment()[10,]
## Usually do default folder, here we use tmpdir
folder_to_save <- file.path(tempdir(), "cov_RLE")
convert_to_covRle(df, out_dir = folder_to_save)
fimport(file.path(folder_to_save, "RFP_Mutant_rep2.covrds"))
```
<span id="page-57-0"></span>convert\_to\_covRleList *Convert libraries to covRleList objects*

# **Description**

Useful to store reads separated by readlength, for much faster coverage calculation. Saved by default in folder "cov\_RLE\_List" relative to default libraries of experiment

#### Usage

```
convert_to_covRleList(
  df,
  in_files = filepath(df, "pshifted"),
  out_dir = file.path(libFolder(df), "cov_RLE_List"),
  out_dir_merged = file.path(libFolder(df), "cov_RLE"),
  split.by.strand = TRUE,
  seq_info = seqinfo(df),
  weight = "score",
  verbose = TRUE
\lambda
```
## Arguments

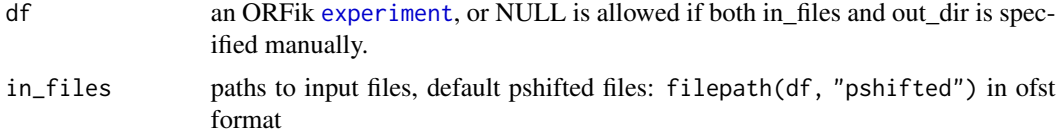

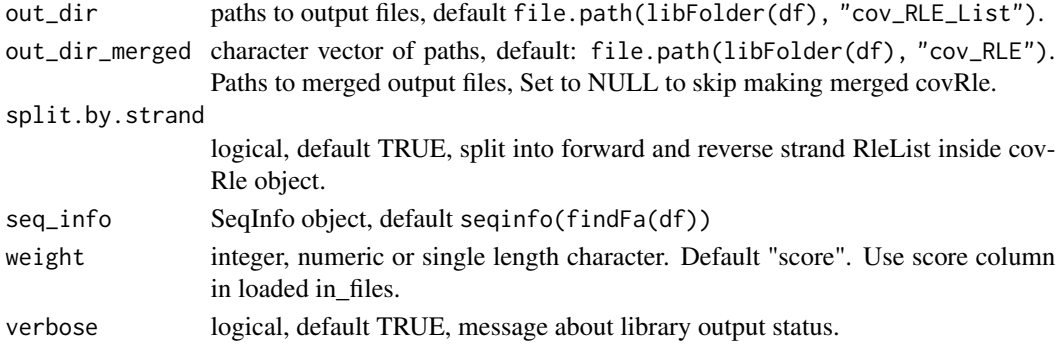

## Value

invisible(NULL), files saved to disc

## See Also

Other lib\_converters: [convertLibs\(](#page-50-0)), [convert\\_bam\\_to\\_ofst\(](#page-53-0)), [convert\\_to\\_bigWig\(](#page-55-0)), [convert\\_to\\_covRle\(](#page-56-0))

#### Examples

```
df <- ORFik.template.experiment()[10,]
## Usually do default folder, here we use tmpdir
folder_to_save <- file.path(tempdir(), "cov_RLE_List")
folder_to_save_merged <- file.path(tempdir(), "cov_RLE")
ORFik:::convert_to_covRleList(df, out_dir = folder_to_save,
out_dir_merged = folder_to_save_merged)
fimport(file.path(folder_to_save, "RFP_Mutant_rep2.covrds"))
```
convert\_to\_fstWig *Convert to fstwig*

# Description

Will split files by chromosome for faster loading for now. This feature might change in the future!

## Usage

```
convert_to_fstWig(
  df,
  in_files = filepath(df, "pshifted"),
  out_dir = file.path(libFolder(df), "fstwig"),
  split.by.strand = TRUE,
  split.by.readlength = FALSE,
  seq_info = seqinfo(df),
  weight = "score",is_pre_collapsed = FALSE,
  verbose = TRUE
)
```
# Arguments

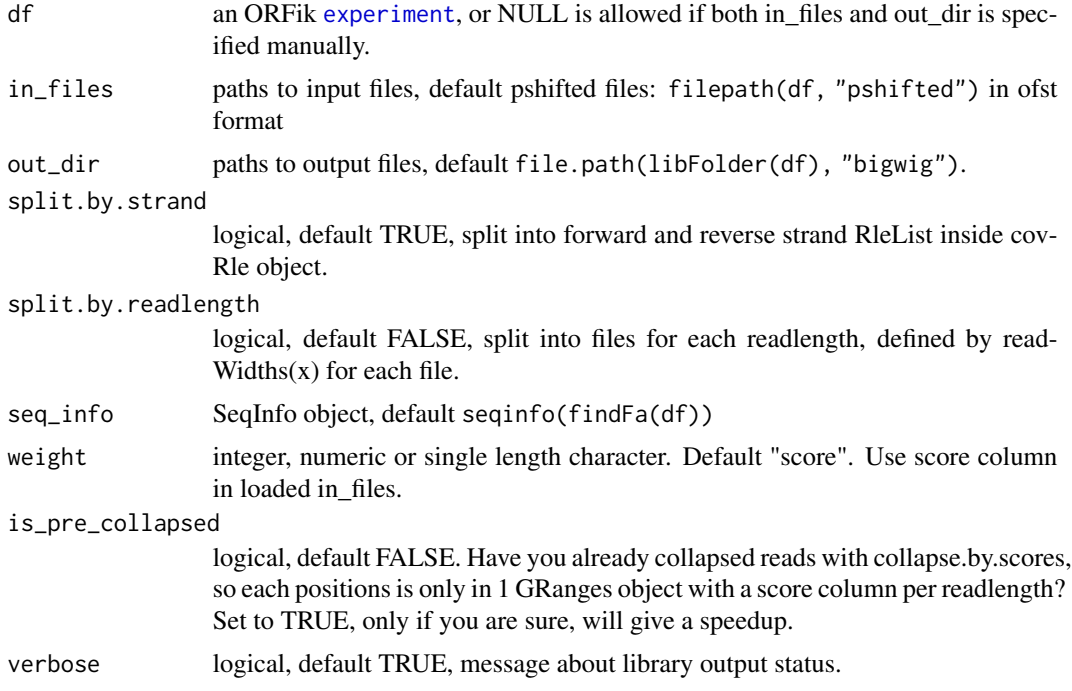

## Value

invisible(NULL), files saved to disc

correlation.plots *Correlation plots between all samples*

# Description

Get correlation plot of raw counts and/or  $log2$ (count + 1) over selected region in: c("mrna", "leaders", "cds", "trailers")

Note on correlation: Pearson correlation, using pairwise observations to fill in NA values for the covariance matrix.

# Usage

```
correlation.plots(
  df,
  output.dir,
  region = "mrna",
  type = "fphm",height = 400,
```
# correlation.plots 61

```
width = 400,
 size = 0.15,
 plot.ext = ".pdf",complex.correlation.plots = TRUE,
 data_for_pairs = countTable(df, region, type = type),
 as_gg_list = FALSE,
 text\_size = 4,
 method = c("pearson", "spearman")[1]
)
```
# Arguments

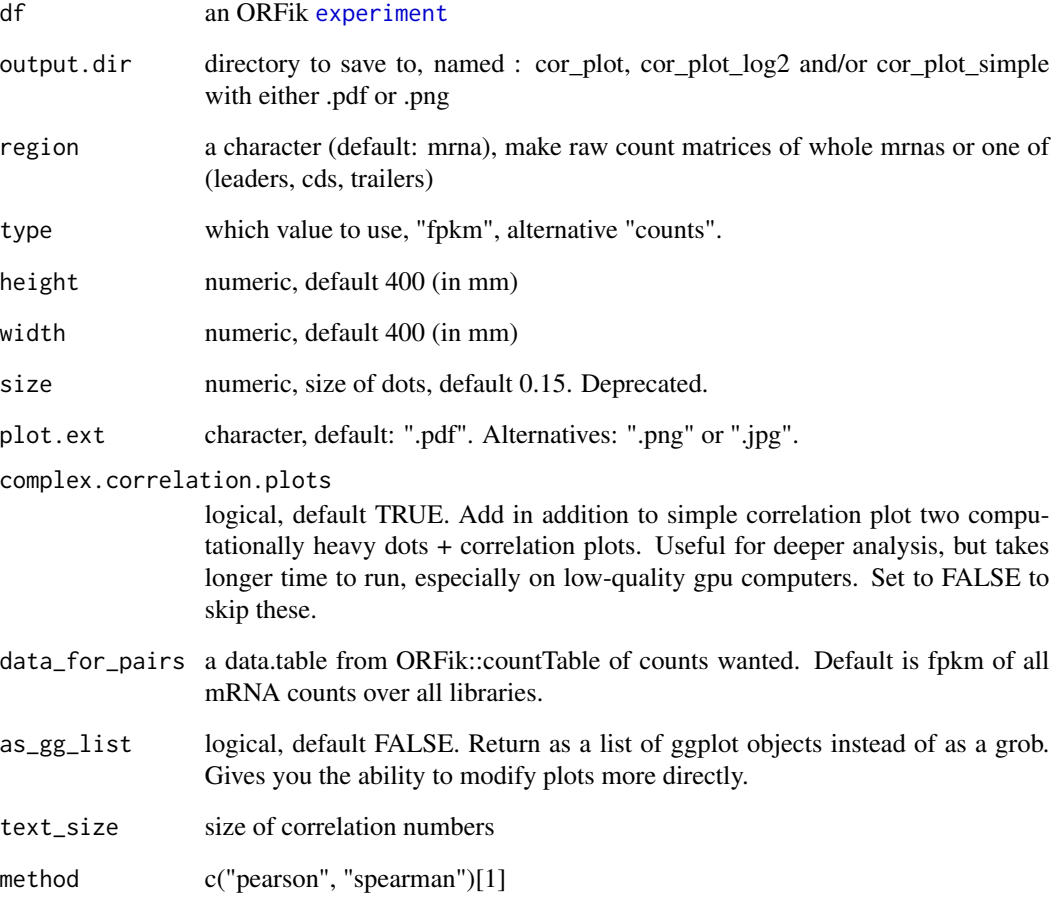

# Value

invisible(NULL) / if as\_gg\_list is TRUE, return a list of raw plots.

Get correlation between columns

# Usage

```
cor_plot(
  dt_cor,
  col = c(low = "blue", high = "red", mid = "white", na.value = "white"),limit = c(ifelse(min(dt_cor$Cor, na.rm = TRUE) < 0, -1, 0), 1),midpoint = mean(limit),
  label_name = "Pearson\nCorrelation",
  text_size = 4,legend.position = c(0.4, 0.7),
  legend.direction = "horizontal"
\mathcal{L}
```
# Arguments

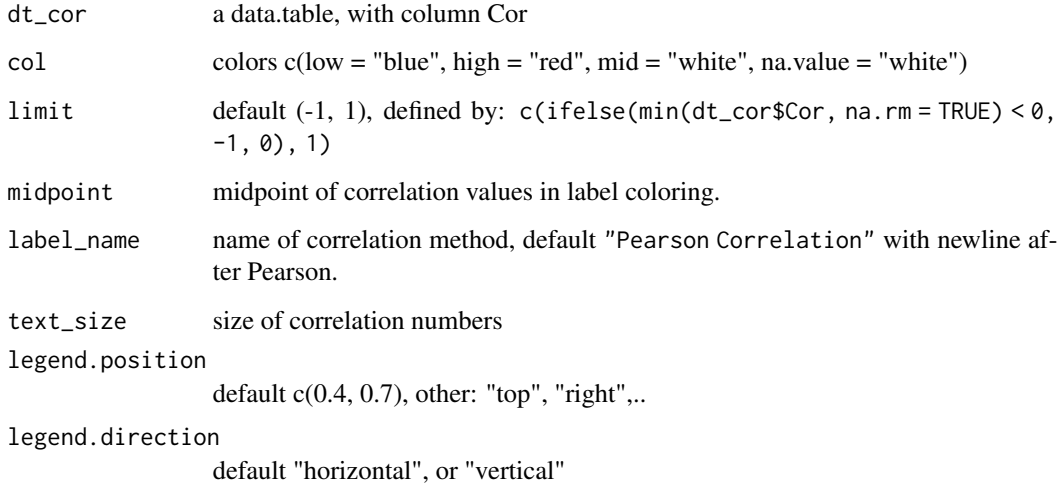

## Value

a ggplot (heatmap)

Get correlation between columns

# Usage

```
cor_table(
 dt,
 method = c("pearson", "spearman")[1],
 upper_triangle = TRUE,
 decimals = 2,melt = TRUE,na.rm.melt = TRUE
)
```
# Arguments

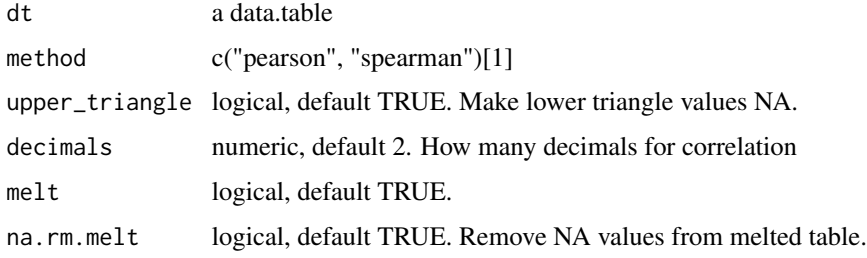

# Value

a data.table with 3 columns, Var1, Var2 and Cor

<span id="page-62-0"></span>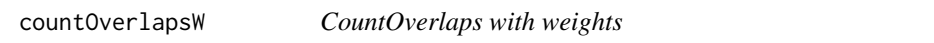

# Description

Similar to countOverlaps, but takes an optional weight column. This is usually the score column

# Usage

```
countOverlapsW(query, subject, weight = NULL, ...)
```
#### **Arguments**

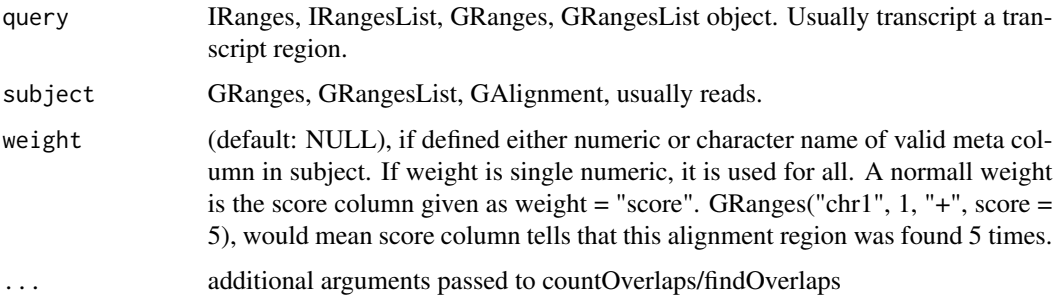

## Value

a named vector of number of overlaps to subject weigthed by 'weight' column.

## See Also

```
Other features: computeFeatures(), computeFeaturesCage(), disengagementScore(), distToCds(),
distToTSS(), entropy(), floss(), fpkm(), fpkm_calc(), fractionLength(), initiationScore(),
insideOutsideORF(), isInFrame(), isOverlapping(), kozakSequenceScore(), orfScore(),
rankOrder(), ribosomeReleaseScore(), ribosomeStallingScore(), startRegion(), startRegionCoverage(),
stopRegion(), subsetCoverage(), translationalEff()
```
#### Examples

```
gr1 <- GRanges(seqnames="chr1",
               ranges=IRanges(start = c(4, 9, 10, 30),
                              end = c(4, 15, 20, 31),
               strand="+")
gr2 <- GRanges(seqnames="chr1",
               ranges=IRanges(start = c(1, 4, 15, 25),
                              end = c(2, 4, 20, 26),
               strand=c("+"),
               score=c(10, 20, 15, 5))
countOverlaps(gr1, gr2)
countOverlapsW(gr1, gr2, weight = "score")
```
<span id="page-63-0"></span>countTable *Extract count table directly from experiment*

#### **Description**

Used to quickly load pre-created read count tables to R.

If df is experiment: Extracts by getting /QC\_STATS directory, and searching for region Requires [ORFikQC](#page-249-0) to have been run on experiment, to get default count tables!

#### $countTable$  65

## Usage

```
countTable(
  df,
  region = "mrna",
  type = "count",
  collapse = FALSE,
  count.folder = "default"
)
```
## Arguments

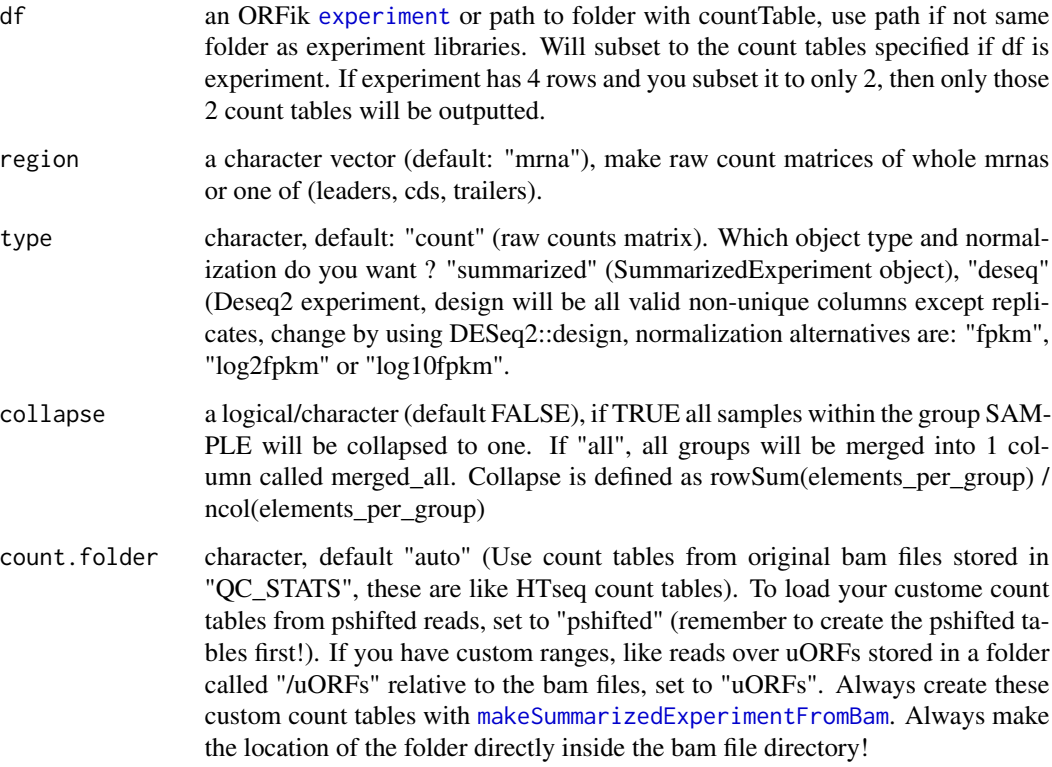

# Details

If df is path to folder: Loads the the file in that directory with the regex region.rds, where region is what is defined by argument, if multiple exist, see if any start with "countTable\_", if so, subset. If loaded as SummarizedExperiment or deseq, the colData will be made from ORFik.experiment information.

## Value

a data.table/SummarizedExperiment/DESeq object of columns as counts / normalized counts per library, column name is name of library. Rownames must be unique for now. Might change.

# See Also

Other countTable: [countTable\\_regions\(](#page-65-0))

### Examples

```
# Make experiment
df <- ORFik.template.experiment()
# Make QC report to get counts ++ (not needed for this template)
# ORFikQC(df)
# Get count Table of mrnas
# countTable(df, "mrna")
# Get count Table of cds
# countTable(df, "cds")
# Get count Table of mrnas as fpkm values
# countTable(df, "mrna", type = "count")
# Get count Table of mrnas with collapsed replicates
# countTable(df, "mrna", collapse = TRUE)
# Get count Table of mrnas as summarizedExperiment
# countTable(df, "mrna", type = "summarized")
# Get count Table of mrnas as DESeq2 object,
# for differential expression analysis
# countTable(df, "mrna", type = "deseq")
```
<span id="page-65-0"></span>countTable\_regions *Make a list of count matrices from experiment*

#### Description

By default will make count tables over mRNA, leaders, cds and trailers for all libraries in experiment. region

#### Usage

```
countTable_regions(
  df,
  out.dir = libFolder(df),
  longestPerGene = FALSE,
  geneOrTxNames = "tx",
  regions = c("mrna", "leaders", "cds", "trailers"),
  type = "count",
  lib.type = "ofst",weight = "score",
  rel.dir = "QC_STATS",
  forceRemake = FALSE,
  BPPARAM = bpparam()
)
```
# Arguments

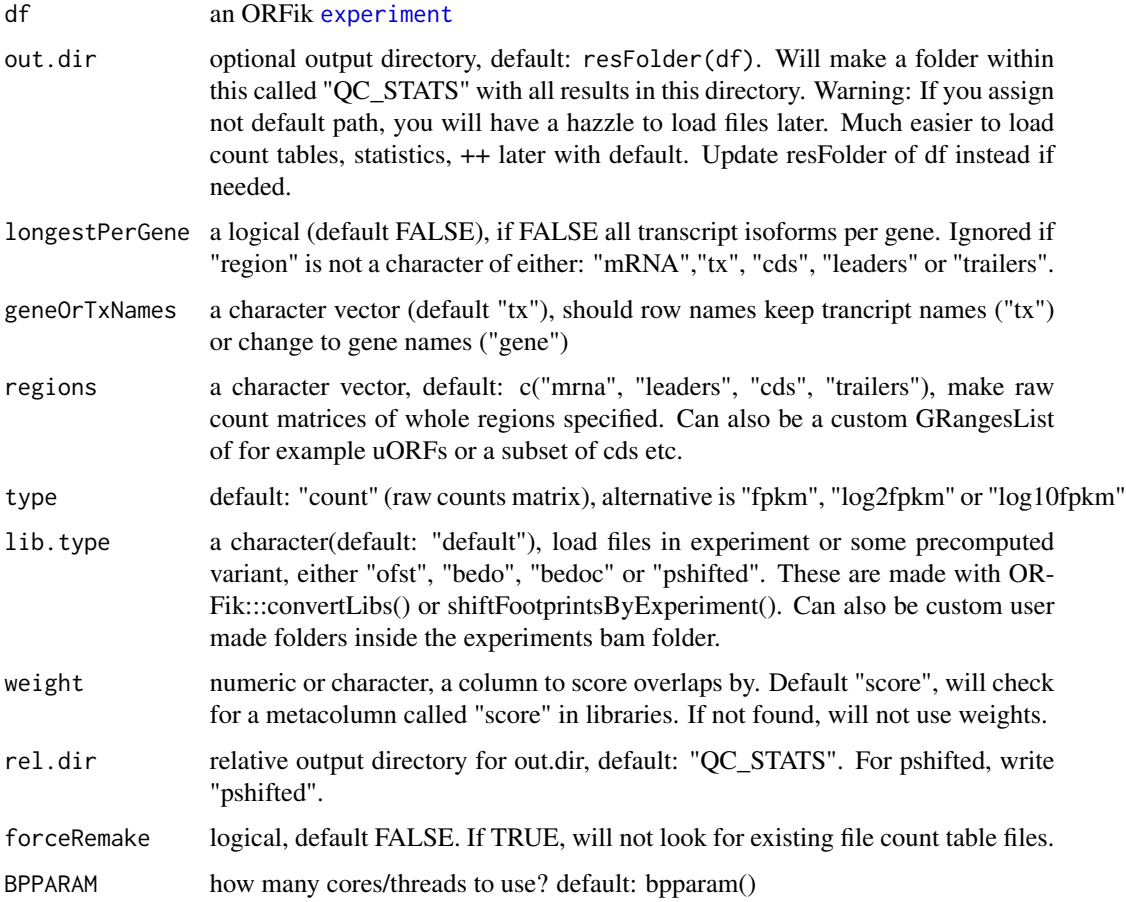

# Value

a list of data.table, 1 data.table per region. The regions will be the names the list elements.

## See Also

Other countTable: [countTable\(](#page-63-0))

```
##Make experiment
df <- ORFik.template.experiment()
## Create count tables for all default regions
# countTable_regions(df)
## Pshifted reads (first create pshiftead libs)
# countTable_regions(df, lib.type = "pshifted", rel.dir = "pshifted")
```
coverageByTranscriptC *coverageByTranscript with coverage input*

## Description

Extends the function with direct genome coverage input, see [coverageByTranscript](#page-0-0) for original function.

## Usage

```
coverageByTranscriptC(x, transcripts, ignore.strand = !strandMode(x))
```
#### Arguments

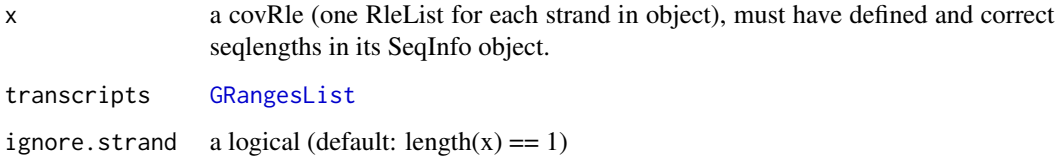

## Value

Integer Rle of coverage, 1 per transcript

coverageByTranscriptW *coverageByTranscript with weights*

# Description

Extends the function with weights, see [coverageByTranscript](#page-0-0) for original function.

## Usage

```
coverageByTranscriptW(
  x,
  transcripts,
  ignore.strand = FALSE,
  weight = 1L,
  seqinfo.x.is.correct = FALSE
\mathcal{E}
```
# Arguments

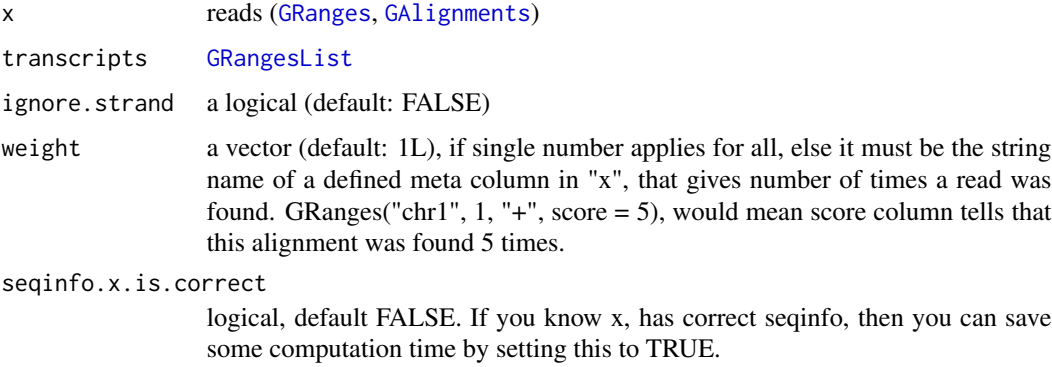

## Value

Integer Rle of coverage, 1 per transcript

coverageGroupings *Get grouping for a coverage table in ORFik*

# Description

Either of two groupings: GF: Gene, fraction FGF: Fraction, position, feature It finds which of these exists, and auto groups

# Usage

```
coverageGroupings(logicals, grouping = "GF")
```
# Arguments

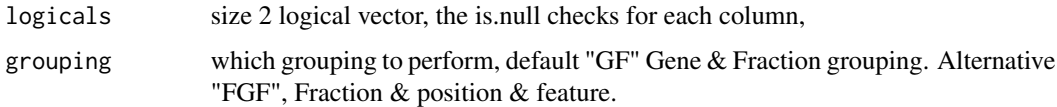

## Details

Normally not used directly!

# Value

a quote of the grouping to pass to data.table

Creates a ggplot representing a heatmap of coverage:

- Rows : Position in region
- Columns : Read length
- Index intensity : (color) coverage scoring per index.

Coverage rows in heat map is fraction, usually fractions is divided into unique read lengths (standard Illumina is 76 unique widths, with some minimum cutoff like 15.) Coverage column in heat map is score, default zscore of counts. These are the relative positions you are plotting to. Like +/- relative to TIS or TSS.

## Usage

```
coverageHeatMap(
  coverage,
  output = NULL,scoring = "zscore",
  legendPos = "right",
  addFracPlot = FALSE,
  xlab = "Position relative to start site",
  ylab = "Protected fragment length",
  colors = "default",
  title = NULL,
  increments.y = "auto",
  gradient.max = max(coverage$score)
)
```
#### Arguments

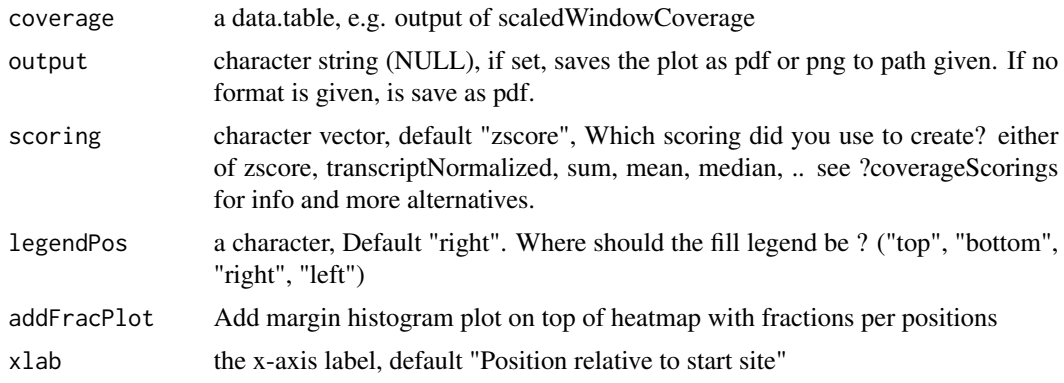

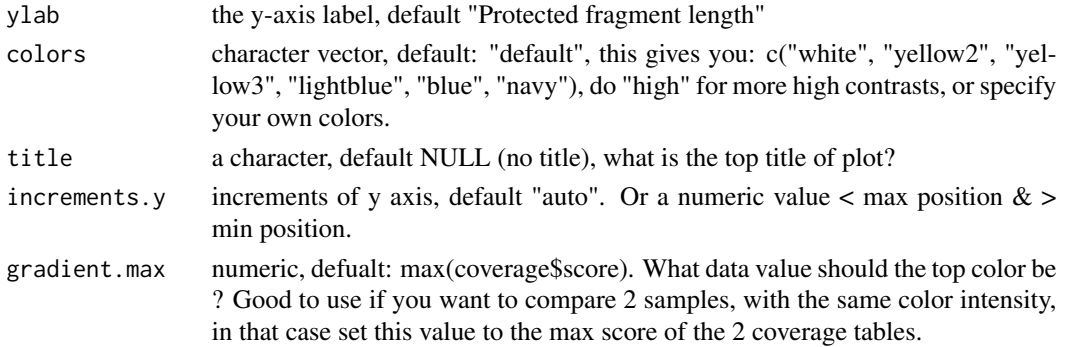

#### Details

Colors: Remember if you want to change anything like colors, just return the ggplot object, and reassign like: obj + scale\_color\_brewer() etc. Standard colors are:

- 0 reads in whole readlength :gray
- few reads in position :white
- medium reads in position :yellow
- many reads in position :dark blue

#### Value

a ggplot object of the coverage plot, NULL if output is set, then the plot will only be saved to location.

#### See Also

```
Other heatmaps: heatMapL(), heatMapRegion(), heatMap_single()
Other coveragePlot: pSitePlot(), savePlot(), windowCoveragePlot()
```
#### Examples

```
# An ORF
gr1 \leftarrow GRangesList(tx1 = GRanges("1", IRanges(1, 6), "+"))
# Ribo-seq reads
range <- IRanges(c(rep(1, 3), 2, 3, rep(4, 2), 5, 6), width = 1 )
reads <- GRanges("1", range, "+")
reads$size <- c(rep(28, 5), rep(29, 4)) # read size
coverage \leq windowPerReadLength(grl, reads = reads, upstream = 0,
                                 downstream = 5)
```
coverageHeatMap(coverage)

```
# With top sum bar
coverageHeatMap(coverage, addFracPlot = TRUE)
# See vignette for more examples
```
It tiles each GRangesList group to width 1, and finds hits per position.

A range from 1:5 will split into c(1,2,3,4,5) and count hits on each. This is a safer speedup of coverageByTranscript from GenomicFeatures. It also gives the possibility to return as data.table, for faster computations.

# Usage

```
coveragePerTiling(
  grl,
  reads,
  is.sorted = FALSE,
 keep.names = TRUE,
  as.data.table = FALSE,
 withFrames = FALSE,
 weight = "score",drop.zero.dt = FALSE,
  fraction = NULL
)
```
## Arguments

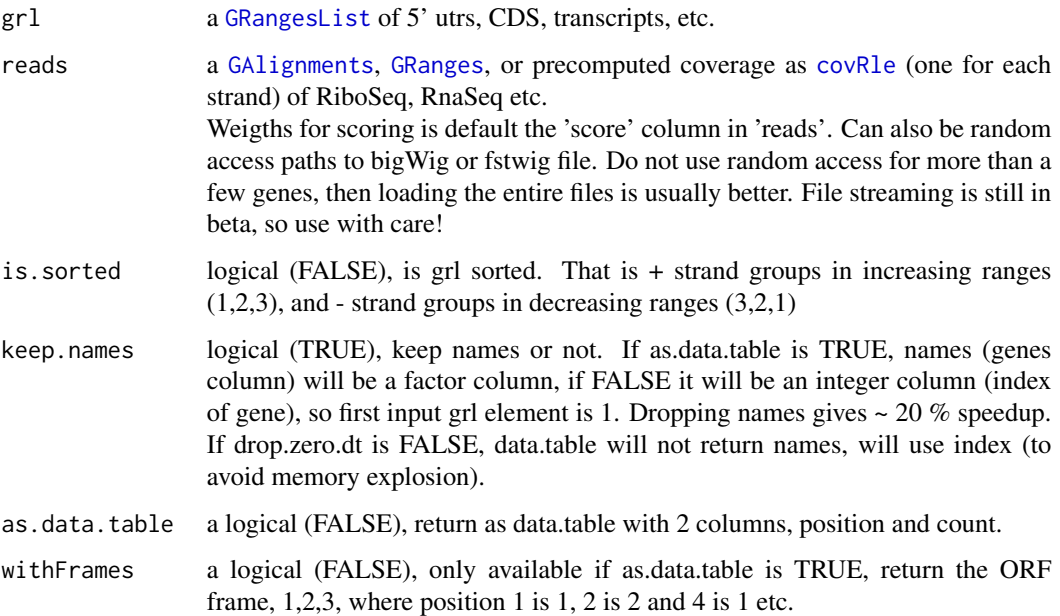
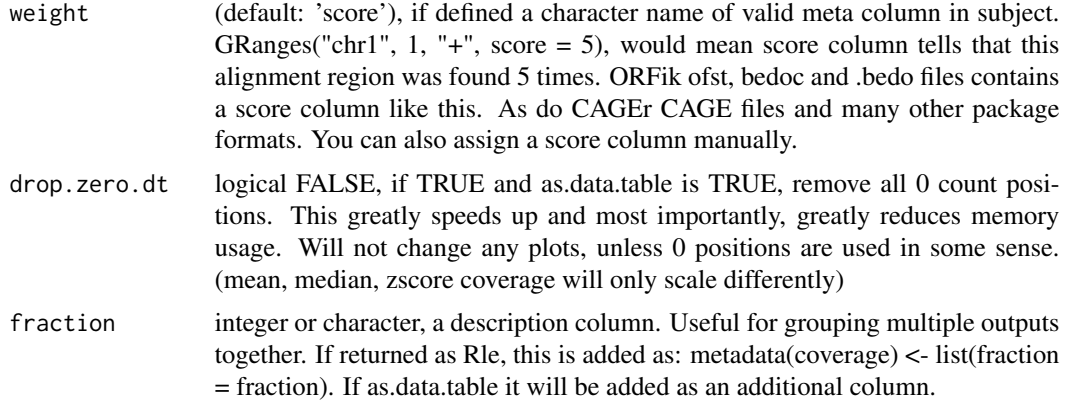

#### Details

NOTE: If reads contains a \$score column, it will presume that this is the number of replicates per reads, weights for the coverage() function. So delete the score column or set weight to something else if this is not wanted.

## Value

a numeric RleList, one numeric-Rle per group with # of hits per position. Or data.table if as.data.table is TRUE, with column names c("count" [numeric or integer], "genes" [integer], "position" [integer])

# See Also

Other ExtendGenomicRanges: [asTX\(](#page-19-0)), [extendLeaders\(](#page-131-0)), [extendTrailers\(](#page-133-0)), [reduceKeepAttr\(](#page-281-0)), [tile1\(](#page-351-0)), [txSeqsFromFa\(](#page-365-0)), [windowPerGroup\(](#page-376-0))

```
ORF <- GRanges(seqnames = "1",
               ranges = IRanges(start = c(1, 10, 20),
                                end = c(5, 15, 25),
               strand = "+')
grl <- GRangesList(tx1_1 = ORF)
RFP <- GRanges("1", IRanges(25, 25), "+")
coveragePerTiling(grl, RFP, is.sorted = TRUE)
# now as data.table with frames
coveragePerTiling(grl, RFP, is.sorted = TRUE, as.data.table = TRUE,
                  withFrames = TRUE)
# With score column (usually replicated reads on that position)
RFP <- GRanges("1", IRanges(25, 25), "+", score = 5)
dt <- coveragePerTiling(grl, RFP, is.sorted = TRUE,
                        as.data.table = TRUE, withFrames = TRUE)
class(dt$count) # numeric
# With integer score column (faster and less space usage)
RFP <- GRanges("1", IRanges(25, 25), "+", score = 5L)
dt <- coveragePerTiling(grl, RFP, is.sorted = TRUE,
                        as.data.table = TRUE, withFrames = TRUE)
```
class(dt\$count) # integer

coverageScorings *Add a coverage scoring scheme*

#### Description

Different scorings and groupings of a coverage representation.

#### Usage

```
coverageScorings(coverage, scoring = "zscore", copy.dt = TRUE)
```
#### Arguments

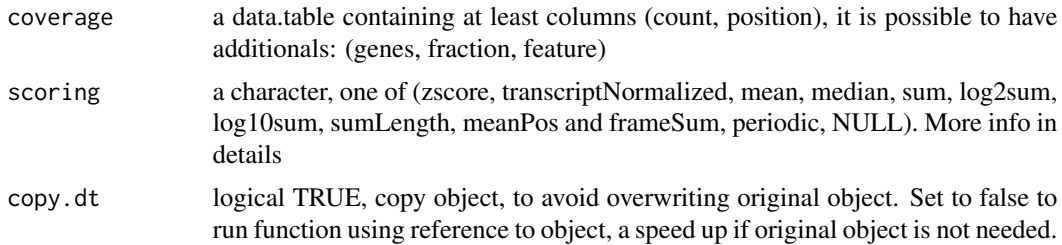

#### Details

Usually output of metaWindow or scaledWindowPositions is input in this function.

Content of coverage data.table: It must contain the count and position columns.

genes column: If you have multiple windows, the genes column must define which gene/transcript grouping the different counts belong to. If there is only a meta window or only 1 gene/transcript, then this column is not needed.

fraction column: If you have coverage of i.e RNA-seq and Ribo-seq, or TCP -seq of large and small subunite, divide into fractions. Like factor(RNA, RFP)

feature column: If gene group is subdivided into parts, like gene is transcripts, and feature column can be c(leader, cds, trailer) etc.

Given a data.table coverage of counts, add a scoring scheme. per: the grouping given, if genes is defined, group by per gene in default scoring. Scorings:

- zscore (count-windowMean)/windowSD per)
- transcriptNormalized (sum(count / sum of counts per))
- mean (mean(count per))
- median (median(count per))
- sum (count per)
- log2sum (count per)
- log10sum (count per)
- sumLength (count per) / number of windows
- meanPos (mean per position per gene) used in scaledWindowPositions
- sumPos (sum per position per gene) used in scaledWindowPositions
- frameSum (sum per frame per gene) used in ORFScore
- frameSumPerL (sum per frame per read length)
- frameSumPerLG (sum per frame per read length per gene)
- fracPos (fraction of counts per position per gene)
- periodic (Fourier transform periodicity of meta coverage per fraction)
- NULL (no grouping, return input directly)

## Value

a data.table with new scores (size dependent on score used)

## See Also

Other coverage: [metaWindow\(](#page-238-0)), [regionPerReadLength\(](#page-283-0)), [scaledWindowPositions\(](#page-303-0)), [windowPerReadLength\(](#page-377-0))

#### Examples

```
dt \leq data.table::data.table(count = c(4, 1, 1, 4, 2, 3),
                             position = c(1, 2, 3, 4, 5, 6)coverageScorings(dt, scoring = "zscore")
# with grouping gene
dt$genes <- c(rep("tx1", 3), rep("tx2", 3))
coverageScorings(dt, scoring = "zscore")
```
coverage\_to\_dt *Convert coverage RleList to data.table*

## Description

Convert coverage RleList to data.table

# Usage

```
coverage_to_dt(
  coverage,
  keep.names = TRUE,
  withFrames = FALSE,
  weight = "score",
  drop.zero.dt = FALSE,
  fraction = NULL
)
```
# Arguments

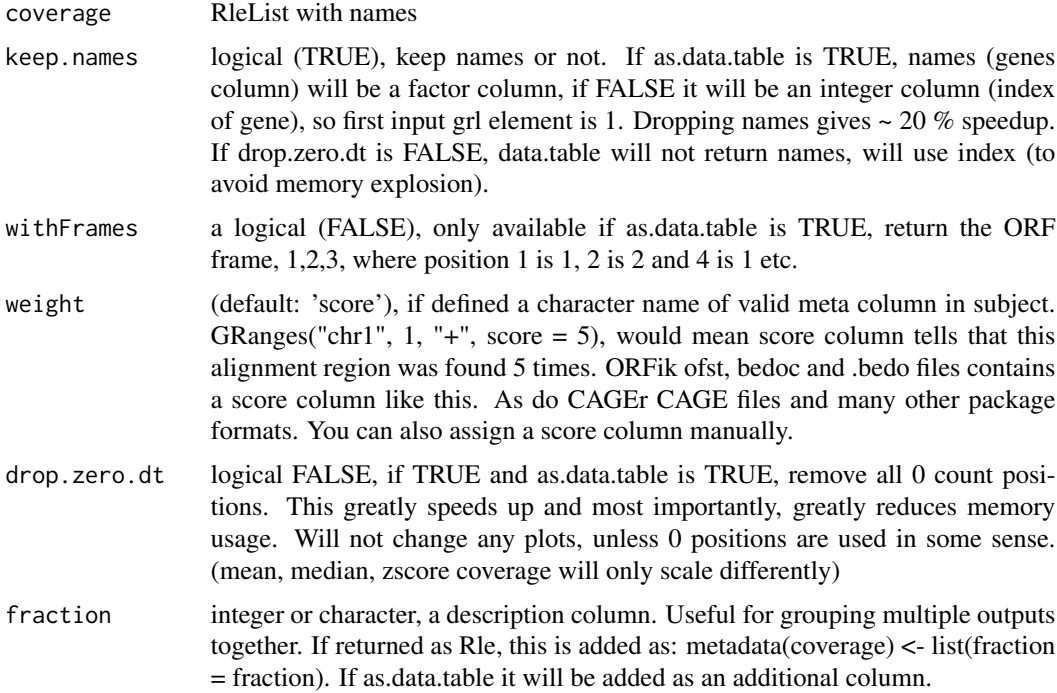

# Value

a data.table with column names c("count" [numeric or integer], "genes" [integer], "position" [integer])

<span id="page-75-0"></span>covRle *Coverage Rlelist for both strands*

# Description

Coverage Rlelist for both strands

# covRle-class 77

# Usage

covRle(forward = RleList(), reverse = RleList())

# Arguments

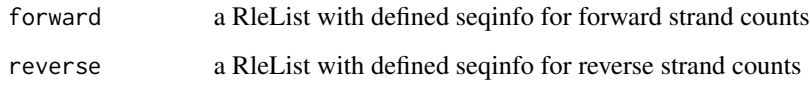

# Value

a covRle object

# See Also

Other covRLE: [covRle-class](#page-76-0), [covRleFromGR\(](#page-77-0)), [covRleList](#page-78-0), [covRleList-class](#page-78-1)

# Examples

```
covRle()
covRle(RleList(), RleList())
chr_{\text{1}} = \langle - \text{Relist}(chr1) = \text{Rel}(c(1,2,3), c(1,2,3)) \ranglecovRle(chr_rle, chr_rle)
```
<span id="page-76-0"></span>covRle-class *Coverage Rle for both strands or single*

# Description

Given a run of coverage $(x)$  where x are reads, this class combines the 2 strands into 1 object

#### Value

```
a covRLE object
```
# See Also

Other covRLE: [covRle](#page-75-0), [covRleFromGR\(](#page-77-0)), [covRleList](#page-78-0), [covRleList-class](#page-78-1)

<span id="page-77-0"></span>

Convert GRanges to covRle

# Usage

```
covRleFromGR(x, weight = "AUTO", ignore.strand = FALSE)
```
## Arguments

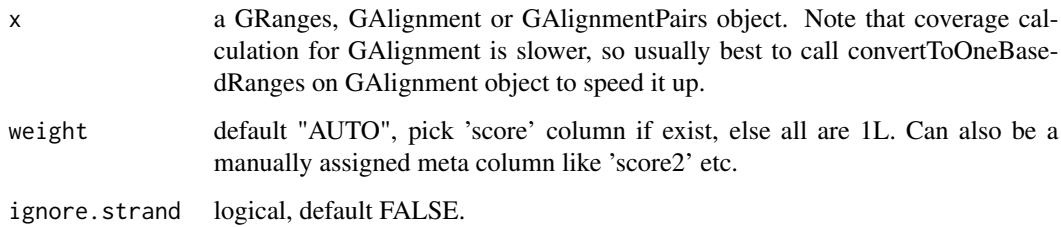

## Value

covRle object

#### See Also

Other covRLE: [covRle](#page-75-0), [covRle-class](#page-76-0), [covRleList](#page-78-0), [covRleList-class](#page-78-1)

```
seqlengths <- as.integer(c(200, 300))
names(seqlengths) <- c("chr1", "chr2")
gr <- GRanges(seqnames = c("chr1", "chr1", "chr2", "chr2"),
              ranges = IRanges(start = c(10, 50, 100, 150), end = c(40, 80, 129, 179)),
               strand = c("+", "+", "-", "-"), seqlengths = seqlengths)
cov_both_strands <- covRleFromGR(gr)
cov_both_strands
cov_ignore_strand <- covRleFromGR(gr, ignore.strand = TRUE)
cov_ignore_strand
strandMode(cov_both_strands)
strandMode(cov_ignore_strand)
```
<span id="page-78-0"></span>

Coverage Rlelist for both strands

# Usage

```
covRleList(list, fraction = names(list))
```
## Arguments

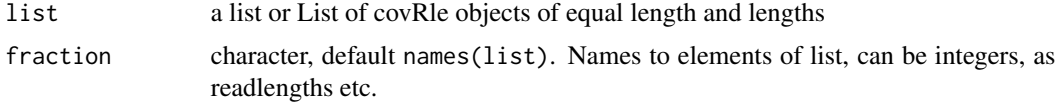

#### Value

a covRleList object

## See Also

Other covRLE: [covRle](#page-75-0), [covRle-class](#page-76-0), [covRleFromGR\(](#page-77-0)), [covRleList-class](#page-78-1)

## Examples

```
covRleList(List(covRle()))
```
<span id="page-78-1"></span>covRleList-class *List of covRle*

# Description

Given a run of coverage(x) where x are reads, this covRle combines the 2 strands into 1 object This list can again combine these into 1 object, with accession functions and generalizations.

# Value

a covRleList object

## See Also

Other covRLE: [covRle](#page-75-0), [covRle-class](#page-76-0), [covRleFromGR\(](#page-77-0)), [covRleList](#page-78-0)

create.experiment *Create an ORFik* [experiment](#page-118-0)

#### Description

Create a single R object that stores and controls all results relevant to a specific Next generation sequencing experiment. Click the experiment link above in the title if you are not sure what an ORFik experiment is.

By using files in a folder / folders. It will make an experiment table with information per sample, this object allows you to use the extensive API in ORFik that works on experiments.

#### Information Auto-detection:

There will be several columns you can fill in, when creating the object, if the files have logical names like (RNA-seq\_WT\_rep1.bam) it will try to auto-detect the most likely values for the columns. Like if it is RNA-seq or Ribo-seq, Wild type or mutant, is this replicate 1 or 2 etc.

You will have to fill in the details that were not auto detected. Easiest way to fill in the blanks are in a csv editor like libre Office or excel. You can also remake the experiment and specify the specific column manually. Remember that each row (sample) must have a unique combination of values. An extra column called "reverse" is made if there are paired data, like +/- strand wig files.

#### Usage

```
create.experiment(
  dir,
  exper,
  saveDir = ORFik::config()["exp"],
  txdb = "".
  fa = "",organism = ",
  assembly = "",pairedEndBam = FALSE,
  viewTemplate = FALSE,
  types = c("bam", "bed", "wig", "ofst"),
  libtype = "auto",
  stage = "auto",
  rep = "auto",condition = "auto",
  fraction = "auto",
  author = ",
  files = findLibrariesInFolder(dir, types, pairedEndBam),
  result_folder = NULL,
  runIDs = extract_run_id(files)
)
```
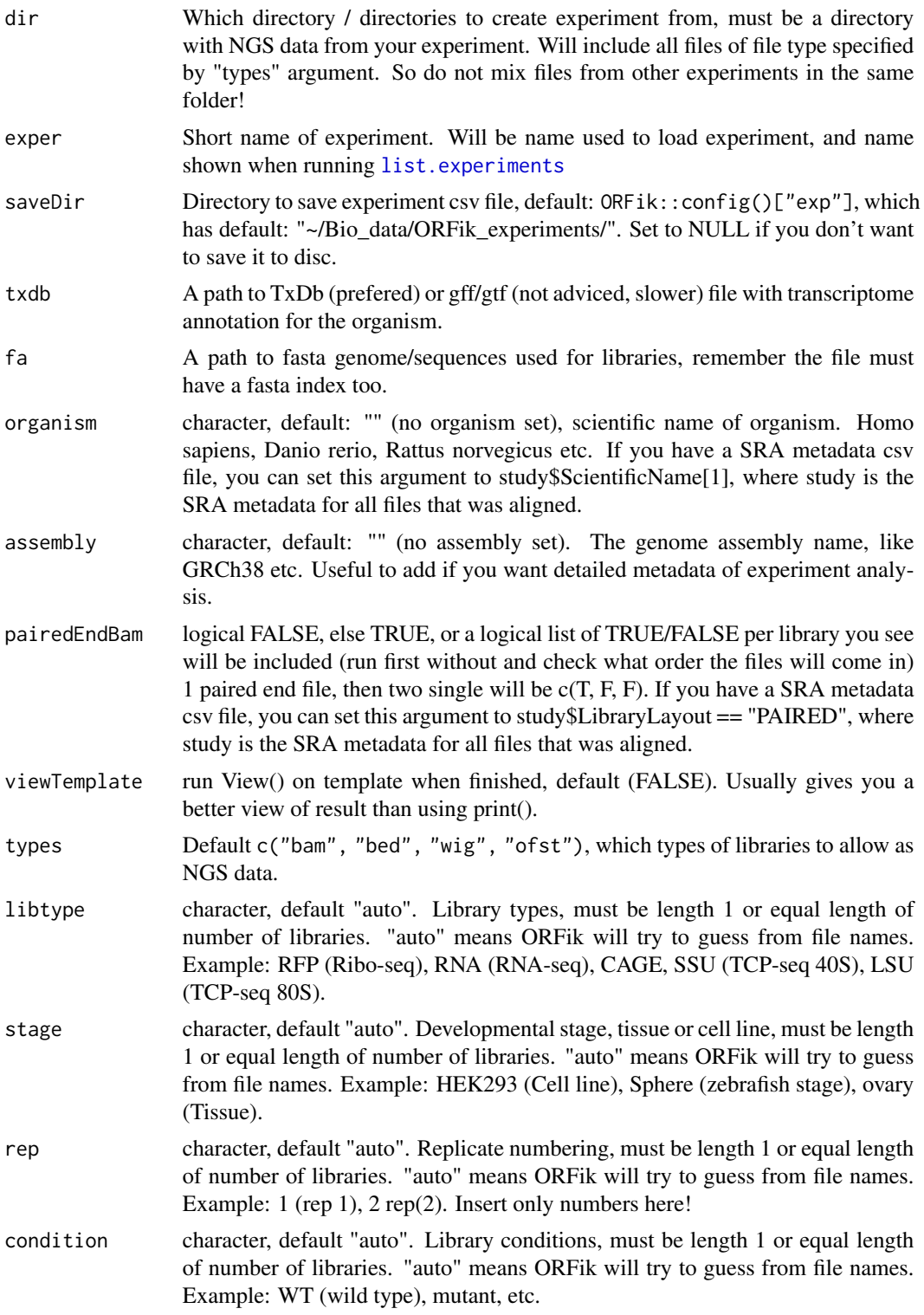

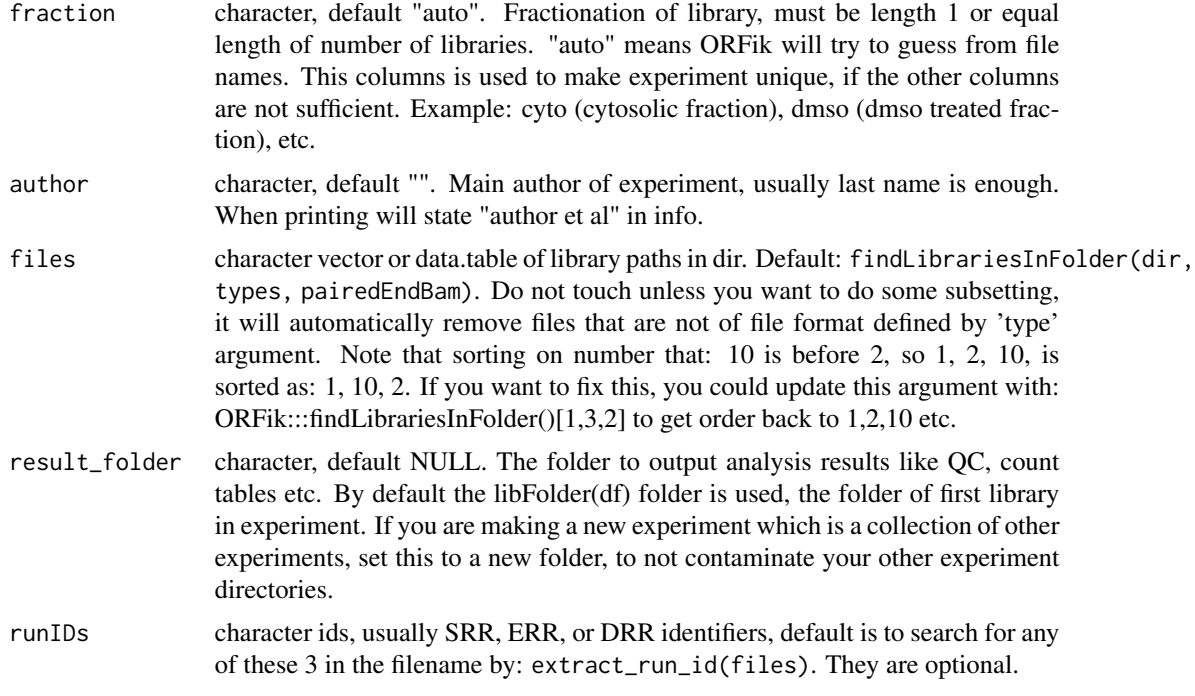

#### Value

a data.frame, NOTE: this is not a ORFik experiment, only a template for it!

# See Also

```
Other ORFik_experiment: ORFik.template.experiment(), ORFik.template.experiment.zf(),
bamVarName(), experiment-class, filepath(), libraryTypes(), organism,experiment-method,
outputLibs(), read.experiment(), save.experiment(), validateExperiments()
```

```
# 1. Pick directory
dir <- system.file("extdata/Homo_sapiens_sample", "", package = "ORFik")
# 2. Pick an experiment name
exper <- "ORFik"
# 3. Pick .gff/.gtf location
txdb <- system.file("extdata/Homo_sapiens_sample", "Homo_sapiens_dummy.gtf.db", package = "ORFik")
# 4. Pick fasta genome of organism
fa <- system.file("extdata/Homo_sapiens_sample", "Homo_sapiens_dummy.fasta", package = "ORFik")
# 5. Set organism (optional)
org <- "Homo sapiens"
# Create temple not saved on disc yet:
template <- create.experiment(dir = dir, exper, txdb = txdb,
                              saveDir = NULL,
                              fa = fa, organism = org,
```

```
viewTemplate = FALSE)
```
# defineIsoform 83

```
## Now fix non-unique rows: either is libre office, microsoft excel, or in R
template$X5[6] <- "heart"
# read experiment (if you set correctly)
df <- read.experiment(template)
# Save with: save.experiment(df, file = "path/to/save/experiment.csv")
## Create and save experiment directly:
## Default location: "~/Bio_data/ORFik_experiments/"
#template <- create.experiment(dir = dir, exper, txdb = txdb,
# fa = fa, organism = org,
# viewTemplate = FALSE)
## Custom location (If you work in a team, use a shared folder)
#template <- create.experiment(dir = dir, exper, txdb = txdb,
# saveDir = "~/MY/CUSTOME/LOCATION",
# fa = fa, organism = org,
# viewTemplate = FALSE)
```
defineIsoform *Overlaps GRanges object with provided annotations.*

#### Description

Overlaps GRanges object with provided annotations.

## Usage

```
defineIsoform(
  rel_orf,
  tran,
  isoform_names = c("perfect_match", "elong_START_match", "trunc_START_match",
    "elong_STOP_match", "trunc_STOP_match", "overlap_inside", "overlap_both",
    "overlap_upstream", "overlap_downstream", "upstream", "downstram", "none")
\lambda
```
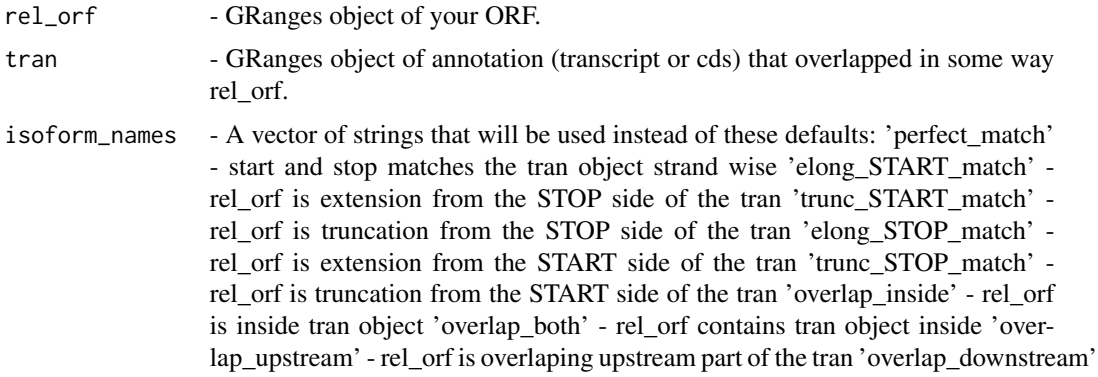

- rel\_orf is overlaping downstream part of the tran 'upstream' - rel\_orf is upstream towards the tran 'downstream' - rel\_orf is downstream towards the tran 'none' - when none of the above options is true

# Value

A string object of defined isoform towards transcript.

defineTrailer *Defines trailers for ORF.*

## **Description**

Creates GRanges object as a trailer for ORFranges representing ORF, maintaining restrictions of transcriptRanges. Assumes that ORFranges is on the transcriptRanges, strands and seqlevels are in agreement. When lengthOFtrailer is smaller than space left on the transcript than all available space is returned as trailer.

#### Usage

defineTrailer(ORFranges, transcriptRanges, lengthOftrailer = 200)

## Arguments

ORFranges GRanges object of your Open Reading Frame.

transcriptRanges

GRanges object of transtript.

lengthOftrailer

Numeric. Default is 10.

## Details

It assumes that ORFranges and transcriptRanges are not sorted when on minus strand. Should be like: (200, 600) (50, 100)

## Value

A GRanges object of trailer.

## See Also

```
Other ORFHelpers: longestORFs(), mapToGRanges(), orfID(), startCodons(), startSites(),
stopCodons(), stopSites(), txNames(), uniqueGroups(), uniqueOrder()
```
## DEG.analysis 85

#### Examples

```
ORFranges <- GRanges(seqnames = Rle(rep("1", 3)),
                     ranges = IRanges(start = c(1, 10, 20),
                                      end = c(5, 15, 25),
                     strand = "+')
transcriptRanges <- GRanges(seqnames = Rle(rep("1", 5)),
                            ranges = IRanges(start = c(1, 10, 20, 30, 40),end = c(5, 15, 25, 35, 45)),
                     strand = "+")defineTrailer(ORFranges, transcriptRanges)
```
<span id="page-84-0"></span>DEG.analysis *Run differential TE analysis*

#### Description

Expression analysis of 1 dimension, usually between conditions of RNA-seq. Using the standardized DESeq2 pipeline flow. Creates a DESeq model (given x is the target.contrast argument) (usually 'condition' column)

1. RNA-seq model: design  $= \sim x$  (differences between the x groups in RNA-seq)

#### Usage

```
DEG.analysis(
 df,
  target.contrib = design[1],design = ORFik::design(df),
 p.value = 0.05,
  counts = countTable(df, "mrna", type = "summarized"),batch.effect = TRUE,
  pairs = combn.pairs(unlist(df[, target.contrast]))
)
```
## Arguments

df an [experiment](#page-118-0) of usually RNA-seq.

```
target.contrast
```
a character vector, default design[1]. The column in the ORFik experiment that represent the comparison contrasts. By default: the first design factor of the full experimental design. This is the factor you will do the comparison on. DESeq will normalize the counts based on the full design, but the log fold change values will be based on this contrast only. It is usually the 'condition' column.

design a character vector, default design(df.rfp). The full experiment design. Which factors have more than 1 level. Example: stage column are all HEK293, so it can not be a design factor. The condition column has 2 possible values, WT

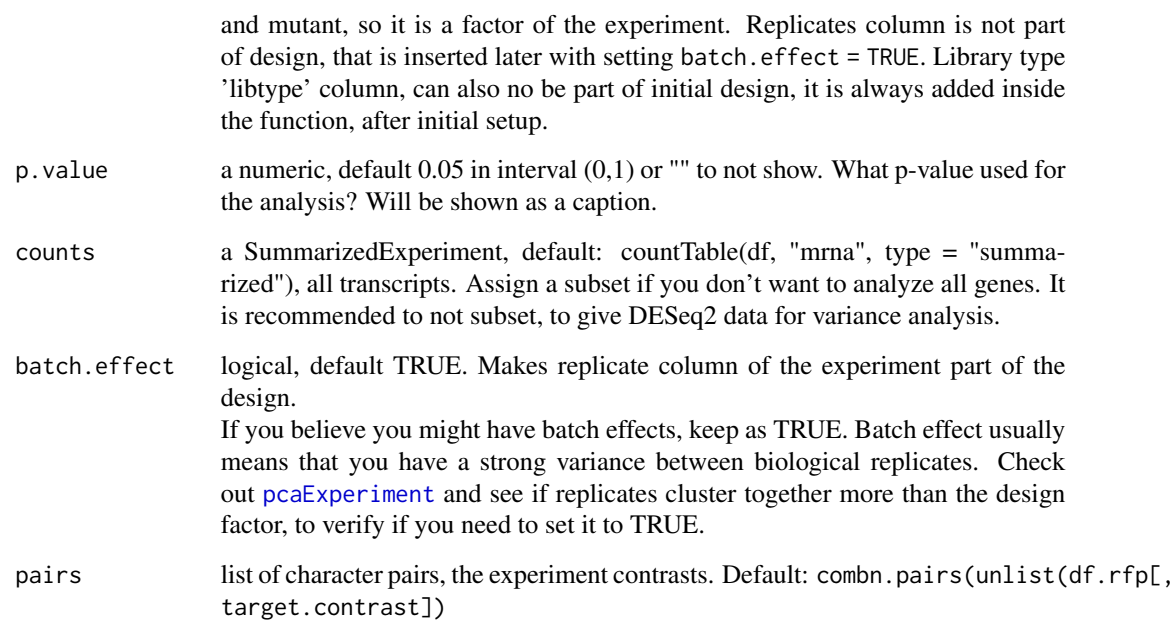

# Details

#' Analysis is done between each possible combination of levels in the target contrast If target contrast is the condition column, with factor levels: WT, mut1 and mut2 with 3 replicates each. You get comparison of WT vs mut1, WT vs mut2 and mut1 vs mut2.

The respective result categories are defined as: (given a user defined p value, shown here as 0.05): Significant - p-value adjusted  $< 0.05$  (p-value cutoff decided by 'p.value argument)

The LFC values are shrunken by lfcShrink(type = "normal").

Remember that DESeq by default can not do global change analysis, it can only find subsets with changes in LFC!

#### Value

a data.table with columns: (contrast variable, gene id, regulation status, log fold changes, p.adjust values, mean counts)

#### References

```
doi: 10.1002/cpmb.108
```
## See Also

```
Other DifferentialExpression: DEG.plot.static(), DEG_model(), DTEG.plot(), te.table(),
te_rna.plot()
```
# DEG.plot.static 87

# Examples

```
## Simple example (use ORFik template, then use only RNA-seq)
df <- ORFik.template.experiment()
df.rna \leq df[df$libtype == "RNA",]
design(df.rna) # The full experimental design
design(df.rna)[1] # Default target contrast
#dt <- DEG.analysis(df.rna)
```
<span id="page-86-0"></span>DEG.plot.static *Plot DEG result*

# Description

Plot setup: X-axis: mean counts Y-axis: Log2 fold changes For explanation of plot, see [DEG.analysis](#page-84-0)

## Usage

```
DEG.plot.static(
  dt,
  output.dir = NULL,
 p.value = 0.05,
 plot.title = ",
 plot.ext = ".pdf",
 width = 6,
 height = 6,
 dot.size = 0.4,
  xlim = "auto",
 ylim = "bidir.max",
  relative.name = paste0("DEG_plot", plot.ext)
)
```
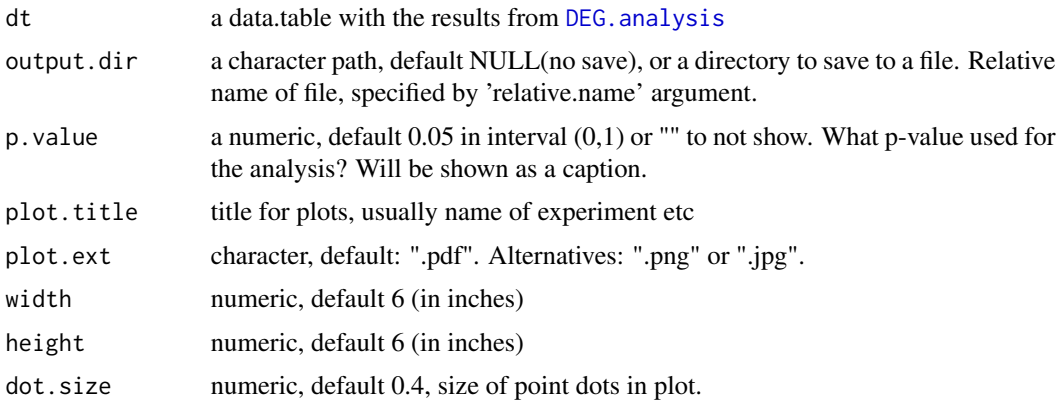

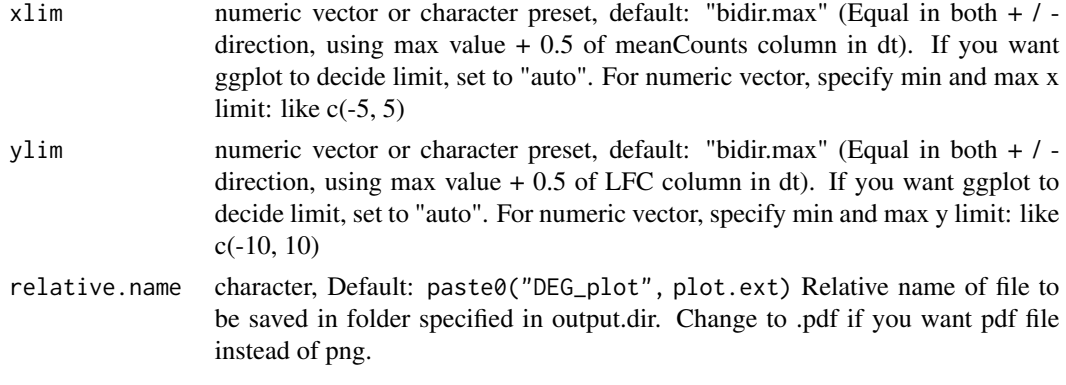

## Value

a ggplot object

# See Also

Other DifferentialExpression: [DEG\\_model\(](#page-87-0)), [DTEG.analysis\(](#page-109-0)), [DTEG.plot\(](#page-112-0)), [te.table\(](#page-349-0)), [te\\_rna.plot\(](#page-350-0))

## Examples

```
df <- ORFik.template.experiment()
df.rna <- df[df$libtype == "RNA",]
#dt <- DEG.analysis(df.rna)
#Default scaling
#DEG.plot.static(dt)
#Manual scaling
#DEG.plot.startic(dt, xlim = c(-2, 2), ylim = c(-2, 2))
```
<span id="page-87-0"></span>DEG\_model *Get DESeq2 model without running results*

# Description

This is the preparation step of DESeq2 analysis using ORFik::DEG.analysis. It is exported so that you can do this step in standalone, usually you want to use DEG.analysis directly.

#### Usage

```
DEG_model(
 df,
  target.contribcontrast = design[1],
 design = ORFik::design(df),
 p.value = 0.05,
 counts = countTable(df, "mrna", type = "summarized"),
 batch.effect = TRUE
)
```
# DEG\_model 89

## Arguments

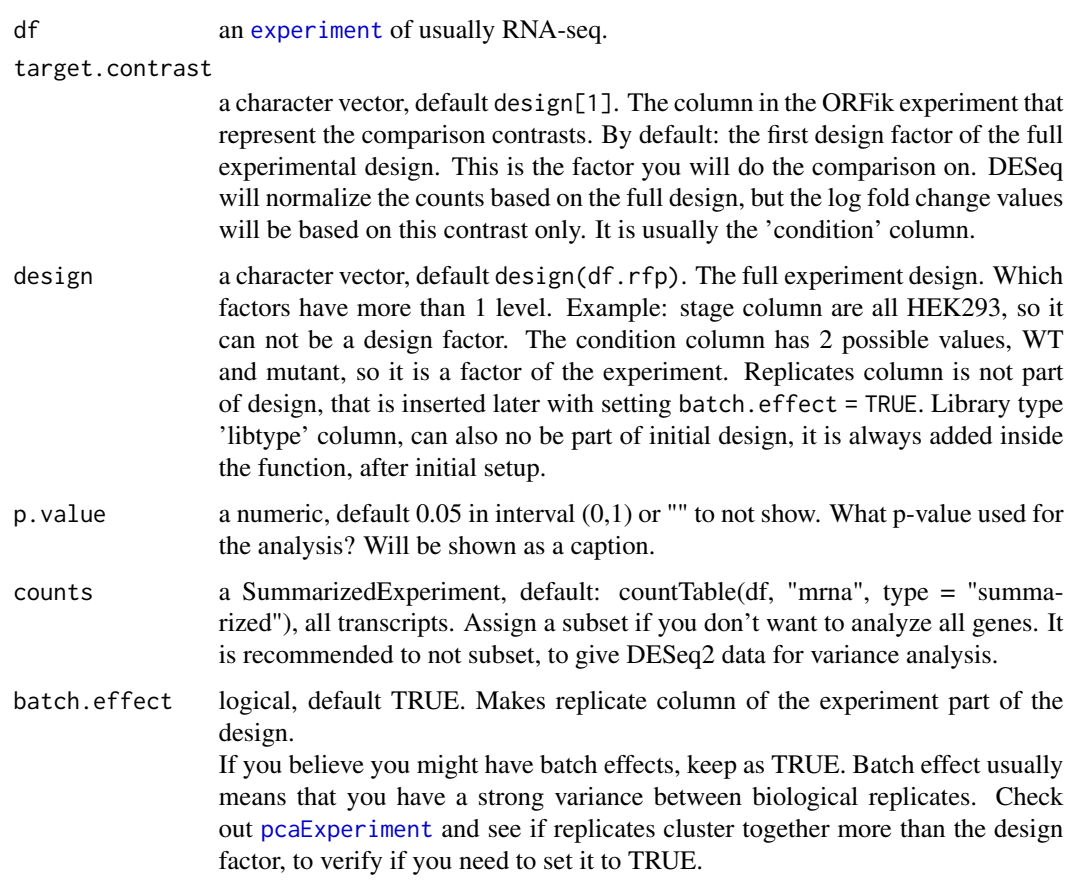

# Value

a DESeqDataSet object with results stored as metadata columns.

## See Also

```
Other DifferentialExpression: DEG.plot.static(), DTEG.analysis(), DTEG.plot(), te.table(),
te_rna.plot()
```

```
## Simple example (use ORFik template, then use only RNA-seq)
df <- ORFik.template.experiment()
df.rna <- df[df$libtype == "RNA",]
design(df.rna) # The full experimental design
target.contrast <- design(df.rna)[1] # Default target contrast
#ddsMat_rna <- DEG_model(df.rna, target.contrast)
```
DEG\_model\_results *Get DESeq2 model results from DESeqDataSet*

# Description

Get DESeq2 model results from DESeqDataSet

# Usage

```
DEG_model_results(ddsMat_rna, target.contrast, pairs, p.value = 0.05)
```
## Arguments

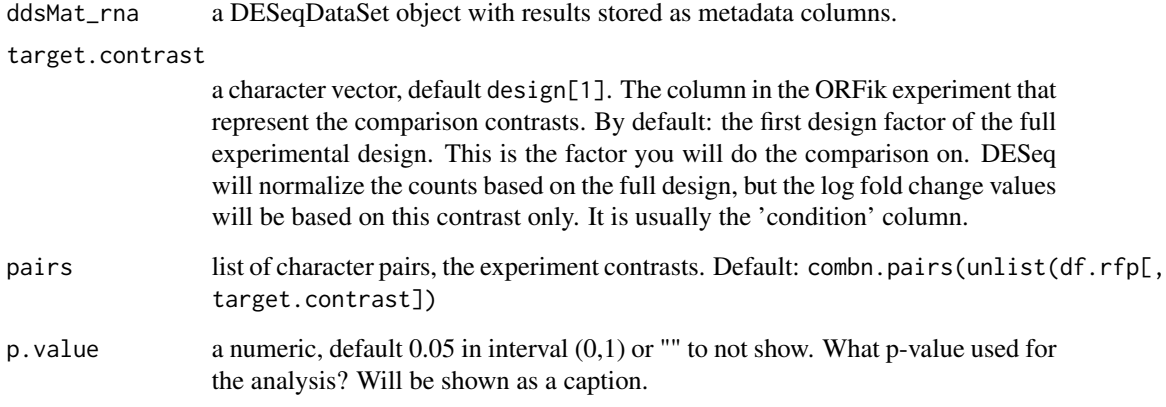

# Value

a data.table

```
## Simple example (use ORFik template, then use only RNA-seq)
df <- ORFik.template.experiment()
df.rna <- df[df$libtype == "RNA",]
design(df.rna) # The full experimental design
target.contrast <- design(df.rna)[1] # Default target contrast
#ddsMat_rna <- DEG_model(df.rna, target.contrast)
#pairs <- combn.pairs(unlist(df[, target.contrast]))
#dt <- DEG_model_results(ddsMat_rna, target.contrast, pairs)
```
If you do not have a valid DESEQ2 experimental setup (contrast), you can use this simplified test

# Usage

```
DEG_model_simple(
 df,
  target.contrast = design[1],
 design = ORFik::design(df),
 p.value = 0.05,
 counts = countTable(df, "mrna", type = "summarized"),
 batch.effect = FALSE
)
```
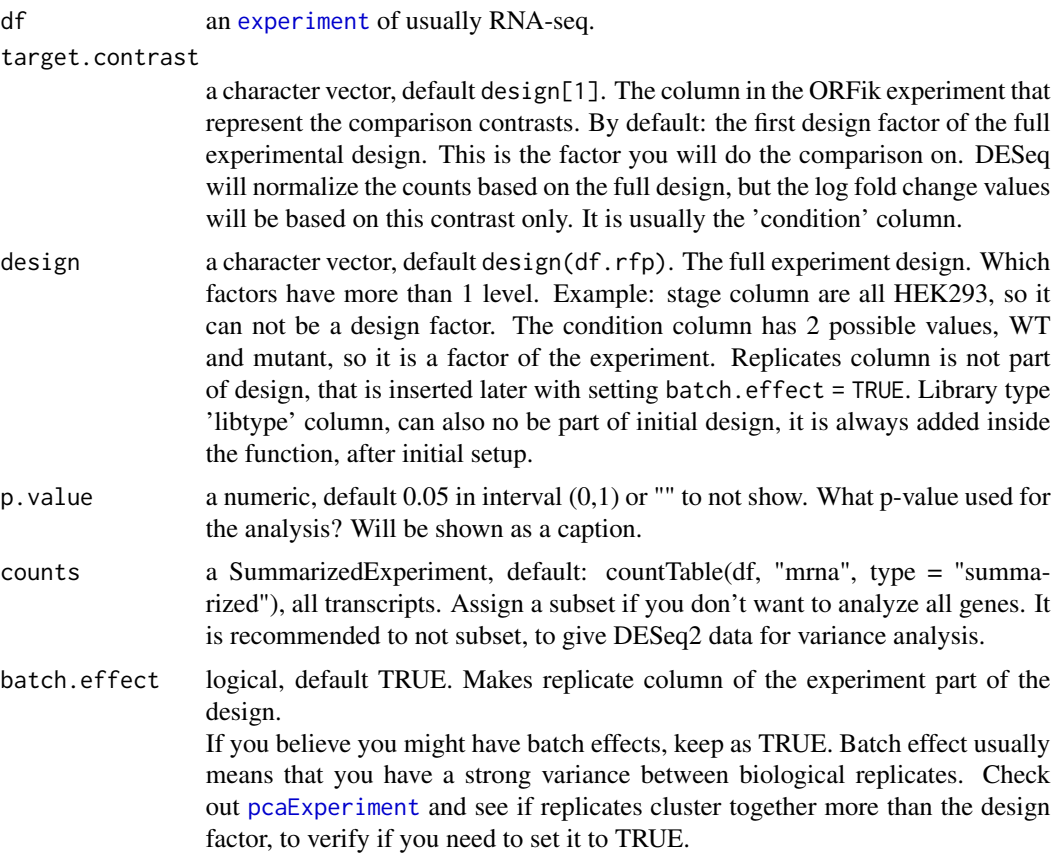

## Value

a data.table of fpkm ratios

#### Examples

## Simple example (use ORFik template, then use only RNA-seq) df <- ORFik.template.experiment() df <- df[df\$libtype == "RNA",] #dt <- DEG\_model\_simple(df)

design,experiment-method

*Get experimental design Find the column/columns that create a separation between samples, by default skips replicate and choose first that is from either: libtype, condition, stage and fraction.*

# Description

Get experimental design Find the column/columns that create a separation between samples, by default skips replicate and choose first that is from either: libtype, condition, stage and fraction.

#### Usage

```
## S4 method for signature 'experiment'
design(
  object,
 batch.correction.design = FALSE,
 as.formula = FALSE,
 multi.factor = TRUE
)
```
#### Arguments

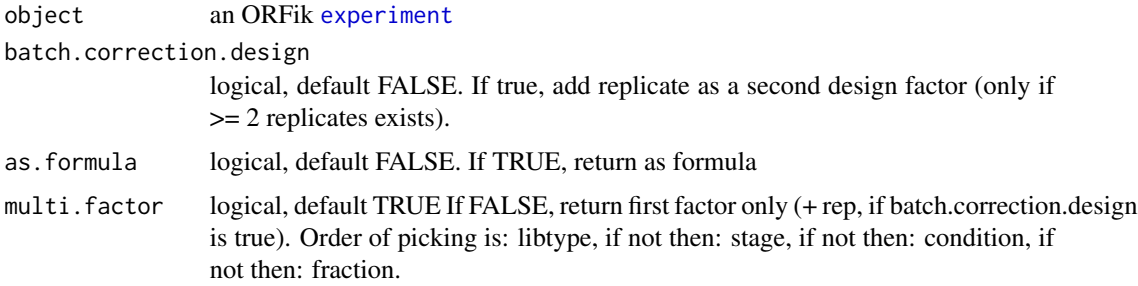

#### Value

a character (name of column) or a formula

## detectRibosomeShifts 93

#### Examples

```
df <- ORFik.template.experiment()
design(df) # The 2 columns that decides the design here
# If we subset it changes
design(df[df$libtype == "RFP",])
# Only single factor design, it picks first
design(df, multi.factor = FALSE)
```
detectRibosomeShifts *Detect ribosome shifts*

#### **Description**

Utilizes periodicity measurement (Fourier transform), and change point analysis to detect ribosomal footprint shifts for each of the ribosomal read lengths. Returns subset of read lengths and their shifts for which top covered transcripts follow periodicity measure. Each shift value assumes 5' anchoring of the reads, so that output offsets values will shift 5' anchored footprints to be on the p-site of the ribosome. The E-site will be shift + 3 and A site will be shift - 3. So update to these, if you rather want those.

#### Usage

```
detectRibosomeShifts(
  footprints,
  txdb,
  start = TRUE,
  stop = FALSE,
  top_t x = 10L,
  minFiveUTR = 30L,
 minCDS = 150L,minThreeUTR = if (stop) {
     30
 } else NULL,
  txNames = filterTranscripts(txdb, minFiveUTR, minCDS, minThreeUTR),
  firstN = 150L,tx = NULL,min\_reads = 1000,
 min_reads_TIS = 50,
  accelted.lengths = 26:34,
  heatmap = FALSE,
 must.be.periodic = TRUE,
  strict.fft = TRUE,
  verbose = FALSE
)
```
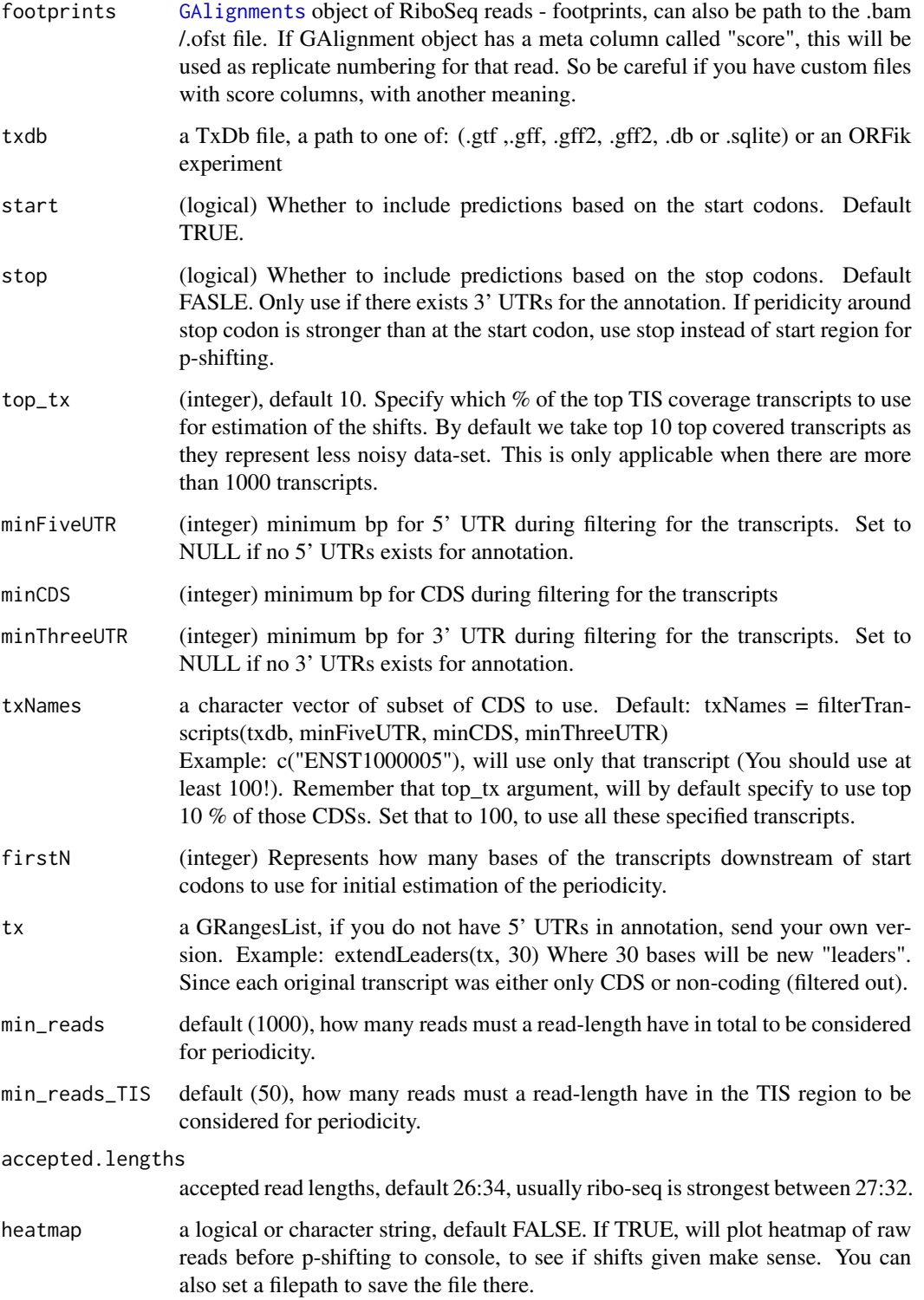

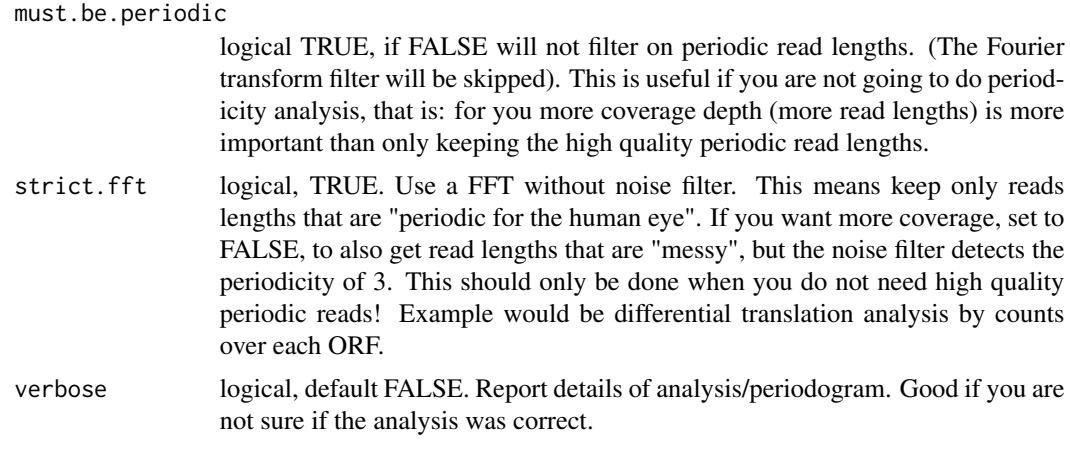

## Details

Check out vignette for the examples of plotting RiboSeq metaplots over start and stop codons, so that you can verify visually whether this function detects correct shifts.

For how the Fourier transform works, see: [isPeriodic](#page-211-0) For how the changepoint analysis works, see: [changePointAnalysis](#page-26-0)

NOTE: It will remove softclips from valid width, the CIGAR 3S30M is qwidth 33, but will remove 3S so final read width is 30 in ORFik. This is standard for ribo-seq.

#### Value

a data.table with lengths of footprints and their predicted coresponding offsets

## References

https://bmcgenomics.biomedcentral.com/articles/10.1186/s12864-018-4912-6

#### See Also

Other pshifting: [changePointAnalysis\(](#page-26-0)), [shiftFootprints\(](#page-308-0)), [shiftFootprintsByExperiment\(](#page-310-0)), [shiftPlots\(](#page-313-0)), [shifts.load\(](#page-314-0))

```
## Basic run
# Transcriptome annotation ->
gtf_file <- system.file("extdata/Danio_rerio_sample", "annotations.gtf", package = "ORFik")
# Ribo seq data ->
riboSeq_file <- system.file("extdata/Danio_rerio_sample", "ribo-seq.bam", package = "ORFik")
## Not run:
footprints <- readBam(riboSeq_file)
## Using CDS start site as reference point:
detectRibosomeShifts(footprints, gtf_file)
## Using CDS start site and stop site as 2 reference points:
```

```
#detectRibosomeShifts(footprints, gtf_file, stop = TRUE)
## Debug and detailed information for accepted reads lengths and p-site:
detectRibosomeShifts(footprints, gtf_file, heatmap = TRUE, verbose = TRUE)
## Debug why read length 31 was not accepted or wrong p-site:
#detectRibosomeShifts(footprints, gtf_file, must.be.periodic = FALSE,
# accepted.lengths = 31, heatmap = TRUE, verbose = TRUE)
## Subset bam file
param = ScanBamParam(flag = scanBamFlag(
                      isDuplicate = FALSE,
                      isSecondaryAlignment = FALSE))
footprints <- readBam(riboSeq_file, param = param)
detectRibosomeShifts(footprints, gtf_file, stop = TRUE)
## Without 5' Annotation
library(GenomicFeatures)
txdb <- loadTxdb(gtf_file)
tx < - exonsBy(txdb, by = "tx", use.names = TRUE)
tx <- extendLeaders(tx, 30)
## Now run function, without 5' and 3' UTRs
detectRibosomeShifts(footprints, txdb, start = TRUE, minFiveUTR = NULL,
                    minCDS = 150L, minThreeUTR = NULL, firstN = 150L,
                    tx = tx)
```

```
## End(Not run)
```
detect\_ribo\_orfs *Detect ORFs by Ribosome profiling data*

#### **Description**

Finding all ORFs: 1. Find all ORFs in mRNA using ORFik findORFs, with defined parameters. To create the candidate ORFs (all ORFs returned): Steps (candidate set): Define a candidate search set by these 3 rules: 1.a Allowed ORF type: uORF, NTE, etc (only keep these in candidate list) 1.b Must have at least x reads over whole orf (default 10 reads) 1.c Must have at least x reads over start site (default 3 reads) The total list is defined by these names, and saved according to allowed ORF type/types. To create the prediction status (TRUE/FALSE) per candidate Steps (prediction status) (UP\_NT is a 20nt window upstream of ORF, that stops 2NT before ORF starts) : 1. ORF mean reads per NT > (UP\_NT mean reads per NT \* 1.3) 2. ORFScore > 2.5

3. TIS total reads  $+3$  > ORF median reads per NT

4. Given expression above, a TRUE prediction is defined with the AND operatior: 1. & 2. & 3.

In code that is:

```
predicted <- (orfs_cov_stats$mean > upstream_cov_stats$mean*1.3) & orfs_cov_stats$ORFScores
> 2.5 & ((reads_start[candidates] + 3) > orfs_cov_stats$median)
```
### Usage

```
detect_ribo_orfs(
  df,
 out_folder,
 ORF_categories_to_keep,
 prefix_result = paste(c(ORF_categories_to_keep, gsub(" ", "_", organism(df))), collapse
   = "\frac{1}{2}"),
 mrna = loadRegion(df, "mrna"),
 cds = loadRegion(df, "cds"),
 libraries = outputLibs(df, type = "pshifted", output = "envirlist"),
 orf_candidate_ranges = findORFs(seqs = txSeqsFromFa(mrna, df, TRUE), longestORF =
    longestORF, startCodon = startCodon, stopCodon = stopCodon, minimumLength =
    minimumLength),
  export_metrics_table = TRUE,
  longestORF = FALSE,
  startCodon = startDefinition(1),
  stopCodon = stopDefinition(1),
 minimumLength = 0,
 minimum_reads_ORF = 10,
 minimum_reads_start = 3
\mathcal{L}
```
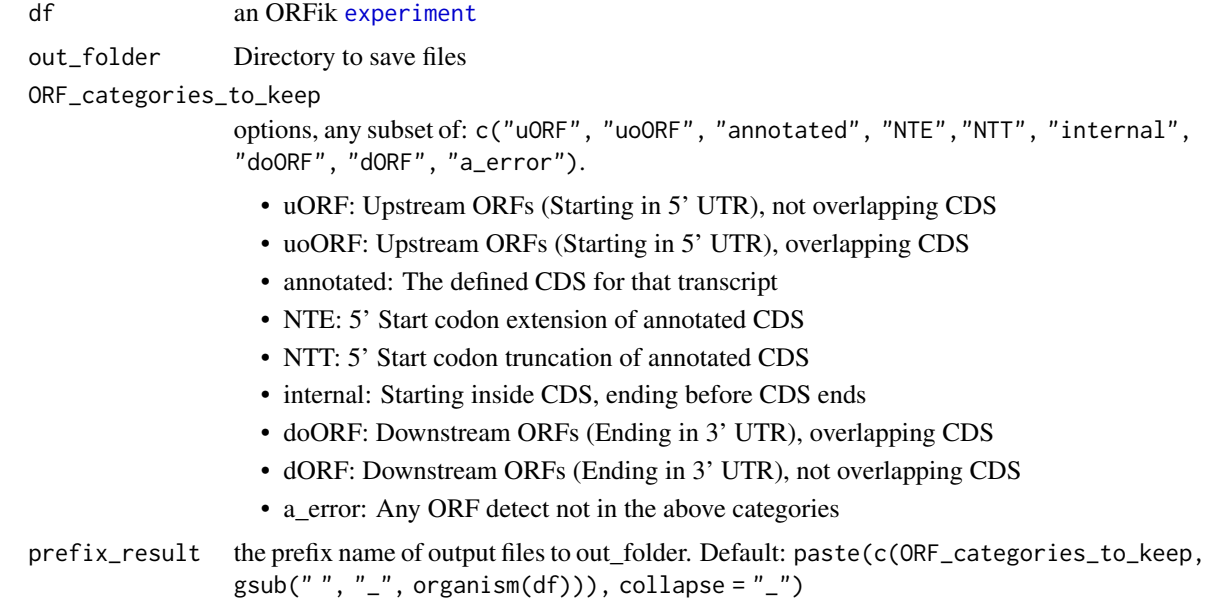

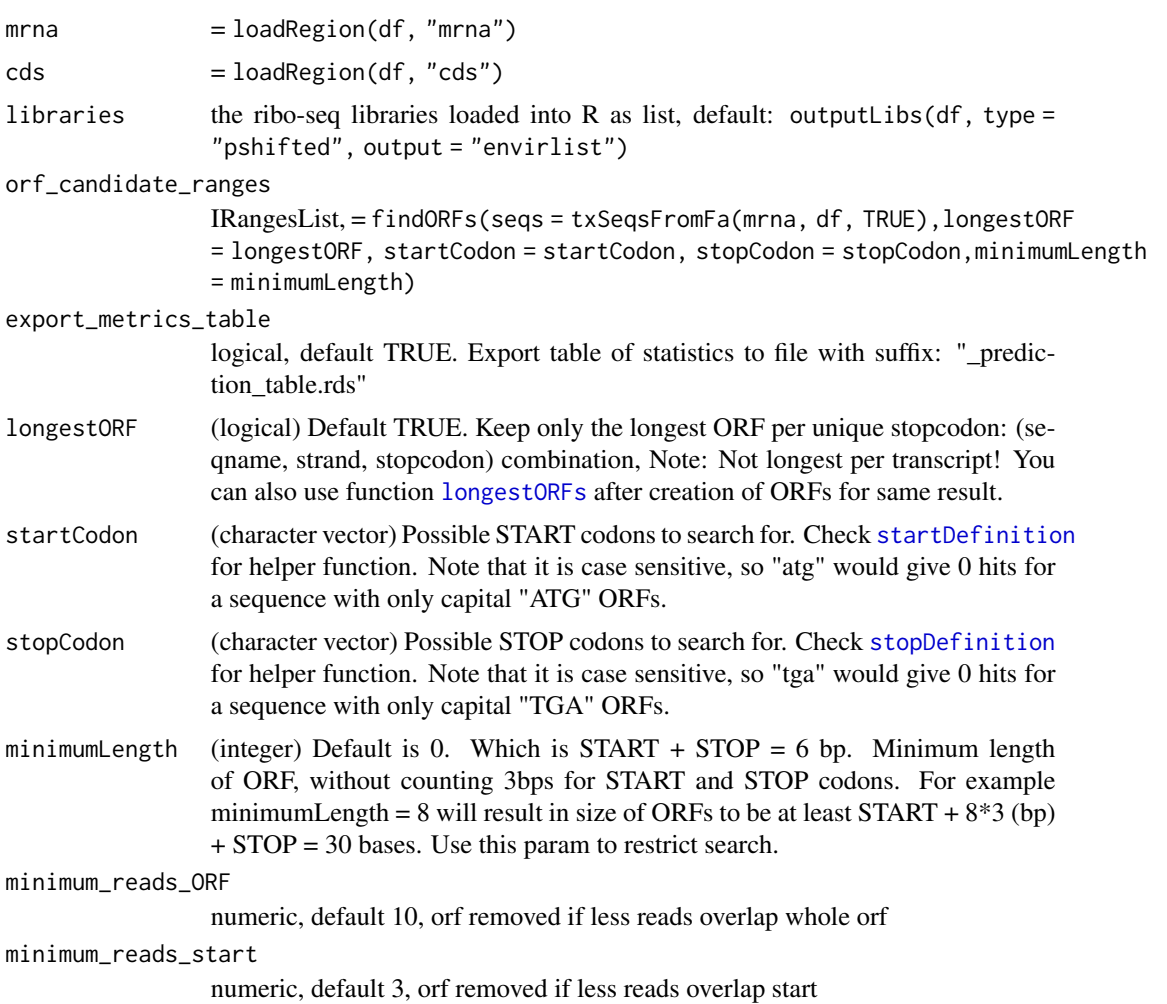

#### Value

invisible(NULL), all ORF results saved to disc

```
# Pre requisites
# 1. Create ORFik experiment
# ORFik::create.experiment(...)
# 2. Create ORFik optimized annotation:
# makeTxdbFromGenome(gtf = ORFik:::getGtfPathFromTxdb(df), genome = df@fafile, organism = organism(df), optimize =
# 3. There must exist pshifted reads, either as default files, or in a relative folder called
# "./pshifted/". See ?shiftFootprintsByExperiment
# EXAMPLE:
df <- ORFik.template.experiment()
df \leftarrow df[df$libtype == "RFP",][c(1,2),]
result_folder <- riboORFsFolder(df, tempdir())
results <- detect_ribo_orfs(df, result_folder, c("uORF", "uoORF", "annotated", "NTE"))
```

```
# Load results of annotated ORFs
table <- riboORFs(df[1,], type = "table", result_folder)
table # See all statistics
sum(table$predicted) # How many were predicted as Ribo-seq ORFs
# Load 2 results
table <- riboORFs(df[1:2,], type = "table", result_folder)
table # See all statistics
sum(table$predicted) # How many were predicted as Ribo-seq ORFs
# Load GRangesList
candidates_gr <- riboORFs(df[1,], type = "ranges_candidates", result_folder)
prediction <- riboORFs(df[1,], type = "predictions", result_folder)
predicted_gr <- riboORFs(df[1:2,], type = "ranges_predictions", result_folder)
identical(predicted_gr[[1]], candidates_gr[[1]][prediction[[1]]])
## Inspect predictions in RiboCrypt
# library(RiboCrypt)
# Inspect Predicted
view <- predicted_gr[[1]][1]
#multiOmicsPlot_ORFikExp(view, df, view, leader_extension = 100, trailer_extension = 100)
# Inspect not predicted
view <- candidates_gr[[1]][!prediction[[1]]][1]
#multiOmicsPlot_ORFikExp(view, df, view, leader_extension = 100, trailer_extension = 100)
```
<span id="page-98-0"></span>disengagementScore *Disengagement score (DS)*

#### **Description**

Disengagement score is defined as

(RPFs over ORF)/(RPFs downstream to transcript end)

A pseudo-count of one is added to both the ORF and downstream sums.

#### Usage

```
disengagementScore(
  grl,
 RFP,
 GtfOrTx,
 RFP.sorted = FALSE,
 weight = 1L,
  overlapGrl = NULL
)
```
#### Arguments

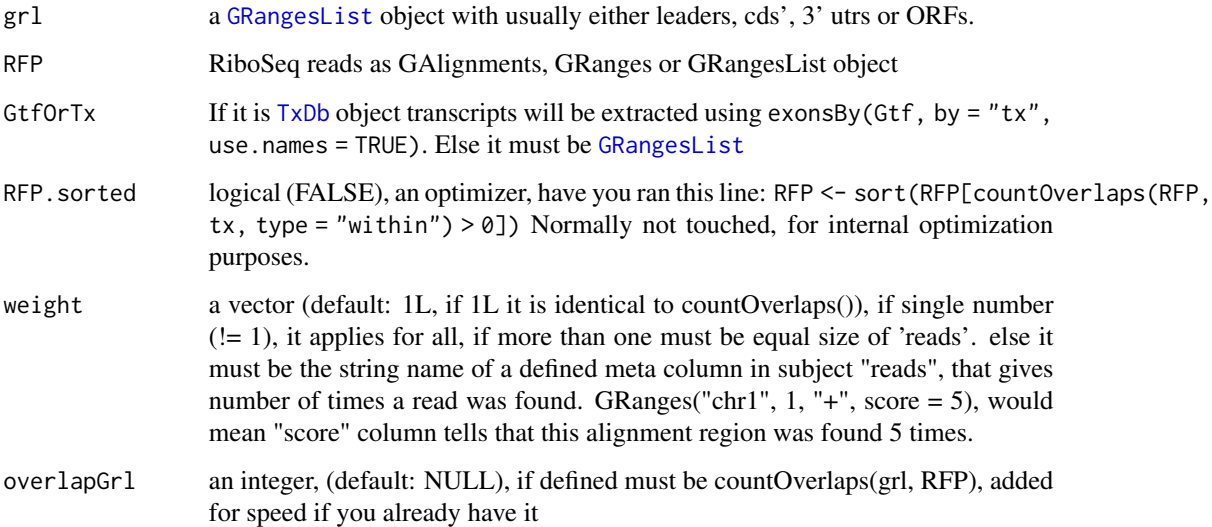

# Value

a named vector of numeric values of scores

#### References

doi: 10.1242/dev.098344

# See Also

```
Other features: computeFeatures(), computeFeaturesCage(), countOverlapsW(), distToCds(),
distToTSS(), entropy(), floss(), fpkm(), fpkm_calc(), fractionLength(), initiationScore(),
insideOutsideORF(), isInFrame(), isOverlapping(), kozakSequenceScore(), orfScore(),
rankOrder(), ribosomeReleaseScore(), ribosomeStallingScore(), startRegion(), startRegionCoverage(),
stopRegion(), subsetCoverage(), translationalEff()
```

```
ORF <- GRanges(seqnames = "1",
               ranges = IRanges(start = c(1, 10, 20), end = c(5, 15, 25)),
               strand = "+")
grl <- GRangesList(tx1_1 = ORF)
tx \leftarrow GRangesList(tx1 = GRanges("1", IRanges(1, 50), "+"))
RFP <- GRanges("1", IRanges(c(1,10,20,30,40), width = 3), "+")
disengagementScore(grl, RFP, tx)
```
<span id="page-100-0"></span>

Will calculate distance between each ORF end and begining of the corresponding cds (main ORF). Matching is done by transcript names. This is applicable practically to the upstream (fiveUTRs) ORFs only. The cds start site, will be presumed to be on  $+1$  of end of fiveUTRs.

#### Usage

```
distToCds(ORFs, fiveUTRs, cds = NULL)
```
#### Arguments

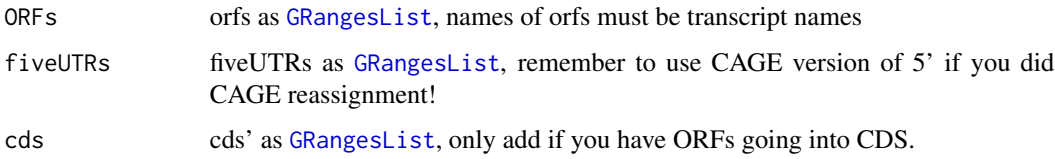

### Value

an integer vector, +1 means one base upstream of cds, -1 means 2nd base in cds, 0 means orf stops at cds start.

## References

doi: 10.1074/jbc.R116.733899

#### See Also

```
Other features: computeFeatures(), computeFeaturesCage(), countOverlapsW(), disengagementScore(),
distToTSS(), entropy(), floss(), fpkm(), fpkm_calc(), fractionLength(), initiationScore(),
insideOutsideORF(), isInFrame(), isOverlapping(), kozakSequenceScore(), orfScore(),
rankOrder(), ribosomeReleaseScore(), ribosomeStallingScore(), startRegion(), startRegionCoverage(),
stopRegion(), subsetCoverage(), translationalEff()
```

```
gr1 \leftarrow GRangesList(tx1_1 = GRanges("1", IRanges(1, 10), "+"))
fiveUTRs <- GRangesList(tx1 = GRanges("1", IRanges(1, 20), "+"))
distToCds(grl, fiveUTRs)
```
<span id="page-101-0"></span>

Matching is done by transcript names. This is applicable practically to any region in Transcript If ORF is not within specified search space in tx, this function will crash.

#### Usage

distToTSS(ORFs, tx)

#### Arguments

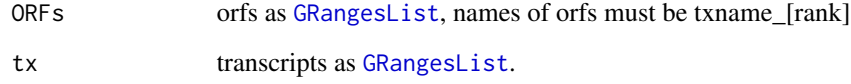

# Value

an integer vector, 1 means on TSS, 2 means second base of Tx.

#### References

doi: 10.1074/jbc.R116.733899

# See Also

```
Other features: computeFeatures(), computeFeaturesCage(), countOverlapsW(), disengagementScore(),
distToCds(), entropy(), floss(), fpkm(), fpkm_calc(), fractionLength(), initiationScore(),
insideOutsideORF(), isInFrame(), isOverlapping(), kozakSequenceScore(), orfScore(),
rankOrder(), ribosomeReleaseScore(), ribosomeStallingScore(), startRegion(), startRegionCoverage(),
stopRegion(), subsetCoverage(), translationalEff()
```

```
gr1 < - GRangesList(tx1_1 = GRanges("1", IRanges(5, 10), "+"))
tx \leftarrow GRangesList(tx1 = GRanges("1", IRanges(2, 20), "+"))
distToTSS(grl, tx)
```
<span id="page-102-0"></span>Uses ftp download from vol1 drive on EBI ftp server, for faster download of ERR, SRR or DRR files. But does not support subsetting or custom settings of files!

# Usage

```
download.ebi(
  info,
 outdir,
 rename = TRUE,
 ebiDLMethod = "auto",
  timeout = 1000,
 BPPARAM = bpparam()
)
```
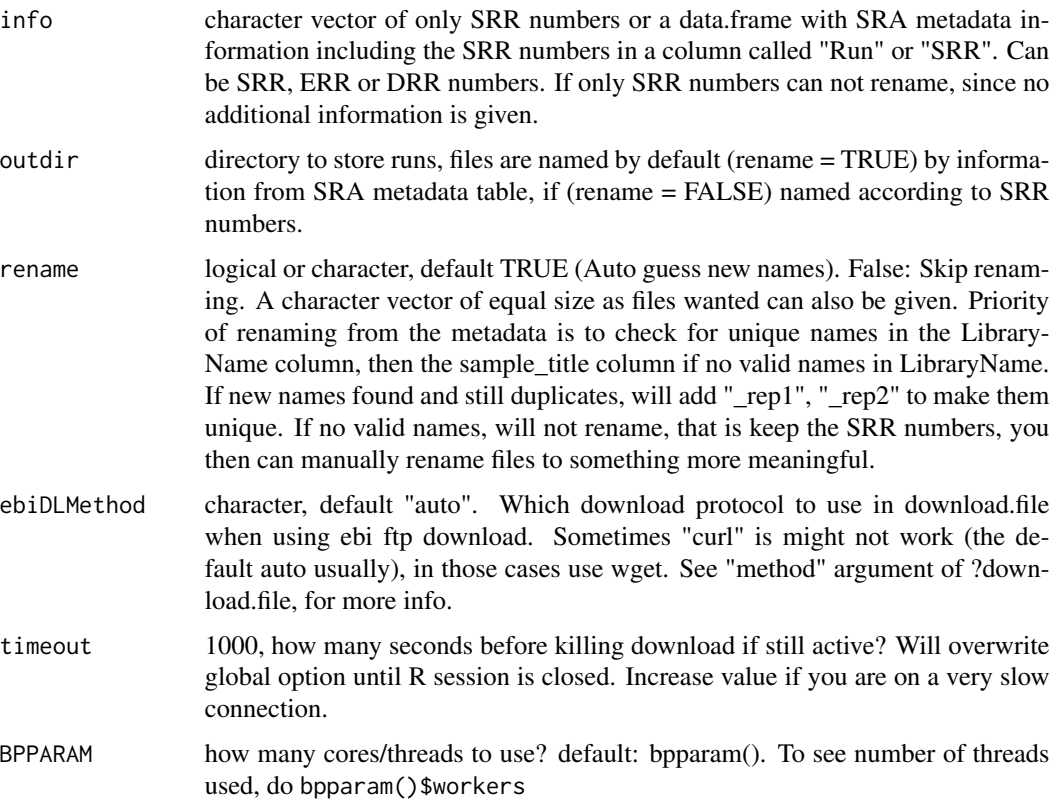

# Value

character, full filepath of downloaded files

## See Also

```
Other sra: browseSRA(), download.SRA(), download.SRA.metadata(), get_bioproject_candidates(),
install.sratoolkit(), rename.SRA.files()
```
<span id="page-103-0"></span>download.SRA *Download read libraries from SRA*

# Description

Multicore version download, see documentation for SRA toolkit for more information.

# Usage

```
download.SRA(
  info,
  outdir,
  rename = TRUE,
  fastq.dump.path = install.sratoolkit(),
  settings = paste("--skip-technical", "--split-files"),
  subset = NULL,compress = TRUE,
  use.ebi.ftp = is.null(subset),
  ebiDLMethod = "auto",
  timeout = 1000,
  BPPARAM = bpparam()
)
```
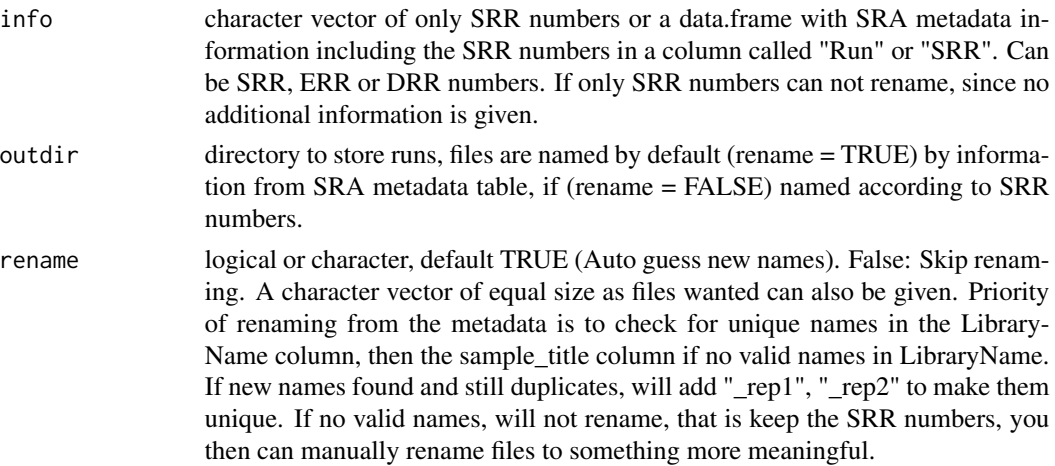

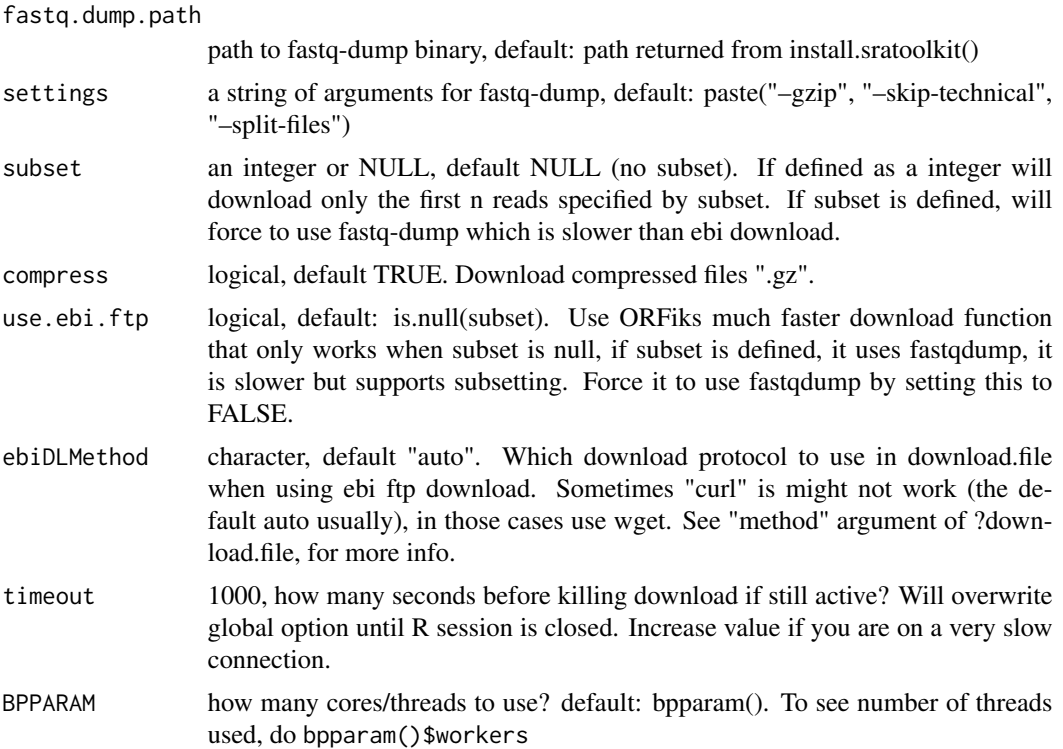

#### Value

a character vector of download files filepaths

## References

https://ncbi.github.io/sra-tools/fastq-dump.html

# See Also

Other sra: [browseSRA\(](#page-24-0)), [download.SRA.metadata\(](#page-105-0)), [download.ebi\(](#page-102-0)), [get\\_bioproject\\_candidates\(](#page-179-0)), [install.sratoolkit\(](#page-206-0)), [rename.SRA.files\(](#page-290-0))

# Examples

SRR  $<-c("SRR453566")$  # Can be more than one

```
## Simple single SRR run of YEAST
outdir <- tempdir() # Specify output directory
# Download, get 5 first reads
#download.SRA(SRR, outdir, rename = FALSE, subset = 5)
```

```
## Using metadata column to get SRR numbers and to be able to rename samples
outdir <- tempdir() # Specify output directory
info <- download.SRA.metadata("SRP226389", outdir) # By study id
## Download, 5 first reads of each library and rename
```

```
#files <- download.SRA(info, outdir, subset = 5)
#Biostrings::readDNAStringSet(files[1], format = "fastq")
## Download full libraries of experiment
## (note, this will take some time to download!)
#download.SRA(info, outdir)
```
<span id="page-105-0"></span>download.SRA.metadata *Downloads metadata from SRA*

## Description

Given a experiment identifier, query information from different locations of SRA to get a complete metadata table of the experiment. It first finds Runinfo for each library, then sample info, if pubmed id is not found searches for that and searches for author through pubmed.

#### Usage

```
download.SRA.metadata(
  SRP,
 outdir = tempdir(),remove.invalid = TRUE,
  auto.detect = FALSE,
  abstract = "printsave",
  force = FALSE,
  rich.format = FALSE
)
```
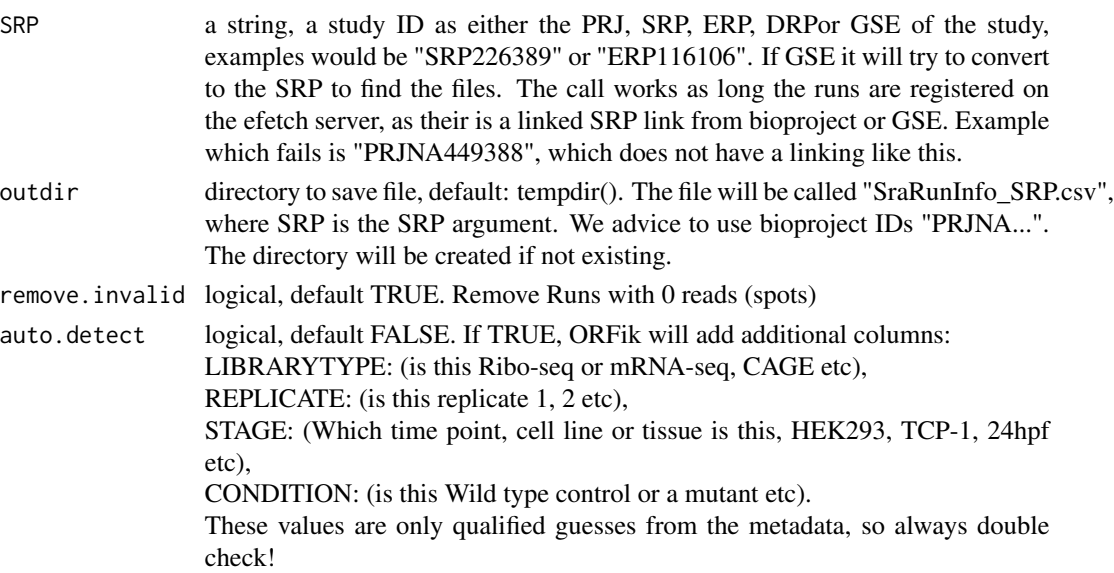

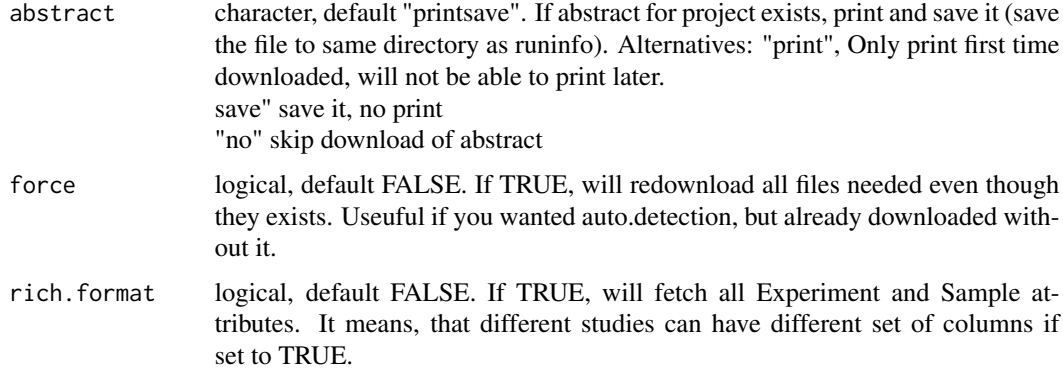

## Details

A common problem is that the project is not linked to an article, you will then not get a pubmed id.

The algorithm works like this: If GEO identifier, find the SRP. Then search Entrez for project and get sample identifier. From that extract the run information and collect into a final table.

## Value

a data.table of the metadata, 1 row per sample, SRR run number defined in 'Run' column.

#### References

doi: 10.1093/nar/gkq1019

## See Also

```
Other sra: browseSRA(), download.SRA(), download.ebi(), get_bioproject_candidates(),
install.sratoolkit(), rename.SRA.files()
```

```
## Originally on SRA
download.SRA.metadata("SRP226389")
## Now try with auto detection (guessing additional library info)
## Need to specify output dir as tempfile() to re-download
#download.SRA.metadata("SRP226389", tempfile(), auto.detect = TRUE)
## Originally on ENA (RCP-seq data)
# download.SRA.metadata("ERP116106")
## Originally on GEO (GSE) (save to directory to keep info with fastq files)
# download.SRA.metadata("GSE61011")
## Bioproject ID
# download.SRA.metadata("PRJNA231536")
```
downstreamFromPerGroup

*Get rest of objects downstream (inclusive)*

# Description

Per group get the part downstream of position. downstreamFromPerGroup(tx, startSites(threeUTRs, asGR = TRUE)) will return the 3' utrs per transcript as GRangesList, usually used for interesting parts of the transcripts.

# Usage

```
downstreamFromPerGroup(
  tx,
 downstreamFrom,
  is.circular = all(isCircular(tx) %in% TRUE)
)
```
## Arguments

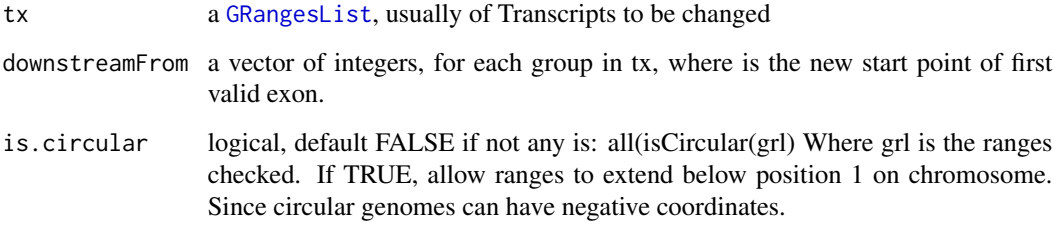

#### Details

If you don't want to include the points given in the region, use [downstreamOfPerGroup](#page-108-0)

## Value

a GRangesList of downstream part

# See Also

```
Other GRanges: assignFirstExonsStartSite(), assignLastExonsStopSite(), downstreamOfPerGroup(),
upstreamFromPerGroup(), upstreamOfPerGroup()
```
Will restrict GRangesList to 'N' bp downstream from the first base.

## Usage

```
downstreamN(grl, firstN = 150L)
```
# Arguments

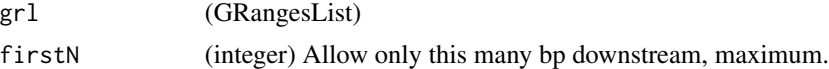

## Value

a GRangesList of reads restricted to firstN and tiled by 1

downstreamOfPerGroup *Get rest of objects downstream (exclusive)*

## Description

Per group get the part downstream of position. downstreamOfPerGroup(tx, stopSites(cds, asGR = TRUE)) will return the 3' utrs per transcript as GRangesList, usually used for interesting parts of the transcripts.

## Usage

downstreamOfPerGroup(tx, downstreamOf)

#### Arguments

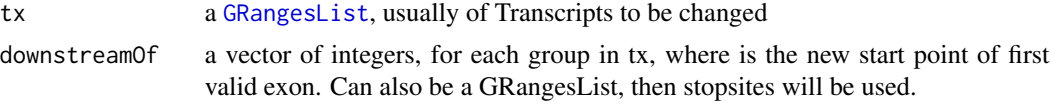

## Details

If you want to include the points given in the region, use downstreamFromPerGroup

## Value

a GRangesList of downstream part

## See Also

Other GRanges: [assignFirstExonsStartSite\(](#page-16-0)), [assignLastExonsStopSite\(](#page-17-0)), [downstreamFromPerGroup\(](#page-107-0)), [upstreamFromPerGroup\(](#page-370-0)), [upstreamOfPerGroup\(](#page-371-0))

<span id="page-109-0"></span>DTEG.analysis *Run differential TE analysis*

#### **Description**

Expression analysis of 2 dimensions, usually Ribo-seq vs RNA-seq.

Using an equal reimplementation of the deltaTE algorithm (see reference).

Creates a total of 3 DESeq models (given x is the target.contrast argument) (usually 'condition' column) and libraryType is RNA-seq and Ribo-seq):

1. Ribo-seq model: design  $= \sim x$  (differences between the x groups in Ribo-seq)

2. RNA-seq model: design  $= \sim x$  (differences between the x groups in RNA-seq)

3. TE model: design  $= \sim x + \text{libraryType} + \text{libraryType}$ : (differences between the x and libraryType groups and the interaction between them)

You need at least 2 groups and 2 replicates per group. By default, the Ribo-seq counts will be over CDS and RNA-seq counts over whole mRNAs, per transcript.

#### Usage

```
DTEG.analysis(
  df.rfp,
  df.rna,
  output.dir = QCfolder(df.rfp),
  target.contrast = design[1],
  design = ORFik::design(df.rfp),
  p.value = 0.05,
  RFP_counts = countTable(df.rfp, "cds", type = "summarized"),
 RNA_counts = countTable(df.rna, "mrna", type = "summarized"),
  batch.effect = FALSE,
  pairs = combn.pairs(unlist(df.rfp[, design])),
 plot.title = "",
 plot.ext = ".pdf",
 width = 6.
 height = 6,
  dot.size = 0.4,
  relative.name = paste0("DTEG_plot", plot.ext),
  complex.categories = FALSE
)
```
#### Arguments

df.rfp a [experiment](#page-118-0) of usually Ribo-seq or 80S from TCP-seq. (the numerator of the experiment, usually having a primary role)

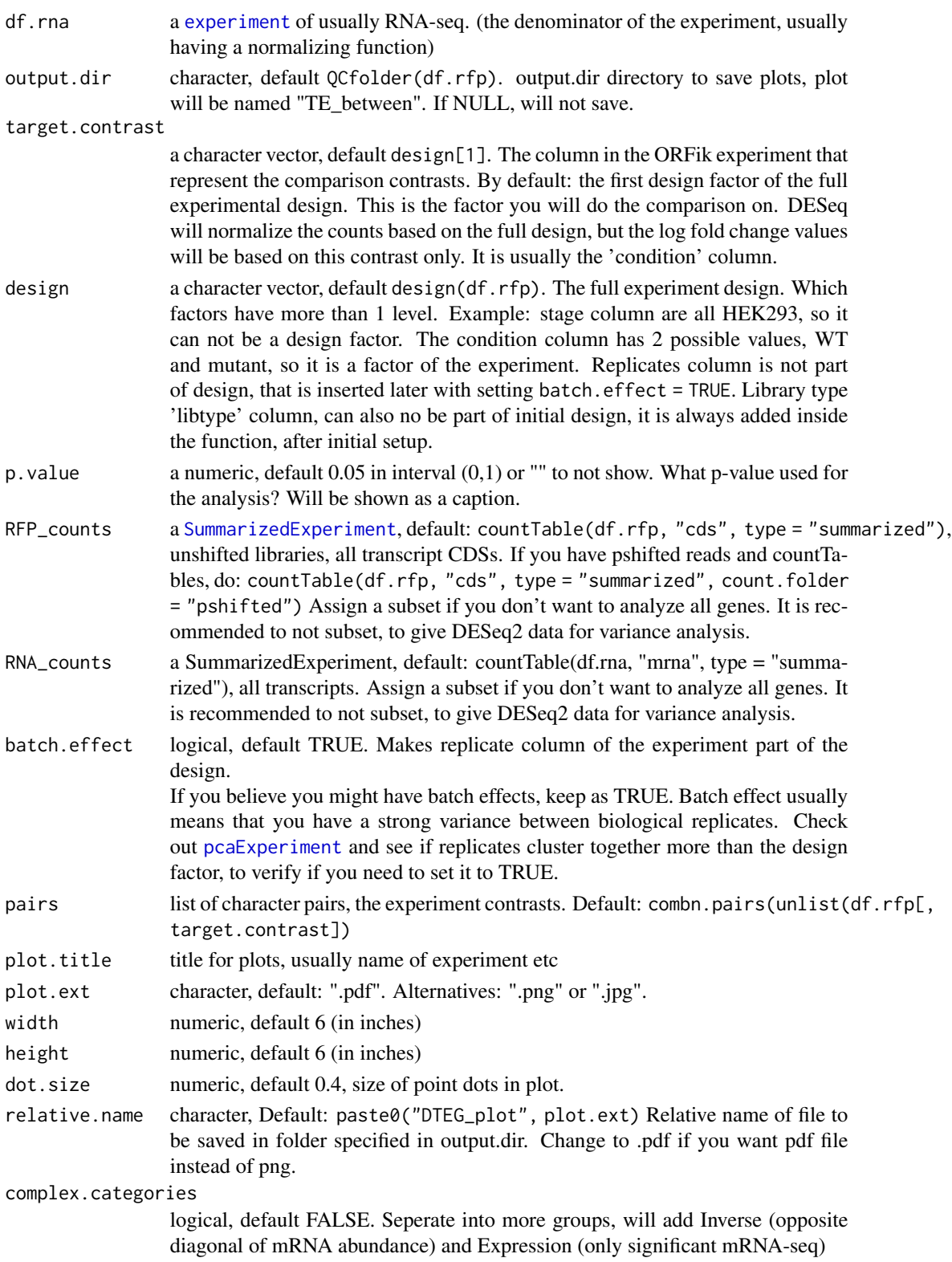

## Details

Log fold changes and p-values are created from a Walds test on the comparison contrast described bellow. The RNA-seq and Ribo-seq LFC values are shrunken using  $DESeq2::lfcShrink(type =$ "normal"). Note that the TE LFC values are not shrunken (as following specifications from deltaTE paper)

Analysis is done between each possible combination of levels in the target contrast If target contrast is condition column, with factor levels: WT, mut1 and mut2 with 3 replicates each. You get comparison of WT vs mut1, WT vs mut2 and mut1 vs mut2.

The respective result categories are defined as: (given a user defined p value, shown here as 0.05): 1. Translation - te.p.adj < 0.05 & rfp.p.adj < 0.05 & rna.p.adj > 0.05

2. mRNA abundance - te.p.adj >  $0.05 \&$  rfp.p.adj <  $0.05 \&$  rna.p.adj >  $0.05$ 

3. Buffering - te.p.adj <  $0.05 \&$  rfp.p.adj >  $0.05 \&$  rna.p.adj >  $0.05$ 

Buffering will be broken down into sub-categories if you set complex.categories = TRUE See Figure 1 in the reference article for a clear definition of the groups!

If you do not need isoform variants, subset to longest isoform per gene either before or in the returned object (See examples). If you do not have RNA-seq controls, you can still use DESeq on Ribo-seq alone.

The LFC values are shrunken by lfcShrink(type = "normal").

Remember that DESeq by default can not do global change analysis, it can only find subsets with changes in LFC!

#### Value

a data.table with columns: (contrast variable, gene id, regulation status, log fold changes, p.adjust values, mean counts)

#### References

doi: 10.1002/cpmb.108

#### See Also

Other DifferentialExpression: [DEG.plot.static\(](#page-86-0)), [DEG\\_model\(](#page-87-0)), [DTEG.plot\(](#page-112-0)), [te.table\(](#page-349-0)), [te\\_rna.plot\(](#page-350-0))

```
## Simple example (use ORFik template, then split on Ribo and RNA)
df <- ORFik.template.experiment()
df.rfp <- df[df$libtype == "RFP",]
df.rna <- df[df]ibtype == "RNA",]
design(df.rfp) # The experimental design, per libtype
design(df.rfp)[1] # Default target contrast
#dt <- DTEG.analysis(df.rfp, df.rna)
```

```
## If you want to use the pshifted libs for analysis:
#dt <- DTEG.analysis(df.rfp, df.rna,
# RFP_counts = countTable(df.rfp, region = "cds",
# type = "summarized", count.folder = "pshifted"))
## Restrict DTEGs by log fold change (LFC):
## subset to abs(LFC) < 1.5 for both rfp and rna
#dt[abs(rfp) < 1.5 & abs(rna) < 1.5, Regulation := "No change"]
## Only longest isoform per gene:
#tx_longest <- filterTranscripts(df.rfp, 0, 1, 0)
#dt <- dt[id %in% tx_longest,]
## Convert to gene id
#dt[, id := txNamesToGeneNames(id, df.rfp)]
## To get by gene symbol, use biomaRt conversion
## To flip directionality of contrast pair nr 2:
#design <- "condition"
#pairs <- combn.pairs(unlist(df.rfp[, design])
#pairs[[2]] <- rev(pars[[2]])
#dt <- DTEG.analysis(df.rfp, df.rna,
# RFP_counts = countTable(df.rfp, region = "cds",
# type = "summarized", count.folder = "pshifted"),
# pairs = pairs)
```
<span id="page-112-0"></span>DTEG.plot *Plot DTEG result*

#### Description

For explanation of plot catagories, see [DTEG.analysis](#page-109-0)

```
DTEG.plot(
  dt,
  output.dir = NULL,
  p.value = 0.05,
  plot.title = "",plot.ext = ".pdf",
  width = 6,
  height = 6,
  dot.size = 0.4,
  xlim = "bidir.max",
 ylim = "bidir.max",
  relative.name = paste0("DTEG_plot", plot.ext)
)
```
# Arguments

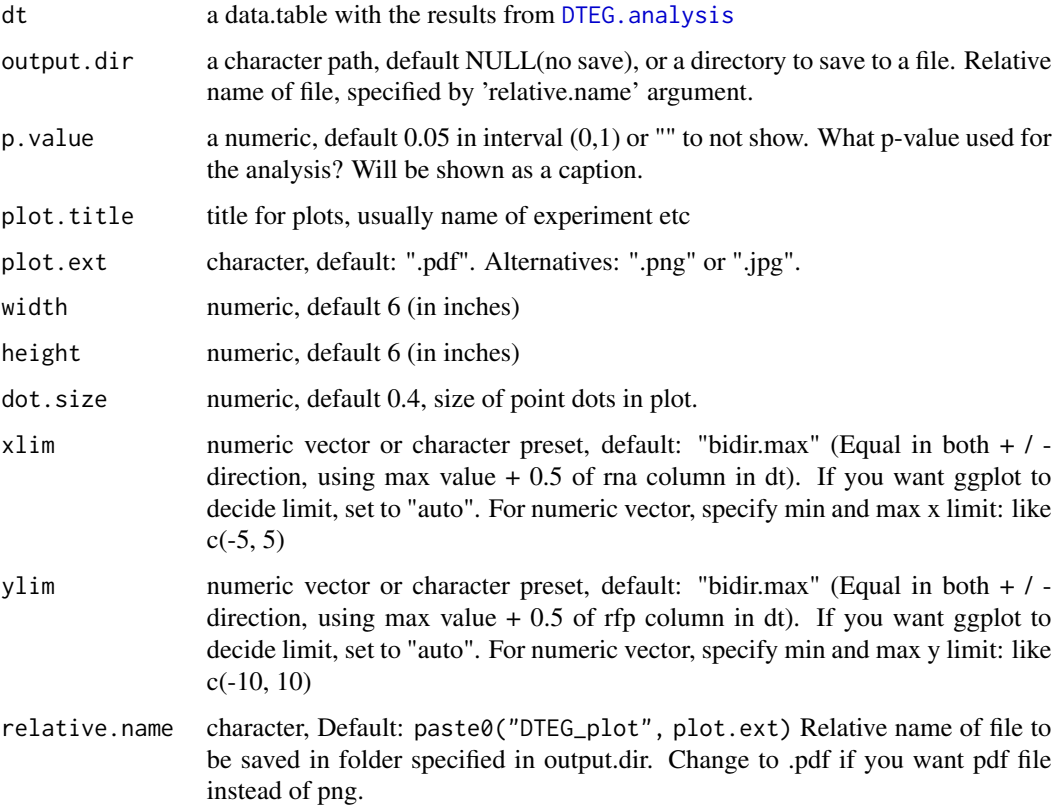

## Value

a ggplot object

# See Also

Other DifferentialExpression: [DEG.plot.static\(](#page-86-0)), [DEG\\_model\(](#page-87-0)), [DTEG.analysis\(](#page-109-0)), [te.table\(](#page-349-0)), [te\\_rna.plot\(](#page-350-0))

```
df <- ORFik.template.experiment()
df.rfp <- df[df$libtype == "RFP",]
df.rna <- df[df$libtype == "RNA",]
#dt <- DTEG.analysis(df.rfp, df.rna)
#Default scaling
#DTEG.plot(dt)
#Manual scaling
#DTEG.plot(dt, xlim = c(-2, 2), ylim = c(-2, 2))
```
Calculates percentage of maximum entropy of the 'reads' coverage over each ORF in 'grl' group. The entropy value per group is a real number in the interval (0:1), where 0 indicates no variance in reads over all codons of group For example c(0,0,0,0) has 0 entropy, since no reads overlap. Interval: [0]: No reads or all reads in 1 place Interval:  $[0.01-0.99]$ :  $>= 2$  positions covered Interval: [1]: all positions covered perfectly in frame

#### Usage

entropy(grl, reads, weight = 1L, is.sorted = FALSE, overlapGrl = NULL)

#### Arguments

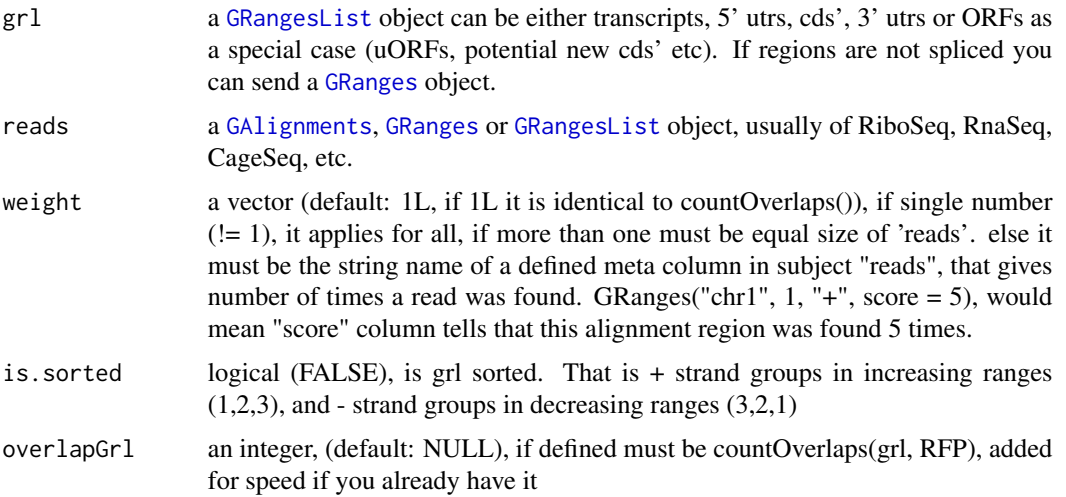

## Value

A numeric vector containing one entropy value per element in 'grl'

## See Also

Other features: [computeFeatures\(](#page-41-0)), [computeFeaturesCage\(](#page-43-0)), [countOverlapsW\(](#page-62-0)), [disengagementScore\(](#page-98-0)), [distToCds\(](#page-100-0)), [distToTSS\(](#page-101-0)), [floss\(](#page-162-0)), [fpkm\(](#page-164-0)), [fpkm\\_calc\(](#page-165-0)), [fractionLength\(](#page-166-0)), [initiationScore\(](#page-202-0)), [insideOutsideORF\(](#page-203-0)), [isInFrame\(](#page-209-0)), [isOverlapping\(](#page-210-0)), [kozakSequenceScore\(](#page-213-0)), [orfScore\(](#page-251-0)), [rankOrder\(](#page-271-0)), [ribosomeReleaseScore\(](#page-296-0)), [ribosomeStallingScore\(](#page-297-0)), [startRegion\(](#page-336-0)), [startRegionCoverage\(](#page-337-0)), [stopRegion\(](#page-341-0)), [subsetCoverage\(](#page-345-0)), [translationalEff\(](#page-360-0))

## Examples

```
# a toy example with ribo-seq p-shifted reads
ORF \leq GRangesList(tx1 = GRanges("1", IRanges(1, width = 9), "+"))
entropy(ORF, GRanges()) # 0
entropy(ORF, GRanges("1", IRanges(c(1)), "+")) # 0
entropy(ORF, GRanges("1", IRanges(c(1,4,6,7)), "+")) # 0.94
entropy(ORF, GRanges("1", IRanges(c(1,4,7)), "+", score = c(1,2,1)),
        weight = "score") # 0.94entropy(ORF, GRanges("1", IRanges(c(1,4,7)), "+")) # Perfect = 1
```
envExp *Get ORFik experiment environment*

## Description

More correctly, get the pointer reference, default is .GlobalEnv

## Usage

envExp(x)

## **Arguments**

x an ORFik [experiment](#page-118-0)

#### Value

environment pointer, name of environment: pointer

```
envExp,experiment-method
```
*Get ORFik experiment environment*

## Description

More correctly, get the pointer reference, default is .GlobalEnv

# Usage

```
## S4 method for signature 'experiment'
envExp(x)
```
#### **Arguments**

x an ORFik [experiment](#page-118-0)

## Value

environment pointer, name of environment: pointer

More correctly, set the pointer reference, default is .GlobalEnv

## Usage

envExp(x) <- value

## Arguments

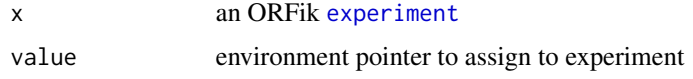

## Value

an ORFik [experiment](#page-118-0) with updated environment

envExp<-,experiment-method

*Set ORFik experiment environment*

## Description

More correctly, set the pointer reference, default is .GlobalEnv

## Usage

```
## S4 replacement method for signature 'experiment'
envExp(x) <- value
```
## Arguments

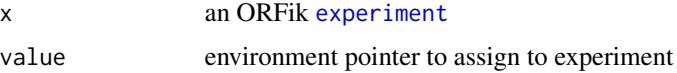

#### Value

an ORFik [experiment](#page-118-0) with updated environment

exists.ftp.dir.fast *A fast ftp directory check*

# Description

Check if ftp directory exists

# Usage

exists.ftp.dir.fast(url.dir, report.error = FALSE)

# Arguments

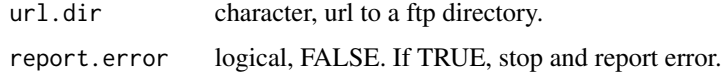

## Value

logical, TRUE if url directory exists

exists.ftp.file.fast *A fast ftp file check*

# Description

Check if ftp file exists

## Usage

```
exists.ftp.file.fast(url, report.error = FALSE)
```
# Arguments

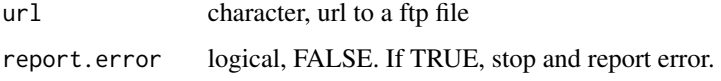

## Value

logical, TRUE if file exists

<span id="page-118-1"></span>experiment-class *experiment class definition*

#### <span id="page-118-0"></span>**Description**

It is an object that simplify and error correct your NGS workflow, creating a single R object that stores and controls all results relevant to a specific experiment. It contains following important parts:

- filepaths : and info for each library in the experiment (for multiple files formats: bam, bed, wig, ofst, ..)
- genome : annotation files of the experiment (fasta genome, index, gtf, txdb)
- organism : name (for automatic GO, sequence analysis..)
- description : and author information (list.experiments(), show all experiments you have made with ORFik, easy to find and load them later)
- API : ORFik supports a rich API for using the experiment, like output Libs (experiment, type  $=$ "wig") will load all libraries converted to wig format into R, loadTxdb(experiment) will load the txdb (gtf) of experiment, transcriptWindow() will automatically plot metacoverage of all libraries in the experiment, countTable(experiment) will load count tables, etc..)
- Safety : It is also a safety in that it verifies your experiments contain no duplicate, empty or non-accessible files.

Act as a way of extension of [SummarizedExperiment](#page-0-0) by allowing more ease to find not only counts, but rather information about libraries, and annotation, so that more tasks are possible. Like coverage per position in some transcript etc.

## Constructor: Simplest way to make is to call: create.experiment(dir)

On some folder with NGS libraries (usually bam files) and see what you get. Some of the fields might be needed to fill in manually. Each resulting row must be unique (not including filepath, they are always unique), that means if it has replicates then that must be said explicit. And all filepaths must be unique and have files with size  $> 0$ .

Here all the columns in the experiment will be described: name (column info): examples

libtype library type: rna-seq, ribo-seq, CAGE etc stage stage or tissue: 64cell, Shield, HEK293 rep replicate: 1,2,3 etc condition treatment or condition: : WT (wild-type), control, target, mzdicer, starved fraction fraction of total: 18, 19 (TCP / RCP fractions), or other ways to split library.

filepath Full filepath to file

reverse optional: 2nd filepath or info, only used if paired files

## Details

Special rules:

Supported:

Single/paired end bam, bed, wig, ofst + compressions of these

The reverse column of the experiments says "paired-end" if bam file. If a pair of wig files, forward and reverse strand, reverse is filepath to '-' strand wig file. Paired forward / reverse wig files, must have same name except \_forward / \_reverse in name

Paired end bam, when creating experiment, set pairedEndBam =  $c(T, T, T, F)$ . For 3 paired end libraries, then one single end.

Naming: Will try to guess naming for tissues / stages, replicates etc. If it finds more than one hit for one file, it will not guess. Always check that it guessed correctly.

#### Value

a ORFik experiment

# See Also

```
Other ORFik_experiment: ORFik.template.experiment(), ORFik.template.experiment.zf(),
bamVarName(), create.experiment(), filepath(), libraryTypes(), organism,experiment-method,
outputLibs(), read.experiment(), save.experiment(), validateExperiments()
```
#### Examples

```
## To see an internal ORFik example
df <- ORFik.template.experiment()
## See libraries in experiment
df
## See organism of experiment
organism(df)
## See file paths in experiment
filepath(df, "default")
## Output NGS libraries in R, to .GlobalEnv
#outputLibs(df)
## Output cds of experiment annotation
#loadRegion(df, "cds")
```
## This is how to make it: ## Not run: library(ORFik)

# 1. Update path to experiment data directory (bam, bed, wig files etc) exp\_dir = "/data/processed\_data/RNA-seq/Lee\_zebrafish\_2013/aligned/"

```
# 2. Set a short character name for experiment, (Lee et al 2013 -> Lee13, etc)
exper_name = "Lee13"
```

```
# 3. Create a template experiment (gtf and fasta genome)
temp <- create.experiment(exp_dir, exper_name, saveDir = NULL,
txdb = "/data/references/Zv9_zebrafish/Danio_rerio.Zv9.79.gtf",
fa = "/data/references/Zv9_zebrafish/Danio_rerio.Zv9.fa",
```
## experiment.colors 121

```
organism = "Homo sapiens")
# 4. Make sure each row(sample) is unique and correct
# You will get a view open now, check the data.frame that it is correct:
# library type (RNA-seq, Ribo-seq), stage, rep, condition, fraction.
# Let say it did not figure out it is RNA-seq, then we do:"
temp[5:6, 1] <- "RNA" # [row 5 and 6, col 1] are library types
# You can also do this in your spread sheet program (excel, libre office)
# Now save new version, if you did not use spread sheet.
saveName <- paste0("/data/processed_data/experiment_tables_for_R/",
 exper_name,".csv")
save.experiment(temp, saveName)
# 5. Load experiment, this will validate that you actually made it correct
df <- read.experiment(saveName)
# Set experiment name not to be assigned in R variable names
df@expInVarName <- FALSE
df
## End(Not run)
```
experiment.colors *Decide color for libraries by grouping*

## Description

Pick the grouping wanted for colors, by default only group by libtype. Like RNA-seq(skyblue4) and Ribo-seq(orange).

#### Usage

```
experiment.colors(
  df,
  color_list = "default",
  skip.libtype = FALSE,
  skip.stage = TRUE,
  skip.replicate = TRUE,
  skip.fraction = TRUE,
  skip.condition = TRUE
```
 $\lambda$ 

#### Arguments

df an ORFik [experiment](#page-118-0)

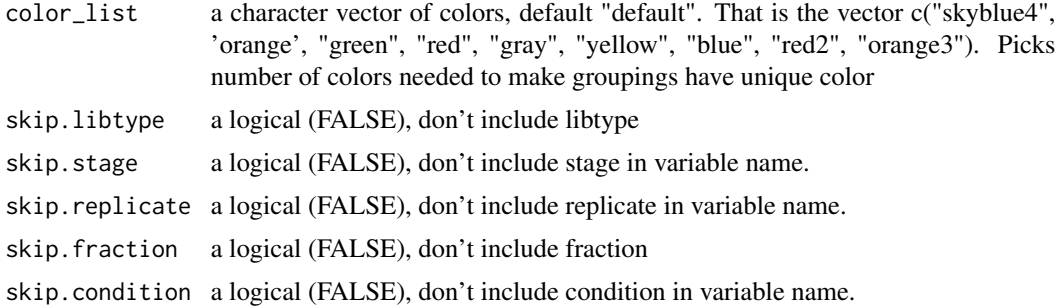

# Value

a character vector of colors

<span id="page-121-0"></span>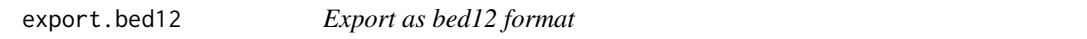

# Description

bed format for multiple exons per group, as transcripts. Can be use as alternative as a sparse .gff format for ORFs. Can be direct input for ucsc browser or IGV

### Usage

export.bed12( $gr1$ , file,  $rgb = 0$ )

## Arguments

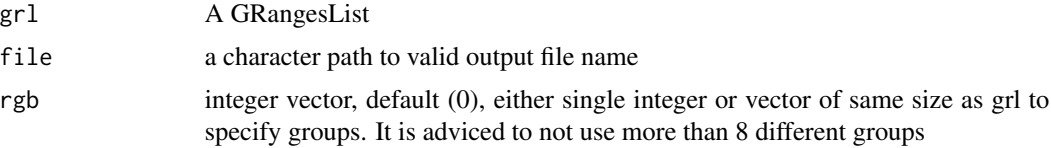

## Details

If grl has no names, groups will be named 1,2,3,4..

## Value

NULL (File is saved as .bed)

## See Also

```
Other utils: bedToGR(), convertToOneBasedRanges(), export.bigWig(), export.fstwig(),
export.wiggle(fimport(findFa(fread.bed(optimizeReads(readBam(readBigWig(),
readWig()
```
## export.bedo 123

## Examples

```
grl <- GRangesList(GRanges("1", c(1,3,5), "+"))
# export.bed12(grl, "output/path/orfs.bed")
```
# export.bedo *Store GRanges object as .bedo*

# Description

.bedo is .bed ORFik, an optimized bed format for coverage reads with read lengths .bedo is a text based format with columns (6 maximum):

- 1. chromosome
- 2. start
- 3. end
- 4. strand
- 5. ref width (cigar # M's, match/mismatch total)
- 6. duplicates of that read

## Usage

export.bedo(object, out)

## Arguments

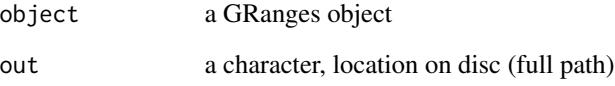

# Details

Positions are 1-based, not 0-based as .bed. End will be removed if all ends equals all starts. Import with import.bedo

## Value

NULL, object saved to disc

A fast way to store, load and use bam files. (we now recommend using link{export.ofst} instead!)

.bedoc is .bed ORFik, an optimized bed format for coverage reads with cigar and replicate number. .bedoc is a text based format with columns (5 maximum):

- 1. chromosome
- 2. cigar: (cigar # M's, match/mismatch total)
- 3. start (left most position)
- 4. strand  $(+, -, *)$
- 5. score: duplicates of that read

## Usage

```
export.bedoc(object, out)
```
#### Arguments

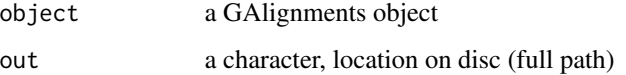

## Details

Positions are 1-based, not 0-based as .bed. Import with import.bedoc

## Value

NULL, object saved to disc

<span id="page-123-0"></span>export.bigWig *Export as bigWig format*

# Description

Will create 2 files, 1 for + strand (\*\_forward.bigWig) and 1 for - strand (\*\_reverse.bigWig). If all ranges are \* stranded, will output 1 file. Can be direct input for ucsc browser or IGV

## export.bigWig 125

## Usage

```
export.bigWig(
  x,
 file,
  split.by.strand = TRUE,
  is_pre_collapsed = FALSE,
 seq_info = seqinfo(x))
```
# Arguments

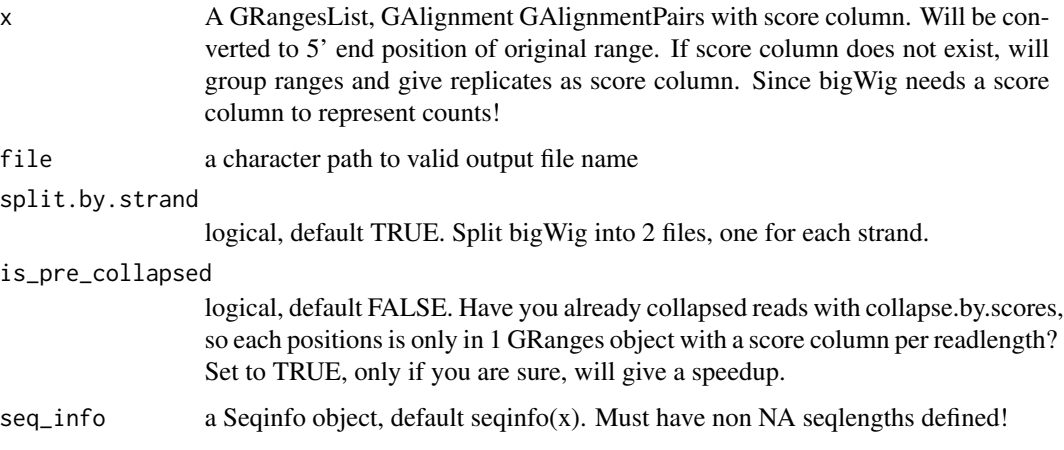

#### Value

invisible(NULL) (File is saved as 2 .bigWig files)

## References

https://genome.ucsc.edu/goldenPath/help/bigWig.html

## See Also

Other utils: [bedToGR\(](#page-24-0)), [convertToOneBasedRanges\(](#page-51-0)), [export.bed12\(](#page-121-0)), [export.fstwig\(](#page-125-0)), [export.wiggle\(](#page-130-0)), [fimport\(](#page-141-0)), [findFa\(](#page-143-0)), [fread.bed\(](#page-168-0)), [optimizeReads\(](#page-246-0)), [readBam\(](#page-273-0)), [readBigWig\(](#page-275-0)), [readWig\(](#page-277-0))

```
x <- c(GRanges("1", c(1,3,5), "-"), GRanges("1", c(1,3,5), "+"))
seqlengths(x) <- 10
file <- file.path(tempdir(), "rna.bigWig")
# export.bigWig(x, file)
# export.bigWig(covRleFromGR(x), file)
```
<span id="page-125-0"></span>

Will create 2 files, 1 for + strand ( $*$ \_forward.fstwig) and 1 for - strand ( $*$ \_reverse.fstwig). If all ranges are \* stranded, will output 1 file.

## Usage

```
export.fstwig(
 x,
  file,
 by.readlength = TRUE,
 by.chromosome = TRUE,
  compress = 50
\lambda
```
## Arguments

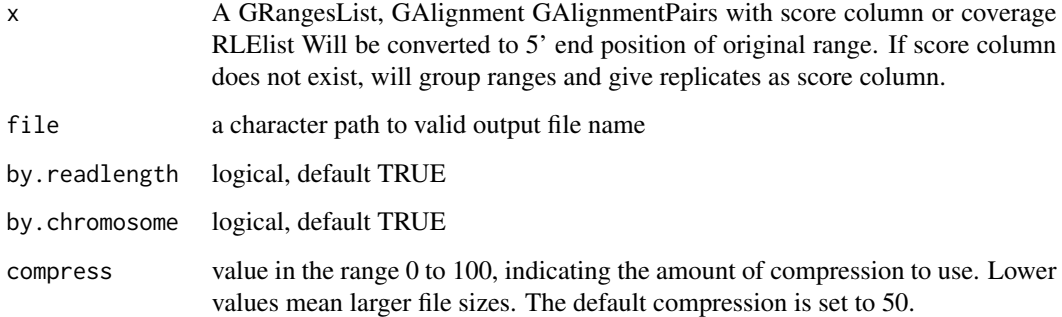

## Value

invisible(NULL) (File is saved as 2 .fstwig files)

### References

"TODO"

## See Also

Other utils: [bedToGR\(](#page-24-0)), [convertToOneBasedRanges\(](#page-51-0)), [export.bed12\(](#page-121-0)), [export.bigWig\(](#page-123-0)), [export.wiggle\(](#page-130-0)), [fimport\(](#page-141-0)), [findFa\(](#page-143-0)), [fread.bed\(](#page-168-0)), [optimizeReads\(](#page-246-0)), [readBam\(](#page-273-0)), [readBigWig\(](#page-275-0)), [readWig\(](#page-277-0))

#### export.ofst 127

#### Examples

```
x \leq c (GRanges("1", c(1,3,5), "-"), GRanges("1", c(1,3,5), "+"))
x$size <- rep(c(28, 29), length.out = length(x))
x$score < -c(5,1,2,5,1,6)seqlengths(x) <- 5
# export.fstwig(x, "~/Desktop/ribo")
```
export.ofst *Store GRanges / GAlignments object as .ofst*

### Description

A much faster way to store, load and use bam files.

.ofst is ORFik fast serialized object, an optimized format for coverage reads with cigar and replicate number. It uses the fst format as back-end: [fst-package](#page-0-0).

A .ofst ribo seq file can compress the information in a bam file from 5GB down to a few MB. This new files has super fast reading time, only a few seconds, instead of minutes. It also has random index access possibility of the file.

.ofst is represented as a data.frane format with minimum 4 columns:

- 1. chromosome
- 2. start (left most position)
- 3. strand  $(+, -, *)$
- 4. width (not added if cigar exists)
- 5. cigar (not needed if width exists): (cigar # M's, match/mismatch total)
- 5. score: duplicates of that read
- 6. size: qwidth according to reference of read

If file is from GAlignmentPairs, it will contain a cigar1, cigar2 instead of cigar and start1 and start2 instead of start

## Usage

export.ofst(x, ...)

## Arguments

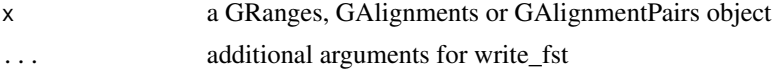

# Details

Other columns can be named whatever you want and added to meta columns. Positions are 1-based, not 0-based as .bed. Import with import.ofst

#### Value

NULL, object saved to disc

## Examples

```
## GRanges
gr <- GRanges("1:1-3:-")
# export.ofst(gr, file = "path.ofst")
## GAlignment
# Make input data.frame
df \le data.frame(seqnames = "1", cigar = "3M", start = 1L, strand = "+")
ga <- ORFik:::getGAlignments(df)
# export.ofst(ga, file = "path.ofst")
```
export.ofst,GAlignmentPairs-method

*Store GRanges / GAlignments object as .ofst*

### Description

A much faster way to store, load and use bam files.

.ofst is ORFik fast serialized object, an optimized format for coverage reads with cigar and replicate number. It uses the fst format as back-end: [fst-package](#page-0-0).

A .ofst ribo seq file can compress the information in a bam file from 5GB down to a few MB. This new files has super fast reading time, only a few seconds, instead of minutes. It also has random index access possibility of the file.

.ofst is represented as a data.frane format with minimum 4 columns:

1. chromosome

2. start (left most position)

3. strand  $(+, -, *)$ 

- 4. width (not added if cigar exists)
- 5. cigar (not needed if width exists): (cigar # M's, match/mismatch total)
- 5. score: duplicates of that read
- 6. size: qwidth according to reference of read

If file is from GAlignmentPairs, it will contain a cigar1, cigar2 instead of cigar and start1 and start2 instead of start

## Usage

```
## S4 method for signature 'GAlignmentPairs'
export.ofst(x, file, ...)
```
#### Arguments

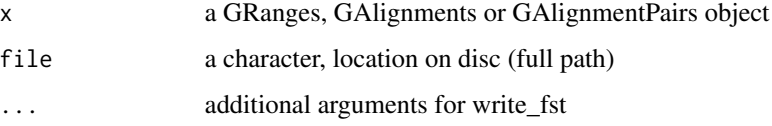

## Details

Other columns can be named whatever you want and added to meta columns. Positions are 1-based, not 0-based as .bed. Import with import.ofst

#### Value

NULL, object saved to disc

#### Examples

```
## GRanges
gr <- GRanges("1:1-3:-")
# export.ofst(gr, file = "path.ofst")
## GAlignment
# Make input data.frame
df \le data.frame(seqnames = "1", cigar = "3M", start = 1L, strand = "+")
ga <- ORFik:::getGAlignments(df)
# export.ofst(ga, file = "path.ofst")
```
export.ofst,GAlignments-method *Store GRanges / GAlignments object as .ofst*

#### Description

A much faster way to store, load and use bam files.

.ofst is ORFik fast serialized object, an optimized format for coverage reads with cigar and replicate number. It uses the fst format as back-end: [fst-package](#page-0-0).

A .ofst ribo seq file can compress the information in a bam file from 5GB down to a few MB. This new files has super fast reading time, only a few seconds, instead of minutes. It also has random index access possibility of the file.

.ofst is represented as a data.frane format with minimum 4 columns:

- 1. chromosome
- 2. start (left most position)
- 3. strand  $(+, -, *)$
- 4. width (not added if cigar exists)
- 5. cigar (not needed if width exists): (cigar # M's, match/mismatch total)
- 5. score: duplicates of that read
- 6. size: qwidth according to reference of read

If file is from GAlignmentPairs, it will contain a cigar1, cigar2 instead of cigar and start1 and start2 instead of start

```
## S4 method for signature 'GAlignments'
export.ofst(x, file, ...)
```
#### **Arguments**

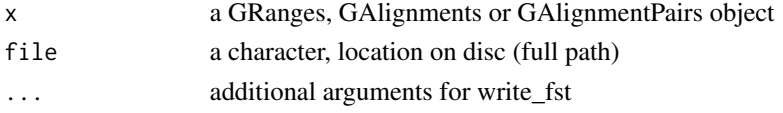

#### Details

Other columns can be named whatever you want and added to meta columns. Positions are 1-based, not 0-based as .bed. Import with import.ofst

## Value

NULL, object saved to disc

## Examples

```
## GRanges
gr <- GRanges("1:1-3:-")
# export.ofst(gr, file = "path.ofst")
## GAlignment
# Make input data.frame
df \le data.frame(segnames = "1", cigar = "3M", start = 1L, strand = "+")
ga <- ORFik:::getGAlignments(df)
# export.ofst(ga, file = "path.ofst")
```
export.ofst,GRanges-method

*Store GRanges / GAlignments object as .ofst*

### Description

A much faster way to store, load and use bam files.

.ofst is ORFik fast serialized object, an optimized format for coverage reads with cigar and replicate number. It uses the fst format as back-end: [fst-package](#page-0-0).

A .ofst ribo seq file can compress the information in a bam file from 5GB down to a few MB. This new files has super fast reading time, only a few seconds, instead of minutes. It also has random index access possibility of the file.

.ofst is represented as a data.frane format with minimum 4 columns:

- 1. chromosome
- 2. start (left most position)
- 3. strand  $(+, -, *)$
- 4. width (not added if cigar exists)
- 5. cigar (not needed if width exists): (cigar # M's, match/mismatch total)
- 5. score: duplicates of that read
- 6. size: qwidth according to reference of read

If file is from GAlignmentPairs, it will contain a cigar1, cigar2 instead of cigar and start1 and start2 instead of start

## export.wiggle 131

## Usage

```
## S4 method for signature 'GRanges'
export.ofst(x, file, ...)
```
## Arguments

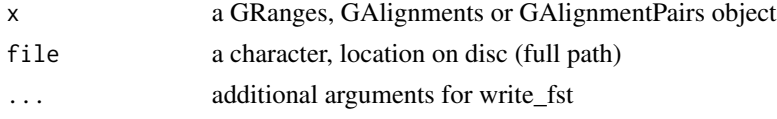

# Details

Other columns can be named whatever you want and added to meta columns. Positions are 1-based, not 0-based as .bed. Import with import.ofst

## Value

NULL, object saved to disc

#### Examples

```
## GRanges
gr <- GRanges("1:1-3:-")
# export.ofst(gr, file = "path.ofst")
## GAlignment
# Make input data.frame
df \le data.frame(seqnames = "1", cigar = "3M", start = 1L, strand = "+")
ga <- ORFik:::getGAlignments(df)
# export.ofst(ga, file = "path.ofst")
```
<span id="page-130-0"></span>export.wiggle *Export as wiggle format*

## Description

Will create 2 files, 1 for + strand (\*\_forward.wig) and 1 for - strand (\*\_reverse.wig). If all ranges are \* stranded, will output 1 file. Can be direct input for ucsc browser or IGV

#### Usage

export.wiggle(x, file)

## Arguments

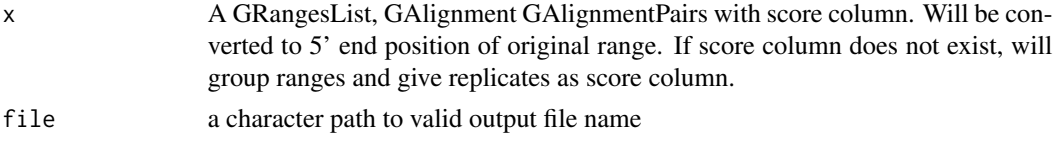

## Value

invisible(NULL) (File is saved as 2 .wig files)

#### References

https://genome.ucsc.edu/goldenPath/help/wiggle.html

## See Also

```
bedToGR(convertToOneBasedRanges(export.bed12(export.bigWig(export.fstwig(),
fimport(), findFa(), fread.bed(), optimizeReads(), readBam(), readBigWig(), readWig()
```
## Examples

```
x <- c(GRanges("1", c(1,3,5), "-"), GRanges("1", c(1,3,5), "+"))
# export.wiggle(x, "output/path/rna.wig")
```
<span id="page-131-0"></span>extendLeaders *Extend the leaders transcription start sites.*

## Description

Will extend the leaders or transcripts upstream (5' end) by extension. The extension is general not relative, that means splicing will not be taken into account. Requires the grl to be sorted beforehand, use [sortPerGroup](#page-318-0) to get sorted grl.

#### Usage

```
extendLeaders(
  grl,
  extension = 1000L,
 cds = NULL,is.circular = all(isCircular(grl) %in% TRUE)
)
```
## Arguments

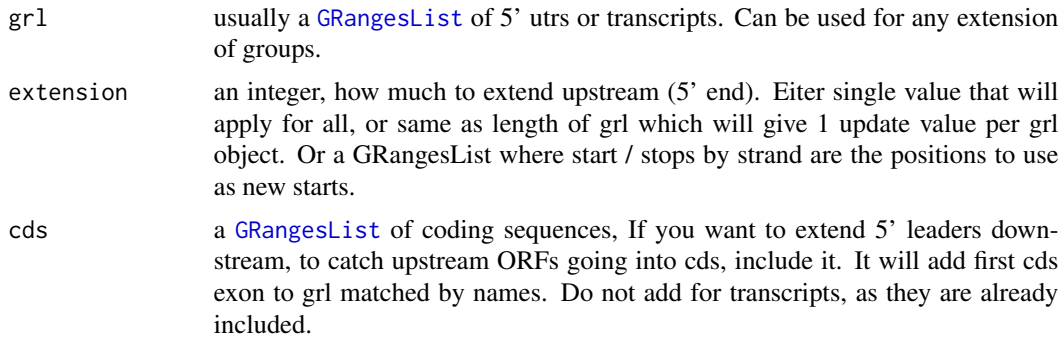

```
is.circular logical, default FALSE if not any is: all(isCircular(grl) Where grl is the ranges
                 checked. If TRUE, allow ranges to extend below position 1 on chromosome.
                  Since circular genomes can have negative coordinates.
```
## Value

an extended GRangeslist

## See Also

Other ExtendGenomicRanges: [asTX\(](#page-19-0)), [coveragePerTiling\(](#page-71-0)), [extendTrailers\(](#page-133-0)), [reduceKeepAttr\(](#page-281-0)), [tile1\(](#page-351-0)), [txSeqsFromFa\(](#page-365-0)), [windowPerGroup\(](#page-376-0))

#### Examples

```
library(GenomicFeatures)
samplefile <- system.file("extdata", "hg19_knownGene_sample.sqlite",
                          package = "GenomicFeatures")
txdb <- loadDb(samplefile)
fiveUTRs <- fiveUTRsByTranscript(txdb, use.names = TRUE) # <- extract only 5' leaders
tx < - exonsBy(txdb, by = "tx", use.names = TRUE)
cds <- cdsBy(txdb,"tx",use.names = TRUE)
## extend leaders upstream 1000
extendLeaders(fiveUTRs, extension = 1000)
## now try(extend upstream 1000, add all cds exons):
extendLeaders(fiveUTRs, extension = 1000, cds)
## when extending transcripts, don't include cds' of course,
## since they are already there
extendLeaders(tx, extension = 1000)
## Circular genome (allow negative coordinates)
circular_fives <- fiveUTRs
isCircular(circular_fives) <- rep(TRUE, length(isCircular(circular_fives)))
extendLeaders(circular_fives, extension = 32672841L)
```
extendsTSSexons *Extend first exon of each transcript with length specified*

#### **Description**

Extend first exon of each transcript with length specified

#### Usage

extendsTSSexons(fiveUTRs, extension = 1000)

## Arguments

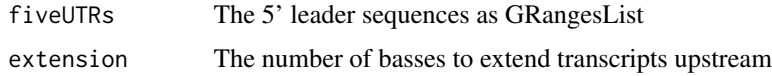

#### Value

GRangesList object of fiveUTRs

<span id="page-133-0"></span>extendTrailers *Extend the Trailers transcription stop sites*

## Description

Will extend the trailers or transcripts downstream (3' end) by extension. The extension is general not relative, that means splicing will not be taken into account. Requires the grl to be sorted beforehand, use [sortPerGroup](#page-318-0) to get sorted grl.

## Usage

```
extendTrailers(
  grl,
  extension = 1000L,
  is.circular = all(isCircular(grl) %in% TRUE)
\mathcal{L}
```
## Arguments

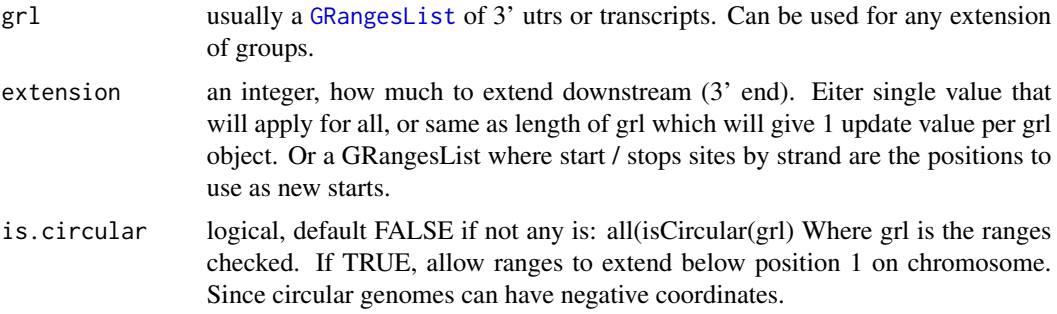

# Value

an extended GRangeslist

## See Also

Other ExtendGenomicRanges: [asTX\(](#page-19-0)), [coveragePerTiling\(](#page-71-0)), [extendLeaders\(](#page-131-0)), [reduceKeepAttr\(](#page-281-0)), [tile1\(](#page-351-0)), [txSeqsFromFa\(](#page-365-0)), [windowPerGroup\(](#page-376-0))

## extract\_run\_id 135

#### Examples

```
library(GenomicFeatures)
samplefile <- system.file("extdata", "hg19_knownGene_sample.sqlite",
                          package = "GenomicFeatures")
txdb <- loadDb(samplefile)
threeUTRs <- threeUTRsByTranscript(txdb) # <- extract only 5' leaders
tx < - exonsBy(txdb, by = "tx", use.names = TRUE)
## now try(extend downstream 1000):
extendTrailers(threeUTRs, extension = 1000)
## Or on transcripts
extendTrailers(tx, extension = 1000)
## Circular genome (allow negative coordinates)
circular_three <- threeUTRs
isCircular(circular_three) <- rep(TRUE, length(isCircular(circular_three)))
extendTrailers(circular_three, extension = 126200008L)[41] # <- negative stop coordinate
```
extract\_run\_id *Extract SRR/ERR/DRR run IDs from string*

## Description

Extract SRR/ERR/DRR run IDs from string

#### Usage

```
extract_run_id(
  x,
  search = "(SRR[0-9]+|DRR[0-9]+|ERR[0-9]+)",
 only_valid = FALSE
\lambda
```
#### Arguments

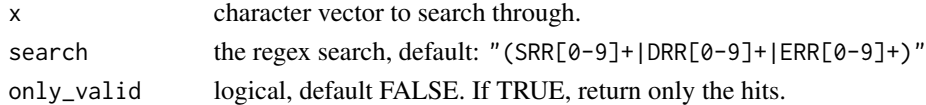

#### Value

a character vector of run accepted run ids according to search, if only\_valid named character vector for which indices are returned

```
search <- c("SRR1230123_absdb", "SRR1241204124_asdasd", "asd_ERR1231230213",
"DRR12412412_asdqwe", "ASDASD_ASDASD", "SRRASDASD")
ORFik:::extract_run_id(search)
ORFik:::extract_run_id(search, only_valid = TRUE)
```
f *strandMode covRle*

# Description

strandMode covRle

# Usage

 $f(x)$ 

## Arguments

x a covRle object

## Value

the forward RleList

f,covRle-method *strandMode covRle*

# Description

strandMode covRle

# Usage

## S4 method for signature 'covRle'  $f(x)$ 

## Arguments

x a covRle object

## Value

the forward RleList

<span id="page-136-0"></span>If other type than "default" is given and that type is not found (and 'fallback' is TRUE), it will return you ofst files, if they do not exist, then default filepaths without warning.

## Usage

```
filepath(
  df,
  type,
 basename = FALSE,
  fallback = type %in% c("pshifted", "bed", "ofst", "bedoc", "bedo"),
  suffix_stem = "AUTO",
 base_folders = libFolder(df)
\mathcal{L}
```
## Arguments

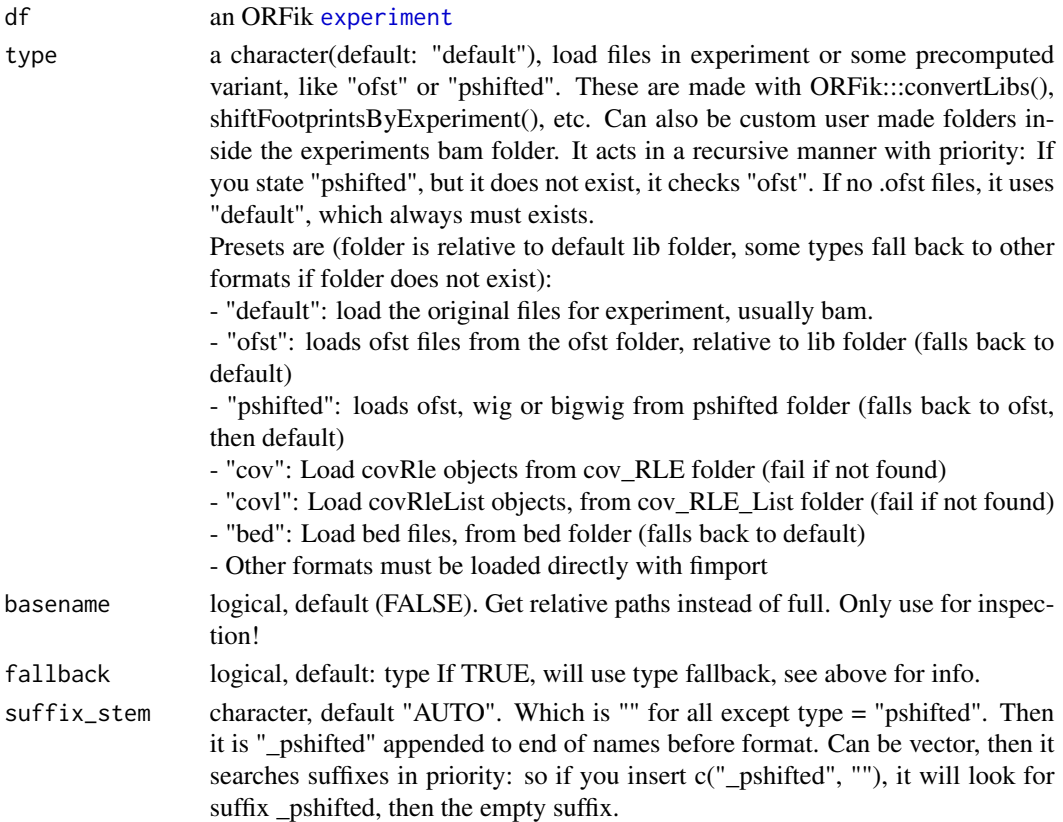

base\_folders character vector, default libFolder(df), path to base folder to search for library variant directories. If single path (length  $== 1$ ), it will apply to all libraries in df. If df is a collection, an experiment where libraries are put in different folders and library variants like pshifted are put inside those respective folders, set base  $f$ olders = libFolder(df, mode = "all")

#### Details

For pshifted libraries, if "pshifted" is specified as type: if if multiple formats exist it will use a priority: ofst -> bigwig -> wig -> bed. For formats outside default, all files must be stored in the directory of the first file: base\_folder <- libFolder(df)

## Value

a character vector of paths, or a list of character with 2 paths per, if paired libraries exists

## See Also

```
Other ORFik_experiment: ORFik.template.experiment(), ORFik.template.experiment.zf(),
bamVarName(), create.experiment(), experiment-class, libraryTypes(), organism,experiment-method,
outputLibs(), read.experiment(), save.experiment(), validateExperiments()
```
#### Examples

```
df <- ORFik.template.experiment()
filepath(df, "default")
# Subset
filepath(df[9,], "default")
# Other format path
filepath(df[9,], "ofst")
## If you have pshifted files, see shiftFootprintsByExperiment()
filepath(df[9,], "pshifted") # <- falls back to ofst
```
filterCage *Filter peak of cage-data by value*

### Description

Filter peak of cage-data by value

```
filterCage(cage, filterValue = 1, fiveUTRs = NULL, preCleanup = TRUE)
```
# Arguments

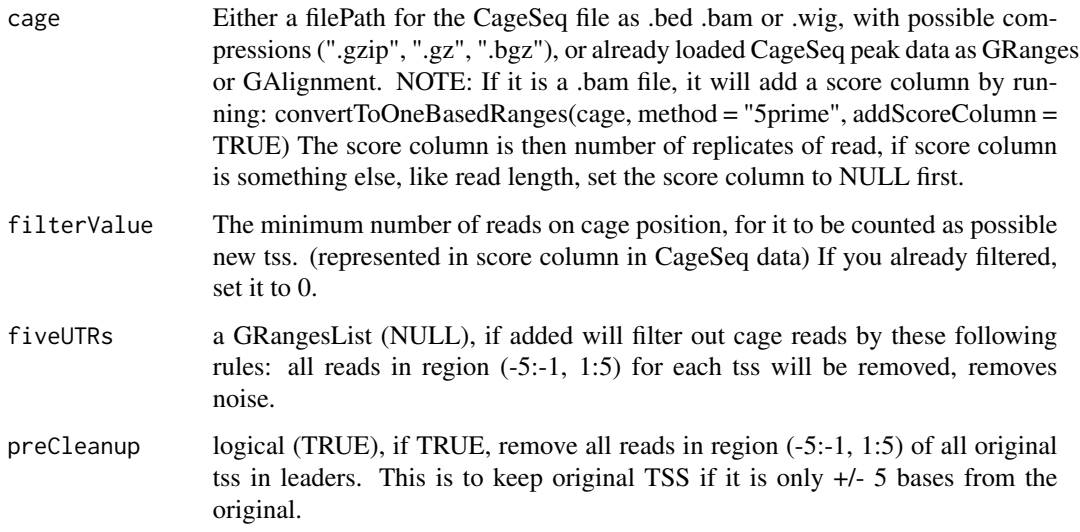

## Value

the filtered GRanges object

filterExtremePeakGenes

*Filter out transcript by a median filter*

# Description

For removing very extreme peaks in coverage plots, use high quantiles, like 99. Used to make your plots look better, by removing extreme peaks.

```
filterExtremePeakGenes(
  tx,
  reads,
 upstream = NULL,
  downstream = NULL,
 multiplier = "0.99",
 min\_cutoff = "0.999",pre_filter_minimum = 0,
 average = "median"
\mathcal{E}
```
## Arguments

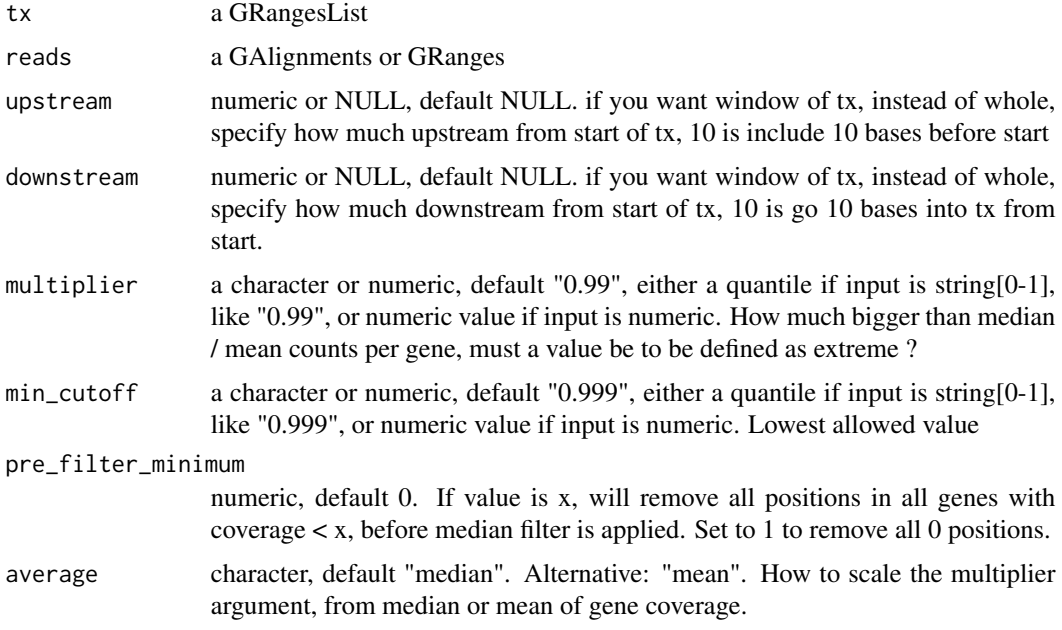

# Value

GRangesList (filtered)

filterTranscripts *Filter transcripts by lengths*

# Description

Filter transcripts to those who have leaders, CDS, trailers of some lengths, you can also pick the longest per gene.

```
filterTranscripts(
  txdb,
 minFiveUTR = 30L,
 minCDS = 150L,minThreeUTR = 30L,
 longestPerGene = TRUE,
  stopOnEmpty = TRUE,
 by = "tx",create.fst.version = FALSE
\mathcal{E}
```
## filterTranscripts 141

## Arguments

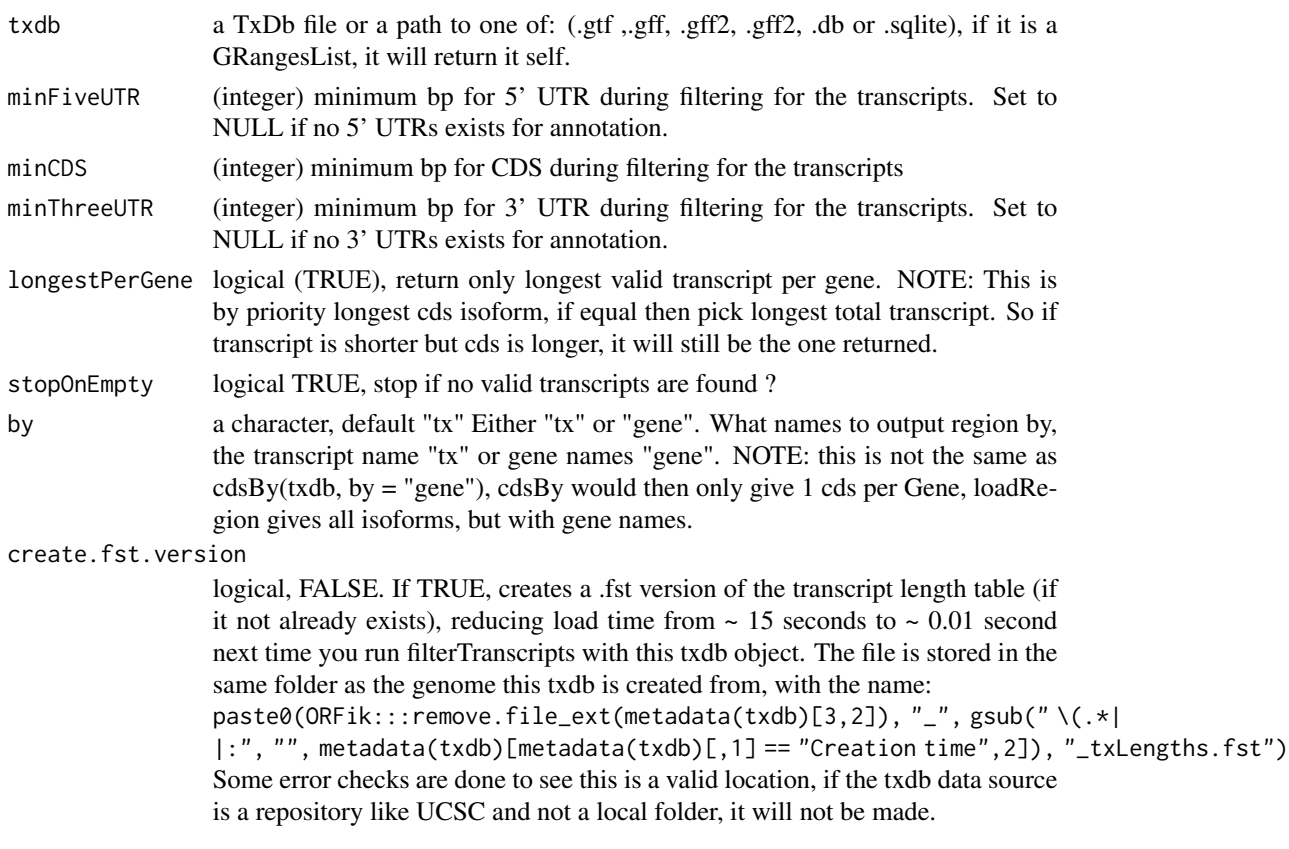

# Details

If a transcript does not have a trailer, then the length is 0, so they will be filtered out if you set minThreeUTR to 1. So only transcripts with leaders, cds and trailers will be returned. You can set the integer to 0, that will return all within that group.

If your annotation does not have leaders or trailers, set them to NULL, since 0 means there must exist a column called utr3\_len etc. Genes with gene\_id = NA will be be removed.

#### Value

a character vector of valid transcript names

```
gtf_file <- system.file("extdata/Danio_rerio_sample", "annotations.gtf", package = "ORFik")
txdb <- loadTxdb(gtf_file)
txNames <- filterTranscripts(txdb, minFiveUTR = 1, minCDS = 30,
                             minThreeUTR = 1)
loadRegion(txdb, "mrna")[txNames]
loadRegion(txdb, "5utr")[txNames]
```
This is a strong filtering, so that even if the cds is on another transcript , the uORF is filtered out, this is because there is no way of knowing by current ribo-seq, rna-seq experiments.

#### Usage

filterUORFs(uorfs, cds)

#### Arguments

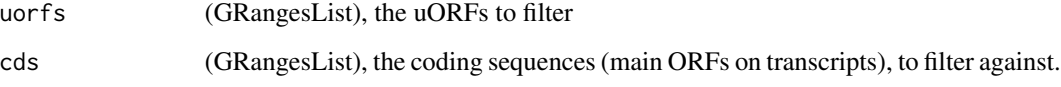

## Value

(GRangesList) of filtered uORFs

## See Also

Other uorfs: [addCdsOnLeaderEnds\(](#page-10-0)), [removeORFsWithSameStartAsCDS\(](#page-287-0)), [removeORFsWithSameStopAsCDS\(](#page-288-0)), [removeORFsWithStartInsideCDS\(](#page-288-1)), [removeORFsWithinCDS\(](#page-287-1)), [uORFSearchSpace\(](#page-368-0))

<span id="page-141-0"></span>fimport *Load any type of sequencing reads*

## Description

Wraps around ORFik file format loaders and rtracklayer::import and tries to speed up loading with the use of data.table. Supports gzip, gz, bgz compression formats. Also safer chromosome naming with the argument chrStyle

```
fimport(path, chrStyle = NULL, param = NULL, strandMode = 0)
```
#### fimport 143

## Arguments

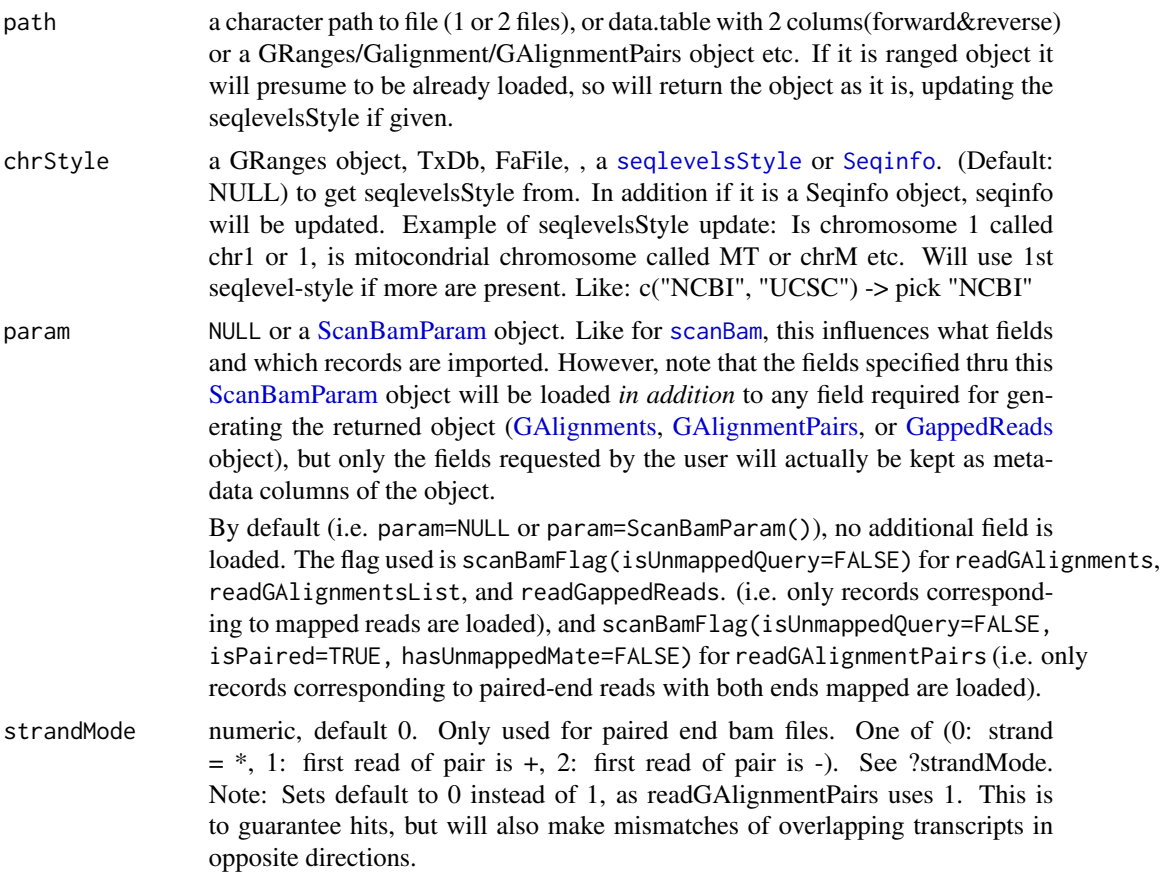

## Details

NOTE: For wig/bigWig files you can send in 2 files, so that it automatically merges forward and reverse stranded objects. You can also just send 1 wig/bigWig file, it will then have "\*" as strand.

## Value

a [GAlignments](#page-0-0)/[GRanges](#page-0-0) object, depending on input.

## See Also

Other utils: [bedToGR\(](#page-24-0)), [convertToOneBasedRanges\(](#page-51-0)), [export.bed12\(](#page-121-0)), [export.bigWig\(](#page-123-0)), [export.fstwig\(](#page-125-0)), [export.wiggle\(](#page-130-0)),[findFa\(](#page-143-0)),[fread.bed\(](#page-168-0)),[optimizeReads\(](#page-246-0)),[readBam\(](#page-273-0)),[readBigWig\(](#page-275-0)),[readWig\(](#page-277-0))

```
bam_file <- system.file("extdata/Danio_rerio_sample", "ribo-seq.bam", package = "ORFik")
fimport(bam_file)
# Certain chromosome naming
fimport(bam_file, "NCBI")
```

```
# Paired end bam strandMode 1:
fimport(bam_file, strandMode = 1)
# (will have no effect in this case, since it is not paired end)
```
<span id="page-143-0"></span>findFa *Convenience wrapper for Rsamtools FaFile*

## Description

Get fasta file object, to find sequences in file. Will load and import file if necessarry.

## Usage

findFa(faFile)

### Arguments

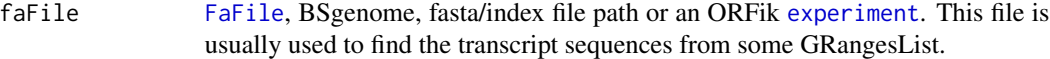

## Value

a [FaFile](#page-0-0) or BSgenome

#### See Also

```
Other utils: bedToGR(), convertToOneBasedRanges(), export.bed12(), export.bigWig(), export.fstwig(),
export.wiggle(), fimport(), fread.bed(), optimizeReads(), readBam(), readBigWig(), readWig()
```

```
# Some fasta genome with existing fasta index in same folder
path <- system.file("extdata/Danio_rerio_sample", "genome_dummy.fasta", package = "ORFik")
findFa(path)
```
# Description

From the given [experiment](#page-118-0)

# Usage

findFromPath(filepaths, candidates, slot = "auto")

# Arguments

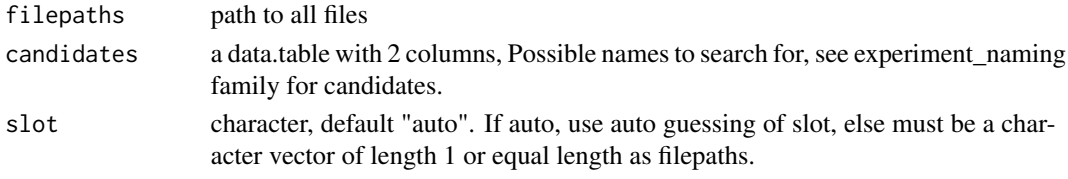

# Value

a candidate library types (character vector)

findLibrariesInFolder *Get all library files in folder/folders of given types*

# Description

Will try to guess paired / unpaired wig, bed, bam files.

# Usage

```
findLibrariesInFolder(dir, types, pairedEndBam = FALSE)
```
# Arguments

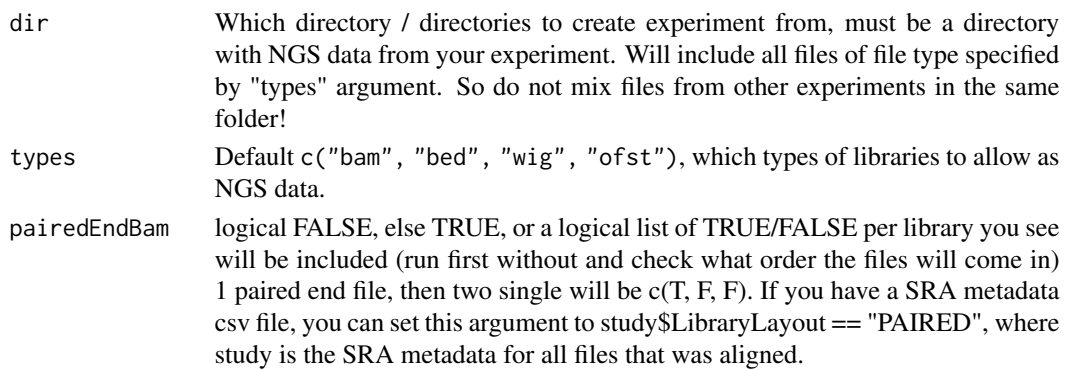

# Details

Set pairedEndBam if you have paired end reads as a single bam file.

#### Value

(data.table) All files found from types parameter. With 2 extra column (logical), is it wig pairs, and paired bam files.

<span id="page-145-0"></span>findMapORFs *Find ORFs and immediately map them to their genomic positions.*

#### Description

This function can map spliced ORFs. It finds ORFs on the sequences of interest, but returns relative positions to the positions of 'grl' argument. For example, 'grl' can be exons of known transcripts (with genomic coordinates), and 'seq' sequences of those transcripts, in that case, this function will return genomic coordinates of ORFs found on transcript sequences.

#### Usage

```
findMapORFs(
  grl,
  seqs,
  startCodon = startDefinition(1),
  stopCodon = stopDefinition(1),
  longestORF = TRUE,
 minimumLength = 0,
  groupByTx = FALSE
)
```
#### Arguments

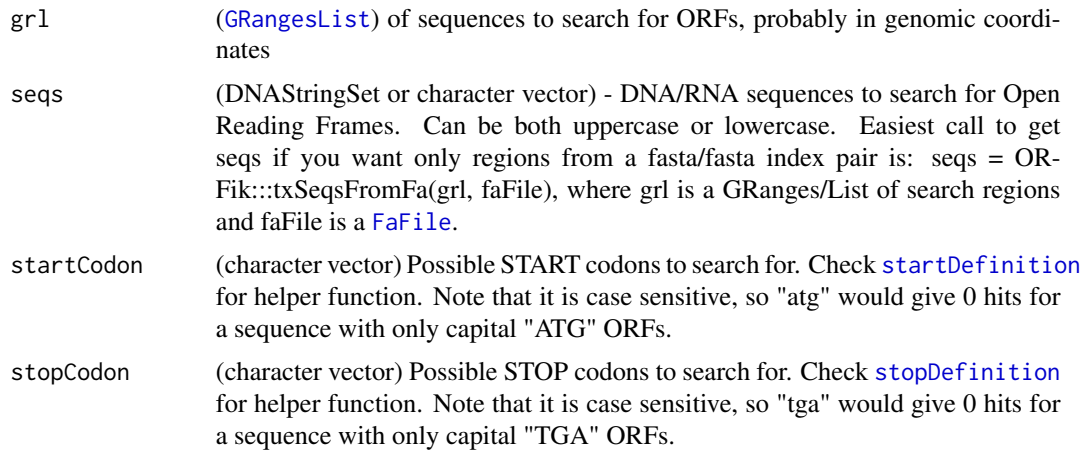

# findMapORFs 147

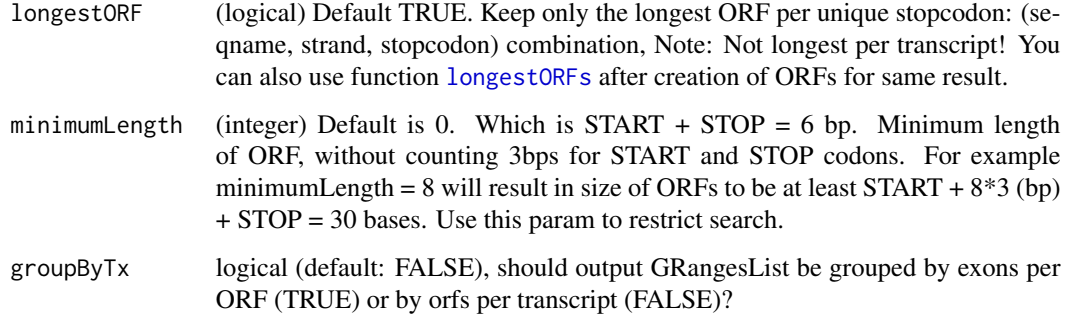

#### Details

This function assumes that 'seq' is in widths relative to 'grl', and that their orders match. 1st seq is 1st grl object, etc.

See vignette for real life example.

#### Value

A GRangesList of ORFs.

#### See Also

Other findORFs: [findORFs\(](#page-148-0)), [findORFsFasta\(](#page-150-0)), [findUORFs\(](#page-153-0)), [startDefinition\(](#page-335-0)), [stopDefinition\(](#page-341-0))

#### Examples

```
# First show simple example using findORFs
# This sequence has ORFs at 1-9 and 4-9
seqs <- DNAStringSet("ATGATGTAA") # the dna transcript sequence
findORFs(seqs)
# lets assume that this sequence comes from two exons as follows
# Then we need to use findMapORFs instead of findORFs,
# for splicing information
gr <- GRanges(seqnames = "1", # chromosome 1
              ranges = IRanges(start = c(21, 10), end = c(23, 15)),
              strand = "-", #
              names = "tx1") #From transcript 1 on chr 1
gr1 < - GRangesList(tx1 = gr) # 1 transcript with 2 exons
findMapORFs(grl, seqs) # ORFs are properly mapped to its genomic coordinates
grl \leftarrow c(grl, grl)names(grl) <- c("tx1", "tx2")
findMapORFs(grl, c(seqs, seqs))
# More advanced example and how to save sequences found in vignette
```
# Description

Find max peak for each transcript, returns as data.table, without names, but with index

#### Usage

```
findMaxPeaks(cageOverlaps, filteredCage)
```
# Arguments

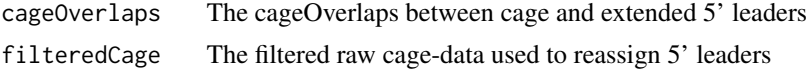

#### Value

a data.table of max peaks

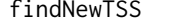

Finds max peaks per trancsript from reads in the cagefile

# Description

Finds max peaks per trancsript from reads in the cagefile

# Usage

findNewTSS(fiveUTRs, cageData, extension, restrictUpstreamToTx)

# Arguments

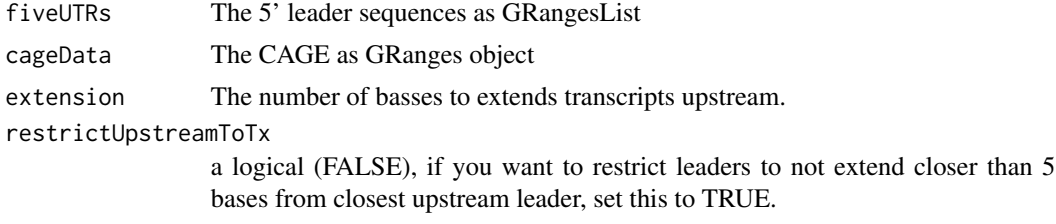

# Value

a Hits object

findNGSPairs *Find pair of forward and reverse strand wig / bed files and paired end bam files split in two*

#### Description

Find pair of forward and reverse strand wig / bed files and paired end bam files split in two

# Usage

```
findNGSPairs(
 paths,
  f = c("forward", "fwd"),
  r = c("reverse", "rev"),format = "wig")
```
#### **Arguments**

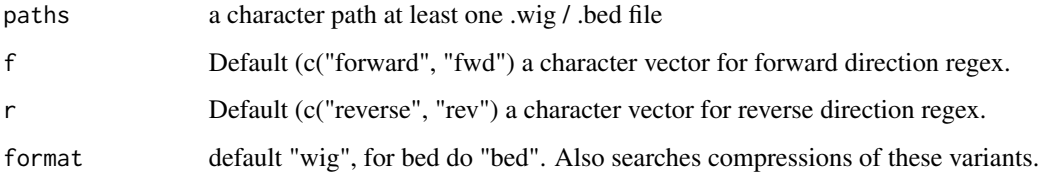

#### Value

if not all are paired, return original list, if they are all paired, return a data.table with matches as 2 columns

<span id="page-148-0"></span>findORFs *Find Open Reading Frames.*

# Description

Find all Open Reading Frames (ORFs) on the simple input sequences in ONLY 5'-3' direction (+), but within all three possible reading frames. Do not use findORFs for mapping to full chromosomes, then use [findMapORFs](#page-145-0)! For each sequence of the input vector [IRanges](#page-0-0) with START and STOP positions (inclusive) will be returned as [IRangesList](#page-0-0). Returned coordinates are relative to the input sequences.

#### Usage

```
findORFs(
  seqs,
  startCodon = startDefinition(1),
  stopCodon = stopDefinition(1),
  longestORF = TRUE,
  minimumLength = 0)
```
#### Arguments

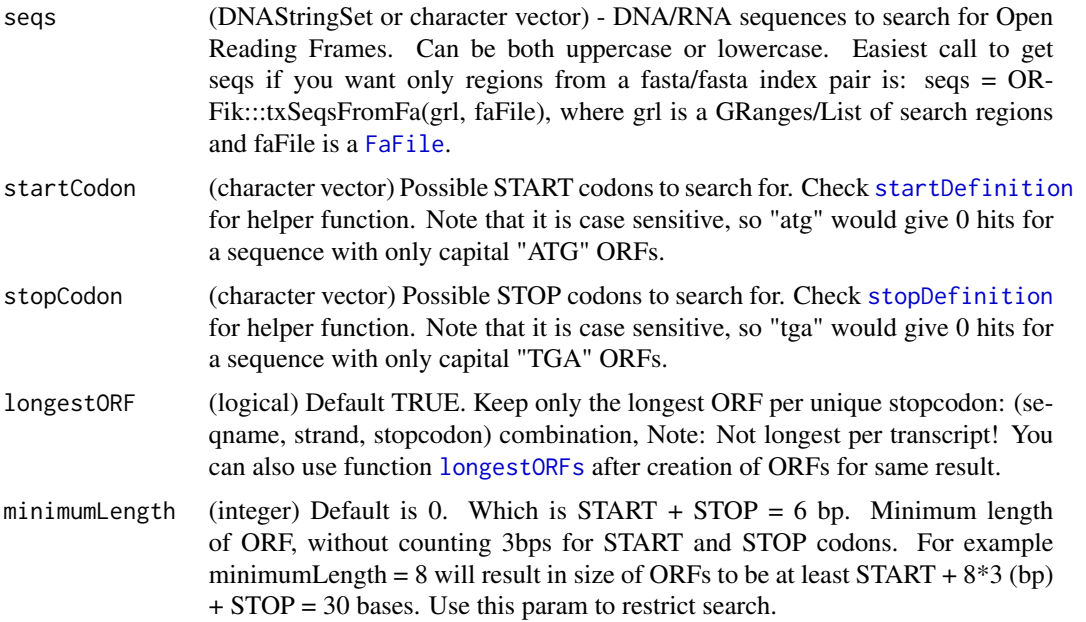

# Details

If you want antisence strand too, do: #positive strands pos <- findORFs(seqs) #negative strands (DNAStringSet only if character) neg <- findORFs(reverseComplement(DNAStringSet(seqs))) relist(c(GRanges(pos, strand = "+"), GRanges(neg, strand = "-")), skeleton = merge(pos, neg))

#### Value

(IRangesList) of ORFs locations by START and STOP sites grouped by input sequences. In a list of sequences, only the indices of the sequences that had ORFs will be returned, e.g. 3 sequences where only 1 and 3 has ORFs, will return size 2 IRangesList with names  $c("1", "3")$ . If there are a total of 0 ORFs, an empty IRangesList will be returned.

# See Also

Other findORFs: [findMapORFs\(](#page-145-0)), [findORFsFasta\(](#page-150-0)), [findUORFs\(](#page-153-0)), [startDefinition\(](#page-335-0)), [stopDefinition\(](#page-341-0))

# findORFsFasta 151

#### Examples

```
## Simple examples
findORFs("ATGTAA")
findORFs("ATGTTAA") # not in frame anymore
findORFs("ATGATGTAA") # only longest of two above
findORFs("ATGATGTAA", longestORF = FALSE) # two ORFs
findORFs(c("ATGTAA", "ATGATGTAA")) # 1 ORF per transcript
## Get DNA sequences from ORFs
seq <- DNAStringSet(c("ATGTAA", "AAA", "ATGATGTAA"))
names(seq) <- c("tx1", "tx2", "tx3")
orfs <- findORFs(seq, longestORF = FALSE)
# you can get sequences like this:
gr <- unlist(orfs, use.names = TRUE)
gr <- GRanges(seqnames = names(seq)[as.integer(names(gr))],
ranges(gr), strand = "+")
# Give them some proper names:
names(gr) <- paste0("ORF_", seq.int(length(gr)), "_", seqnames(gr))
orf_seqs <- getSeq(seq, gr)
orf_seqs
# Save as .fasta (orf_seqs must be of type DNAStringSet)
# writeXStringSet(orf_seqs, "orfs.fasta")
## Reading from file and find ORFs
#findORFs(readDNAStringSet("path/to/transcripts.fasta"))
```
<span id="page-150-0"></span>findORFsFasta *Finds Open Reading Frames in fasta files.*

#### Description

Should be used for procaryote genomes or transcript sequences as fasta. Makes no sence for eukaryote whole genomes, since those contains splicing (use findMapORFs for spliced ranges). Searches through each fasta header and reports all ORFs found for BOTH sense (+) and antisense strand (-) in all frames. Name of the header will be used as seqnames of reported ORFs. Each fasta header is treated separately, and name of the sequence will be used as seqname in returned GRanges object. This supports circular genomes.

#### Usage

```
findORFsFasta(
  filePath,
  startCodon = startDefinition(1),
  stopCodon = stopDefinition(1),
  longestORF = TRUE,
 minimumLength = 0,is.circular = FALSE
)
```
#### **Arguments**

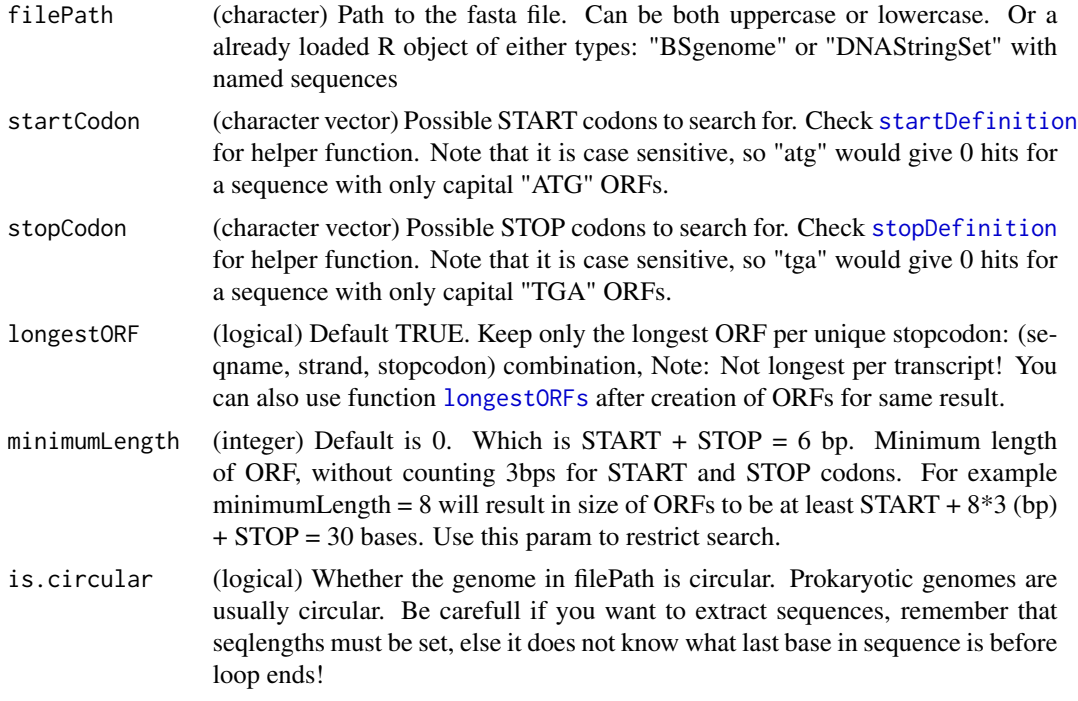

#### Details

Remember if you have a fasta file of transcripts (transcript coordinates), delete all negative stranded ORFs afterwards by: orfs <- orfs[strandBool(orfs)] # negative strand orfs make no sense then. Seqnames are created from header by format: >name info, so name must be first after "biggern than" and space between name and info. Also make sure your fasta file is valid (no hidden spaces etc), as this might break the coordinate system!

# Value

(GRanges) object of ORFs mapped from fasta file. Positions are relative to the fasta file.

#### See Also

Other findORFs: [findMapORFs\(](#page-145-0)), [findORFs\(](#page-148-0)), [findUORFs\(](#page-153-0)), [startDefinition\(](#page-335-0)), [stopDefinition\(](#page-341-0))

#### Examples

```
# location of the example fasta file
example_genome <- system.file("extdata/Danio_rerio_sample", "genome_dummy.fasta",
package = "ORFik")
orfs <- findORFsFasta(example_genome)
# To store ORF sequences (you need indexed genome .fai file):
fa <- FaFile(example_genome)
names(orfs) <- paste0("ORF_", seq.int(length(orfs)), "_", seqnames(orfs))
orf_seqs <- getSeq(fa, orfs)
```
# findPeaksPerGene 153

```
# You sequences (fa), needs to have isCircular(fa) == TRUE for it to work
# on circular wrapping ranges!
# writeXStringSet(DNAStringSet(orf_seqs), "orfs.fasta")
```
findPeaksPerGene *Find peaks per gene*

#### Description

For finding the peaks (stall sites) per gene, with some default filters. A peak is basically a position of very high coverage compared to its surrounding area, as measured using zscore.

# Usage

```
findPeaksPerGene(
  tx,
  reads,
  top_t x = 0.5,
 min\_reads\_per\_tx = 20,
 min_reads_per_peak = 10,
  type = "max")
```
# Arguments

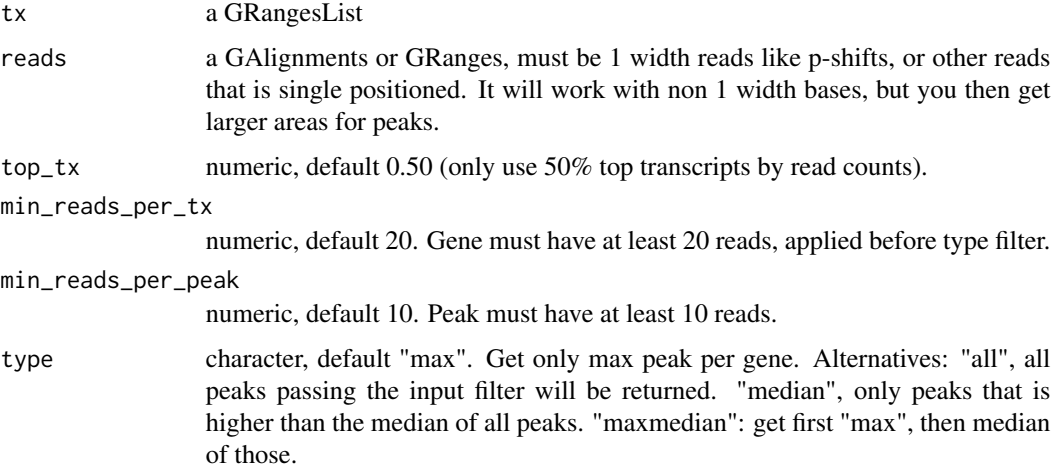

# Details

For more details see reference, which uses a slightly different method by zscore of a sliding window instead of over the whole tx.

#### Value

a data.table of gene\_id, position, counts of the peak, zscore and standard deviation of the peak compared to rest of gene area.

# References

doi: 10.1261/rna.065235.117

#### Examples

```
df <- ORFik.template.experiment()
cds <- loadRegion(df, "cds")
# Load ribo seq from ORFik
rfp <- fimport(df[3,]$filepath)
# All transcripts passing filter
findPeaksPerGene(cds, rfp, top_tx = 0)
# Top 50% of genes
findPeaksPerGene(cds, rfp)
```
<span id="page-153-0"></span>findUORFs *Find upstream ORFs from transcript annotation*

#### Description

Procedure: 1. Create a new search space starting with the 5' UTRs. 2. Redefine TSS with CAGE if wanted. 3. Add the whole of CDS to search space to allow uORFs going into cds. 4. find ORFs on that search space. 5. Filter out wrongly found uORFs, if CDS is included. The CDS, alternative CDS, uORFs starting within the CDS etc.

#### Usage

```
findUORFs(
  fiveUTRs,
  fa,
  startCodon = startDefinition(1),
  stopCodon = stopDefinition(1),
  longestORF = TRUE,
  minimumLength = 0,
  cds = NULL,
  cage = NULL,
  extension = 1000,
  filterValue = 1,
  restrictUpstreamToTx = FALSE,
  removeUnused = FALSE
)
```
# findUORFs 155

# Arguments

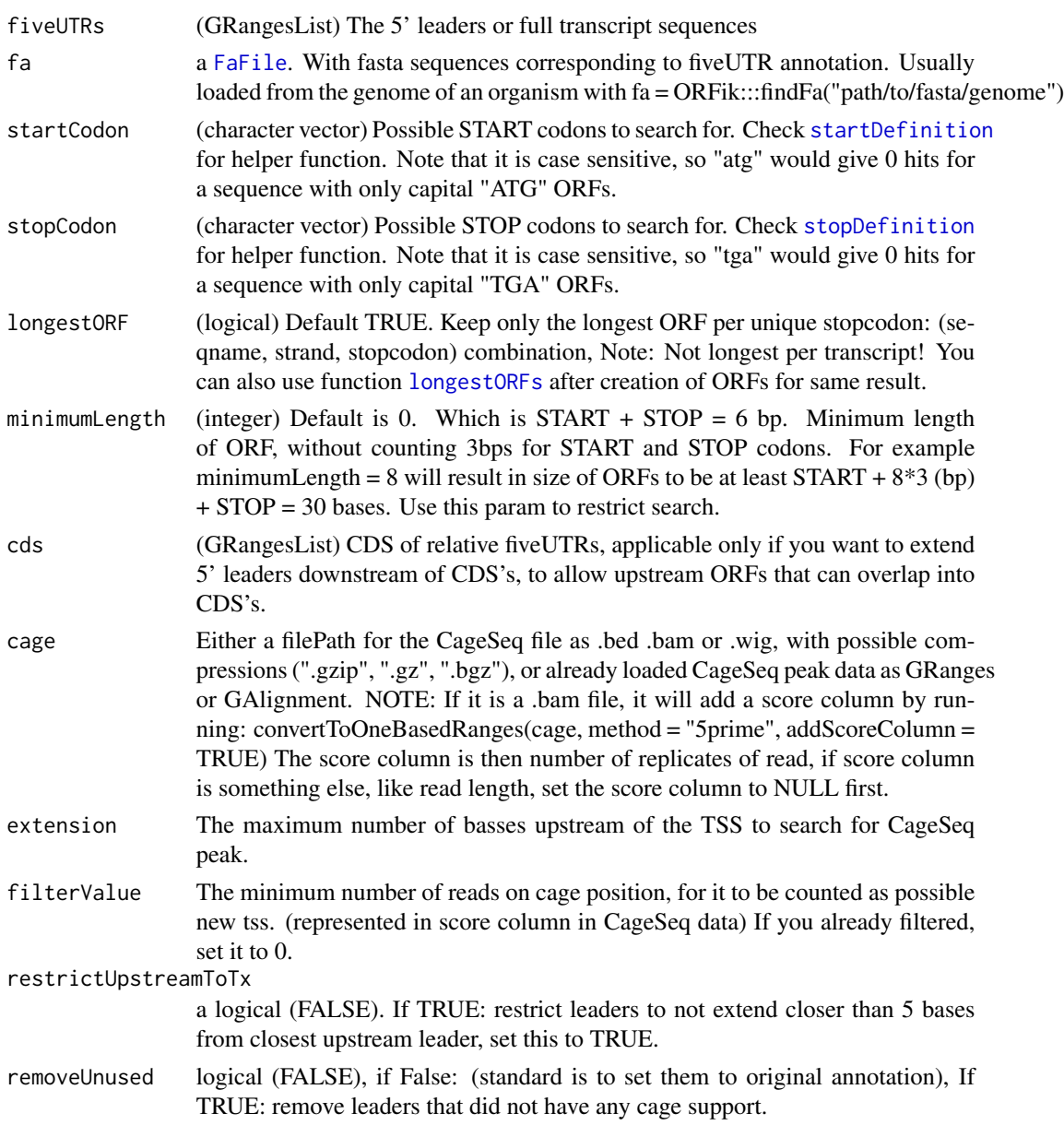

# Details

From default a filtering process is done to remove "fake" uORFs, but only if cds is included, since uORFs that stop on the stop codon on the CDS is not a uORF, but an alternative cds by definition, etc.

# Value

A GRangesList of uORFs, 1 granges list element per uORF.

#### See Also

Other findORFs: [findMapORFs\(](#page-145-0)), [findORFs\(](#page-148-0)), [findORFsFasta\(](#page-150-0)), [startDefinition\(](#page-335-0)), [stopDefinition\(](#page-341-0))

#### Examples

```
# Load annotation
txdbFile <- system.file("extdata", "hg19_knownGene_sample.sqlite",
                         package = "GenomicFeatures")
## Not run:
txdb <- loadTxdb(txdbFile)
fiveUTRs <- loadRegion(txdb, "leaders")
cds <- loadRegion(txdb, "cds")
 if (requireNamespace("BSgenome.Hsapiens.UCSC.hg19")) {
  # Normally you would not use a BSgenome, but some custom fasta-
  # annotation you have for your species
   findUORFs(fiveUTRs, BSgenome.Hsapiens.UCSC.hg19::Hsapiens, "ATG",
             cds = cds)
}
## End(Not run)
```
findUORFs\_exp *Find upstream ORFs from transcript annotation*

#### Description

Procedure: 1. Create a new search space starting with the 5' UTRs. 2. Redefine TSS with CAGE if wanted. 3. Add the whole of CDS to search space to allow uORFs going into cds. 4. find ORFs on that search space. 5. Filter out wrongly found uORFs, if CDS is included. The CDS, alternative CDS, uORFs starting within the CDS etc.

#### Usage

```
findUORFs_exp(
  df,
  faFile = findFa(df),
  leaders = loadRegion(txdb, "leaders"),
  startCodon = startDefinition(1),
  stopCodon = stopDefinition(1),
  longestORF = TRUE,
  minimumLength = 0,overlappingCDS = FALSE,
  cage = NULL,extension = 1000,
  filterValue = 1,
  restrictUpstreamToTx = FALSE,
  removeUnused = FALSE,
  save_optimized = FALSE
)
```
# Arguments

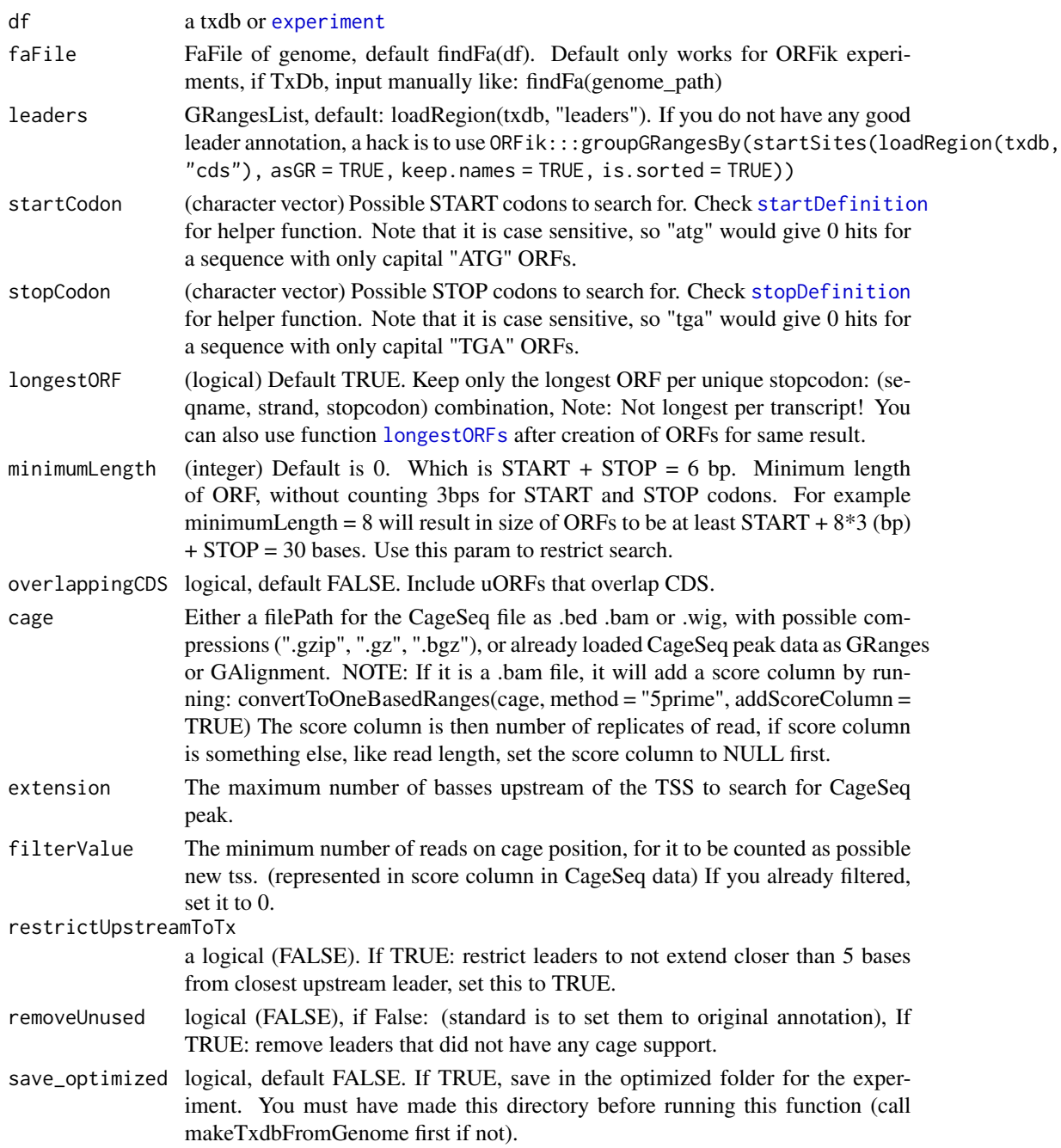

# Details

From default a filtering process is done to remove "fake" uORFs, but only if cds is included, since uORFs that stop on the stop codon on the CDS is not a uORF, but an alternative cds by definition, etc.

A GRangesList of uORFs, 1 granges list element per uORF.

# See Also

Other findORFs: [findMapORFs\(](#page-145-0)), [findORFs\(](#page-148-0)), [findORFsFasta\(](#page-150-0)), [startDefinition\(](#page-335-0)), [stopDefinition\(](#page-341-0))

# Examples

```
df <- ORFik.template.experiment()
# Without cds overlapping, no 5' leader extension
findUORFs_exp(df, extension = 0)
# Without cds overlapping, extends 5' leaders by 1000 (good for yeast etc)
findUORFs_exp(df)
# Include cds overlapping uorfs
findUORFs_exp(df, overlappingCDS = TRUE)
```
find\_url\_ebi *Locates and check if fastq files exists in ebi*

#### Description

Look for files in ebi following url: ftp://ftp.sra.ebi.ac.uk/vol1/fastq Paired end and single end fastq files.

EBI uses 3 ways to organize data inside vol1/fastq:

- 1: Most common: SRR(3 first)/0(2 last)/whole
- 2: less common: SRR(3 first)/00(1 last)/whole
- 3: least common SRR(3 first)/whole

#### Usage

```
find_url_ebi(SRR, stop.on.error = FALSE, study = NULL)
```
# Arguments

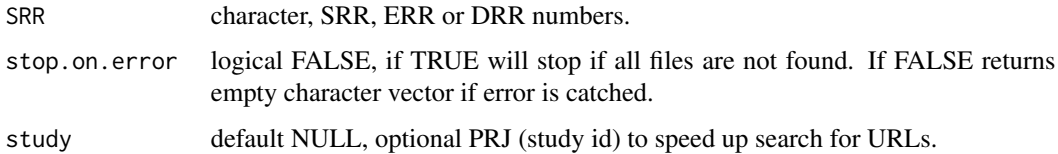

# Value

full url to fastq files, same length as input (2 urls for paired end data). Returns empty character() if all files not found.

# find\_url\_ebi\_safe 159

# Examples

```
# Test the 3 ways to get fastq files from EBI
# Both single end and paired end data
# Most common: SRR(3 first)/0(2 last)/whole
# Single
ORFik:::find_url_ebi("SRR10503056")
# Paired
ORFik:::find_url_ebi("SRR10500056")
# less common: SRR(3 first)/00(1 last)/whole
# Single
#ORFik:::find_url_ebi("SRR1562873")
# Paired
#ORFik:::find_url_ebi("SRR1560083")
# least common SRR(3 first)/whole
# Single
#ORFik:::find_url_ebi("SRR105687")
# Paired
#ORFik:::find_url_ebi("SRR105788")
```
find\_url\_ebi\_safe *Find URL for EBI fastq files*

#### Description

Safer version

#### Usage

```
find_url_ebi_safe(accession, SRR = NULL, stop.on.error = FALSE)
```
#### Arguments

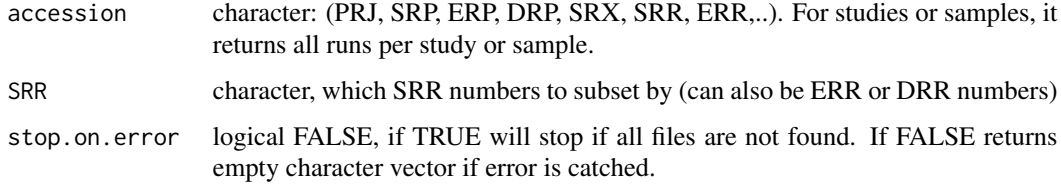

# Value

character (1 element per SRR number)

firstEndPerGroup *Get first end per granges group*

#### Description

grl must be sorted, call ORFik:::sortPerGroup if needed

# Usage

```
firstEndPerGroup(grl, keep.names = TRUE)
```
# Arguments

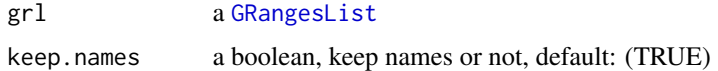

#### Value

a Rle(keep.names = T), or integer vector( $F$ )

#### Examples

```
gr_plus <- GRanges(seqnames = c("chr1", "chr1"),
                   r ranges = IRanges(c(7, 14), width = 3),
                   strand = c("+", "+"))
gr_minus <- GRanges(seqnames = c("chr2", "chr2"),
                    ranges = IRanges(c(4, 1), c(9, 3)),
                    strand = c("-", "-")gr1 \leftarrow GRangesList(tx1 = gr_plus, tx2 = gr_minus)
firstEndPerGroup(grl)
```
firstExonPerGroup *Get first exon per GRangesList group*

#### Description

grl must be sorted, call ORFik:::sortPerGroup if needed

#### Usage

```
firstExonPerGroup(grl)
```
#### Arguments

grl a [GRangesList](#page-0-0)

# firstStartPerGroup 161

# Value

a GRangesList of the first exon per group

# Examples

```
gr_plus <- GRanges(seqnames = c("chr1", "chr1"),
                  ranges = IRanges(c(7, 14), width = 3),
                   strand = c("''", "''")gr_minus <- GRanges(seqnames = c("chr2", "chr2"),
                    ranges = IRanges(c(4, 1), c(9, 3)),
                    strand = c("-", "-")grl <- GRangesList(tx1 = gr_plus, tx2 = gr_minus)
firstExonPerGroup(grl)
```
firstStartPerGroup *Get first start per granges group*

# Description

grl must be sorted, call ORFik:::sortPerGroup if needed

#### Usage

```
firstStartPerGroup(grl, keep.names = TRUE)
```
# Arguments

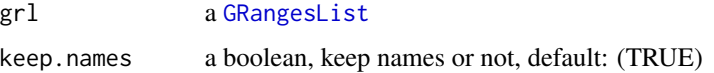

# Value

a Rle(keep.names = TRUE), or integer vector(FALSE)

# Examples

```
gr_plus <- GRanges(seqnames = c("chr1", "chr1"),
                   ranges = IRanges(c(7, 14), width = 3),
                   strand = c("''", "''")gr_minus <- GRanges(seqnames = c("chr2", "chr2"),
                    ranges = IRanges(c(4, 1), c(9, 3)),strand = c("-", "-")gr1 \leftarrow GRangesList(tx1 = gr_plus, tx2 = gr_minus)
firstStartPerGroup(grl)
```
fix\_malformed\_gff *Fix a malformed gff file*

#### Description

Basically removes all info lines with character length > 32768 and save that new file.

# Usage

```
fix_malformed_gff(gff)
```
# Arguments

gff character, path to gtf, can not be gzipped!

# Value

path of fixed gtf

# Examples

# fix\_malformed\_gff("my\_bad\_gff.gff")

flankPerGroup *Get flanks per group*

# Description

For a GRangesList, get start and end site, return back as GRL.

#### Usage

flankPerGroup(grl)

#### Arguments

grl a [GRangesList](#page-0-0)

#### Value

a GRangesList, 1 GRanges per group with: start as minimum start of group and end as maximum per group.

#### Examples

```
grl < - GRangesList(tx1 = GRanges("1", IRanges(c(1,5), width = 2), "+"),
                   tx2 = GRanges("2", IRanges(c(10, 15), width = 2), "+")flankPerGroup(grl)
```
<span id="page-162-0"></span>

#### Description

This feature is usually calcualted only for RiboSeq reads. For reads of width between 'start' and 'end', sum the fraction of RiboSeq reads (per read widths) that overlap ORFs and normalize by CDS read width fractions. So if all read length are width 34 in ORFs and CDS, value is 1. If width is 33 in ORFs and 34 in CDS, value is 0. If width is 33 in ORFs and 50/50 (33 and 34) in CDS, values will be 0.5 (for 33).

#### Usage

```
floss(grl, RFP, cds, start = 26, end = 34, weight = 1L)
```
# Arguments

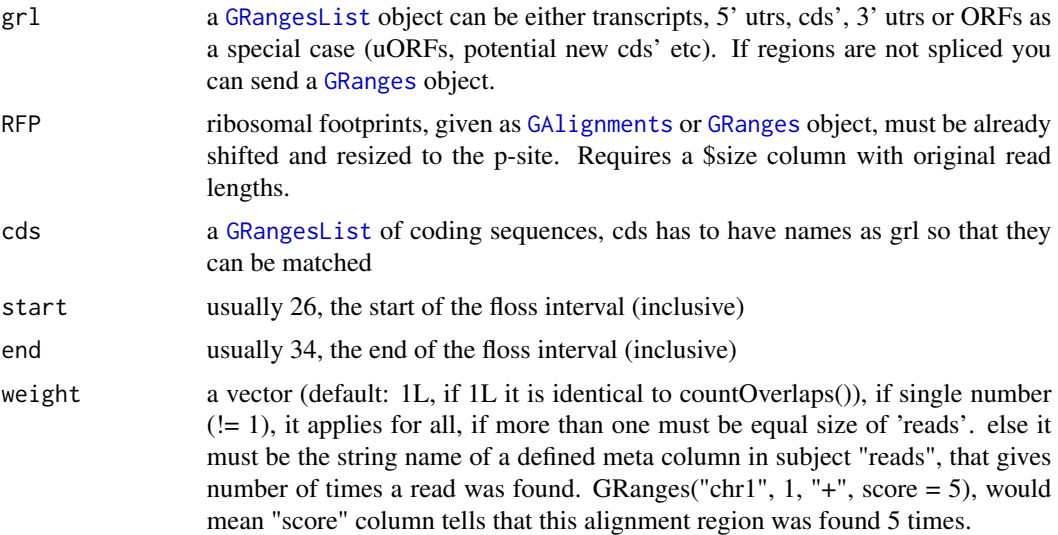

# Details

Pseudo explanation of the function:

SUM[start to stop]((grl[start:end][name]/grl) / (cds[start:end][name]/cds))

Where 'name' is transcript names. Please read more in the article.

# Value

a vector of FLOSS of length same as grl, 0 means no RFP reads in range, 1 is perfect match.

#### References

doi: 10.1016/j.celrep.2014.07.045

# See Also

```
Other features: computeFeatures(), computeFeaturesCage(), countOverlapsW(), disengagementScore(),
distToCds(), distToTSS(), entropy(), fpkm(), fpkm_calc(), fractionLength(), initiationScore(),
insideOutsideORF(), isInFrame(), isOverlapping(), kozakSequenceScore(), orfScore(),
rankOrder(), ribosomeReleaseScore(), ribosomeStallingScore(), startRegion(), startRegionCoverage(),
stopRegion(), subsetCoverage(), translationalEff()
```
#### Examples

```
ORF1 <- GRanges(seqnames = "1",
               ranges = IRanges(start = c(1, 12, 22),
               end = c(10, 20, 32),
               strand = "+')
gr1 <- GRangesList(tx1_1 = ORF1)
# RFP is 1 width position based GRanges
RFP <- GRanges("1", IRanges(c(1, 25, 35, 38), width = 1), "+")
RFP$size <- c(28, 28, 28, 29) # original width in size col
cds \leftarrow GRangesList(tx1 = GRanges("1", IRanges(35, 44), "+"))
# grl must have same names as cds + _1 etc, so that they can be matched.
floss(grl, RFP, cds)
# or change ribosome start/stop, more strict
floss(grl, RFP, cds, 28, 28)
# With repeated alignments in score column
ORF2 <- GRanges(seqnames = "1",
               ranges = IRanges(start = c(12, 22, 36),
               end = c(20, 32, 38),
               strand = "+')
gr1 < - GRangesList(tx1_1 = ORF1, tx1_2 = ORF2)
score(RFP) <- c(5, 10, 5, 10)floss(grl, RFP, cds, weight = "score")
```
footprints.analysis *Pre shifting plot analysis*

#### Description

For internal use only!

#### Usage

```
footprints.analysis(rw, heatmap, region = "start of CDS")
```
#### fpkm 165

# Arguments

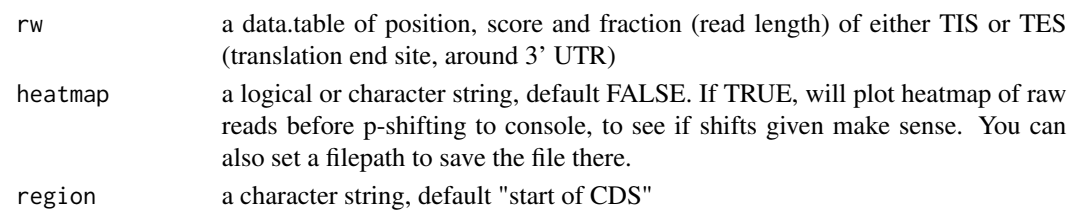

# Value

invisible(NULL)

<span id="page-164-0"></span>

fpkm *Create normalizations of overlapping read counts.*

# Description

FPKM is short for "Fragments Per Kilobase of transcript per Million fragments in library". When calculating RiboSeq data FPKM over ORFs, use ORFs as 'grl'. When calculating RNASeq data FPKM, use full transcripts as 'grl'. It is equal to RPKM given that you do not have paired end reads.

#### Usage

fpkm(grl, reads, pseudoCount =  $0$ , librarySize = "full", weight = 1L)

# Arguments

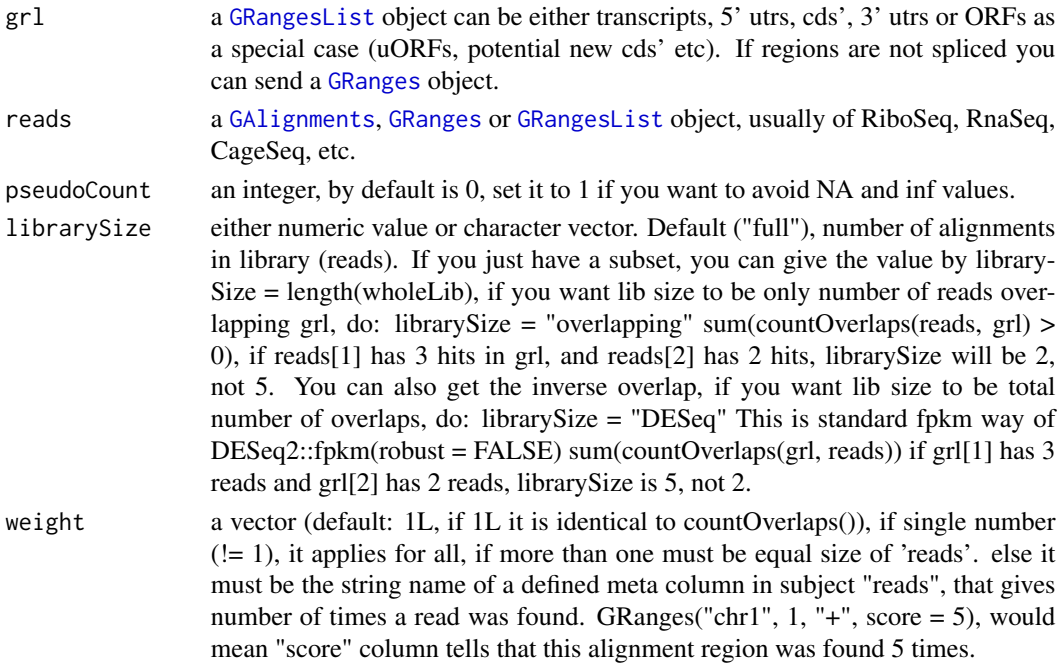

#### Details

Note also that you must consider if you will use the whole read library or just the reads overlapping 'grl' for library size. A normal question here is, does it make sense to include rRNA in library size ? If you only want overlapping grl, do: librarySize = "overlapping"

#### Value

a numeric vector with the fpkm values

# References

doi: 10.1038/nbt.1621

#### See Also

```
Other features: computeFeatures(), computeFeaturesCage(), countOverlapsW(), disengagementScore(),
distToCds(), distToTSS(), entropy(), floss(), fpkm_calc(), fractionLength(), initiationScore(),
insideOutsideORF(), isInFrame(), isOverlapping(), kozakSequenceScore(), orfScore(),
rankOrder(), ribosomeReleaseScore(), ribosomeStallingScore(), startRegion(), startRegionCoverage(),
stopRegion(), subsetCoverage(), translationalEff()
```
#### Examples

```
ORF <- GRanges(seqnames = "1",
              ranges = IRanges(start = c(1, 10, 20),
              end = c(5, 15, 25),
              strand = "+')
grl <- GRangesList(tx1_1 = ORF)
RFP <- GRanges("1", IRanges(25, 25),"+")
fpkm(grl, RFP)
# With weights (10 reads at position 25)
RFP <- GRanges("1", IRanges(25, 25),"+", score = 10)
fpkm(grl, RFP, weight = "score")
```
<span id="page-165-0"></span>fpkm\_calc *Create normalizations of read counts*

#### Description

A helper for [fpkm()] Normally use function [fpkm()], if you want unusual normalization , you can use this. Short for: Fragments per kilobase of transcript per million fragments Normally used in Translations efficiency calculations

#### Usage

fpkm\_calc(counts, lengthSize, librarySize)

# fractionLength 167

# Arguments

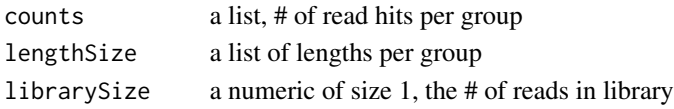

# Value

a numeric vector

# References

doi: 10.1038/nbt.1621

#### See Also

```
Other features: computeFeatures(), computeFeaturesCage(), countOverlapsW(), disengagementScore(),
distToCds(), distToTSS(), entropy(), floss(), fpkm(), fractionLength(), initiationScore(),
insideOutsideORF(), isInFrame(), isOverlapping(), kozakSequenceScore(), orfScore(),
rankOrder(), ribosomeReleaseScore(), ribosomeStallingScore(), startRegion(), startRegionCoverage(),
stopRegion(), subsetCoverage(), translationalEff()
```
<span id="page-166-0"></span>fractionLength *Fraction Length*

#### Description

Fraction Length is defined as

(widths of grl)/tx\_len

so that each group in the grl is divided by the corresponding transcript.

# Usage

```
fractionLength(grl, tx_len = widthPerGroup(tx, TRUE), tx = NULL)
```
# Arguments

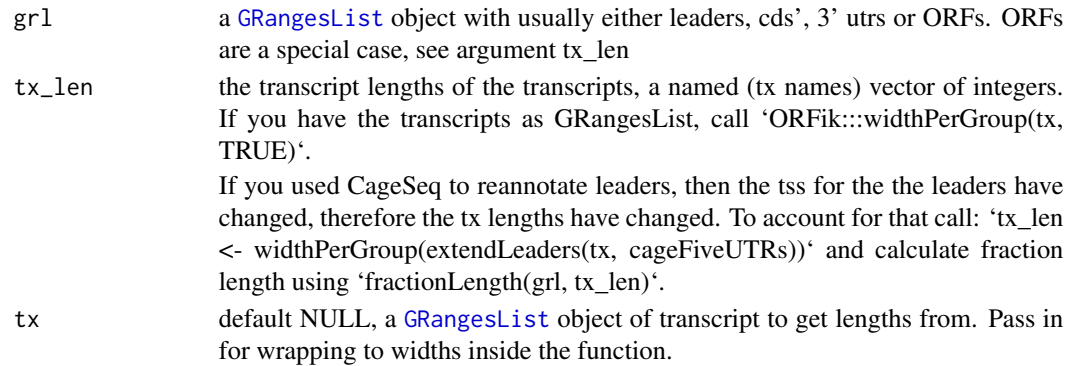

#### Value

a numeric vector of ratios

#### References

doi: 10.1242/dev.098343

# See Also

```
Other features: computeFeatures(), computeFeaturesCage(), countOverlapsW(), disengagementScore(),
distToCds(), distToTSS(), entropy(), floss(), fpkm(), fpkm_calc(), initiationScore(),
insideOutsideORF(), isInFrame(), isOverlapping(), kozakSequenceScore(), orfScore(),
rankOrder(), ribosomeReleaseScore(), ribosomeStallingScore(), startRegion(), startRegionCoverage(),
stopRegion(), subsetCoverage(), translationalEff()
```
# Examples

```
ORF <- GRanges(seqnames = "1",
               ranges = IRanges(start = c(1, 10, 20), end = c(5, 15, 25)),
               strand = "+")
grl <- GRangesList(tx1_1 = ORF)
# grl must have same names as cds + _1 etc, so that they can be matched.
tx < - GRangesList(tx1 = GRanges("1", IRanges(1, 50), "+"))
fractionLength(gr1, tx = tx)
```
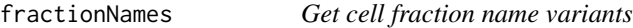

# Description

Used to standardize nomeclature for experiments. Example: cytosolic, mitochondrial, specific gene knock down

#### Usage

```
fractionNames()
```
#### Value

a data.table with 2 columns, the main name, and all name variants of the main name in second column as a list.

#### See Also

Other experiment\_naming: [batchNames\(](#page-23-0)), [cellLineNames\(](#page-25-0)), [cellTypeNames\(](#page-26-0)), [conditionNames\(](#page-46-0)), [inhibitorNames\(](#page-201-0)), [libNames\(](#page-220-0)), [mainNames\(](#page-228-0)), [repNames\(](#page-290-0)), [stageNames\(](#page-320-0)), [tissueNames\(](#page-352-0))

# Description

Wraps around [import.bed](#page-0-0) and tries to speed up loading with the use of data.table. Supports gzip, gz, bgz and bed formats. Also safer chromosome naming with the argument chrStyle

#### Usage

```
fread.bed(filePath, chrStyle = NULL)
```
# Arguments

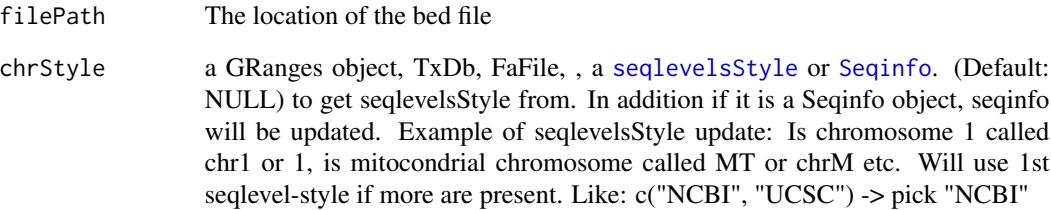

#### Value

a [GRanges](#page-0-0) object

#### See Also

```
Other utils: bedToGR(), convertToOneBasedRanges(), export.bed12(), export.bigWig(), export.fstwig(),
export.wiggle(), fimport(), findFa(), optimizeReads(), readBam(), readBigWig(), readWig()
```
# Examples

```
# path to example CageSeq data from hg19 heart sample
cageData <- system.file("extdata", "cage-seq-heart.bed.bgz",
                        package = "ORFik")
fread.bed(cageData)
```
# Description

0.5 means 50

# Usage

gcContent(seqs, fa = NULL)

# Arguments

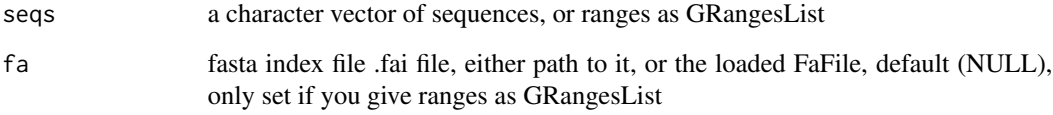

# Value

a numeric vector of gc content scores

# Examples

```
# Here we make an example from scratch
seqName <- "Chromosome"
ORF1 <- GRanges(seqnames = seqName,
                   ranges = IRanges(c(1007, 1096), width = 60),strand = c("+", "+")ORF2 <- GRanges(seqnames = seqName,
                    ranges = IRanges(c(400, 100), width = 30),
                    strand = c("-\overline{\ }", "-"))
ORFs <- GRangesList(tx1 = ORF1, tx2 = ORF2)
# get path to FaFile for sequences
faFile <- system.file("extdata/Danio_rerio_sample", "genome_dummy.fasta", package = "ORFik")
gcContent(ORFs, faFile)
```
geneToSymbol *Get gene symbols from Ensembl gene ids*

# geneToSymbol 171

#### Description

If your organism is not in this list of supported organisms, manually assign the input arguments. There are 2 main fetch modes:

By gene ids (Single accession per gene)

By tx ids (Multiple accessions per gene)

Run the mode you need depending on your required attributes.

Will check for already existing table of all genes, and use that instead of re-downloading every time (If you input valid experiment or txdb and have run [makeTxdbFromGenome](#page-232-0) with symbols = TRUE, you have a file called gene\_symbol\_tx\_table.fst) will load instantly. If df = NULL, it can still search cache to load a bit slower.

#### Usage

```
geneToSymbol(
  df,
 organism_name = organism(df),
  gene_ids = filterTranscripts(df, by = "gene", 0, 0, 0),
 org.dataset = paste0(tolower(substr(organism_name, 1, 1)), gsub(".* ", replacement =
    "", organism_name), "_gene_ensembl"),
  ensembl = biomaRt::useEnsembl("ensembl", dataset = org.dataset),
  attribute = "external_gene_name",
  include_tx_ids = FALSE,
  uniprot_id = FALSE,
  force = FALSE,
 verbose = TRUE
)
```
#### **Arguments**

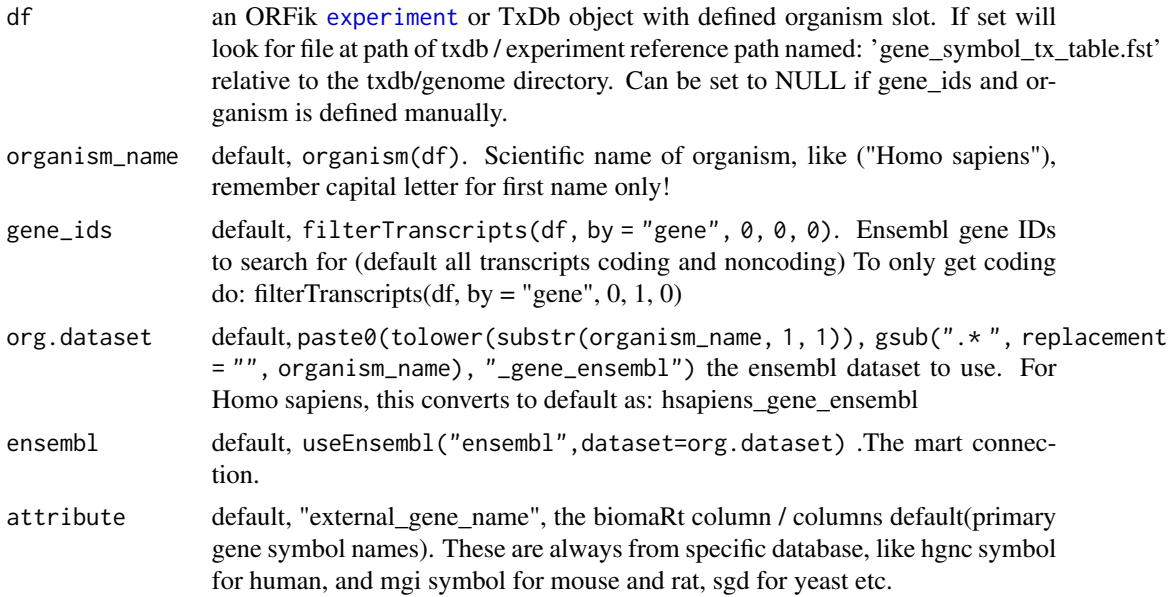

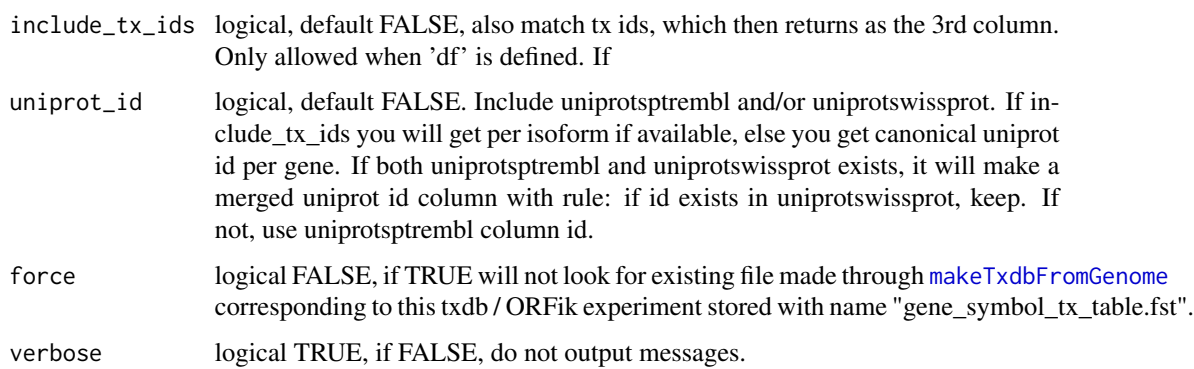

#### Value

data.table with 2, 3 or 4 columns: gene\_id, gene\_symbol, tx\_id and uniprot\_id named after attribute, sorted in order of gene\_ids input. (example: returns 3 columns if include\_tx\_ids is TRUE), and more if additional columns are specified in 'attribute' argument.

# Examples

```
## Without ORFik experiment input
gene_id_ATF4 <- "ENSG00000128272"
#geneToSymbol(NULL, organism_name = "Homo sapiens", gene_ids = gene_id_ATF4)
# With uniprot canonical isoform id:
#geneToSymbol(NULL, organism_name = "Homo sapiens", gene_ids = gene_id_ATF4, uniprot_id = TRUE)
## All genes from Organism using ORFik experiment
# df <- read.experiment("some_experiment)
# geneToSymbol(df)
## Non vertebrate species (the ones not in ensembl, but in ensemblGenomes mart)
#txdb_ylipolytica <- loadTxdb("txdb_path")
#dt2 <- geneToSymbol(txdb_ylipolytica, include_tx_ids = TRUE,
# ensembl = useEnsemblGenomes(biomart = "fungi_mart", dataset = "ylipolytica_eg_gene"))
```
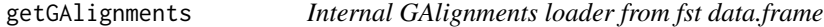

#### Description

Internal GAlignments loader from fst data.frame

#### Usage

```
getGAlignments(df, seqinfo = NULL)
```
# Arguments

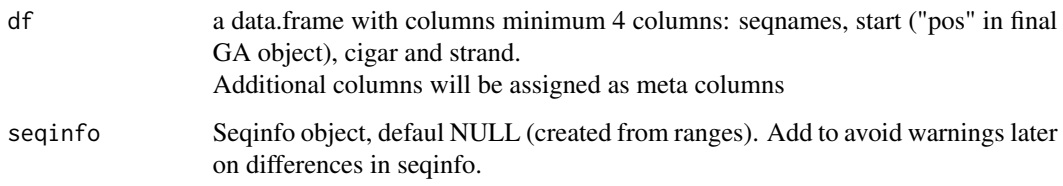

# Value

GAlignments object

getGAlignmentsPairs *Internal GAlignmentPairs loader from fst data.frame*

# Description

Internal GAlignmentPairs loader from fst data.frame

# Usage

```
getGAlignmentsPairs(df, strandMode = 0, seqinfo = NULL)
```
# Arguments

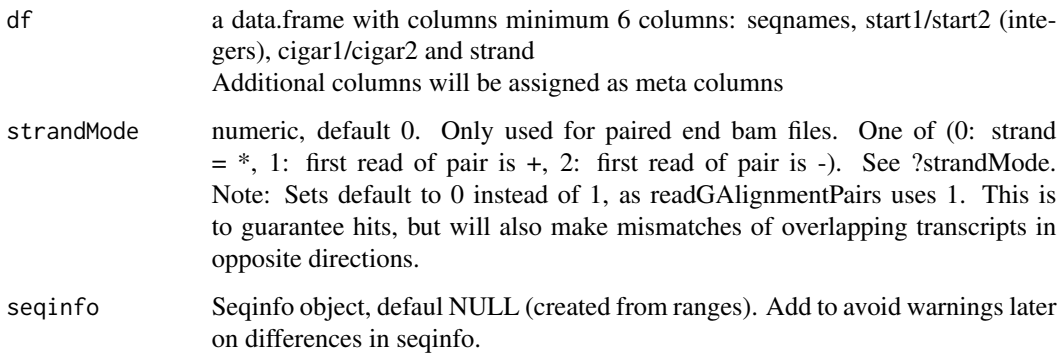

## Value

GAlignmentPairs object

```
getGenomeAndAnnotation
```
*Download genome (fasta), annotation (GTF) and contaminants*

#### Description

This function automatically downloads (if files not already exists) genomes and contaminants specified for genome alignment. By default, it will use ensembl reference, upon completion, the function will store a file called file.path(output.dir, "outputs.rds") with the output paths of your completed genome/annotation downloads. For most non-model nonvertebrate organisms, you need my fork of biomartr for it to work: devtools::install\_github("Roleren/biomartr) If you misspelled something or crashed, delete wrong files and run again. Do remake = TRUE, to do it all over again.

#### Usage

```
getGenomeAndAnnotation(
  organism,
  output.dir,
  db = "ensemble1",GTF = TRUE,genome = TRUE,
 merge_contaminants = TRUE,
 phi = FALSE,ncRNA = FALSE,tRNA = FALSE,rRNA = FALSE,
  gunzip = TRUE,
  remake = FALSE,assembly_type = c("primary_assembly", "toplevel"),
  optimize = FALSE,
  gene_symbols = FALSE,
  uniprot_id = FALSE,
  pseudo_5UTRS_if_needed = NULL,
  remove_annotation_outliers = TRUE,
  notify_load_existing = TRUE,
  assembly = organism
)
```
# Arguments

# organism scientific name of organism, Homo sapiens, Danio rerio, Mus musculus, etc. See biomartr:::get.ensembl.info() for full list of supported organisms. output.dir directory to save downloaded data

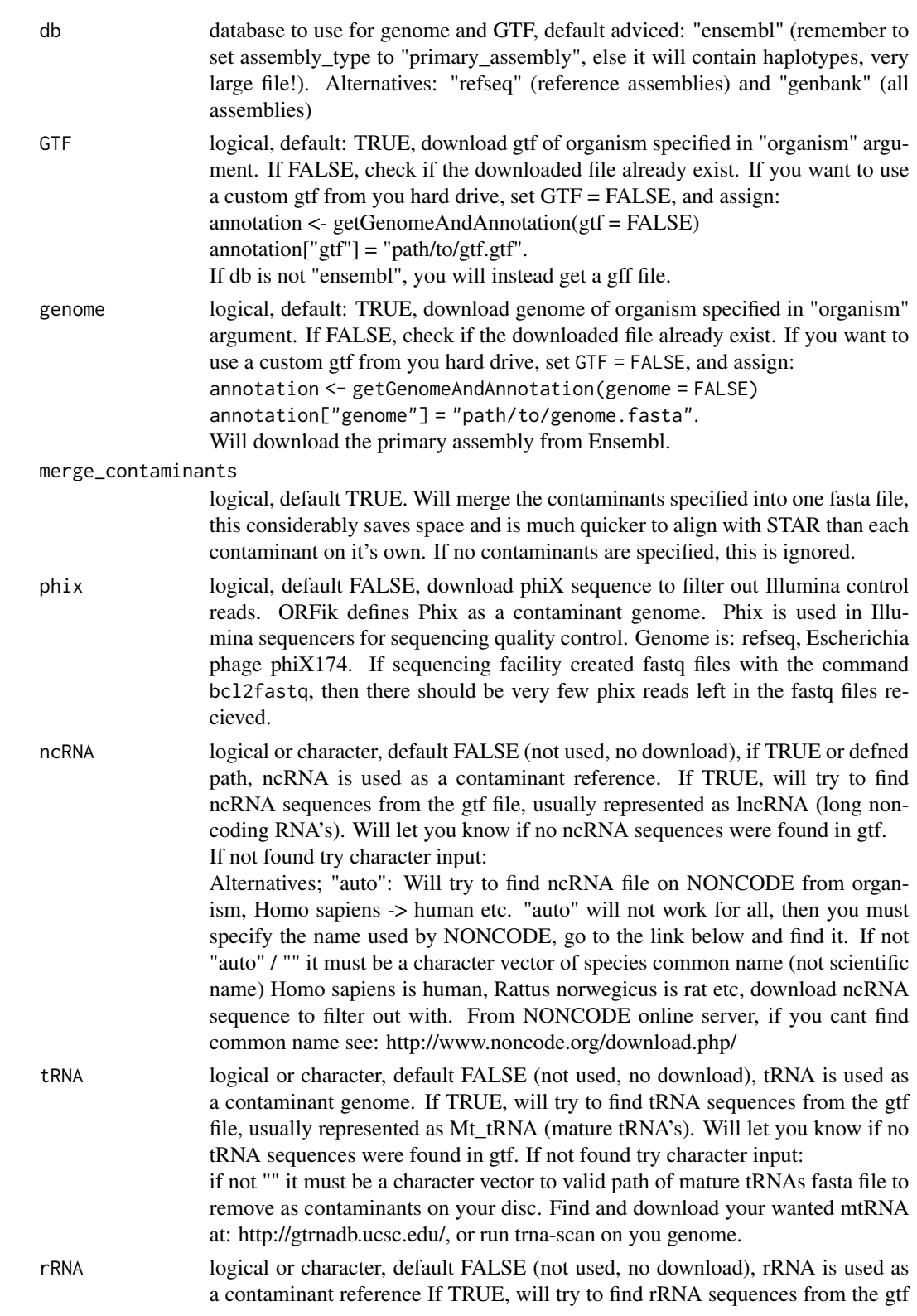

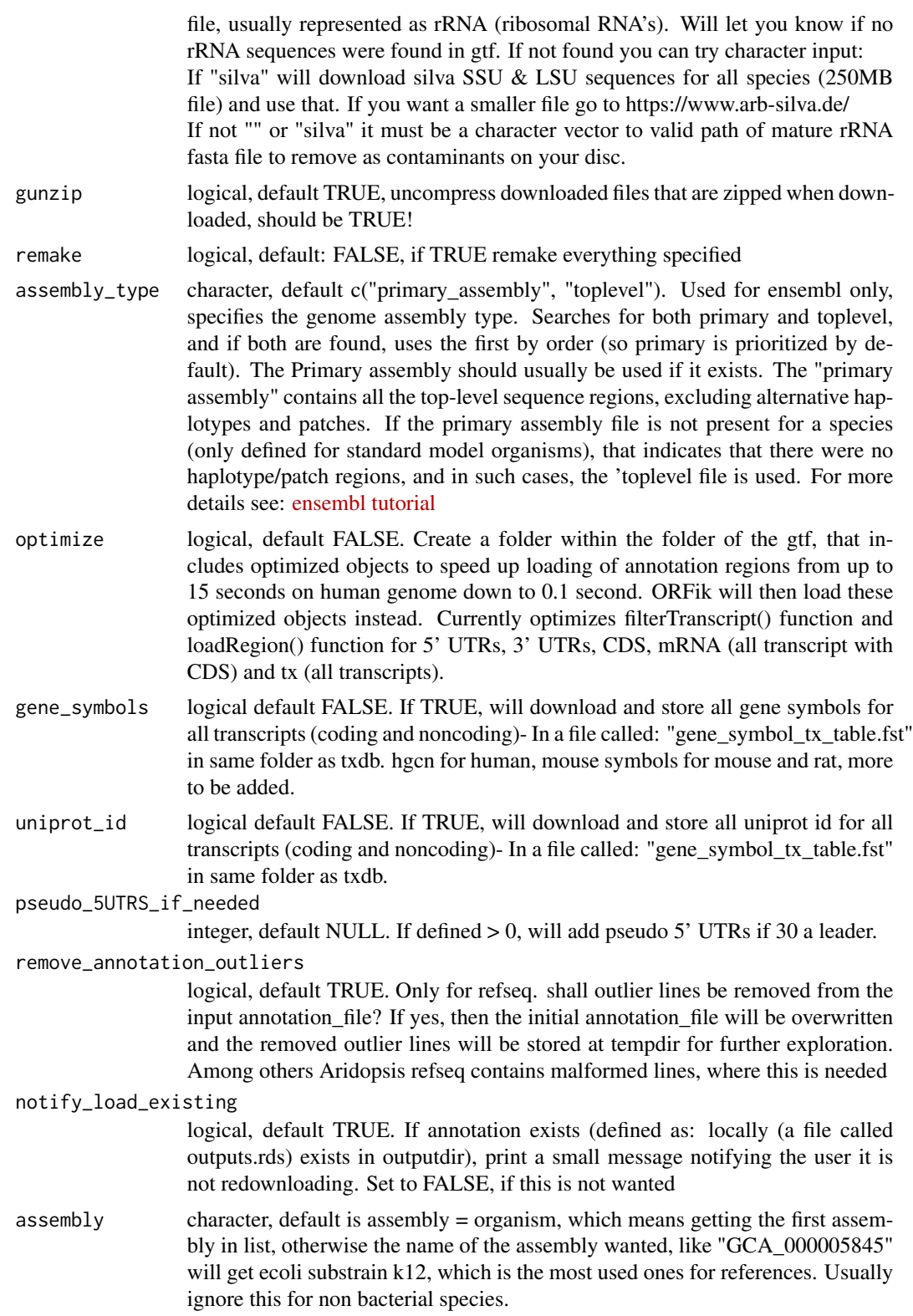

#### Details

Some files that are made after download:

- A fasta index for the genome
- A TxDb to speed up GTF/GFF reading
- Seperat of merged contaminant files

Files that can be made:

- Gene symbols (hgnc, etc)

- Uniprot ids (For name of protein structures)

If you want custom genome or gtf from you hard drive, assign existing paths like this: annotation <- getGenomeAndAnnotation(GTF = "path/to/gtf.gtf", genome = "path/to/genome.fasta")

#### Value

a named character vector of path to genomes and gtf downloaded, and additional contaminants if used. If merge\_contaminants is TRUE, will not give individual fasta files to contaminants, but only the merged one.

### See Also

```
Other STAR: STAR.align.folder(), STAR.align.single(), STAR.allsteps.multiQC(), STAR.index(),
STAR.install(), STAR.multiQC(), STAR.remove.crashed.genome(), install.fastp()
```
#### Examples

```
## Get Saccharomyces cerevisiae genome and gtf (create txdb for R)
#getGenomeAndAnnotation("Saccharomyces cerevisiae", tempdir(), assembly_type = "toplevel")
## Download and add pseudo 5' UTRs
#getGenomeAndAnnotation("Saccharomyces cerevisiae", tempdir(), assembly_type = "toplevel",
# pseudo_5UTRS_if_needed = 100)
## Get Danio rerio genome and gtf (create txdb for R)
#getGenomeAndAnnotation("Danio rerio", tempdir())
```

```
output.dir <- "/Bio_data/references/zebrafish"
## Get Danio rerio and Phix contamints to deplete during alignment
#getGenomeAndAnnotation("Danio rerio", output.dir, phix = TRUE)
```

```
## Optimize for ORFik (speed up for large annotations like human or zebrafish)
#getGenomeAndAnnotation("Danio rerio", tempdir(), optimize = TRUE)
```

```
# Drosophila melanogaster (toplevel exists only)
#getGenomeAndAnnotation("drosophila melanogaster", output.dir = file.path(config["ref"],
# "Drosophila_melanogaster_BDGP6"), assembly_type = "toplevel")
## How to save malformed refseq gffs:
## First run function and let it crash:
#annotation <- getGenomeAndAnnotation(organism = "Arabidopsis thaliana",
# output.dir = "~/Desktop/test_plant/",
# assembly_type = "primary_assembly", db = "refseq")
## Then apply a fix (example for linux, too long rows):
# fixed_gff <- fix_malformed_gff("~/Desktop/test_plant/Arabidopsis_thaliana_genomic_refseq.gff")
## Then updated arguments:
```

```
# annotation <- c(fixed_gff, "~/Desktop/test_plant/Arabidopsis_thaliana_genomic_refseq.fna")
```

```
# names(annotation) <- c("gtf", "genome")
```

```
# Then make the txdb (for faster R use)
```
# makeTxdbFromGenome(annotation["gtf"], annotation["genome"], organism = "Arabidopsis thaliana")

#### getGRanges *Internal GRanges loader from fst data.frame*

#### Description

Internal GRanges loader from fst data.frame

#### Usage

getGRanges(df, seqinfo = NULL)

# Arguments

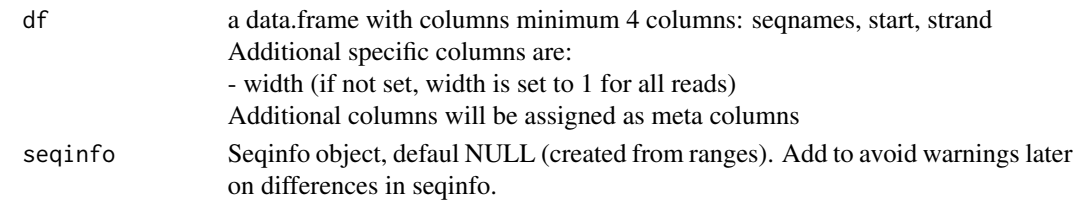

# Value

GRanges object

getGtfPathFromTxdb *Get path of GTF that created txdb*

# Description

Will crash and report proper error if no gtf is found

#### Usage

```
getGtfPathFromTxdb(txdb, stop.error = TRUE)
```
# Arguments

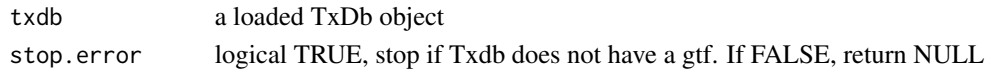

# Value

a character file path, returns NULL if not valid and stop.error is FALSE.

getNGenesCoverage *Get number of genes per coverage table*

# Description

Used to count genes in ORFik meta plots

#### Usage

getNGenesCoverage(coverage)

# Arguments

coverage a data.table with coverage

# Value

number of genes in coverage

getWeights *Get weights from a subject GenomicRanges object*

# Description

Get weights from a subject GenomicRanges object

# Usage

```
getWeights(subject, weight = 1L)
```
# Arguments

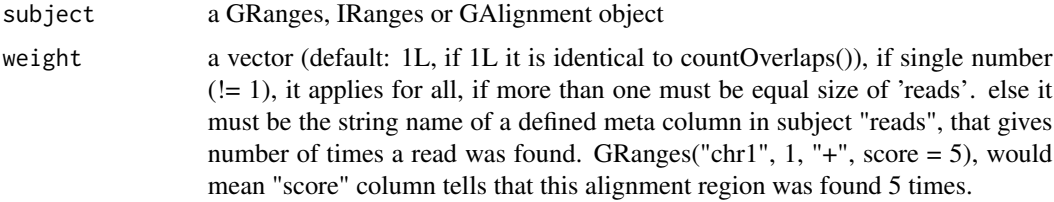

# Value

a numeric vector of weights of equal size to subject

```
get_bioproject_candidates
```
*Query eutils for bioproject IDs*

# Description

The default query of Ribosome Profiling human, will result in internal entrez search of: Ribosome[All Fields] AND Profiling[All Fields] AND ("Homo sapiens"[Organism] OR human[All Fields])

#### Usage

```
get_bioproject_candidates(
  term = "Ribosome Profiling human",
  as_accession = TRUE,
  add_study_title = FALSE,
 RetMax = 10000
)
```
# Arguments

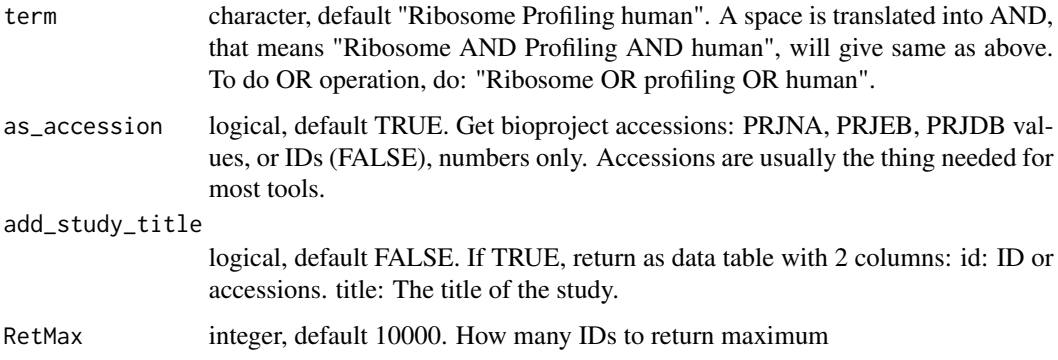

# Value

character vector of Accessions or IDs. If add\_study\_title is TRUE, returns a data.table.

# References

https://www.ncbi.nlm.nih.gov/books/NBK25501/

# See Also

Other sra: [browseSRA\(](#page-24-1)), [download.SRA\(](#page-103-0)), [download.SRA.metadata\(](#page-105-0)), [download.ebi\(](#page-102-0)), [install.sratoolkit\(](#page-206-0)), [rename.SRA.files\(](#page-290-1))
#### Examples

```
term <- "Ribosome Profiling Saccharomyces cerevisiae"
# get_bioproject_candidates(term)
```
get\_genome\_fasta *Download genome (fasta), annotation (GTF) and contaminants*

# Description

This function automatically downloads (if files not already exists) genomes and contaminants specified for genome alignment. By default, it will use ensembl reference, upon completion, the function will store a file called file.path(output.dir, "outputs.rds") with the output paths of your completed genome/annotation downloads. For most non-model nonvertebrate organisms, you need my fork of biomartr for it to work: devtools::install\_github("Roleren/biomartr) If you misspelled something or crashed, delete wrong files and run again. Do remake = TRUE, to do it all over again.

#### Usage

```
get_genome_fasta(
  genome,
  output.dir,
  organism,
  assembly,
  assembly_type,
  db,
  gunzip
)
```
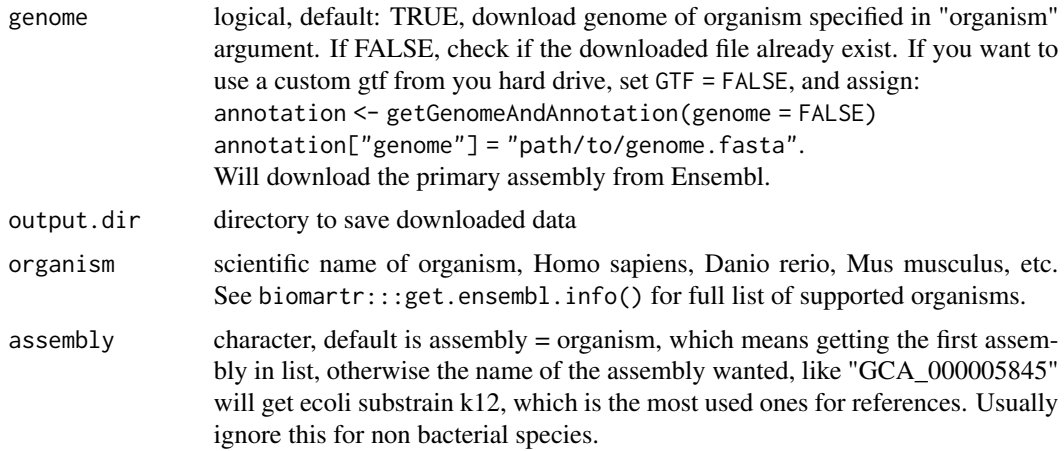

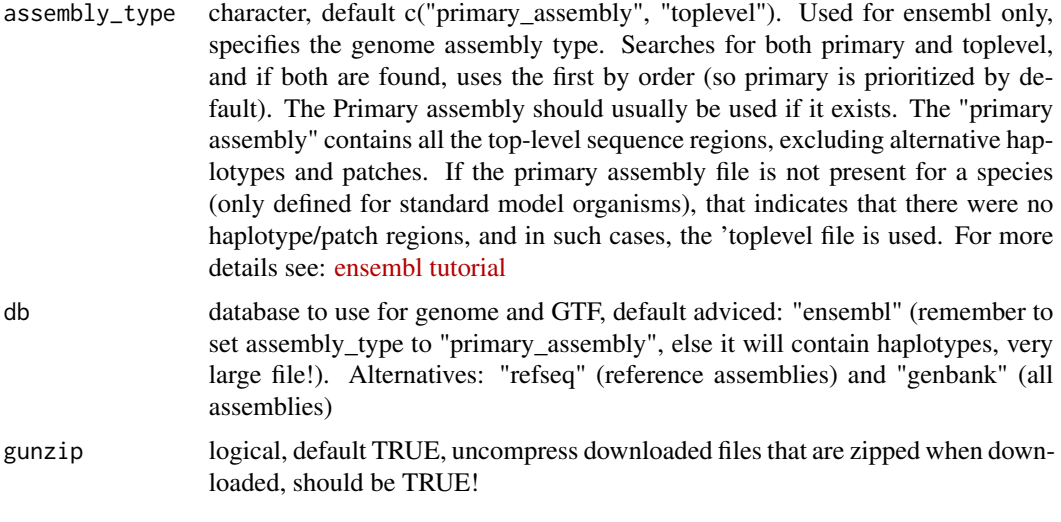

## Details

Some files that are made after download:

- A fasta index for the genome
- A TxDb to speed up GTF/GFF reading
- Seperat of merged contaminant files

Files that can be made:

- Gene symbols (hgnc, etc)
- Uniprot ids (For name of protein structures)

If you want custom genome or gtf from you hard drive, assign existing paths like this:

annotation <- getGenomeAndAnnotation(GTF = "path/to/gtf.gtf", genome = "path/to/genome.fasta")

# Value

a named character vector of path to genomes and gtf downloaded, and additional contaminants if used. If merge\_contaminants is TRUE, will not give individual fasta files to contaminants, but only the merged one.

# See Also

```
Other STAR: STAR.align.folder(), STAR.align.single(), STAR.allsteps.multiQC(), STAR.index(),
STAR.install(), STAR.multiQC(), STAR.remove.crashed.genome(), install.fastp()
```
### Examples

## Get Saccharomyces cerevisiae genome and gtf (create txdb for R) #getGenomeAndAnnotation("Saccharomyces cerevisiae", tempdir(), assembly\_type = "toplevel") ## Download and add pseudo 5' UTRs #getGenomeAndAnnotation("Saccharomyces cerevisiae", tempdir(), assembly\_type = "toplevel", # pseudo\_5UTRS\_if\_needed = 100)

## Get Danio rerio genome and gtf (create txdb for R)

#getGenomeAndAnnotation("Danio rerio", tempdir())

```
output.dir <- "/Bio_data/references/zebrafish"
## Get Danio rerio and Phix contamints to deplete during alignment
#getGenomeAndAnnotation("Danio rerio", output.dir, phix = TRUE)
## Optimize for ORFik (speed up for large annotations like human or zebrafish)
#getGenomeAndAnnotation("Danio rerio", tempdir(), optimize = TRUE)
# Drosophila melanogaster (toplevel exists only)
#getGenomeAndAnnotation("drosophila melanogaster", output.dir = file.path(config["ref"],
# "Drosophila_melanogaster_BDGP6"), assembly_type = "toplevel")
## How to save malformed refseq gffs:
## First run function and let it crash:
#annotation <- getGenomeAndAnnotation(organism = "Arabidopsis thaliana",
# output.dir = "~/Desktop/test_plant/",
# assembly_type = "primary_assembly", db = "refseq")
## Then apply a fix (example for linux, too long rows):
# fixed_gff <- fix_malformed_gff("~/Desktop/test_plant/Arabidopsis_thaliana_genomic_refseq.gff")
## Then updated arguments:
# annotation <- c(fixed_gff, "~/Desktop/test_plant/Arabidopsis_thaliana_genomic_refseq.fna")
# names(annotation) <- c("gtf", "genome")
# Then make the txdb (for faster R use)
# makeTxdbFromGenome(annotation["gtf"], annotation["genome"], organism = "Arabidopsis thaliana")
```
get\_genome\_gtf *Download genome (fasta), annotation (GTF) and contaminants*

# Description

This function automatically downloads (if files not already exists) genomes and contaminants specified for genome alignment. By default, it will use ensembl reference, upon completion, the function will store a file called file.path(output.dir, "outputs.rds") with the output paths of your completed genome/annotation downloads. For most non-model nonvertebrate organisms, you need my fork of biomartr for it to work: devtools::install\_github("Roleren/biomartr) If you misspelled something or crashed, delete wrong files and run again. Do remake = TRUE, to do it all over again.

#### Usage

```
get_genome_gtf(
  GTF,
  output.dir,
  organism,
  assembly,
  db,
  gunzip,
  genome,
  optimize = FALSE,
```

```
uniprot_id = FALSE,gene_symbols = FALSE,
 pseudo_5UTRS_if_needed = NULL,
 remove_annotation_outliers = TRUE
\mathcal{L}
```
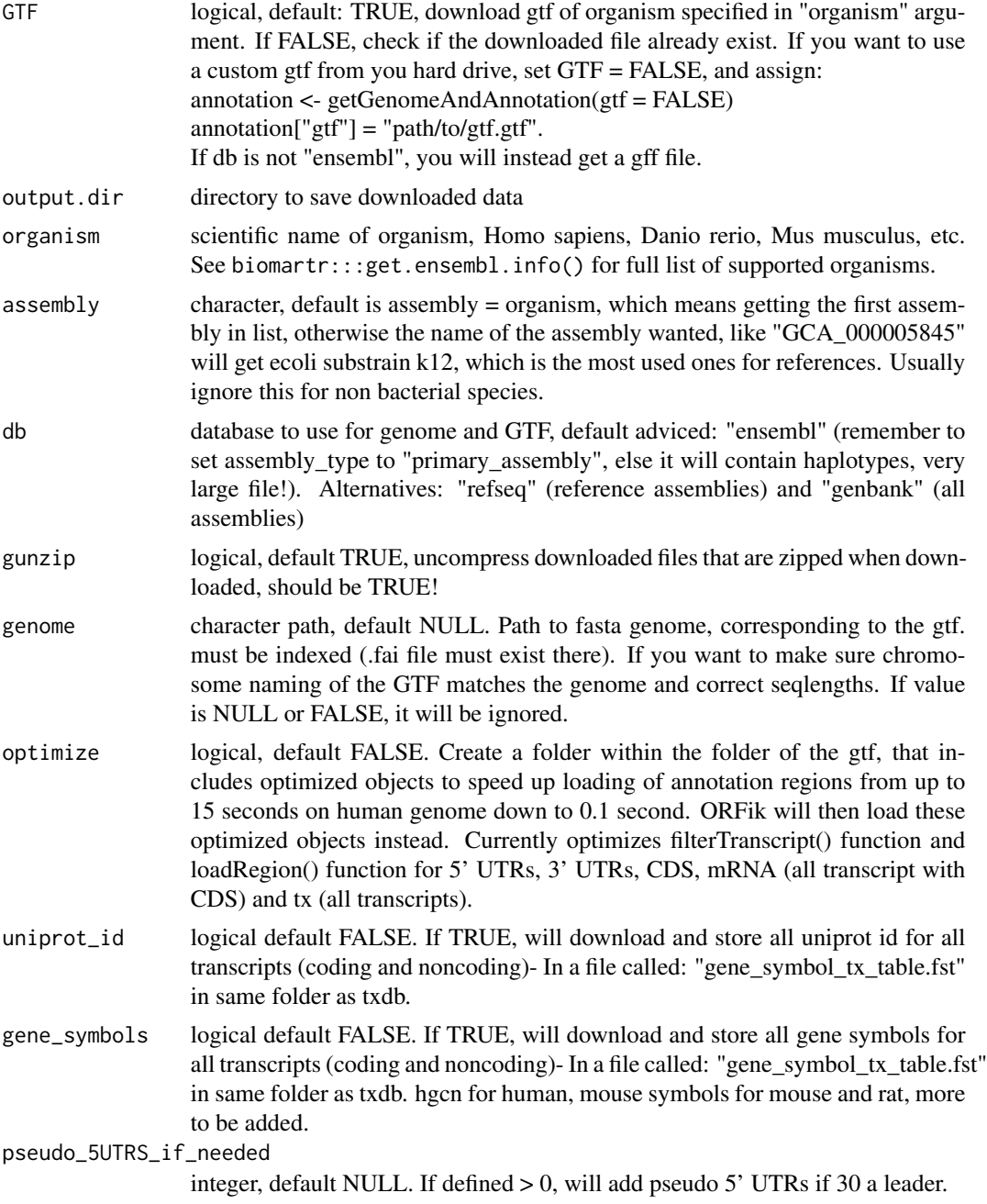

remove\_annotation\_outliers

logical, default TRUE. Only for refseq. shall outlier lines be removed from the input annotation file? If yes, then the initial annotation file will be overwritten and the removed outlier lines will be stored at tempdir for further exploration. Among others Aridopsis refseq contains malformed lines, where this is needed

# Details

Some files that are made after download:

- A fasta index for the genome
- A TxDb to speed up GTF/GFF reading
- Seperat of merged contaminant files

Files that can be made:

- Gene symbols (hgnc, etc)
- Uniprot ids (For name of protein structures)

If you want custom genome or gtf from you hard drive, assign existing paths like this:

annotation <- getGenomeAndAnnotation(GTF = "path/to/gtf.gtf", genome = "path/to/genome.fasta")

### Value

a named character vector of path to genomes and gtf downloaded, and additional contaminants if used. If merge\_contaminants is TRUE, will not give individual fasta files to contaminants, but only the merged one.

#### See Also

```
Other STAR: STAR.align.folder(), STAR.align.single(), STAR.allsteps.multiQC(), STAR.index(),
STAR.install(), STAR.multiQC(), STAR.remove.crashed.genome(), install.fastp()
```

```
## Get Saccharomyces cerevisiae genome and gtf (create txdb for R)
#getGenomeAndAnnotation("Saccharomyces cerevisiae", tempdir(), assembly_type = "toplevel")
## Download and add pseudo 5' UTRs
#getGenomeAndAnnotation("Saccharomyces cerevisiae", tempdir(), assembly_type = "toplevel",
# pseudo_5UTRS_if_needed = 100)
## Get Danio rerio genome and gtf (create txdb for R)
#getGenomeAndAnnotation("Danio rerio", tempdir())
output.dir <- "/Bio_data/references/zebrafish"
## Get Danio rerio and Phix contamints to deplete during alignment
#getGenomeAndAnnotation("Danio rerio", output.dir, phix = TRUE)
## Optimize for ORFik (speed up for large annotations like human or zebrafish)
#getGenomeAndAnnotation("Danio rerio", tempdir(), optimize = TRUE)
```

```
# Drosophila melanogaster (toplevel exists only)
#getGenomeAndAnnotation("drosophila melanogaster", output.dir = file.path(config["ref"],
# "Drosophila_melanogaster_BDGP6"), assembly_type = "toplevel")
## How to save malformed refseq gffs:
```

```
## First run function and let it crash:
#annotation <- getGenomeAndAnnotation(organism = "Arabidopsis thaliana",
# output.dir = "~/Desktop/test_plant/",
# assembly_type = "primary_assembly", db = "refseq")
## Then apply a fix (example for linux, too long rows):
# fixed_gff <- fix_malformed_gff("~/Desktop/test_plant/Arabidopsis_thaliana_genomic_refseq.gff")
## Then updated arguments:
# annotation <- c(fixed_gff, "~/Desktop/test_plant/Arabidopsis_thaliana_genomic_refseq.fna")
# names(annotation) <- c("gtf", "genome")
# Then make the txdb (for faster R use)
# makeTxdbFromGenome(annotation["gtf"], annotation["genome"], organism = "Arabidopsis thaliana")
```
get\_noncoding\_rna *Download genome (fasta), annotation (GTF) and contaminants*

#### **Description**

This function automatically downloads (if files not already exists) genomes and contaminants specified for genome alignment. By default, it will use ensembl reference, upon completion, the function will store a file called file.path(output.dir, "outputs.rds") with the output paths of your completed genome/annotation downloads. For most non-model nonvertebrate organisms, you need my fork of biomartr for it to work: devtools::install\_github("Roleren/biomartr) If you misspelled something or crashed, delete wrong files and run again.

Do remake = TRUE, to do it all over again.

#### Usage

get\_noncoding\_rna(ncRNA, output.dir, organism, gunzip)

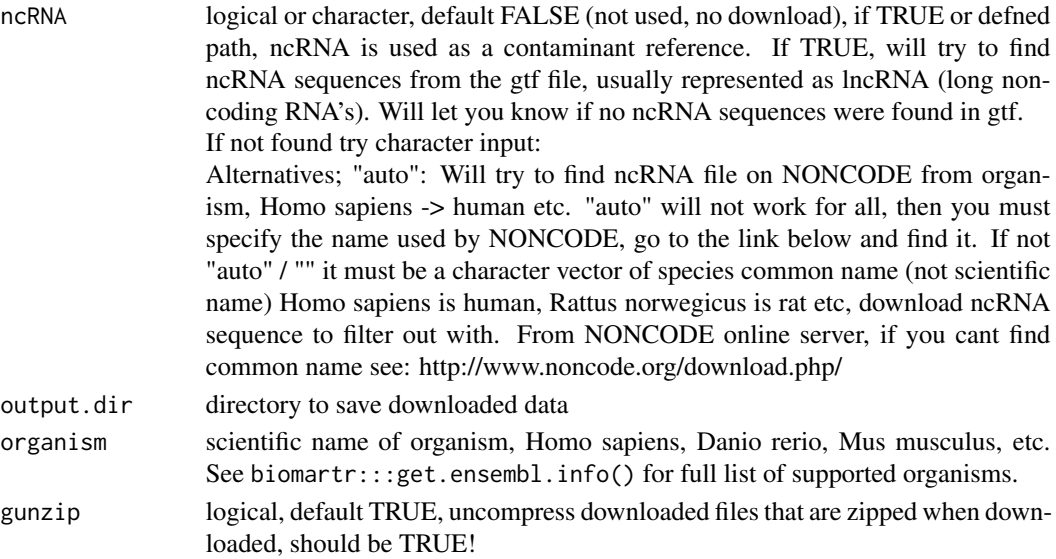

#### Details

Some files that are made after download:

- A fasta index for the genome

- A TxDb to speed up GTF/GFF reading

- Seperat of merged contaminant files

Files that can be made:

- Gene symbols (hgnc, etc)

- Uniprot ids (For name of protein structures)

If you want custom genome or gtf from you hard drive, assign existing paths like this: annotation <- getGenomeAndAnnotation(GTF = "path/to/gtf.gtf", genome = "path/to/genome.fasta")

#### Value

a named character vector of path to genomes and gtf downloaded, and additional contaminants if used. If merge\_contaminants is TRUE, will not give individual fasta files to contaminants, but only the merged one.

# See Also

```
Other STAR: STAR.align.folder(), STAR.align.single(), STAR.allsteps.multiQC(), STAR.index(),
STAR.install(), STAR.multiQC(), STAR.remove.crashed.genome(), install.fastp()
```

```
## Get Saccharomyces cerevisiae genome and gtf (create txdb for R)
#getGenomeAndAnnotation("Saccharomyces cerevisiae", tempdir(), assembly_type = "toplevel")
## Download and add pseudo 5' UTRs
#getGenomeAndAnnotation("Saccharomyces cerevisiae", tempdir(), assembly_type = "toplevel",
# pseudo_5UTRS_if_needed = 100)
## Get Danio rerio genome and gtf (create txdb for R)
#getGenomeAndAnnotation("Danio rerio", tempdir())
```

```
output.dir <- "/Bio_data/references/zebrafish"
## Get Danio rerio and Phix contamints to deplete during alignment
#getGenomeAndAnnotation("Danio rerio", output.dir, phix = TRUE)
```

```
## Optimize for ORFik (speed up for large annotations like human or zebrafish)
#getGenomeAndAnnotation("Danio rerio", tempdir(), optimize = TRUE)
```

```
# Drosophila melanogaster (toplevel exists only)
#getGenomeAndAnnotation("drosophila melanogaster", output.dir = file.path(config["ref"],
# "Drosophila_melanogaster_BDGP6"), assembly_type = "toplevel")
## How to save malformed refseq gffs:
## First run function and let it crash:
#annotation <- getGenomeAndAnnotation(organism = "Arabidopsis thaliana",
# output.dir = "~/Desktop/test_plant/",
# assembly_type = "primary_assembly", db = "refseq")
## Then apply a fix (example for linux, too long rows):
# fixed_gff <- fix_malformed_gff("~/Desktop/test_plant/Arabidopsis_thaliana_genomic_refseq.gff")
## Then updated arguments:
```
# annotation <- c(fixed\_gff, "~/Desktop/test\_plant/Arabidopsis\_thaliana\_genomic\_refseq.fna")

```
# names(annotation) <- c("gtf", "genome")
```

```
# Then make the txdb (for faster R use)
```
# makeTxdbFromGenome(annotation["gtf"], annotation["genome"], organism = "Arabidopsis thaliana")

get\_phix\_genome *Download genome (fasta), annotation (GTF) and contaminants*

#### **Description**

This function automatically downloads (if files not already exists) genomes and contaminants specified for genome alignment. By default, it will use ensembl reference, upon completion, the function will store a file called file.path(output.dir, "outputs.rds") with the output paths of your completed genome/annotation downloads. For most non-model nonvertebrate organisms, you need my fork of biomartr for it to work: devtools::install\_github("Roleren/biomartr) If you misspelled something or crashed, delete wrong files and run again. Do remake = TRUE, to do it all over again.

#### Usage

get\_phix\_genome(phix, output.dir, gunzip)

#### Arguments

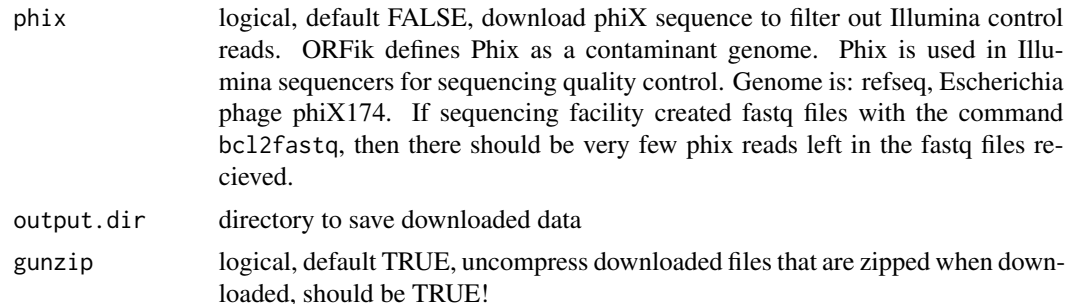

# Details

Some files that are made after download:

- A fasta index for the genome
- A TxDb to speed up GTF/GFF reading
- Seperat of merged contaminant files

Files that can be made:

- Gene symbols (hgnc, etc)
- Uniprot ids (For name of protein structures)

If you want custom genome or gtf from you hard drive, assign existing paths like this:

annotation <- getGenomeAndAnnotation(GTF = "path/to/gtf.gtf", genome = "path/to/genome.fasta")

#### Value

a named character vector of path to genomes and gtf downloaded, and additional contaminants if used. If merge\_contaminants is TRUE, will not give individual fasta files to contaminants, but only the merged one.

#### See Also

```
Other STAR: STAR.align.folder(), STAR.align.single(), STAR.allsteps.multiQC(), STAR.index(),
STAR.install(), STAR.multiQC(), STAR.remove.crashed.genome(), install.fastp()
```
#### Examples

```
## Get Saccharomyces cerevisiae genome and gtf (create txdb for R)
#getGenomeAndAnnotation("Saccharomyces cerevisiae", tempdir(), assembly_type = "toplevel")
## Download and add pseudo 5' UTRs
#getGenomeAndAnnotation("Saccharomyces cerevisiae", tempdir(), assembly_type = "toplevel",
# pseudo_5UTRS_if_needed = 100)
## Get Danio rerio genome and gtf (create txdb for R)
#getGenomeAndAnnotation("Danio rerio", tempdir())
output.dir <- "/Bio_data/references/zebrafish"
## Get Danio rerio and Phix contamints to deplete during alignment
#getGenomeAndAnnotation("Danio rerio", output.dir, phix = TRUE)
## Optimize for ORFik (speed up for large annotations like human or zebrafish)
#getGenomeAndAnnotation("Danio rerio", tempdir(), optimize = TRUE)
# Drosophila melanogaster (toplevel exists only)
#getGenomeAndAnnotation("drosophila melanogaster", output.dir = file.path(config["ref"],
# "Drosophila_melanogaster_BDGP6"), assembly_type = "toplevel")
## How to save malformed refseq gffs:
## First run function and let it crash:
#annotation <- getGenomeAndAnnotation(organism = "Arabidopsis thaliana",
# output.dir = "~/Desktop/test_plant/",
# assembly_type = "primary_assembly", db = "refseq")
## Then apply a fix (example for linux, too long rows):
# fixed_gff <- fix_malformed_gff("~/Desktop/test_plant/Arabidopsis_thaliana_genomic_refseq.gff")
## Then updated arguments:
# annotation <- c(fixed_gff, "~/Desktop/test_plant/Arabidopsis_thaliana_genomic_refseq.fna")
# names(annotation) <- c("gtf", "genome")
# Then make the txdb (for faster R use)
# makeTxdbFromGenome(annotation["gtf"], annotation["genome"], organism = "Arabidopsis thaliana")
```
get\_silva\_rRNA *Download Silva SSU & LSU sequences*

#### **Description**

Version downloaded is 138.1. NR99\_tax (non redundant)

#### Usage

get\_silva\_rRNA(output.dir)

#### Arguments

output.dir directory to save downloaded data

# Details

If it fails from timeout, set higher timeout: options(timeout  $= 200$ )

# Value

filepath to downloaded file

#### Examples

```
output.dir <- tempdir()
# get_silva_rRNA(output.dir)
```
groupGRangesBy *Group GRanges*

# Description

It will group / split the GRanges object by the argument 'other'. For example if you would like to to group GRanges object by gene, set other to gene names.

If 'other' is not specified function will try to use the names of the GRanges object. It will then be similar to 'split(gr, names(gr))'.

#### Usage

groupGRangesBy(gr, other = NULL)

# Arguments

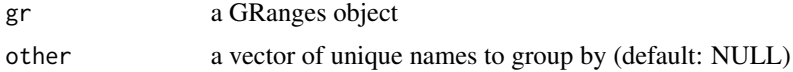

# Details

It is important that all intended groups in 'other' are uniquely named, otherwise duplicated group names will be grouped together.

# Value

a GRangesList named after names(GRanges) if other is NULL, else names are from unique(other)

#### groupings and the set of the set of the set of the set of the set of the set of the set of the set of the set of the set of the set of the set of the set of the set of the set of the set of the set of the set of the set of

#### Examples

```
ORFranges <- GRanges(seqnames = Rle(rep("1", 3)),
                     ranges = IRanges(start = c(1, 10, 20),
                                      end = c(5, 15, 25),
                     strand = "+')
ORFranges2 <- GRanges("1",
                      ranges = IRanges(start = c(20, 30, 40),
                                       end = c(25, 35, 45),
                      strand = "+")
names(ORFranges) = rep("tx1_1", 3)
names(ORFranges2) = rep("tx1_2", 3)
gr1 <- GRangesList(tx1_1 = ORFranges, tx1_2 = ORFranges2)
gr <- unlist(grl, use.names = FALSE)
## now recreate the grl
## group by orf
grltest <- groupGRangesBy(gr) # using the names to group
identical(grl, grltest) ## they are identical
## group by transcript
names(gr) <- txNames(gr)
grltest <- groupGRangesBy(gr)
identical(grl, grltest) ## they are not identical
```
groupings *Get number of ranges per group as an iteration*

#### Description

Get number of ranges per group as an iteration

#### Usage

groupings(grl)

# Arguments

grl GRangesList

#### Value

an integer vector

```
grl <- GRangesList(GRanges("1", c(1, 3, 5), "+"),
                  GRanges("1", c(19, 21, 23), "+"))
ORFik::groupings(grl)
```
A helper for [sortPerGroup()]. A faster, more versatile reimplementation of GenomicRanges::sort() Normally not used directly. Groups first each group, then either decreasing or increasing (on starts if byStarts  $==$  T, on ends if byStarts  $==$  F)

#### Usage

gSort(grl, decreasing = FALSE, byStarts = TRUE)

# Arguments

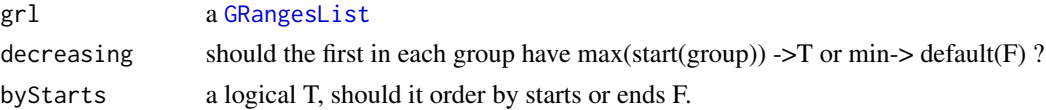

#### Value

an equally named GRangesList, where each group is sorted within group.

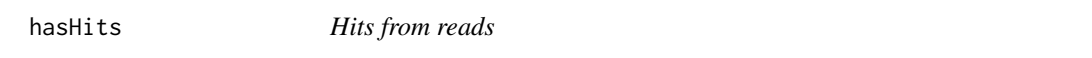

# Description

Finding GRanges groups that have overlap hits with reads Similar to

#### Usage

```
hasHits(grl, reads, keep.names = FALSE, overlaps = NULL)
```
# Arguments

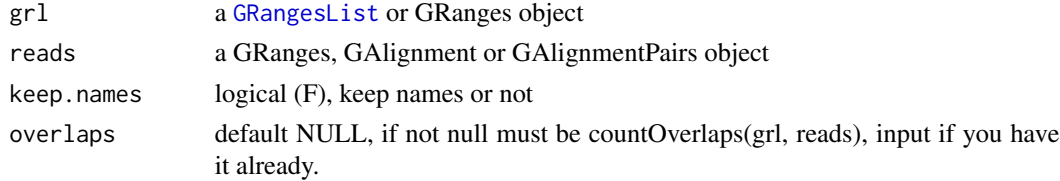

# Value

a list of logicals,  $T = hit$ ,  $F == not$ 

<span id="page-192-0"></span>

Coverage heatmap of multiple libraries

# Usage

```
heatMapL(
  region,
  tx,
  df,
  outdir,
  scores = "sum",
  upstream,
  downstream,
  zeroPosition = upstream,
  acceptedLengths = NULL,
  type = "ofst",
  legendPos = "right",
  colors = "default",
  addFracPlot = TRUE,
  location = "TIS",
  shifting = NULL,
  skip.last = FALSE,
 plot.ext = ".pdf",
 plot.together = TRUE,
  title = TRUE,
  scale_x = 5.5,
  scale_y = 15.5,
  gradient.max = "default",
 BPPARAM = BiocParallel::SerialParam()
)
```
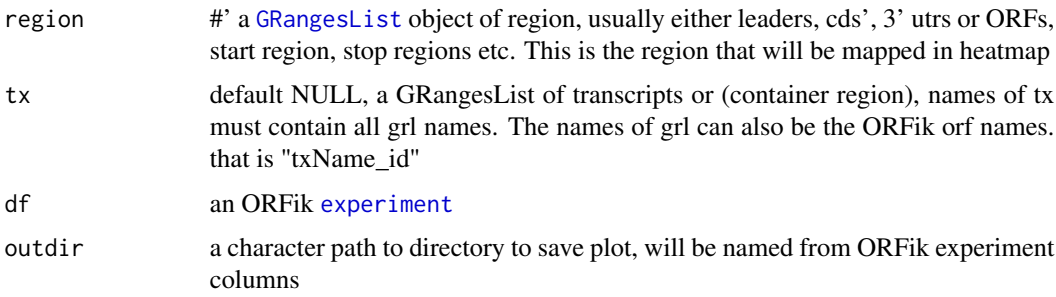

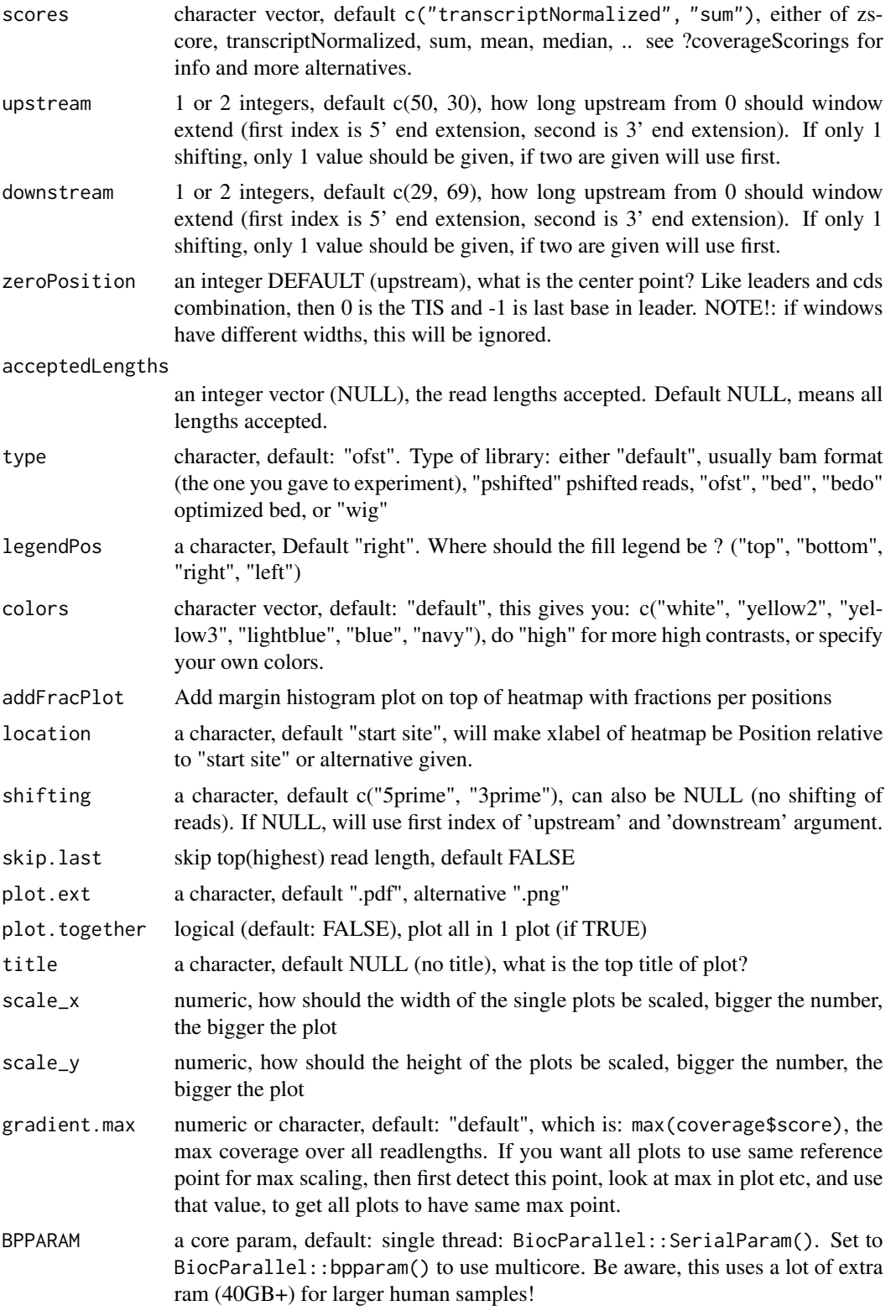

# heatMapRegion 195

# Value

invisible(NULL), plots are saved

#### See Also

Other heatmaps: [coverageHeatMap\(](#page-69-0)), [heatMapRegion\(](#page-194-0)), [heatMap\\_single\(](#page-196-0))

<span id="page-194-0"></span>heatMapRegion *Create coverage heatmaps of specified region*

#### Description

Simplified input space for easier abstraction of coverage heatmaps Pick your transcript region and plot directly Input CAGE file if you use TSS and want improved 5' annotation.

# Usage

```
heatMapRegion(
  df,
  region = "TIS",
  outdir = "default",
  scores = c("transcriptNormalized", "sum"),
  type = "ofst",
  cage = NULL,plot.ext = ".pdf",acceptedLengths = 21:75,
  upstream = c(50, 30),
  downstream = c(29, 69),
  shifting = c("5prime", "3prime"),
  longestPerGene = TRUE,
  colors = "default",
  scale_x = 5.5,
  scale_y = 15.5,
  gradient.max = "default",
 BPPARAM = BiocParallel::SerialParam()
)
```
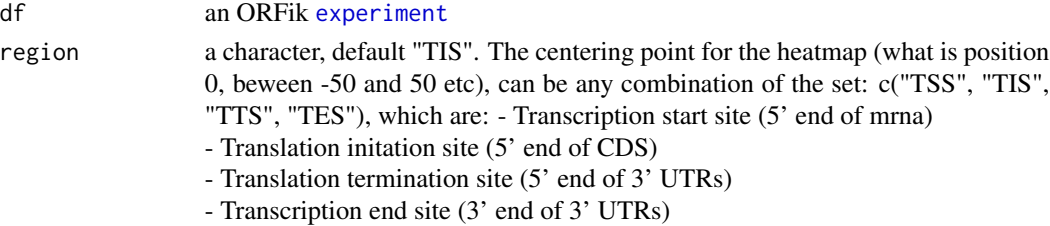

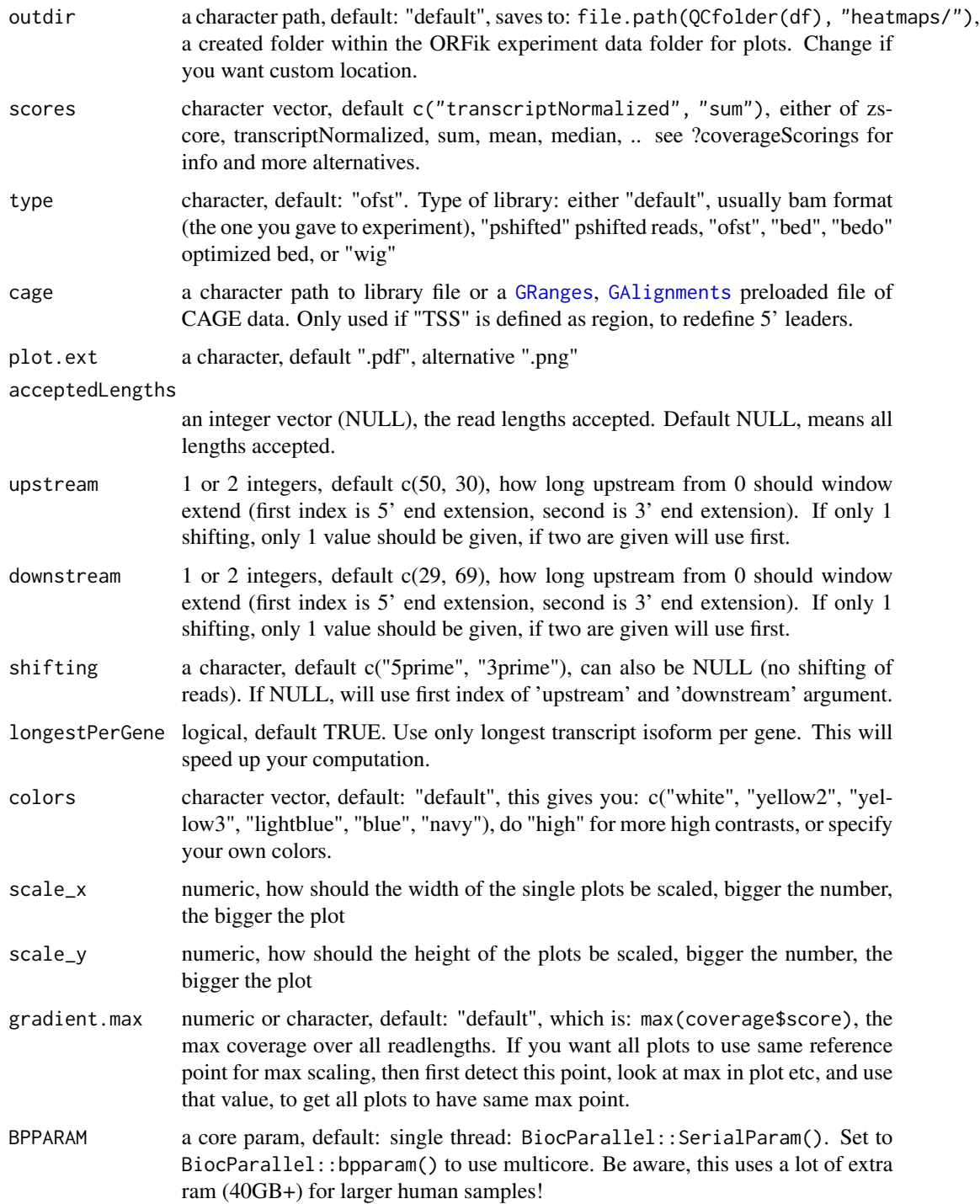

# Value

invisible(NULL), plots are saved

# heatMap\_single 197

# See Also

Other heatmaps: [coverageHeatMap\(](#page-69-0)), [heatMapL\(](#page-192-0)), [heatMap\\_single\(](#page-196-0))

#### Examples

```
# Toy example, will not give logical output, but shows how it works
df <- ORFik.template.experiment()[9:10,] # Subset to 2 Ribo-seq libs
#heatMapRegion(df, "TIS", outdir = "default")
#
# Do also TSS, add cage for specific TSS
# heatMapRegion(df, c("TSS", "TIS"), cage = "path/to/cage.bed")
# Do on pshifted reads instead of original files
remove.experiments(df) # Remove loaded experiment first
# heatMapRegion(df, "TIS", type = "pshifted")
```
<span id="page-196-0"></span>heatMap\_single *Coverage heatmap of single libraries*

# Description

Coverage heatmap of single libraries

#### Usage

```
heatMap_single(
  region,
  tx,
  reads,
  outdir,
  scores = "sum",upstream,
  downstream,
  zeroPosition = upstream,
  returnCoverage = FALSE,
  acceptedLengths = NULL,
  legendPos = "right",
  colors = "default",
  addFracPlot = TRUE,
  location = "start site",
  shifting = NULL,
  skip.last = FALSE,
  title = NULL,
  gradient.max = "default"
)
```
# Arguments

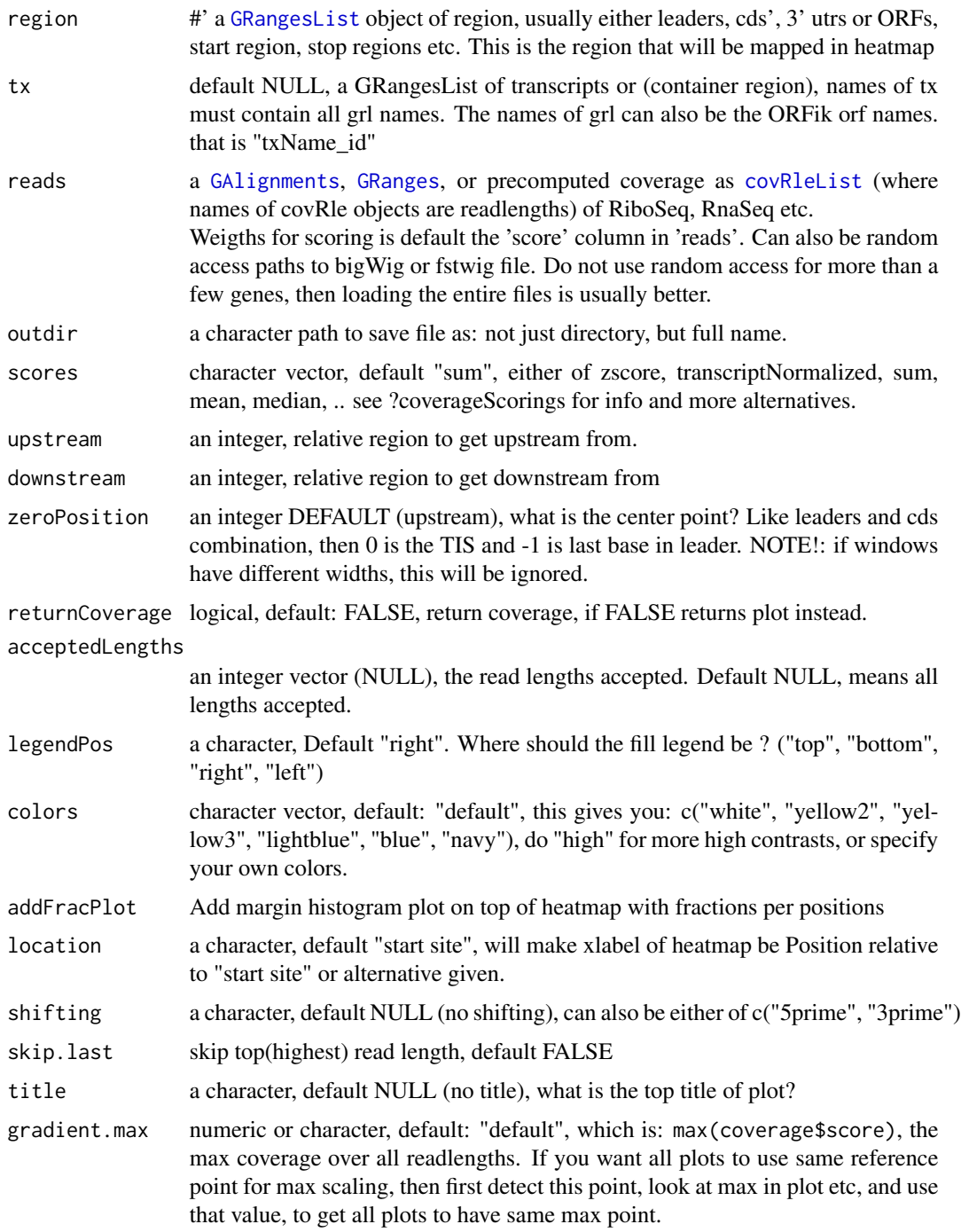

# Value

ggplot2 grob (default), data.table (if returnCoverage is TRUE)

#### import.bedo 199

# See Also

Other heatmaps: [coverageHeatMap\(](#page-69-0)), [heatMapL\(](#page-192-0)), [heatMapRegion\(](#page-194-0))

import.bedo *Load GRanges object from .bedo*

#### Description

.bedo is .bed ORFik, an optimized bed format for coverage reads with read lengths .bedo is a text based format with columns (6 maximum):

1. chromosome

2. start

- 3. end
- 4. strand
- 5. ref width (cigar # M's, match/mismatch total)
- 6. duplicates of that read

#### Usage

import.bedo(path)

#### Arguments

path a character, location on disc (full path)

#### Details

Positions are 1-based, not 0-based as .bed. export with export.bedo

## Value

GRanges object

import.bedoc *Load GAlignments object from .bedoc*

#### Description

A much faster way to store, load and use bam files.

.bedoc is .bed ORFik, an optimized bed format for coverage reads with cigar and replicate number. .bedoc is a text based format with columns (5 maximum):

- 1. chromosome
- 2. cigar: (cigar # M's, match/mismatch total)
- 3. start (left most position)
- 4. strand  $(+, -, *)$
- 5. score: duplicates of that read

# 200 import.fstwig

# Usage

import.bedoc(path)

# Arguments

path a character, location on disc (full path)

# Details

Positions are 1-based, not 0-based as .bed. export with export.bedo

#### Value

GAlignments object

import.fstwig *Import region from fastwig*

# Description

Import region from fastwig

# Usage

import.fstwig(gr, dir, id = "", readlengths = "all")

# Arguments

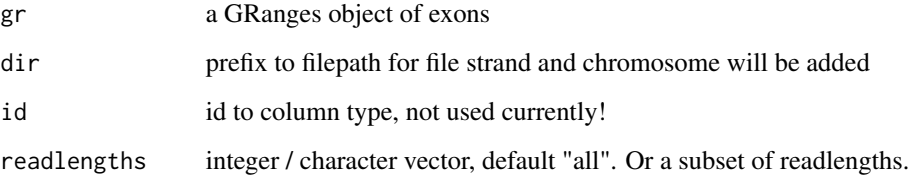

# Value

a data.table with columns specified by readlengths

A much faster way to store, load and use bam files.

.ofst is ORFik fast serialized object, an optimized format for coverage reads with cigar and replicate number. It uses the fst format as back-end: [fst-package](#page-0-0).

A .ofst ribo seq file can compress the information in a bam file from 5GB down to a few MB. This new files has super fast reading time, only a few seconds, instead of minutes. It also has random index access possibility of the file.

.ofst is represented as a data.frane format with minimum 4 columns:

- 1. chromosome
- 2. start (left most position)
- 3. strand  $(+, -, *)$
- 4. width (not added if cigar exists)
- 5. cigar (not needed if width exists): (cigar # M's, match/mismatch total)
- 5. score: duplicates of that read
- 6. size: qwidth according to reference of read

If file is from [GAlignmentPairs](#page-0-0), it will contain a cigar1, cigar2 instead of cigar and start1 and start2 instead of start

# Usage

```
import.ofst(file, strandMode = 0, seqinfo = NULL)
```
#### Arguments

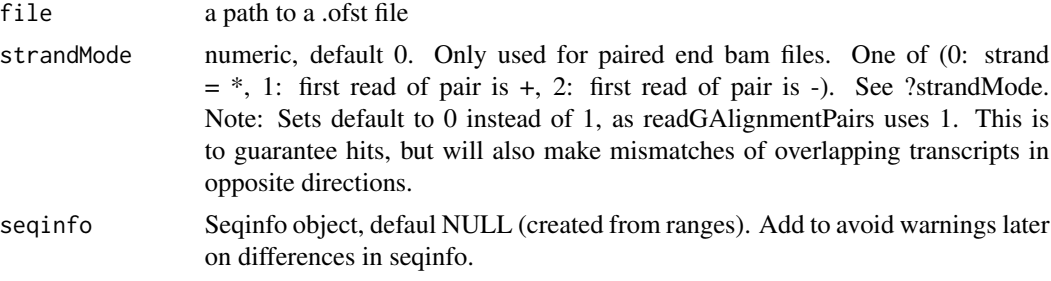

# Details

Other columns can be named whatever you want and added to meta columns. Positions are 1-based, not 0-based as .bed. Import with import.ofst

#### Value

a GAlignment, GAlignmentPairs or GRanges object, dependent of if cigar/cigar1 is defined in .ofst file.

# Examples

```
## GRanges
gr <- GRanges("1:1-3:-")
tmp <- file.path(tempdir(), "path.ofst")
# export.ofst(gr, file = tmp)
# import.ofst(tmp)
## GAlignment
# Make input data.frame
df \le data.frame(seqnames = "1", cigar = "3M", start = 1L, strand = "+")
ga <- ORFik:::getGAlignments(df)
# export.ofst(ga, file = tmp)
# import.ofst(tmp)
```
importGtfFromTxdb *Import the GTF / GFF that made the txdb*

# Description

Import the GTF / GFF that made the txdb

# Usage

```
importGtfFromTxdb(txdb, stop.error = TRUE)
```
#### Arguments

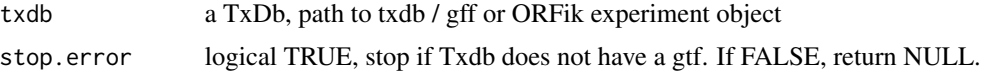

# Value

data.frame, the gtf/gff object imported with rtracklayer::import. Or NULL, if stop.error is FALSE, and no GTF file found.

inhibitorNames *Get translocation inhibitor name variants*

# Description

Used to standardize nomeclature for experiments. Example: cycloheximide, lactimidomycin, harringtonine

#### Usage

inhibitorNames()

## initiationScore 203

### Value

a data.table with 2 columns, the main name, and all name variants of the main name in second column as a list.

## See Also

Other experiment\_naming: [batchNames\(](#page-23-0)), [cellLineNames\(](#page-25-0)), [cellTypeNames\(](#page-26-0)), [conditionNames\(](#page-46-0)), [fractionNames\(](#page-167-0)), [libNames\(](#page-220-0)), [mainNames\(](#page-228-0)), [repNames\(](#page-290-0)), [stageNames\(](#page-320-0)), [tissueNames\(](#page-352-0))

<span id="page-202-0"></span>initiationScore *Get initiation score for a GRangesList of ORFs*

#### Description

initiationScore tries to check how much each TIS region resembles, the average of the CDS TIS regions.

#### Usage

initiationScore(grl, cds, tx, reads, pShifted = TRUE, weight = "score")

#### Arguments

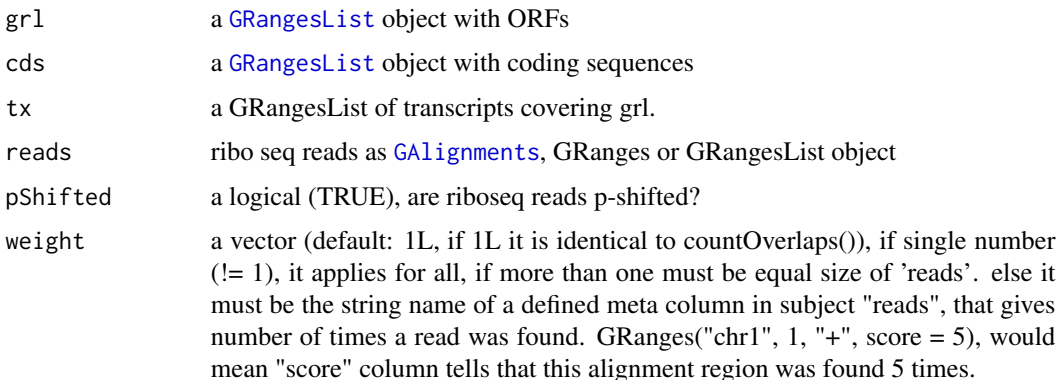

#### Details

Since this features uses a distance matrix for scoring, values are distributed like this: As result there is one value per ORF: 0.000: means that ORF had no reads -1.000: means that ORF is identical to average of CDS 1.000: means that orf is maximum different than average of CDS

If a score column is defined, it will use it as weights, see [getWeights](#page-178-0)

#### Value

an integer vector, 1 score per ORF, with names of grl

#### References

doi: 10.1186/s12915-017-0416-0

# See Also

```
Other features: computeFeatures(), computeFeaturesCage(), countOverlapsW(), disengagementScore(),
distToCds(), distToTSS(), entropy(), floss(), fpkm(), fpkm_calc(), fractionLength(),
insideOutsideORF(), isInFrame(), isOverlapping(), kozakSequenceScore(), orfScore(),
rankOrder(), ribosomeReleaseScore(), ribosomeStallingScore(), startRegion(), startRegionCoverage(),
stopRegion(), subsetCoverage(), translationalEff()
```
# Examples

```
# Good hiting ORF
ORF <- GRanges(seqnames = "1",
              ranges = IRanges(21, 40),
               strand = "+')
names(ORF) \leq c("tx1")
grl <- GRangesList(tx1 = ORF)
# 1 width p-shifted reads
reads <- GRanges("1", IRanges(c(21, 23, 50, 50, 50, 53, 53, 56, 59),
                            width = 1), "+")
score(reads) <- 28 # original width
cds <- GRanges(seqnames = "1",
               ranges = IRanges(50, 80),
               strand = "+')
cds <- GRangesList(tx1 = cds)
tx <- GRanges(seqnames = "1",
               ranges = IRanges(1, 85),
               strand = "+')
tx <- GRangesList(tx1 = tx)
initiationScore(grl, cds, tx, reads, pShifted = TRUE)
```
<span id="page-203-0"></span>insideOutsideORF *Inside/Outside score (IO)*

#### **Description**

Inside/Outside score is defined as

(reads over ORF)/(reads outside ORF and within transcript)

A pseudo-count of one is added to both the ORF and outside sums.

## insideOutsideORF 205

# Usage

```
insideOutsideORF(
  grl,
 RFP,
 GtfOrTx,
 ds = NULL,RFP.sorted = FALSE,
 weight = 1L,
 overlapGrl = NULL
\mathcal{L}
```
# Arguments

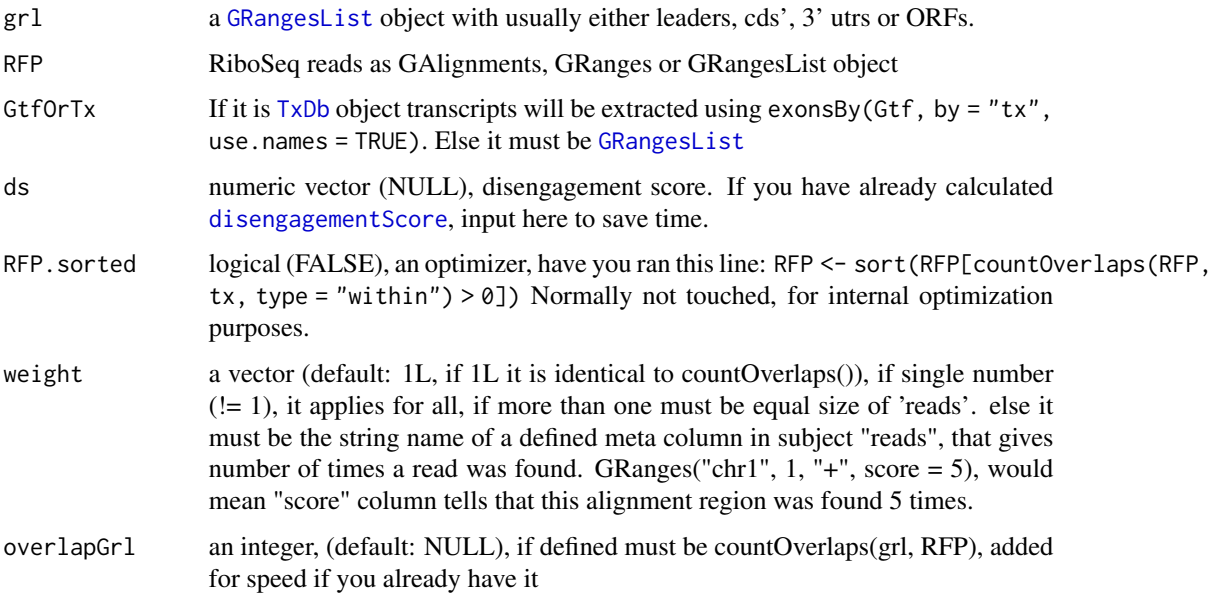

# Value

a named vector of numeric values of scores

# References

doi: 10.1242/dev.098345

# See Also

```
Other features: computeFeatures(), computeFeaturesCage(), countOverlapsW(), disengagementScore(),
distToCds(), distToTSS(), entropy(), floss(), fpkm(), fpkm_calc(), fractionLength(),
initiationScore(), isInFrame(), isOverlapping(), kozakSequenceScore(), orfScore(),
rankOrder(), ribosomeReleaseScore(), ribosomeStallingScore(), startRegion(), startRegionCoverage(),
stopRegion(), subsetCoverage(), translationalEff()
```
#### Examples

```
# Check inside outside score of a ORF within a transcript
ORF <- GRanges("1",
               ranges = IRanges(start = c(20, 30, 40),
                                  end = c(25, 35, 45),
               strand = "+")
grl <- GRangesList(tx1_1 = ORF)
tx1 \leq GRanges (seqnames = "1",
               ranges = IRanges(start = c(1, 10, 20, 30, 40, 50),
                                end = c(5, 15, 25, 35, 45, 200)),
               strand = "+")
tx <- GRangesList(tx1 = tx1)
RFP \leq GRanges (seqnames = "1",
                  ranges = IRanges(start = c(1, 4, 30, 60, 80, 90),
                                   end = c(30, 33, 63, 90, 110, 120)),
                  strand = "+')
insideOutsideORF(grl, RFP, tx)
```
<span id="page-205-0"></span>install.fastp *Download and prepare fastp trimmer*

# Description

On Linux, will not run "make", only use precompiled fastp file. On Mac OS it will use precompiled binaries. For windows must be installed through WSL (Windows Subsystem Linux)

# Usage

```
install.fastp(folder = "~/bin")
```
#### **Arguments**

folder path to folder for download, file will be named "fastp", this should be most recent version. On mac it will search for a folder called fastp-master inside folder given. Since there is no precompiled version of fastp for Mac OS.

# Value

path to runnable fastp

#### References

https://www.ncbi.nlm.nih.gov/pmc/articles/PMC6129281/

# install.sratoolkit 207

# See Also

```
Other STAR: STAR.align.folder(), STAR.align.single(), STAR.allsteps.multiQC(), STAR.index(),
STAR.install(), STAR.multiQC(), STAR.remove.crashed.genome(), getGenomeAndAnnotation()
```
#### Examples

## With default folder: #install.fastp()

## Or set manual folder: folder <- "~/I/WANT/IT/HERE/" #install.fastp(folder)

install.sratoolkit *Download sra toolkit*

# Description

Currently supported for Linux (64 bit centos and ubunutu is tested to work) and Mac-OS(64 bit). If other linux distro, centos binaries will be used.

#### Usage

```
install.sratoolkit(folder = "~/bin", version = "2.11.3")
```
#### Arguments

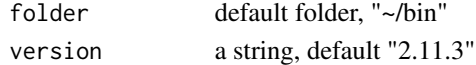

#### Value

path to fastq-dump in sratoolkit

#### References

https://ncbi.github.io/sra-tools/fastq-dump.html

# See Also

Other sra: [browseSRA\(](#page-24-0)), [download.SRA\(](#page-103-0)), [download.SRA.metadata\(](#page-105-0)), [download.ebi\(](#page-102-0)), [get\\_bioproject\\_candidates\(](#page-179-0)), [rename.SRA.files\(](#page-290-1))

```
# install.sratoolkit()
## Custom folder and version (not adviced)
folder <- "/I/WANT/IT/HERE/"
# install.sratoolkit(folder, version = "2.10.9")
```
<span id="page-207-1"></span>

Helper function to check for GRangesList

# Usage

is.grl(class)

# Arguments

class the class you want to check if is GRL, either a character from class or the object itself.

# Value

a boolean

# See Also

Other validity: [checkRFP\(](#page-27-0)), [checkRNA\(](#page-28-0)), [is.ORF\(](#page-208-0)), [is.gr\\_or\\_grl\(](#page-207-0)), [is.range\(](#page-208-1)), [validGRL\(](#page-372-0)), [validSeqlevels\(](#page-373-0))

<span id="page-207-0"></span>is.gr\_or\_grl *Helper function to check for GRangesList or GRanges class*

# Description

Helper function to check for GRangesList or GRanges class

#### Usage

is.gr\_or\_grl(class)

# Arguments

class the class you want to check if is GRL or GR, either a character from class or the object itself.

# Value

a boolean

# See Also

Other validity: [checkRFP\(](#page-27-0)), [checkRNA\(](#page-28-0)), [is.ORF\(](#page-208-0)), [is.grl\(](#page-207-1)), [is.range\(](#page-208-1)), [validGRL\(](#page-372-0)), [validSeqlevels\(](#page-373-0))

<span id="page-208-0"></span>

Check if all requirements for an ORFik ORF is accepted.

# Usage

is.ORF(grl)

# Arguments

grl a GRangesList or GRanges to check

#### Value

a logical (TRUE/FALSE)

# See Also

```
checkRFP(checkRNA(is.gr_or_grl(is.grl(is.range(validGRL(),
validSeqlevels()
```
<span id="page-208-1"></span>is.range *Helper function to check for ranged object*

# Description

Helper function to check for ranged object

#### Usage

is.range(x)

#### Arguments

x the object to check is a ranged object. Either GRangesList, GRanges, IRanges-List, IRanges.

# Value

a boolean

# See Also

```
Other validity: checkRFP(), checkRNA(), is.ORF(), is.gr_or_grl(), is.grl(), validGRL(),
validSeqlevels()
```
<span id="page-209-0"></span>

Input of this function, is the output of the function [distToCds()], or any other relative ORF frame.

#### Usage

isInFrame(dists)

#### **Arguments**

dists a vector of integer distances between ORF and cds. 0 distance means equal frame

#### Details

possible outputs: 0: orf is in frame with cds 1: 1 shifted from cds 2: 2 shifted from cds

#### Value

a logical vector

## References

doi: 10.1074/jbc.R116.733899

# See Also

```
Other features: computeFeatures(), computeFeaturesCage(), countOverlapsW(), disengagementScore(),
distToCds(), distToTSS(), entropy(), floss(), fpkm(), fpkm_calc(), fractionLength(),
initiationScore(), insideOutsideORF(), isOverlapping(), kozakSequenceScore(), orfScore(),
rankOrder(), ribosomeReleaseScore(), ribosomeStallingScore(), startRegion(), startRegionCoverage(),
stopRegion(), subsetCoverage(), translationalEff()
```

```
# simple example
isInFrame(c(3,6,8,11,15))
# GRangesList example
gr1 \leftarrow GRangesList(tx1_1 = GRanges("1", IRanges(1,10), "+"))
fiveUTRs <- GRangesList(tx1 = GRanges("1", IRanges(1,20), "+"))
dist <- distToCds(grl, fiveUTRs)
isInFrame <- isInFrame(dist)
```
<span id="page-210-0"></span>

Input of this function, is the output of the function [distToCds()]

#### Usage

```
isOverlapping(dists)
```
# Arguments

dists a vector of distances between ORF and cds

#### Value

a logical vector

# References

doi: 10.1074/jbc.R116.733899

# See Also

```
Other features: computeFeatures(), computeFeaturesCage(), countOverlapsW(), disengagementScore(),
distToCds(), distToTSS(), entropy(), floss(), fpkm(), fpkm_calc(), fractionLength(),
initiationScore(), insideOutsideORF(), isInFrame(), kozakSequenceScore(), orfScore(),
rankOrder(), ribosomeReleaseScore(), ribosomeStallingScore(), startRegion(), startRegionCoverage(),
stopRegion(), subsetCoverage(), translationalEff()
```

```
# simple example
isOverlapping(c(-3,-6,8,11,15))
```

```
# GRangesList example
gr1 \leftarrow GRangesList(tx1_1 = GRanges("1", IRanges(1,10), "+"))
fiveUTRs <- GRangesList(tx1 = GRanges("1", IRanges(1,20), "+"))
dist <- distToCds(grl, fiveUTRs)
isOverlapping <- isOverlapping(dist)
```
It uses Fourier transform + periodogram for finding periodic vectors on the transcript normalized counts over all CDS regions from position 0 (TIS) to 149 (or other max position if increased by the user.

Checks if there is a periodicity and if the periodicity is 3, more precisely between 2.9 and 3.1.

# Usage

 $isPeriodic(x, info = NULL, verbose = FALSE, strict.fft = TRUE)$ 

# Arguments

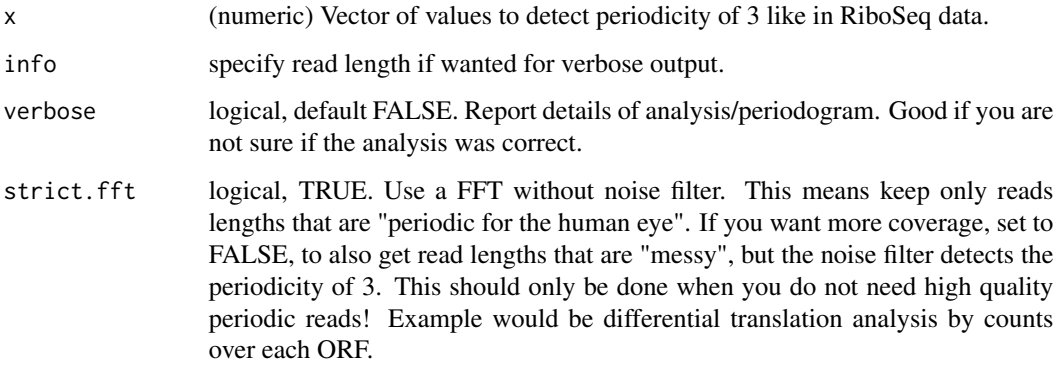

# Details

Input data:

Transcript normalized means per CDS TIS region, count reads per position, divide that number per position by the total of that transcript, then sum up these numbers per position for all transcripts. Detection method:

The maximum dominant Fourier frequencies is found by finding which period has the highest spectrum density (using a 10

# Value

a logical, if it is periodic.

Given sequences, DNA or RNA. And some score, ribo-seq fpkm, TE etc. Create a heatmap divided per letter in seqs, by how strong the score is.

# Usage

```
kozakHeatmap(
  seqs,
 rate,
 start = 1,stop = max(nchar(seqs)),
  center = ceiling((stop - start + 1)/2),
 min.observations = ">q1",
  skip.startCodon = FALSE,
 xlab = "TIS",type = "ribo-seq"
\mathcal{L}
```
# Arguments

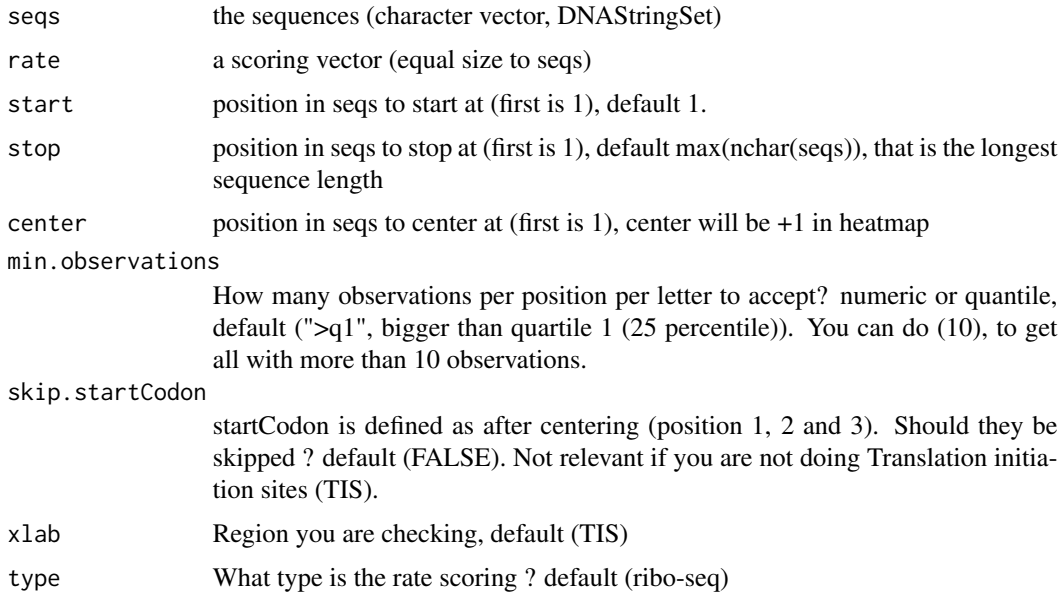

# Details

It will create blocks around the highest rate per position

# Value

a ggplot of the heatmap

#### Examples

```
## Not run:
if (requireNamespace("BSgenome.Hsapiens.UCSC.hg19")) {
 txdbFile <- system.file("extdata", "hg19_knownGene_sample.sqlite",
                          package = "GenomicFeatures")
 #Extract sequences of Coding sequences.
 cds <- loadRegion(txdbFile, "cds")
 tx <- loadRegion(txdbFile, "mrna")
 # Get region to check
 kozakRegions <- startRegionString(cds, tx, BSgenome.Hsapiens.UCSC.hg19::Hsapiens
                                    , upstream = 4, 5)
 # Some toy ribo-seq fpkm scores on cds
 set.seed(3)
 fpkm <- sample(1:115, length(cds), replace = TRUE)
 kozakHeatmap(kozakRegions, fpkm, 1, 9, skip.startCodon = F)
}
## End(Not run)
```
<span id="page-213-0"></span>kozakSequenceScore *Make a score for each ORFs start region by proximity to Kozak*

# Description

The closer the sequence is to the Kozak sequence the higher the score, based on the experimental pwms from article referenced. Minimum score is 0 (worst correlation), max is 1 (the best base per column was chosen).

# Usage

```
kozakSequenceScore(grl, tx, faFile, species = "human", include.N = FALSE)
```
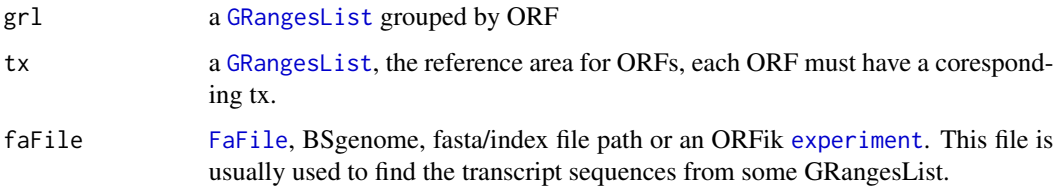

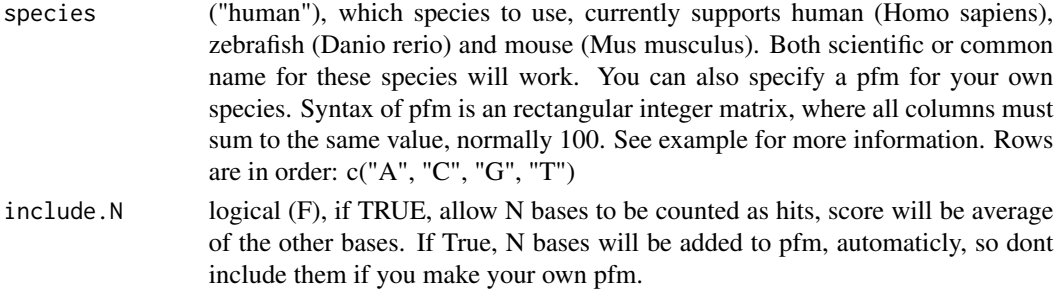

## Details

Ranges that does not have minimum 15 length (the kozak requirement as a sliding window of size 15 around grl start), will be set to score 0. Since they should not have the posibility to make an efficient ribosome binding.

#### Value

a numeric vector with values between 0 and 1 an integer vector, one score per orf

#### References

doi: https://doi.org/10.1371/journal.pone.0108475

#### See Also

```
Other features: computeFeatures(), computeFeaturesCage(), countOverlapsW(), disengagementScore(),
distToCds(), distToTSS(), entropy(), floss(), fpkm(), fpkm_calc(), fractionLength(),
initiationScore(), insideOutsideORF(), isInFrame(), isOverlapping(), orfScore(), rankOrder(),
ribosomeReleaseScore(), ribosomeStallingScore(), startRegion(), startRegionCoverage(),
stopRegion(), subsetCoverage(), translationalEff()
```

```
# Usually the ORFs are found in orfik, which makes names for you etc.
# Here we make an example from scratch
seqName <- "Chromosome"
ORF1 <- GRanges(seqnames = seqName,
                   ranges = IRanges(c(1007, 1096), width = 60),
                   strand = c("'' +", "'' +")ORF2 <- GRanges(seqnames = seqName,
                    ranges = IRanges(c(400, 100), width = 30),
                    strand = c("-", "-")ORFs <- GRangesList(tx1 = ORF1, tx2 = ORF2)
ORFs <- makeORFNames(ORFs) # need ORF names
tx <- extendLeaders(ORFs, 100)
# get faFile for sequences
faFile <- FaFile(system.file("extdata/Danio_rerio_sample", "genome_dummy.fasta", package = "ORFik"))
kozakSequenceScore(ORFs, tx, faFile)
# For more details see vignettes.
```
kozak\_IR\_ranking *Rank kozak initiation sequences*

# Description

Defined as region (-4, -1) relative to TIS

# Usage

kozak\_IR\_ranking(cds\_k, mrna, dt.ir, faFile, group.min = 10, species = "human")

# Arguments

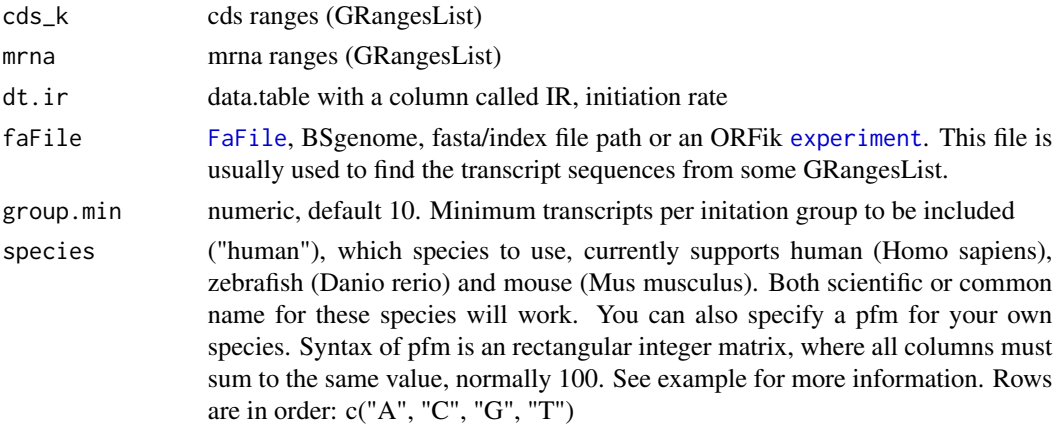

# Value

a ggplot grid object

lastExonEndPerGroup *Get last end per granges group*

# Description

Get last end per granges group

# Usage

lastExonEndPerGroup(grl, keep.names = TRUE)

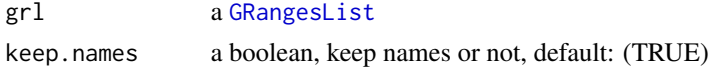
# lastExonPerGroup 217

## Value

a Rle(keep.names = T), or integer vector( $F$ )

### Examples

```
gr_plus <- GRanges(seqnames = c("chr1", "chr1"),
                   ranges = IRanges(c(7, 14), width = 3),
                   strand = c("''", "''")gr_minus <- GRanges(seqnames = c("chr2", "chr2"),
                    ranges = IRanges(c(4, 1), c(9, 3)),strand = c("-"," "-"))grl <- GRangesList(tx1 = gr_plus, tx2 = gr_minus)
lastExonEndPerGroup(grl)
```
lastExonPerGroup *Get last exon per GRangesList group*

# Description

grl must be sorted, call ORFik:::sortPerGroup if needed

# Usage

lastExonPerGroup(grl)

# Arguments

grl a [GRangesList](#page-0-0)

# Value

a GRangesList of the last exon per group

### Examples

```
gr_plus <- GRanges(seqnames = c("chr1", "chr1"),
                   ranges = IRanges(c(7, 14), width = 3),
                   strand = c("'' +", "'' +")gr_minus <- GRanges(seqnames = c("chr2", "chr2"),
                    ranges = IRanges(c(4, 1), c(9, 3)),
                    strand = c("-"," "-"))gr1 <- GRangesList(tx1 = gr_plus, tx2 = gr_minus)
lastExonPerGroup(grl)
```
lastExonStartPerGroup *Get last start per granges group*

## Description

Get last start per granges group

### Usage

lastExonStartPerGroup(grl, keep.names = TRUE)

# Arguments

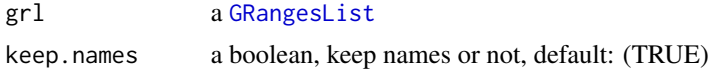

## Value

a Rle(keep.names = T), or integer vector( $F$ )

### Examples

```
gr_plus <- GRanges(seqnames = c("chr1", "chr1"),
                  ranges = IRanges(c(7, 14), width = 3),
                   strand = c("+", "+")gr_minus <- GRanges(seqnames = c("chr2", "chr2"),
                   ranges = IRanges(c(4, 1), c(9, 3)),
                   strand = c("-", "-"))
grl <- GRangesList(tx1 = gr_plus, tx2 = gr_minus)
lastExonStartPerGroup(grl)
```
length,covRle-method *length covRle*

# Description

Number of chromosomes

## Usage

```
## S4 method for signature 'covRle'
length(x)
```
#### Arguments

x a covRle object

# Value

an integer, number of chromosomes in covRle object

length,covRleList-method

*length covRleList*

## Description

Number of covRle objects

# Usage

## S4 method for signature 'covRleList' length(x)

### Arguments

x a covRleList object

# Value

an integer, number of covRle objects

lengths,covRle-method *lengths covRle*

# Description

Lengths of each chromosome

# Usage

## S4 method for signature 'covRle' lengths(x)

# Arguments

x a covRle object

# Value

a named integer vector of chromosome lengths

lengths,covRleList-method

*lengths covRleList*

# Description

Lengths of each chromosome

# Usage

```
## S4 method for signature 'covRleList'
lengths(x)
```
# Arguments

x a covRle object

# Value

a named integer vector of chromosome lengths

# libFolder *Get ORFik experiment library folder*

# Description

Get ORFik experiment library folder

### Usage

```
libFolder(x, mode = "first")
```
# Arguments

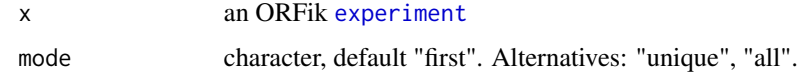

# Value

a character path

libFolder,experiment-method

*Get ORFik experiment library folder*

# Description

Get ORFik experiment library folder

### Usage

```
## S4 method for signature 'experiment'
libFolder(x, mode = "first")
```
# Arguments

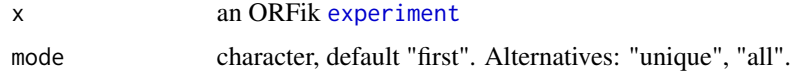

#### Value

a character path

<span id="page-220-0"></span>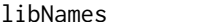

*Get library name variants* 

# Description

Used to standardize nomeclature for experiments. Example: RFP is main naming, but a variant is ribo-seq ribo-seq will then be renamed to RFP

# Usage

libNames()

### Value

a data.table with 2 columns, the main name, and all name variants of the main name in second column as a list.

## See Also

```
Other experiment_naming: batchNames(), cellLineNames(), cellTypeNames(), conditionNames(),
fractionNames(), inhibitorNames(), mainNames(), repNames(), stageNames(), tissueNames()
```
<span id="page-221-0"></span>

Which type of library type in [experiment](#page-118-0)?

### Usage

```
libraryTypes(df, uniqueTypes = TRUE)
```
### Arguments

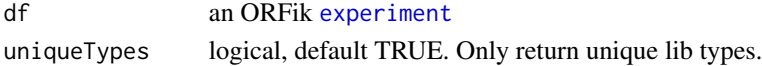

### Value

library types (character vector)

# See Also

```
Other ORFik_experiment: ORFik.template.experiment(), ORFik.template.experiment.zf(),
bamVarName(), create.experiment(), experiment-class, filepath(), organism,experiment-method,
outputLibs(), read.experiment(), save.experiment(), validateExperiments()
```
## Examples

df <- ORFik.template.experiment() libraryTypes(df) libraryTypes(df, uniqueTypes = FALSE)

list.experiments *List current experiment available*

### Description

Will only search .csv extension, also exclude any experiment with the word template.

```
list.experiments(
  dir = ORFik::config()["exp"],
  pattern = "*",
  libtypeExclusive = NULL,
  validate = TRUE,
  BPPARAM = bpparam()
)
```
# list.genomes 223

# Arguments

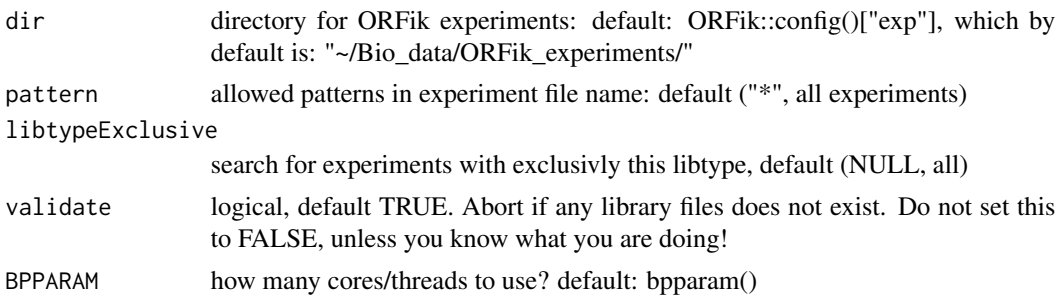

## Value

a data.table, 1 row per experiment with columns:

- experiment (name),
- organism
- author
- libtypes
- number of samples

# Examples

```
## Make your experiments
df <- ORFik.template.experiment(TRUE)
df2 \leq df[1:6, ] # Only first 2 libs
## Save them
# save.experiment(df, "~/Bio_data/ORFik_experiments/exp1.csv")
# save.experiment(df2, "~/Bio_data/ORFik_experiments/exp1_subset.csv")
## List all experiment you have:
## Path above is default path, so no dir argument needed
#list.experiments()
#list.experiments(pattern = "subset")
## For non default directory experiments
#list.experiments(dir = "MY/CUSTOM/PATH)
```
list.genomes *List genomes created with ORFik*

# Description

Given the reference.folder, list all valid references. An ORFik genome is defined as a folder with a file called output.rds that is a named R vector with names gtf and genome, where the values are character paths to those files inside that folder. This makes sure that this reference was made by ORFik and not some other program.

```
list.genomes(reference.folder = ORFik::config()["ref"])
```
### Arguments

reference.folder

character path, default: ORFik::config()["ref"].

# Value

- a data.table with 5 columns:
- character (name of folder)
- logical (does it have a gtf)
- logical (does it have a fasta genome)
- logical (does it have a STAR index)

- logical (only displayed if some are TRUE, does it have protein structure predictions of ORFs from alphafold etc, in folder called 'protein\_structure\_predictions')

- logical (only displayed if some are TRUE, does it have gene symbol fst file from bioMart etc, in file called 'gene\_symbol\_tx\_table.fst')

### Examples

```
## Run with default config path
#list.genomes()
## Run with custom config path
list.genomes(tempdir())
## Get the path to fasta genome of first organism in list
#readRDS(file.path(config()["ref"], list.genomes()$name, "outputs.rds")[1])["genome"]
```
loadRegion *Load transcript region*

## Description

Usefull to simplify loading of standard regions, like cds' and leaders. Adds another safety in that seqlevels will be set

```
loadRegion(
  txdb,
 part = "tx",names.keep = NULL,
 by = "tx",skip.optimized = FALSE
)
```
# loadRegions 225

# Arguments

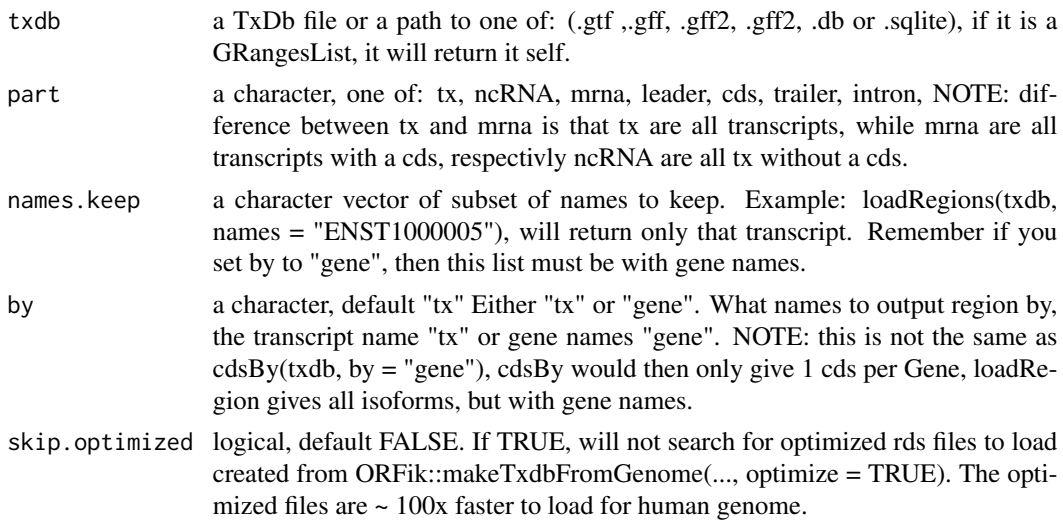

# Details

Load as GRangesList if input is not already GRangesList.

#### Value

a GRangesList of region

### Examples

```
# GTF file is slow, but possible to use
gtf <- system.file("extdata", "hg19_knownGene_sample.sqlite",
                        package = "GenomicFeatures")
txdb <- loadTxdb(gtf)
loadRegion(txdb, "cds")
loadRegion(txdb, "intron")
# Use txdb from experiment
df <- ORFik.template.experiment()
txdb <- loadTxdb(df)
loadRegion(txdb, "leaders")
# Use ORFik experiment directly
loadRegion(df, "mrna")
```
loadRegions *Get all regions of transcripts specified to environment*

### Description

By default loads all parts to .GlobalEnv (global environemnt) Useful to not spend time on finding the functions to load regions.

# Usage

```
loadRegions(
 txdb,
 parts = c("mrna", "leaders", "cds", "trailers"),
 extension = ",
 names.keep = NULL,
 by = "tx",skip.optimized = FALSE,
 envir = .GlobalEnv
)
```
# Arguments

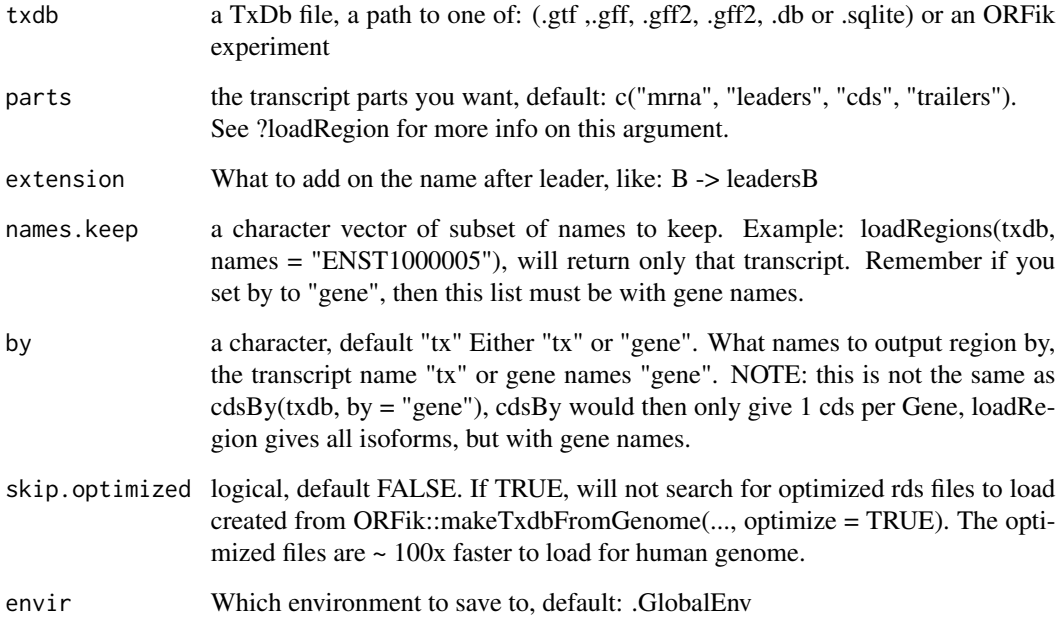

# Value

invisible(NULL) (regions saved in envir)

# Examples

```
# Load all mrna regions to Global environment
gtf <- system.file("extdata", "hg19_knownGene_sample.sqlite",
                       package = "GenomicFeatures")
loadRegions(gtf, parts = c("mrna", "leaders", "cds", "trailers"))
```
loadTranscriptType *Load transcripts of given biotype*

## Description

Like rRNA, snoRNA etc. NOTE: Only works on gtf/gff, not .db object for now. Also note that these anotations are not perfect, some rRNA annotations only contain 5S rRNA etc. If your gtf does not contain evertyhing you need, use a resource like repeatmasker and download a gtf: https://genome.ucsc.edu/cgi-bin/hgTables

### Usage

```
loadTranscriptType(object, part = "rRNA", tx = NULL)
```
# Arguments

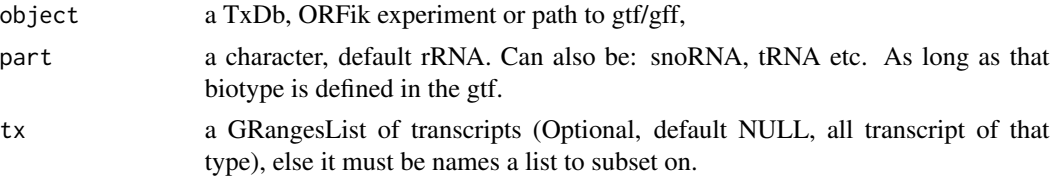

# Value

a GRangesList of transcript of that type

#### References

doi: 10.1002/0471250953.bi0410s25

### Examples

```
gtf <- "path/to.gtf"
#loadTranscriptType(gtf, part = "rRNA")
#loadTranscriptType(gtf, part = "miRNA")
```
loadTxdb *General loader for txdb*

# Description

Useful to allow fast TxDb loader like .db

```
loadTxdb(txdb, chrStyle = NULL, organism = NA, chrominfo = NULL)
```
# Arguments

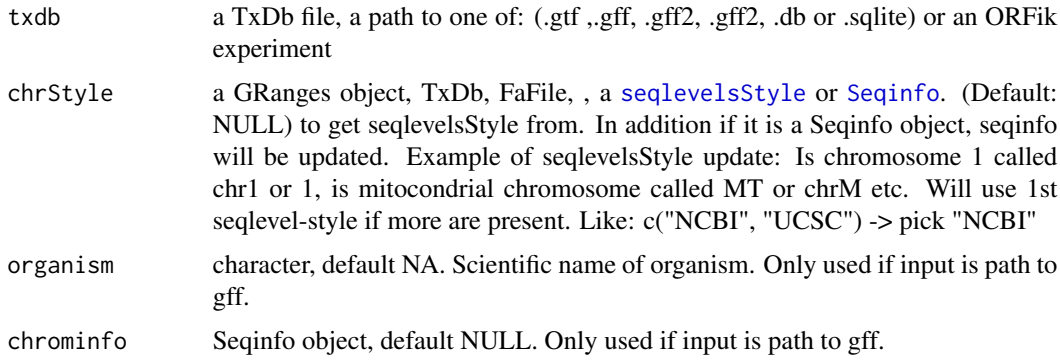

## Value

a TxDb object

### Examples

```
library(GenomicFeatures)
# Get the gtf txdb file
txdbFile <- system.file("extdata", "hg19_knownGene_sample.sqlite",
                        package = "GenomicFeatures")
txdb <- loadTxdb(txdbFile)
```
<span id="page-227-0"></span>longestORFs *Get longest ORF per stop site*

# Description

Rule: if seqname, strand and stop site is equal, take longest one. Else keep. If IRangesList or IRanges, seqnames are groups, if GRanges or GRangesList seqnames are the seqlevels (e.g. chromosomes/transcripts)

# Usage

```
longestORFs(grl)
```
# Arguments

grl a [GRangesList](#page-0-0)/IRangesList, GRanges/IRanges of ORFs

# Value

a [GRangesList](#page-0-0)/IRangesList, GRanges/IRanges (same as input)

#### mainNames 229

# See Also

```
Other ORFHelpers: defineTrailer(), mapToGRanges(), orfID(), startCodons(), startSites(),
stopCodons(), stopSites(), txNames(), uniqueGroups(), uniqueOrder()
```
# Examples

```
ORF1 = GRanges("1", IRanges(10,21), "+")
ORF2 = GRanges("1", IRanges(1,21), "+") # \le longest
gr1 < - GRangesList(ORF1 = ORF1, ORF2 = ORF2)
longestORFs(grl) # get only longest
```
<span id="page-228-0"></span>mainNames *Get main name from variant name*

# Description

Used to standardize nomeclature for experiments. Example: RFP is main naming, but a variant is ribo-seq ribo-seq will then be renamed to RFP

#### Usage

mainNames(names, dt)

### Arguments

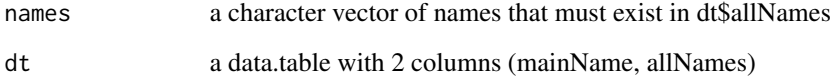

#### Value

a data.table with 2 columns, the main name, and all name variants of the main name in second column as a list.

## See Also

Other experiment\_naming: [batchNames\(](#page-23-0)), [cellLineNames\(](#page-25-0)), [cellTypeNames\(](#page-26-0)), [conditionNames\(](#page-46-0)), [fractionNames\(](#page-167-0)), [inhibitorNames\(](#page-201-0)), [libNames\(](#page-220-0)), [repNames\(](#page-290-0)), [stageNames\(](#page-320-0)), [tissueNames\(](#page-352-0))

There are two ways to make vector of exon ranking: 1. Iterate per exon in ORF, byTranscript = FALSE 2. Iterate per ORF in transcript, byTranscript = TRUE.

### Usage

makeExonRanks(grl, byTranscript = FALSE)

#### Arguments

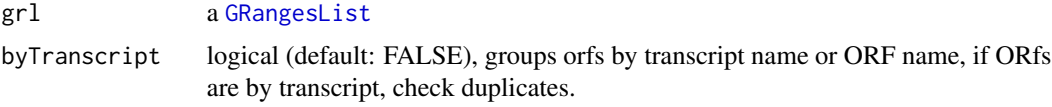

## Details

Either by transcript or by original groupings. Must be ordered, so that same transcripts are ordered together.

#### Value

an integer vector of indices for exon ranks

makeORFNames *Make ORF names per orf*

### Description

grl must be grouped by transcript If a list of orfs are grouped by transcripts, but does not have ORF names, then create them and return the new GRangesList

#### Usage

```
makeORFNames(grl, groupByTx = TRUE)
```
# Arguments

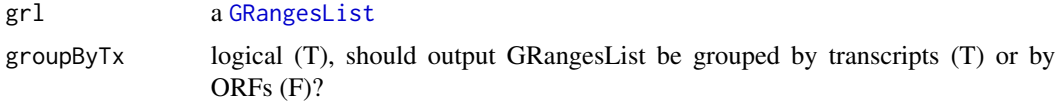

# Value

(GRangesList) with ORF names, grouped by transcripts, sorted.

### Examples

```
gr_plus <- GRanges(seqnames = c("chr1", "chr1"),
                   ranges = IRanges(c(7, 14), width = 3),
                   strand = c("''", "''")gr_minus <- GRanges(seqnames = c("chr2", "chr2"),
                    ranges = IRanges(c(4, 1), c(9, 3)),
                    strand = c("-", "-")gr1 \leftarrow GRangesList(tx1 = gr_plus, tx2 = gr_minus)
makeORFNames(grl)
```
makeSummarizedExperimentFromBam

*Make a count matrix from a library or experiment*

### Description

Make a summerizedExperiment / matrix object from bam files or other library formats sepcified by lib.type argument. Works like HTSeq, to give you count tables per library.

#### Usage

```
makeSummarizedExperimentFromBam(
  df,
  saveName = NULL,
  longestPerGene = FALSE,
  geneOrTxNames = "tx",
  region = "mrna",
  type = "count",lib_type = "ofst",weight = "score",forceRemake = FALSE,
  force = TRUE,
 BPPARAM = BiocParallel::SerialParam()
)
```
### Arguments

df an ORFik [experiment](#page-118-0)

saveName a character (default NULL), if set save experiment to path given. Always saved as .rds., it is optional to add .rds, it will be added for you if not present. Also used to load existing file with that name.

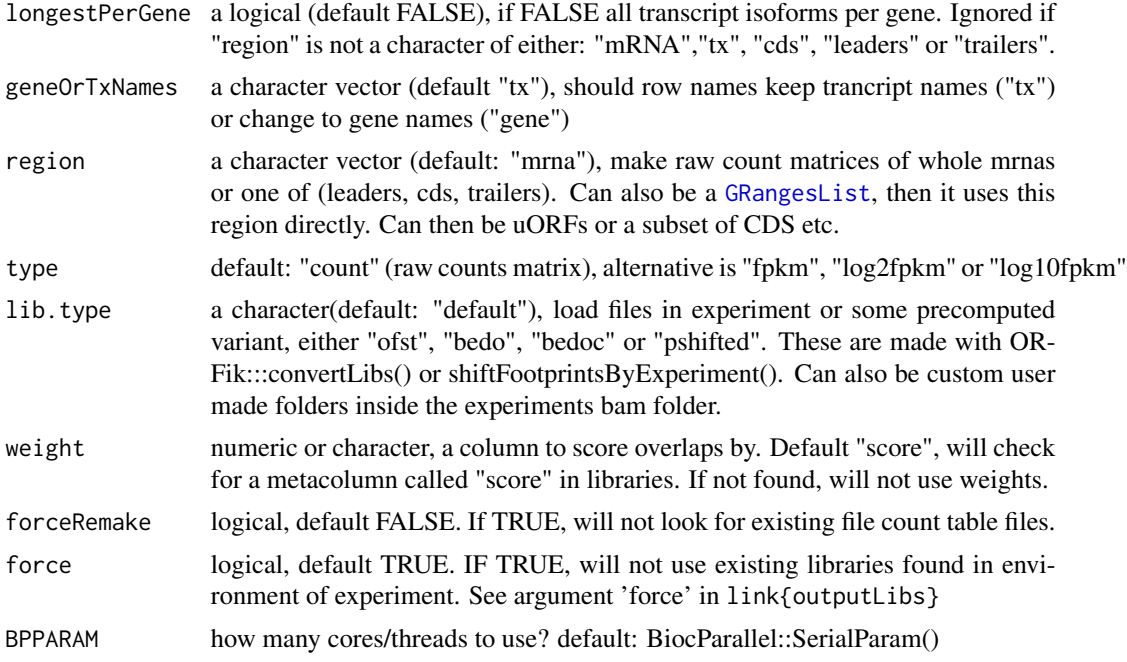

#### Details

If txdb or gtf path is added, it is a rangedSummerizedExperiment NOTE: If the file called saveName exists, it will then load file, not remake it!

There are different ways of counting hits on transcripts, ORFik does it as pure coverage (if a single read aligns to a region with 2 genes, both gets a count of 1 from that read). This is the safest way to avoid false negatives (genes with no assigned hits that actually have true hits).

### Value

a [SummarizedExperiment](#page-0-0) object or data.table if "type" is not "count, with rownames as transcript / gene names.

## Examples

```
##Make experiment
df <- ORFik.template.experiment()
# makeSummarizedExperimentFromBam(df)
## Only cds (coding sequences):
# makeSummarizedExperimentFromBam(df, region = "cds")
## FPKM instead of raw counts on whole mrna regions
# makeSummarizedExperimentFromBam(df, type = "fpkm")
## Make count tables of pshifted libraries over uORFs
uorfs <- GRangesList(uorf1 = GRanges("chr23", 17599129:17599156, "-"))
#saveName <- file.path(dirname(df$filepath[1]), "uORFs", "countTable_uORFs")
#makeSummarizedExperimentFromBam(df, saveName, region = uorfs)
## To load the uORFs later
# countTable(df, region = "uORFs", count.folder = "uORFs")
```
makeTxdbFromGenome *Make txdb from genome*

## Description

Make a Txdb with defined seqlevels and seqlevelsstyle from the fasta genome. This makes it more fail safe than standard Txdb creation. Example is that you can not create a coverage window outside the chromosome boundary, this is only possible if you have set the seqlengths.

## Usage

```
makeTxdbFromGenome(
  gtf,
  genome = NULL,
  organism,
  optimize = FALSE,
  gene_symbols = FALSE,
  uniprot_id = FALSE,
  pseudo_5UTRS_if_needed = NULL,
  return = FALSE
\overline{\phantom{a}}
```
# Arguments

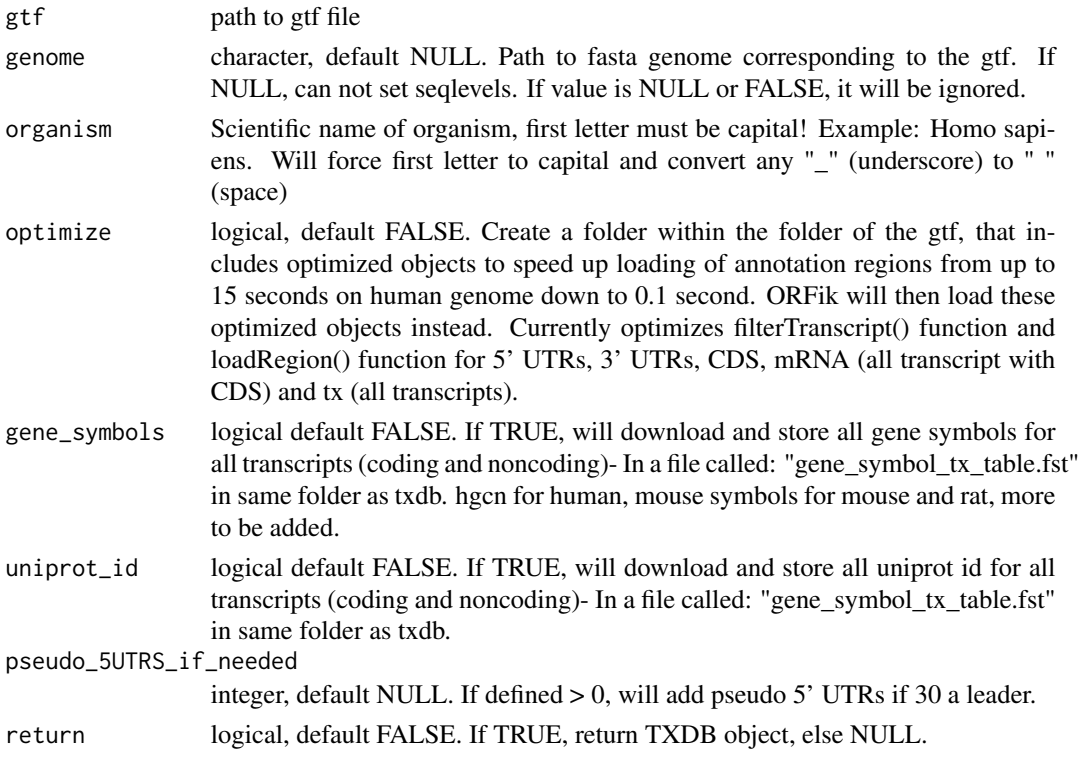

## Value

NULL, Txdb saved to disc named paste0(gtf, ".db"). Set 'return' argument to TRUE, to get txdb back

## Examples

```
gtf <- "/path/to/local/annotation.gtf"
genome <- "/path/to/local/genome.fasta"
#makeTxdbFromGenome(gtf, genome, organism = "Saccharomyces cerevisiae")
## Add pseudo UTRs if needed (< 30% of cds have a defined 5'UTR)
```
<span id="page-233-0"></span>mapToGRanges *Map orfs to genomic coordinates*

# Description

Creates GRangesList from the results of ORFs\_as\_List and the GRangesList used to find the ORFs

# Usage

mapToGRanges(grl, result, groupByTx = TRUE)

### Arguments

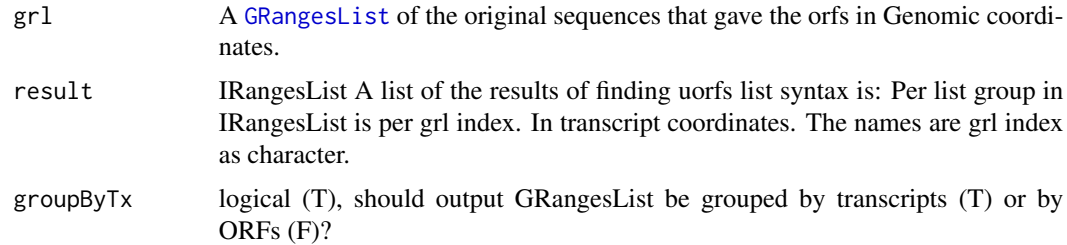

# Details

There is no check on invalid matches, so be carefull if you use this function directly.

# Value

A [GRangesList](#page-0-0) of ORFs.

# See Also

```
Other ORFHelpers: defineTrailer(), longestORFs(), orfID(), startCodons(), startSites(),
stopCodons(), stopSites(), txNames(), uniqueGroups(), uniqueOrder()
```
Check that colors match with the number of fractions.

# Usage

```
matchColors(coverage, colors)
```
# Arguments

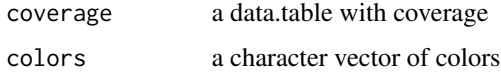

## Value

number of genes in coverage

matchNaming *Match naming of GRangesList*

# Description

Given a GRangesList and a reference, make the naming convention and the number of metacolumns equal to reference

# Usage

```
matchNaming(gr, reference)
```
# Arguments

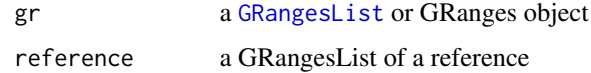

# Value

a GRangesList

To make sure chromosome naming is correct (chr1 vs 1 vs I etc)

# Usage

```
matchSeqStyle(range, chrStyle = NULL)
```
# Arguments

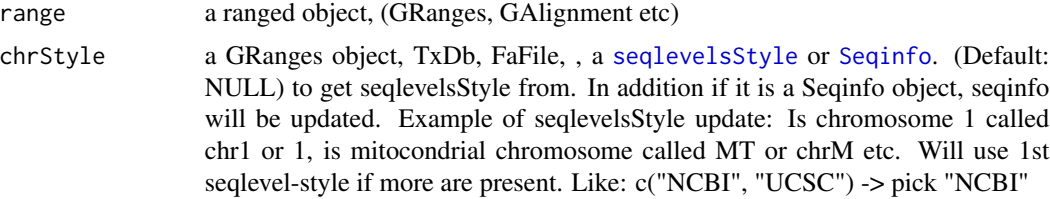

# Value

a GAlignment/GRanges object depending on input.

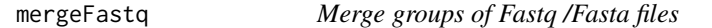

# Description

Will use multithreading to speed up process. Only works for Unix OS (Linux and Mac)

# Usage

```
mergeFastq(in_files, out_files, BPPARAM = bpparam())
```
# Arguments

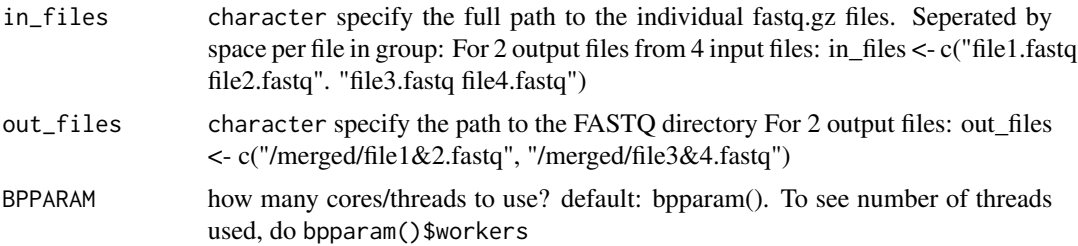

### mergeLibs 237

#### Value

invisible(NULL).

### Examples

```
fastq.folder <- tempdir() # <- Your fastq files
infiles <- dir(fastq.folder, "*.fastq", full.names = TRUE)
## Not run:
# Seperate files into groups (here it is 4 output files from 12 input files)
in_files <- c(paste0(grep(infiles, pattern = paste0("ribopool-",
               seq(11, 14), collapse = "|"), value = TRUE), collapse = ""),
              paste0(grep(infiles, pattern = paste0("ribopool-",
              seq(18, 19), collapse = "|"), value = TRUE), collapse = "),
              paste0(grep(infiles, pattern = paste0("C11-",
              seq(11, 14), collapse = "|"), value = TRUE), collapse = ""),
              paste0(grep(infiles, pattern = paste0("C11-",
              seq(18, 19), collapse = "|"), value = TRUE), collapse = "")out_files <- paste0(c("SSU_ribopool", "LSU_ribopool", "SSU_WT", "LSU_WT"), ".fastq.gz")
merged.fastq.folder <- file.path(fastq.folder, "merged/")
out_files <- file.path(merged.fastq.folder, out_files)
mergeFastq(in_files, out_files)
## End(Not run)
```
mergeLibs *Merge and save libraries of experiment*

# Description

Aggregate count of reads (from the "score" column) by making a merged library. Only allowed for .ofst files!

#### Usage

```
mergeLibs(
  df,
  out_dir = file.path(libFolder(df), "ofst_merged"),
  mode = "all",type = "ofst",
  keep_all_scores = TRUE
\lambda
```
### Arguments

df an ORFik [experiment](#page-118-0)

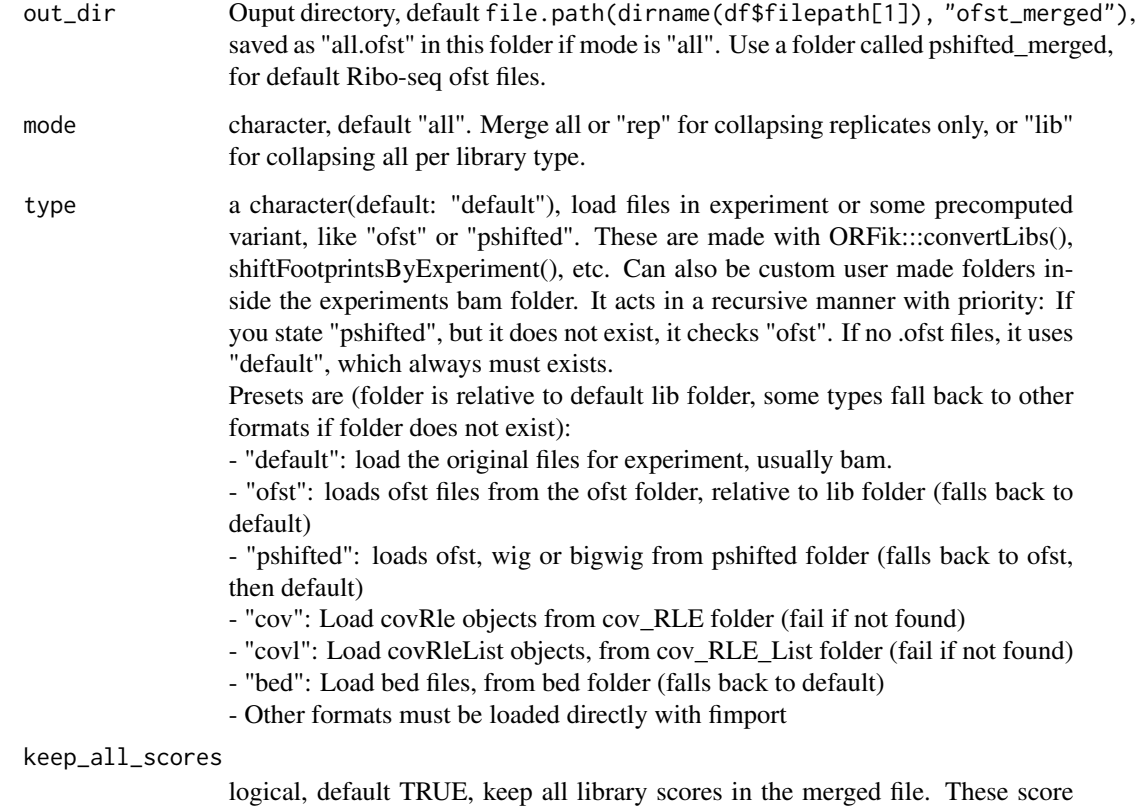

columns are named the libraries full name from bamVarName(df).

## Value

NULL, files saved to disc. A data.table with a score column that now contains the sum of scores per merge setting.

# Examples

```
df2 <- ORFik.template.experiment()
df2 < - df2[df2$libtype == "RFP", ]# Merge all
#mergeLibs(df2, tempdir(), mode = "all", type = "default")
# Read as GRanges with mcols
#fimport(file.path(tempdir(), "all.ofst"))
# Read as direct fst data.table
#read_fst(file.path(tempdir(), "all.ofst"))
# Collapse replicates
#mergeLibs(df2, tempdir(), mode = "rep", type = "default")
# Collapse by lib types
#mergeLibs(df2, tempdir(), mode = "lib", type = "default")
```
metadata.autnaming *Guess SRA metadata columns*

### Description

Guess SRA metadata columns

### Usage

```
metadata.autnaming(file)
```
# Arguments

file a data.table of SRA metadata

# Value

a data.table of SRA metadata with additional columns: LIBRARYTYPE, REPLICATE, STAGE, CONDITION, INHIBITOR

metaWindow *Calculate meta-coverage of reads around input GRanges/List object.*

### Description

Sums up coverage over set of GRanges objects as a meta representation.

```
metaWindow(
  x,
 windows,
  scoring = "sum",
 withFrames = FALSE,
  zeroPosition = NULL,
  scaleTo = 100,fraction = NULL,
  feature = NULL,
  forceUniqueEven = !is.null(scoring),
  forceRescale = TRUE,
  weight = "score",drop.zero.dt = FALSE,
  append.zeroes = FALSE
\mathcal{E}
```
# Arguments

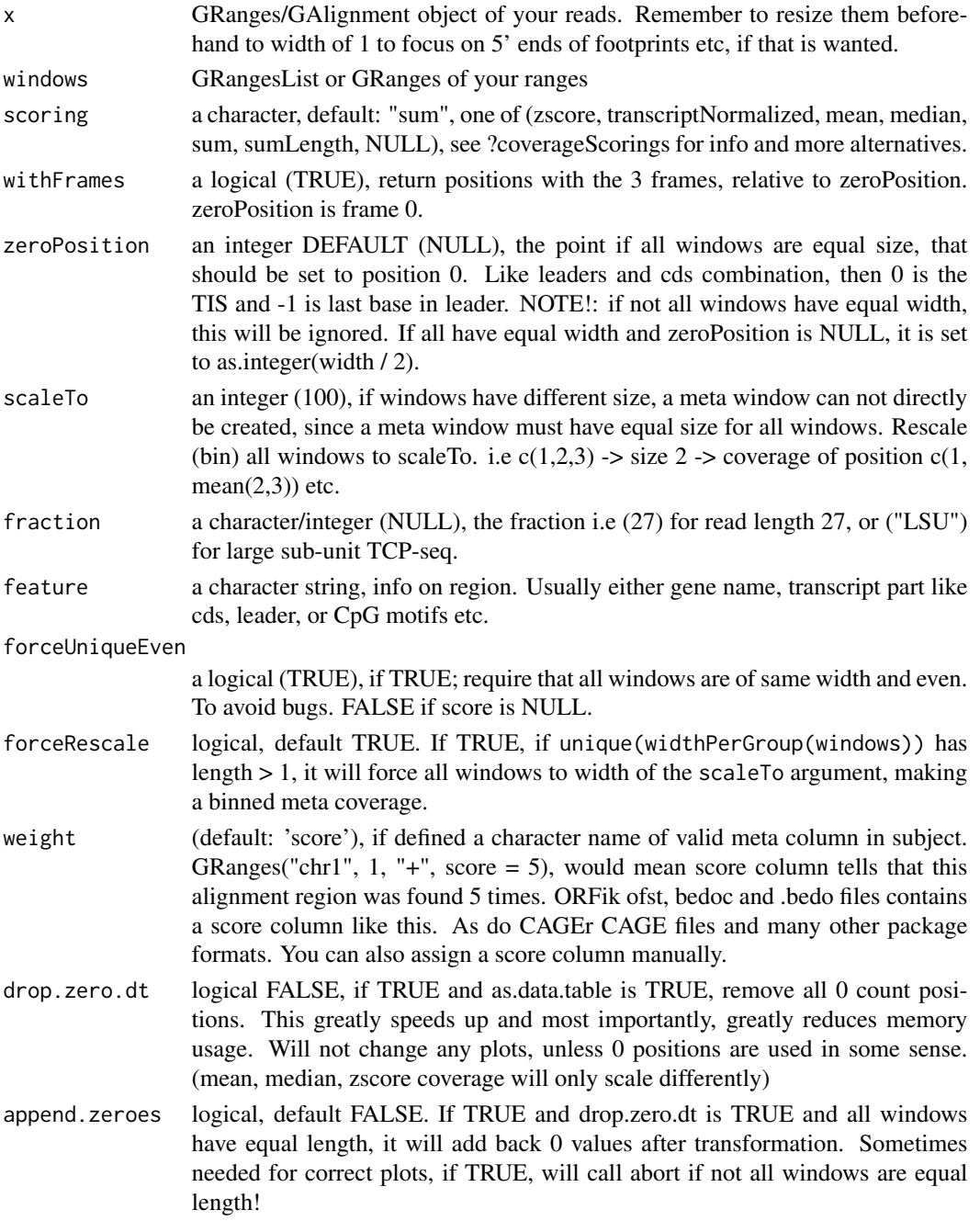

# Value

A data.table with scored counts (score) of reads mapped to positions (position) specified in windows along with frame (frame) per gene (genes) per library (fraction) per transcript region (feature). Column that does not apply is not given, but position and (score/count) is always returned.

# See Also

```
Other coverage: coverageScorings(), regionPerReadLength(), scaledWindowPositions(),
windowPerReadLength()
```
#### Examples

```
library(GenomicRanges)
windows <- GRangesList(GRanges("chr1", IRanges(c(50, 100), c(80, 200)),
                               "-"))
x <- GenomicRanges::GRanges(
 seqnames = "chr1",
 ranges = IRanges::IRanges(c(100, 180), c(200, 300)),
 strand = "-")
metaWindow(x, windows, withFrames = FALSE)
```
model.matrix,experiment-method *Get experiment design model matrix*

### Description

The function extends stats::model.matrix.

#### Usage

```
## S4 method for signature 'experiment'
model.matrix(object, design_formula = design(object, as.formula = TRUE))
```
### Arguments

```
object an ORFik experiment
design_formula the experiment design, as formula, subset columns, to change the model.matrix,
                default: design(object, as.formula = TRUE)
```
#### Value

a matrix with design and level attributes

## Examples

```
df <- ORFik.template.experiment()
model.matrix(df)
```
Get name of ORFik experiment

# Usage

name(x)

# Arguments

x an ORFik [experiment](#page-118-0)

# Value

character, name of experiment

name,experiment-method

*Get name of ORFik experiment*

# Description

Get name of ORFik experiment

### Usage

## S4 method for signature 'experiment' name(x)

# Arguments

x an ORFik [experiment](#page-118-0)

### Value

character, name of experiment

nrow,experiment-method

*Internal nrow function for ORFik experiment Number of runs in experiment*

# Description

Internal nrow function for ORFik experiment Number of runs in experiment

# Usage

## S4 method for signature 'experiment' nrow(x)

#### Arguments

x an ORFik [experiment](#page-118-0)

### Value

number of rows in experiment (integer)

numCodons *Get number of codons*

### Description

Length of object / 3. Choose either only whole codons, or with stubs. ORF stubs are not relevant, since there are no correctly defined ORFs that are 17 bases long etc.

#### Usage

```
numCodons(grl, as.integer = TRUE, keep.names = FALSE)
```
# Arguments

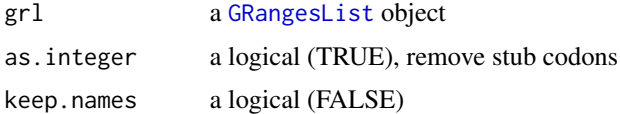

# Value

an integer vector

Can also be used generaly to get number of GRanges object per GRangesList group

### Usage

```
numExonsPerGroup(grl, keep.names = TRUE)
```
### Arguments

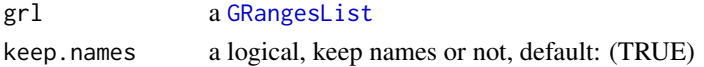

### Value

an integer vector of counts

#### Examples

```
gr_plus <- GRanges(seqnames = c("chr1", "chr1"),
                  ranges = IRanges(c(7, 14), width = 3),
                  strand = c("''", "''")gr_minus <- GRanges(seqnames = c("chr2", "chr2"),
                    ranges = IRanges(c(4, 1), c(9, 3)),
                    strand = c("-", "-")grl \leq GRangesList(tx1 = gr_plus, tx2 = gr_minus)
numExonsPerGroup(grl)
```
ofst\_merge *Merge multiple ofst file*

#### Description

Collapses and sums the score column of each ofst file It is required that each file is of same ofst type. That is if one file has cigar information, all must have it.

```
ofst_merge(
 file_paths,
 lib\_names = sub(path = "\\.ofst$", replacement = "", basename(file\_paths)),keep_all_scores = TRUE,
 keepCigar = TRUE,
  sort = TRUE)
```
## Arguments

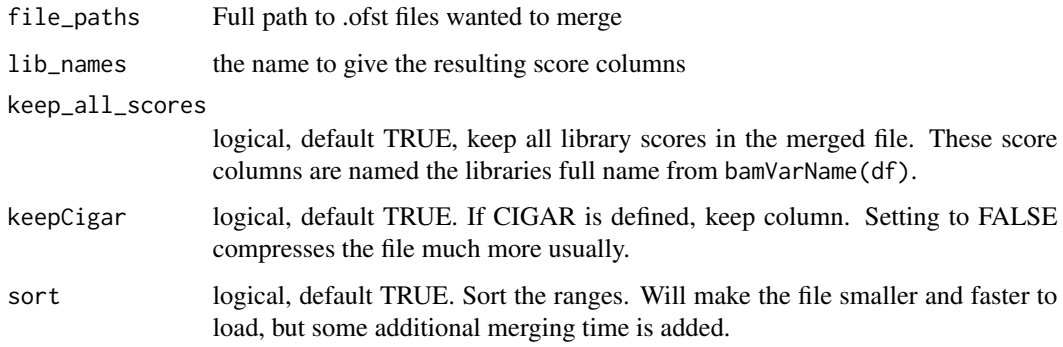

# Value

a data.table of merged result, it is merged on all columns except "score". The returned file will contain the scores of each file + the aggregate sum score.

optimizedTranscriptLengths

*Load length and names of all transcripts*

## Description

A speedup wrapper around [transcriptLengths](#page-0-0), default load time of lengths is ~ 15 seconds, if ORFik fst optimized lengths object has been made, load that file instead: load time reduced to  $\sim 0.1$ second.

### Usage

```
optimizedTranscriptLengths(
  txdb,
  with.utr5_len = TRUE,
  with.utr3_len = TRUE,
  create.fst.version = FALSE
\mathcal{L}
```
# Arguments

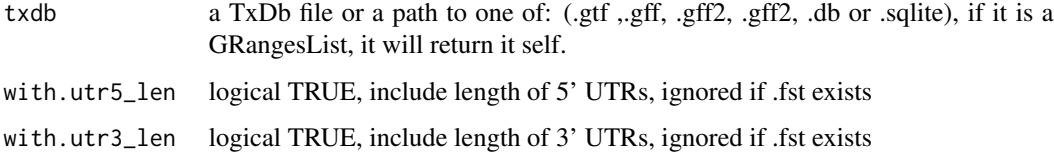

#### create.fst.version

logical, FALSE. If TRUE, creates a .fst version of the transcript length table (if it not already exists), reducing load time from  $\sim$  15 seconds to  $\sim$  0.01 second next time you run filterTranscripts with this txdb object. The file is stored in the same folder as the genome this txdb is created from, with the name: paste0(ORFik:::remove.file\_ext(metadata(txdb)[3,2]), "\_", gsub("\(.\*| |:", "", metadata(txdb)[metadata(txdb)[,1] == "Creation time",2]), "\_txLengths.fst") Some error checks are done to see this is a valid location, if the txdb data source is a repository like UCSC and not a local folder, it will not be made.

### Value

a data.table of loaded lengths 8 columns, 1 row per transcript isoform.

### Examples

```
dt <- optimizedTranscriptLengths(ORFik.template.experiment())
dt
dt[cds_len > 0,] # All mRNA
```
optimized\_txdb\_path *Get path for optimization files for txdb*

#### Description

Get path for optimization files for txdb

### Usage

```
optimized_txdb_path(txdb, create.dir = FALSE, stop.error = TRUE)
```
### Arguments

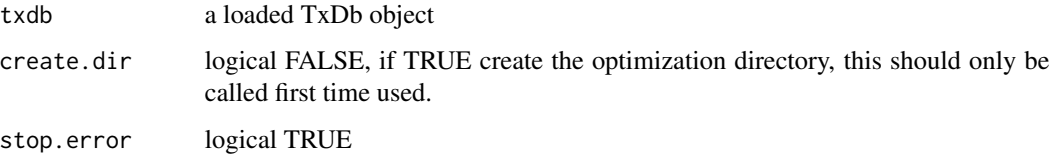

### Value

a character file path, returns NULL if not valid and stop.error is FALSE.

Keep only the ones that overlap within the grl ranges. Also sort them in the end

### Usage

```
optimizeReads(grl, reads)
```
### Arguments

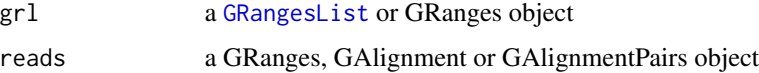

## Value

the reads as GRanges, GAlignment or GAlignmentPairs

# See Also

Other utils: [bedToGR\(](#page-24-0)), [convertToOneBasedRanges\(](#page-51-0)), [export.bed12\(](#page-121-0)), [export.bigWig\(](#page-123-0)), [export.fstwig\(](#page-125-0)), [export.wiggle\(](#page-130-0)), [fimport\(](#page-141-0)), [findFa\(](#page-143-0)), [fread.bed\(](#page-168-0)), [readBam\(](#page-273-0)), [readBigWig\(](#page-275-0)), [readWig\(](#page-277-0))

orfFrameDistributions *Find shifted Ribo-seq frame distributions*

# Description

Per library: get coverage over CDS per frame per readlength Return as data.datable with information and best frame found. Can be used to automize re-shifting of read lengths (find read lengths where frame 0 is not the best frame over the entire cds)

```
orfFrameDistributions(
  df,
  type = "pshifted",
 weight = "score",
 BPPARAM = BiocParallel::bpparam()
)
```
#### Arguments

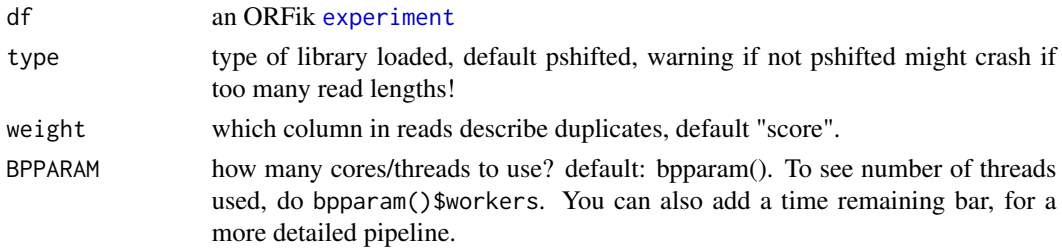

# Value

data.table with columns: fraction (library) frame (0, 1, 2) score (coverage) length (read length) percent (coverage percentage of library) percent\_length (coverage percentage of library and length) best\_frame (TRUE/FALSE, is this the best frame per length)

#### Examples

```
df <- ORFik.template.experiment()[3,]
dt <- orfFrameDistributions(df, BPPARAM = BiocParallel::SerialParam())
## Check that frame 0 is best frame for all
all(dt[frame == 0, ]$best-frame)
```
<span id="page-247-0"></span>orfID *Get id's for each orf*

### Description

These id's can be uniqued by isoform etc, this is not supported by GenomicRanges.

### Usage

orfID(grl, with.tx = FALSE)

### Arguments

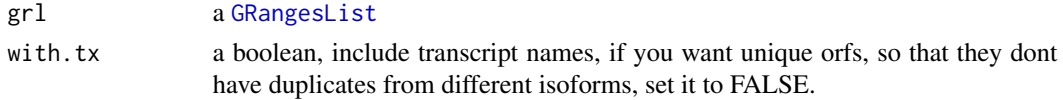

# Value

a character vector of ids, 1 per orf

## See Also

```
Other ORFHelpers: defineTrailer(), longestORFs(), mapToGRanges(), startCodons(), startSites(),
stopCodons(), stopSites(), txNames(), uniqueGroups(), uniqueOrder()
```
<span id="page-248-0"></span>ORFik.template.experiment

*An ORFik experiment to see how it looks*

#### **Description**

Toy-data created to resemble human genes: Number of genes: 6 Ribo-seq: 2 libraries RNA-seq: 2 libraries CAGE: 1 library PAS (poly-A): 1 library

### Usage

```
ORFik.template.experiment(as.temp = FALSE)
```
#### Arguments

as.temp logical, default FALSE, load as ORFik experiment. If TRUE, loads as data.frame template of the experiment.

### Value

an ORFik [experiment](#page-118-0)

# See Also

```
Other ORFik_experiment: ORFik.template.experiment.zf(), bamVarName(), create.experiment(),
experiment-class, filepath(), libraryTypes(), organism,experiment-method, outputLibs(),
read.experiment(), save.experiment(), validateExperiments()
```
### Examples

```
ORFik.template.experiment()
```
<span id="page-248-1"></span>ORFik.template.experiment.zf *An ORFik experiment to see how it looks*

# Description

Toy-data created to resemble Zebrafish genes: Number of genes: 150 Ribo-seq: 1 library

### Usage

ORFik.template.experiment.zf(as.temp = FALSE)

#### Arguments

as.temp logical, default FALSE, load as ORFik experiment. If TRUE, loads as data.frame template of the experiment.

### Value

an ORFik [experiment](#page-118-0)

## See Also

Other ORFik\_experiment: [ORFik.template.experiment\(](#page-248-0)), [bamVarName\(](#page-21-0)), [create.experiment\(](#page-79-0)), [experiment-class](#page-118-1), [filepath\(](#page-136-0)), [libraryTypes\(](#page-221-0)), [organism,experiment-method](#page-0-0), [outputLibs\(](#page-254-0)), [read.experiment\(](#page-272-0)), [save.experiment\(](#page-301-0)), [validateExperiments\(](#page-372-0))

### Examples

ORFik.template.experiment.zf()

ORFikQC *A post Alignment quality control of reads*

# Description

The ORFik QC uses the aligned files (usually bam files), fastp and STAR log files combined with annotation to create relevant statistics.

This report consists of several steps:

1. Convert bam file / Input files to ".ofst" format, if not already done. This format is around 400x faster to use in R than the bam format. Files are also outputted to R environment specified by envExp(df)

2. From this report you will get a summary csv table, with distribution of aligned reads and overlap counts over transcript regions like: leader, cds, trailer, lincRNAs, tRNAs, rRNAs, snoRNAs etc. It will be called STATS.csv. And can be imported with [QCstats](#page-268-0) function.

3. It will also make correlation plots and meta coverage plots, so you get a good understanding of how good the quality of your NGS data production + aligner step were.

4. Count tables are produced, similar to HTseq count tables. Over mrna, leader, cds and trailer separately. This tables are stored as [SummarizedExperiment](#page-0-0), for easy loading into DEseq, conversion to normalized fpkm values, or collapsing replicates in an experiment. And can be imported with [countTable](#page-63-0) function.

Everything will be outputed in the directory of your NGS data, inside the folder ./QC\_STATS/, relative to data location in 'df'. You can specify new out location with out.dir if you want. To make a ORFik experiment, see ?ORFik::experiment

To see some normal mrna coverage profiles of different RNA-seq protocols: [https://www.ncbi.](https://www.ncbi.nlm.nih.gov/pmc/articles/PMC4310221/figure/F6/) [nlm.nih.gov/pmc/articles/PMC4310221/figure/F6/](https://www.ncbi.nlm.nih.gov/pmc/articles/PMC4310221/figure/F6/)

# ORFikQC 251

# Usage

```
ORFikQC(
  df,
  out.dir = resFolder(df),
  plot.ext = ".pdf",create.ofst = TRUE,
  complex.correlation.plots = TRUE,
  BPPARAM = bpparam()
\mathcal{L}
```
# Arguments

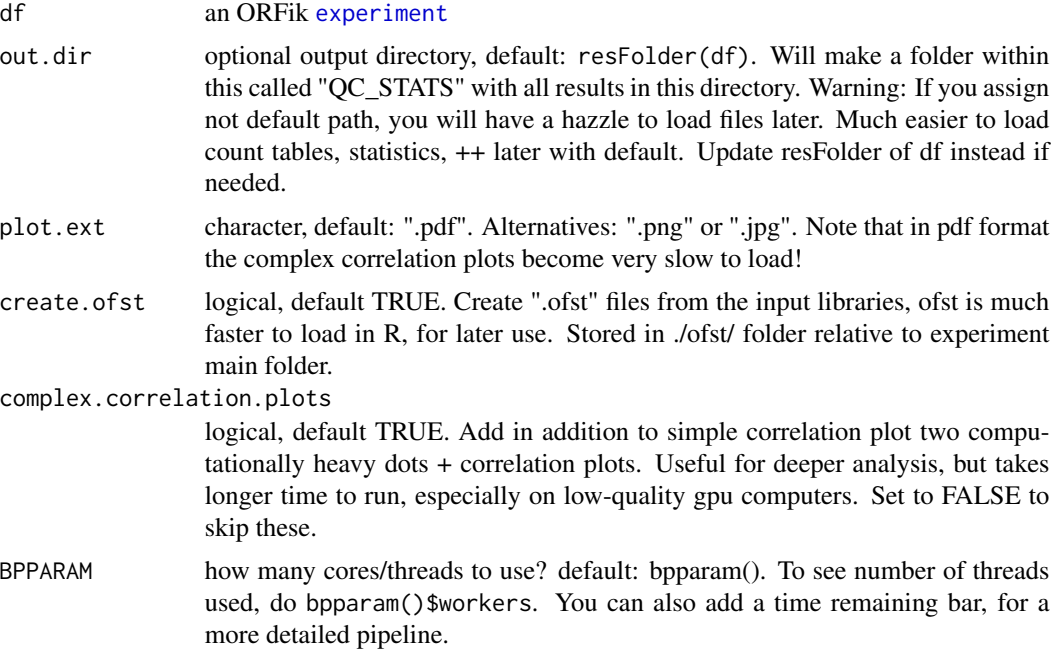

## Value

invisible(NULL) (objects are stored to disc)

# See Also

Other QC report: [QCplots\(](#page-265-0)), [QCstats\(](#page-268-0))

# Examples

```
# Load an experiment
df <- ORFik.template.experiment()
# Run QC
# QCreport(df)
```
ORFscore tries to check whether the first frame of the 3 possible frames in an ORF has more reads than second and third frame. IMPORTANT: Only use p-shifted libraries, see ([detectRibosomeShifts](#page-92-0)). Else this score makes no sense.

# Usage

```
orfScore(
  grl,
  RFP,
  is.sorted = FALSE,
  weight = "score",
  overlapGrl = NULL,
  coverage = NULL,
  stop3 = TRUE
\mathcal{L}
```
# Arguments

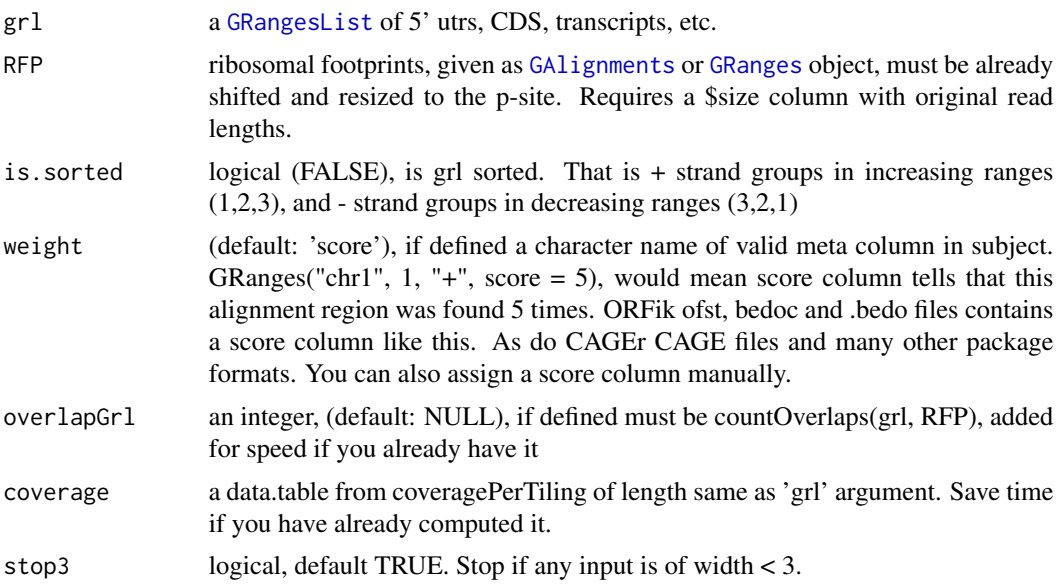

### Details

Pseudocode: assume rff - is reads fraction in specific frame

ORFScore =  $log(rff1 + rff2 + rff3)$
#### orfScore 253

If rff2 or rff3 is bigger than rff1, negate the resulting value.

```
ORFScore[rff1Smaller] <- ORFScore[rff1Smaller] * -1
```
As result there is one value per ORF: - Positive values say that the first frame have the most reads, - zero values means it is uniform: (ORFscore between -2.5 and 2.5 can be considered close to uniform), - negative values say that the first frame does not have the most reads. NOTE nonpshifted reads: If reads are not of width 1, then a read from 1-4 on range of 1-4, will get scores frame  $1 = 2$ , frame  $2 = 1$ , frame  $3 = 1$ . What could be logical is that only the 5' end is important, so that only frame  $1 = 1$ , to get this, you first resize reads to 5'end only.

General NOTES: 1. p shifting is not exact, so some functional ORFs will get a bad ORF score. 2. If a score column is defined, it will use it as weights, set to weight = 1L if you don't have weight, and score column is something else. 3. If needed a test for significance and critical values, use chi-squared. There are 3 degrees of freedom  $(3 \text{ frames})$ , so critical 0.05  $(3\text{-}1 \text{ degrees of freedom})$ 2), value is:  $log2(6) = 2.58$  see [getWeights](#page-178-0)

## Value

a data.table with 4 columns, the orfscore (ORFScores) and score of each of the 3 tiles (frame\_zero\_RP, frame\_one\_RP, frame\_two\_RP)

#### References

doi: 10.1002/embj.201488411

## See Also

```
Other features: computeFeatures(), computeFeaturesCage(), countOverlapsW(), disengagementScore(),
distToCds(), distToTSS(), entropy(), floss(), fpkm(), fpkm_calc(), fractionLength(),
initiationScore(), insideOutsideORF(), isInFrame(), isOverlapping(), kozakSequenceScore(),
rankOrder(), ribosomeReleaseScore(), ribosomeStallingScore(), startRegion(), startRegionCoverage(),
stopRegion(), subsetCoverage(), translationalEff()
```
#### Examples

```
ORF <- GRanges(seqnames = "1",
              ranges = IRanges(start = c(1, 10, 20), end = c(5, 15, 25)),
               strand = "+')
names(ORF) <- c("tx1", "tx1", "tx1")
grl <- GRangesList(tx1_1 = ORF)
RFP <- GRanges("1", IRanges(25, 25), "+") # 1 width position based
score(RFP) <- 28 # original width
orfScore(grl, RFP) # negative because more hits on frames 1,2 than 0.
# example with positive result, more hits on frame 0 (in frame of ORF)
RFP <- GRanges("1", IRanges(c(1, 1, 1, 25), width = 1), "+")
score(RFP) < -c(28, 29, 31, 28) # original width
orfScore(grl, RFP)
```

```
organism,experiment-method
```
*Get ORFik experiment organism*

### Description

If not defined directly, checks the txdb / gtf organism information, if existing.

#### Usage

```
## S4 method for signature 'experiment'
organism(object)
```
#### Arguments

object an ORFik [experiment](#page-118-0)

#### Value

character, name of organism

## See Also

```
Other ORFik_experiment: ORFik.template.experiment(), ORFik.template.experiment.zf(),
bamVarName(), create.experiment(), experiment-class, filepath(), libraryTypes(), outputLibs(),
read.experiment(), save.experiment(), validateExperiments()
```
#### Examples

```
# if you have set organism in txdb of ORFik experiment:
df <- ORFik.template.experiment()
organism(df)
#' If you have not set the organism you can do:
#gtf <- "pat/to/gff_or_gff"
#txdb_path <- paste0(gtf, ".db") # This file is created in next step
#txdb <- makeTxdbFromGenome(gtf, genome, organism = "Homo sapiens",
# optimize = TRUE, return = TRUE)
# then use this txdb in you ORFik experiment and load:
# create.experiment(exper = "new_experiment",
# txdb = txdb_path) ...
# organism(read.experiment("new-experiment))
```
#### <span id="page-254-0"></span>Description

By default loads the original files of the experiment into the global environment, named by the rows of the experiment required to make all libraries have unique names. Uses multiple cores to load, defined by multicoreParam

#### Usage

```
outputLibs(
  df,
  type = "default",
  paths = filepath(df, type),
 param = NULL,
  strandMode = 0,
  naming = "minimum",
  output.mode = "envir",
  chrStyle = NULL,
  envir = envExp(df),
  verbose = TRUE,
  force = TRUE,
 BPPARAM = bpparam()
)
```
#### Arguments

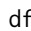

#### an ORFik [experiment](#page-118-0)

type a character(default: "default"), load files in experiment or some precomputed variant, like "ofst" or "pshifted". These are made with ORFik:::convertLibs(), shiftFootprintsByExperiment(), etc. Can also be custom user made folders inside the experiments bam folder. It acts in a recursive manner with priority: If you state "pshifted", but it does not exist, it checks "ofst". If no .ofst files, it uses "default", which always must exists.

> Presets are (folder is relative to default lib folder, some types fall back to other formats if folder does not exist):

- "default": load the original files for experiment, usually bam.

- "ofst": loads ofst files from the ofst folder, relative to lib folder (falls back to default)

- "pshifted": loads ofst, wig or bigwig from pshifted folder (falls back to ofst, then default)

- "cov": Load covRle objects from cov\_RLE folder (fail if not found)

- "covl": Load covRleList objects, from cov\_RLE\_List folder (fail if not found)

- "bed": Load bed files, from bed folder (falls back to default)
- Other formats must be loaded directly with fimport

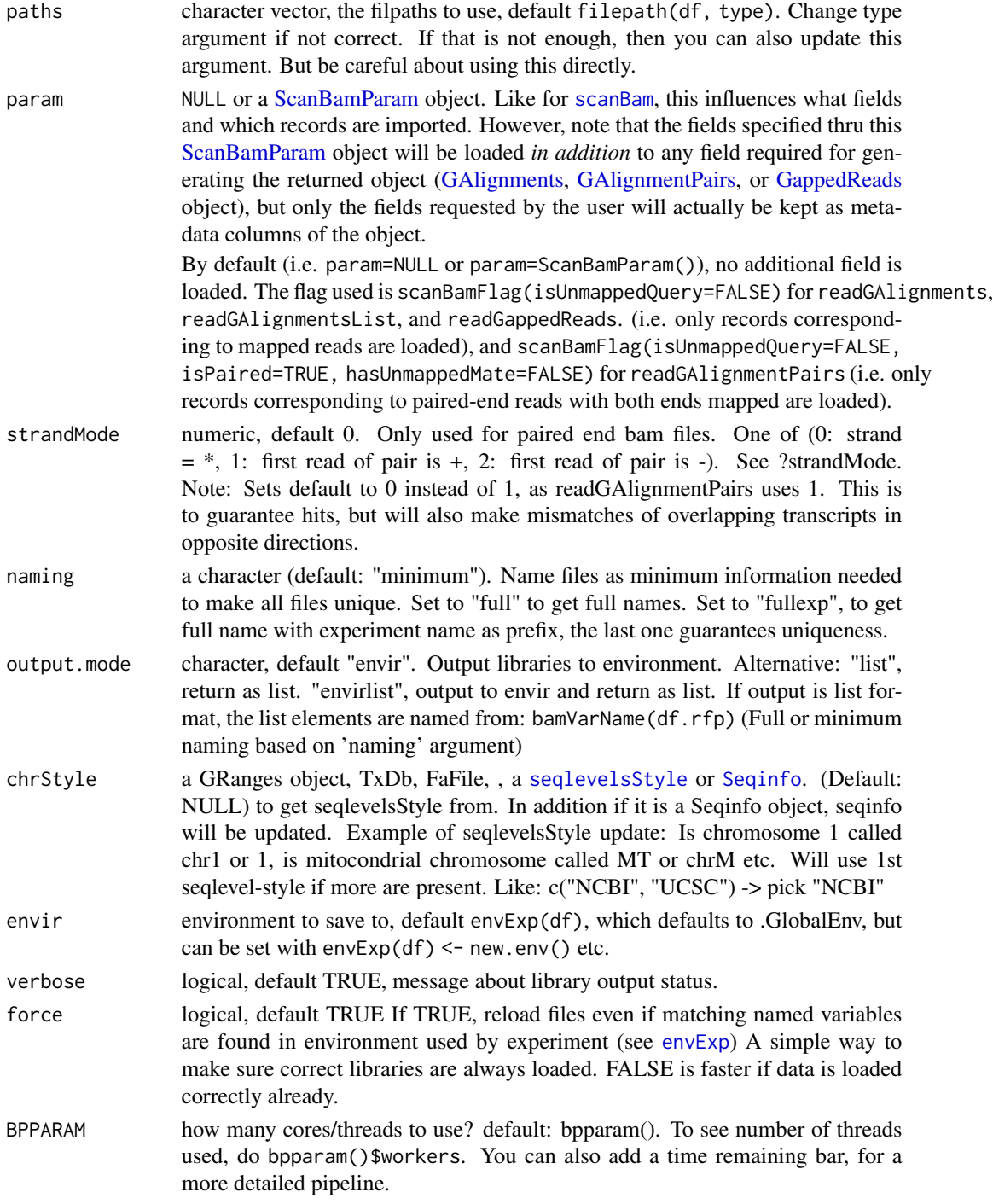

# Value

NULL (libraries set by envir assignment), unless output.mode is "list" or "envirlist": Then you get a list of the libraries.

#### pasteDir 257

#### See Also

```
Other ORFik_experiment: ORFik.template.experiment(), ORFik.template.experiment.zf(),
bamVarName(create.experiment(experiment-classfilepath(libraryTypes(), organism, experiment-meth
read.experiment(), save.experiment(), validateExperiments()
```
## Examples

```
## Load a template ORFik experiment
df <- ORFik.template.experiment()
## Default library type load, usually bam files
# outputLibs(df, type = "default")
## .ofst file load, if ofst files does not exists
## it will load default
# outputLibs(df, type = "ofst")
## .wig file load, if wiggle files does not exists
## it will load default
# outputLibs(df, type = "wig")
## Load as list
outputLibs(df, output.mode = "list")
## Load libs to new environment (called ORFik in Global)
# outputLibs(df, envir = assign(name(df), new.env(parent = .GlobalEnv)))
## Load to hidden environment given by experiment
# envExp(df) <- new.env()
# outputLibs(df)
```
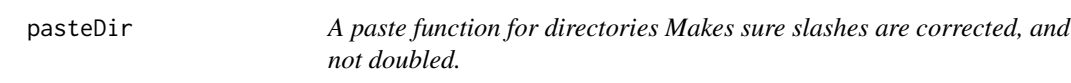

#### Description

A paste function for directories Makes sure slashes are corrected, and not doubled.

#### Usage

```
pasteDir(...)
```
#### Arguments

... any amount of arguments that are possible to convert to characters

#### Value

the pasted string

## Description

Detect outlier libraries with PCA analysis. Will output PCA plot of PCA component 1 (x-axis) vs PCA component 2 (y-axis) for each library (colored by library), shape by replicate. Will be extended to allow batch correction in the future.

#### Usage

```
pcaExperiment(
  df,
  output.dir = NULL,
  table = countTable(df, "cds", type = "fpkm"),
  title = "PCA analysis by CDS fpkm",
  subtitle = paste("Numer of genes/regions:", nrow(table)),
 plot.ext = ".pdf",
  return.data = FALSE,
  color.by.group = TRUE
)
```
## Arguments

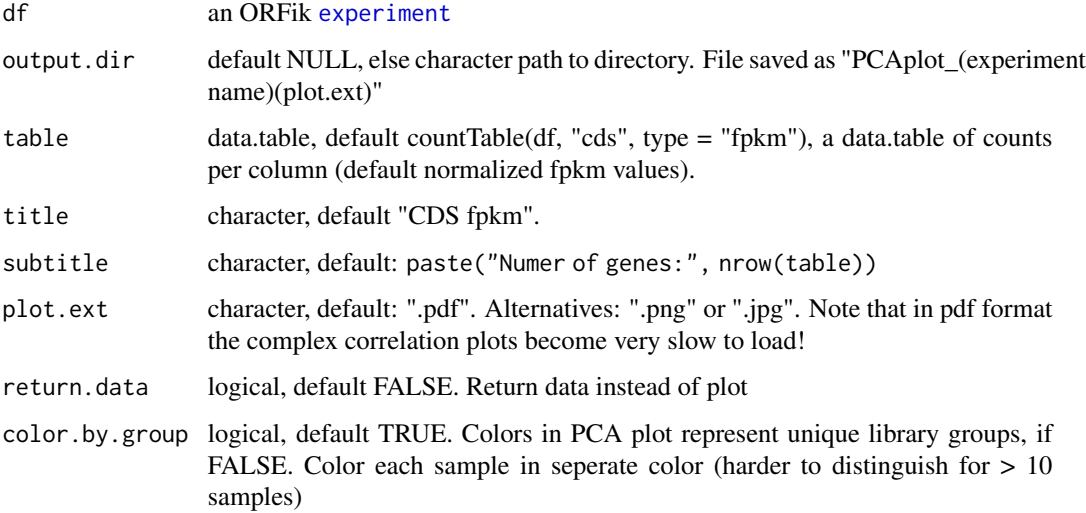

## Value

ggplot or invisible(NULL) if output.dir is defined or < 3 samples. Returns data.table with PCA analysis if return.data is TRUE.

## percentage\_to\_ratio 259

## Examples

```
df <- ORFik.template.experiment()
# Select only Ribo-seq and RNA-seq
pcaExperiment(df[df$libtype %in% c("RNA", "RFP"),])
```
percentage\_to\_ratio *Convert percentage to ratio of 1*

#### Description

 $50 \rightarrow 0.5$  etc, if length cds > minimum.cds

#### Usage

percentage\_to\_ratio(top\_tx, cds, minimum.cds = 1000)

#### Arguments

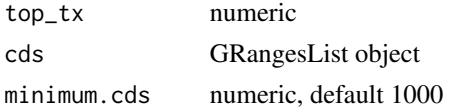

#### Value

numeric, as ratio of 1

plotHelper *Helper function for coverage plots*

## Description

Should only be used internally

## Usage

```
plotHelper(
  coverage,
  df,
  outdir,
  scores,
  returnCoverage = FALSE,
  title = "coverage metaplot",
 plot.ext = ".pdf",
 colors = c("skyblue4", "orange"),
 plotFunction = "windowCoveragePlot"
\mathcal{E}
```
## Arguments

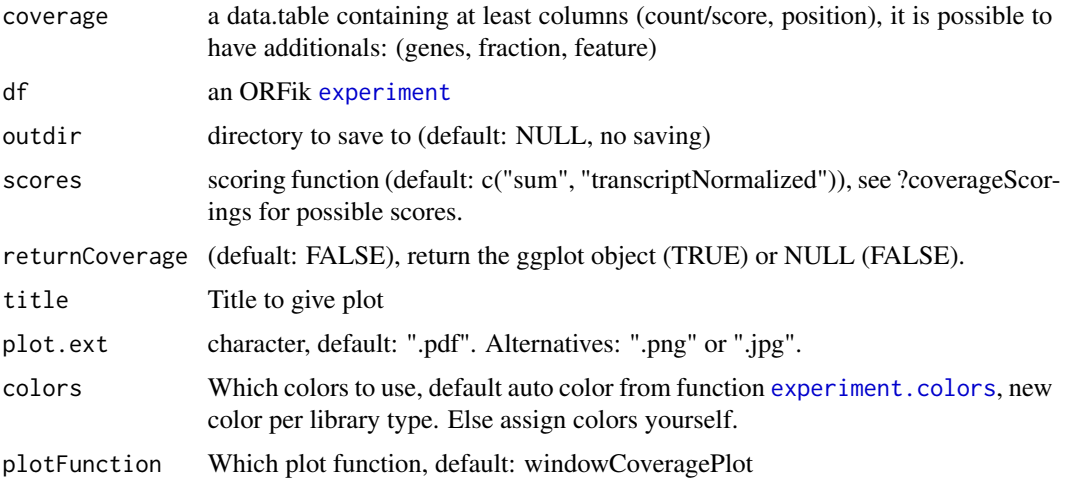

## Value

NULL (or ggplot object if returnCoverage is TRUE)

pmapFromTranscriptF *Faster pmapFromTranscript*

## Description

Map range coordinates between features in the transcriptome and genome (reference) space. The length of x must be the same as length of transcripts. Only exception is if x have integer names like  $(1, 3, 3, 5)$ , so that  $x[1]$  maps to 1,  $x[2]$  maps to transcript 3 etc.

#### Usage

```
pmapFromTranscriptF(x, transcripts, removeEmpty = FALSE)
```
#### Arguments

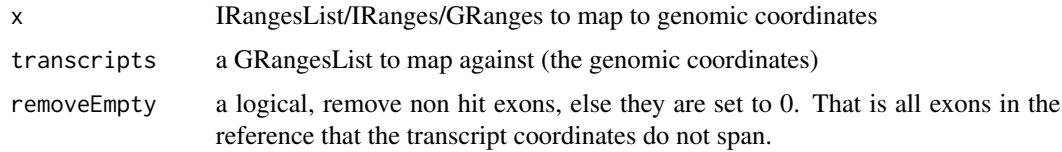

#### Details

This version tries to fix the short commings of GenomicFeature's version. Much faster and uses less memory. Implemented as dynamic program optimized c++ code.

## pmapToTranscriptF 261

## Value

a GRangesList of mapped reads, names from ranges are kept.

#### Examples

```
ranges \leq IRanges(start = c( 5, 6), end = c(10, 10))
seqnames = rep("chr1", 2)strands = rep("-"," 2)grl <- split(GRanges(seqnames, IRanges(c(85, 70), c(89, 82)), strands),
             c(1, 1))
ranges \le split(ranges, c(1,1)) # both should be mapped to transcript 1
pmapFromTranscriptF(ranges, grl, TRUE)
```
pmapToTranscriptF *Faster pmapToTranscript*

#### Description

Map range coordinates between features in the transcriptome and genome (reference) space. The length of x must be the same as length of transcripts. Only exception is if x have integer names like  $(1, 3, 3, 5)$ , so that  $x[1]$  maps to 1,  $x[2]$  maps to transcript 3 etc.

#### Usage

```
pmapToTranscriptF(
  x,
  transcripts,
  ignore.strand = FALSE,
  x.is.sorted = TRUE,
  tx.is.sorted = TRUE
)
```
Arguments

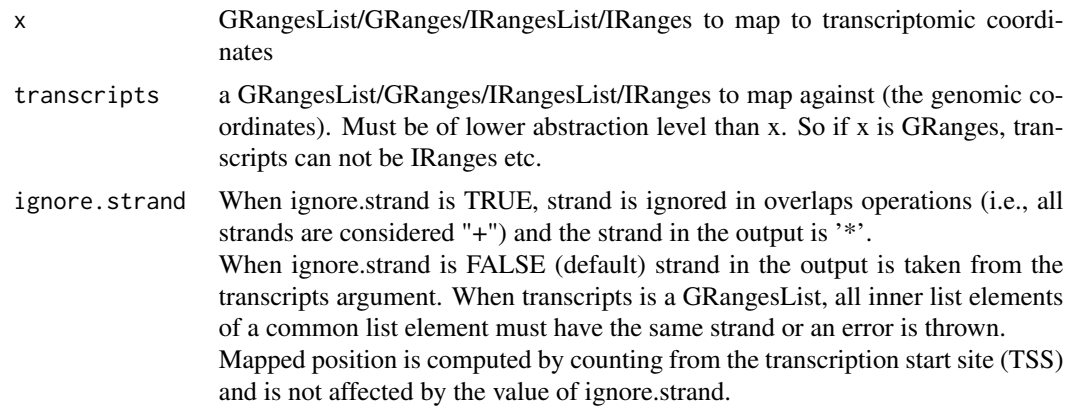

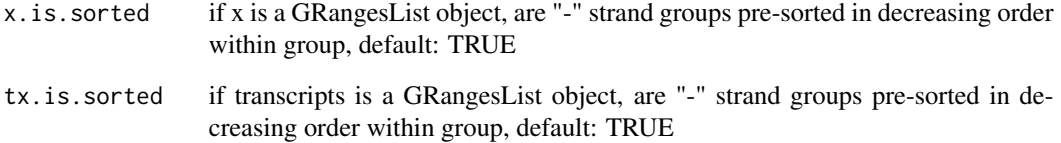

#### Details

This version tries to fix the shortcommings of GenomicFeature's version. Much faster and uses less memory. Implemented as dynamic program optimized c++ code.

#### Value

object of same class as input x, names from ranges are kept.

## Examples

```
library(GenomicFeatures)
# Need 2 ranges object, the target region and whole transcript
# x is target region
x \le GRanges("chr1", IRanges(start = c(26, 29), end = c(27, 29)), "+")
names(x) \leq rep("tx1_ORF1", length(x))
x <- groupGRangesBy(x)
# tx is the whole region
tx_gr <- GRanges("chr1", IRanges(c(5, 29), c(27, 30)), "+")
names(tx_gr) <- rep("tx1", length(tx_gr))
tx <- groupGRangesBy(tx_gr)
pmapToTranscriptF(x, tx)
pmapToTranscripts(x, tx)
# Reuse names for matching
x \leq GRanges("chr1", IRanges(start = c(26, 29, 5), end = c(27, 29, 18)), "+")
names(x) <- c(rep("tx1_1", 2), "tx1_2")
x <- groupGRangesBy(x)
tx1_2 <- GRanges("chr1", IRanges(c(4, 28), c(26, 31)), "+")
names(tx1_2) <- rep("tx1", 2)
tx <- c(tx, groupGRangesBy(tx1_2))
a <- pmapToTranscriptF(x, tx[txNames(x)])
b <- pmapToTranscripts(x, tx[txNames(x)])
identical(a, b)
seqinfo(a)
# A note here, a & b only have 1 seqlength, even though the 2 "tx1"
# are different in size. This is an artifact of using duplicated names.
```
## Also look at the asTx for a similar useful function.

prettyScoring *Prettify scoring name*

#### Description

Prettify scoring name

## Usage

prettyScoring(scoring)

## Arguments

scoring a character (the scoring)

## Value

a new scoring name or the same if pretty

pseudo.transform *Transform object*

## Description

Similar to normal transform like log2 or log10. But keep 0 values as 0, to avoid Inf values and negtive values are made as -scale(abs(x)), to avoid NaN values.

#### Usage

```
pseudo.transpose(x, scale = log2, by. reference = FALSE)
```
## Arguments

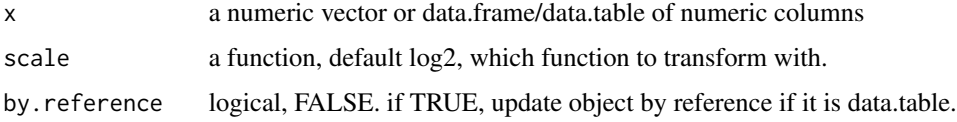

## Value

same object class as x, with transformed values

## Description

Usefull to validate p-shifting is correct Can be used for any coverage of region around a point, like TIS, TSS, stop site etc.

## Usage

```
pSitePlot(
 hitMap,
 length = unique(hitMap$fraction),
 region = "start",
 output = NULL,
  type = "canonical CDS",
  scoring = "Averaged counts",
  forHeatmap = FALSE,
 title = "auto",
 facet = FALSE,frameSum = FALSE
\mathcal{E}
```
## Arguments

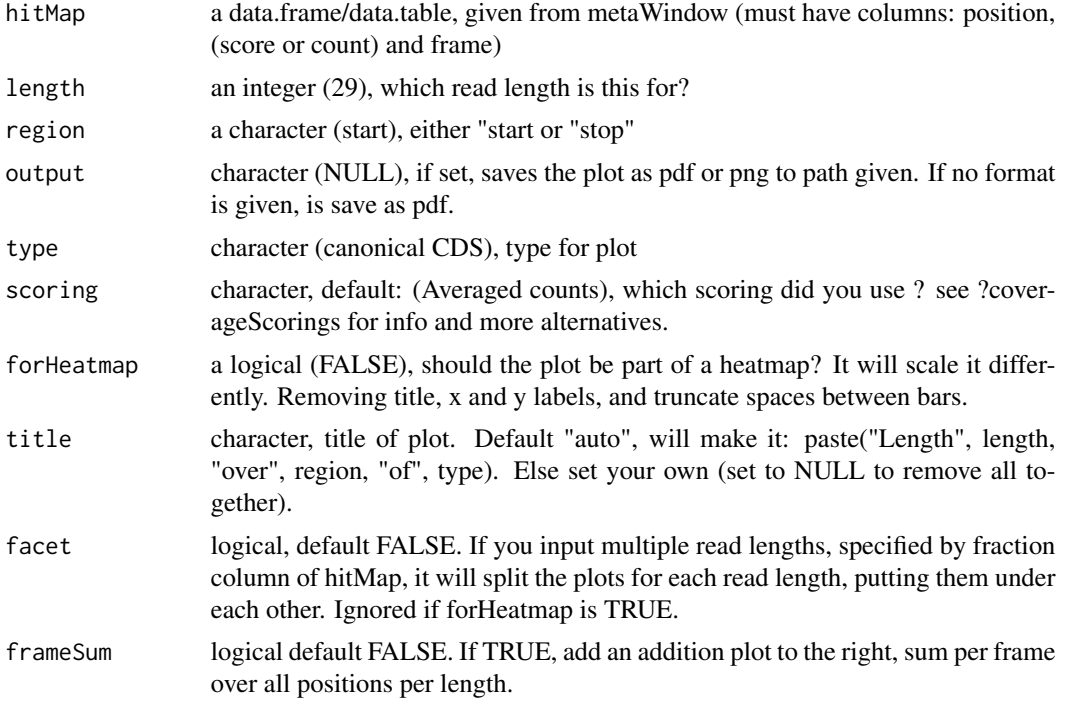

#### QCfolder 265

## Details

The region is represented as a histogram with different colors for the 3 frames. To make it easy to see patterns in the reads. Remember if you want to change anything like colors, just return the ggplot object, and reassign like: obj + scale\_color\_brewer() etc.

## Value

a ggplot object of the coverage plot, NULL if output is set, then the plot will only be saved to location.

## See Also

Other coveragePlot: [coverageHeatMap\(](#page-69-0)), [savePlot\(](#page-302-0)), [windowCoveragePlot\(](#page-374-0))

## Examples

```
# An ORF
gr1 \leftarrow GRangesList(tx1 = GRanges("1", IRanges(1, 6), "+"))
# Ribo-seq reads
range <- IRanges(c(rep(1, 3), 2, 3, rep(4, 2), 5, 6), width = 1)
reads <- GRanges("1", range, "+")
coverage <- coveragePerTiling(grl, reads, TRUE, as.data.table = TRUE,
                              withFrames = TRUE)
pSitePlot(coverage)
```
# See vignette for more examples

QCfolder *Get ORFik experiment QC folder path*

## Description

Get ORFik experiment QC folder path

#### Usage

QCfolder(x)

## Arguments

x an ORFik [experiment](#page-118-0)

#### Value

a character path

QCfolder,experiment-method

*Get ORFik experiment QC folder path*

#### Description

Get ORFik experiment QC folder path

## Usage

## S4 method for signature 'experiment' QCfolder(x)

#### Arguments

x an ORFik [experiment](#page-118-0)

#### Value

a character path

<span id="page-265-0"></span>QCplots *Correlation and coverage plots for ORFikQC*

#### Description

Correlation plots default to mRNA covering reads. Meta plots defaults to leader, cds, trailer. Output will be stored in same folder as the libraries in df. Correlation plots will be fpkm correlation and log2(fpkm + 1) correlation between samples.

## Usage

```
QCplots(
  df,
  region = "mrna",
  stats_folder = QCfolder(df),
  plot.ext = ".pdf",
  complex.correlation.plots = TRUE,
  BPPARAM
\mathcal{E}
```
#### QCreport 267

#### Arguments

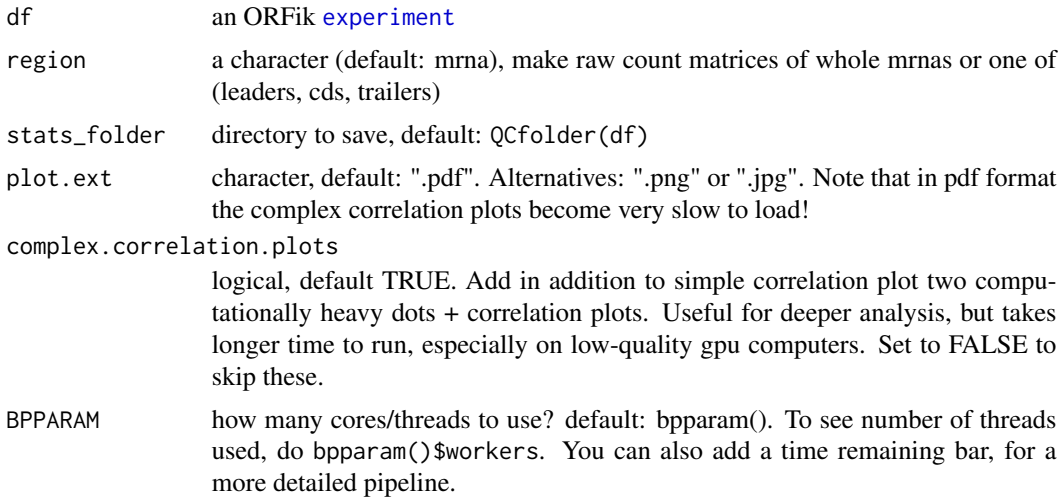

## Details

Is part of [QCreport](#page-266-0)

#### Value

invisible(NULL) (objects stored to disc)

## See Also

Other QC report: [QCreport\(](#page-266-0)), [QCstats\(](#page-268-0))

<span id="page-266-0"></span>QCreport *A post Alignment quality control of reads*

#### Description

The ORFik QC uses the aligned files (usually bam files), fastp and STAR log files combined with annotation to create relevant statistics.

This report consists of several steps:

1. Convert bam file / Input files to ".ofst" format, if not already done. This format is around 400x faster to use in R than the bam format. Files are also outputted to R environment specified by envExp(df)

2. From this report you will get a summary csv table, with distribution of aligned reads and overlap counts over transcript regions like: leader, cds, trailer, lincRNAs, tRNAs, rRNAs, snoRNAs etc. It will be called STATS.csv. And can be imported with [QCstats](#page-268-0) function.

3. It will also make correlation plots and meta coverage plots, so you get a good understanding of how good the quality of your NGS data production + aligner step were.

4. Count tables are produced, similar to HTseq count tables. Over mrna, leader, cds and trailer separately. This tables are stored as [SummarizedExperiment](#page-0-0), for easy loading into DEseq, conversion to normalized fpkm values, or collapsing replicates in an experiment. And can be imported with [countTable](#page-63-0) function.

Everything will be outputed in the directory of your NGS data, inside the folder ./QC\_STATS/, relative to data location in 'df'. You can specify new out location with out.dir if you want. To make a ORFik experiment, see ?ORFik::experiment

To see some normal mrna coverage profiles of different RNA-seq protocols: [https://www.ncbi.](https://www.ncbi.nlm.nih.gov/pmc/articles/PMC4310221/figure/F6/) [nlm.nih.gov/pmc/articles/PMC4310221/figure/F6/](https://www.ncbi.nlm.nih.gov/pmc/articles/PMC4310221/figure/F6/)

#### Usage

```
QCreport(
  df,
  out.dir = resFolder(df),
 plot.ext = ".pdf",
  create.ofst = TRUE,
  complex.correlation.plots = TRUE,
  BPPARAM = bpparam()
)
```
## Arguments

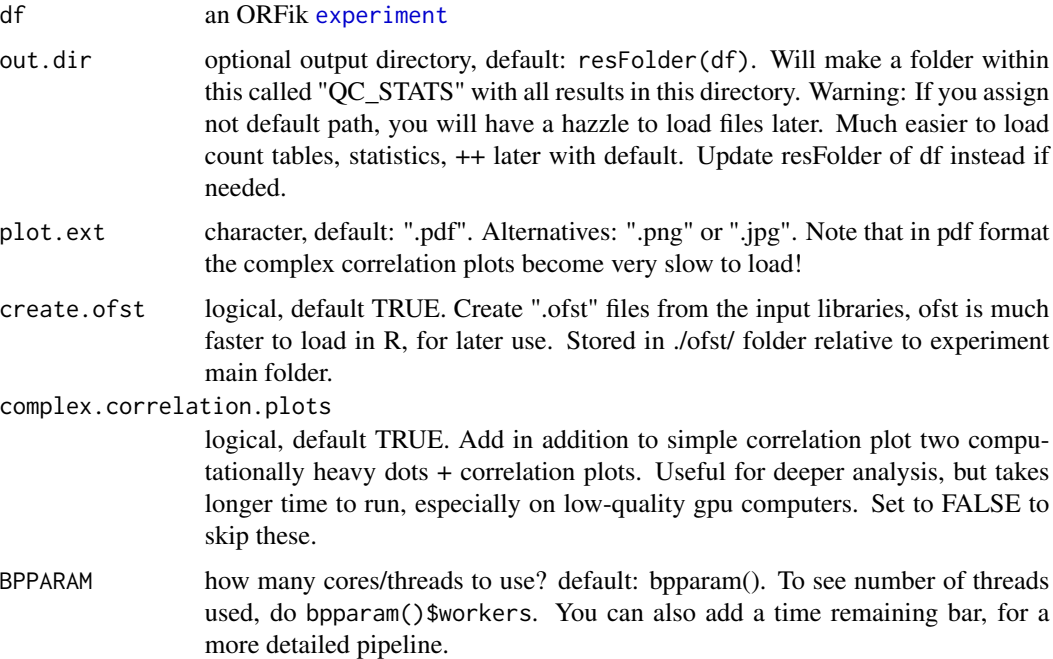

#### Value

invisible(NULL) (objects are stored to disc)

#### QCstats 269

## See Also

Other QC report: [QCplots\(](#page-265-0)), [QCstats\(](#page-268-0))

#### Examples

```
# Load an experiment
df <- ORFik.template.experiment()
# Run QC
# QCreport(df)
```
<span id="page-268-0"></span>QCstats *Load ORFik QC Statistics report*

## Description

Loads the pre / post alignment statistcs made in ORFik.

## Usage

QCstats(df, path = file.path(QCfolder(df), "STATS.csv"))

#### Arguments

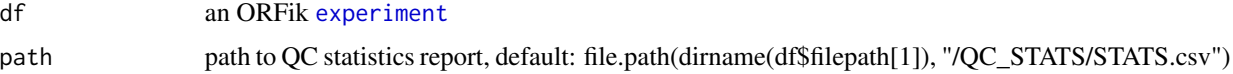

#### Details

The ORFik QC uses the aligned files (usually bam files), fastp and STAR log files combined with annotation to create relevant statistics.

## Value

data.table of QC report or NULL if not exists

## See Also

Other QC report: [QCplots\(](#page-265-0)), [QCreport\(](#page-266-0))

#### Examples

```
df <- ORFik.template.experiment()
## First make QC report
# QCreport(df)
# stats <- QCstats(df)
```
#### Description

From post-alignment QC relative to annotation, make a plot for all samples. Will contain among others read lengths, reads overlapping leaders, cds, trailers, mRNA / rRNA etc.

#### Usage

```
QCstats.plot(stats, output.dir = NULL, plot.ext = ".pdf", as_gg_list = FALSE)
```
#### Arguments

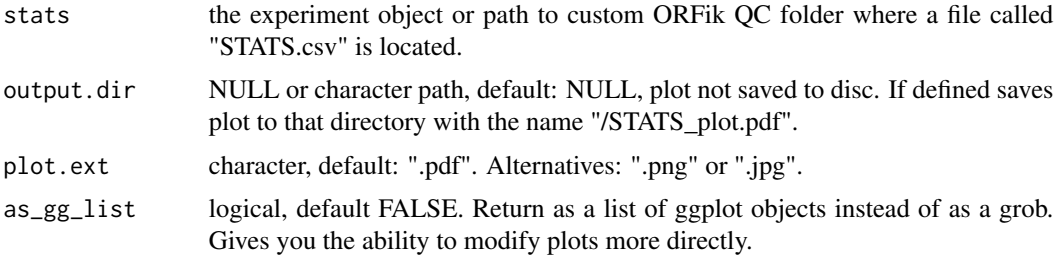

#### Value

the plot object, a grob of ggplot objects of the the statistics data

## Examples

```
df <- ORFik.template.experiment()[3,]
## First make QC report
# QCreport(df)
## Now you can get plot
# QCstats.plot(df)
```
QC\_count\_tables *Create count table info for QC report*

#### Description

The better the annotation / gtf used, the more results you get.

## Usage

```
QC_count_tables(df, out.dir, type = "ofst", BPPARAM = bpparam())
```
# Arguments

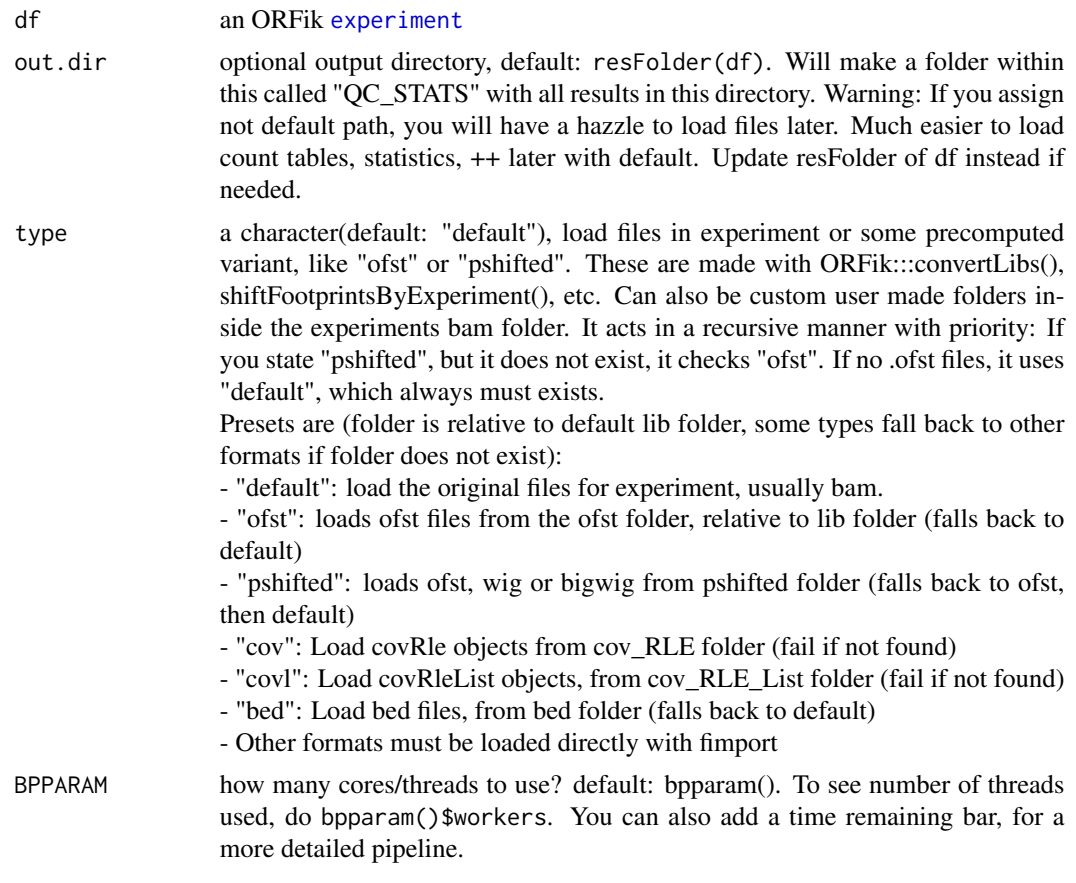

# Value

a data.table of the count info

r *strandMode covRle*

# Description

strandMode covRle

# Usage

 $r(x)$ 

# Arguments

x a covRle object

## Value

the forward RleList

r,covRle-method *strandMode covRle*

#### Description

strandMode covRle

#### Usage

## S4 method for signature 'covRle'  $r(x)$ 

## Arguments

x a covRle object

## Value

the forward RleList

<span id="page-271-0"></span>rankOrder *ORF rank in transcripts*

## Description

Creates an ordering of ORFs per transcript, so that ORF with the most upstream start codon is 1, second most upstream start codon is 2, etc. Must input a grl made from ORFik, txNames\_2 -> 2.

## Usage

rankOrder(grl)

## Arguments

grl a [GRangesList](#page-0-0) object with ORFs

## Value

a numeric vector of integers

## References

doi: 10.1074/jbc.R116.733899

## read.experiment 273

## See Also

```
Other features: computeFeatures(), computeFeaturesCage(), countOverlapsW(), disengagementScore(),
distToCds(), distToTSS(), entropy(), floss(), fpkm(), fpkm_calc(), fractionLength(),
initiationScore(), insideOutsideORF(), isInFrame(), isOverlapping(), kozakSequenceScore(),
orfScore(), ribosomeReleaseScore(), ribosomeStallingScore(), startRegion(), startRegionCoverage(),
stopRegion(), subsetCoverage(), translationalEff()
```
## Examples

```
gr_plus <- GRanges(seqnames = c("chr1", "chr1"),
                   ranges = IRanges(c(7, 14), width = 3),
                   strand = c("''", "''")gr_minus <- GRanges(seqnames = c("chr2", "chr2"),
                    ranges = IRanges(c(4, 1), c(9, 3)),strand = c("-", "-")gr1 \leftarrow GRangesList(tx1 = gr_plus, tx2 = gr_minus)
grl <- ORFik:::makeORFNames(grl)
rankOrder(grl)
```
<span id="page-272-0"></span>read.experiment *Read ORFik* [experiment](#page-118-0)

## **Description**

Read in runs / samples from an experiment as a single R object. To read an ORFik experiment, you must of course make one first. See [create.experiment](#page-79-0) The file must be csv and be a valid ORFik experiment

#### Usage

```
read.experiment(
  file,
  in.dir = ORFik::config()["exp"],
  value = TRUE,output.env = .GlobalEnv
\lambda
```
#### Arguments

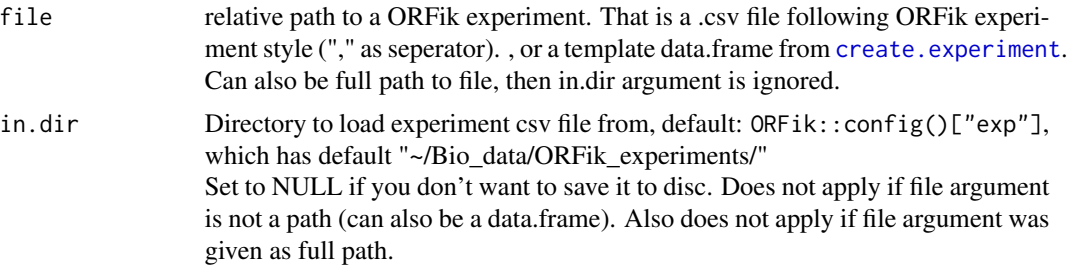

274 readBam

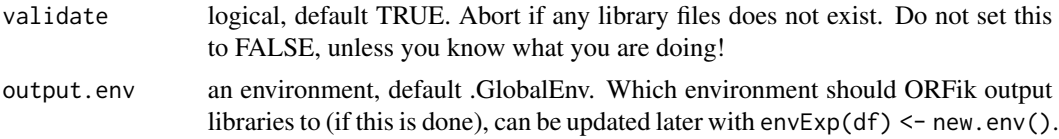

#### Value

an ORFik [experiment](#page-118-0)

#### See Also

```
Other ORFik_experiment: ORFik.template.experiment(), ORFik.template.experiment.zf(),
bamVarName(create.experiment(experiment-classfilepath(libraryTypes(), organism, experiment-meth
outputLibs(), save.experiment(), validateExperiments()
```
## Examples

```
# From file
## Not run:
# Read from file
df <- read.experiment(filepath) # <- valid ORFik .csv file
## End(Not run)
## Read from (create.experiment() template)
df <- ORFik.template.experiment()
## To save it, do:
# save.experiment(df, file = "path/to/save/experiment")
## You can then do:
# read.experiment("path/to/save/experiment")
# or (identical):
# read.experiment("experiment", in.dir = "path/to/save/")
```
<span id="page-273-0"></span>readBam *Custom bam reader*

#### Description

Read in Bam file from either single end or paired end. Safer combined version of [readGAlignments](#page-0-0) and readGAlignmentPairs that takes care of some common errors.

If QNAMES of the aligned reads are from collapsed fasta files (if the names are formated from collapsing in either (ORFik, ribotoolkit or fastx)), the bam file will contain a meta column called "score" with the counts of duplicates per read. Only works for single end reads, as perfect duplication events for paired end is more rare and therefor not supported!.

#### Usage

```
readBam(path, chrStyle = NULL, param = NULL, strandMode = 0)
```
#### readBam 275

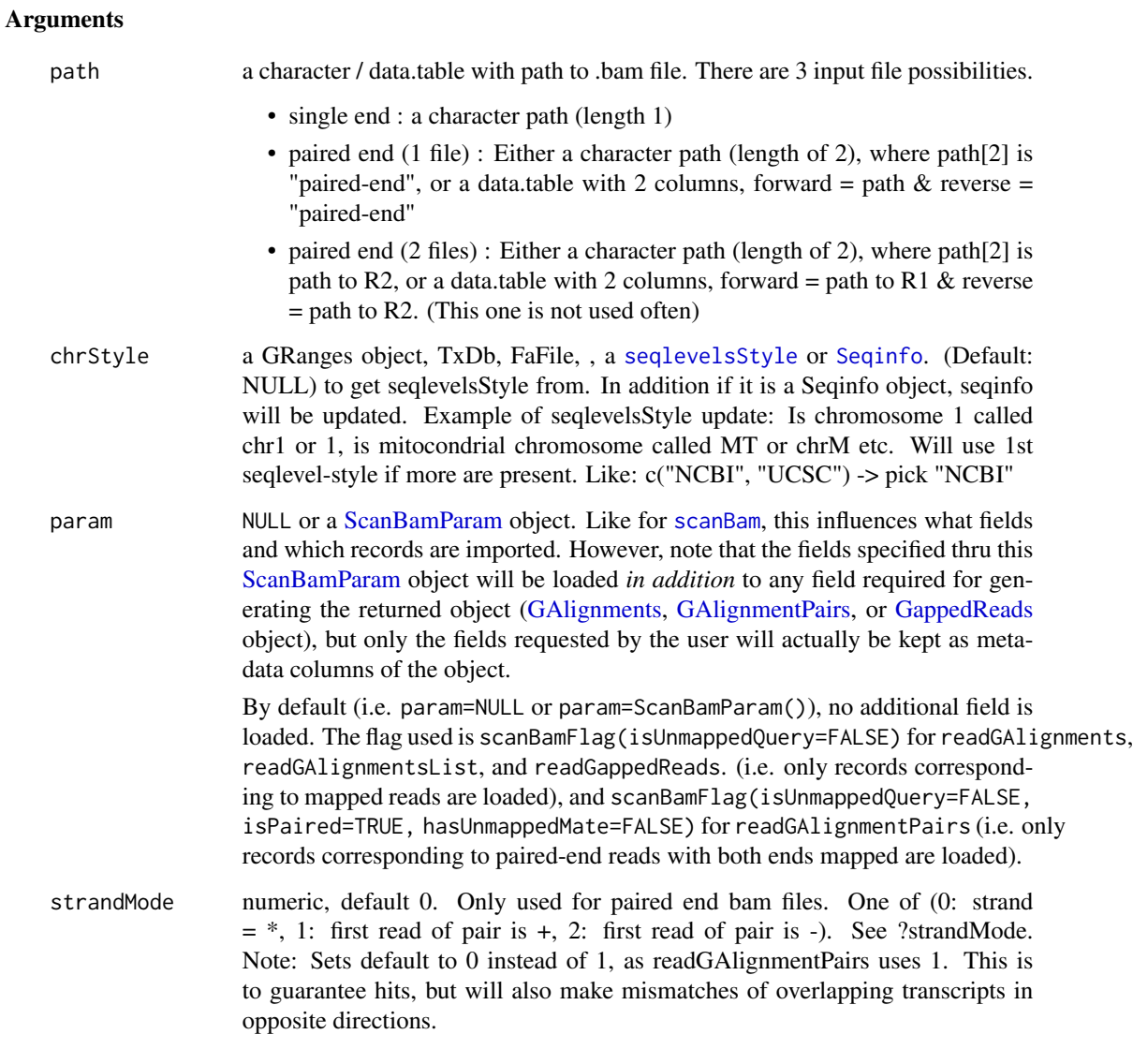

# Details

In the future will use a faster .bam loader for big .bam files in R.

#### Value

a [GAlignments](#page-0-0) or [GAlignmentPairs](#page-0-0) object of bam file

## See Also

Other utils: [bedToGR\(](#page-24-0)), [convertToOneBasedRanges\(](#page-51-0)), [export.bed12\(](#page-121-0)), [export.bigWig\(](#page-123-0)), [export.fstwig\(](#page-125-0)), [export.wiggle\(](#page-130-0)),[fimport\(](#page-141-0)),[findFa\(](#page-143-0)),[fread.bed\(](#page-168-0)),[optimizeReads\(](#page-246-0)),[readBigWig\(](#page-275-0)),[readWig\(](#page-277-0))

## Examples

bam\_file <- system.file("extdata/Danio\_rerio\_sample", "ribo-seq.bam", package = "ORFik") readBam(bam\_file, "UCSC")

<span id="page-275-0"></span>readBigWig *Custom bigWig reader*

#### Description

Given 2 bigWig files (.bw, .bigWig), first is forward second is reverse. Merge them and return as GRanges object. If they contain name reverse and forward, first and second order does not matter, it will search for forward and reverse.

#### Usage

readBigWig(path, chrStyle = NULL, as = "GRanges")

#### Arguments

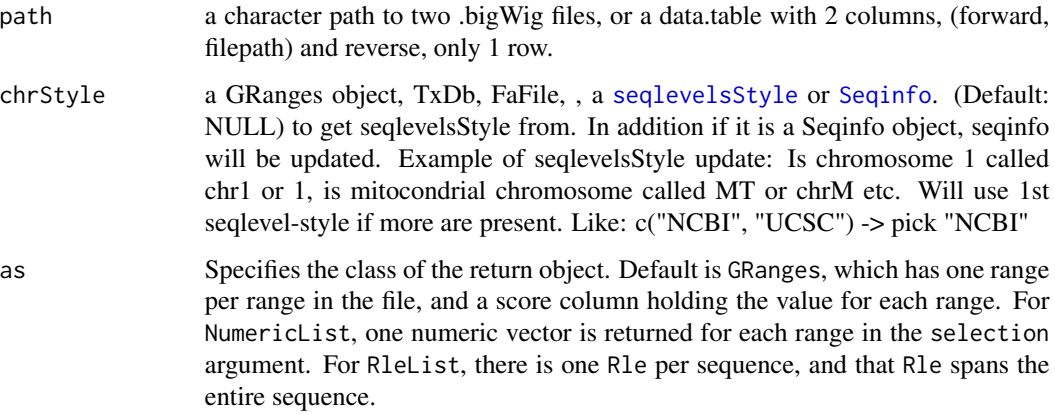

#### Value

a [GRanges](#page-0-0) object of the file/s

## See Also

Other utils: [bedToGR\(](#page-24-0)), [convertToOneBasedRanges\(](#page-51-0)), [export.bed12\(](#page-121-0)), [export.bigWig\(](#page-123-0)), [export.fstwig\(](#page-125-0)), [export.wiggle\(](#page-130-0)), [fimport\(](#page-141-0)), [findFa\(](#page-143-0)), [fread.bed\(](#page-168-0)), [optimizeReads\(](#page-246-0)), [readBam\(](#page-273-0)), [readWig\(](#page-277-0))

#### Description

Summarizing all libraries in experiment, make a table of proportion of read lengths.

#### Usage

```
readLengthTable(df, output.dir = NULL, type = "ofst", BPPARAM = bpparam())
```
#### Arguments

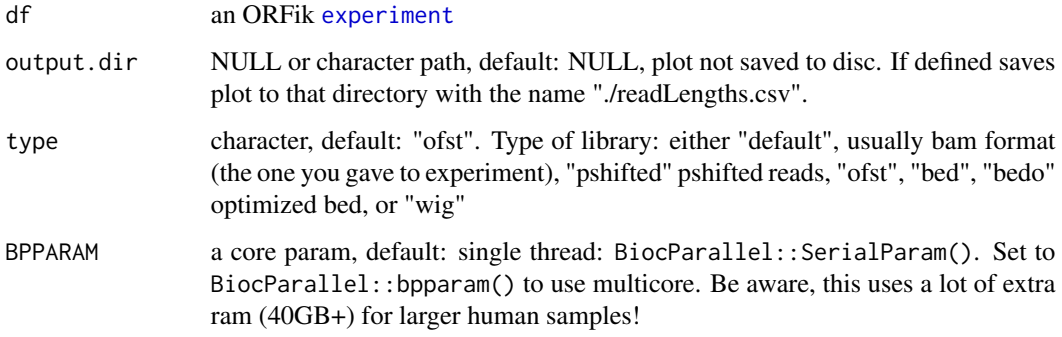

## Value

a data.table object of the the read length data with columns: c("sample", "sample\_id", "read length", "counts", "counts\_per\_sample", "perc\_of\_counts\_per\_sample")

readWidths *Get read widths*

## Description

Input any reads, e.g. ribo-seq object and get width of reads, this is to avoid confusion between width, qwidth and meta column containing original read width.

#### Usage

```
readWidths(reads, after.softclips = TRUE, along.reference = FALSE)
```
#### Arguments

reads a GRanges, GAlignment or GAlignmentPairs object.

after.softclips

logical (TRUE), include softclips in width. Does not apply if along.reference is TRUE.

along.reference

logical (FALSE), example: The cigar "26MI2" is by default width 28, but if along.reference is TRUE, it will be 26. The length of the read along the reference. Also "1D20M" will be 21 if by along.reference is TRUE. Intronic regions (cigar: N) will be removed. So: "1M200N19M" is 20, not 220.

## Details

If input is p-shifted and GRanges, the "\$size" or "\$score" colum" must exist, and the column must contain the original read widths. In ORFik "\$size" have higher priority than "\$score" for defining length. ORFik P-shifting creates a \$size column, other softwares like shoelaces creates a score column.

Remember to think about how you define length. Like the question: is a Illumina error mismatch sufficient to reduce size of read and how do you know what is biological variance and what are Illumina errors?

#### Value

an integer vector of widths

#### Examples

```
gr <- GRanges("chr1", 1)
readWidths(gr)
# GAlignment with hit (1M) and soft clipped base (1S)
ga <- GAlignments(seqnames = "1", pos = as.integer(1), cigar = "1M1S",
 strand = factor("+", levels = c("+", "-", "*")))
readWidths(ga) # Without soft-clip bases
```
readWidths(ga, after.softclips = FALSE) # With soft-clip bases

<span id="page-277-0"></span>readWig *Custom wig reader*

#### Description

Given 2 wig files, first is forward second is reverse. Merge them and return as GRanges object. If they contain name reverse and forward, first and second order does not matter, it will search for forward and reverse.

## reassignTSSbyCage 279

#### Usage

readWig(path, chrStyle = NULL)

#### **Arguments**

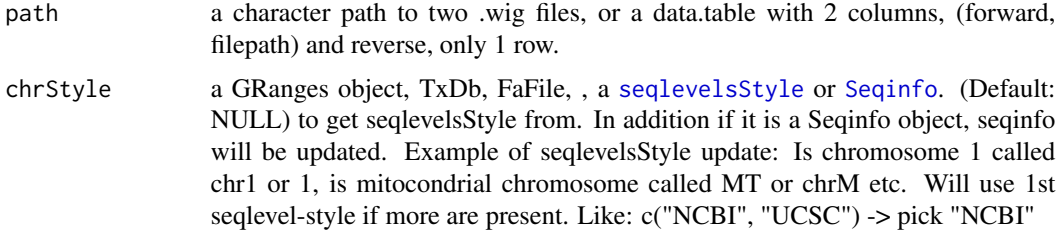

#### Value

a [GRanges](#page-0-0) object of the file/s

## See Also

```
Other utils: bedToGR(), convertToOneBasedRanges(), export.bed12(), export.bigWig(), export.fstwig(),
export.wiggle(), fimport(), findFa(), fread.bed(), optimizeReads(), readBam(), readBigWig()
```
<span id="page-278-0"></span>reassignTSSbyCage *Reassign all Transcript Start Sites (TSS)*

## Description

Given a GRangesList of 5' UTRs or transcripts, reassign the start sites using max peaks from CageSeq data. A max peak is defined as new TSS if it is within boundary of 5' leader range, specified by 'extension' in bp. A max peak must also be higher than minimum CageSeq peak cutoff specified in 'filterValue'. The new TSS will then be the positioned where the cage read (with highest read count in the interval). If removeUnused is TRUE, leaders without cage hits, will be removed, if FALSE the original TSS will be used.

#### Usage

```
reassignTSSbyCage(
  fiveUTRs,
  cage,
  extension = 1000,
  filterValue = 1,
  restrictUpstreamToTx = FALSE,
  removeUnused = FALSE,
 preCleanup = TRUE,
  cageMcol = FALSE
)
```
#### Arguments

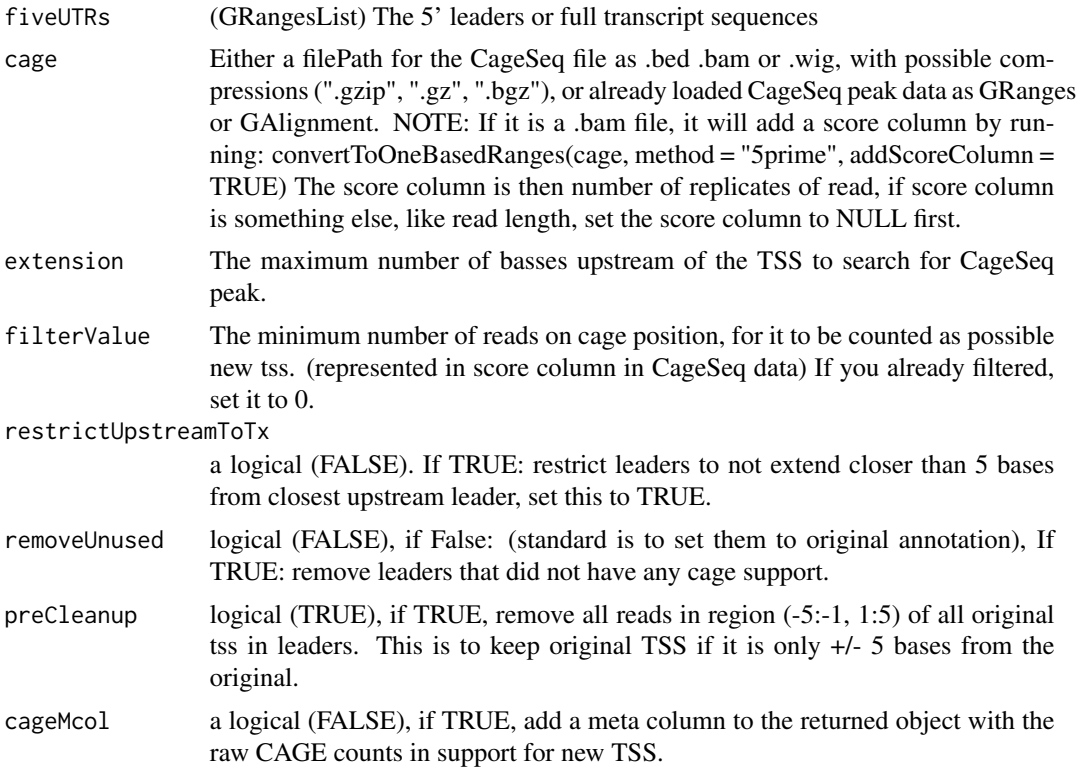

#### Details

Note: If you used CAGEr, you will get reads of a probability region, with always score of 1. Remember then to set filterValue to 0. And you should use the 5' end of the read as input, use: ORFik:::convertToOneBasedRanges(cage) NOTE on filtervalue: To get high quality TSS, set filtervalue to median count of reads overlapping per leader. This will make you discard a lot of new TSS positions though. I usually use 10 as a good standard.

TIP: do summary(countOverlaps(fiveUTRs, cage)) so you can find a good cutoff value for noise.

#### Value

a GRangesList of newly assigned TSS for fiveUTRs, using CageSeq data.

#### See Also

Other CAGE: [assignTSSByCage\(](#page-18-0)), [reassignTxDbByCage\(](#page-280-0))

## Examples

```
# example 5' leader, notice exon_rank column
fiveUTRs <- GenomicRanges::GRangesList(
 GenomicRanges::GRanges(seqnames = "chr1",
                        ranges = IRanges::IRanges(1000, 2000),
```

```
strand = "+",
                         exon\_rank = 1)names(fiveUTRs) <- "tx1"
# make fake CAGE data from promoter of 5' leaders, notice score column
cage <- GenomicRanges::GRanges(
  seqnames = "1",ranges = IRanges::IRanges(500, width = 1),
  strand = "+",
  score = 10) # <- Number of tags (reads) per position
# notice also that seqnames use different naming, this is fixed by ORFik
# finally reassign TSS for fiveUTRs
reassignTSSbyCage(fiveUTRs, cage)
# See vignette for example using gtf file and real CAGE data.
```
<span id="page-280-0"></span>reassignTxDbByCage *Input a txdb and reassign the TSS for each transcript by CAGE*

#### Description

Given a TxDb object, reassign the start site per transcript using max peaks from CageSeq data. A max peak is defined as new TSS if it is within boundary of 5' leader range, specified by 'extension' in bp. A max peak must also be higher than minimum CageSeq peak cutoff specified in 'filter-Value'. The new TSS will then be the positioned where the cage read (with highest read count in the interval).

### Usage

```
reassignTxDbByCage(
  txdb,
  cage,
 extension = 1000,
  filterValue = 1,restrictUpstreamToTx = FALSE,
  removeUnused = FALSE,
 preCleanup = TRUE
)
```
#### Arguments

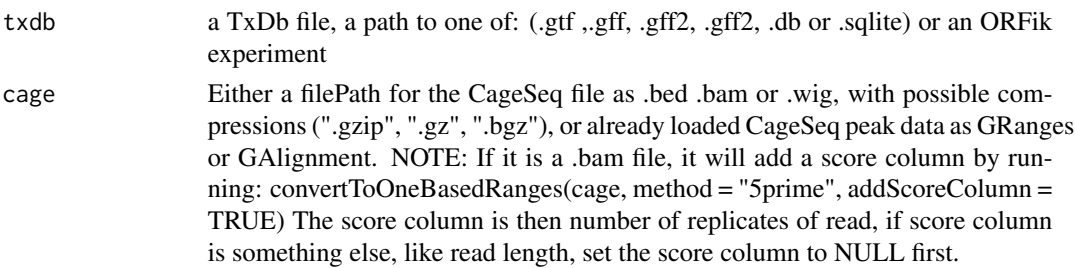

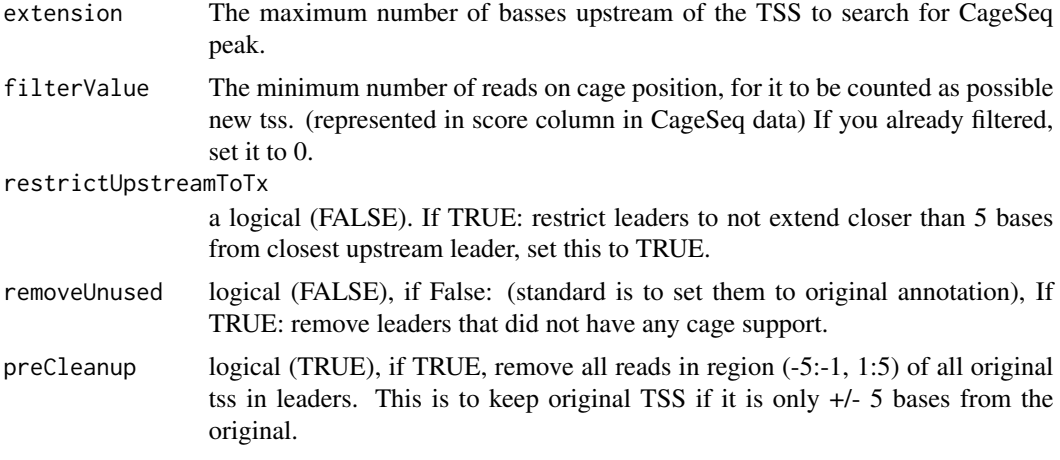

## Details

Note: If you used CAGEr, you will get reads of a probability region, with always score of 1. Remember then to set filterValue to 0. And you should use the 5' end of the read as input, use: ORFik:::convertToOneBasedRanges(cage)

#### Value

a TxDb obect of reassigned transcripts

#### See Also

Other CAGE: [assignTSSByCage\(](#page-18-0)), [reassignTSSbyCage\(](#page-278-0))

## Examples

```
## Not run:
library(GenomicFeatures)
# Get the gtf txdb file
txdbFile <- system.file("extdata", "hg19_knownGene_sample.sqlite",
package = "GenomicFeatures")
cagePath <- system.file("extdata", "cage-seq-heart.bed.bgz",
package = "ORFik")
reassignTxDbByCage(txdbFile, cagePath)
```
## End(Not run)

reduceKeepAttr *Reduce GRanges / GRangesList*

## Description

Reduce away all GRanges elements with 0-width.

## reduceKeepAttr 283

## Usage

```
reduceKeepAttr(
  grl,
 keep.names = FALSE,
  drop.empty.ranges = FALSE,
 min.gapwidth = 1L,with.revmap = FALSE,
 with.inframe.attrib = FALSE,
  ignore.strand = FALSE,
 min.strand.decreasing = TRUE
)
```
## Arguments

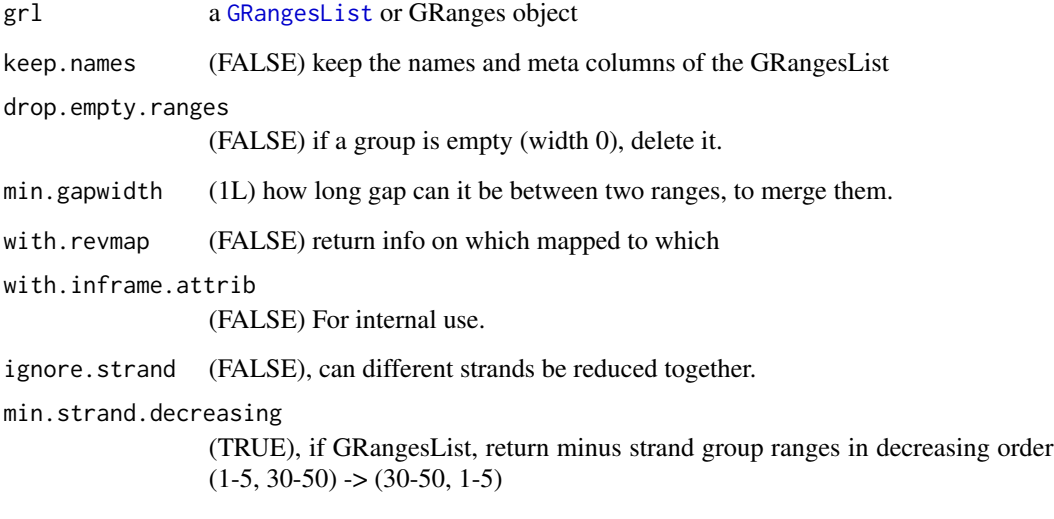

## Details

Extends function [reduce](#page-0-0) by trying to keep names and meta columns, if it is a GRangesList. It also does not lose sorting for GRangesList, since original reduce sorts all by ascending position. If keep.names == FALSE, it's just the normal GenomicRanges::reduce with sorting negative strands descending for GRangesList.

## Value

A reduced GRangesList

## See Also

```
Other ExtendGenomicRanges: asTX(), coveragePerTiling(), extendLeaders(), extendTrailers(),
tile1(), txSeqsFromFa(), windowPerGroup()
```
#### Examples

```
ORF <- GRanges(seqnames = "1",
              ranges = IRanges(start = c(1, 2, 3), end = c(1, 2, 3)),
               strand = "+')
# For GRanges
reduceKeepAttr(ORF, keep.names = TRUE)
# For GRangesList
grl <- GRangesList(tx1_1 = ORF)
reduceKeepAttr(grl, keep.names = TRUE)
```
regionPerReadLength *Find proportion of reads per position per read length in region*

## Description

This is defined as: Given some transcript region (like CDS), get coverage per position. By default only returns positions that have hits, set drop.zero.dt to FALSE to get all 0 positions.

#### Usage

```
regionPerReadLength(
 grl,
 reads,
 acceptedLengths = NULL,
 withFrames = TRUE,
  scoring = "transcriptNormalized",
 weight = "score",
 exclude.zero.cov.grl = TRUE,
 drop.zero.dt = TRUE,
 BPPARAM = bpparam()
)
```
#### Arguments

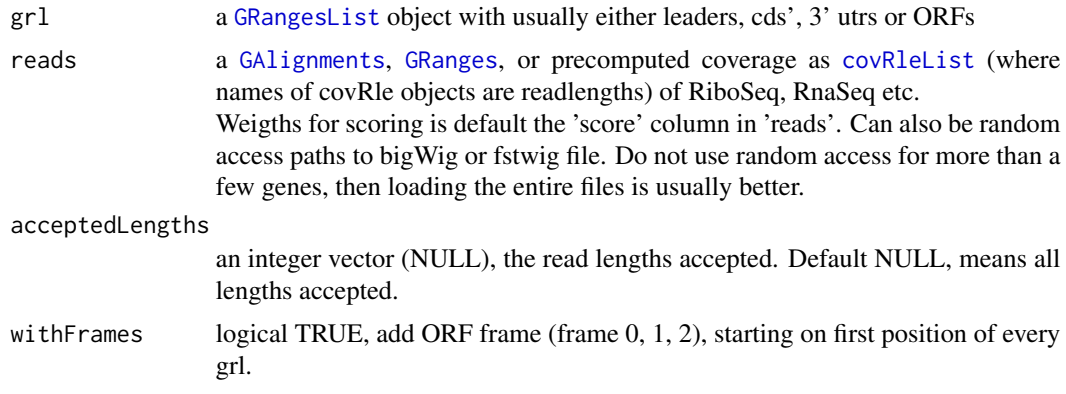

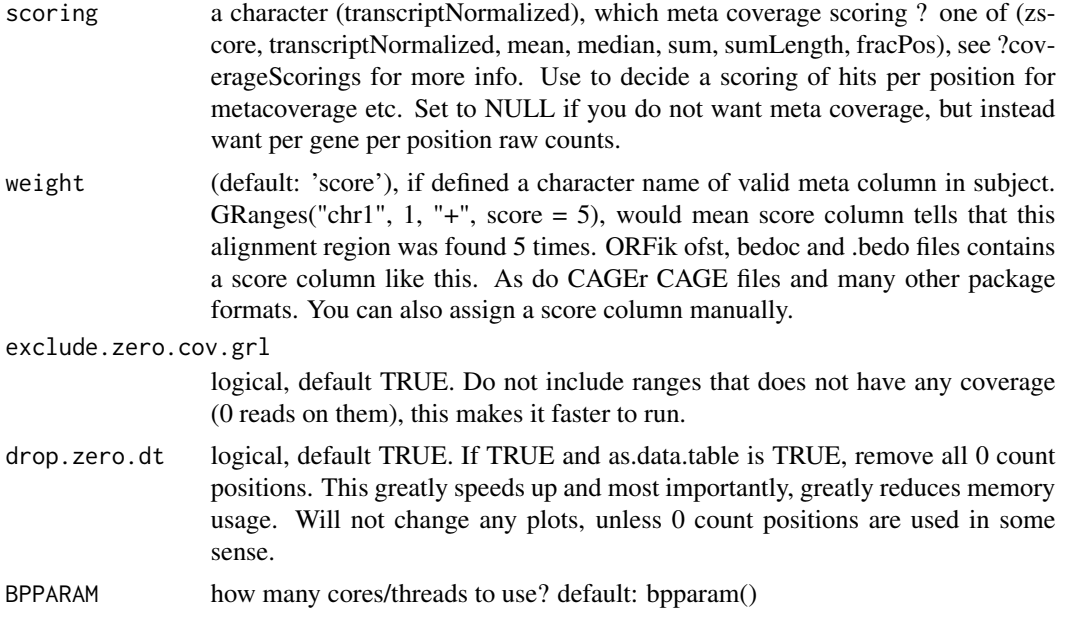

## Value

a data.table with lengths by coverage.

## See Also

Other coverage: [coverageScorings\(](#page-73-0)), [metaWindow\(](#page-238-0)), [scaledWindowPositions\(](#page-303-0)), [windowPerReadLength\(](#page-377-0))

#### Examples

```
# Raw counts per gene per position
cds <- GRangesList(tx1 = GRanges("1", 100:129, "+"))
reads <- GRanges("1", seq(79,129, 3), "+")
reads$size <- 28 # <- Set read length of reads
regionPerReadLength(cds, reads, scoring = NULL)
## Sum up reads in each frame per read length per gene
regionPerReadLength(cds, reads, scoring = "frameSumPerLG")
```
remakeTxdbExonIds *Get new exon ids after update of txdb*

## Description

Get new exon ids after update of txdb

## Usage

remakeTxdbExonIds(txList)

## Arguments

txList a list, call of as.list(txdb)

## Value

a new valid ordered list of exon ids (integer)

remove.experiments *Remove ORFik experiment libraries load in R*

## Description

Variable names defined by df, in envir defined

#### Usage

```
remove.experiments(df, envir = envExp(df))
```
## Arguments

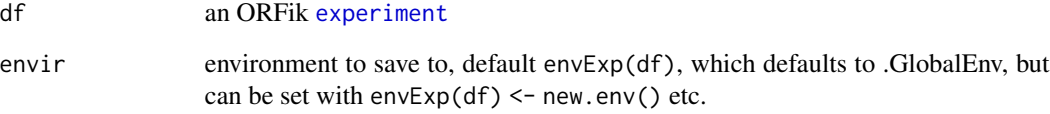

## Value

NULL (objects removed from envir specified)

#### Examples

df <- ORFik.template.experiment() # Output to .GlobalEnv with: # outputLibs(df) # Then remove them with: # remove.experiments(df)

## Description

Allows removal of compression

#### Usage

remove.file\_ext(path, basename = FALSE)

## Arguments

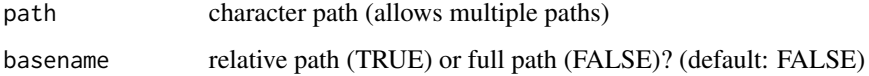

#### Value

character path without file extension

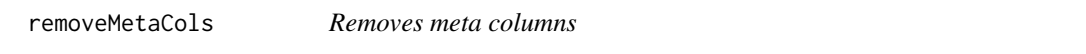

## Description

Removes meta columns

## Usage

```
removeMetaCols(grl)
```
## Arguments

grl a GRangesList or GRanges object

## Value

same type and structure as input without meta columns

removeORFsWithinCDS *Remove ORFs that are within cds*

## Description

Remove ORFs that are within cds

## Usage

```
removeORFsWithinCDS(grl, cds)
```
## Arguments

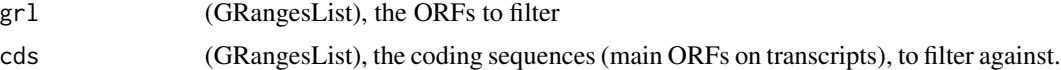

## Value

(GRangesList) of filtered uORFs

## See Also

```
addCdsOnLeaderEnds(filterUORFs(removeORFsWithSameStartAsCDS(), removeORFsWithSameStopA
removeORFsWithStartInsideCDS(), uORFSearchSpace()
```

```
removeORFsWithSameStartAsCDS
```
*Remove ORFs that have same start site as the CDS*

#### Description

Remove ORFs that have same start site as the CDS

## Usage

```
removeORFsWithSameStartAsCDS(grl, cds)
```
#### Arguments

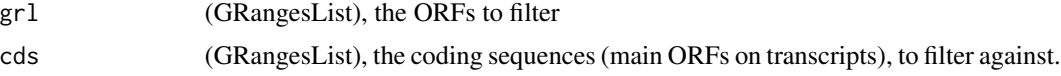

## Value

(GRangesList) of filtered uORFs
# See Also

Other uorfs: [addCdsOnLeaderEnds\(](#page-10-0)),[filterUORFs\(](#page-141-0)),[removeORFsWithSameStopAsCDS\(](#page-288-0)),removeORFsWithStartInsid [removeORFsWithinCDS\(](#page-287-0)), [uORFSearchSpace\(](#page-368-0))

<span id="page-288-0"></span>removeORFsWithSameStopAsCDS

*Remove ORFs that have same stop site as the CDS*

#### Description

Remove ORFs that have same stop site as the CDS

#### Usage

removeORFsWithSameStopAsCDS(grl, cds)

### Arguments

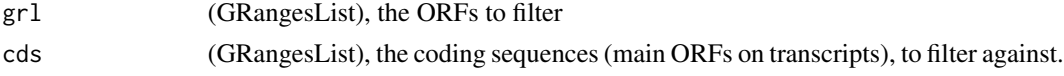

#### Value

(GRangesList) of filtered uORFs

#### See Also

Other uorfs: [addCdsOnLeaderEnds\(](#page-10-0)), [filterUORFs\(](#page-141-0)), [removeORFsWithSameStartAsCDS\(](#page-287-1)), removeORFsWithStartInsi [removeORFsWithinCDS\(](#page-287-0)), [uORFSearchSpace\(](#page-368-0))

<span id="page-288-1"></span>removeORFsWithStartInsideCDS

*Remove ORFs that have start site within the CDS*

# Description

Remove ORFs that have start site within the CDS

#### Usage

removeORFsWithStartInsideCDS(grl, cds)

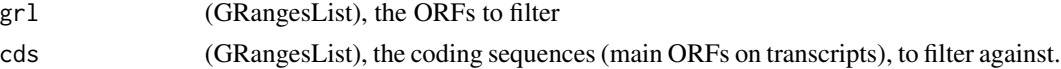

# Value

(GRangesList) of filtered uORFs

# See Also

```
addCdsOnLeaderEnds(filterUORFs(removeORFsWithSameStartAsCDS(), removeORFsWithSameStopA
removeORFsWithinCDS(), uORFSearchSpace()
```
removeTxdbExons *Remove exons in txList that are not in fiveUTRs*

# Description

Remove exons in txList that are not in fiveUTRs

# Usage

```
removeTxdbExons(txList, fiveUTRs)
```
# Arguments

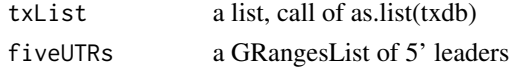

#### Value

a list, modified call of as.list(txdb)

removeTxdbTranscripts *Remove specific transcripts in txdb List*

## Description

Remove all transcripts, except the ones in fiveUTRs.

## Usage

```
removeTxdbTranscripts(txList, fiveUTRs)
```
# Arguments

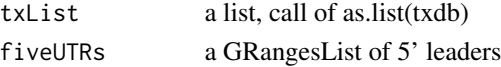

## Value

a txList

rename.SRA.files *Rename SRA files from metadata*

## Description

Rename SRA files from metadata

#### Usage

rename.SRA.files(files, new\_names)

# Arguments

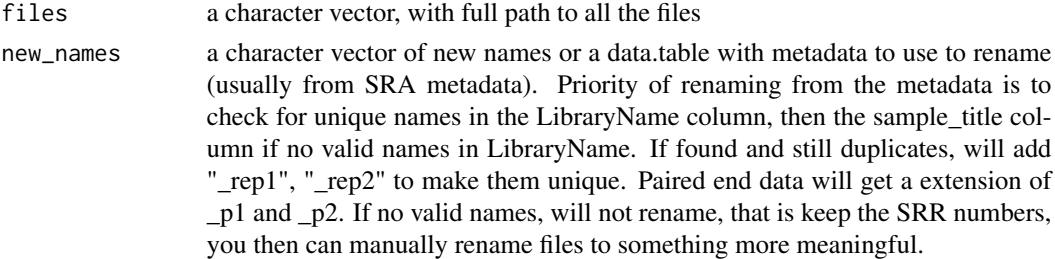

#### Value

a character vector of new file names

#### See Also

Other sra: [browseSRA\(](#page-24-0)), [download.SRA\(](#page-103-0)), [download.SRA.metadata\(](#page-105-0)), [download.ebi\(](#page-102-0)), [get\\_bioproject\\_candidates\(](#page-179-0)), [install.sratoolkit\(](#page-206-0))

<span id="page-290-0"></span>repNames *Get replicate name variants*

#### Description

Used to standardize nomeclature for experiments. Example: 1 is main naming, but a variant is rep1 rep1 will then be renamed to 1

#### Usage

```
repNames()
```
#### Value

a data.table with 2 columns, the main name, and all name variants of the main name in second column as a list.

# See Also

Other experiment\_naming: [batchNames\(](#page-23-0)), [cellLineNames\(](#page-25-0)), [cellTypeNames\(](#page-26-0)), [conditionNames\(](#page-46-0)), [fractionNames\(](#page-167-0)), [inhibitorNames\(](#page-201-0)), [libNames\(](#page-220-0)), [mainNames\(](#page-228-0)), [stageNames\(](#page-320-0)), [tissueNames\(](#page-352-0))

resFolder *Get ORFik experiment main output directory*

#### Description

Get ORFik experiment main output directory

#### Usage

resFolder(x)

## Arguments

x an ORFik [experiment](#page-118-0)

#### Value

a character path

resFolder,experiment-method

*Get ORFik experiment main output directory*

# Description

Get ORFik experiment main output directory

## Usage

## S4 method for signature 'experiment' resFolder(x)

# Arguments

x an ORFik [experiment](#page-118-0)

# Value

a character path

restrictTSSByUpstreamLeader

*Restrict extension of 5' UTRs to closest upstream leader end*

# Description

Basicly this function restricts all startSites, to the upstream GRangesList objects end. Usually leaders, for CAGE. Example: leader1: start on 10, leader2: stop on 8, extend leader1 to 5 -> this function will resize leader1 to 9, to be outside leader2, so that CAGE reads can not wrongly overlap.

# Usage

```
restrictTSSByUpstreamLeader(fiveUTRs, shiftedfiveUTRs)
```
#### Arguments

fiveUTRs The 5' leader sequences as GRangesList shiftedfiveUTRs

The 5' leader sequences as GRangesList shifted by CAGE

#### Value

GRangesList object of restricted fiveUTRs

revElementsF *Reverse elements within list*

#### Description

A faster version of S4Vectors::revElements

#### Usage

revElementsF(x)

## Arguments

x RleList

## Value

a RleList (reversed inside list elements)

reverseMinusStrandPerGroup

*Reverse minus strand*

# Description

Reverse minus strand per group in a GRangesList Only reverse if minus strand is in increasing order

## Usage

```
reverseMinusStrandPerGroup(grl, onlyIfIncreasing = TRUE)
```
# Arguments

grl a [GRangesList](#page-0-0) onlyIfIncreasing logical, default (TRUE), only reverse if decreasing

#### Value

a [GRangesList](#page-0-0)

riboORFs *Load Predicted translons*

# Description

Load Predicted translons

# Usage

```
riboORFs(df, type = "table", folder = riboORFsFolder(df))
```
# Arguments

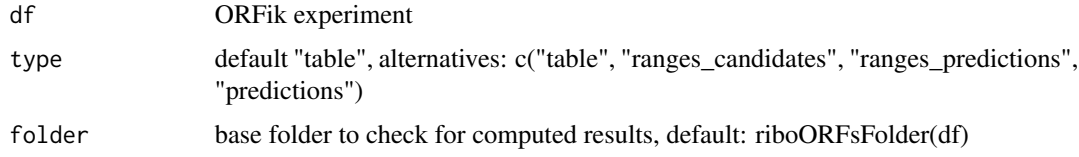

## Value

a data.table, GRangesList or list of logical vector depending on input

## riboORFsFolder 295

# Examples

```
df <- ORFik.template.experiment()
df \leq df[df$libtype == "RFP",][c(1,2),]
# riboORFs(df) # Works when you have run prediction
```
riboORFsFolder *Define folder for prediction output*

## Description

Define folder for prediction output

#### Usage

```
riboORFsFolder(df, parrent_dir = resFolder(df))
```
# Arguments

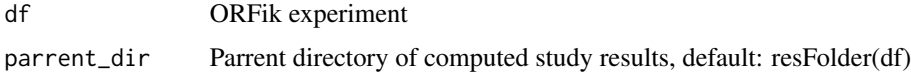

#### Value

a file path (full path)

# Examples

```
df <- ORFik.template.experiment()
df \leq df[df$libtype == "RFP",][c(1,2),]
riboORFsFolder(df)
riboORFsFolder(df, tempdir())
```
RiboQC.plot *Quality control for pshifted Ribo-seq data*

# Description

Combines several statistics from the pshifted reads into a plot:

-1 Coding frame distribution per read length

-2 Alignment statistics

-3 Biotype of non-exonic pshifted reads

-4 mRNA localization of pshifted reads

# Usage

```
RiboQC.plot(
  df,
 output.dir = QCfolder(df),
 width = 6.6,
 height = 4.5,
 plot.ext = ".pdf",
  type = "pshifted",
 weight = "score",
 bar.position = "dodge",
 as_gg_list = FALSE,
 BPPARAM = BiocParallel::SerialParam(progressbar = TRUE)
\mathcal{L}
```
# Arguments

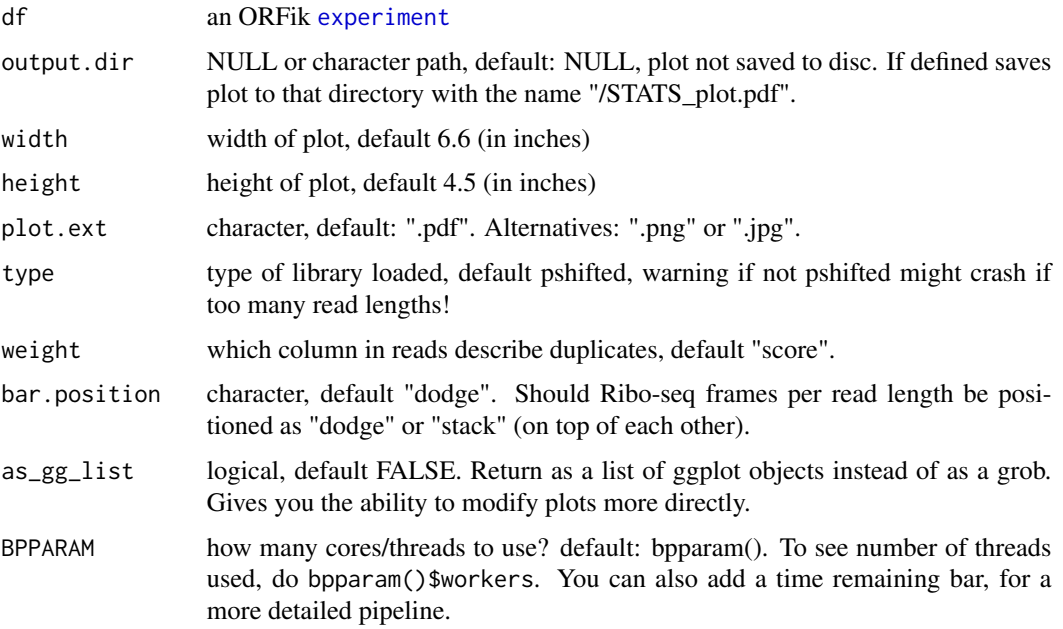

# Value

the plot object, a grob of ggplot objects of the the data

# Examples

```
df <- ORFik.template.experiment()
df <- df[3,] #lets only p-shift RFP sample at index 3
#shiftFootprintsByExperiment(df)
#RiboQC.plot(df)
```
<span id="page-296-0"></span>ribosomeReleaseScore *Ribosome Release Score (RRS)*

# Description

Ribosome Release Score is defined as

```
(RPFs over ORF)/(RPFs over 3' utrs)
```
and additionaly normalized by lengths. If RNA is added as argument, it will normalize by RNA counts to justify location of 3' utrs. It can be understood as a ribosome stalling feature. A pseudocount of one was added to both the ORF and downstream sums.

#### Usage

```
ribosomeReleaseScore(
  grl,
 RFP,
 GtfOrThreeUtrs,
 RNA = NULL,
 weight.RFP = 1L,
 weight.RNA = 1L,
 overlapGrl = NULL
)
```
#### Arguments

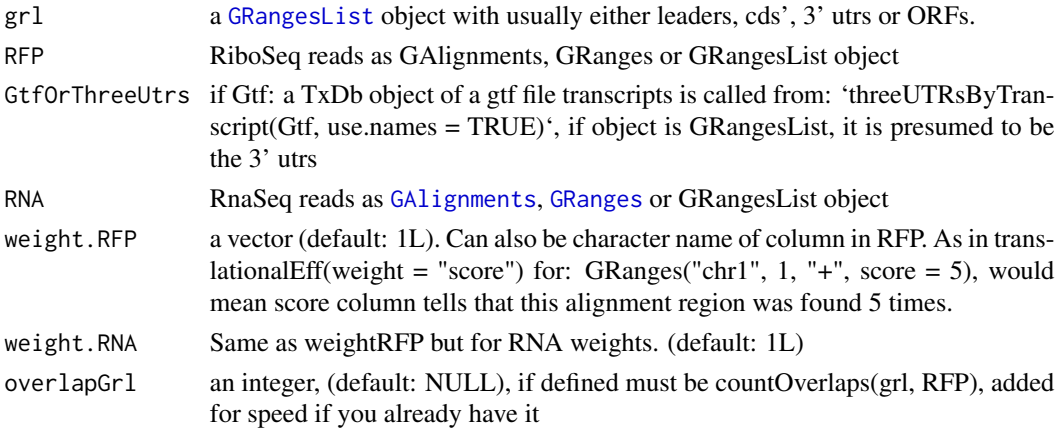

# Value

a named vector of numeric values of scores, NA means that no 3' utr was found for that transcript.

## References

doi: 10.1016/j.cell.2013.06.009

## See Also

```
Other features: computeFeatures(), computeFeaturesCage(), countOverlapsW(), disengagementScore(),
distToCds(), distToTSS(), entropy(), floss(), fpkm(), fpkm_calc(), fractionLength(),
initiationScore(), insideOutsideORF(), isInFrame(), isOverlapping(), kozakSequenceScore(),
orfScore(), rankOrder(), ribosomeStallingScore(), startRegion(), startRegionCoverage(),
stopRegion(), subsetCoverage(), translationalEff()
```
# Examples

```
ORF <- GRanges(seqnames = "1",
               ranges = IRanges(start = c(1, 10, 20), end = c(5, 15, 25)),
               strand = "+')
grl <- GRangesList(tx1_1 = ORF)
threeUTRs <- GRangesList(tx1 = GRanges("1", IRanges(40, 50), "+"))
RFP <- GRanges("1", IRanges(25, 25), "+")
RNA <- GRanges("1", IRanges(1, 50), "+")
ribosomeReleaseScore(grl, RFP, threeUTRs, RNA)
```
<span id="page-297-0"></span>ribosomeStallingScore *Ribosome Stalling Score (RSS)*

# Description

Is defined as

(RPFs over ORF stop sites)/(RPFs over ORFs)

and normalized by lengths A pseudo-count of one was added to both the ORF and downstream sums.

#### Usage

```
ribosomeStallingScore(grl, RFP, weight = 1L, overlapGrl = NULL)
```
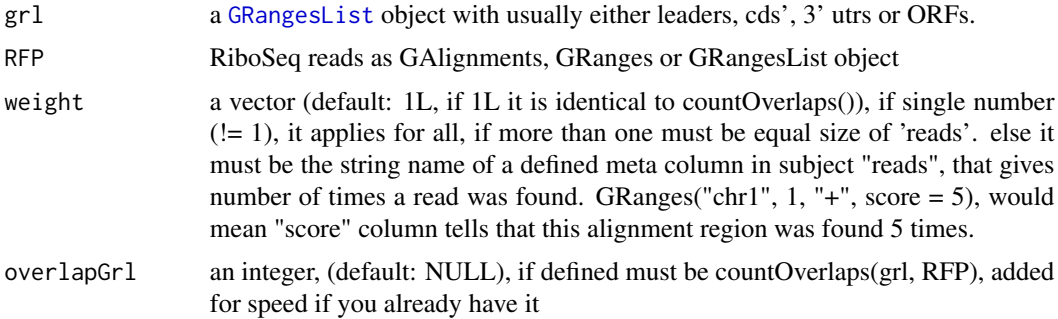

#### ribo\_fft 299

# Value

a named vector of numeric values of RSS scores

## **References**

doi: 10.1016/j.cels.2017.08.004

# See Also

```
Other features: computeFeatures(), computeFeaturesCage(), countOverlapsW(), disengagementScore(),
distToCds(), distToTSS(), entropy(), floss(), fpkm(), fpkm_calc(), fractionLength(),
initiationScore(), insideOutsideORF(), isInFrame(), isOverlapping(), kozakSequenceScore(),
orfScore(), rankOrder(), ribosomeReleaseScore(), startRegion(), startRegionCoverage(),
stopRegion(), subsetCoverage(), translationalEff()
```
# Examples

```
ORF <- GRanges(seqnames = "1",
               ranges = IRanges(start = c(1, 10, 20), end = c(5, 15, 25)),
               strand = "+')
grl <- GRangesList(tx1_1 = ORF)
RFP <- GRanges("1", IRanges(25, 25), "+")
ribosomeStallingScore(grl, RFP)
```
ribo\_fft *Get periodogram data per read length*

## Description

A data.table of periods and amplitudes, great to detect ribosomal read lengths. Uses 5' end of reads to detect periodicity. Works both before and after p-shifting. Plot results with ribo\_fft\_plot.

#### Usage

```
ribo_fft(footprints, cds, read_lengths = 26:34, firstN = 150)
```
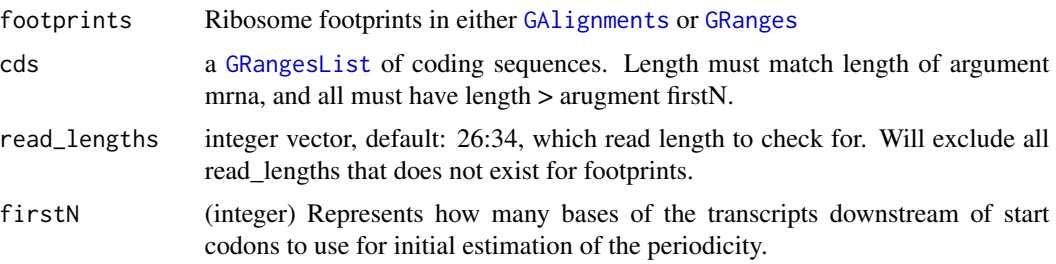

## Value

a data.table with read\_length, amplitude and periods

#### Examples

```
## Note, this sample data is not intended to be strongly periodic.
## Real data should have a cleaner peak for x = 3 (periodicity)
# Load sample data
df <- ORFik.template.experiment()
# Load annotation
loadRegions(df, "cds", names.keep = filterTranscripts(df))
# Select a riboseq library
df <- df[df$libtype == "RFP", ]
footprints <- fimport(filepath(df[1,], "default"))
fft_dt <-ribo_fft(footprints, cds)
ribo_fft_plot(fft_dt)
```
ribo\_fft\_plot *Get periodogram plot per read length*

## Description

Get periodogram plot per read length

#### Usage

```
ribo_fft_plot(fft_dt, period_window = c(0, 6))
```
# Arguments

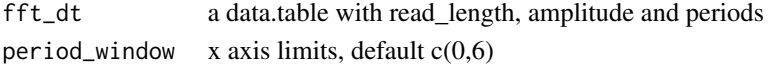

#### Value

a ggplot, geom\_line plot facet by read length.

#### Examples

```
## Note, this sample data is not intended to be strongly periodic.
## Real data should have a cleaner peak for x = 3 (periodicity)
# Load sample data
df <- ORFik.template.experiment()
# Load annotation
cds <- loadRegion(df, "cds", names.keep = filterTranscripts(df))
# Select a riboseq library
df <- df[df$libtype == "RFP", ]
footprints <- fimport(filepath(df[1,], "default"))
fft_dt <-ribo_fft(footprints, cds)
ribo_fft_plot(fft_dt)
```
# Description

Normalizes per position per gene by this function: (reads at position / min(librarysize, 1) \* number of genes) / fpkm of that gene's RNA-seq

## Usage

rnaNormalize(coverage, df, dfr = NULL, tx, normalizeMode = "position")

# Arguments

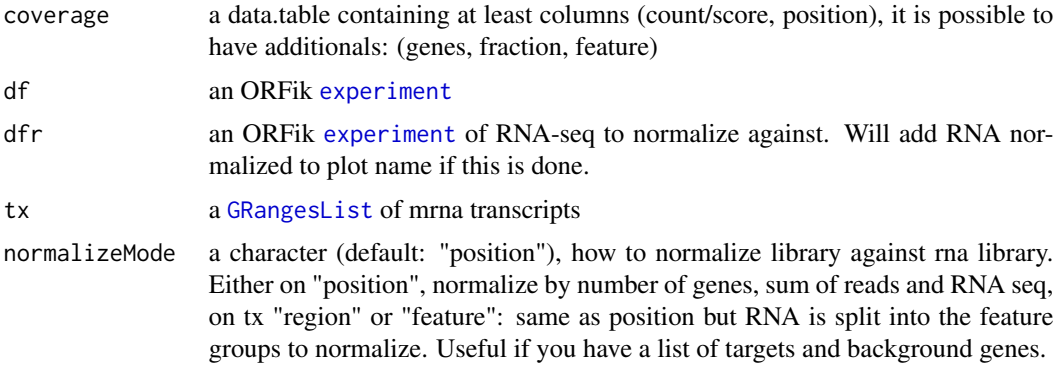

# Details

Good way to compare libraries

#### Value

a data.table of normalized transcripts by RNA.

runIDs *Get SRR/DRR/ERR run ids from ORFik experiment*

# Description

Get SRR/DRR/ERR run ids from ORFik experiment

# Usage

runIDs(x)

## Arguments

x an ORFik [experiment](#page-118-0)

# Value

a character vector of runIDs, "" if not existing.

runIDs,experiment-method

*Get SRR/DRR/ERR run ids from ORFik experiment*

# Description

Get SRR/DRR/ERR run ids from ORFik experiment

# Usage

```
## S4 method for signature 'experiment'
runIDs(x)
```
## Arguments

x an ORFik [experiment](#page-118-0)

#### Value

a character vector of runIDs, "" if not existing.

save.experiment *Save* [experiment](#page-118-0) *to disc*

# Description

Save [experiment](#page-118-0) to disc

# Usage

save.experiment(df, file)

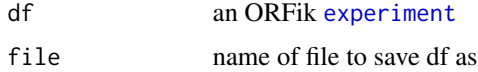

#### savePlot 303

# Value

NULL (experiment save only)

## See Also

```
Other ORFik_experiment: ORFik.template.experiment(), ORFik.template.experiment.zf(),
bamVarName(create.experiment(experiment-classfilepath(libraryTypes(), organism, experiment-meth
outputLibs(), read.experiment(), validateExperiments()
```
#### Examples

```
df <- ORFik.template.experiment()
## Save with:
#save.experiment(df, file = "path/to/save/experiment.csv")
## Identical (.csv not needed, can be added):
#save.experiment(df, file = "path/to/save/experiment")
```
savePlot *Helper function for writing plots to disc*

#### Description

Helper function for writing plots to disc

## Usage

```
savePlot(
 plot,
  output = NULL,width = 200,
 height = 150,
 plot.ext = ".pdf",
  dpi = 300
\lambda
```
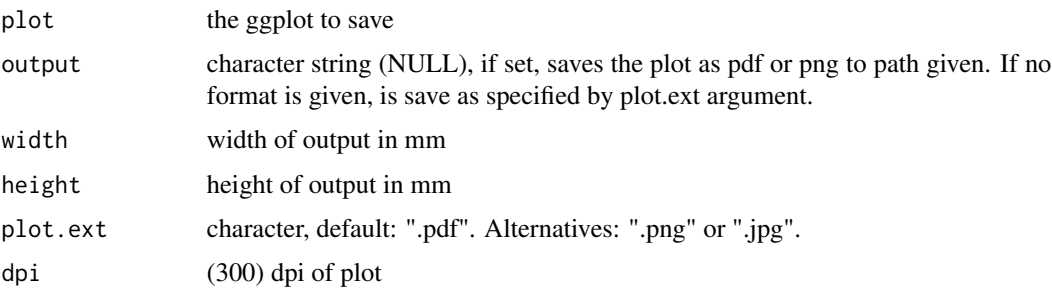

# Value

a ggplot object of the coverage plot, NULL if output is set, then the plot will only be saved to location.

# See Also

Other coveragePlot: [coverageHeatMap\(](#page-69-0)), [pSitePlot\(](#page-263-0)), [windowCoveragePlot\(](#page-374-0))

scaledWindowPositions *Scale (bin) windows to a meta window of given size*

# Description

For example scale a coverage table of a all human CDS to width 100

# Usage

```
scaledWindowPositions(
 grl,
 reads,
 scaleTo = 100,
  scoring = "meanPos",
 weight = "score",
 is.sorted = FALSE,
 drop.zero.dt = FALSE
\mathcal{L}
```
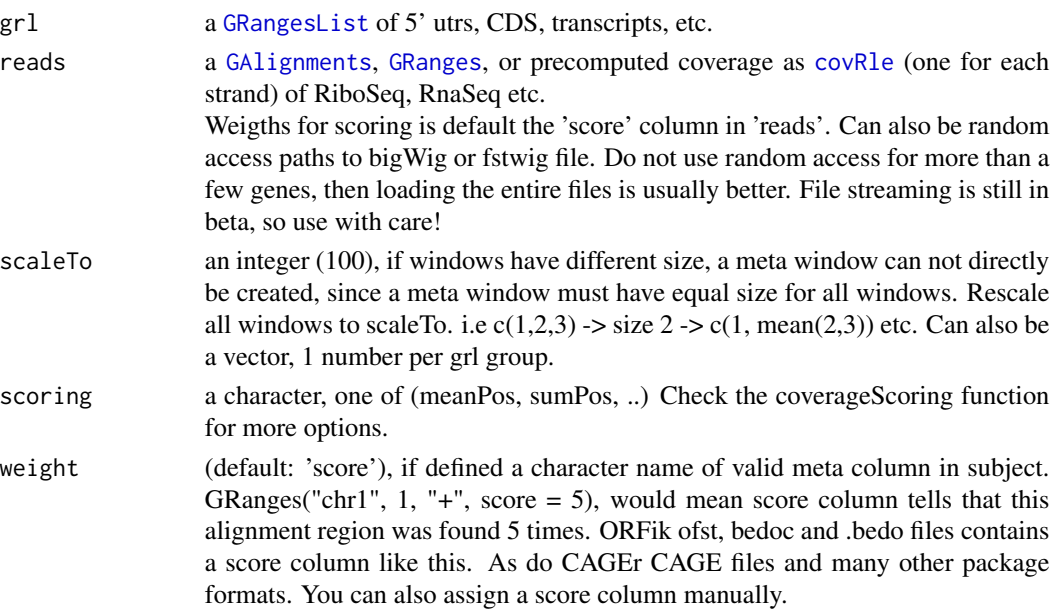

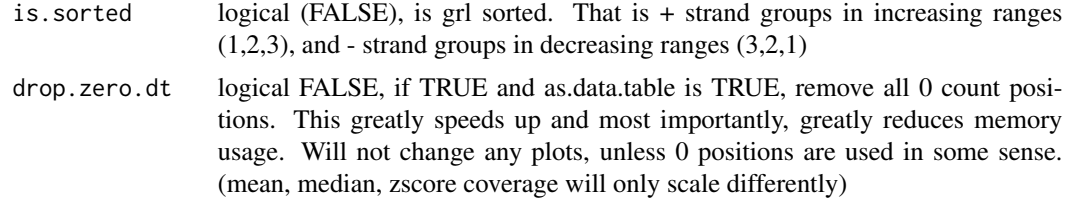

## Details

Nice for making metaplots, the score will be mean of merged positions.

## Value

A data.table with scored counts (counts) of reads mapped to positions (position) specified in windows along with frame (frame).

# See Also

Other coverage: [coverageScorings\(](#page-73-0)), [metaWindow\(](#page-238-0)), [regionPerReadLength\(](#page-283-0)), [windowPerReadLength\(](#page-377-0))

# Examples

```
library(GenomicRanges)
windows <- GRangesList(GRanges("chr1", IRanges(1, 200), "-"))
x <- GenomicRanges::GRanges(
  seqnames = "chr1",ranges = IRanges::IRanges(c(1, 100, 199), c(2, 101, 200)),
  strand = "-")
scaledWindowPositions(windows, x, scaleTo = 100)
```
scoreSummarizedExperiment

*Helper function for makeSummarizedExperimentFromBam*

#### Description

If txdb or gtf path is added, it is a rangedSummerizedExperiment For FPKM values, DESeq2::fpkm(robust = FALSE) is used

# Usage

```
scoreSummarizedExperiment(
  final,
  score = "transcriptNormalized",
  collapse = FALSE
)
```
## Arguments

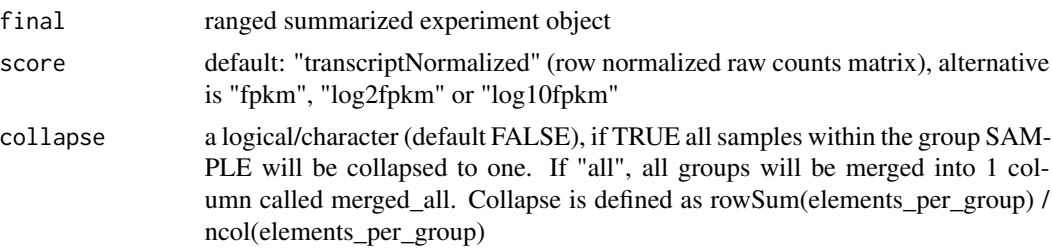

#### Value

a DEseq summerizedExperiment object (transcriptNormalized) or matrix (if fpkm input)

seqinfo,covRle-method *Seqinfo covRle Extracted from forward RleList*

## Description

Seqinfo covRle Extracted from forward RleList

# Usage

## S4 method for signature 'covRle' seqinfo(x)

#### Arguments

x a covRle object

#### Value

integer vector with names

seqinfo,covRleList-method

*Seqinfo covRle Extracted from forward RleList*

# Description

Seqinfo covRle Extracted from forward RleList

## Usage

## S4 method for signature 'covRleList' seqinfo(x)

## Arguments

x a covRle object

# Value

integer vector with names

seqinfo,experiment-method

*Seqinfo ORFik experiment Extracted from fasta genome index*

# Description

Seqinfo ORFik experiment Extracted from fasta genome index

## Usage

## S4 method for signature 'experiment' seqinfo(x)

## Arguments

x an ORFik [experiment](#page-118-0)

#### Value

integer vector with names

seqlevels,covRle-method

*Seqlevels covRle Extracted from forward RleList*

# Description

Seqlevels covRle Extracted from forward RleList

# Usage

```
## S4 method for signature 'covRle'
seqlevels(x)
```
#### Arguments

x a covRle object

# Value

integer vector with names

seqlevels,covRleList-method

*Seqlevels covRleList Extracted from forward RleList*

## Description

Seqlevels covRleList Extracted from forward RleList

# Usage

```
## S4 method for signature 'covRleList'
seqlevels(x)
```
## Arguments

x a covRle object

# Value

integer vector with names

seqlevels,experiment-method

*Seqlevels ORFik experiment Extracted from fasta genome index*

# Description

Seqlevels ORFik experiment Extracted from fasta genome index

# Usage

```
## S4 method for signature 'experiment'
seqlevels(x)
```
## Arguments

x an ORFik [experiment](#page-118-0)

## Value

integer vector with names

seqnamesPerGroup *Get list of seqnames per granges group*

#### Description

Get list of seqnames per granges group

#### Usage

```
seqnamesPerGroup(grl, keep.names = TRUE)
```
# Arguments

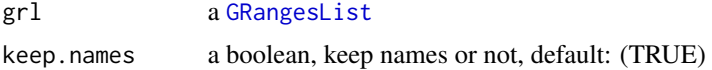

## Value

a character vector or Rle of seqnames(if seqnames  $== T$ )

#### Examples

```
gr\_plus \leftarrow GRanges(seqnames = c("chr1", "chr1"),ranges = IRanges(c(7, 14), width = 3),
                    strand = c("'' +", "'' +")gr_minus <- GRanges(seqnames = c("chr2", "chr2"),
                     ranges = IRanges(c(4, 1), c(9, 3)),strand = c("-", "-")gr1 \leftarrow GRangesList(tx1 = gr_plus, tx2 = gr_minus)
seqnamesPerGroup(grl)
```
<span id="page-308-0"></span>shiftFootprints *Shift footprints by selected offsets*

## **Description**

Function shifts footprints (GRanges) using specified offsets for every of the specified lengths. Reads that do not conform to the specified lengths are filtered out and rejected. Reads are resized to single base in 5' end fashion, treated as p site. This function takes account for junctions and soft clips in cigars of the reads. Length of the footprint is saved in size' parameter of GRanges output. Footprints are also sorted according to their genomic position, ready to be saved as a ofst, covRle, bed or wig file.

#### Usage

```
shiftFootprints(footprints, shifts, sort = TRUE)
```
#### Arguments

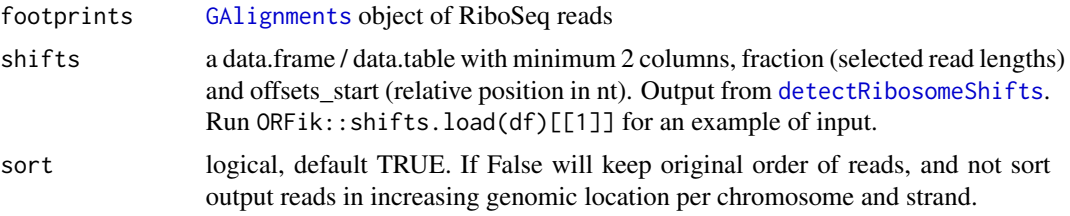

## Details

The two columns in the shift data.frame/data.table argument are:

- fraction Numeric vector of lengths of footprints you select for shifting.

- offsets\_start Numeric vector of shifts for corresponding selected\_lengths. eg. c(-10, -10) with selected\_lengths of c(31, 32) means length of 31 will be shifted left by 10. Footprints of length 32 will be shifted right by 10.

NOTE: It will remove softclips from valid width, the CIGAR 3S30M is qwidth 33, but will remove 3S so final read width is 30 in ORFik.

#### Value

A [GRanges](#page-0-0) object of shifted footprints, sorted and resized to 1bp of p-site, with metacolumn "size" indicating footprint size before shifting and resizing, sorted in increasing order.

#### References

https://bmcgenomics.biomedcentral.com/articles/10.1186/s12864-018-4912-6

#### See Also

```
Other pshifting: changePointAnalysis(), detectRibosomeShifts(), shiftFootprintsByExperiment(),
shiftPlots(), shifts.load()
```
# Examples

```
## Basic run
# Transcriptome annotation ->
gtf_file <- system.file("extdata/Danio_rerio_sample", "annotations.gtf", package = "ORFik")
# Ribo seq data ->
riboSeq_file <- system.file("extdata/Danio_rerio_sample", "ribo-seq.bam", package = "ORFik")
## Not run:
footprints <- readBam(riboSeq_file)
```

```
# detect the shifts automagically
shifts <- detectRibosomeShifts(footprints, gtf_file)
# shift the RiboSeq footprints
shiftedReads <- shiftFootprints(footprints, shifts)
```
## End(Not run)

<span id="page-310-0"></span>shiftFootprintsByExperiment

*Shift footprints of each file in experiment*

#### Description

A function that combines the steps of periodic read length detection, p-site shift detection and pshifting into 1 function. For more details, see: [detectRibosomeShifts](#page-92-0)

Saves files to a specified location as .ofst and .wig, The .ofst file will include a score column containing read width.

The .wig files, will be saved in pairs of +/- strand, and score column will be replicates of reads starting at that position, score = 5 means 5 reads.

Remember that different species might have different default Ribosome read lengths, for human, mouse etc, normally around 27:30.

#### Usage

```
shiftFootprintsByExperiment(
  df,
  out.dir = pasteDir(libFolder(df), "/pshifted/"),
  start = TRUE,
  stop = FALSE,
  top_t x = 10L,
 minFiveUTR = 30L,minCDS = 150L,minThreeUTR = if (stop) {
     30
 } else NULL,
 firstN = 150L,min\_reads = 1000,
 min_reads_TIS = 50,
  accepted.lengths = 26:34,
  output_format = c("ofst", "wig"),
 BPPARAM = bpparam(),
  tx = NULL,shift.list = NULL,
  log = TRUE,heatmap = FALSE,must.be.periodic = TRUE,
  strict.fft = TRUE,
  verbose = FALSE
)
```
#### Arguments

df an ORFik [experiment](#page-118-0)

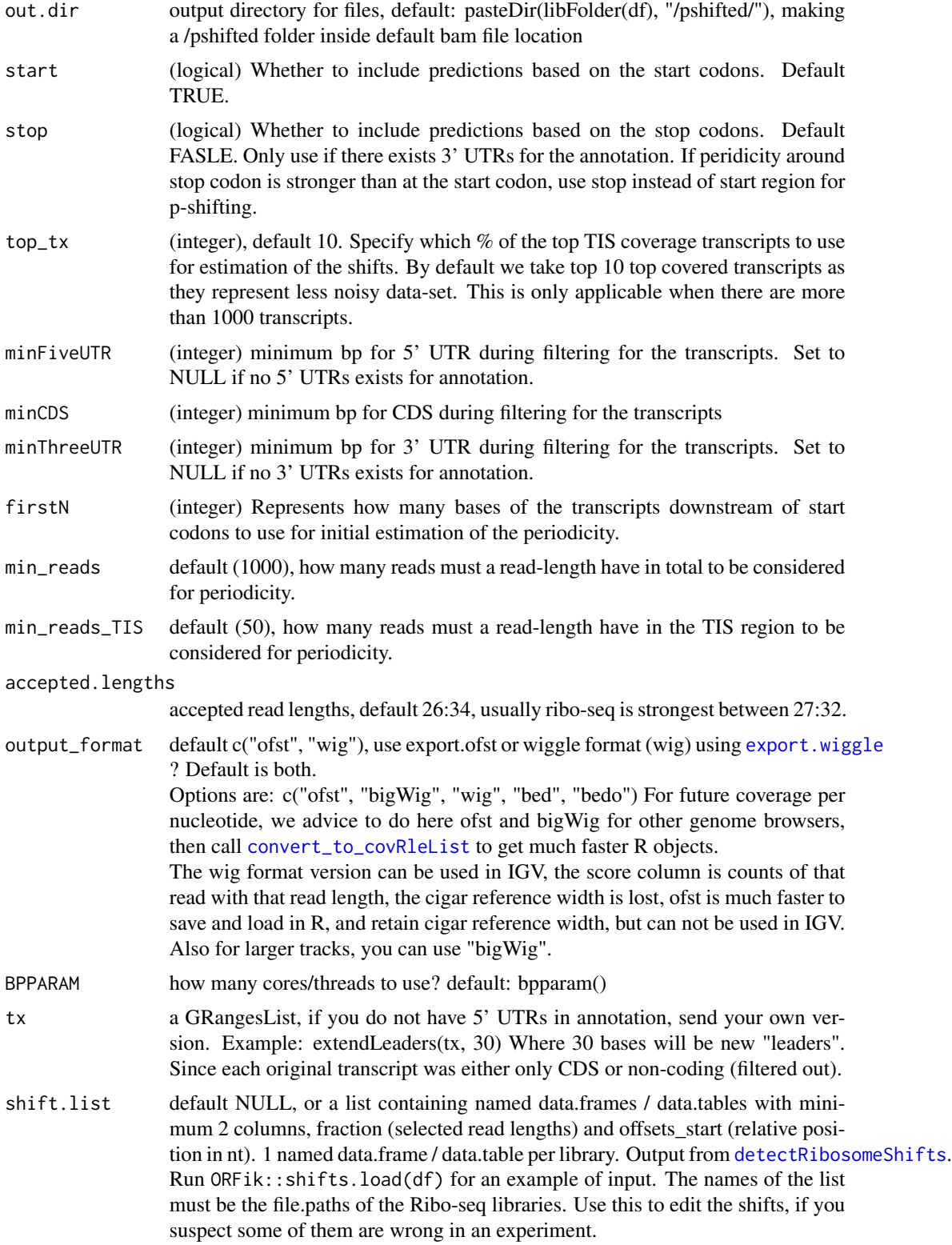

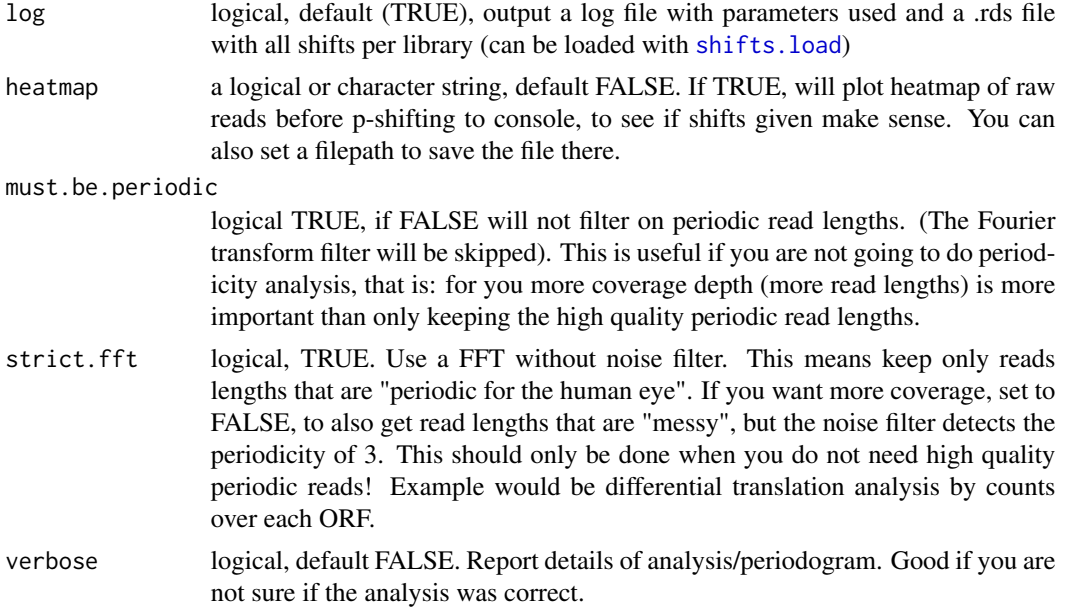

# Value

NULL (Objects are saved to out.dir/pshited/"name\_pshifted.ofst", wig, bedo or .bedo)

#### References

https://bmcgenomics.biomedcentral.com/articles/10.1186/s12864-018-4912-6

## See Also

Other pshifting: [changePointAnalysis\(](#page-26-1)), [detectRibosomeShifts\(](#page-92-0)), [shiftFootprints\(](#page-308-0)), [shiftPlots\(](#page-313-0)), [shifts.load\(](#page-314-0))

### Examples

```
df <- ORFik.template.experiment.zf()
df <- df[1,] #lets only p-shift first RFP sample
## Output files as both .ofst and .wig(can be viewed in IGV/UCSC)
shiftFootprintsByExperiment(df)
# If you only need in R, do: (then you get no .wig files)
#shiftFootprintsByExperiment(df, output_format = "ofst")
## With debug info:
#shiftFootprintsByExperiment(df, verbose = TRUE)
## Re-shift, if you think some are wrong
## Here as an example we update library 1, third read length to shift 12
shift.list <- shifts.load(df)
shift.list[[1]]$offsets_start[3] <- -12
#shiftFootprintsByExperiment(df, shift.list = shift.list)
## For additional speedup in R for nucleotide coverage (coveragePerTiling etc)
```
<span id="page-313-0"></span>

# Description

Around CDS TISs, plot coverage. A good validation for you p-shifting, to see shifts are corresponding and close to the CDS TIS.

## Usage

```
shiftPlots(
 df,
 output = NULL,
 title = "Ribo-seq",
 scoring = "transcriptNormalized",
 pShifted = TRUE,
 upstream = if (pShifted) 5 else 20,
 downstream = if (pShifted) 20 else 5,
  type = "bar",addFracPlot = TRUE,
 plot.ext = ".pdf",
 BPPARAM = bpparam()
)
```
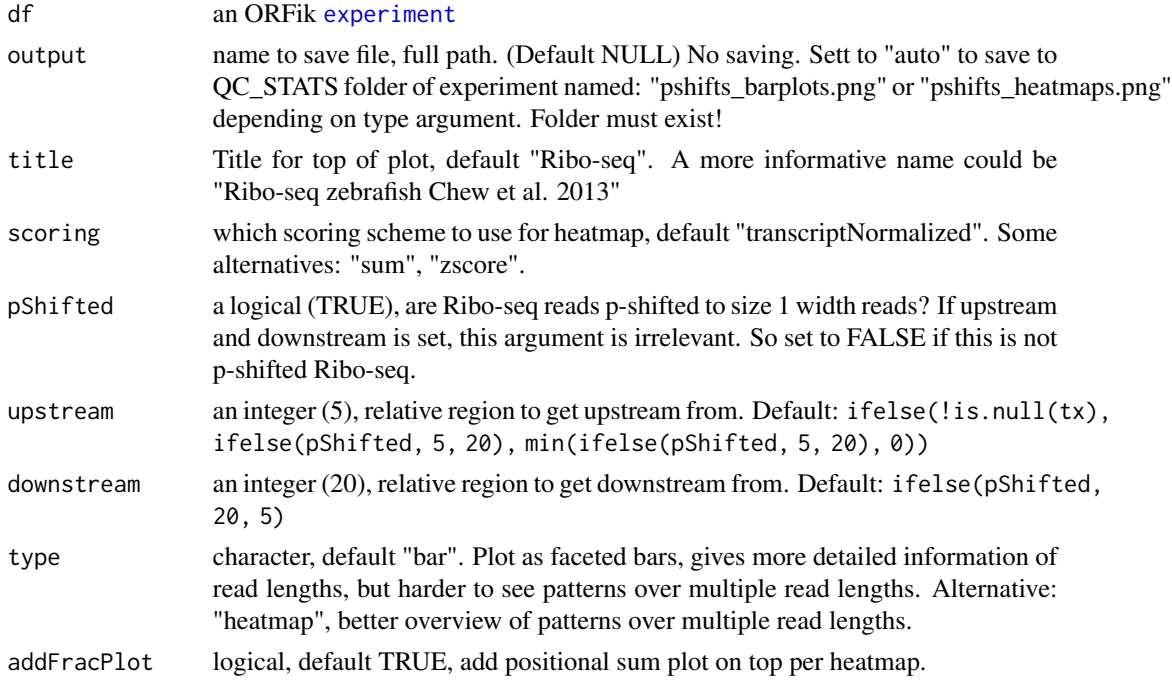

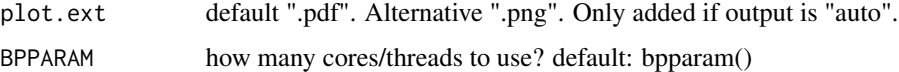

# Value

a ggplot2 grob object

# See Also

```
changePointAnalysis(detectRibosomeShifts(shiftFootprints(), shiftFootprintsByExperi
shifts.load()
```
# Examples

```
df <- ORFik.template.experiment.zf()
df <- df[df$libtype == "RFP",][1,] #lets only p-shift first RFP sample
#shiftFootprintsByExperiment(df, output_format = "bedo)
#grob <- shiftPlots(df, title = "Ribo-seq Human ORFik et al. 2020")
#plot(grob) #Only plot in RStudio for small amount of files!
```
<span id="page-314-0"></span>shifts.load *Load the shifts from experiment*

# Description

When you p-shift using the function shiftFootprintsByExperiment, you will get a list of shifts per library. To automatically load them, you can use this function. Defaults to loading pshifts, if you made a-sites or e-sites, change the path argument to ashifted/eshifted folder instead.

## Usage

```
shifts.load(
  df,
 path = pasteDir(dirname(df$filepath[1]), "/pshifted/shifting_table.rds")
\lambda
```
#### Arguments

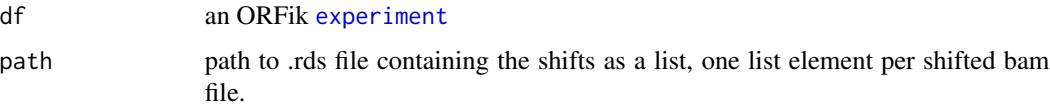

#### Value

a list of the shifts, one list element per shifted bam file.

# See Also

Other pshifting: [changePointAnalysis\(](#page-26-1)), [detectRibosomeShifts\(](#page-92-0)), [shiftFootprints\(](#page-308-0)), shiftFootprintsByExperi [shiftPlots\(](#page-313-0))

# Examples

```
df <- ORFik.template.experiment()
# subset on Ribo-seq
df <- df[df$libtype == "RFP",]
#shiftFootprintsByExperiment(df)
#shifts.load(df)
```
show,covRle-method *covRle show definition*

# Description

Show a simplified version of the covRle

#### Usage

```
## S4 method for signature 'covRle'
show(object)
```
## Arguments

object a[covRle](#page-75-0)

# Value

print state of covRle

show,covRleList-method

*covRleList show definition*

# Description

Show a simplified version of the covRleList.

#### Usage

```
## S4 method for signature 'covRleList'
show(object)
```
## Arguments

object a[covRleList](#page-78-0)

## Value

print state of covRleList

show,experiment-method

*experiment show definition*

#### Description

Show a simplified version of the experiment. The show function simplifies the view so that any column of data (like replicate or stage) is not shown, if all values are identical in that column. Filepaths are also never shown.

# Usage

## S4 method for signature 'experiment' show(object)

#### Arguments

object an ORFik [experiment](#page-118-0)

## Value

print state of experiment

simpleLibs *Converted format of NGS libraries*

# Description

Export as either .ofst, .wig, .bigWig,.bedo (legacy format) or .bedoc (legacy format) files: Export files as .ofst for fastest load speed into R. Export files as .wig / bigWig for use in IGV or other genome browsers. The input files are checked if they exist from: envExp(df).

# Usage

```
simpleLibs(
 df,
 out.dir = libFolder(df),
 addScoreColumn = TRUE,
 addSizeColumn = TRUE,
 must.overlap = NULL,
 method = "None",
  type = "ofst",
 input_type = "ofst",reassign.when.saving = FALSE,
 envir = envExp(df),
 BPPARAM = bpparam()
\mathcal{L}
```
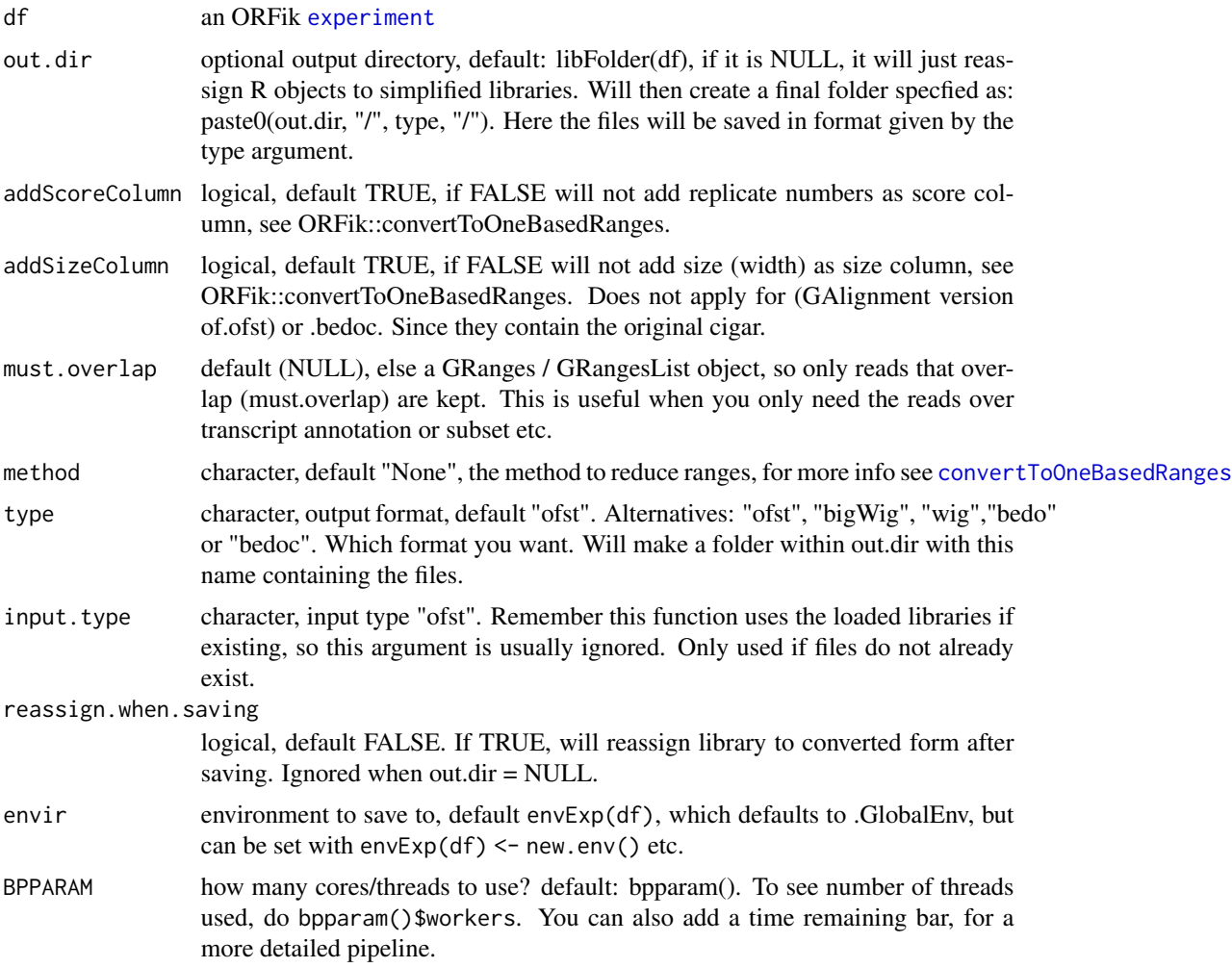

# sortPerGroup 319

## Details

We advice you to not use this directly, as other function are more safe for library type conversions. See family description below. This is mostly used internally in ORFik. It is only adviced to use if large bam files are already loaded in R and conversions are wanted from those.

See [export.ofst](#page-126-0), [export.wiggle](#page-130-0), [export.bedo](#page-122-0) and [export.bedoc](#page-123-0) for information on file formats.

If libraries of the experiment are already loaded into environment (default: .globalEnv) is will export using those files as templates. If they are not in environment the .ofst files from the bam files are loaded (unless you are converting to .ofst then the .bam files are loaded).

#### Value

NULL (saves files to disc or R .GlobalEnv)

#### See Also

```
Other lib_converters: convert_bam_to_ofst(), convert_to_bigWig(), convert_to_covRle(),
convert_to_covRleList()
```
#### Examples

```
df <- ORFik.template.experiment()
#convertLibs(df)
# Keep only 5' ends of reads
#convertLibs(df, method = "5prime")
```
sortPerGroup *Sort a GRangesList*

## Description

A faster, more versatile reimplementation of [sort.GenomicRanges](#page-0-0) for GRangesList, needed since the original works poorly for more than 10k groups. This function sorts each group, where "+" strands are increasing by starts and "-" strands are decreasing by ends.

#### Usage

```
sortPerGroup(grl, ignore.strand = FALSE, quick.rev = FALSE)
```
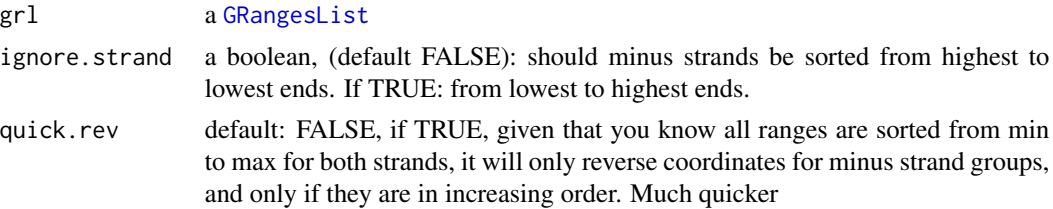

# Details

Note: will not work if groups have equal names.

# Value

an equally named GRangesList, where each group is sorted within group.

## Examples

```
gr_plus <- GRanges(seqnames = c("chr1", "chr1"),
                    ranges = IRanges(c(14, 7), width = 3),
                    strand = c("'' +", "'' +")gr_minus <- GRanges(seqnames = c("chr2", "chr2"),
                     ranges = IRanges(c(1, 4), c(3, 9)),
                     strand = c("-\n" , "-\n")gr1 \leftarrow GRangesList(tx1 = gr_plus, tx2 = gr_minus)
sortPerGroup(grl)
```
splitIn3Tx *Create binned coverage of transcripts, split into the 3 parts.*

# Description

The 3 parts of transcripts are the leaders, the cds' and trailers. Per transcript part, bin them all to windowSize (default 100), and make a data.table, rows are positions, useful for plotting with ORFik and ggplot2.

#### Usage

```
splitIn3Tx(
  leaders,
  cds,
  trailers,
  reads,
 windowSize = 100,
  fraction = "1",weight = "score",
  is.sorted = FALSE,
 drop.zero.dt = FALSE,
 BPPARAM = BiocParallel::SerialParam()
)
```
# stageNames 321

## Arguments

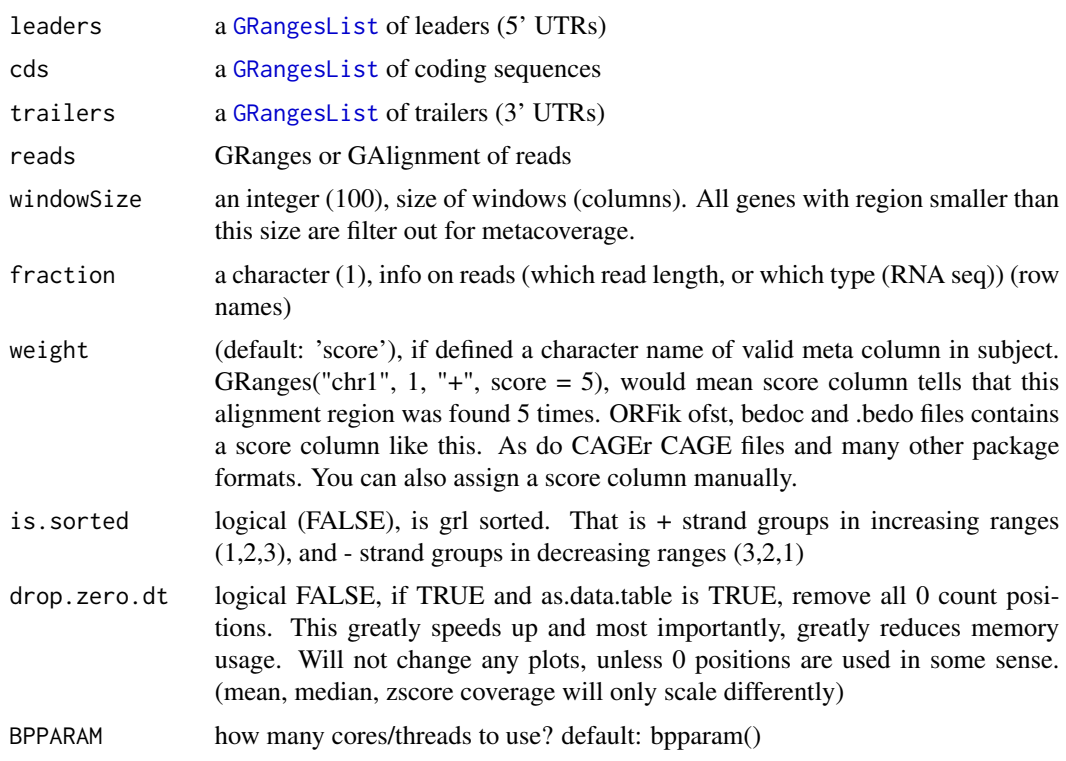

#### Value

a data.table with columns position, score

<span id="page-320-0"></span>stageNames *Get stage name variants*

# Description

Used to standardize nomeclature for experiments.

Example: Find timepoints 2 hours, 4 hours etc. Example: If using zebrafish stages as TRUE, 64Cell stage is same as 2 hours post fertilization, so all 2hpf will be converted to 64Cell etc.

# Usage

stageNames(zebrafish.stages = FALSE)

# Arguments

zebrafish.stages

logical, FALSE. If true, convert time points to stages.

#### Value

a data.table with 2 columns, the main name, and all name variants of the main name in second column as a list.

## References

https://www.mbl.edu/zebrafish/files/2013/03/Kimmel\_stagingseries1.pdf

#### See Also

```
Other experiment_naming: batchNames(), cellLineNames(), cellTypeNames(), conditionNames(),
fractionNames(), inhibitorNames(), libNames(), mainNames(), repNames(), tissueNames()
```
STAR.align.folder *Align all libraries in folder with STAR*

#### Description

Does either all files as paired end or single end, so if you have mix, split them in two different folders.

If STAR halts at .... loading genome, it means the STAR index was aborted early, then you need to run: STAR.remove.crashed.genome(), with the genome that crashed, and rerun.

#### Usage

```
STAR.align.folder(
  input.dir,
  output.dir,
  index.dir,
  star.path = STAR.install(),
  fastp = install.fastp(),paired.end = FALSE,
  steps = "tr-ge",adapter.sequence = "auto",
  quality.filtering = FALSE,
  min.length = 20,
 mismatches = 3,
  trim.front = 0,
  max.multimap = 10,alignment.type = "Local",
  allow.introns = TRUE,
  max.cpus = min(90, BiocParallel::bpparam()$workers),
  wait = TRUE,
  include.subfolders = "n",
  resume = NULL,multiQC = TRUE,keep.contaminants = FALSE,
```

```
keep.unaligned.genome = FALSE,
 script.folder = system.file("STAR_Aligner", "RNA_Align_pipeline_folder.sh", package =
   "ORFik"),
script.single = system.file("STAR_Aligner", "RNA_Align_pipeline.sh", package = "ORFik")
)
```
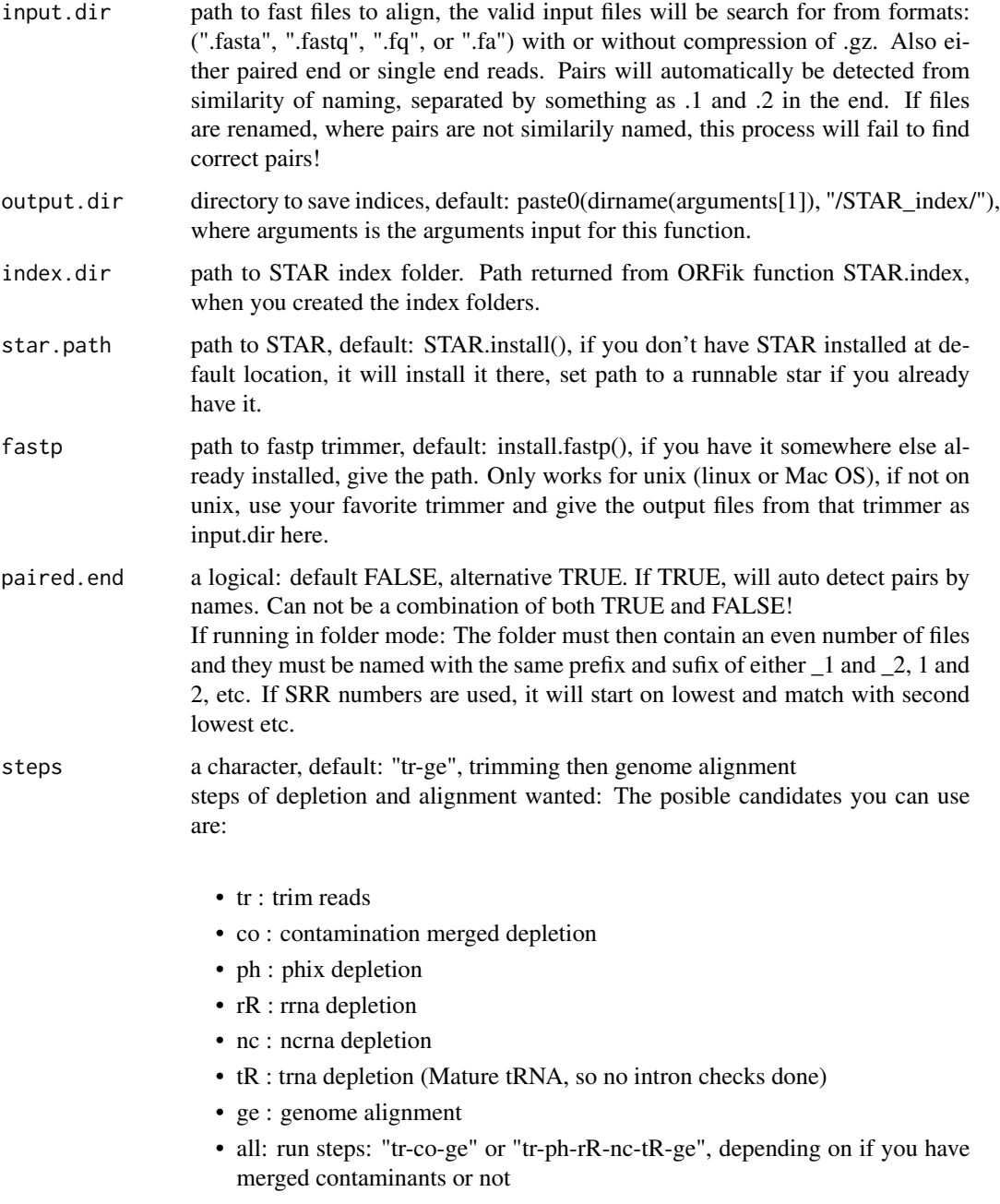

If not "all", a subset of these ("tr-co-ph-rR-nc-tR-ge")

If co (merged contaminants) is used, non of the specific contaminants can be specified, since they should be a subset of co.

The step where you align to the genome is usually always included, unless you are doing pure contaminant analysis or only trimming. For Ribo-seq and TCP(RCP-seq) you should do rR (ribosomal RNA depletion), so when you made the STAR index you need the rRNA step, either use rRNA from .gtf or manual download. (usually just download a Silva rRNA database for SSU&LSU at: https://www.arb-silva.de/) for your species.

adapter.sequence

character, default: "auto". Auto detect adapter using fastp adapter auto detection, checking first 1.5M reads. (Auto detection of adapter will not work 100% of the time (if the library is of low quality), then you must rerun this function with specified adapter from fastp adapter analysis. , using FASTQC or other adapter detection tools, else alignment will most likely fail!). If already trimmed or trimming not wanted: adapter.sequence = "disable" .You can manually assign adapter like: "ATCTCGTATGCCGTCTTCTGCTTG" or "AAAAAAAAAAAAA". You can also specify one of the three presets:

- illumina (TrueSeq ~75/100 bp sequencing): AGATCGGAAGAGC
- small\_RNA (standard for ~50 bp sequencing): TGGAATTCTCGG
- nextera: CTGTCTCTTATA

Paired end auto detection uses overlap sequence of pairs, to use the slower more secure paired end adapter detection, specify as: "autoPE".

#### quality.filtering

logical, default FALSE. Not needed for modern library prep of RNA-seq, Riboseq etc (usually  $\lt \sim 0.5$  If you are aligning bad quality data, set this to TRUE. These filters will then be applied (default of fastp), filter if:

- Number of N bases in read: > 5
- Read quality:  $> 40\%$  of bases in the read are  $< 015$
- min.length 20, minimum length of aligned read without mismatches to pass filter. Anything under 20 is dangerous, as chance of random hits will become high!
- mismatches 3, max non matched bases. Excludes soft-clipping, this only filters reads that have defined mismatches in STAR. Only applies for genome alignment step.
- trim.front 0, default trim 0 bases 5'. For Ribo-seq use default 0. Ignored if tr (trim) is not one of the arguments in "steps"
- max.multimap numeric, default 10. If a read maps to more locations than specified, will skip the read. Set to 1 to only get unique mapping reads. Only applies for genome alignment step. The depletions are allowing for multimapping.
- alignment.type default: "Local": standard local alignment with soft-clipping allowed, "End-ToEnd" (global): force end-to-end read alignment, does not soft-clip.
- allow.introns logical, default TRUE. Allow large gaps of N in reads during genome alignment, if FALSE: sets –alignIntronMax to 1 (no introns). NOTE: You will still get some spliced reads if you assigned a gtf at the index step.
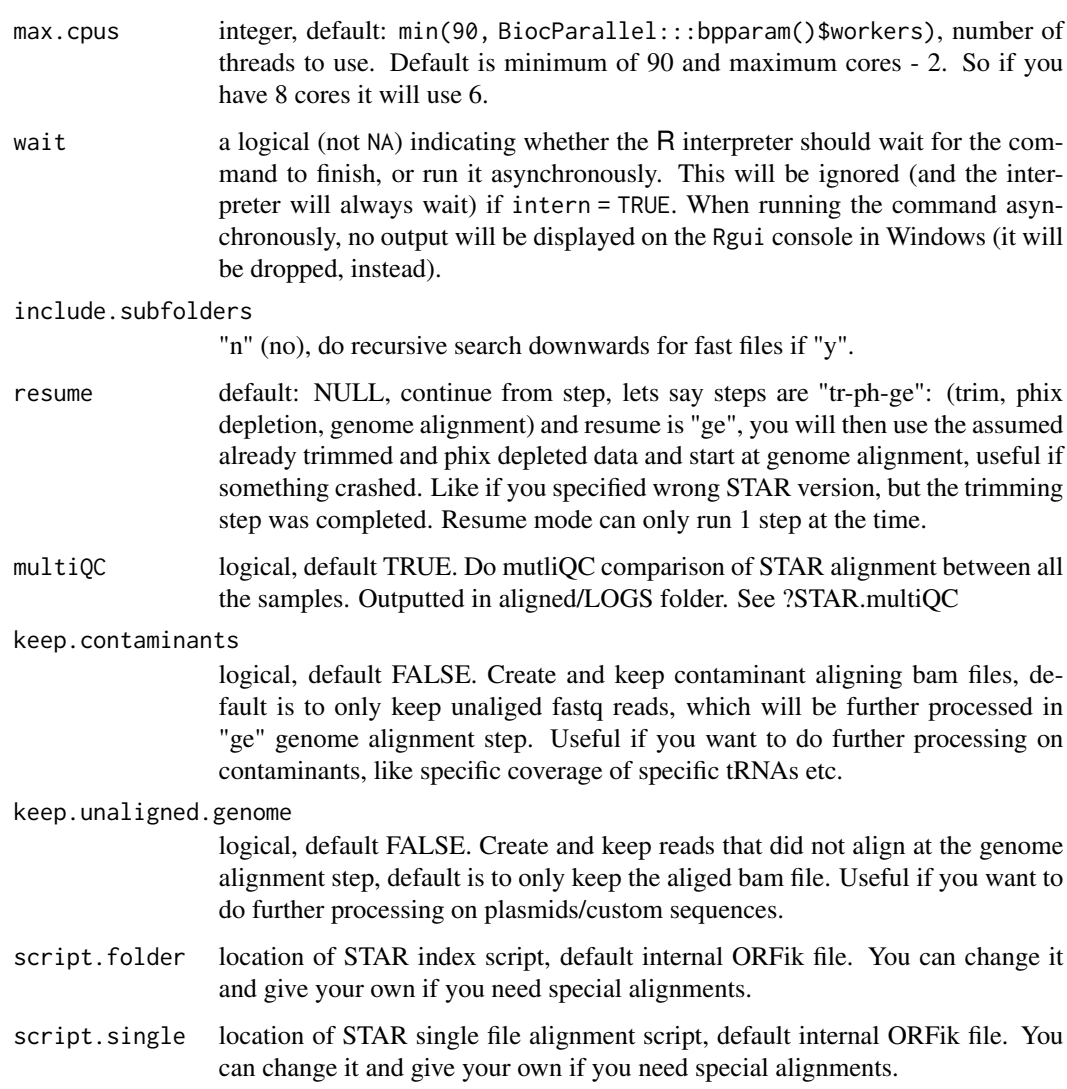

### Details

Can only run on unix systems (Linux, Mac and WSL (Windows Subsystem Linux)), and requires a minimum of 30GB memory on genomes like human, rat, zebrafish etc.

If for some reason the internal STAR alignment bash script will not work for you, like if you want more customization of the STAR/fastp arguments. You can copy the internal alignment script, edit it and give that as the script used for this function.

The trimmer used is fastp (the fastest I could find), also works on (Linux, Mac and WSL (Windows Subsystem Linux)). If you want to use your own trimmer set file1/file2 to the location of the trimmed files from your program.

A note on trimming from creator of STAR about trimming: "adapter trimming it definitely needed for short RNA sequencing. For long RNA-seq, I would agree with Devon that in most cases adapter trimming is not advantageous, since, by default, STAR performs local (not end-to-end) alignment, i.e. it auto-trims." So trimming can be skipped for longer reads.

output.dir, can be used as as input in ORFik::create.experiment

#### See Also

```
Other STAR: STAR.align.single(), STAR.allsteps.multiQC(), STAR.index(), STAR.install(),
STAR.multiQC(STAR.remove.crashed.genome(getGenomeAndAnnotation(install.fastp()
```
#### Examples

```
# First specify directories wanted
annotation.dir <- "~/Bio_data/references/Human"
fastq.input.dir <- "~/Bio_data/raw_data/Ribo_seq_subtelny/"
bam.output.dir <- "~/Bio_data/processed_data/Ribo_seq_subtelny_2014/"
## Download some SRA data and metadata
# info <- download.SRA.metadata("DRR041459", fastq.input.dir)
# download.SRA(info, fastq.input.dir, rename = FALSE)
## Now align 2 different ways, without and with contaminant depletion
## No contaminant depletion:
# annotation <- getGenomeAndAnnotation("Homo sapiens", annotation.dir)
# index <- STAR.index(annotation)
# STAR.align.folder(fastq.input.dir, bam.output.dir,
# index, paired.end = FALSE)
## All contaminants merged:
# annotation <- getGenomeAndAnnotation(
# organism = "Homo_sapiens",
# phix = TRUE, ncRNA = TRUE, tRNA = TRUE, rRNA = TRUE,
# output.dir = annotation.dir
# )
# index <- STAR.index(annotation)
# STAR.align.folder(fastq.input.dir, bam.output.dir,
# index, paired.end = FALSE,
# steps = "tr-ge")
```
<span id="page-325-0"></span>STAR.align.single *Align single or paired end pair with STAR*

#### Description

Given a single NGS fastq/fasta library, or a paired setup of 2 mated libraries. Run either combination of fastq trimming, contamination removal and genome alignment. Works for (Linux, Mac and WSL (Windows Subsystem Linux))

# Usage

```
STAR.align.single(
 file1,
 file2 = NULL,
 output.dir,
  index.dir,
  star.path = STAR.install(),
  fastp = install.fastp(),steps = "tr-ge",adapter.sequence = "auto",
  quality.filtering = FALSE,
 min.length = 20,
 mismatches = 3,
 trim.front = 0,
 max.multimap = 10,alignment.type = "Local",
 allow.introns = TRUE,
 max.cpus = min(90, BiocParallel::bpparam()$workers),
 wait = TRUE,
 resume = NULL,
 keep.contaminants = FALSE,
 keep.unaligned.genome = FALSE,
 script.single = system.file("STAR_Aligner", "RNA_Align_pipeline.sh", package = "ORFik")
)
```
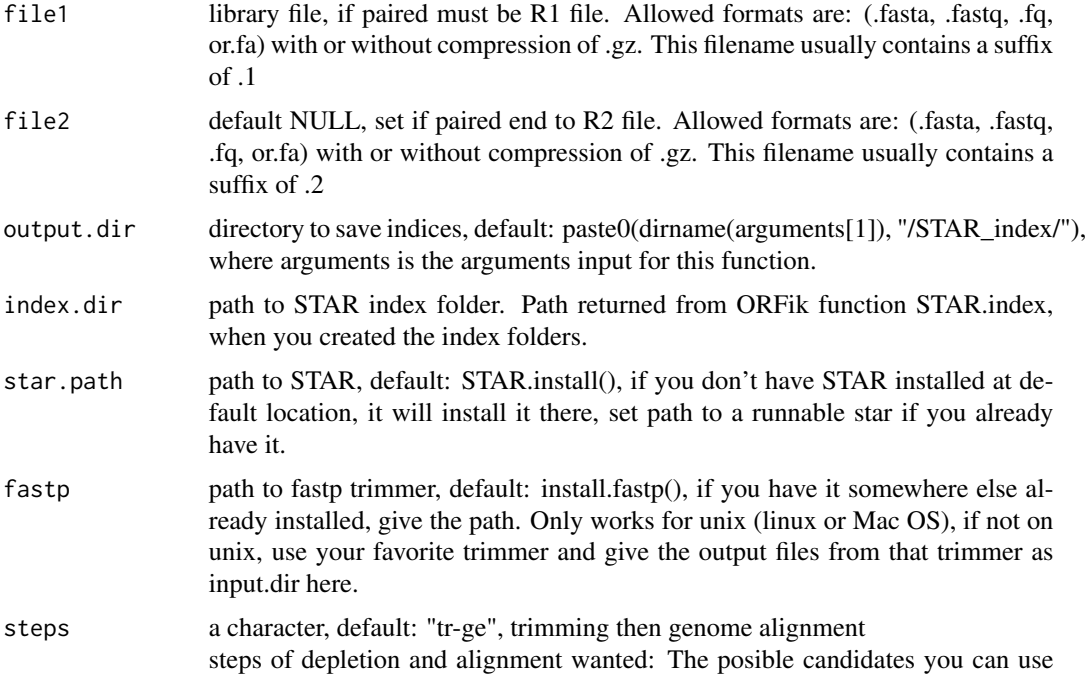

are:

- tr : trim reads
- co : contamination merged depletion
- ph : phix depletion
- rR : rrna depletion
- nc : ncrna depletion
- tR : trna depletion (Mature tRNA, so no intron checks done)
- ge : genome alignment
- all: run steps: "tr-co-ge" or "tr-ph-rR-nc-tR-ge", depending on if you have merged contaminants or not

If not "all", a subset of these ("tr-co-ph-rR-nc-tR-ge")

If co (merged contaminants) is used, non of the specific contaminants can be specified, since they should be a subset of co.

The step where you align to the genome is usually always included, unless you are doing pure contaminant analysis or only trimming. For Ribo-seq and TCP(RCP-seq) you should do rR (ribosomal RNA depletion), so when you made the STAR index you need the rRNA step, either use rRNA from .gtf or manual download. (usually just download a Silva rRNA database for SSU&LSU at: https://www.arb-silva.de/) for your species.

adapter.sequence

character, default: "auto". Auto detect adapter using fastp adapter auto detection, checking first 1.5M reads. (Auto detection of adapter will not work 100% of the time (if the library is of low quality), then you must rerun this function with specified adapter from fastp adapter analysis. , using FASTQC or other adapter detection tools, else alignment will most likely fail!). If already trimmed or trimming not wanted: adapter.sequence = "disable" .You can manually assign adapter like: "ATCTCGTATGCCGTCTTCTGCTTG" or "AAAAAAAAAAAAA". You can also specify one of the three presets:

- illumina (TrueSeq ~75/100 bp sequencing): AGATCGGAAGAGC
- small\_RNA (standard for ~50 bp sequencing): TGGAATTCTCGG
- nextera: CTGTCTCTTATA

Paired end auto detection uses overlap sequence of pairs, to use the slower more secure paired end adapter detection, specify as: "autoPE".

#### quality.filtering

logical, default FALSE. Not needed for modern library prep of RNA-seq, Riboseq etc (usually  $\lt \sim 0.5$  If you are aligning bad quality data, set this to TRUE. These filters will then be applied (default of fastp), filter if:

- Number of N bases in read: > 5
- Read quality:  $> 40\%$  of bases in the read are <Q15
- min.length 20, minimum length of aligned read without mismatches to pass filter. Anything under 20 is dangerous, as chance of random hits will become high!
- mismatches 3, max non matched bases. Excludes soft-clipping, this only filters reads that have defined mismatches in STAR. Only applies for genome alignment step.

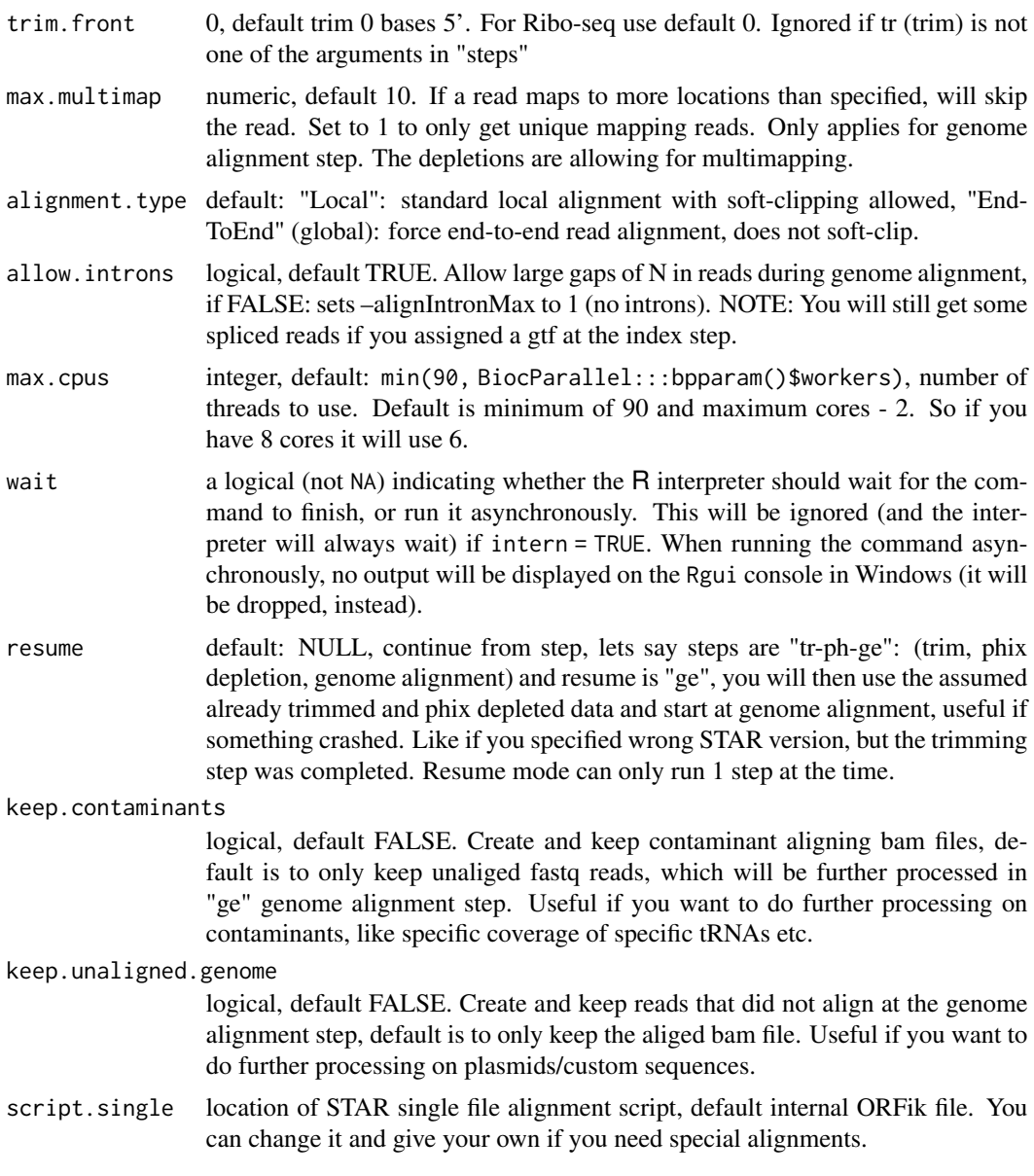

# Details

Can only run on unix systems (Linux, Mac and WSL (Windows Subsystem Linux)), and requires a minimum of 30GB memory on genomes like human, rat, zebrafish etc.

If for some reason the internal STAR alignment bash script will not work for you, like if you want more customization of the STAR/fastp arguments. You can copy the internal alignment script, edit it and give that as the script used for this function.

The trimmer used is fastp (the fastest I could find), also works on (Linux, Mac and WSL (Windows Subsystem Linux)). If you want to use your own trimmer set file1/file2 to the location of the trimmed files from your program.

A note on trimming from creator of STAR about trimming: "adapter trimming it definitely needed

for short RNA sequencing. For long RNA-seq, I would agree with Devon that in most cases adapter trimming is not advantageous, since, by default, STAR performs local (not end-to-end) alignment, i.e. it auto-trims." So trimming can be skipped for longer reads.

#### Value

output.dir, can be used as as input in ORFik::create.experiment

#### See Also

```
Other STAR: STAR.align.folder(), STAR.allsteps.multiQC(), STAR.index(), STAR.install(),
STAR.multiQC(STAR.remove.crashed.genome(getGenomeAndAnnotation(install.fastp()
```
#### Examples

```
## Specify output libraries:
output.dir <- "/Bio_data/references/Human"
bam.dir <- "data/processed/human_rna_seq"
# arguments <- getGenomeAndAnnotation("Homo sapiens", output.dir)
# index <- STAR.index(arguments, output.dir)
# STAR.align.single("data/raw_data/human_rna_seq/file1.bam", bam.dir,
# index)
```
<span id="page-329-0"></span>STAR.allsteps.multiQC *Create STAR multiQC plot and table*

## Description

Takes a folder with multiple Log.final.out files from STAR, and create a multiQC report. This is automatically run with STAR.align.folder function.

## Usage

```
STAR.allsteps.multiQC(folder, steps = "auto", plot.ext = ".pdf")
```
#### Arguments

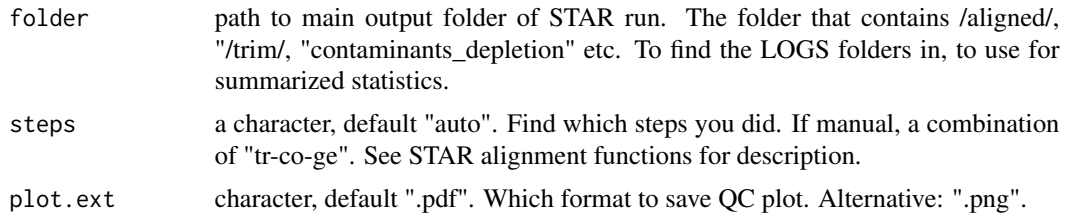

#### Value

data.table of main statistics, plots and data saved to disc. Named: "/00\_STAR\_LOG\_plot.pdf" and "/00\_STAR\_LOG\_table.csv"

# STAR.index 331

# See Also

```
Other STAR: STAR.align.folder(), STAR.align.single(), STAR.index(), STAR.install(),
STAR.multiQC(), STAR.remove.crashed.genome(), getGenomeAndAnnotation(), install.fastp()
```
<span id="page-330-0"></span>STAR.index *Create STAR genome index*

## Description

Used as reference when aligning data Get genome and gtf by running getGenomeAndFasta()

#### Usage

```
STAR.index(
 arguments,
 output.dir = paste0(dirname(arguments[1]), "/STAR_index/"),
 star.path = STAR.install(),
 max.cpus = min(90, BiocParallel::bpparam()$workers),
 maxram = 30,
 SAsparse = 1,
  tmpDirStar = "-",
 wait = TRUE,
 remake = FALSE,
 script = system.file("STAR_Aligner", "STAR_MAKE_INDEX.sh", package = "ORFik"),
 notify_load_existing = TRUE
)
```
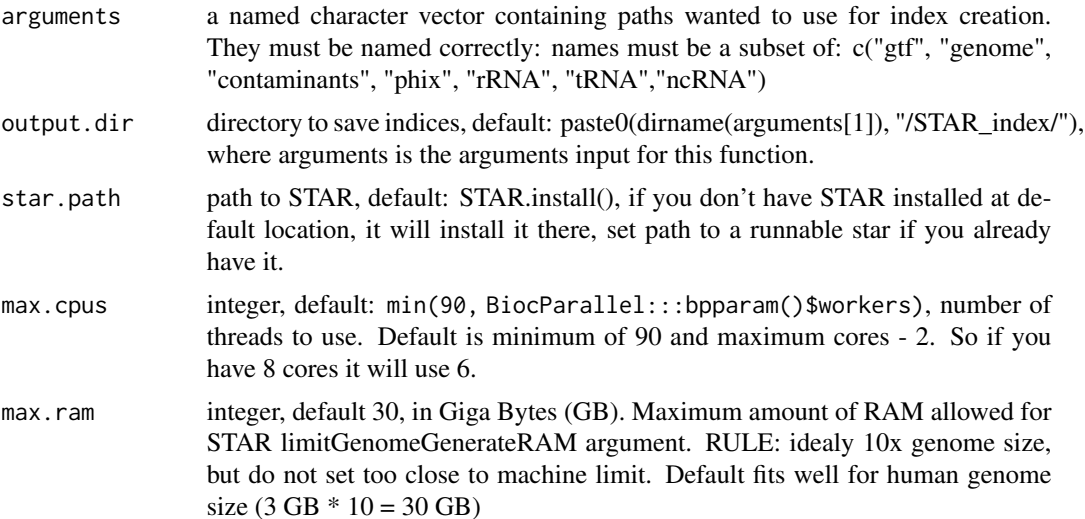

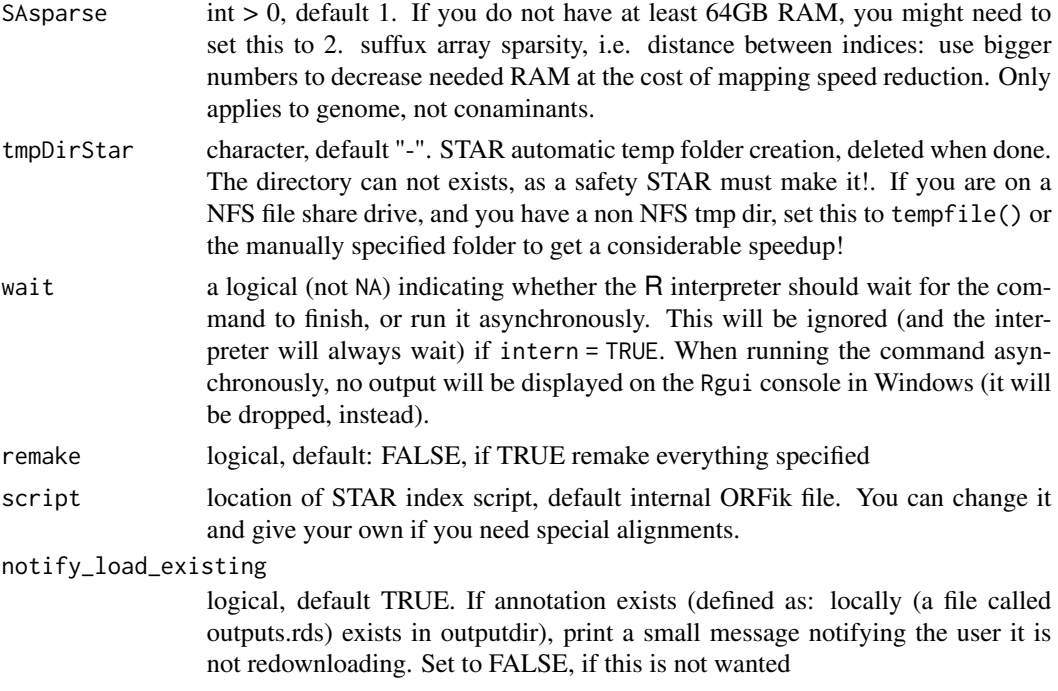

## Details

Can only run on unix systems (Linux and Mac), and requires minimum 30GB memory on genomes like human, rat, zebrafish etc.

If for some reason the internal STAR index bash script will not work for you, like if you have a very small genome. You can copy the internal index script, edit it and give that as the Index script used for this function. It is recommended to run through the RStudio local job tab, to give full info about the run. The system console will not stall, as can happen in happen in normal RStudio console.

#### Value

output.dir, can be used as as input for STAR.align..

## See Also

Other STAR: [STAR.align.folder\(](#page-321-0)), [STAR.align.single\(](#page-325-0)), [STAR.allsteps.multiQC\(](#page-329-0)), [STAR.install\(](#page-332-0)), [STAR.multiQC\(](#page-333-0)), [STAR.remove.crashed.genome\(](#page-333-1)), [getGenomeAndAnnotation\(](#page-173-0)), [install.fastp\(](#page-205-0))

## Examples

```
## Manual way, specify all paths yourself.
#arguments <- c(path.GTF, path.genome, path.phix, path.rrna, path.trna, path.ncrna)
#names(arguments) <- c("gtf", "genome", "phix", "rRNA", "tRNA","ncRNA")
#STAR.index(arguments, "output.dir")
## Or use ORFik way:
output.dir <- "/Bio_data/references/Human"
```

```
# arguments <- getGenomeAndAnnotation("Homo sapiens", output.dir)
```
#### STAR.install 333

# STAR.index(arguments, output.dir)

<span id="page-332-0"></span>STAR.install *Download and prepare STAR*

## Description

Will not run "make", only use precompiled STAR file.

Can only run on unix systems (Linux and Mac), and requires minimum 30GB memory on genomes like human, rat, zebrafish etc.

#### Usage

```
STAR.install(folder = "~/bin", version = "2.7.4a")
```
## Arguments

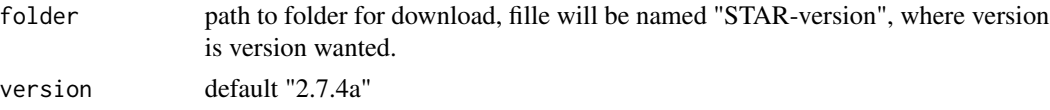

## Details

ORFik for now only uses precompiled STAR binaries, so if you already have a STAR version it is adviced to redownload the same version, since STAR genome indices usually does not work between STAR versions.

#### Value

path to runnable STAR

## References

https://www.ncbi.nlm.nih.gov/pubmed/23104886

# See Also

Other STAR: [STAR.align.folder\(](#page-321-0)), [STAR.align.single\(](#page-325-0)), [STAR.allsteps.multiQC\(](#page-329-0)), [STAR.index\(](#page-330-0)), [STAR.multiQC\(](#page-333-0)), [STAR.remove.crashed.genome\(](#page-333-1)), [getGenomeAndAnnotation\(](#page-173-0)), [install.fastp\(](#page-205-0))

# Examples

```
## Default folder install:
#STAR.install()
## Manual set folder:
folder <- "/I/WANT/IT/HERE"
#STAR.install(folder, version = "2.7.4a")
```
<span id="page-333-0"></span>

## Description

Takes a folder with multiple Log.final.out files from STAR, and create a multiQC report

## Usage

STAR.multiQC(folder, type = "aligned", plot.ext = ".pdf")

# Arguments

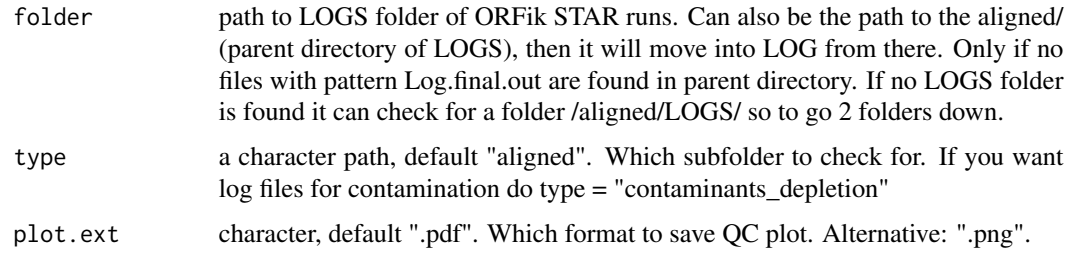

#### Value

a data.table with all information from STAR runs, plot and data saved to disc. Named: "/00\_STAR\_LOG\_plot.pdf" and "/00\_STAR\_LOG\_table.csv"

#### See Also

Other STAR: [STAR.align.folder\(](#page-321-0)), [STAR.align.single\(](#page-325-0)), [STAR.allsteps.multiQC\(](#page-329-0)), [STAR.index\(](#page-330-0)), [STAR.install\(](#page-332-0)), [STAR.remove.crashed.genome\(](#page-333-1)), [getGenomeAndAnnotation\(](#page-173-0)), [install.fastp\(](#page-205-0))

<span id="page-333-1"></span>STAR.remove.crashed.genome *Remove crashed STAR genome*

# Description

This happens if you abort STAR run early, and it halts at: ..... loading genome

#### Usage

STAR.remove.crashed.genome(index.path, star.path = STAR.install())

#### startCodons 335

#### **Arguments**

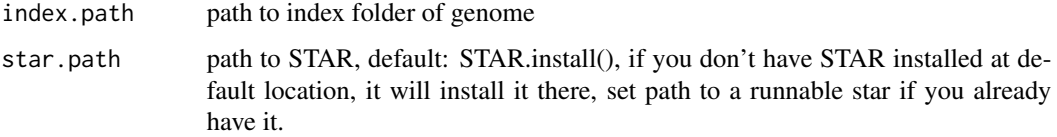

# Value

return value from system call, 0 if all good.

## See Also

```
Other STAR: STAR.align.folder(), STAR.align.single(), STAR.allsteps.multiQC(), STAR.index(),
STAR.install(), STAR.multiQC(), getGenomeAndAnnotation(), install.fastp()
```
# Examples

```
index.path = "/home/data/human_GRCh38/STAR_INDEX/genomeDir/"
# STAR.remove.crashed.genome(index.path = index.path)
## If you have the index argument from STAR.index function:
# index.path <- STAR.index()
# STAR.remove.crashed.genome(file.path(index.path, "genomeDir"))
# STAR.remove.crashed.genome(file.path(index.path, "contaminants_genomeDir"))
```
<span id="page-334-0"></span>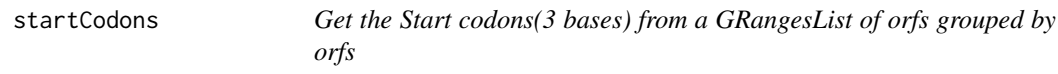

# Description

In ATGTTTTGA, get the positions ATG. It takes care of exons boundaries, with exons < 3 length.

## Usage

```
startCodons(grl, is.sorted = FALSE)
```
## Arguments

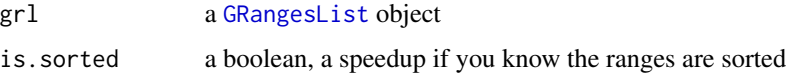

#### Value

a GRangesList of start codons, since they might be split on exons

# See Also

```
Other ORFHelpers: defineTrailer(), longestORFs(), mapToGRanges(), orfID(), startSites(),
stopCodons(), stopSites(), txNames(), uniqueGroups(), uniqueOrder()
```
## Examples

```
gr_plus <- GRanges(seqnames = "chr1",
                   ranges = IRanges(c(7, 14), width = 3),
                   strand = "+')
gr_minus <- GRanges(seqnames = "chr2",
                    ranges = IRanges(c(4, 1), c(9, 3)),
                    strand = "-")
gr1 \leftarrow GRangesList(tx1 = gr_plus, tx2 = gr_minus)
startCodons(grl, is.sorted = FALSE)
```
<span id="page-335-0"></span>startDefinition *Returns start codon definitions*

# Description

According to: <http://www.ncbi.nlm.nih.gov/Taxonomy/taxonomyhome.html/ index.cgi?chapter=tgencodes#SG1> ncbi genetic code number for translation. This version is a cleaned up version, unknown indices removed.

## Usage

```
startDefinition(transl_table)
```
## Arguments

transl\_table numeric. NCBI genetic code number for translation.

# Value

A string of START sites separatd with "|".

# See Also

Other findORFs: [findMapORFs\(](#page-145-0)), [findORFs\(](#page-148-0)), [findORFsFasta\(](#page-150-0)), [findUORFs\(](#page-153-0)), [stopDefinition\(](#page-341-0))

#### Examples

```
startDefinition
startDefinition(1)
```
#### <span id="page-336-0"></span>Description

Get the start region of each ORF. If you want the start codon only, set upstream  $= 0$  or just use [startCodons](#page-334-0). Standard is 2 upstream and 2 downstream, a width 5 window centered at start site. since p-shifting is not 100 usually the reads from the start site.

## Usage

```
startRegion(grl, tx = NULL, is.sorted = TRUE, upstream = 2L, downstream = 2L)
```
#### Arguments

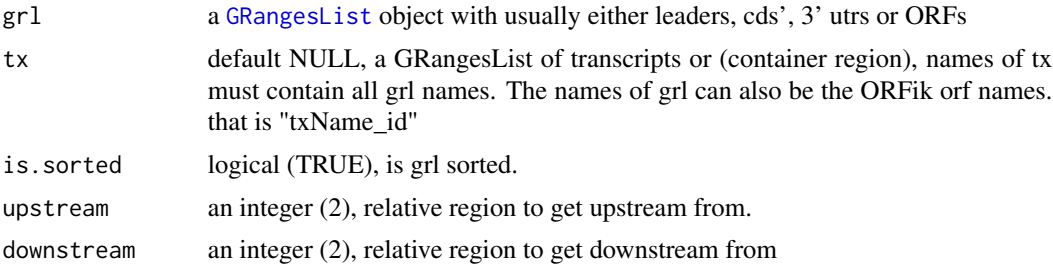

## Details

If tx is null, then upstream will be forced to 0 and downstream to a maximum of grl width (3' UTR end for mRNAs). Since there is no reference for splicing.

## Value

a GRanges, or GRangesList object if any group had > 1 exon.

#### See Also

```
Other features: computeFeatures(), computeFeaturesCage(), countOverlapsW(), disengagementScore(),
distToCds(), distToTSS(), entropy(), floss(), fpkm(), fpkm_calc(), fractionLength(),
initiationScore(), insideOutsideORF(), isInFrame(), isOverlapping(), kozakSequenceScore(),
orfScore(), rankOrder(), ribosomeReleaseScore(), ribosomeStallingScore(), startRegionCoverage(),
stopRegion(), subsetCoverage(), translationalEff()
```
# Examples

```
## ORF start region
orf <- GRangesList(tx1 = GRanges("1", 200:300, "+"))
tx <- GRangesList(tx1 = GRanges("1",
                  IRanges(c(100, 200), c(195, 400)), "+"))
startRegion(orf, tx, upstream = 6, downstream = 6)
```

```
## 2nd codon of ORF
startRegion(orf, tx, upstream = -3, downstream = 6)
```
<span id="page-337-0"></span>startRegionCoverage *Start region coverage*

# Description

Get the number of reads in the start region of each ORF. If you want the start codon coverage only, set upstream = 0. Standard is 2 upstream and 2 downstream, a width 5 window centered at start site. since p-shifting is not 100 start site.

# Usage

```
startRegionCoverage(
  grl,
 RFP,
  tx = NULL,is.sorted = TRUE,
 upstream = 2L,downstream = 2L,
 weight = 1L)
```
## Arguments

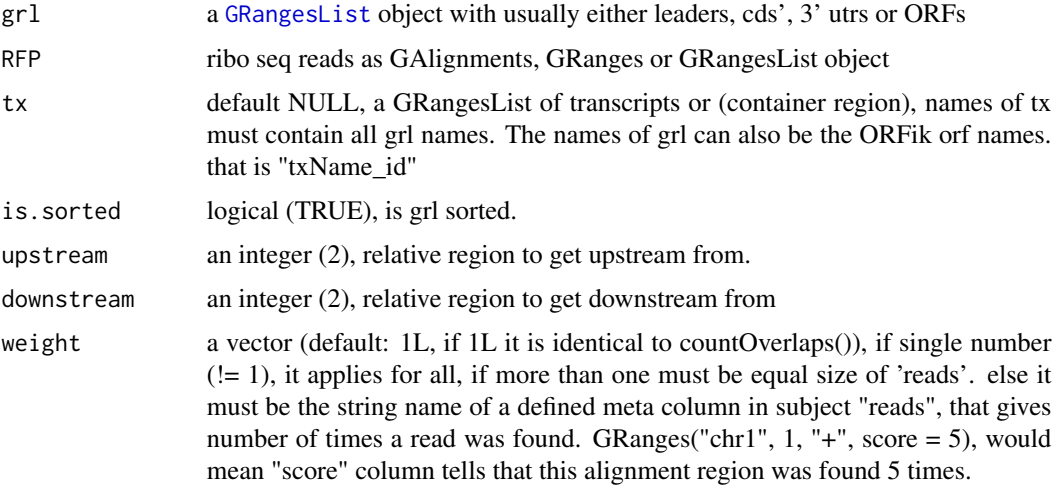

## Details

If tx is null, then upstream will be force to 0 and downstream to a maximum of grl width. Since there is no reference for splicing.

# startRegionString 339

## Value

a numeric vector of counts

# See Also

```
Other features: computeFeatures(), computeFeaturesCage(), countOverlapsW(), disengagementScore(),
distToCds(), distToTSS(), entropy(), floss(), fpkm(), fpkm_calc(), fractionLength(),
initiationScore(), insideOutsideORF(), isInFrame(), isOverlapping(), kozakSequenceScore(),
orfScore(), rankOrder(), ribosomeReleaseScore(), ribosomeStallingScore(), startRegion(),
stopRegion(), subsetCoverage(), translationalEff()
```
## Examples

```
ORF <- GRanges(seqnames = "1",
               ranges = IRanges(21, 40),
              strand = "+')
names(ORF) <- c("tx1")
grl <- GRangesList(tx1 = ORF)
tx <- extendLeaders(grl, 20)
# 1 width p-shifted reads
reads <- GRanges("1", IRanges(c(21, 23, 50, 50, 50, 53, 53, 56, 59),
                            width = 1), "+")
score(reads) <- 28 # original width
startRegionCoverage(grl, reads, tx)
```
startRegionString *Get start region as DNA-strings per GRanges group*

## Description

One window per start site, if upstream and downstream are both 0, then only the startsite is returned.

# Usage

```
startRegionString(grl, tx, faFile, upstream = 20, downstream = 20)
```
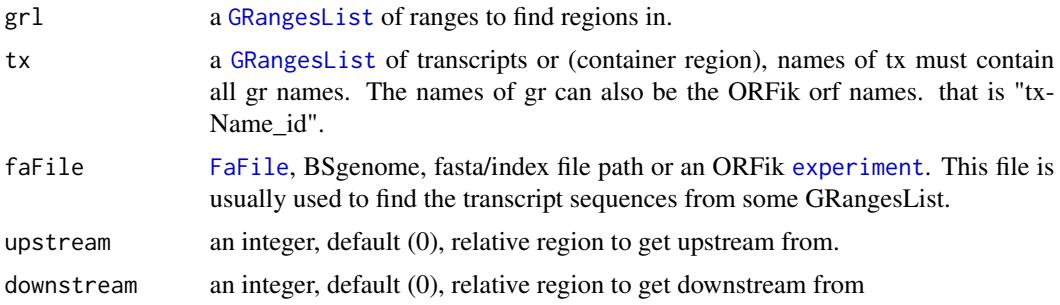

## Value

a character vector of start regions

<span id="page-339-0"></span>startSites *Get the start sites from a GRangesList of orfs grouped by orfs*

## Description

In ATGTTTTGG, get the position of the A.

# Usage

```
startSites(grl, asGR = FALSE, keep.names = FALSE, is.sorted = FALSE)
```
#### Arguments

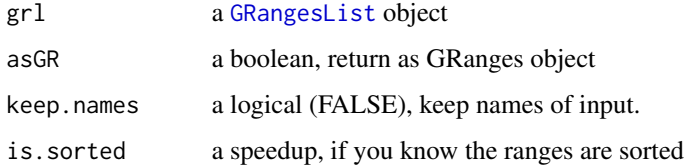

## Value

if asGR is False, a vector, if True a GRanges object

# See Also

```
Other ORFHelpers: defineTrailer(), longestORFs(), mapToGRanges(), orfID(), startCodons(),
stopCodons(), stopSites(), txNames(), uniqueGroups(), uniqueOrder()
```
# Examples

```
gr_plus <- GRanges(seqnames = c("chr1", "chr1"),
                   ranges = IRanges(c(7, 14), width = 3),
                   strand = c("''", "''")gr_minus <- GRanges(seqnames = c("chr2", "chr2"),
                    ranges = IRanges(c(4, 1), c(9, 3)),
                    strand = c("-", "-"))
gr1 \leftarrow GRangesList(tx1 = gr\_plus, tx2 = gr\_minus)
startSites(grl, is.sorted = FALSE)
```
## <span id="page-340-0"></span>Description

In ATGTTTTGA, get the positions TGA. It takes care of exons boundaries, with exons < 3 length.

## Usage

stopCodons(grl, is.sorted = FALSE)

## Arguments

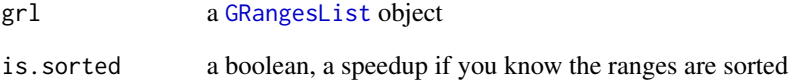

## Value

a GRangesList of stop codons, since they might be split on exons

#### See Also

```
Other ORFHelpers: defineTrailer(), longestORFs(), mapToGRanges(), orfID(), startCodons(),
startSites(), stopSites(), txNames(), uniqueGroups(), uniqueOrder()
```
#### Examples

```
gr_plus <- GRanges(seqnames = c("chr1", "chr1"),
                   ranges = IRanges(c(7, 14), width = 3),
                   strand = c("'' +", "'' +")gr_minus <- GRanges(seqnames = c("chr2", "chr2"),
                     ranges = IRanges(c(4, 1), c(9, 3)),
                    strand = c("-", "-"))
gr1 \leftarrow GRangesList(tx1 = gr_plus, tx2 = gr_minus)
stopCodons(grl, is.sorted = FALSE)
```
<span id="page-341-0"></span>

## Description

According to: <http://www.ncbi.nlm.nih.gov/Taxonomy/taxonomyhome.html/ index.cgi?chapter=tgencodes#SG1> ncbi genetic code number for translation. This version is a cleaned up version, unknown indices removed.

#### Usage

stopDefinition(transl\_table)

#### Arguments

transl\_table numeric. NCBI genetic code number for translation.

# Value

A string of STOP sites separatd with "|".

#### See Also

Other findORFs: [findMapORFs\(](#page-145-0)), [findORFs\(](#page-148-0)), [findORFsFasta\(](#page-150-0)), [findUORFs\(](#page-153-0)), [startDefinition\(](#page-335-0))

## Examples

```
stopDefinition
stopDefinition(1)
```
<span id="page-341-1"></span>stopRegion *Stop region as GRangesList*

#### Description

Get the stop region of each ORF / region. If you want the stop codon only, set downstream  $= 0$  or just use [stopCodons](#page-340-0). Standard is 2 upstream and 2 downstream, a width 5 window centered at stop site.

## Usage

```
stopRegion(grl, tx = NULL, is.sorted = TRUE, upstream = 2L, downstream = 2L)
```
#### stopSites 343

#### Arguments

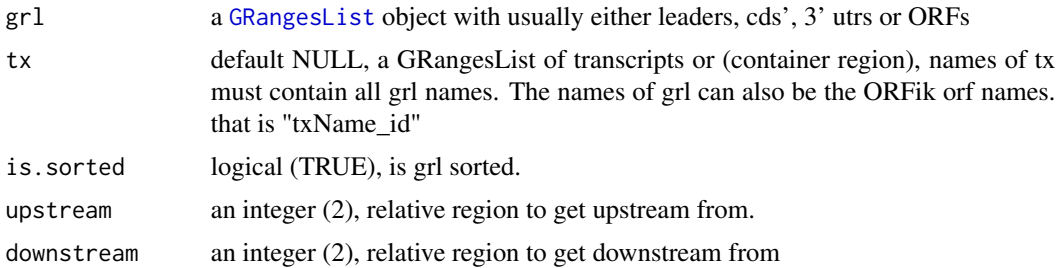

#### Details

If tx is null, then downstream will be forced to 0 and upstream to a minimum of -grl width (to the TSS). . Since there is no reference for splicing.

#### Value

a GRanges, or GRangesList object if any group had > 1 exon.

## See Also

```
Other features: computeFeatures(), computeFeaturesCage(), countOverlapsW(), disengagementScore(),
distToCds(), distToTSS(), entropy(), floss(), fpkm(), fpkm_calc(), fractionLength(),
initiationScore(), insideOutsideORF(), isInFrame(), isOverlapping(), kozakSequenceScore(),
orfScore(), rankOrder(), ribosomeReleaseScore(), ribosomeStallingScore(), startRegion(),
startRegionCoverage(), subsetCoverage(), translationalEff()
```
#### Examples

```
## ORF stop region
orf <- GRangesList(tx1 = GRanges("1", 200:300, "+"))
tx < - GRangesList(tx1 = GRanges("1",
                   IRanges(c(100, 305), c(300, 400)), "+"))
stopRegion(orf, tx, upstream = 6, downstream = 6)
## 2nd last codon of ORF
stopRegion(orf, tx, upstream = 6, downstream = -3)
```
<span id="page-342-0"></span>stopSites *Get the stop sites from a GRangesList of orfs grouped by orfs*

#### Description

In ATGTTTTGC, get the position of the C.

#### Usage

```
stopSites(grl, asGR = FALSE, keep.names = FALSE, is.sorted = FALSE)
```
344 strandBool

#### **Arguments**

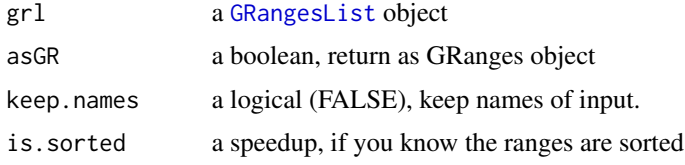

## Value

if asGR is False, a vector, if True a GRanges object

# See Also

```
Other ORFHelpers: defineTrailer(), longestORFs(), mapToGRanges(), orfID(), startCodons(),
startSites(), stopCodons(), txNames(), uniqueGroups(), uniqueOrder()
```
## Examples

```
gr_plus <- GRanges(seqnames = c("chr1", "chr1"),
                   ranges = IRanges(c(7, 14), width = 3),
                   strand = c("+", "+")gr_minus <- GRanges(seqnames = c("chr2", "chr2"),
                    ranges = IRanges(c(4, 1), c(9, 3)),
                    strand = c("-"," "-"))grl < - GRangesList(tx1 = gr\_plus, tx2 = gr\_minus)
stopSites(grl, is.sorted = FALSE)
```
strandBool *Get logical list of strands*

# Description

Helper function to get a logical list of True/False, if GRangesList group have + strand = T, if - strand = F Also checks for \* strands, so a good check for bugs

#### Usage

```
strandBool(grl)
```
# Arguments

grl a [GRangesList](#page-0-0) or GRanges object

# Value

a logical vector

## strandMode,covRle-method 345

## Examples

```
gr <- GRanges(Rle(c("chr2", "chr2", "chr1", "chr3"), c(1, 3, 2, 4)),
              IRanges(1:10, width = 10:1),
              Rle(strand(c("-", "+", "*", "+", "-")), c(1, 2, 2, 3, 2)))
strandBool(gr)
```
strandMode,covRle-method

*strandMode covRle*

# Description

strandMode covRle

## Usage

## S4 method for signature 'covRle' strandMode(x)

# Arguments

x a covRle object

#### Value

integer vector with names

strandMode,covRleList-method

*strandMode covRle*

# Description

strandMode covRle

### Usage

```
## S4 method for signature 'covRleList'
strandMode(x)
```
# Arguments

x a covRle object

## Value

integer vector with names

## Description

Get list of strands per granges group

#### Usage

```
strandPerGroup(grl, keep.names = TRUE)
```
# Arguments

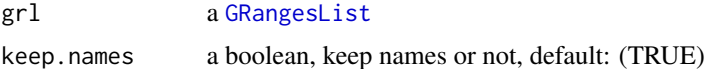

## Value

a vector named/unnamed of characters

## Examples

```
gr_plus <- GRanges(seqnames = c("chr1", "chr1"),
                  ranges = IRanges(c(7, 14), width = 3),
                  strand = c("''", "''")gr_minus <- GRanges(seqnames = c("chr2", "chr2"),
                   ranges = IRanges(c(4, 1), c(9, 3)),
                    strand = c("-", "-")grl <- GRangesList(tx1 = gr_plus, tx2 = gr_minus)
strandPerGroup(grl)
```
<span id="page-345-0"></span>subsetCoverage *Subset GRanges to get coverage.*

# Description

GRanges object should be beforehand tiled to size of 1. This subsetting takes account for strand.

#### Usage

subsetCoverage(cov, y)

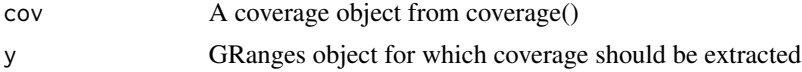

# subsetToFrame 347

## Value

numeric vector of coverage of input GRanges object

## See Also

```
Other features: computeFeatures(), computeFeaturesCage(), countOverlapsW(), disengagementScore(),
distToCds(), distToTSS(), entropy(), floss(), fpkm(), fpkm_calc(), fractionLength(),
initiationScore(), insideOutsideORF(), isInFrame(), isOverlapping(), kozakSequenceScore(),
orfScore(), rankOrder(), ribosomeReleaseScore(), ribosomeStallingScore(), startRegion(),
startRegionCoverage(), stopRegion(), translationalEff()
```
subsetToFrame *Subset GRanges to get desired frame.*

# Description

Usually used for ORFs to get specific frame (0-2): frame 0, frame 1, frame 2

#### Usage

subsetToFrame(x, frame)

#### Arguments

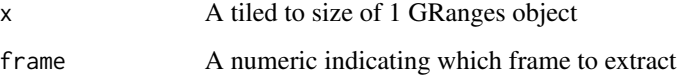

#### Details

GRanges object should be beforehand tiled to size of 1. This subsetting takes account for strand.

## Value

GRanges object reduced to only first frame

## Examples

```
subsetToFrame(GRanges("1", IRanges(1:10, width = 1), "+"), 2)
```
# Description

Get ORFik experiment QC folder path

# Usage

symbols(x)

# Arguments

x an ORFik [experiment](#page-118-0)

# Value

a data.table with gene id, gene symbols and tx ids (3 columns)

symbols,experiment-method

*Get ORFik experiment QC folder path*

# Description

Get ORFik experiment QC folder path

# Usage

## S4 method for signature 'experiment' symbols(x)

# Arguments

x an ORFik [experiment](#page-118-0)

## Value

a character path

# Description

Create 2 TE plots of:

- Within sample (TE log2 vs mRNA fpkm) ("default")
- Between all combinations of samples (x-axis: rna1fpkm rna2fpkm, y-axis rfp1fpkm rfp2fpkm)

# Usage

```
te.plot(
 df.rfp,
  df.rna,
 output.dir = QCfolder(df.rfp),
  type = c("default", "between"),
  filter.rfp = 1,
  filter.rna = 1,
  collapse = FALSE,
 plot.title = "",
 plot.ext = ".pdf",
 width = 6,
 height = "auto")
```
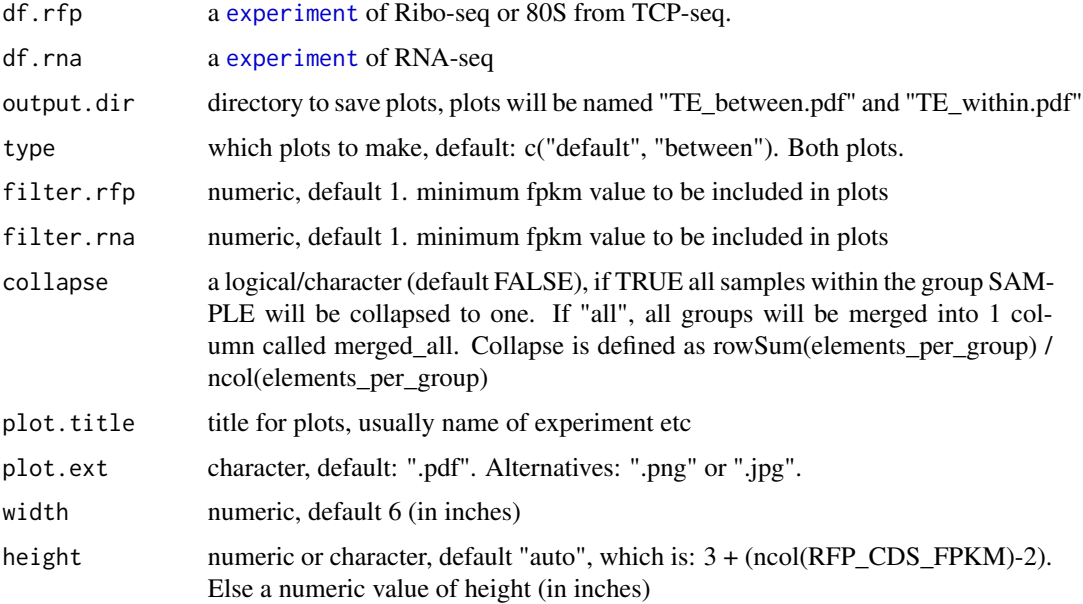

# Details

Ribo-seq and RNA-seq must have equal nrows, with matching samples. Only exception is if RNAseq is 1 single sample. Then it will use that for each of the Ribo-seq samples. Same stages, conditions etc, with a unique pairing 1 to 1. If not you can run collapse = "all". It will then merge all and do combined of all RNA-seq vs all Ribo-seq

## Value

a data.table with TE values, fpkm and log fpkm values, library samples melted into rows with split variable called "variable".

## Examples

```
##
# df.rfp <- read.experiment("zf_baz14_RFP")
# df.rna <- read.experiment("zf_baz14_RNA")
# te.plot(df.rfp, df.rna)
## Collapse replicates:
# te.plot(df.rfp, df.rna, collapse = TRUE)
```
<span id="page-349-0"></span>te.table *Create a TE table*

## Description

Creates a data.table with 6 columns, column names are: variable, rfp\_log2, rna\_log2, rna\_log10, TE\_log2, id

## Usage

te.table(df.rfp, df.rna, filter.rfp = 1, filter.rna = 1, collapse = FALSE)

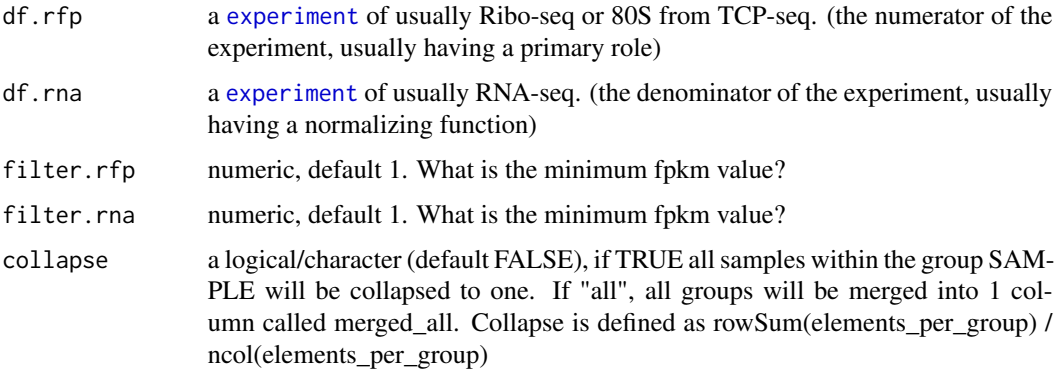

# te\_rna.plot 351

# Value

a data.table with 6 columns

# See Also

Other DifferentialExpression: [DEG.plot.static\(](#page-86-0)), [DEG\\_model\(](#page-87-0)), [DTEG.analysis\(](#page-109-0)), [DTEG.plot\(](#page-112-0)), [te\\_rna.plot\(](#page-350-0))

# Examples

```
df <- ORFik.template.experiment()
df.rfp <- df[df$libtype == "RFP",]
df.rna <- df[df$libtype == "RNA",]
#te.table(df.rfp, df.rna)
```
<span id="page-350-0"></span>te\_rna.plot *Translational efficiency plots*

## Description

Create TE plot of: - Within sample (TE log2 vs mRNA fpkm)

## Usage

```
te_rna.plot(
  dt,
  output.dir = NULL,
  filter.rfp = 1,
  filter.rna = 1,
 plot.title = "",
 plot.ext = ".pdf",
 width = 6,
 height = "auto",dot.size = 0.4,
  xlim = c(filter.rna, filter.rna + 2.5)
)
```
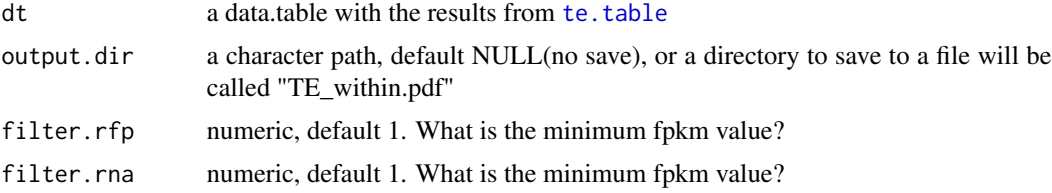

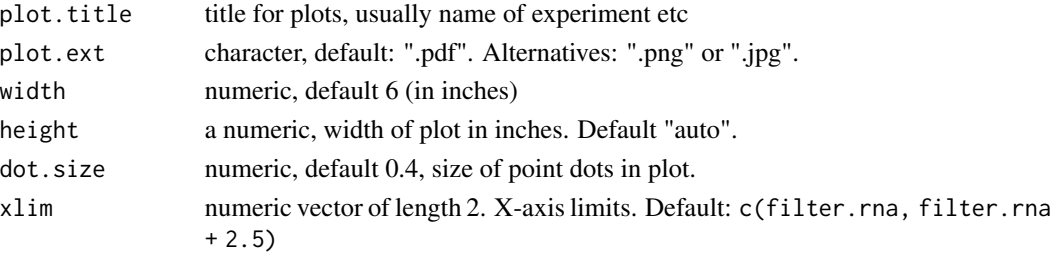

# Value

a ggplot object

# See Also

Other DifferentialExpression: [DEG.plot.static\(](#page-86-0)), [DEG\\_model\(](#page-87-0)), [DTEG.analysis\(](#page-109-0)), [DTEG.plot\(](#page-112-0)), [te.table\(](#page-349-0))

## Examples

```
df <- ORFik.template.experiment()
df.rfp <- df[df$libtype == "RFP",]
df.rna <- df[df$libtype == "RNA", ]#dt <- te.table(df.rfp, df.rna)
#te_rna.plot(dt, filter.rfp = 0, filter.rna = 5, dot.size = 1)
```
tile1 *Tile each GRangesList group to 1-base resolution.*

## Description

Will tile a GRangesList into single bp resolution, each group of the list will be splited by positions of 1. Returned values are sorted as the same groups as the original GRangesList, except they are in bp resolutions. This is not supported originally by GenomicRanges for GRangesList.

#### Usage

```
tile1(grl, sort.on.return = TRUE, matchNaming = TRUE, is.sorted = TRUE)
```
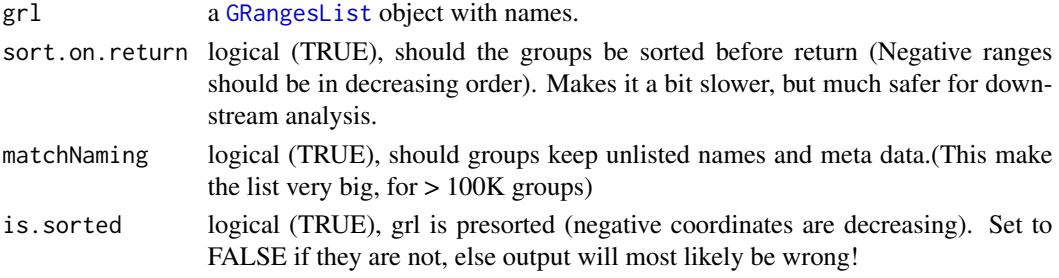

#### tissueNames 353

## Value

a GRangesList grouped by original group, tiled to 1. Groups with identical names will be merged.

# See Also

```
Other ExtendGenomicRanges: asTX(), coveragePerTiling(), extendLeaders(), extendTrailers(),
reduceKeepAttr(), txSeqsFromFa(), windowPerGroup()
```
#### Examples

```
gr1 < - GRanges("1", ranges = IRanges(start = c(1, 10, 20),
                                     end = c(5, 15, 25),
               strand = "+')
gr2 < - GRanges("1", ranges = IRanges(start = c(20, 30, 40),
                                     end = c(25, 35, 45)),
               strand = "+")
names(gr1) = rep("tx1_1", 3)names(gr2) = rep("tx1_2", 3)gr1 <- GRangesList(tx1_1 = gr1, tx1_2 = gr2)
tile1(grl)
```
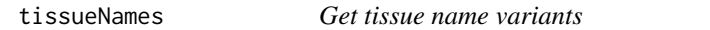

#### Description

Used to standardize nomeclature for experiments. Example: testis is main naming, but a variant is testicles. testicles will then be renamed to testis.

#### Usage

tissueNames()

#### Value

a data.table with 2 columns, the main name, and all name variants of the main name in second column as a list.

# See Also

Other experiment\_naming: [batchNames\(](#page-23-0)), [cellLineNames\(](#page-25-0)), [cellTypeNames\(](#page-26-0)), [conditionNames\(](#page-46-0)), [fractionNames\(](#page-167-0)), [inhibitorNames\(](#page-201-0)), [libNames\(](#page-220-0)), [mainNames\(](#page-228-0)), [repNames\(](#page-290-0)), [stageNames\(](#page-320-0))

TOP.Motif.ecdf *TOP Motif ecdf plot*

# Description

Given sequences, DNA or RNA. And some score, scanning efficiency (SE), ribo-seq fpkm, TE etc.

## Usage

```
TOP.Motif.ecdf(
  seqs,
 rate,
  start = 1,
  stop = max(nchar(seqs)),
  xlim = c("q10", "q99"),
  type = "Scanning efficiency",
  legend.position.1st = c(0.75, 0.28),
  legend.position.motif = c(0.75, 0.28))
```
## Arguments

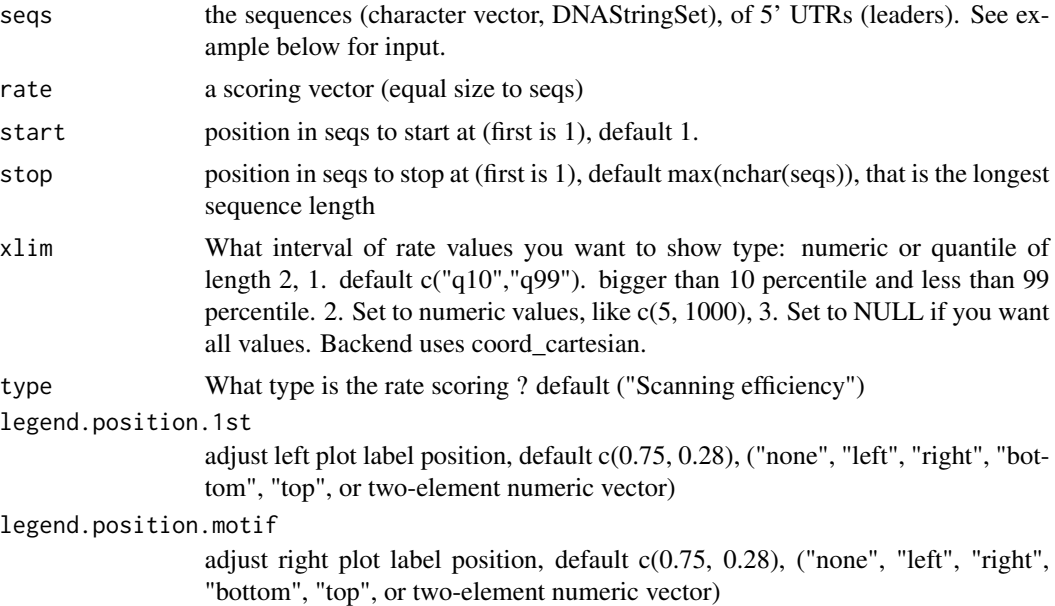

# Details

Top motif defined as a TSS of C and 4 T's or C's (pyrimidins) downstream of TSS C.

The right plot groups: C nucleotide, TOP motif (C, then 4 pyrimidines) and OTHER (all other TSS variants).

#### topMotif 355

## Value

a ggplot gtable of the TOP motifs in 2 plots

#### Examples

```
## Not run:
if (requireNamespace("BSgenome.Hsapiens.UCSC.hg19")) {
  txdbFile <- system.file("extdata", "hg19_knownGene_sample.sqlite",
                          package = "GenomicFeatures")
 #Extract sequences of Coding sequences.
 leaders <- loadRegion(txdbFile, "leaders")
 # Should update by CAGE if not already done
 cageData <- system.file("extdata", "cage-seq-heart.bed.bgz",
                          package = "ORFik")
 leadersCage <- reassignTSSbyCage(leaders, cageData)
 # Get region to check
 seqs <- startRegionString(leadersCage, NULL,
       BSgenome.Hsapiens.UCSC.hg19::Hsapiens, 0, 4)
 # Some toy ribo-seq fpkm scores on cds
 set.seed(3)
 fpkm <- sample(1:115, length(leadersCage), replace = TRUE)
 # Standard arguments
 TOP.Motif.ecdf(seqs, fpkm, type = "ribo-seq FPKM",
                 legend.position.1st = "bottom",
                 legend.position.motif = "bottom")
 # with no zoom on x-axis:
 TOP.Motif.ecdf(seqs, fpkm, xlim = NULL,
                 legend.position.1st = "bottom",
                 legend.position.motif = "bottom")
}
## End(Not run)
```
topMotif *TOP Motif detection*

## Description

Per leader, detect if the leader has a TOP motif at TSS (5' end of leader) TOP motif defined as: (C, then 4 pyrimidines)

#### Usage

topMotif(seqs, start = 1, stop = max(nchar(seqs)), return.sequence = TRUE)

#### **Arguments**

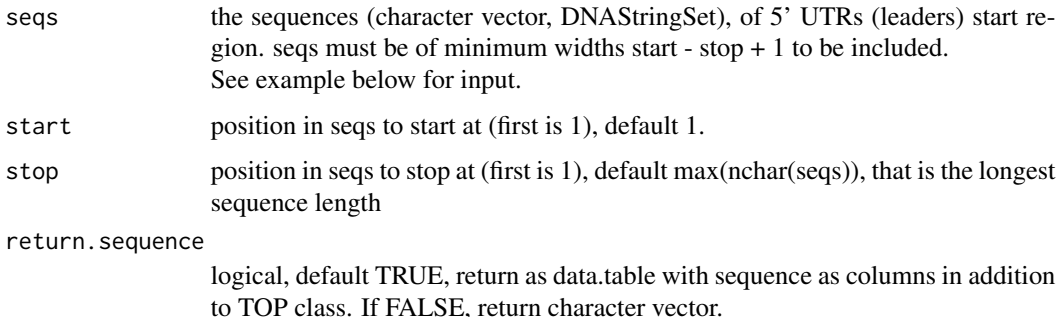

## Value

default: return.sequence == FALSE, a character vector of either TOP, C or OTHER. C means leaders started on C, Other means not TOP and did not start on C. If return.sequence == TRUE, a data.table is returned with the base per position in the motif is included as additional columns (per position called seq1, seq2 etc) and a id column called X.gene\_id (with names of seqs).

#### Examples

```
## Not run:
if (requireNamespace("BSgenome.Hsapiens.UCSC.hg19")) {
 txdbFile <- system.file("extdata", "hg19_knownGene_sample.sqlite",
                          .<br>package = "GenomicFeatures")
 #Extract sequences of Coding sequences.
 leaders <- loadRegion(txdbFile, "leaders")
 # Should update by CAGE if not already done
 cageData <- system.file("extdata", "cage-seq-heart.bed.bgz",
                          package = "ORFik")
 leadersCage <- reassignTSSbyCage(leaders, cageData)
 # Get region to check
 seqs <- startRegionString(leadersCage, NULL,
        BSgenome.Hsapiens.UCSC.hg19::Hsapiens, 0, 4)
 topMotif(seqs)
 }
## End(Not run)
```
<span id="page-355-0"></span>transcriptWindow *Make 100 bases size meta window for all libraries in experiment*

#### Description

Gives you binned meta coverage plots, either saved seperatly or all in one.

# transcriptWindow 357

# Usage

```
transcriptWindow(
 leaders,
 cds,
  trailers,
 df,
 outdir = NULL,scores = c("sum", "transcriptNormalized"),
 allTogether = TRUE,
 colors = experiment.colors(df),
  title = "Coverage metaplot",
 windowSize = min(100, min(widthPerGroup(leaders, FALSE)), min(widthPerGroup(cds,
   FALSE)), min(widthPerGroup(trailers, FALSE))),
 returnPlot = is.null(outdir),
 dfr = NULL,idName = ",
 plot.ext = ".pdf",type = "ofst",
  is.sorted = FALSE,
 drop.zero.dt = TRUE,BPPARAM = bpparam()
)
```
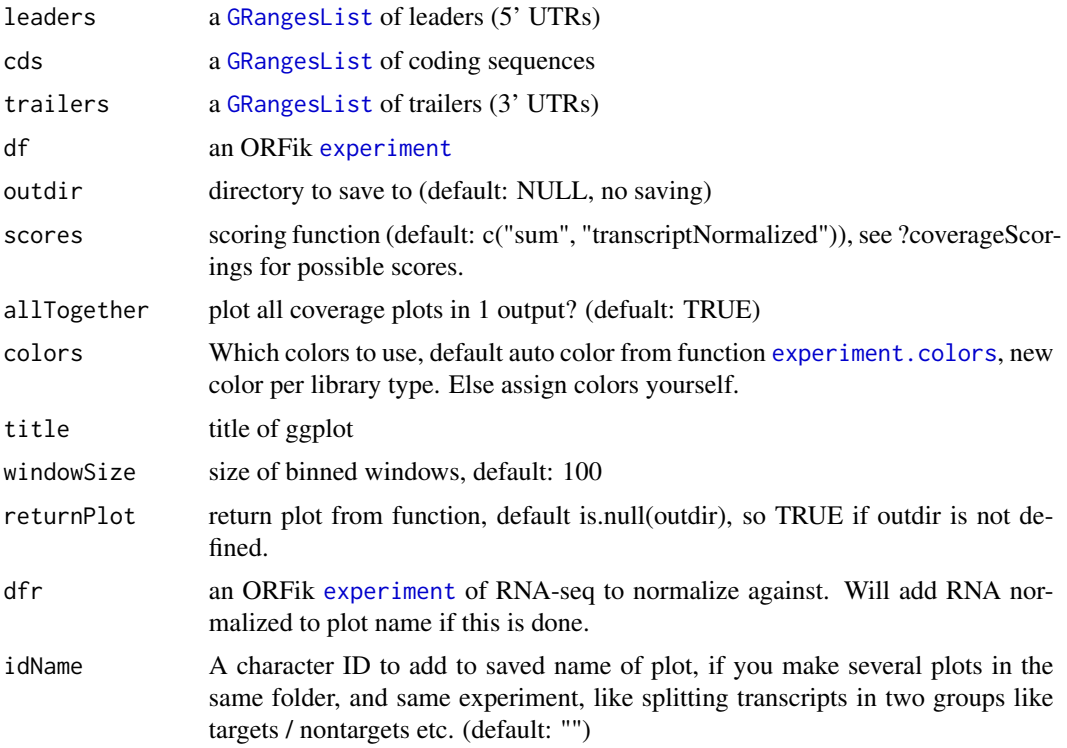

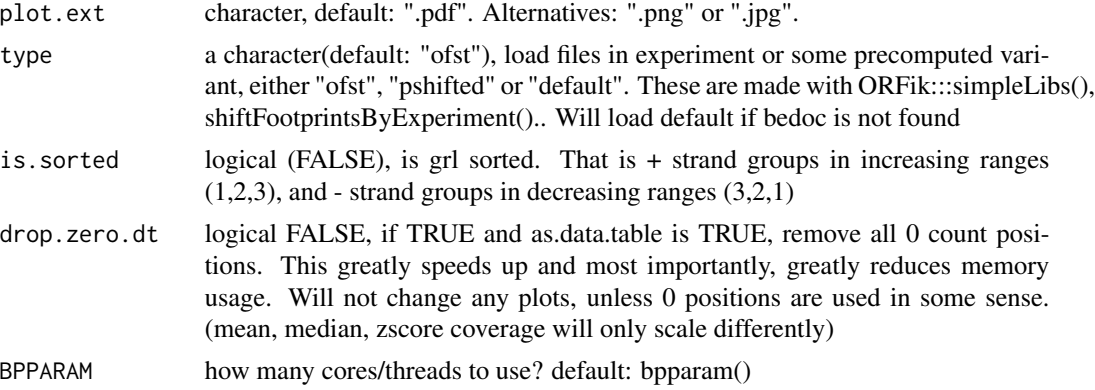

## Value

NULL, or ggplot object if returnPlot is TRUE

#### See Also

Other experiment plots: [transcriptWindow1\(](#page-357-0)), [transcriptWindowPer\(](#page-359-0))

#### Examples

```
df <- ORFik.template.experiment()[3,] # Only third library
loadRegions(df) # Load leader, cds and trailers as GRangesList
#transcriptWindow(leaders, cds, trailers, df, outdir = "directory/to/save")
```
<span id="page-357-0"></span>transcriptWindow1 *Meta coverage over all transcripts*

## Description

Given as single window

## Usage

```
transcriptWindow1(
 df,
 outdir = NULL,
 scores = c("sum", "zscore"),
 colors = experiment.colors(df),
  title = "Coverage metaplot",
 windowSize = 100.
  returnPlot = is.null(outdir),
 dfr = NULL,
  idName = "",plot.ext = ".pdf",
  type = "ofst",
```

```
drop.zero.dt = drop.zero.dt,
  BPPARAM = bpparam()
\mathcal{L}
```
# Arguments

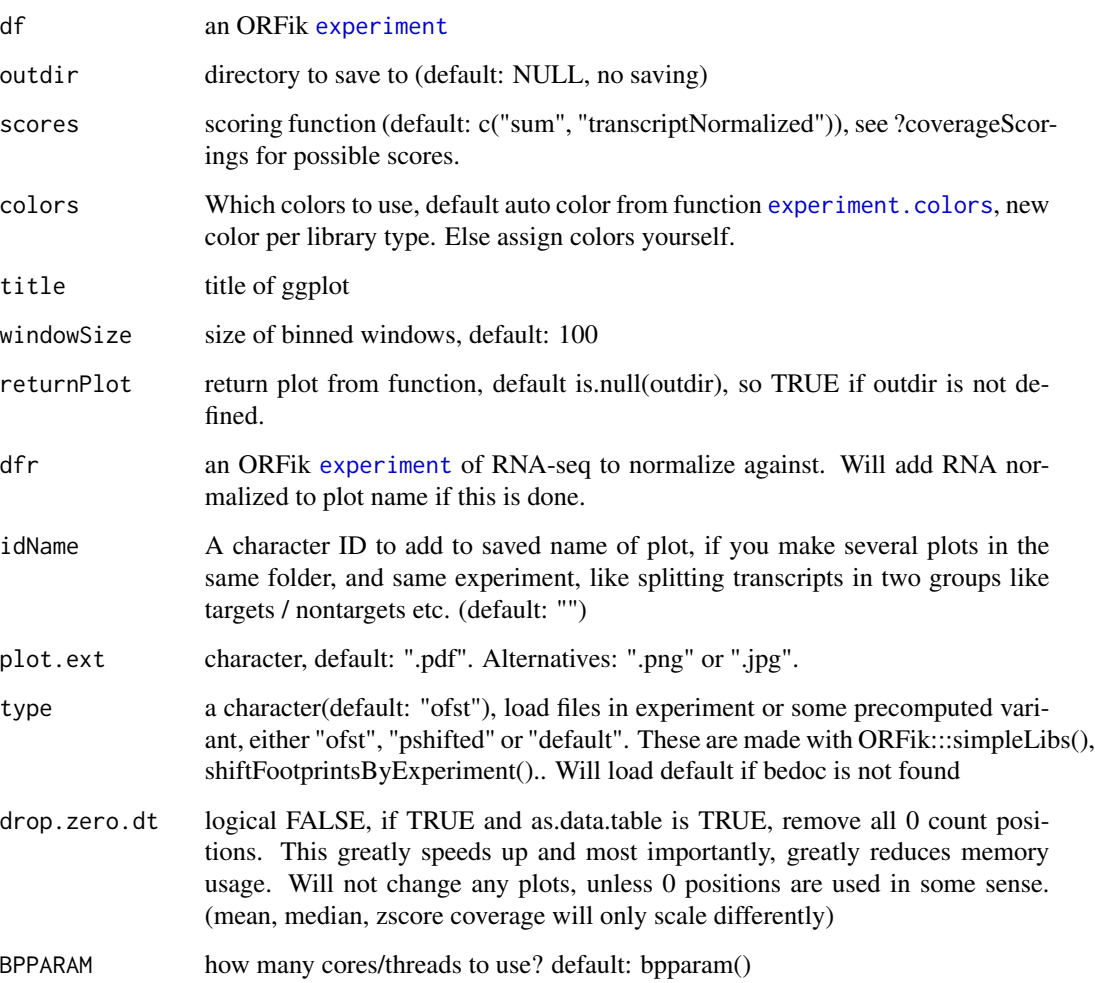

# Value

NULL, or ggplot object if returnPlot is TRUE

# See Also

Other experiment plots: [transcriptWindow\(](#page-355-0)), [transcriptWindowPer\(](#page-359-0))

<span id="page-359-0"></span>transcriptWindowPer *Helper function for transcriptWindow*

# Description

Make 100 bases size meta window for one library in experiment

# Usage

```
transcriptWindowPer(
  leaders,
 cds,
  trailers,
 df,
 outdir = NULL,
  scores = c("sum", "zscore"),
  reads,
  returnCoverage = FALSE,
 windowSize = 100,
 drop.zero.dt = TRUE,
 BPPARAM = bpparam()
\mathcal{L}
```
# Arguments

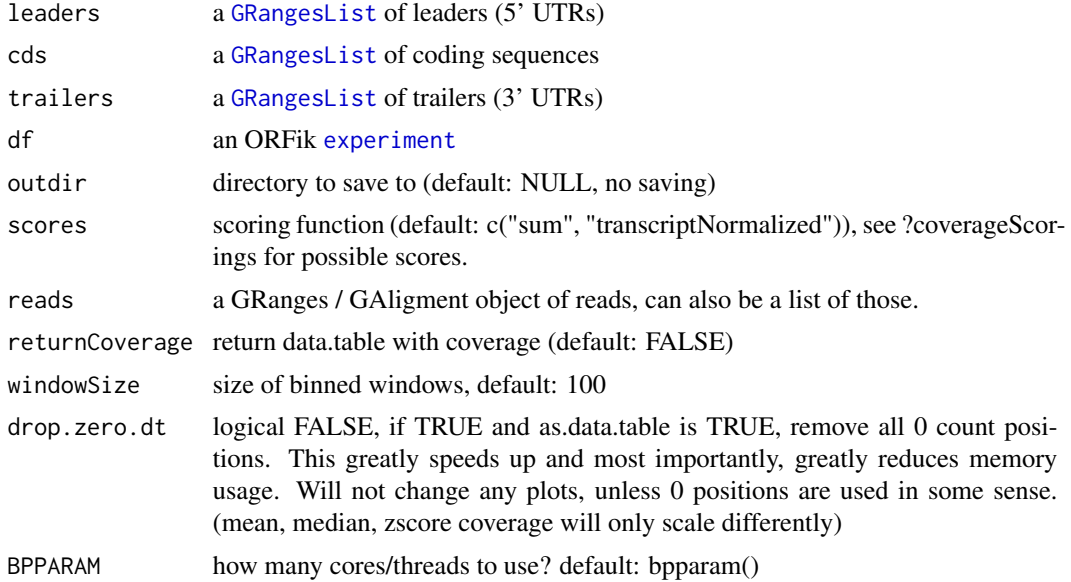

# Details

Gives you binned meta coverage plots, either saved seperatly or all in one.
## <span id="page-360-0"></span>translationalEff 361

# Value

NULL, or ggplot object if returnPlot is TRUE

# See Also

Other experiment plots: [transcriptWindow\(](#page-355-0)), [transcriptWindow1\(](#page-357-0))

translationalEff *Translational efficiency*

# Description

Uses RnaSeq and RiboSeq to get translational efficiency of every element in 'grl'. Translational efficiency is defined as:

(density of RPF within ORF) / (RNA expression of ORFs transcript)

# Usage

```
translationalEff(
  grl,
 RNA,
 RFP,
  tx,
 with.fpkm = FALSE,
 pseudoCount = 0,librarySize = "full",
 weight.RFP = 1L,
  weight.RNA = 1L
)
```
# Arguments

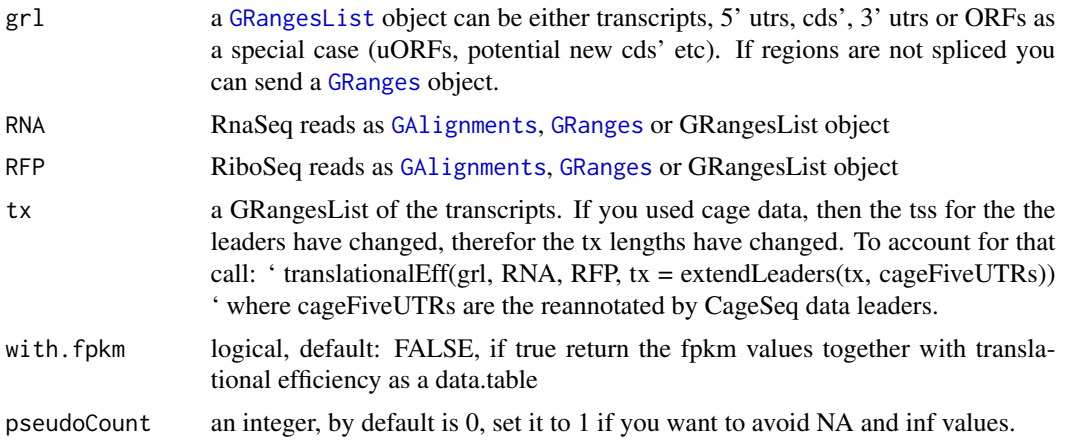

<span id="page-361-0"></span>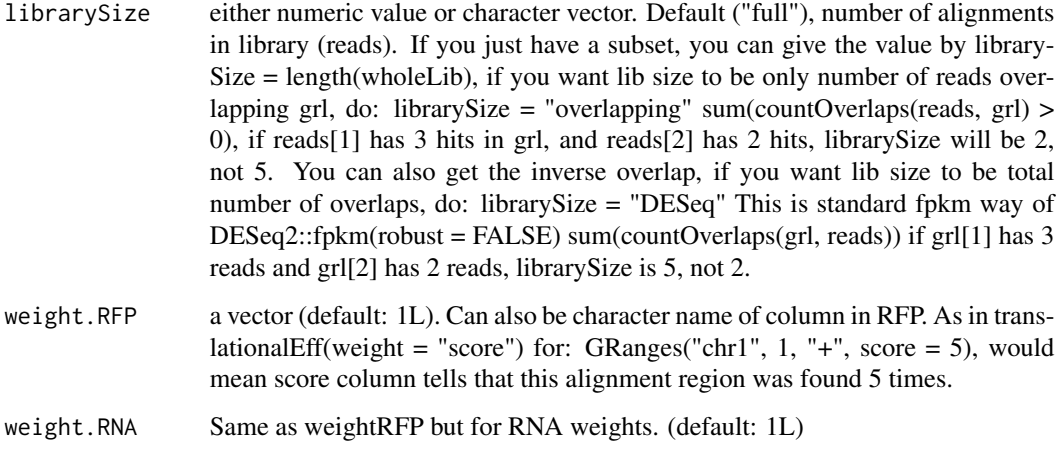

# Value

a numeric vector of fpkm ratios, if with.fpkm is TRUE, return a data.table with te and fpkm values (total 3 columns then)

# References

doi: 10.1126/science.1168978

#### See Also

Other features: [computeFeatures\(](#page-41-0)), [computeFeaturesCage\(](#page-43-0)), [countOverlapsW\(](#page-62-0)), [disengagementScore\(](#page-98-0)), [distToCds\(](#page-100-0)), [distToTSS\(](#page-101-0)), [entropy\(](#page-114-0)), [floss\(](#page-162-0)), [fpkm\(](#page-164-0)), [fpkm\\_calc\(](#page-165-0)), [fractionLength\(](#page-166-0)), [initiationScore\(](#page-202-0)), [insideOutsideORF\(](#page-203-0)), [isInFrame\(](#page-209-0)), [isOverlapping\(](#page-210-0)), [kozakSequenceScore\(](#page-213-0)), [orfScore\(](#page-251-0)), [rankOrder\(](#page-271-0)), [ribosomeReleaseScore\(](#page-296-0)), [ribosomeStallingScore\(](#page-297-0)), [startRegion\(](#page-336-0)), [startRegionCoverage\(](#page-337-0)), [stopRegion\(](#page-341-0)), [subsetCoverage\(](#page-345-0))

#### Examples

```
ORF <- GRanges(seqnames = "1",
               ranges = IRanges(start = c(1, 10, 20), end = c(5, 15, 25)),
               strand = "+')
grl <- GRangesList(tx1_1 = ORF)
RFP <- GRanges("1", IRanges(25, 25), "+")
RNA <- GRanges("1", IRanges(1, 50), "+")
tx \leftarrow GRangesList(tx1 = GRanges("1", IRanges(1, 50), "+"))
# grl must have same names as cds + _1 etc, so that they can be matched.
te <- translationalEff(grl, RNA, RFP, tx, with.fpkm = TRUE, pseudoCount = 1)
te$fpkmRFP
te$te
```
<span id="page-362-0"></span>trimming.table *Create trimming table*

#### Description

From fastp runs in ORFik alignment process

#### Usage

```
trimming.table(trim_folder)
```
# Arguments

trim\_folder folder of trimmed files, only reads fastp .json files

#### Value

a data.table with 6 columns, raw\_library (names of library), raw\_reads (numeric, number of raw reads), trim\_reads (numeric, number of trimmed reads), raw\_mean\_length (numeric, raw mean read length), trim\_mean\_length (numeric, trim mean read length).

# Examples

```
# Location of fastp trimmed .json files
trimmed_folder <- "path/to/libraries/trim/"
#trimming.table(trimmed_folder)
```
trim\_detection *Add trimming info to QC report*

# Description

Only works if alignment was done using ORFik with STAR.

#### Usage

```
trim_detection(df, finals, alignment_folder = libFolder(df, "unique"))
```
#### Arguments

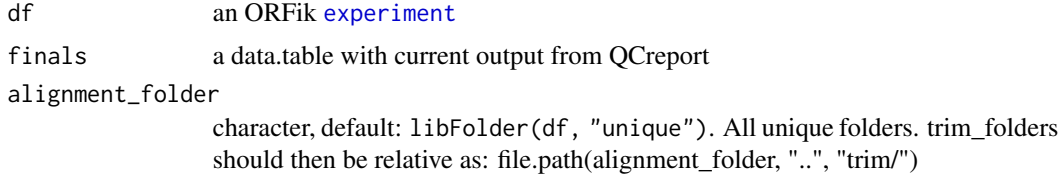

<span id="page-363-1"></span>364 txNames

# Value

a data.table of the update finals object with trim info

<span id="page-363-0"></span>txNames *Get transcript names from orf names*

# Description

Using the ORFik definition of orf name, which is: example ENSEMBL: tx name: ENST0909090909090 orf id:  $1$  (the first of on that tx) orf\_name: ENST0909090909090\_1 So therefor txNames("ENST0909090909090\_1") = ENST0909090909090

#### Usage

txNames(grl, ref = NULL, unique = FALSE)

# Arguments

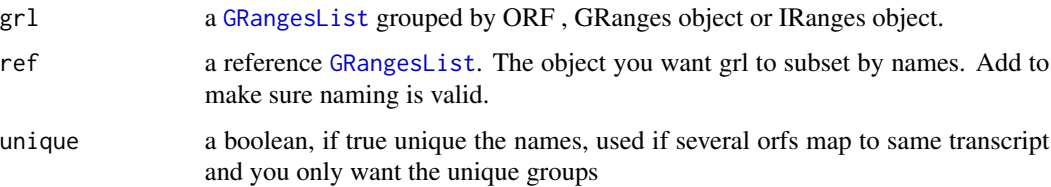

# Details

The names must be extracted from a column called names, or the names of the grl object. If it is already tx names, it returns the input

NOTE! Do not use \_123 etc in end of transcript names if it is not ORFs. Else you will get errors. Just \_ will work, but if transcripts are called ENST\_123124124000 etc, it will crash, so substitute "\_" with "." gsub("\_", ".", names)

# Value

a character vector of transcript names, without \_\* naming

#### See Also

```
Other ORFHelpers: defineTrailer(), longestORFs(), mapToGRanges(), orfID(), startCodons(),
startSites(), stopCodons(), stopSites(), uniqueGroups(), uniqueOrder()
```
# <span id="page-364-0"></span>txNamesToGeneNames 365

# Examples

```
gr_plus <- GRanges(seqnames = c("chr1", "chr1"),
                  ranges = IRanges(c(7, 14), width = 3),
                  strand = c("+", "+")gr_minus <- GRanges(seqnames = c("chr2", "chr2"),
                   ranges = IRanges(c(4, 1), c(9, 3)),
                   strand = c("-", "-"))
gr1 <- GRangesList(tx1_1 = gr_plus, tx2_1 = gr_minus)
# there are 2 orfs, both the first on each transcript
txNames(grl)
```
txNamesToGeneNames *Convert transcript names to gene names*

# Description

Works for ensembl, UCSC and other standard annotations.

#### Usage

txNamesToGeneNames(txNames, txdb)

#### Arguments

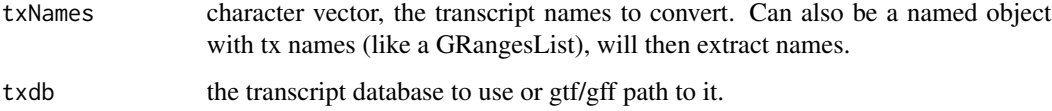

# Value

character vector of gene names

# Examples

```
gtf <- system.file("extdata/Danio_rerio_sample", "annotations.gtf", package = "ORFik")
txdb <- loadTxdb(gtf)
loadRegions(txdb, "cds") # using tx names
txNamesToGeneNames(cds, txdb)
# Identical to:
loadRegions(txdb, "cds", by = "gene")
```
<span id="page-365-1"></span><span id="page-365-0"></span>

# Description

For each GRanges object, find the sequence of it from faFile or BSgenome.

#### Usage

```
txSeqsFromFa(grl, faFile, is.sorted = FALSE, keep.names = TRUE)
```
# Arguments

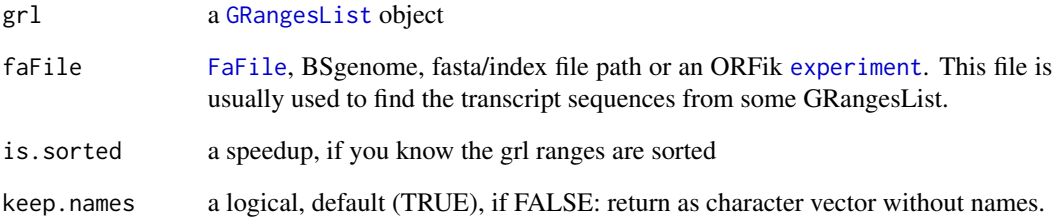

#### Details

A wrapper around [extractTranscriptSeqs](#page-0-0) that works for DNAStringSet and ORFik [experiment](#page-118-0) input. For debug of errors do: which(!(unique(seqnamesPerGroup(grl, FALSE)) This happens usually when the grl contains chromsomes that the fasta file does not have. A normal error is that mitocondrial chromosome is called MT vs chrM even though they have same seqlevelsStyle. The above line will give you which chromosome it is missing.

# Value

a [DNAStringSet](#page-0-0) of the transcript sequences

#### See Also

Other ExtendGenomicRanges: [asTX\(](#page-19-0)), [coveragePerTiling\(](#page-71-0)), [extendLeaders\(](#page-131-0)), [extendTrailers\(](#page-133-0)), [reduceKeepAttr\(](#page-281-0)), [tile1\(](#page-351-0)), [windowPerGroup\(](#page-376-0))

<span id="page-366-2"></span><span id="page-366-0"></span>

# Description

Sometimes [GRangesList](#page-0-0) groups might be identical, for example ORFs from different isoforms can have identical ranges. Use this function to reduce these groups to unique elements in [GRangesList](#page-0-0) grl, without names and metacolumns.

#### Usage

uniqueGroups(grl)

#### Arguments

grl a [GRangesList](#page-0-0)

#### Value

a GRangesList of unique orfs

#### See Also

```
Other ORFHelpers: defineTrailer(), longestORFs(), mapToGRanges(), orfID(), startCodons(),
startSites(), stopCodons(), stopSites(), txNames(), uniqueOrder()
```
# Examples

```
gr1 <- GRanges("1", IRanges(1,10), "+")
gr2 <- GRanges("1", IRanges(20, 30), "+")
# make a grl with duplicated ORFs (gr1 twice)
gr1 \leftarrow GRangesList(tx1_1 = gr1, tx2_1 = gr2, tx3_1 = gr1)
uniqueGroups(grl)
```
<span id="page-366-1"></span>uniqueOrder *Get unique ordering for GRangesList groups*

# Description

This function can be used to calculate unique numerical identifiers for each of the [GRangesList](#page-0-0) elements. Elements of [GRangesList](#page-0-0) are unique when the [GRanges](#page-0-0) inside are not duplicated, so ranges differences matter as well as sorting of the ranges.

#### Usage

uniqueOrder(grl)

368 unlistGrl

#### Arguments

grl a [GRangesList](#page-0-0)

# Value

an integer vector of indices of unique groups

#### See Also

uniqueGroups

```
Other ORFHelpers: defineTrailer(), longestORFs(), mapToGRanges(), orfID(), startCodons(),
startSites(), stopCodons(), stopSites(), txNames(), uniqueGroups()
```
#### Examples

```
gr1 <- GRanges("1", IRanges(1,10), "+")
gr2 <- GRanges("1", IRanges(20, 30), "+")
# make a grl with duplicated ORFs (gr1 twice)
gr1 \leftarrow GRangesList(tx1_1 = gr1, tx2_1 = gr2, tx3_1 = gr1)
uniqueOrder(grl) # remember ordering
```

```
# example on unique ORFs
uniqueORFs <- uniqueGroups(grl)
# now the orfs are unique, let's map back to original set:
reMappedGrl <- uniqueORFs[uniqueOrder(grl)]
```
unlistGrl *Safe unlist*

# Description

Same as [AnnotationDbi::unlist2()], keeps names correctly. Two differences is that if grl have no names, it will not make integer names, but keep them as null. Also if the GRangesList has names , and also the GRanges groups, then the GRanges group names will be kept.

#### Usage

unlistGrl(grl)

# Arguments

grl a GRangesList

#### Value

a GRanges object

<span id="page-367-0"></span>

# <span id="page-368-0"></span>uORFSearchSpace 369

#### Examples

```
ORF <- GRanges(seqnames = "1",
               ranges = IRanges(start = c(1, 10, 20),
                                end = c(5, 15, 25),
               strand = "+")
grl <- GRangesList(tx1_1 = ORF)
unlistGrl(grl)
```
uORFSearchSpace *Create search space to look for uORFs*

#### Description

Given a GRangesList of 5' UTRs or transcripts, reassign the start sites using max peaks from CageSeq data (if CAGE is given). A max peak is defined as new TSS if it is within boundary of 5' leader range, specified by 'extension' in bp. A max peak must also be higher than minimum CageSeq peak cutoff specified in 'filterValue'. The new TSS will then be the positioned where the cage read (with highest read count in the interval). If you want to include uORFs going into the CDS, add this argument too.

#### Usage

```
uORFSearchSpace(
  fiveUTRs,
  cage = NULL,
  extension = 1000,
  filterValue = 1,
  restrictUpstreamToTx = FALSE,
  removeUnused = FALSE,
  cds = NULL)
```
# Arguments

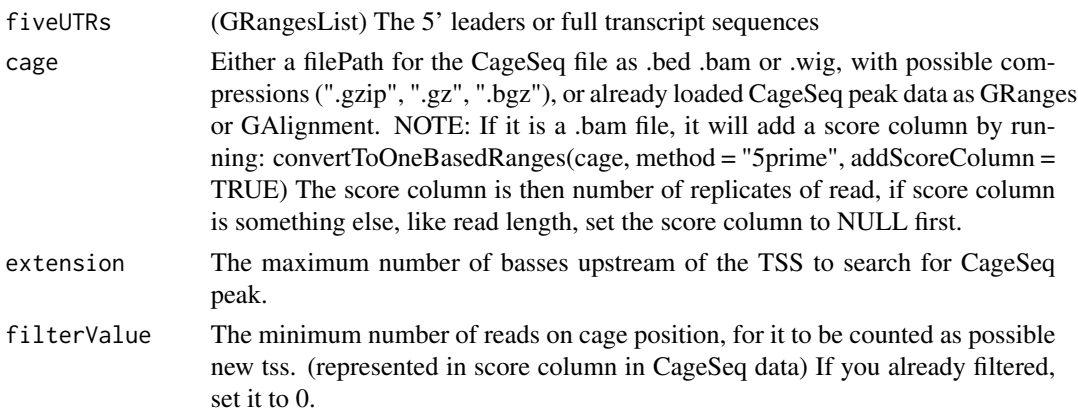

<span id="page-369-0"></span>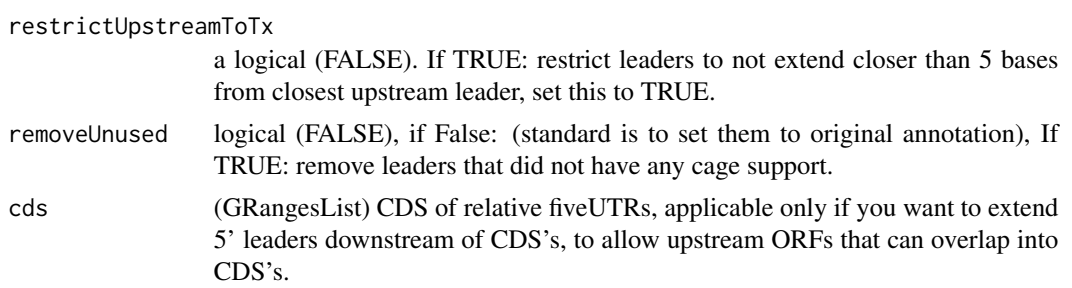

# Value

a GRangesList of newly assigned TSS for fiveUTRs, using CageSeq data.

#### See Also

```
addCdsOnLeaderEnds(filterUORFs(removeORFsWithSameStartAsCDS(),removeORFsWithSameStopA
removeORFsWithStartInsideCDS(), removeORFsWithinCDS()
```
#### Examples

```
# example 5' leader, notice exon_rank column
fiveUTRs <- GenomicRanges::GRangesList(
  GenomicRanges::GRanges(seqnames = "chr1",
                         ranges = IRanges::IRanges(1000, 2000),
                         strand = "+",
                         exon\_rank = 1)names(fiveUTRs) <- "tx1"
# make fake CageSeq data from promoter of 5' leaders, notice score column
cage <- GenomicRanges::GRanges(
  seqnames = "chr1",
  ranges = IRanges::IRanges(500, 510),
  strand = "+',
  score = 10)
# finally reassign TSS for fiveUTRs
uORFSearchSpace(fiveUTRs, cage)
```
updateTxdbRanks *Update exon ranks of exon data.frame inside txdb object*

# Description

Update exon ranks of exon data.frame inside txdb object

#### Usage

updateTxdbRanks(exons)

# <span id="page-370-1"></span>updateTxdbStartSites 371

#### Arguments

exons a data.frame, call of as.list(txdb)\$splicings

# Value

a data.frame, modified call of as.list(txdb)

updateTxdbStartSites *Update start sites of leaders*

#### Description

Update start sites of leaders

#### Usage

updateTxdbStartSites(txList, fiveUTRs, removeUnused)

# Arguments

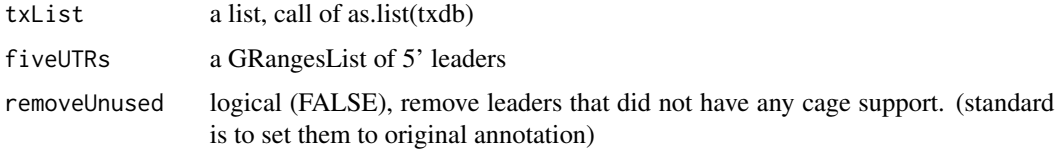

#### Value

a list, modified call of as.list(txdb)

<span id="page-370-0"></span>upstreamFromPerGroup *Get rest of objects upstream (inclusive)*

### Description

Per group get the part upstream of position. upstreamFromPerGroup(tx, stopSites(fiveUTRs, asGR = TRUE)) will return the 5' utrs per transcript as GRangesList, usually used for interesting parts of the transcripts.

#### Usage

upstreamFromPerGroup(tx, upstreamFrom)

# <span id="page-371-1"></span>Arguments

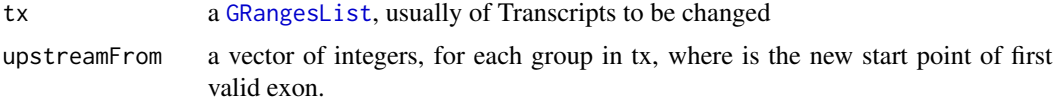

# Details

If you don't want to include the points given in the region, use [upstreamOfPerGroup](#page-371-0)

# Value

a GRangesList of upstream part

# See Also

Other GRanges: [assignFirstExonsStartSite\(](#page-16-0)), [assignLastExonsStopSite\(](#page-17-0)), [downstreamFromPerGroup\(](#page-107-0)), [downstreamOfPerGroup\(](#page-108-0)), [upstreamOfPerGroup\(](#page-371-0))

<span id="page-371-0"></span>upstreamOfPerGroup *Get rest of objects upstream (exclusive)*

# Description

Per group get the part upstream of position upstreamOfPerGroup(tx, startSites(cds, asGR = TRUE)) will return the 5' utrs per transcript, usually used for interesting parts of the transcripts.

#### Usage

```
upstreamOfPerGroup(
  tx,
  upstreamOf,
  allowOutside = TRUE,
  is.circular = all(isCircular(tx) %in% TRUE)
\mathcal{L}
```
# Arguments

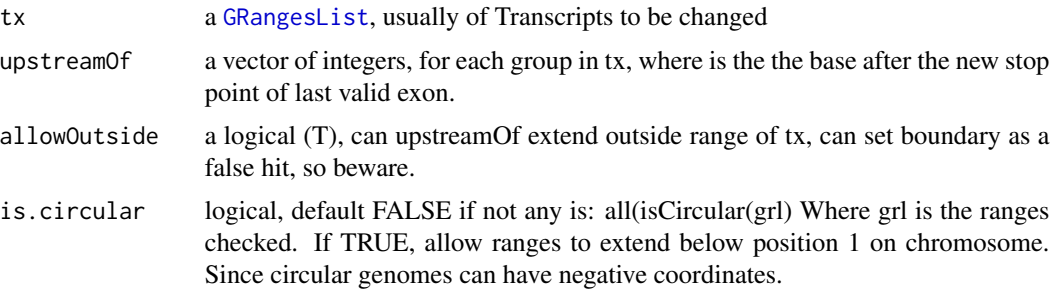

# <span id="page-372-1"></span>validateExperiments 373

# Value

a GRangesList of upstream part

#### See Also

Other GRanges: [assignFirstExonsStartSite\(](#page-16-0)), [assignLastExonsStopSite\(](#page-17-0)), [downstreamFromPerGroup\(](#page-107-0)), [downstreamOfPerGroup\(](#page-108-0)), [upstreamFromPerGroup\(](#page-370-0))

validateExperiments *Validate ORFik* [experiment](#page-118-0)

# Description

Check for valid existing, non-empty and all unique. A good way to see if your experiment is valid.

#### Usage

validateExperiments(df)

#### Arguments

df an ORFik [experiment](#page-118-0)

# Value

NULL (Stops if failed)

#### See Also

```
Other ORFik_experiment: ORFik.template.experiment(), ORFik.template.experiment.zf(),
bamVarName(create.experiment(experiment-classfilepath(libraryTypes(), organism, experiment-meth
outputLibs(), read.experiment(), save.experiment()
```
<span id="page-372-0"></span>validGRL *Helper Function to check valid GRangesList input*

# Description

Helper Function to check valid GRangesList input

### Usage

validGRL(class, type = "grl", checkNULL = FALSE)

# <span id="page-373-1"></span>Arguments

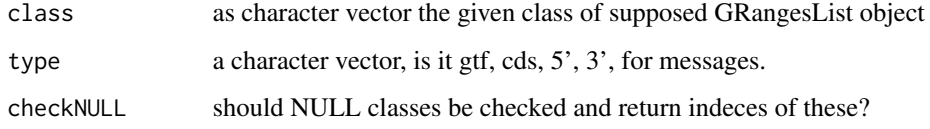

# Value

either NULL or indices (checkNULL == TRUE)

# See Also

```
checkRFP(checkRNA(is.ORF(is.gr_or_grl(is.grl(is.range(),
validSeqlevels()
```
<span id="page-373-0"></span>validSeqlevels *Helper function to find overlaping seqlevels*

# Description

Keep only seqnames in reads that are in grl Useful to avoid seqname warnings in bioC

# Usage

```
validSeqlevels(grl, reads)
```
# Arguments

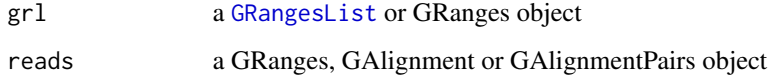

#### Value

a character vector of valid seqlevels

# See Also

```
checkRFP(checkRNA(is.ORF(is.gr_or_grl(is.grl(is.range(),
validGRL()
```
<span id="page-374-0"></span>

# Description

Get list of widths per granges group

#### Usage

```
widthPerGroup(grl, keep.names = TRUE)
```
# Arguments

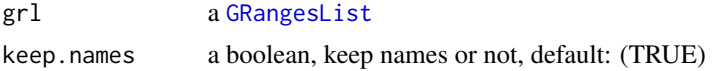

# Value

an integer vector (named/unnamed) of widths

#### Examples

```
gr_plus <- GRanges(seqnames = c("chr1", "chr1"),
                   ranges = IRanges(c(7, 14), width = 3),
                   strand = c("'' +", "'' +")gr_minus <- GRanges(seqnames = c("chr2", "chr2"),
                    ranges = IRanges(c(4, 1), c(9, 3)),
                     strand = c("-"," "-"))grl < - GRangesList(tx1 = gr\_plus, tx2 = gr\_minus)
widthPerGroup(grl)
```
windowCoveragePlot *Get meta coverage plot of reads*

# Description

Spanning a region like a transcripts, plot how the reads distribute.

# Usage

```
windowCoveragePlot(
 coverage,
 output = NULL,scoring = "zscore",
  colors = c("skyblue4", "orange"),
  title = "Coverage metaplot",
```

```
type = "transcripts",
  scaleEqual = FALSE,
  setMinToZero = FALSE
\lambda
```
#### Arguments

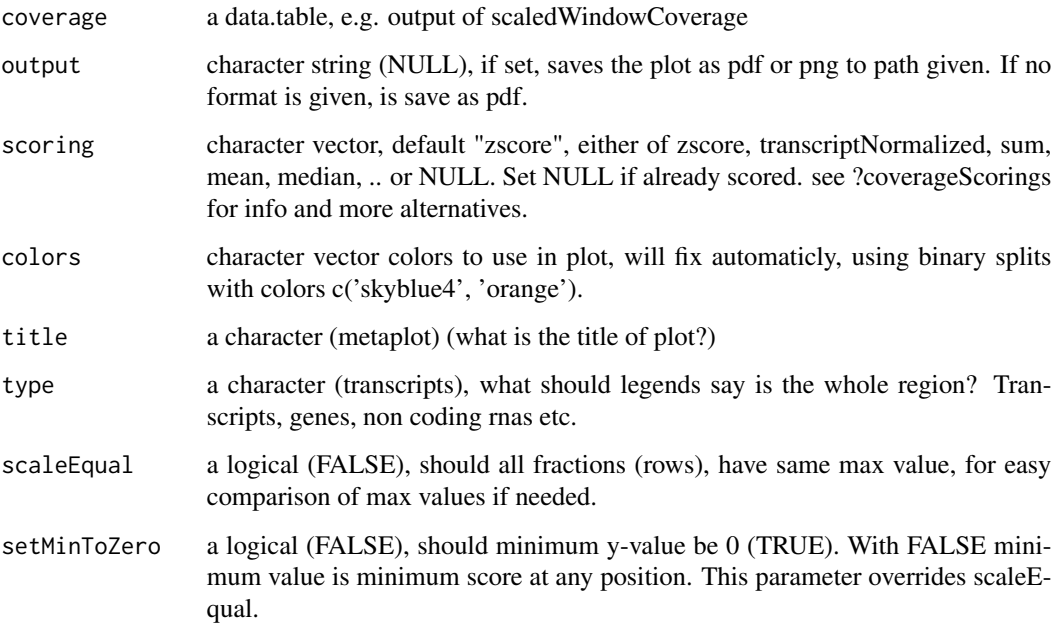

# Details

If coverage has a column called feature, this can be used to subdivide the meta coverage into parts as (5' UTRs, cds, 3' UTRs) These are the columns in the plot. The fraction column divide sequence libraries. Like ribo-seq and rna-seq. These are the rows of the plot. If you return this function without assigning it and output is NULL, it will automaticly plot the figure in your session. If output is assigned, no plot will be shown in session. NULL is returned and object is saved to output.

Colors: Remember if you want to change anything like colors, just return the ggplot object, and reassign like: obj + scale\_color\_brewer() etc.

#### Value

a ggplot object of the coverage plot, NULL if output is set, then the plot will only be saved to location.

# See Also

Other coveragePlot: [coverageHeatMap\(](#page-69-0)), [pSitePlot\(](#page-263-0)), [savePlot\(](#page-302-0))

<span id="page-375-0"></span>

# <span id="page-376-1"></span>windowPerGroup 377

#### Examples

```
library(data.table)
coverage \leq data.table(position = seq(20),
                       score = sample(seq(20), 20, replace = TRUE)windowCoveragePlot(coverage)
#Multiple plots in one frame:
coverage2 <- copy(coverage)
coverage$fraction <- "Ribo-seq"
coverage2$fraction <- "RNA-seq"
dt <- rbindlist(list(coverage, coverage2))
windowCoveragePlot(dt, scoring = "log10sum")
# See vignette for a more practical example
```
<span id="page-376-0"></span>windowPerGroup *Get window region of GRanges object*

#### Description

Per GRanges input (gr) of single position inputs (center point), create a GRangesList window output of specified upstream, downstream region relative to some transcript "tx".

If downstream is 20, it means the window will start 20 downstream of gr start site (-20 in relative transcript coordinates.) If upstream is 20, it means the window will start 20 upstream of gr start site (+20 in relative transcript coordinates.) It will keep exon structure of tx, so if -20 is on next exon, it jumps to next exon.

#### Usage

```
windowPerGroup(gr, tx, upstream = \theta L, downstream = \theta L)
```
#### Arguments

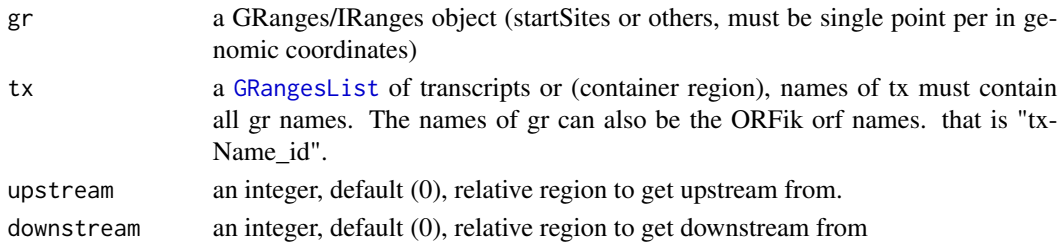

#### Details

If a region has a part that goes out of bounds, E.g if you try to get window around the CDS start site, goes longer than the 5' leader start site, it will set start to the edge boundary (the TSS of the transcript in this case). If region has no hit in bound, a width 0 GRanges object is returned. This is useful for things like countOverlaps, since 0 hits will then always be returned for the correct object index. If you don't want the 0 width windows, use reduce() to remove 0-width windows.

a GRanges, or GRangesList object if any group had > 1 exon.

#### See Also

```
Other ExtendGenomicRanges: asTX(), coveragePerTiling(), extendLeaders(), extendTrailers(),
reduceKeepAttr(), tile1(), txSeqsFromFa()
```
#### Examples

```
# find 2nd codon of an ORF on a spliced transcript
ORF <- GRanges("1", c(3), "+") # start site
names(ORF) <- "tx1_1" # ORF 1 on tx1
tx < - GRangesList(tx1 = GRanges("1", c(1,3,5,7,9,11,13), "+"))
windowPerGroup(ORF, tx, upstream = -3, downstream = 5) # <- 2nd codon
# With multiple extensions downstream
```

```
ORF <- rep(ORF, 2)
names(ORF)[2] <- "tx1_2"
windowPerGroup(ORF, tx, upstream = 0, downstream = c(2, 5))
# The last one gives 2nd and (1st and 2nd) codon as two groups
```
windowPerReadLength *Find proportion of reads per position per read length in window*

#### Description

This is defined as: Fraction of reads per read length, per position in whole window (defined by upstream and downstream) If tx is not NULL, it gives a metaWindow, centered around startSite of grl from upstream and downstream. If tx is NULL, it will use only downstream , since it has no reference on how to find upstream region. The exception is when upstream is negative, that is, going into downstream region of the object.

#### Usage

```
windowPerReadLength(
 grl,
  tx = NULL,reads,
  pShifted = TRUE,
 upstream = ifelse(!is.null(tx), ifelse(pShifted, 5, 20), min(ifelse(pShifted, 5, 20),
    0)),
  downstream = ifelse(pShifted, 20, 5),
  acceptedLengths = NULL,
  zeroPosition = upstream,
  scoring = "transcriptNormalized",
  weight = "score",
```
<span id="page-377-0"></span>

```
drop.zero.dt = FALSE,append.zeroes = FALSE,
 windows = startRegion(grl, tx, TRUE, upstream, downstream)
\mathcal{L}
```
# Arguments

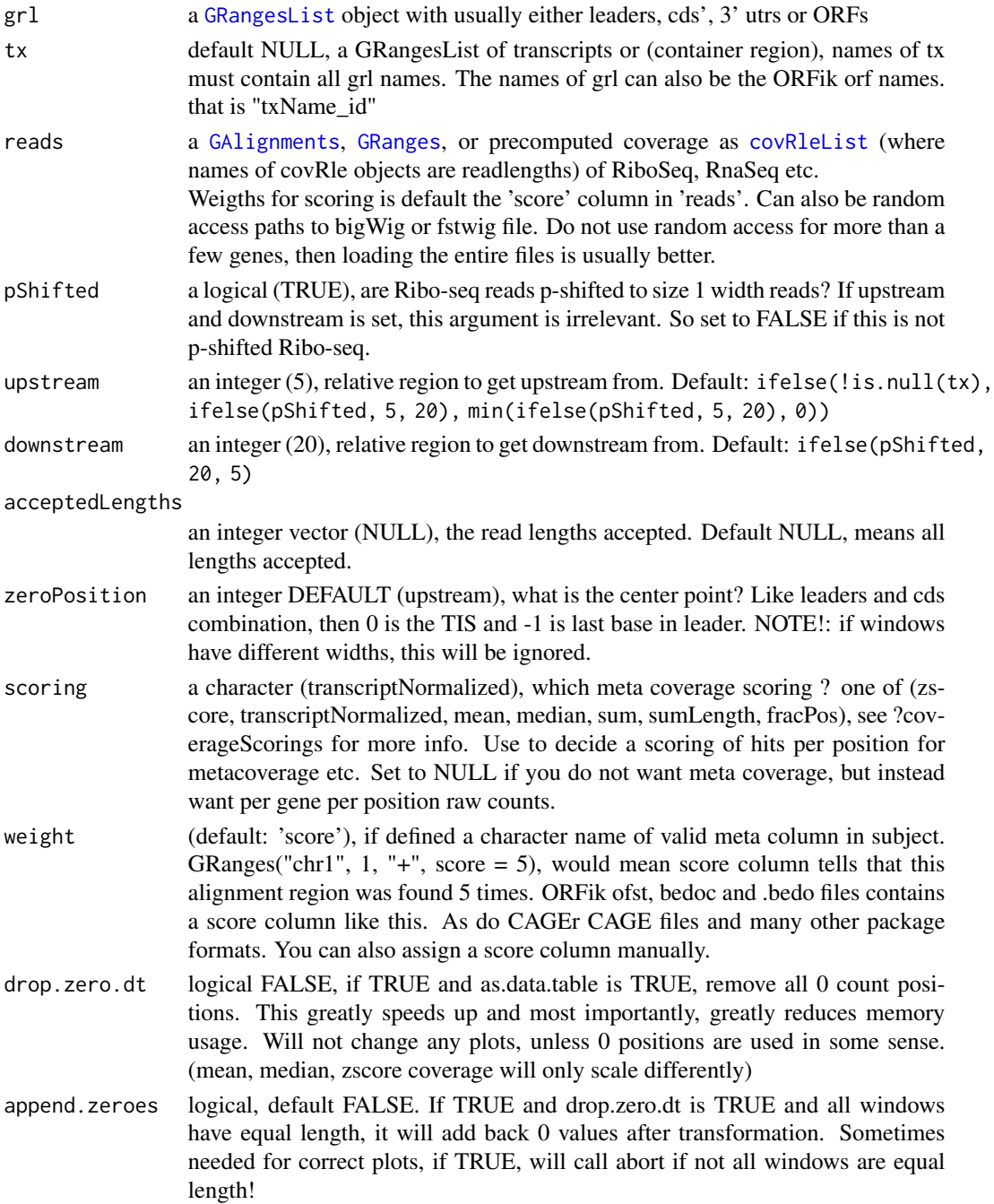

<span id="page-379-0"></span>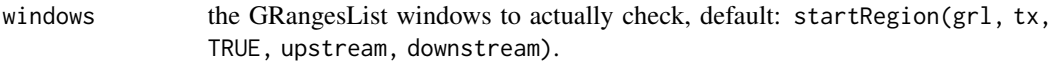

#### Details

Careful when you create windows where not all transcripts are long enough, this function usually is used first with filterTranscripts to make sure they are of all of valid length!

#### Value

a data.table with 4 columns: position (in window), score, fraction (read length). If score is NULL, will also return genes (index of grl). A note is that if no coverage is found, it returns an empty data.table.

# See Also

Other coverage: [coverageScorings\(](#page-73-0)), [metaWindow\(](#page-238-0)), [regionPerReadLength\(](#page-283-0)), [scaledWindowPositions\(](#page-303-0))

#### Examples

```
cds <- GRangesList(tx1 = GRanges("1", 100:129, "+"))
tx < - GRangesList(tx1 = GRanges("1", 80:129, "+"))
reads <- GRanges("1", seq(79,129, 3), "+")
windowPerReadLength(cds, tx, reads, scoring = "sum")
windowPerReadLength(cds, tx, reads, scoring = "transcriptNormalized")
```
windowPerTranscript *Get a binned coverage window per transcript*

# Description

Per transcript (or other regions), bin them all to windowSize (default 100), and make a data.table, rows are positions, useful for plotting with ORFik and ggplot2.

#### Usage

```
windowPerTranscript(
  txdb,
  reads,
  splitIn3 = TRUE,windowSize = 100.
  fraction = "1",weight = "score",
  drop.zero.dt = FALSE,BPPARAM = bpparam()
)
```
# <span id="page-380-0"></span>xAxisScaler 381

#### Arguments

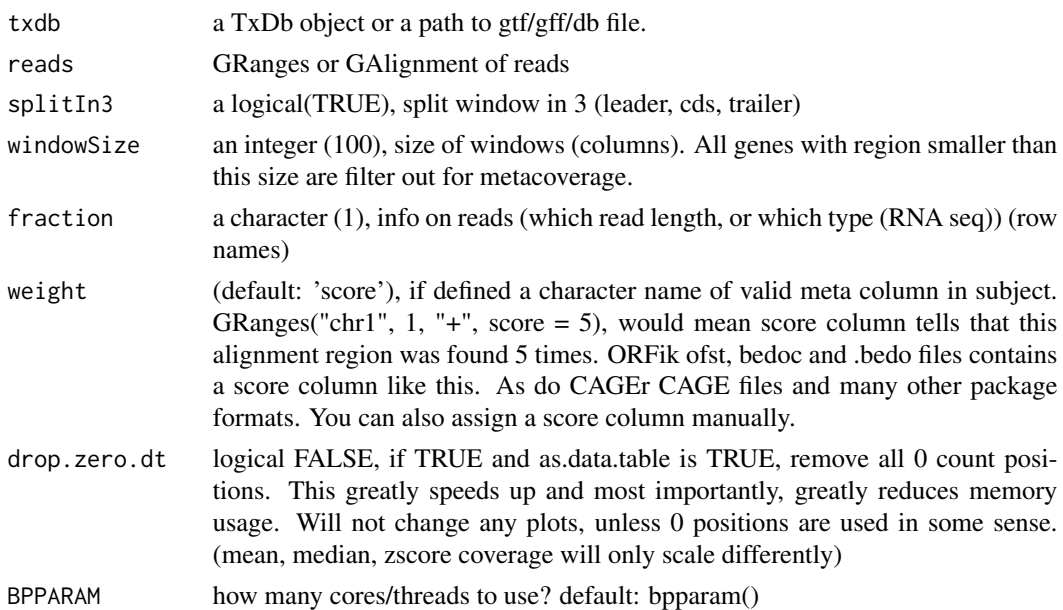

#### Details

NOTE: All ranges with smaller width than windowSize, will of course be removed. What is the 100th position on a 1 width object ?

#### Value

a data.table with columns position, score

xAxisScaler *Scale x axis correctly*

#### Description

Works for all coverage plots, that need 0 position aligning

#### Usage

```
xAxisScaler(covPos)
```
# Arguments

covPos a numeric vector of positions in coverage

# Details

It basicly bins the x axis on floor(length of x axis  $/$  20) or 1 if  $x < 20$ 

# <span id="page-381-0"></span>Value

a numeric vector from the seq() function, aligned to 0.

yAxisScaler *Scale y axis correctly*

# Description

Works for all coverage plots.

# Usage

```
yAxisScaler(covPos, increments.y = "auto")
```
# Arguments

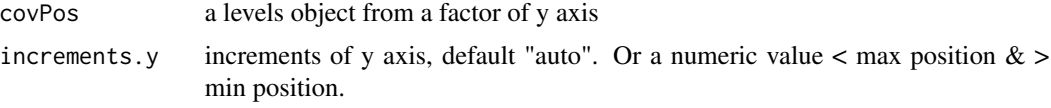

# Value

a character vector from the seq() function, aligned to 0.

# **Index**

∗ CAGE assignTSSByCage, [19](#page-18-0) reassignTSSbyCage, [279](#page-278-0) reassignTxDbByCage, [281](#page-280-0) ∗ DifferentialExpression DEG.plot.static, [87](#page-86-0) DEG\_model, [88](#page-87-0) DTEG.analysis, [110](#page-109-0) DTEG.plot, [113](#page-112-0) te.table, [350](#page-349-0) te\_rna.plot, [351](#page-350-0) ∗ ExtendGenomicRanges asTX, [20](#page-19-1) coveragePerTiling, [72](#page-71-1) extendLeaders, [132](#page-131-1) extendTrailers, [134](#page-133-1) reduceKeepAttr, [282](#page-281-1) tile1, [352](#page-351-1) txSeqsFromFa, [366](#page-365-1) windowPerGroup, [377](#page-376-1) ∗ GRanges assignFirstExonsStartSite, [17](#page-16-1) assignLastExonsStopSite, [18](#page-17-1) downstreamFromPerGroup, [108](#page-107-1) downstreamOfPerGroup, [109](#page-108-1) upstreamFromPerGroup, [371](#page-370-1) upstreamOfPerGroup, [372](#page-371-1) ∗ ORFHelpers defineTrailer, [84](#page-83-1) longestORFs, [228](#page-227-1) mapToGRanges, [234](#page-233-1) orfID, [248](#page-247-1) startCodons, [335](#page-334-1) startSites, [340](#page-339-1) stopCodons, [341](#page-340-1) stopSites, [343](#page-342-1) txNames, [364](#page-363-1) uniqueGroups, [367](#page-366-2) uniqueOrder, [367](#page-366-2)

∗ ORFik\_experiment bamVarName, [22](#page-21-1) create.experiment, [80](#page-79-1) experiment-class, [119](#page-118-2) filepath, [137](#page-136-1) libraryTypes, [222](#page-221-1) ORFik.template.experiment, [249](#page-248-2) ORFik.template.experiment.zf, [249](#page-248-2) organism,experiment-method, [254](#page-253-0) outputLibs, [255](#page-254-1) read.experiment, [273](#page-272-1) save.experiment, [302](#page-301-1) validateExperiments, [373](#page-372-1) ∗ QC report QCplots, [266](#page-265-0) QCreport, [267](#page-266-0) QCstats, [269](#page-268-0) ∗ STAR getGenomeAndAnnotation, [174](#page-173-0) install.fastp, [206](#page-205-0) STAR.align.folder, [322](#page-321-0) STAR.align.single, [326](#page-325-0) STAR.allsteps.multiQC, [330](#page-329-0) STAR.index, [331](#page-330-0) STAR.install, [333](#page-332-0) STAR.multiQC, [334](#page-333-0) STAR.remove.crashed.genome, [334](#page-333-0) ∗ codon codon\_usage, [30](#page-29-0) codon\_usage\_exp, [32](#page-31-0) codon\_usage\_plot, [34](#page-33-0) ∗ countTable countTable, [64](#page-63-0) countTable\_regions, [66](#page-65-0) ∗ covRLE covRle, [76](#page-75-0) covRle-class, [77](#page-76-0) covRleFromGR, [78](#page-77-0) covRleList, [79](#page-78-1)

covRleList-class, [79](#page-78-1) ∗ coveragePlot coverageHeatMap, [70](#page-69-1) pSitePlot, [264](#page-263-1) savePlot, [303](#page-302-1) windowCoveragePlot, [375](#page-374-0) ∗ coverage coverageScorings, [74](#page-73-1) metaWindow, [239](#page-238-1) regionPerReadLength, [284](#page-283-1) scaledWindowPositions, [304](#page-303-1) windowPerReadLength, [378](#page-377-0) ∗ experiment plots transcriptWindow, [356](#page-355-1) transcriptWindow1, [358](#page-357-1) transcriptWindowPer, [360](#page-359-0) ∗ experiment\_naming batchNames, [24](#page-23-0) cellLineNames, [26](#page-25-0) cellTypeNames, [27](#page-26-0) conditionNames, [47](#page-46-0) fractionNames, [168](#page-167-0) inhibitorNames, [202](#page-201-0) libNames, [221](#page-220-0) mainNames, [229](#page-228-0) repNames, [291](#page-290-0) stageNames, [321](#page-320-0) tissueNames, [353](#page-352-0) ∗ features computeFeatures, [42](#page-41-1) computeFeaturesCage, [44](#page-43-1) countOverlapsW, [63](#page-62-1) disengagementScore, [99](#page-98-1) distToCds, [101](#page-100-1) distToTSS, [102](#page-101-1) entropy, [115](#page-114-1) floss, [163](#page-162-1) fpkm, [165](#page-164-1) fpkm\_calc, [166](#page-165-1) fractionLength, [167](#page-166-1) initiationScore, [203](#page-202-1) insideOutsideORF, [204](#page-203-1) isInFrame, [210](#page-209-1) isOverlapping, [211](#page-210-1) kozakSequenceScore, [214](#page-213-1) orfScore, [252](#page-251-1) rankOrder, [272](#page-271-1) ribosomeReleaseScore, [297](#page-296-1)

ribosomeStallingScore, [298](#page-297-1) startRegion, [337](#page-336-1) startRegionCoverage, [338](#page-337-1) stopRegion, [342](#page-341-1) subsetCoverage, [346](#page-345-1) translationalEff, [361](#page-360-0) ∗ findORFs findMapORFs, [146](#page-145-0) findORFs, [149](#page-148-0) findORFsFasta, [151](#page-150-0) findUORFs, [154](#page-153-0) startDefinition, [336](#page-335-0) stopDefinition, [342](#page-341-1) ∗ heatmaps coverageHeatMap, [70](#page-69-1) heatMap\_single, [197](#page-196-0) heatMapL, [193](#page-192-0) heatMapRegion, [195](#page-194-0) ∗ internal addCdsOnLeaderEnds, [11](#page-10-1) addNewTSSOnLeaders, [12](#page-11-0) alignmentFeatureStatistics, [12](#page-11-0) allFeaturesHelper, [13](#page-12-0) appendZeroes, [15](#page-14-0) assignAnnotations, [16](#page-15-0) assignFirstExonsStartSite, [17](#page-16-1) assignLastExonsStopSite, [18](#page-17-1) bamVarNamePicker, [23](#page-22-0) batchNames, [24](#page-23-0) bedToGR, [25](#page-24-0) cellLineNames, [26](#page-25-0) cellTypeNames, [27](#page-26-0) changePointAnalysis, [27](#page-26-0) checkRFP, [28](#page-27-1) checkRNA, [29](#page-28-1) codonSumsPerGroup, [29](#page-28-1) collapse.by.scores, [35](#page-34-0) conditionNames, [47](#page-46-0) coverageGroupings, [69](#page-68-0) defineIsoform, [83](#page-82-0) download.ebi, [103](#page-102-0) downstreamFromPerGroup, [108](#page-107-1) downstreamN, [109](#page-108-1) downstreamOfPerGroup, [109](#page-108-1) exists.ftp.dir.fast, [118](#page-117-0) exists.ftp.file.fast, [118](#page-117-0) extendsTSSexons, [133](#page-132-0) filterCage, [138](#page-137-0)

filterUORFs, [142](#page-141-1) find\_url\_ebi\_safe, [159](#page-158-0) findFromPath, [145](#page-144-0) findLibrariesInFolder, [145](#page-144-0) findMaxPeaks, [148](#page-147-0) findNewTSS, [148](#page-147-0) findNGSPairs, [149](#page-148-0) footprints.analysis, [164](#page-163-0) fpkm\_calc, [166](#page-165-1) fractionNames, [168](#page-167-0) get\_genome\_fasta, [181](#page-180-0) get\_genome\_gtf, [183](#page-182-0) get\_noncoding\_rna, [186](#page-185-0) get\_phix\_genome, [188](#page-187-0) getGAlignments, [172](#page-171-0) getGAlignmentsPairs, [173](#page-172-0) getGRanges, [178](#page-177-0) getGtfPathFromTxdb, [178](#page-177-0) getNGenesCoverage, [179](#page-178-0) getWeights, [179](#page-178-0) gSort, [192](#page-191-0) hasHits, [192](#page-191-0) heatMapL, [193](#page-192-0) inhibitorNames, [202](#page-201-0) is.gr\_or\_grl, [208](#page-207-2) is.grl, [208](#page-207-2) is.ORF, [209](#page-208-2) is.range, [209](#page-208-2) isPeriodic, [212](#page-211-0) libNames, [221](#page-220-0) mainNames, [229](#page-228-0) makeExonRanks, [230](#page-229-0) mapToGRanges, [234](#page-233-1) matchColors, [235](#page-234-0) matchNaming, [235](#page-234-0) matchSeqStyle, [236](#page-235-0) numCodons, [243](#page-242-0) optimized\_txdb\_path, [246](#page-245-0) optimizeReads, [247](#page-246-0) orfID, [248](#page-247-1) pasteDir, [257](#page-256-0) percentage\_to\_ratio, [259](#page-258-0) plotHelper, [259](#page-258-0) prettyScoring, [263](#page-262-0) pseudo.transform, [263](#page-262-0) QC\_count\_tables, [270](#page-269-0) QCplots, [266](#page-265-0) readLengthTable, [277](#page-276-0)

remakeTxdbExonIds, [285](#page-284-0) remove.file\_ext, [287](#page-286-0) removeMetaCols, [287](#page-286-0) removeORFsWithinCDS, [288](#page-287-2) removeORFsWithSameStartAsCDS, [288](#page-287-2) removeORFsWithSameStopAsCDS, [289](#page-288-2) removeORFsWithStartInsideCDS, [289](#page-288-2) removeTxdbExons, [290](#page-289-0) removeTxdbTranscripts, [290](#page-289-0) rename.SRA.files, [291](#page-290-0) repNames, [291](#page-290-0) restrictTSSByUpstreamLeader, [293](#page-292-0) revElementsF, [293](#page-292-0) reverseMinusStrandPerGroup, [294](#page-293-0) savePlot, [303](#page-302-1) splitIn3Tx, [320](#page-319-0) stageNames, [321](#page-320-0) subsetCoverage, [346](#page-345-1) tissueNames, [353](#page-352-0) transcriptWindow1, [358](#page-357-1) transcriptWindowPer, [360](#page-359-0) trim\_detection, [363](#page-362-0) updateTxdbRanks, [370](#page-369-0) updateTxdbStartSites, [371](#page-370-1) upstreamFromPerGroup, [371](#page-370-1) upstreamOfPerGroup, [372](#page-371-1) validateExperiments, [373](#page-372-1) validGRL, [373](#page-372-1) validSeqlevels, [374](#page-373-1) windowPerTranscript, [380](#page-379-0) xAxisScaler, [381](#page-380-0) yAxisScaler, [382](#page-381-0) ∗ lib\_converters convert\_bam\_to\_ofst, [54](#page-53-0) convert\_to\_bigWig, [56](#page-55-0) convert\_to\_covRle, [57](#page-56-0) convert\_to\_covRleList, [58](#page-57-0) convertLibs, [51](#page-50-0) ∗ pshifting changePointAnalysis, [27](#page-26-0) detectRibosomeShifts, [93](#page-92-0) shiftFootprints, [309](#page-308-0) shiftFootprintsByExperiment, [311](#page-310-0) shiftPlots, [314](#page-313-0) shifts.load, [315](#page-314-0) ∗ sra browseSRA, [25](#page-24-0) download.ebi, [103](#page-102-0)

download.SRA, [104](#page-103-0) download.SRA.metadata, [106](#page-105-0) get\_bioproject\_candidates, [180](#page-179-0) install.sratoolkit, [207](#page-206-0) rename.SRA.files, [291](#page-290-0) ∗ uorfs addCdsOnLeaderEnds, [11](#page-10-1) filterUORFs, [142](#page-141-1) removeORFsWithinCDS, [288](#page-287-2) removeORFsWithSameStartAsCDS, [288](#page-287-2) removeORFsWithSameStopAsCDS, [289](#page-288-2) removeORFsWithStartInsideCDS, [289](#page-288-2) uORFSearchSpace, [369](#page-368-0) ∗ utils bedToGR, [25](#page-24-0) convertToOneBasedRanges, [52](#page-51-0) export.bed12, [122](#page-121-0) export.bigWig, [124](#page-123-0) export.fstwig, [126](#page-125-0) export.wiggle, [131](#page-130-0) fimport, [142](#page-141-1) findFa, [144](#page-143-0) fread.bed, [169](#page-168-0) optimizeReads, [247](#page-246-0) readBam, [274](#page-273-0) readBigWig, [276](#page-275-0) readWig, [278](#page-277-0) ∗ validity checkRFP, [28](#page-27-1) checkRNA, [29](#page-28-1) is.gr\_or\_grl, [208](#page-207-2) is.grl, [208](#page-207-2) is.ORF, [209](#page-208-2) is.range, [209](#page-208-2) validGRL, [373](#page-372-1) validSeqlevels, [374](#page-373-1) addCdsOnLeaderEnds, [11,](#page-10-1) *[142](#page-141-1)*, *[288–](#page-287-2)[290](#page-289-0)*, *[370](#page-369-0)* addNewTSSOnLeaders, [12](#page-11-0) alignmentFeatureStatistics, [12](#page-11-0) allFeaturesHelper, [13](#page-12-0) appendZeroes, [15](#page-14-0) artificial.orfs, [15](#page-14-0) assignAnnotations, [16](#page-15-0) assignFirstExonsStartSite, [17,](#page-16-1) *[18](#page-17-1)*, *[108](#page-107-1)*, *[110](#page-109-0)*, *[372,](#page-371-1) [373](#page-372-1)* assignLastExonsStopSite, *[17](#page-16-1)*, [18,](#page-17-1) *[108](#page-107-1)*, *[110](#page-109-0)*, *[372,](#page-371-1) [373](#page-372-1)* assignTSSByCage, [19,](#page-18-0) *[280](#page-279-0)*, *[282](#page-281-1)*

```
asTX, 20, 73, 133, 134, 283, 353, 366, 378
bamVarName, 22, 82, 120, 138, 222, 249, 250,
         254, 257, 274, 303, 373
bamVarNamePicker, 23
batchNames, 24, 26, 27, 47, 168, 203, 221,
         229, 292, 322, 353
bedToGR, 25, 54, 122, 125, 126, 132, 143, 144,
         169, 247, 275, 276, 279
browseSRA, 25, 104, 105, 107, 180, 207, 291
cellLineNames, 24, 26, 27, 47, 168, 203, 221,
         229, 292, 322, 353
cellTypeNames, 24, 26, 27, 47, 168, 203, 221,
         229, 292, 322, 353
changePointAnalysis, 27, 95, 310, 313, 315,
         316
checkRFP, 28, 29, 208, 209, 374
checkRNA, 29, 29, 208, 209, 374
codon_usage, 30, 34, 35
codon_usage_exp, 32, 32, 35
codon_usage_plot, 32, 34, 34
codonSumsPerGroup, 29
collapse.by.scores, 35
collapse.fastq, 36
collapseDuplicatedReads, 37
collapseDuplicatedReads,data.table-method,
         38
collapseDuplicatedReads,GAlignmentPairs-method,
         39
collapseDuplicatedReads,GAlignments-method,
         39
collapseDuplicatedReads,GRanges-method,
         40
combn.pairs, 41
computeFeatures, 42, 46, 64, 100–102, 115,
         164, 166–168, 204, 205, 210, 211,
         215, 253, 273, 298, 299, 337, 339,
         343, 347, 362
computeFeaturesCage, 44, 44, 64, 100–102,
         115, 164, 166–168, 204, 205, 210,
         211, 215, 253, 273, 298, 299, 337,
         339, 343, 347, 362
conditionNames, 24, 26, 27, 47, 168, 203,
         221, 229, 292, 322, 353
config, 47
config.exper, 48
config.save, 49
config_file, 50
```
convert\_bam\_to\_ofst, *[52](#page-51-0)*, [54,](#page-53-0) *[57–](#page-56-0)[59](#page-58-0)*, *[319](#page-318-0)* convert\_to\_bigWig, *[52](#page-51-0)*, *[55](#page-54-0)*, [56,](#page-55-0) *[58,](#page-57-0) [59](#page-58-0)*, *[319](#page-318-0)* convert\_to\_covRle, *[52](#page-51-0)*, *[55](#page-54-0)*, *[57](#page-56-0)*, [57,](#page-56-0) *[59](#page-58-0)*, *[319](#page-318-0)* convert\_to\_covRleList, *[52](#page-51-0)*, *[55](#page-54-0)*, *[57,](#page-56-0) [58](#page-57-0)*, [58,](#page-57-0) *[312](#page-311-0)*, *[319](#page-318-0)* convert\_to\_fstWig, [59](#page-58-0) convertLibs, [51,](#page-50-0) *[55](#page-54-0)*, *[57–](#page-56-0)[59](#page-58-0)* convertToOneBasedRanges, *[25](#page-24-0)*, *[51](#page-50-0)*, [52,](#page-51-0) *[122](#page-121-0)*, *[125,](#page-124-0) [126](#page-125-0)*, *[132](#page-131-1)*, *[143,](#page-142-0) [144](#page-143-0)*, *[169](#page-168-0)*, *[247](#page-246-0)*, *[275,](#page-274-0) [276](#page-275-0)*, *[279](#page-278-0)*, *[318](#page-317-0)* cor\_plot, [62](#page-61-0) cor\_table, [63](#page-62-1) correlation.plots, [60](#page-59-0) countOverlapsW, *[44](#page-43-1)*, *[46](#page-45-0)*, [63,](#page-62-1) *[100–](#page-99-0)[102](#page-101-1)*, *[115](#page-114-1)*, *[164](#page-163-0)*, *[166](#page-165-1)[–168](#page-167-0)*, *[204,](#page-203-1) [205](#page-204-0)*, *[210,](#page-209-1) [211](#page-210-1)*, *[215](#page-214-0)*, *[253](#page-252-0)*, *[273](#page-272-1)*, *[298,](#page-297-1) [299](#page-298-0)*, *[337](#page-336-1)*, *[339](#page-338-0)*, *[343](#page-342-1)*, *[347](#page-346-0)*, *[362](#page-361-0)* countTable, [64,](#page-63-0) *[67](#page-66-0)*, *[250](#page-249-0)*, *[268](#page-267-0)* countTable\_regions, *[66](#page-65-0)*, [66](#page-65-0) coverage\_to\_dt, [75](#page-74-0) coverageByTranscript, *[68](#page-67-0)* coverageByTranscriptC, [68](#page-67-0) coverageByTranscriptW, [68](#page-67-0) coverageGroupings, [69](#page-68-0) coverageHeatMap, [70,](#page-69-1) *[195](#page-194-0)*, *[197](#page-196-0)*, *[199](#page-198-0)*, *[265](#page-264-0)*, *[304](#page-303-1)*, *[376](#page-375-0)* coveragePerTiling, *[21](#page-20-0)*, [72,](#page-71-1) *[133,](#page-132-0) [134](#page-133-1)*, *[283](#page-282-0)*, *[353](#page-352-0)*, *[366](#page-365-1)*, *[378](#page-377-0)* coverageScorings, [74,](#page-73-1) *[241](#page-240-0)*, *[285](#page-284-0)*, *[305](#page-304-0)*, *[380](#page-379-0)* covRle, *[30](#page-29-0)*, *[72](#page-71-1)*, [76,](#page-75-0) *[77](#page-76-0)[–79](#page-78-1)*, *[304](#page-303-1)*, *[316](#page-315-0)* covRle-class, [77](#page-76-0) covRleFromGR, *[77](#page-76-0)*, [78,](#page-77-0) *[79](#page-78-1)* covRleList, *[77](#page-76-0)[–79](#page-78-1)*, [79,](#page-78-1) *[198](#page-197-0)*, *[284](#page-283-1)*, *[317](#page-316-0)*, *[379](#page-378-0)* covRleList-class, [79](#page-78-1) create.experiment, *[23](#page-22-0)*, [80,](#page-79-1) *[120](#page-119-0)*, *[138](#page-137-0)*, *[222](#page-221-1)*, *[249,](#page-248-2) [250](#page-249-0)*, *[254](#page-253-0)*, *[257](#page-256-0)*, *[273,](#page-272-1) [274](#page-273-0)*, *[303](#page-302-1)*, *[373](#page-372-1)* data.frame, *[25](#page-24-0)*

defineIsoform, [83](#page-82-0) defineTrailer, [84,](#page-83-1) *[229](#page-228-0)*, *[234](#page-233-1)*, *[248](#page-247-1)*, *[336](#page-335-0)*, *[340,](#page-339-1) [341](#page-340-1)*, *[344](#page-343-0)*, *[364](#page-363-1)*, *[367,](#page-366-2) [368](#page-367-0)* DEG.analysis, [85,](#page-84-0) *[87](#page-86-0)* DEG.plot.static, *[86](#page-85-0)*, [87,](#page-86-0) *[89](#page-88-0)*, *[112](#page-111-0)*, *[114](#page-113-0)*, *[351,](#page-350-0) [352](#page-351-1)* DEG\_model, *[86](#page-85-0)*, *[88](#page-87-0)*, [88,](#page-87-0) *[112](#page-111-0)*, *[114](#page-113-0)*, *[351,](#page-350-0) [352](#page-351-1)* DEG\_model\_results, [90](#page-89-0) DEG\_model\_simple, [91](#page-90-0) design,experiment-method, [92](#page-91-0)

detect\_ribo\_orfs, [96](#page-95-0) detectRibosomeShifts, *[28](#page-27-1)*, [93,](#page-92-0) *[252](#page-251-1)*, *[310](#page-309-0)[–313](#page-312-0)*, *[315,](#page-314-0) [316](#page-315-0)* disengagementScore, *[44](#page-43-1)*, *[46](#page-45-0)*, *[64](#page-63-0)*, [99,](#page-98-1) *[101,](#page-100-1) [102](#page-101-1)*, *[115](#page-114-1)*, *[164](#page-163-0)*, *[166](#page-165-1)[–168](#page-167-0)*, *[204,](#page-203-1) [205](#page-204-0)*, *[210,](#page-209-1) [211](#page-210-1)*, *[215](#page-214-0)*, *[253](#page-252-0)*, *[273](#page-272-1)*, *[298,](#page-297-1) [299](#page-298-0)*, *[337](#page-336-1)*, *[339](#page-338-0)*, *[343](#page-342-1)*, *[347](#page-346-0)*, *[362](#page-361-0)* distToCds, *[44](#page-43-1)*, *[46](#page-45-0)*, *[64](#page-63-0)*, *[100](#page-99-0)*, [101,](#page-100-1) *[102](#page-101-1)*, *[115](#page-114-1)*, *[164](#page-163-0)*, *[166](#page-165-1)[–168](#page-167-0)*, *[204,](#page-203-1) [205](#page-204-0)*, *[210,](#page-209-1) [211](#page-210-1)*, *[215](#page-214-0)*, *[253](#page-252-0)*, *[273](#page-272-1)*, *[298,](#page-297-1) [299](#page-298-0)*, *[337](#page-336-1)*, *[339](#page-338-0)*, *[343](#page-342-1)*, *[347](#page-346-0)*, *[362](#page-361-0)* distToTSS, *[44](#page-43-1)*, *[46](#page-45-0)*, *[64](#page-63-0)*, *[100,](#page-99-0) [101](#page-100-1)*, [102,](#page-101-1) *[115](#page-114-1)*, *[164](#page-163-0)*, *[166](#page-165-1)[–168](#page-167-0)*, *[204,](#page-203-1) [205](#page-204-0)*, *[210,](#page-209-1) [211](#page-210-1)*, *[215](#page-214-0)*, *[253](#page-252-0)*, *[273](#page-272-1)*, *[298,](#page-297-1) [299](#page-298-0)*, *[337](#page-336-1)*, *[339](#page-338-0)*, *[343](#page-342-1)*, *[347](#page-346-0)*, *[362](#page-361-0)* DNAStringSet, *[366](#page-365-1)* download.ebi, *[26](#page-25-0)*, [103,](#page-102-0) *[105](#page-104-0)*, *[107](#page-106-0)*, *[180](#page-179-0)*, *[207](#page-206-0)*, *[291](#page-290-0)* download.SRA, *[26](#page-25-0)*, *[104](#page-103-0)*, [104,](#page-103-0) *[107](#page-106-0)*, *[180](#page-179-0)*, *[207](#page-206-0)*, *[291](#page-290-0)* download.SRA.metadata, *[26](#page-25-0)*, *[104,](#page-103-0) [105](#page-104-0)*, [106,](#page-105-0) *[180](#page-179-0)*, *[207](#page-206-0)*, *[291](#page-290-0)* downstreamFromPerGroup, *[17,](#page-16-1) [18](#page-17-1)*, [108,](#page-107-1) *[110](#page-109-0)*, *[372,](#page-371-1) [373](#page-372-1)* downstreamN, [109](#page-108-1) downstreamOfPerGroup, *[17,](#page-16-1) [18](#page-17-1)*, *[108](#page-107-1)*, [109,](#page-108-1) *[372,](#page-371-1) [373](#page-372-1)* DTEG.analysis, *[88,](#page-87-0) [89](#page-88-0)*, [110,](#page-109-0) *[113,](#page-112-0) [114](#page-113-0)*, *[351,](#page-350-0) [352](#page-351-1)* DTEG.plot, *[86](#page-85-0)*, *[88,](#page-87-0) [89](#page-88-0)*, *[112](#page-111-0)*, [113,](#page-112-0) *[351,](#page-350-0) [352](#page-351-1)* entropy, *[44](#page-43-1)*, *[46](#page-45-0)*, *[64](#page-63-0)*, *[100](#page-99-0)[–102](#page-101-1)*, [115,](#page-114-1) *[164](#page-163-0)*, *[166](#page-165-1)[–168](#page-167-0)*, *[204,](#page-203-1) [205](#page-204-0)*, *[210,](#page-209-1) [211](#page-210-1)*, *[215](#page-214-0)*, *[253](#page-252-0)*, *[273](#page-272-1)*, *[298,](#page-297-1) [299](#page-298-0)*, *[337](#page-336-1)*, *[339](#page-338-0)*, *[343](#page-342-1)*, *[347](#page-346-0)*, *[362](#page-361-0)* envExp, [116,](#page-115-0) *[256](#page-255-0)* envExp,experiment-method, [116](#page-115-0) envExp $\le$ -, [117](#page-116-0) envExp<-,experiment-method, [117](#page-116-0) exists.ftp.dir.fast, [118](#page-117-0) exists.ftp.file.fast, [118](#page-117-0) experiment, *[13,](#page-12-0) [14](#page-13-0)*, *[22](#page-21-1)*, *[24](#page-23-0)*, *[33](#page-32-0)*, *[43](#page-42-0)*, *[45](#page-44-0)*, *[47](#page-46-0)*, *[51](#page-50-0)*, *[55](#page-54-0)[–58](#page-57-0)*, *[60,](#page-59-0) [61](#page-60-0)*, *[65](#page-64-0)*, *[67](#page-66-0)*, *[80](#page-79-1)*, *[85](#page-84-0)*, *[89](#page-88-0)*, *[91,](#page-90-0) [92](#page-91-0)*, *[97](#page-96-0)*, *[110,](#page-109-0) [111](#page-110-0)*, *[116,](#page-115-0) [117](#page-116-0)*, *[121](#page-120-0)*, *[137](#page-136-1)*, *[144,](#page-143-0) [145](#page-144-0)*, *[157](#page-156-0)*, *[171](#page-170-0)*, *[193](#page-192-0)*, *[195](#page-194-0)*, *[214](#page-213-1)*, *[216](#page-215-0)*, *[220](#page-219-0)[–222](#page-221-1)*, *[231](#page-230-0)*, *[237](#page-236-0)*, *[241](#page-240-0)[–243](#page-242-0)*, *[248](#page-247-1)[–251](#page-250-0)*, *[254,](#page-253-0) [255](#page-254-1)*, *[258](#page-257-0)*, *[260](#page-259-0)*, *[265](#page-264-0)[–269](#page-268-0)*, *[271](#page-270-0)*, *[273,](#page-272-1) [274](#page-273-0)*, *[277](#page-276-0)*, *[286](#page-285-0)*, *[292](#page-291-0)*, *[296](#page-295-0)*, *[301,](#page-300-0) [302](#page-301-1)*, *[307,](#page-306-0) [308](#page-307-0)*, *[311](#page-310-0)*,

*[314,](#page-313-0) [315](#page-314-0)*, *[317,](#page-316-0) [318](#page-317-0)*, *[339](#page-338-0)*, *[348–](#page-347-0)[350](#page-349-0)*, *[357](#page-356-0)*, *[359,](#page-358-0) [360](#page-359-0)*, *[363](#page-362-0)*, *[366](#page-365-1)*, *[373](#page-372-1)* experiment *(*experiment-class*)*, [119](#page-118-2) experiment-class, [119](#page-118-2) experiment.colors, [121,](#page-120-0) *[260](#page-259-0)*, *[357](#page-356-0)*, *[359](#page-358-0)* export.bed12, *[25](#page-24-0)*, *[54](#page-53-0)*, [122,](#page-121-0) *[125,](#page-124-0) [126](#page-125-0)*, *[132](#page-131-1)*, *[143,](#page-142-0) [144](#page-143-0)*, *[169](#page-168-0)*, *[247](#page-246-0)*, *[275,](#page-274-0) [276](#page-275-0)*, *[279](#page-278-0)* export.bedo, *[52](#page-51-0)*, [123,](#page-122-0) *[319](#page-318-0)* export.bedoc, *[52](#page-51-0)*, [124,](#page-123-0) *[319](#page-318-0)* export.bigWig, *[25](#page-24-0)*, *[54](#page-53-0)*, *[122](#page-121-0)*, [124,](#page-123-0) *[126](#page-125-0)*, *[132](#page-131-1)*, *[143,](#page-142-0) [144](#page-143-0)*, *[169](#page-168-0)*, *[247](#page-246-0)*, *[275,](#page-274-0) [276](#page-275-0)*, *[279](#page-278-0)* export.fstwig, *[25](#page-24-0)*, *[54](#page-53-0)*, *[122](#page-121-0)*, *[125](#page-124-0)*, [126,](#page-125-0) *[132](#page-131-1)*, *[143,](#page-142-0) [144](#page-143-0)*, *[169](#page-168-0)*, *[247](#page-246-0)*, *[275,](#page-274-0) [276](#page-275-0)*, *[279](#page-278-0)* export.ofst, *[52](#page-51-0)*, [127,](#page-126-0) *[319](#page-318-0)* export.ofst,GAlignmentPairs-method, [128](#page-127-0) export.ofst,GAlignments-method, [129](#page-128-0) export.ofst,GRanges-method, [130](#page-129-0) export.wiggle, *[25](#page-24-0)*, *[52](#page-51-0)*, *[54](#page-53-0)*, *[122](#page-121-0)*, *[125,](#page-124-0) [126](#page-125-0)*, [131,](#page-130-0) *[143,](#page-142-0) [144](#page-143-0)*, *[169](#page-168-0)*, *[247](#page-246-0)*, *[275,](#page-274-0) [276](#page-275-0)*, *[279](#page-278-0)*, *[312](#page-311-0)*, *[319](#page-318-0)* extendLeaders, *[21](#page-20-0)*, *[73](#page-72-0)*, [132,](#page-131-1) *[134](#page-133-1)*, *[283](#page-282-0)*, *[353](#page-352-0)*, *[366](#page-365-1)*, *[378](#page-377-0)* extendsTSSexons, [133](#page-132-0) extendTrailers, *[21](#page-20-0)*, *[73](#page-72-0)*, *[133](#page-132-0)*, [134,](#page-133-1) *[283](#page-282-0)*, *[353](#page-352-0)*, *[366](#page-365-1)*, *[378](#page-377-0)* extract\_run\_id, [135](#page-134-0) extractTranscriptSeqs, *[366](#page-365-1)*

#### f, [136](#page-135-0)

f,covRle-method, [136](#page-135-0) FaFile, *[14](#page-13-0)*, *[33](#page-32-0)*, *[43](#page-42-0)*, *[45](#page-44-0)*, *[144](#page-143-0)*, *[146](#page-145-0)*, *[150](#page-149-0)*, *[155](#page-154-0)*, *[214](#page-213-1)*, *[216](#page-215-0)*, *[339](#page-338-0)*, *[366](#page-365-1)* filepath, *[23](#page-22-0)*, *[82](#page-81-0)*, *[120](#page-119-0)*, [137,](#page-136-1) *[222](#page-221-1)*, *[249,](#page-248-2) [250](#page-249-0)*, *[254](#page-253-0)*, *[257](#page-256-0)*, *[274](#page-273-0)*, *[303](#page-302-1)*, *[373](#page-372-1)* filterCage, [138](#page-137-0) filterExtremePeakGenes, [139](#page-138-0) filterTranscripts, [140](#page-139-0) filterUORFs, *[11](#page-10-1)*, [142,](#page-141-1) *[288–](#page-287-2)[290](#page-289-0)*, *[370](#page-369-0)* fimport, *[25](#page-24-0)*, *[54](#page-53-0)*, *[122](#page-121-0)*, *[125,](#page-124-0) [126](#page-125-0)*, *[132](#page-131-1)*, [142,](#page-141-1) *[144](#page-143-0)*, *[169](#page-168-0)*, *[247](#page-246-0)*, *[275,](#page-274-0) [276](#page-275-0)*, *[279](#page-278-0)* find\_url\_ebi, [158](#page-157-0) find\_url\_ebi\_safe, [159](#page-158-0) findFa, *[25](#page-24-0)*, *[54](#page-53-0)*, *[122](#page-121-0)*, *[125,](#page-124-0) [126](#page-125-0)*, *[132](#page-131-1)*, *[143](#page-142-0)*, [144,](#page-143-0) *[169](#page-168-0)*, *[247](#page-246-0)*, *[275,](#page-274-0) [276](#page-275-0)*, *[279](#page-278-0)* findFromPath, [145](#page-144-0) findLibrariesInFolder, [145](#page-144-0) findMapORFs, [146,](#page-145-0) *[149,](#page-148-0) [150](#page-149-0)*, *[152](#page-151-0)*, *[156](#page-155-0)*, *[158](#page-157-0)*, *[336](#page-335-0)*, *[342](#page-341-1)*

findMaxPeaks, [148](#page-147-0) findNewTSS, [148](#page-147-0) findNGSPairs, [149](#page-148-0) findORFs, *[147](#page-146-0)*, [149,](#page-148-0) *[152](#page-151-0)*, *[156](#page-155-0)*, *[158](#page-157-0)*, *[336](#page-335-0)*, *[342](#page-341-1)* findORFsFasta, *[147](#page-146-0)*, *[150](#page-149-0)*, [151,](#page-150-0) *[156](#page-155-0)*, *[158](#page-157-0)*, *[336](#page-335-0)*, *[342](#page-341-1)* findPeaksPerGene, [153](#page-152-0) findUORFs, *[147](#page-146-0)*, *[150](#page-149-0)*, *[152](#page-151-0)*, [154,](#page-153-0) *[336](#page-335-0)*, *[342](#page-341-1)* findUORFs\_exp, [156](#page-155-0) firstEndPerGroup, [160](#page-159-0) firstExonPerGroup, [160](#page-159-0) firstStartPerGroup, [161](#page-160-0) fix\_malformed\_gff, [162](#page-161-0) flankPerGroup, [162](#page-161-0) floss, *[44](#page-43-1)*, *[46](#page-45-0)*, *[64](#page-63-0)*, *[100](#page-99-0)[–102](#page-101-1)*, *[115](#page-114-1)*, [163,](#page-162-1) *[166](#page-165-1)[–168](#page-167-0)*, *[204,](#page-203-1) [205](#page-204-0)*, *[210,](#page-209-1) [211](#page-210-1)*, *[215](#page-214-0)*, *[253](#page-252-0)*, *[273](#page-272-1)*, *[298,](#page-297-1) [299](#page-298-0)*, *[337](#page-336-1)*, *[339](#page-338-0)*, *[343](#page-342-1)*, *[347](#page-346-0)*, *[362](#page-361-0)* footprints.analysis, [164](#page-163-0) fpkm, *[44](#page-43-1)*, *[46](#page-45-0)*, *[64](#page-63-0)*, *[100](#page-99-0)[–102](#page-101-1)*, *[115](#page-114-1)*, *[164](#page-163-0)*, [165,](#page-164-1) *[167,](#page-166-1) [168](#page-167-0)*, *[204,](#page-203-1) [205](#page-204-0)*, *[210,](#page-209-1) [211](#page-210-1)*, *[215](#page-214-0)*, *[253](#page-252-0)*, *[273](#page-272-1)*, *[298,](#page-297-1) [299](#page-298-0)*, *[337](#page-336-1)*, *[339](#page-338-0)*, *[343](#page-342-1)*, *[347](#page-346-0)*, *[362](#page-361-0)* fpkm\_calc, *[44](#page-43-1)*, *[46](#page-45-0)*, *[64](#page-63-0)*, *[100](#page-99-0)[–102](#page-101-1)*, *[115](#page-114-1)*, *[164](#page-163-0)*, *[166](#page-165-1)*, [166,](#page-165-1) *[168](#page-167-0)*, *[204,](#page-203-1) [205](#page-204-0)*, *[210,](#page-209-1) [211](#page-210-1)*, *[215](#page-214-0)*, *[253](#page-252-0)*, *[273](#page-272-1)*, *[298,](#page-297-1) [299](#page-298-0)*, *[337](#page-336-1)*, *[339](#page-338-0)*, *[343](#page-342-1)*, *[347](#page-346-0)*, *[362](#page-361-0)* fractionLength, *[44](#page-43-1)*, *[46](#page-45-0)*, *[64](#page-63-0)*, *[100](#page-99-0)[–102](#page-101-1)*, *[115](#page-114-1)*, *[164](#page-163-0)*, *[166,](#page-165-1) [167](#page-166-1)*, [167,](#page-166-1) *[204,](#page-203-1) [205](#page-204-0)*, *[210,](#page-209-1) [211](#page-210-1)*, *[215](#page-214-0)*, *[253](#page-252-0)*, *[273](#page-272-1)*, *[298,](#page-297-1) [299](#page-298-0)*, *[337](#page-336-1)*, *[339](#page-338-0)*, *[343](#page-342-1)*, *[347](#page-346-0)*, *[362](#page-361-0)* fractionNames, *[24](#page-23-0)*, *[26,](#page-25-0) [27](#page-26-0)*, *[47](#page-46-0)*, [168,](#page-167-0) *[203](#page-202-1)*, *[221](#page-220-0)*, *[229](#page-228-0)*, *[292](#page-291-0)*, *[322](#page-321-0)*, *[353](#page-352-0)* fread.bed, *[25](#page-24-0)*, *[54](#page-53-0)*, *[122](#page-121-0)*, *[125,](#page-124-0) [126](#page-125-0)*, *[132](#page-131-1)*, *[143,](#page-142-0) [144](#page-143-0)*, [169,](#page-168-0) *[247](#page-246-0)*, *[275,](#page-274-0) [276](#page-275-0)*, *[279](#page-278-0)* GAlignmentPairs, *[143](#page-142-0)*, *[201](#page-200-0)*, *[256](#page-255-0)*, *[275](#page-274-0)* GAlignments, *[14](#page-13-0)*, *[30](#page-29-0)*, *[43](#page-42-0)*, *[45](#page-44-0)*, *[69](#page-68-0)*, *[72](#page-71-1)*, *[94](#page-93-0)*, *[115](#page-114-1)*, *[143](#page-142-0)*, *[163](#page-162-1)*, *[165](#page-164-1)*, *[196](#page-195-0)*, *[198](#page-197-0)*, *[203](#page-202-1)*, *[252](#page-251-1)*, *[256](#page-255-0)*, *[275](#page-274-0)*, *[284](#page-283-1)*, *[297](#page-296-1)*, *[299](#page-298-0)*, *[304](#page-303-1)*, *[310](#page-309-0)*, *[361](#page-360-0)*, *[379](#page-378-0)* GappedReads, *[143](#page-142-0)*, *[256](#page-255-0)*, *[275](#page-274-0)* gcContent, [170](#page-169-0) geneToSymbol, [170](#page-169-0) get\_bioproject\_candidates, *[26](#page-25-0)*, *[104,](#page-103-0) [105](#page-104-0)*, *[107](#page-106-0)*, [180,](#page-179-0) *[207](#page-206-0)*, *[291](#page-290-0)* get\_genome\_fasta, [181](#page-180-0) get\_genome\_gtf, [183](#page-182-0) get\_noncoding\_rna, [186](#page-185-0)

get\_phix\_genome, [188](#page-187-0) get\_silva\_rRNA, [189](#page-188-0) getGAlignments, [172](#page-171-0) getGAlignmentsPairs, [173](#page-172-0) getGenomeAndAnnotation, [174,](#page-173-0) *[207](#page-206-0)*, *[326](#page-325-0)*, *[330](#page-329-0)[–335](#page-334-1)* getGRanges, [178](#page-177-0) getGtfPathFromTxdb, [178](#page-177-0) getNGenesCoverage, [179](#page-178-0) getWeights, *[43](#page-42-0)*, [179,](#page-178-0) *[203](#page-202-1)*, *[253](#page-252-0)* GRanges, *[14](#page-13-0)*, *[25](#page-24-0)*, *[30](#page-29-0)*, *[43](#page-42-0)*, *[45](#page-44-0)*, *[69](#page-68-0)*, *[72](#page-71-1)*, *[115](#page-114-1)*, *[143](#page-142-0)*, *[163](#page-162-1)*, *[165](#page-164-1)*, *[169](#page-168-0)*, *[196](#page-195-0)*, *[198](#page-197-0)*, *[252](#page-251-1)*, *[276](#page-275-0)*, *[279](#page-278-0)*, *[284](#page-283-1)*, *[297](#page-296-1)*, *[299](#page-298-0)*, *[304](#page-303-1)*, *[310](#page-309-0)*, *[361](#page-360-0)*, *[367](#page-366-2)*, *[379](#page-378-0)* GRangesList, *[14](#page-13-0)*, *[17,](#page-16-1) [18](#page-17-1)*, *[21](#page-20-0)*, *[30](#page-29-0)*, *[43](#page-42-0)*, *[45](#page-44-0)*, *[68,](#page-67-0) [69](#page-68-0)*, *[72](#page-71-1)*, *[100](#page-99-0)[–102](#page-101-1)*, *[108,](#page-107-1) [109](#page-108-1)*, *[115](#page-114-1)*, *[132](#page-131-1)*, *[134](#page-133-1)*, *[146](#page-145-0)*, *[160–](#page-159-0)[163](#page-162-1)*, *[165](#page-164-1)*, *[167](#page-166-1)*, *[192,](#page-191-0) [193](#page-192-0)*, *[198](#page-197-0)*, *[203](#page-202-1)*, *[205](#page-204-0)*, *[214](#page-213-1)*, *[216–](#page-215-0)[218](#page-217-0)*, *[228](#page-227-1)*, *[230](#page-229-0)*, *[232](#page-231-0)*, *[234,](#page-233-1) [235](#page-234-0)*, *[243,](#page-242-0) [244](#page-243-0)*, *[247,](#page-246-0) [248](#page-247-1)*, *[252](#page-251-1)*, *[272](#page-271-1)*, *[283,](#page-282-0) [284](#page-283-1)*, *[294](#page-293-0)*, *[297](#page-296-1)[–299](#page-298-0)*, *[301](#page-300-0)*, *[304](#page-303-1)*, *[309](#page-308-0)*, *[319](#page-318-0)*, *[321](#page-320-0)*, *[335](#page-334-1)*, *[337](#page-336-1)[–341](#page-340-1)*, *[343,](#page-342-1) [344](#page-343-0)*, *[346](#page-345-1)*, *[352](#page-351-1)*, *[357](#page-356-0)*, *[360,](#page-359-0) [361](#page-360-0)*, *[364](#page-363-1)*, *[366–](#page-365-1)[368](#page-367-0)*, *[372](#page-371-1)*, *[374,](#page-373-1) [375](#page-374-0)*, *[377](#page-376-1)*, *[379](#page-378-0)* groupGRangesBy, [190](#page-189-0) groupings, [191](#page-190-0) gSort, [192](#page-191-0) hasHits, [192](#page-191-0) heatMap\_single, *[71](#page-70-0)*, *[195](#page-194-0)*, *[197](#page-196-0)*, [197](#page-196-0) heatMapL, *[71](#page-70-0)*, [193,](#page-192-0) *[197](#page-196-0)*, *[199](#page-198-0)* heatMapRegion, *[71](#page-70-0)*, *[195](#page-194-0)*, [195,](#page-194-0) *[199](#page-198-0)* import.bed, *[169](#page-168-0)* import.bedo, [199](#page-198-0) import.bedoc, [199](#page-198-0) import.fstwig, [200](#page-199-0) import.ofst, [201](#page-200-0) importGtfFromTxdb, [202](#page-201-0) inhibitorNames, *[24](#page-23-0)*, *[26,](#page-25-0) [27](#page-26-0)*, *[47](#page-46-0)*, *[168](#page-167-0)*, [202,](#page-201-0) *[221](#page-220-0)*, *[229](#page-228-0)*, *[292](#page-291-0)*, *[322](#page-321-0)*, *[353](#page-352-0)* initiationScore, *[44](#page-43-1)*, *[46](#page-45-0)*, *[64](#page-63-0)*, *[100–](#page-99-0)[102](#page-101-1)*, *[115](#page-114-1)*, *[164](#page-163-0)*, *[166](#page-165-1)[–168](#page-167-0)*, [203,](#page-202-1) *[205](#page-204-0)*, *[210,](#page-209-1) [211](#page-210-1)*, *[215](#page-214-0)*, *[253](#page-252-0)*, *[273](#page-272-1)*, *[298,](#page-297-1) [299](#page-298-0)*, *[337](#page-336-1)*, *[339](#page-338-0)*, *[343](#page-342-1)*, *[347](#page-346-0)*, *[362](#page-361-0)* insideOutsideORF, *[44](#page-43-1)*, *[46](#page-45-0)*, *[64](#page-63-0)*, *[100–](#page-99-0)[102](#page-101-1)*, *[115](#page-114-1)*, *[164](#page-163-0)*, *[166](#page-165-1)[–168](#page-167-0)*, *[204](#page-203-1)*, [204,](#page-203-1) *[210,](#page-209-1) [211](#page-210-1)*, *[215](#page-214-0)*, *[253](#page-252-0)*, *[273](#page-272-1)*, *[298,](#page-297-1) [299](#page-298-0)*, *[337](#page-336-1)*, *[339](#page-338-0)*, *[343](#page-342-1)*, *[347](#page-346-0)*, *[362](#page-361-0)*

install.fastp, *[177](#page-176-0)*, *[182](#page-181-0)*, *[185](#page-184-0)*, *[187](#page-186-0)*, *[189](#page-188-0)*, [206,](#page-205-0) *[326](#page-325-0)*, *[330](#page-329-0)[–335](#page-334-1)* install.sratoolkit, *[26](#page-25-0)*, *[104,](#page-103-0) [105](#page-104-0)*, *[107](#page-106-0)*, *[180](#page-179-0)*, [207,](#page-206-0) *[291](#page-290-0)* IRanges, *[149](#page-148-0)* IRangesList, *[149](#page-148-0)* is.gr\_or\_grl, *[29](#page-28-1)*, *[208](#page-207-2)*, [208,](#page-207-2) *[209](#page-208-2)*, *[374](#page-373-1)* is.grl, *[29](#page-28-1)*, *[208](#page-207-2)*, [208,](#page-207-2) *[209](#page-208-2)*, *[374](#page-373-1)* is.ORF, *[29](#page-28-1)*, *[208,](#page-207-2) [209](#page-208-2)*, [209,](#page-208-2) *[374](#page-373-1)* is.range, *[29](#page-28-1)*, *[208,](#page-207-2) [209](#page-208-2)*, [209,](#page-208-2) *[374](#page-373-1)* isInFrame, *[44](#page-43-1)*, *[46](#page-45-0)*, *[64](#page-63-0)*, *[100](#page-99-0)[–102](#page-101-1)*, *[115](#page-114-1)*, *[164](#page-163-0)*, *[166](#page-165-1)[–168](#page-167-0)*, *[204,](#page-203-1) [205](#page-204-0)*, [210,](#page-209-1) *[211](#page-210-1)*, *[215](#page-214-0)*, *[253](#page-252-0)*, *[273](#page-272-1)*, *[298,](#page-297-1) [299](#page-298-0)*, *[337](#page-336-1)*, *[339](#page-338-0)*, *[343](#page-342-1)*, *[347](#page-346-0)*, *[362](#page-361-0)* isOverlapping, *[44](#page-43-1)*, *[46](#page-45-0)*, *[64](#page-63-0)*, *[100](#page-99-0)[–102](#page-101-1)*, *[115](#page-114-1)*, *[164](#page-163-0)*, *[166](#page-165-1)[–168](#page-167-0)*, *[204,](#page-203-1) [205](#page-204-0)*, *[210](#page-209-1)*, [211,](#page-210-1) *[215](#page-214-0)*, *[253](#page-252-0)*, *[273](#page-272-1)*, *[298,](#page-297-1) [299](#page-298-0)*, *[337](#page-336-1)*, *[339](#page-338-0)*, *[343](#page-342-1)*, *[347](#page-346-0)*, *[362](#page-361-0)* isPeriodic, *[95](#page-94-0)*, [212](#page-211-0) kozak\_IR\_ranking, [216](#page-215-0) kozakHeatmap, [213](#page-212-0) kozakSequenceScore, *[44](#page-43-1)*, *[46](#page-45-0)*, *[64](#page-63-0)*, *[100](#page-99-0)[–102](#page-101-1)*, *[115](#page-114-1)*, *[164](#page-163-0)*, *[166](#page-165-1)[–168](#page-167-0)*, *[204,](#page-203-1) [205](#page-204-0)*, *[210,](#page-209-1) [211](#page-210-1)*, [214,](#page-213-1) *[253](#page-252-0)*, *[273](#page-272-1)*, *[298,](#page-297-1) [299](#page-298-0)*, *[337](#page-336-1)*, *[339](#page-338-0)*, *[343](#page-342-1)*, *[347](#page-346-0)*, *[362](#page-361-0)* lastExonEndPerGroup, [216](#page-215-0) lastExonPerGroup, [217](#page-216-0) lastExonStartPerGroup, [218](#page-217-0) length,covRle-method, [218](#page-217-0) length,covRleList-method, [219](#page-218-0) lengths,covRle-method, [219](#page-218-0) lengths,covRleList-method, [220](#page-219-0) libFolder, [220](#page-219-0) libFolder,experiment-method, [221](#page-220-0) libNames, *[24](#page-23-0)*, *[26,](#page-25-0) [27](#page-26-0)*, *[47](#page-46-0)*, *[168](#page-167-0)*, *[203](#page-202-1)*, [221,](#page-220-0) *[229](#page-228-0)*, *[292](#page-291-0)*, *[322](#page-321-0)*, *[353](#page-352-0)* libraryTypes, *[23](#page-22-0)*, *[82](#page-81-0)*, *[120](#page-119-0)*, *[138](#page-137-0)*, [222,](#page-221-1) *[249,](#page-248-2) [250](#page-249-0)*, *[254](#page-253-0)*, *[257](#page-256-0)*, *[274](#page-273-0)*, *[303](#page-302-1)*, *[373](#page-372-1)* list.experiments, *[81](#page-80-0)*, [222](#page-221-1) list.genomes, [223](#page-222-0) loadRegion, [224](#page-223-0) loadRegions, [225](#page-224-0) loadTranscriptType, [227](#page-226-0) loadTxdb, [227](#page-226-0) longestORFs, *[84](#page-83-1)*, *[98](#page-97-0)*, *[147](#page-146-0)*, *[150](#page-149-0)*, *[152](#page-151-0)*, *[155](#page-154-0)*, *[157](#page-156-0)*, [228,](#page-227-1) *[234](#page-233-1)*, *[248](#page-247-1)*, *[336](#page-335-0)*, *[340,](#page-339-1) [341](#page-340-1)*, *[344](#page-343-0)*, *[364](#page-363-1)*, *[367,](#page-366-2) [368](#page-367-0)*

mainNames, *[24](#page-23-0)*, *[26,](#page-25-0) [27](#page-26-0)*, *[47](#page-46-0)*, *[168](#page-167-0)*, *[203](#page-202-1)*, *[221](#page-220-0)*, [229,](#page-228-0) *[292](#page-291-0)*, *[322](#page-321-0)*, *[353](#page-352-0)* makeExonRanks, [230](#page-229-0) makeORFNames, [230](#page-229-0) makeSummarizedExperimentFromBam, *[65](#page-64-0)*, [231](#page-230-0) makeTxdbFromGenome, *[171,](#page-170-0) [172](#page-171-0)*, [233](#page-232-0) mapToGRanges, *[84](#page-83-1)*, *[229](#page-228-0)*, [234,](#page-233-1) *[248](#page-247-1)*, *[336](#page-335-0)*, *[340,](#page-339-1) [341](#page-340-1)*, *[344](#page-343-0)*, *[364](#page-363-1)*, *[367,](#page-366-2) [368](#page-367-0)* matchColors, [235](#page-234-0) matchNaming, [235](#page-234-0) matchSeqStyle, [236](#page-235-0) mergeFastq, [236](#page-235-0) mergeLibs, [237](#page-236-0) metadata.autnaming, [239](#page-238-1) metaWindow, *[75](#page-74-0)*, [239,](#page-238-1) *[285](#page-284-0)*, *[305](#page-304-0)*, *[380](#page-379-0)* model.matrix,experiment-method, [241](#page-240-0)

name, [242](#page-241-0) name, experiment-method, [242](#page-241-0) nrow,experiment-method, [243](#page-242-0) numCodons, [243](#page-242-0) numExonsPerGroup, [244](#page-243-0)

ofst\_merge, [244](#page-243-0) optimized\_txdb\_path, [246](#page-245-0) optimizedTranscriptLengths, [245](#page-244-0) optimizeReads, *[25](#page-24-0)*, *[54](#page-53-0)*, *[122](#page-121-0)*, *[125,](#page-124-0) [126](#page-125-0)*, *[132](#page-131-1)*, *[143,](#page-142-0) [144](#page-143-0)*, *[169](#page-168-0)*, [247,](#page-246-0) *[275,](#page-274-0) [276](#page-275-0)*, *[279](#page-278-0)* orfFrameDistributions, [247](#page-246-0) orfID, *[84](#page-83-1)*, *[229](#page-228-0)*, *[234](#page-233-1)*, [248,](#page-247-1) *[336](#page-335-0)*, *[340,](#page-339-1) [341](#page-340-1)*, *[344](#page-343-0)*, *[364](#page-363-1)*, *[367,](#page-366-2) [368](#page-367-0)* ORFik *(*ORFik-package*)*, [10](#page-9-0) ORFik-package, [10](#page-9-0) ORFik.template.experiment, *[23](#page-22-0)*, *[82](#page-81-0)*, *[120](#page-119-0)*, *[138](#page-137-0)*, *[222](#page-221-1)*, [249,](#page-248-2) *[250](#page-249-0)*, *[254](#page-253-0)*, *[257](#page-256-0)*, *[274](#page-273-0)*, *[303](#page-302-1)*, *[373](#page-372-1)* ORFik.template.experiment.zf, *[23](#page-22-0)*, *[82](#page-81-0)*, *[120](#page-119-0)*, *[138](#page-137-0)*, *[222](#page-221-1)*, *[249](#page-248-2)*, [249,](#page-248-2) *[254](#page-253-0)*, *[257](#page-256-0)*, *[274](#page-273-0)*, *[303](#page-302-1)*, *[373](#page-372-1)* ORFikQC, *[64](#page-63-0)*, [250](#page-249-0) orfScore, *[44](#page-43-1)*, *[46](#page-45-0)*, *[64](#page-63-0)*, *[100–](#page-99-0)[102](#page-101-1)*, *[115](#page-114-1)*, *[164](#page-163-0)*, *[166](#page-165-1)[–168](#page-167-0)*, *[204,](#page-203-1) [205](#page-204-0)*, *[210,](#page-209-1) [211](#page-210-1)*, *[215](#page-214-0)*, [252,](#page-251-1) *[273](#page-272-1)*, *[298,](#page-297-1) [299](#page-298-0)*, *[337](#page-336-1)*, *[339](#page-338-0)*, *[343](#page-342-1)*, *[347](#page-346-0)*, *[362](#page-361-0)* organism,experiment-method, [254](#page-253-0) outputLibs, *[23](#page-22-0)*, *[82](#page-81-0)*, *[120](#page-119-0)*, *[138](#page-137-0)*, *[222](#page-221-1)*, *[249,](#page-248-2) [250](#page-249-0)*, *[254](#page-253-0)*, [255,](#page-254-1) *[274](#page-273-0)*, *[303](#page-302-1)*, *[373](#page-372-1)*

pasteDir, [257](#page-256-0) pcaExperiment, *[86](#page-85-0)*, *[89](#page-88-0)*, *[91](#page-90-0)*, *[111](#page-110-0)*, [258](#page-257-0) percentage\_to\_ratio, [259](#page-258-0) plotHelper, [259](#page-258-0) pmapFromTranscriptF, [260](#page-259-0) pmapToTranscriptF, [261](#page-260-0) prettyScoring, [263](#page-262-0) pseudo.transform, [263](#page-262-0) pSitePlot, *[71](#page-70-0)*, [264,](#page-263-1) *[304](#page-303-1)*, *[376](#page-375-0)*

QC\_count\_tables, [270](#page-269-0) QCfolder, [265](#page-264-0) QCfolder,experiment-method, [266](#page-265-0) QCplots, *[251](#page-250-0)*, [266,](#page-265-0) *[269](#page-268-0)* QCreport, *[267](#page-266-0)*, [267,](#page-266-0) *[269](#page-268-0)* QCstats, *[250,](#page-249-0) [251](#page-250-0)*, *[267](#page-266-0)*, *[269](#page-268-0)*, [269](#page-268-0) QCstats.plot, [270](#page-269-0)

# r, [271](#page-270-0)

r,covRle-method, [272](#page-271-1) rankOrder, *[44](#page-43-1)*, *[46](#page-45-0)*, *[64](#page-63-0)*, *[100](#page-99-0)[–102](#page-101-1)*, *[115](#page-114-1)*, *[164](#page-163-0)*, *[166](#page-165-1)[–168](#page-167-0)*, *[204,](#page-203-1) [205](#page-204-0)*, *[210,](#page-209-1) [211](#page-210-1)*, *[215](#page-214-0)*, *[253](#page-252-0)*, [272,](#page-271-1) *[298,](#page-297-1) [299](#page-298-0)*, *[337](#page-336-1)*, *[339](#page-338-0)*, *[343](#page-342-1)*, *[347](#page-346-0)*, *[362](#page-361-0)* read.experiment, *[23](#page-22-0)*, *[82](#page-81-0)*, *[120](#page-119-0)*, *[138](#page-137-0)*, *[222](#page-221-1)*, *[249,](#page-248-2) [250](#page-249-0)*, *[254](#page-253-0)*, *[257](#page-256-0)*, [273,](#page-272-1) *[303](#page-302-1)*, *[373](#page-372-1)* readBam, *[25](#page-24-0)*, *[54](#page-53-0)*, *[122](#page-121-0)*, *[125,](#page-124-0) [126](#page-125-0)*, *[132](#page-131-1)*, *[143,](#page-142-0) [144](#page-143-0)*, *[169](#page-168-0)*, *[247](#page-246-0)*, [274,](#page-273-0) *[276](#page-275-0)*, *[279](#page-278-0)* readBigWig, *[25](#page-24-0)*, *[54](#page-53-0)*, *[122](#page-121-0)*, *[125,](#page-124-0) [126](#page-125-0)*, *[132](#page-131-1)*, *[143,](#page-142-0) [144](#page-143-0)*, *[169](#page-168-0)*, *[247](#page-246-0)*, *[275](#page-274-0)*, [276,](#page-275-0) *[279](#page-278-0)* readGAlignments, *[274](#page-273-0)* readLengthTable, [277](#page-276-0) readWidths, [277](#page-276-0) readWig, *[25](#page-24-0)*, *[54](#page-53-0)*, *[122](#page-121-0)*, *[125,](#page-124-0) [126](#page-125-0)*, *[132](#page-131-1)*, *[143,](#page-142-0) [144](#page-143-0)*, *[169](#page-168-0)*, *[247](#page-246-0)*, *[275,](#page-274-0) [276](#page-275-0)*, [278](#page-277-0) reassignTSSbyCage, *[20](#page-19-1)*, [279,](#page-278-0) *[282](#page-281-1)* reassignTxDbByCage, *[20](#page-19-1)*, *[280](#page-279-0)*, [281](#page-280-0) reduce, *[283](#page-282-0)* reduceKeepAttr, *[21](#page-20-0)*, *[73](#page-72-0)*, *[133,](#page-132-0) [134](#page-133-1)*, [282,](#page-281-1) *[353](#page-352-0)*, *[366](#page-365-1)*, *[378](#page-377-0)* regionPerReadLength, *[75](#page-74-0)*, *[241](#page-240-0)*, [284,](#page-283-1) *[305](#page-304-0)*, *[380](#page-379-0)* remakeTxdbExonIds, [285](#page-284-0) remove.experiments, [286](#page-285-0) remove.file\_ext, [287](#page-286-0) removeMetaCols, [287](#page-286-0) removeORFsWithinCDS, *[11](#page-10-1)*, *[142](#page-141-1)*, [288,](#page-287-2) *[289,](#page-288-2) [290](#page-289-0)*, *[370](#page-369-0)*

removeORFsWithSameStartAsCDS, *[11](#page-10-1)*, *[142](#page-141-1)*, *[288](#page-287-2)*, [288,](#page-287-2) *[289,](#page-288-2) [290](#page-289-0)*, *[370](#page-369-0)* removeORFsWithSameStopAsCDS, *[11](#page-10-1)*, *[142](#page-141-1)*, *[288,](#page-287-2) [289](#page-288-2)*, [289,](#page-288-2) *[290](#page-289-0)*, *[370](#page-369-0)* removeORFsWithStartInsideCDS, *[11](#page-10-1)*, *[142](#page-141-1)*, *[288,](#page-287-2) [289](#page-288-2)*, [289,](#page-288-2) *[370](#page-369-0)* removeTxdbExons, [290](#page-289-0) removeTxdbTranscripts, [290](#page-289-0) rename.SRA.files, *[26](#page-25-0)*, *[104,](#page-103-0) [105](#page-104-0)*, *[107](#page-106-0)*, *[180](#page-179-0)*, *[207](#page-206-0)*, [291](#page-290-0) repNames, *[24](#page-23-0)*, *[26,](#page-25-0) [27](#page-26-0)*, *[47](#page-46-0)*, *[168](#page-167-0)*, *[203](#page-202-1)*, *[221](#page-220-0)*, *[229](#page-228-0)*, [291,](#page-290-0) *[322](#page-321-0)*, *[353](#page-352-0)* resFolder, [292](#page-291-0) resFolder,experiment-method, [292](#page-291-0) restrictTSSByUpstreamLeader, [293](#page-292-0) revElementsF, [293](#page-292-0) reverseMinusStrandPerGroup, [294](#page-293-0) ribo\_fft, [299](#page-298-0) ribo\_fft\_plot, [300](#page-299-0) riboORFs, [294](#page-293-0) riboORFsFolder, [295](#page-294-0) RiboQC.plot, [295](#page-294-0) ribosomeReleaseScore, *[44](#page-43-1)*, *[46](#page-45-0)*, *[64](#page-63-0)*, *[100–](#page-99-0)[102](#page-101-1)*, *[115](#page-114-1)*, *[164](#page-163-0)*, *[166–](#page-165-1)[168](#page-167-0)*, *[204,](#page-203-1) [205](#page-204-0)*, *[210,](#page-209-1) [211](#page-210-1)*, *[215](#page-214-0)*, *[253](#page-252-0)*, *[273](#page-272-1)*, [297,](#page-296-1) *[299](#page-298-0)*, *[337](#page-336-1)*, *[339](#page-338-0)*, *[343](#page-342-1)*, *[347](#page-346-0)*, *[362](#page-361-0)* ribosomeStallingScore, *[44](#page-43-1)*, *[46](#page-45-0)*, *[64](#page-63-0)*, *[100](#page-99-0)[–102](#page-101-1)*, *[115](#page-114-1)*, *[164](#page-163-0)*, *[166–](#page-165-1)[168](#page-167-0)*, *[204,](#page-203-1) [205](#page-204-0)*, *[210,](#page-209-1) [211](#page-210-1)*, *[215](#page-214-0)*, *[253](#page-252-0)*, *[273](#page-272-1)*, *[298](#page-297-1)*, [298,](#page-297-1) *[337](#page-336-1)*, *[339](#page-338-0)*, *[343](#page-342-1)*, *[347](#page-346-0)*, *[362](#page-361-0)* rnaNormalize, [301](#page-300-0) runIDs, [301](#page-300-0) runIDs,experiment-method, [302](#page-301-1) save.experiment, *[23](#page-22-0)*, *[82](#page-81-0)*, *[120](#page-119-0)*, *[138](#page-137-0)*, *[222](#page-221-1)*, *[249,](#page-248-2) [250](#page-249-0)*, *[254](#page-253-0)*, *[257](#page-256-0)*, *[274](#page-273-0)*, [302,](#page-301-1) *[373](#page-372-1)* savePlot, *[71](#page-70-0)*, *[265](#page-264-0)*, [303,](#page-302-1) *[376](#page-375-0)* scaledWindowPositions, *[75](#page-74-0)*, *[241](#page-240-0)*, *[285](#page-284-0)*, [304,](#page-303-1) *[380](#page-379-0)* scanBam, *[143](#page-142-0)*, *[256](#page-255-0)*, *[275](#page-274-0)* ScanBamParam, *[143](#page-142-0)*, *[256](#page-255-0)*, *[275](#page-274-0)* scoreSummarizedExperiment, [305](#page-304-0) Seqinfo, *[143](#page-142-0)*, *[169](#page-168-0)*, *[228](#page-227-1)*, *[236](#page-235-0)*, *[256](#page-255-0)*, *[275,](#page-274-0) [276](#page-275-0)*, *[279](#page-278-0)* seqinfo,covRle-method, [306](#page-305-0) seqinfo,covRleList-method, [306](#page-305-0) seqinfo,experiment-method, [307](#page-306-0) seqlevels,covRle-method, [307](#page-306-0) seqlevels,covRleList-method, [308](#page-307-0)

seqlevels, experiment-method, [308](#page-307-0) seqlevelsStyle, *[143](#page-142-0)*, *[169](#page-168-0)*, *[228](#page-227-1)*, *[236](#page-235-0)*, *[256](#page-255-0)*, *[275,](#page-274-0) [276](#page-275-0)*, *[279](#page-278-0)* seqnamesPerGroup, [309](#page-308-0) shiftFootprints, *[28](#page-27-1)*, *[95](#page-94-0)*, [309,](#page-308-0) *[313](#page-312-0)*, *[315,](#page-314-0) [316](#page-315-0)* shiftFootprintsByExperiment, *[28](#page-27-1)*, *[95](#page-94-0)*, *[310](#page-309-0)*, [311,](#page-310-0) *[315,](#page-314-0) [316](#page-315-0)* shiftPlots, *[28](#page-27-1)*, *[95](#page-94-0)*, *[310](#page-309-0)*, *[313](#page-312-0)*, [314,](#page-313-0) *[316](#page-315-0)* shifts.load, *[28](#page-27-1)*, *[95](#page-94-0)*, *[310](#page-309-0)*, *[313](#page-312-0)*, *[315](#page-314-0)*, [315](#page-314-0) show,covRle-method, [316](#page-315-0) show,covRleList-method, [316](#page-315-0) show,experiment-method, [317](#page-316-0) simpleLibs, [317](#page-316-0) sort.GenomicRanges, *[319](#page-318-0)* sortPerGroup, *[132](#page-131-1)*, *[134](#page-133-1)*, [319](#page-318-0) splitIn3Tx, [320](#page-319-0) stageNames, *[24](#page-23-0)*, *[26,](#page-25-0) [27](#page-26-0)*, *[47](#page-46-0)*, *[168](#page-167-0)*, *[203](#page-202-1)*, *[221](#page-220-0)*, *[229](#page-228-0)*, *[292](#page-291-0)*, [321,](#page-320-0) *[353](#page-352-0)* STAR.align.folder, *[177](#page-176-0)*, *[182](#page-181-0)*, *[185](#page-184-0)*, *[187](#page-186-0)*, *[189](#page-188-0)*, *[207](#page-206-0)*, [322,](#page-321-0) *[330](#page-329-0)[–335](#page-334-1)* STAR.align.single, *[177](#page-176-0)*, *[182](#page-181-0)*, *[185](#page-184-0)*, *[187](#page-186-0)*, *[189](#page-188-0)*, *[207](#page-206-0)*, *[326](#page-325-0)*, [326,](#page-325-0) *[331](#page-330-0)[–335](#page-334-1)* STAR.allsteps.multiQC, *[177](#page-176-0)*, *[182](#page-181-0)*, *[185](#page-184-0)*, *[187](#page-186-0)*, *[189](#page-188-0)*, *[207](#page-206-0)*, *[326](#page-325-0)*, *[330](#page-329-0)*, [330,](#page-329-0) *[332](#page-331-0)[–335](#page-334-1)* STAR.index, *[177](#page-176-0)*, *[182](#page-181-0)*, *[185](#page-184-0)*, *[187](#page-186-0)*, *[189](#page-188-0)*, *[207](#page-206-0)*, *[326](#page-325-0)*, *[330,](#page-329-0) [331](#page-330-0)*, [331,](#page-330-0) *[333](#page-332-0)[–335](#page-334-1)* STAR.install, *[177](#page-176-0)*, *[182](#page-181-0)*, *[185](#page-184-0)*, *[187](#page-186-0)*, *[189](#page-188-0)*, *[207](#page-206-0)*, *[326](#page-325-0)*, *[330](#page-329-0)[–332](#page-331-0)*, [333,](#page-332-0) *[334,](#page-333-0) [335](#page-334-1)* STAR.multiQC, *[177](#page-176-0)*, *[182](#page-181-0)*, *[185](#page-184-0)*, *[187](#page-186-0)*, *[189](#page-188-0)*, *[207](#page-206-0)*, *[326](#page-325-0)*, *[330](#page-329-0)[–333](#page-332-0)*, [334,](#page-333-0) *[335](#page-334-1)* STAR.remove.crashed.genome, *[177](#page-176-0)*, *[182](#page-181-0)*, *[185](#page-184-0)*, *[187](#page-186-0)*, *[189](#page-188-0)*, *[207](#page-206-0)*, *[326](#page-325-0)*, *[330](#page-329-0)[–334](#page-333-0)*, [334](#page-333-0) startCodons, *[84](#page-83-1)*, *[229](#page-228-0)*, *[234](#page-233-1)*, *[248](#page-247-1)*, [335,](#page-334-1) *[337](#page-336-1)*, *[340,](#page-339-1) [341](#page-340-1)*, *[344](#page-343-0)*, *[364](#page-363-1)*, *[367,](#page-366-2) [368](#page-367-0)* startDefinition, *[98](#page-97-0)*, *[146,](#page-145-0) [147](#page-146-0)*, *[150](#page-149-0)*, *[152](#page-151-0)*, *[155](#page-154-0)[–158](#page-157-0)*, [336,](#page-335-0) *[342](#page-341-1)* startRegion, *[44](#page-43-1)*, *[46](#page-45-0)*, *[64](#page-63-0)*, *[100](#page-99-0)[–102](#page-101-1)*, *[115](#page-114-1)*, *[164](#page-163-0)*, *[166](#page-165-1)[–168](#page-167-0)*, *[204,](#page-203-1) [205](#page-204-0)*, *[210,](#page-209-1) [211](#page-210-1)*, *[215](#page-214-0)*, *[253](#page-252-0)*, *[273](#page-272-1)*, *[298,](#page-297-1) [299](#page-298-0)*, [337,](#page-336-1) *[339](#page-338-0)*, *[343](#page-342-1)*, *[347](#page-346-0)*, *[362](#page-361-0)* startRegionCoverage, *[44](#page-43-1)*, *[46](#page-45-0)*, *[64](#page-63-0)*, *[100](#page-99-0)[–102](#page-101-1)*, *[115](#page-114-1)*, *[164](#page-163-0)*, *[166](#page-165-1)[–168](#page-167-0)*, *[204,](#page-203-1) [205](#page-204-0)*, *[210,](#page-209-1) [211](#page-210-1)*, *[215](#page-214-0)*, *[253](#page-252-0)*, *[273](#page-272-1)*, *[298,](#page-297-1) [299](#page-298-0)*, *[337](#page-336-1)*, [338,](#page-337-1) *[343](#page-342-1)*, *[347](#page-346-0)*, *[362](#page-361-0)* startRegionString, [339](#page-338-0) startSites, *[84](#page-83-1)*, *[229](#page-228-0)*, *[234](#page-233-1)*, *[248](#page-247-1)*, *[336](#page-335-0)*, [340,](#page-339-1) *[341](#page-340-1)*, *[344](#page-343-0)*, *[364](#page-363-1)*, *[367,](#page-366-2) [368](#page-367-0)*

stopCodons, *[84](#page-83-1)*, *[229](#page-228-0)*, *[234](#page-233-1)*, *[248](#page-247-1)*, *[336](#page-335-0)*, *[340](#page-339-1)*, [341,](#page-340-1) *[342](#page-341-1)*, *[344](#page-343-0)*, *[364](#page-363-1)*, *[367,](#page-366-2) [368](#page-367-0)* stopDefinition, *[98](#page-97-0)*, *[146,](#page-145-0) [147](#page-146-0)*, *[150](#page-149-0)*, *[152](#page-151-0)*, *[155](#page-154-0)[–158](#page-157-0)*, *[336](#page-335-0)*, [342](#page-341-1) stopRegion, *[44](#page-43-1)*, *[46](#page-45-0)*, *[64](#page-63-0)*, *[100–](#page-99-0)[102](#page-101-1)*, *[115](#page-114-1)*, *[164](#page-163-0)*, *[166](#page-165-1)[–168](#page-167-0)*, *[204,](#page-203-1) [205](#page-204-0)*, *[210,](#page-209-1) [211](#page-210-1)*, *[215](#page-214-0)*, *[253](#page-252-0)*, *[273](#page-272-1)*, *[298,](#page-297-1) [299](#page-298-0)*, *[337](#page-336-1)*, *[339](#page-338-0)*, [342,](#page-341-1) *[347](#page-346-0)*, *[362](#page-361-0)* stopSites, *[84](#page-83-1)*, *[229](#page-228-0)*, *[234](#page-233-1)*, *[248](#page-247-1)*, *[336](#page-335-0)*, *[340,](#page-339-1) [341](#page-340-1)*, [343,](#page-342-1) *[364](#page-363-1)*, *[367,](#page-366-2) [368](#page-367-0)* strandBool, [344](#page-343-0) strandMode, covRle-method, [345](#page-344-0) strandMode, covRleList-method, [345](#page-344-0) strandPerGroup, [346](#page-345-1) subsetCoverage, *[44](#page-43-1)*, *[46](#page-45-0)*, *[64](#page-63-0)*, *[100–](#page-99-0)[102](#page-101-1)*, *[115](#page-114-1)*, *[164](#page-163-0)*, *[166](#page-165-1)[–168](#page-167-0)*, *[204,](#page-203-1) [205](#page-204-0)*, *[210,](#page-209-1) [211](#page-210-1)*, *[215](#page-214-0)*, *[253](#page-252-0)*, *[273](#page-272-1)*, *[298,](#page-297-1) [299](#page-298-0)*, *[337](#page-336-1)*, *[339](#page-338-0)*, *[343](#page-342-1)*, [346,](#page-345-1) *[362](#page-361-0)* subsetToFrame, [347](#page-346-0) SummarizedExperiment, *[111](#page-110-0)*, *[119](#page-118-2)*, *[232](#page-231-0)*, *[250](#page-249-0)*, *[268](#page-267-0)* symbols, [348](#page-347-0) symbols,experiment-method, [348](#page-347-0) te.plot, [349](#page-348-0) te.table, *[86](#page-85-0)*, *[88,](#page-87-0) [89](#page-88-0)*, *[112](#page-111-0)*, *[114](#page-113-0)*, [350,](#page-349-0) *[351,](#page-350-0) [352](#page-351-1)* te\_rna.plot, *[86](#page-85-0)*, *[88,](#page-87-0) [89](#page-88-0)*, *[112](#page-111-0)*, *[114](#page-113-0)*, *[351](#page-350-0)*, [351](#page-350-0) tile1, *[21](#page-20-0)*, *[73](#page-72-0)*, *[133,](#page-132-0) [134](#page-133-1)*, *[283](#page-282-0)*, [352,](#page-351-1) *[366](#page-365-1)*, *[378](#page-377-0)* tissueNames, *[24](#page-23-0)*, *[26,](#page-25-0) [27](#page-26-0)*, *[47](#page-46-0)*, *[168](#page-167-0)*, *[203](#page-202-1)*, *[221](#page-220-0)*, *[229](#page-228-0)*, *[292](#page-291-0)*, *[322](#page-321-0)*, [353](#page-352-0) TOP.Motif.ecdf, [354](#page-353-0) topMotif, [355](#page-354-0) transcriptLengths, *[245](#page-244-0)* transcriptWindow, [356,](#page-355-1) *[359](#page-358-0)*, *[361](#page-360-0)* transcriptWindow1, *[358](#page-357-1)*, [358,](#page-357-1) *[361](#page-360-0)* transcriptWindowPer, *[358,](#page-357-1) [359](#page-358-0)*, [360](#page-359-0) translationalEff, *[44](#page-43-1)*, *[46](#page-45-0)*, *[64](#page-63-0)*, *[100–](#page-99-0)[102](#page-101-1)*, *[115](#page-114-1)*, *[164](#page-163-0)*, *[166](#page-165-1)[–168](#page-167-0)*, *[204,](#page-203-1) [205](#page-204-0)*, *[210,](#page-209-1) [211](#page-210-1)*, *[215](#page-214-0)*, *[253](#page-252-0)*, *[273](#page-272-1)*, *[298,](#page-297-1) [299](#page-298-0)*, *[337](#page-336-1)*, *[339](#page-338-0)*, *[343](#page-342-1)*, *[347](#page-346-0)*, [361](#page-360-0) trim\_detection, [363](#page-362-0) trimming.table, [363](#page-362-0) TxDb, *[100](#page-99-0)*, *[205](#page-204-0)* txNames, *[84](#page-83-1)*, *[229](#page-228-0)*, *[234](#page-233-1)*, *[248](#page-247-1)*, *[336](#page-335-0)*, *[340,](#page-339-1) [341](#page-340-1)*, *[344](#page-343-0)*, [364,](#page-363-1) *[367,](#page-366-2) [368](#page-367-0)* txNamesToGeneNames, [365](#page-364-0) txSeqsFromFa, *[21](#page-20-0)*, *[73](#page-72-0)*, *[133,](#page-132-0) [134](#page-133-1)*, *[283](#page-282-0)*, *[353](#page-352-0)*, [366,](#page-365-1) *[378](#page-377-0)*

uniqueGroups, *[84](#page-83-1)*, *[229](#page-228-0)*, *[234](#page-233-1)*, *[248](#page-247-1)*, *[336](#page-335-0)*, *[340,](#page-339-1) [341](#page-340-1)*, *[344](#page-343-0)*, *[364](#page-363-1)*, [367,](#page-366-2) *[368](#page-367-0)* uniqueOrder, *[84](#page-83-1)*, *[229](#page-228-0)*, *[234](#page-233-1)*, *[248](#page-247-1)*, *[336](#page-335-0)*, *[340,](#page-339-1) [341](#page-340-1)*, *[344](#page-343-0)*, *[364](#page-363-1)*, *[367](#page-366-2)*, [367](#page-366-2) unlistGrl, [368](#page-367-0) uORFSearchSpace, *[11](#page-10-1)*, *[142](#page-141-1)*, *[288](#page-287-2)[–290](#page-289-0)*, [369](#page-368-0) updateTxdbRanks, [370](#page-369-0) updateTxdbStartSites, [371](#page-370-1) upstreamFromPerGroup, *[17,](#page-16-1) [18](#page-17-1)*, *[108](#page-107-1)*, *[110](#page-109-0)*, [371,](#page-370-1) *[373](#page-372-1)* upstreamOfPerGroup, *[17,](#page-16-1) [18](#page-17-1)*, *[108](#page-107-1)*, *[110](#page-109-0)*, *[372](#page-371-1)*, [372](#page-371-1) validateExperiments, *[23](#page-22-0)*, *[82](#page-81-0)*, *[120](#page-119-0)*, *[138](#page-137-0)*, *[222](#page-221-1)*, *[249,](#page-248-2) [250](#page-249-0)*, *[254](#page-253-0)*, *[257](#page-256-0)*, *[274](#page-273-0)*, *[303](#page-302-1)*, [373](#page-372-1) validGRL, *[29](#page-28-1)*, *[208,](#page-207-2) [209](#page-208-2)*, [373,](#page-372-1) *[374](#page-373-1)* validSeqlevels, *[29](#page-28-1)*, *[208,](#page-207-2) [209](#page-208-2)*, *[374](#page-373-1)*, [374](#page-373-1) widthPerGroup, [375](#page-374-0) windowCoveragePlot, *[71](#page-70-0)*, *[265](#page-264-0)*, *[304](#page-303-1)*, [375](#page-374-0) windowPerGroup, *[21](#page-20-0)*, *[73](#page-72-0)*, *[133,](#page-132-0) [134](#page-133-1)*, *[283](#page-282-0)*, *[353](#page-352-0)*, *[366](#page-365-1)*, [377](#page-376-1) windowPerReadLength, *[75](#page-74-0)*, *[241](#page-240-0)*, *[285](#page-284-0)*, *[305](#page-304-0)*, [378](#page-377-0) windowPerTranscript, [380](#page-379-0) xAxisScaler, [381](#page-380-0)

yAxisScaler, [382](#page-381-0)